#### $\alpha$  and  $\alpha$ CISCO.

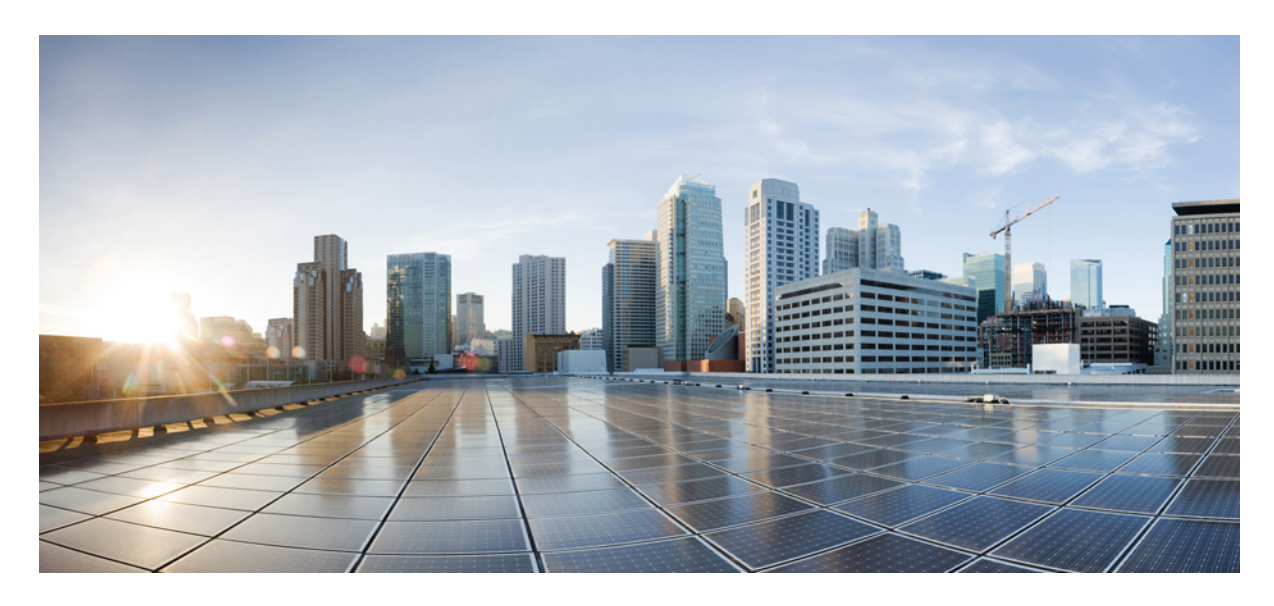

#### **XML Reference Guide for Cisco IP DECT 6800 Series**

**[Introduction](#page-10-0) 11** New and Changed [Information](#page-10-1) **11**

#### **XML Tags for Base Station [Settings](#page-14-0) 15**

[Admin\\_Password](#page-14-1) **15** [Allow\\_Call\\_Groups](#page-14-2) **15** [Auth\\_ID\\_n\\_](#page-15-0) **16** [Auth\\_Resync\\_reboot\\_n\\_](#page-15-1) **16** [Auto\\_Dect\\_Register](#page-16-0) **17** [Auto\\_Resync\\_Days](#page-16-1) **17** [AVT\\_Dynamic\\_Payload\\_n\\_](#page-17-0) **18** [BLF\\_List\\_URI\\_n\\_](#page-17-1) **18** [Blind\\_Transfer\\_Code](#page-18-0) **19** [Blind\\_Transfer\\_Serv\\_n\\_](#page-18-1) **19** [Block\\_ANC\\_Act\\_Code](#page-19-0) **20** [Block\\_ANC\\_Deact\\_Code](#page-19-1) **20** [Block\\_ANS\\_Setting](#page-20-0) **21** [Block\\_CID\\_Act\\_Code](#page-20-1) **21** [Block\\_CID\\_Deact\\_Code](#page-21-0) **22**

[Busy\\_Tone](#page-21-1) **22** [Call\\_Return\\_Code](#page-22-0) **23** [Call\\_Waiting\\_Tone](#page-22-1) **23** [Caller\\_ID\\_Header](#page-23-0) **24** [Call\\_group\\_SIP\\_account\\_n\\_](#page-23-1) **24** [Call\\_Id\\_Map\\_n\\_](#page-24-0) **25** [Call\\_Id\\_Map\\_Subscription\\_n\\_](#page-24-1) **25** [Call\\_Statistics\\_In\\_SIP\\_n\\_](#page-25-0) **26** [CDP](#page-25-1) **26** [CDP\\_Delay](#page-26-0) **27** [Certificate\\_use\\_only\\_trusted](#page-26-1) **27** [Cfg\\_Rep\\_OnChange](#page-27-0) **28** [Cfg\\_Rep\\_Period](#page-27-1) **28** [Cfwd\\_All\\_Act\\_Code](#page-28-0) **29** [Cfwd\\_All\\_Deact\\_Code](#page-28-1) **29** [Cfwd\\_All\\_Dest\\_n\\_](#page-29-0) **30** [Cfwd\\_All\\_Serv\\_n\\_](#page-29-1) **30** [Cfwd\\_Busy\\_Dest\\_n\\_](#page-30-0) **31** [Cfwd\\_Busy\\_Serv\\_n\\_](#page-30-1) **31** [Cfwd\\_No\\_Ans\\_Delay\\_n](#page-31-0) **32** [Cfwd\\_No\\_Ans\\_Dest\\_n\\_](#page-31-1) **32** [Cfwd\\_No\\_Ans\\_Serv\\_n\\_](#page-32-0) **33** [Conference\\_Bridge\\_URL\\_n\\_](#page-32-1) **33** [Conference\\_Serv\\_n\\_](#page-33-0) **34** [Conference\\_Tone](#page-33-1) **34** [ConfigurationDownloadCtrl](#page-34-0) **35** [Confirm\\_Tone](#page-34-1) **35** [Connection\\_Type](#page-35-0) **36** [Country\\_Region\\_ID](#page-35-1) **36** [Country\\_Variant\\_ID](#page-36-0) **37** [CW\\_Act\\_Code](#page-36-1) **37** [CW\\_Deact\\_Code](#page-37-0) **38** [CW\\_Setting\\_n\\_](#page-37-1) **38** [Daylight\\_Saving\\_Time\\_By\\_Country\\_Region](#page-38-0) **39** alnılı [Daylight\\_Saving\\_Time\\_Enable](#page-38-1) **39** CISCO. [Daylight\\_Saving\\_Time\\_Rule](#page-39-0) **40** [Debug\\_Level](#page-39-1) **40** [DHCP\\_Option\\_To\\_Use](#page-40-0) **41** [Dial\\_Plan\\_n\\_](#page-41-0) **42** [Dial\\_Plan\\_Subscription\\_n\\_](#page-41-1) **42** [Directory\\_Enable](#page-42-0) **43** [Directory\\_Enterprise\\_Common\\_Enable](#page-42-1) **43** [Directory\\_Enterprise\\_Common\\_Name](#page-43-0) **44** [Directory\\_Enterprise\\_Name](#page-43-1) **44** [Directory\\_Enterprise\\_Enable](#page-44-0) **45** [Directory\\_Group\\_Common\\_Enable](#page-44-1) **45** [Directory\\_Group\\_Common\\_Name](#page-45-0) **46** [Directory\\_Group\\_Name](#page-45-1) **46** [Directory\\_Group\\_Name\\_Enable](#page-46-0) **47** [Directory\\_Personal\\_Name](#page-46-1) **47** [Directory\\_Personal\\_Name\\_Enable](#page-47-0) **48** [Display\\_Name\\_n\\_](#page-47-1) **48** [DND\\_Act\\_Code](#page-48-0) **49** [DND\\_Deact\\_Code](#page-48-1) **49** [DTMF\\_Tx\\_Method\\_n\\_](#page-49-0) **50** [Dual\\_Cell\\_Replacement\\_Timeout](#page-49-1) **50** [Emergency\\_Alarm\\_Block\\_Time](#page-50-0) **51** [Emergency\\_Alarm\\_Howling\\_n\\_](#page-50-1) **51** [Emergency\\_Alarm\\_Number\\_n\\_](#page-51-0) **52** [Emergency\\_Alarm\\_Priority\\_n\\_](#page-51-1) **52** [Emergency\\_Alarm\\_Signal\\_n\\_](#page-52-0) **53** [Emergency\\_Alarm\\_Stop\\_Allowed\\_n\\_](#page-52-1) **53** [Emergency\\_Alarm\\_Type\\_n\\_](#page-53-0) **54** [Emergency\\_Number\\_n\\_](#page-53-1) **54** [Emergency\\_Pre\\_Alarm\\_Delay\\_n\\_](#page-54-0) **55** [Emergency\\_Pre\\_Alarm\\_Stop\\_Allowed\\_n\\_](#page-54-1) **55** [Emergency\\_Profile\\_Alias\\_n\\_](#page-55-0) **56** [Emergency\\_Trigger\\_Delay\\_n\\_](#page-55-1) **56** [Enable\\_Protocol](#page-56-0) **57** [Enable\\_Web\\_Server](#page-56-1) **57** [Encryption\\_Method\\_n\\_](#page-57-0) **58** [Feature\\_Key\\_Sync\\_n\\_](#page-58-0) **59**

[FilenameMultiSpecific](#page-58-1) **59** [Firewall](#page-59-0) **60** [Firewall\\_Config](#page-59-1) **60** [Gateway](#page-60-0) **61** [Group\\_Paging\\_Script\\_n\\_](#page-60-1) **61** Handle VIA received n **62** [Handset\\_Alarm\\_Auto\\_Stop\\_Allowed](#page-61-1) **62** [Handset\\_Alarm\\_Auto\\_Stop\\_Delay](#page-62-0) **63** [Handset\\_Keepalive\\_Delay](#page-63-0) **64** [Hs\\_Alarm\\_Enable\\_n\\_](#page-63-1) **64** [Hs\\_Config\\_Protocol](#page-64-0) **65** [Hs\\_Config\\_Server](#page-64-1) **65** [Hs\\_Config\\_Server\\_Password](#page-65-0) **66** [Hs\\_Config\\_Server\\_Username](#page-65-1) **66** [Hebu\\_Mode](#page-66-0) **67** [Held\\_Company\\_Id](#page-66-1) **67** [Held\\_Token\\_Srvn](#page-67-0) **68** [Holding\\_Tone](#page-67-1) **68** [Insert\\_VIA\\_rport](#page-68-0) **69** [Ieee1588\\_Enabled](#page-68-1) **69** [Ieee1588\\_Zone\\_Multicast\\_Alt\\_Domain](#page-69-0) **70** [Ieee1588\\_Zone\\_Multicast\\_Domain](#page-69-1) **70** [Ieee1588\\_Zone\\_Multicast\\_Ip](#page-70-0) **71** [Ieee1588\\_Zone\\_Multicast\\_Port](#page-70-1) **71** [INVITE\\_Expires](#page-71-0) **72** [Language\\_Rule](#page-71-1) **72** [Language\\_Selection](#page-72-0) **73** [LDAP\\_Username](#page-72-1) **73** [LDAP\\_Dir\\_Enable](#page-73-0) **74** [LDAP\\_Display\\_Attrs](#page-73-1) **74** [LDAP\\_First\\_Name\\_Filter](#page-74-0) **75** [LDAP\\_Last\\_Name\\_Filter](#page-74-1) **75** [LDAP\\_Password](#page-75-0) **76** [LDAP\\_Search\\_Base](#page-75-1) **76**

[LDAP\\_Server](#page-76-0) **77** alnılı CISCO. [Ldap\\_Virtual\\_Lists](#page-76-1) **77** [Line\\_Enable\\_n\\_](#page-77-0) **78** Line Name n 79 [LLDP](#page-78-1) **79** [LLDP\\_Delay](#page-79-0) **80** [Login\\_Password](#page-79-1) **80** [Login\\_User\\_ID](#page-80-0) **81** [Mailbox\\_ID\\_n\\_](#page-80-1) **81** [Management\\_Factory\\_Reset\\_From\\_Button](#page-81-0) **82** [MDNS\\_Support](#page-81-1) **82** [MediasSec\\_Over\\_TLS\\_Only\\_n\\_](#page-82-0) **83** [MediaSec\\_Request\\_n\\_](#page-82-1) **83** NAT Keep Alive Intvl 84 [NetMask](#page-83-1) **84** [Network\\_Allow\\_Multi\\_Primary](#page-84-0) **85** [Network\\_Auto\\_Multi\\_Primary](#page-84-1) **85** [Network\\_Data\\_Config\\_Primary\\_Mac](#page-85-0) **86** [Network\\_Dect\\_Auto\\_Sync\\_Tree\\_Config](#page-85-1) **86** [Network\\_Roaming\\_Deregister](#page-86-0) **87** [Network\\_Sntp\\_Broadcast\\_Enable](#page-87-0) **88** [Network\\_Sync\\_Chain\\_Id](#page-87-1) **88** [Network\\_Sync\\_Data\\_Transport](#page-88-0) **89** [Network\\_Sync\\_Debug\\_Enable](#page-88-1) **89** [Network\\_Sync\\_Enable](#page-89-0) **90** [Network\\_Sync\\_Max\\_Sip\\_Reg\\_Per\\_Base](#page-90-0) **91** [Network\\_Sync\\_Primary\\_Static\\_Ip](#page-90-1) **91** [Network\\_Sync\\_Time](#page-91-0) **92** [Network\\_Vlan\\_Synchronization](#page-91-1) **92** [Network\\_Wan\\_Dhcp\\_Option\\_Plug\\_And\\_Play](#page-92-0) **93** [Number\\_Of\\_Base\\_Stations](#page-93-0) **94** [Off\\_Hook\\_Warning\\_Tone](#page-93-1) **94** [Outbound\\_Proxy\\_n\\_](#page-94-0) **95** [Page\\_Tone](#page-94-1) **95** [Password\\_n\\_](#page-95-0) **96** [Phone\\_Name](#page-95-1) **96** [Phonebook\\_Filename](#page-96-0) **97** [Phonebook\\_Location](#page-96-1) **97**

[Phonebook\\_Reload\\_Time](#page-97-0) **98** [Phonebook\\_Server\\_Location](#page-97-1) **98** [Pnp\\_Config](#page-98-0) **99** [Preferred\\_Codec\\_n\\_](#page-98-1) **99** [Primary\\_DNS](#page-99-0) **100** [Primary\\_NTP\\_Server](#page-100-0) **101** [Profile\\_Rule](#page-100-1) **101** [Promiscuous\\_button\\_enabled](#page-101-0) **102** [Promiscuous\\_mode](#page-101-1) **102** [Prompt\\_Tone](#page-102-0) **103** [Proxy\\_n\\_](#page-102-1) **103** [PRT\\_http\\_header](#page-103-0) **104** PRT http header value **104** [PRT\\_upload\\_filename](#page-104-0) **105** [PRT\\_upload\\_server](#page-104-1) **105** [Reg\\_Retry\\_Intvl\\_n\\_](#page-105-0) **106** [Reg\\_Retry\\_Intvl\\_High\\_Rnd](#page-105-1) **106** [Reg\\_Retry\\_Long\\_Intvl\\_n\\_](#page-106-0) **107** [Reg\\_Retry\\_Long\\_Intvl\\_High\\_Rnd](#page-106-1) **107** [Register\\_Expires\\_n\\_](#page-107-0) **108** [Reorder\\_Tone](#page-107-1) **108** [Repeater\\_Auto\\_Config\\_Mode\\_n\\_](#page-108-0) **109** [Repeater\\_Data\\_Configured\\_n\\_](#page-109-0) **110** [Repeater\\_Dect\\_Ipui\\_n\\_](#page-109-1) **110** [Repeater\\_Name\\_n\\_](#page-110-0) **111** [Repeater\\_Rpn\\_n\\_](#page-110-1) **111** [Repeater\\_Sync\\_Src\\_Rpn\\_n\\_](#page-111-0) **112** [Resync\\_At\\_HHmm\\_](#page-112-0) **113** [Resync\\_At\\_Random\\_Delay](#page-112-1) **113** [Resync\\_Periodic](#page-113-0) **114** [Resync\\_Polling](#page-113-1) **114** [Retry\\_Reg\\_RSC\\_n\\_](#page-114-0) **115** [Reversed\\_Auth\\_Realm\\_n\\_](#page-115-0) **116** [Reverse\\_Phone\\_Lookup\\_Serv](#page-115-1) **116**

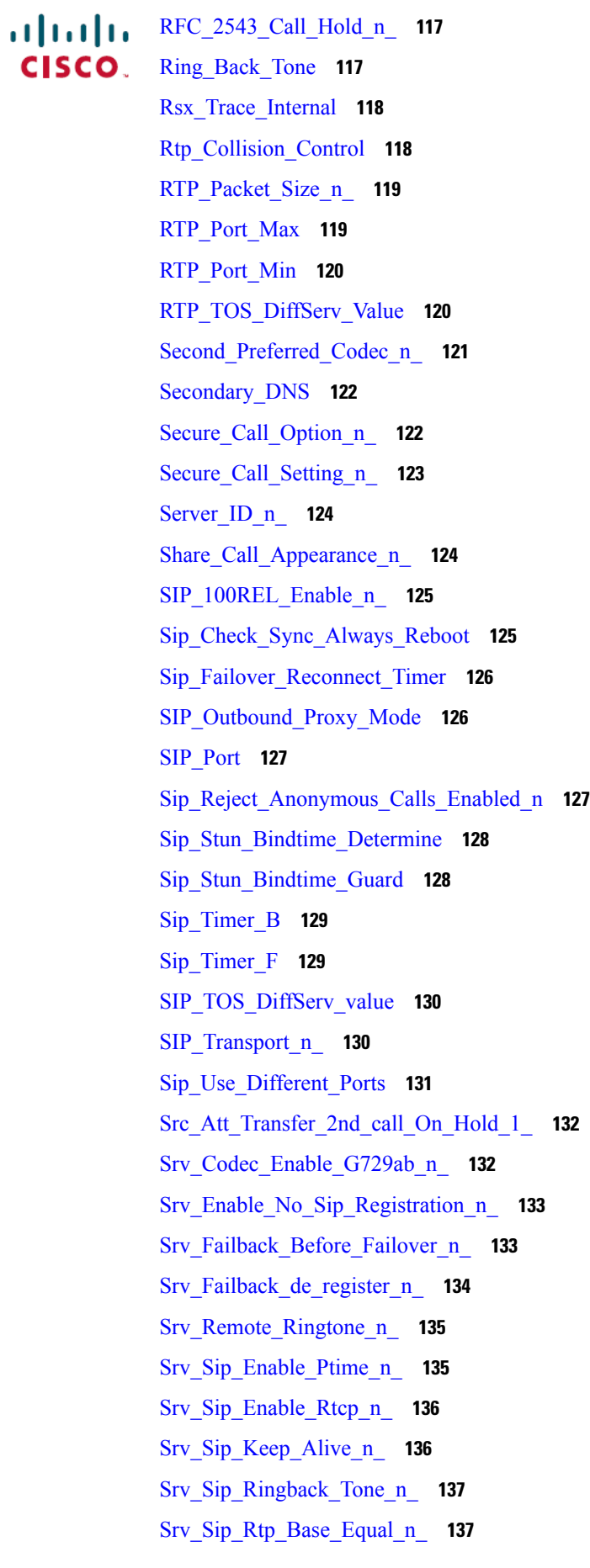

[Srv\\_Sip\\_Server\\_Alias\\_n\\_](#page-137-0) **138** [Srv\\_Sip\\_Show\\_Ext\\_Name\\_In\\_Hs\\_n\\_](#page-137-1) **138** [Srv\\_Sip\\_Signal\\_Tcp\\_Port\\_n\\_](#page-138-0) **139** [Srv\\_SRTP\\_Auth\\_n\\_](#page-138-1) **139** [Static\\_IP](#page-139-0) **140** [STUN\\_Enable](#page-139-1) **140** [STUN\\_Server](#page-140-0) **141** [Subcsr\\_Call\\_Group\\_Subscribed\\_](#page-140-1) **141** [Subscr\\_Dect\\_Ac\\_Code\\_n\\_](#page-141-0) **142** [Subscr\\_Dect\\_Ipui\\_n\\_](#page-141-1) **142** [Subscr\\_Do\\_Not\\_Disturb\\_Enabled\\_n\\_](#page-142-0) **143** [Subscr\\_Hebu\\_Password\\_n\\_](#page-143-0) **144** [Subscr\\_Hebu\\_Username\\_n\\_](#page-143-1) **144** [Subscr\\_Hide\\_Number\\_Enabled\\_n\\_](#page-144-0) **145** [Subscr\\_Intercom\\_Enabled\\_](#page-144-1) **145** Subscr\_Sip\_Hs\_Idx\_n **146** [Subscr\\_Sip\\_Pincode\\_Dialout\\_n\\_](#page-145-1) **146** [Subscr\\_Sip\\_Reject\\_Anonymous\\_Calls\\_Enabled\\_n\\_](#page-146-0) **147** [Subscr\\_Sip\\_Ua\\_Use\\_Base\\_n\\_](#page-146-1) **147** [Subscr\\_Ua\\_Data\\_Bw\\_Sca\\_Info\\_Mapping\\_n\\_](#page-147-0) **148** [Subscr\\_Ua\\_Data\\_Emergency\\_Line\\_n\\_](#page-147-1) **148** [Subscr\\_Ua\\_Data\\_Emergency\\_Profiles\\_n\\_](#page-148-0) **149** [Syslog\\_Server](#page-148-1) **149** [Syslog\\_Transport](#page-149-0) **150** [Tcp\\_Keep\\_Alive\\_Interval](#page-149-1) **150** [Text\\_Msg\\_Keep\\_Alive](#page-150-0) **151** [Text\\_Msg\\_Mode](#page-150-1) **151** [Text\\_Msg\\_Port](#page-151-0) **152** [Text\\_Msg\\_Response\\_Time](#page-152-0) **153** [Text\\_Msg\\_Server](#page-152-1) **153** [Text\\_Msg\\_Ttl](#page-153-0) **154** [Third\\_Preferred\\_Codec\\_n\\_](#page-153-1) **154** [Upgrade](#page-154-0) Rule (Base Station) **155** Upgrade Rule [\(Handset\)](#page-154-1) **155**

[Upgrade\\_Rule\\_RPT](#page-155-0) (Repeater) **156** Use One Tcp Conn Per Ext n **156** [Use\\_Pref\\_Codec\\_Only\\_n\\_](#page-156-0) **157** [User\\_ID\\_n\\_](#page-157-0) **158** [User\\_Password](#page-157-1) **158** [VLAN\\_ID](#page-158-0) **159** [Vlan\\_QoS](#page-158-1) **159** [Voice\\_Mail\\_Number\\_n\\_](#page-159-0) **160** [Voip\\_Sip\\_Auto\\_Upload](#page-159-1) **160** [Web\\_Language](#page-160-0) **161** [Web\\_Min\\_Pass\\_Len](#page-161-0) **162** [Web\\_Pass\\_Constraint\\_To\\_Ascii](#page-161-1) **162**

**XML Tags for [Handset](#page-163-0) Settings 164**

[XSI\\_Host\\_Server](#page-162-0) **163**

[Hs\\_Admin\\_Pin\\_n\\_](#page-163-1) **164** [Hs\\_Alarm\\_n\\_](#page-163-2) **164** [Hs\\_Alert\\_Tone\\_n\\_](#page-164-0) **165** [Hs\\_Alert\\_Vol\\_n\\_](#page-164-1) **165** [Hs\\_Auto\\_Answer\\_n\\_](#page-165-0) **166** [Hs\\_Auto\\_Keylock\\_n\\_](#page-165-1) **166** [Hs\\_Bluetooth\\_n\\_](#page-166-0) **167** [Hs\\_Charger\\_Warn\\_n\\_](#page-166-1) **167** [Hs\\_Confirm\\_Sound\\_n\\_](#page-167-0) **168** [Hs\\_Coverage\\_Warn\\_n\\_](#page-167-1) **168** [Hs\\_Hide\\_Number\\_n\\_](#page-168-0) **169** [Hs\\_Idle\\_Clock\\_n\\_](#page-168-1) **169** [Hs\\_Idle\\_Screen\\_n\\_](#page-169-0) **170** [Hs\\_Key\\_Sound\\_n\\_](#page-169-1) **170** [Hs\\_Led\\_Green\\_n\\_](#page-170-0) **171** [Hs\\_Led\\_Orange\\_n\\_](#page-170-1) **171** [Hs\\_Led\\_Red\\_n\\_](#page-171-0) **172** [Hs\\_Line\\_n\\_](#page-171-1) **172** [Hs\\_Msg\\_Display\\_n\\_](#page-172-0) **173** [Hs\\_Msg\\_Overwrite\\_Old\\_n\\_](#page-172-1) **173** [Hs\\_Msg\\_Send\\_n\\_](#page-173-0) **174** [Hs\\_Name\\_n\\_](#page-173-1) **174**

#### ahah CISCO.

[Hs\\_Phone\\_Lock\\_n\\_](#page-173-2) **174** [Hs\\_Power\\_Save\\_n\\_](#page-174-0) **175** [Hs\\_Ptt\\_n\\_](#page-174-1) **175** [Hs\\_Rec\\_Alarm\\_Enable\\_n\\_](#page-175-0) **176** [Hs\\_Rec\\_Alarm\\_n\\_](#page-175-1) **176** [Hs\\_Ring\\_Emerg\\_High\\_n\\_](#page-176-0) **177** [Hs\\_Ring\\_Emerg\\_Low\\_n\\_](#page-176-1) **177** [Hs\\_Ring\\_Emerg\\_Mid\\_n\\_](#page-177-0) **178** [Hs\\_Ring\\_Mel\\_n\\_](#page-178-0) **179** [Hs\\_Ring\\_Norm\\_Msg\\_n\\_](#page-178-1) **179** [Hs\\_Ring\\_Urgent\\_Msg\\_n\\_](#page-179-0) **180** [Hs\\_Ring\\_Vol\\_n\\_](#page-179-1) **180** [Hs\\_Select\\_Network\\_n\\_](#page-180-0) **181** [Hs\\_Silent\\_Charging\\_n\\_](#page-180-1) **181** [Hs\\_Silent\\_n\\_](#page-181-0) **182** [Hs\\_Unlock\\_Pin\\_n\\_](#page-181-1) **182** [Hs\\_Vibrate\\_n\\_](#page-182-0) **183**

#### <span id="page-10-0"></span>**Revised: January 12, 2024**

# **Introduction**

This guide explains each xml tag used in the configuration file (.xml) of Cisco IP DECT 6800 Series. Each tag represents a parameter in the phone.

<span id="page-10-1"></span>Each xml tag definition includes details such as command syntax, default value, and description.

#### **New and Changed Information**

#### **Revision History**

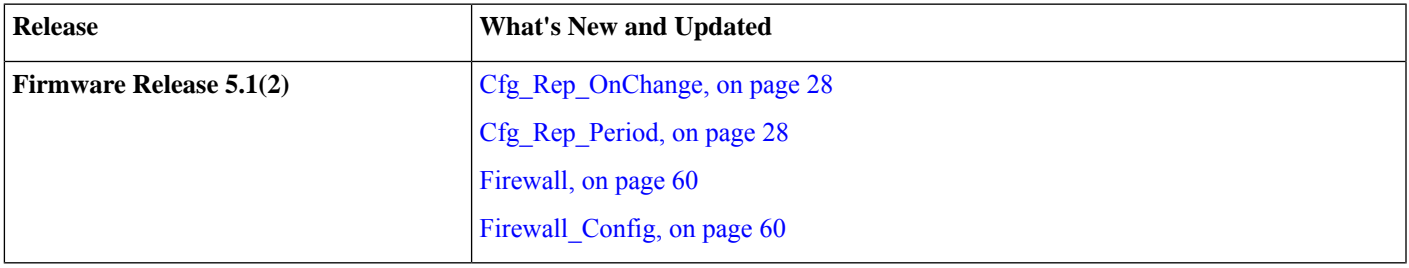

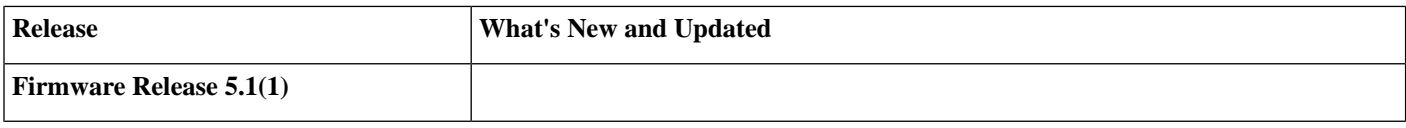

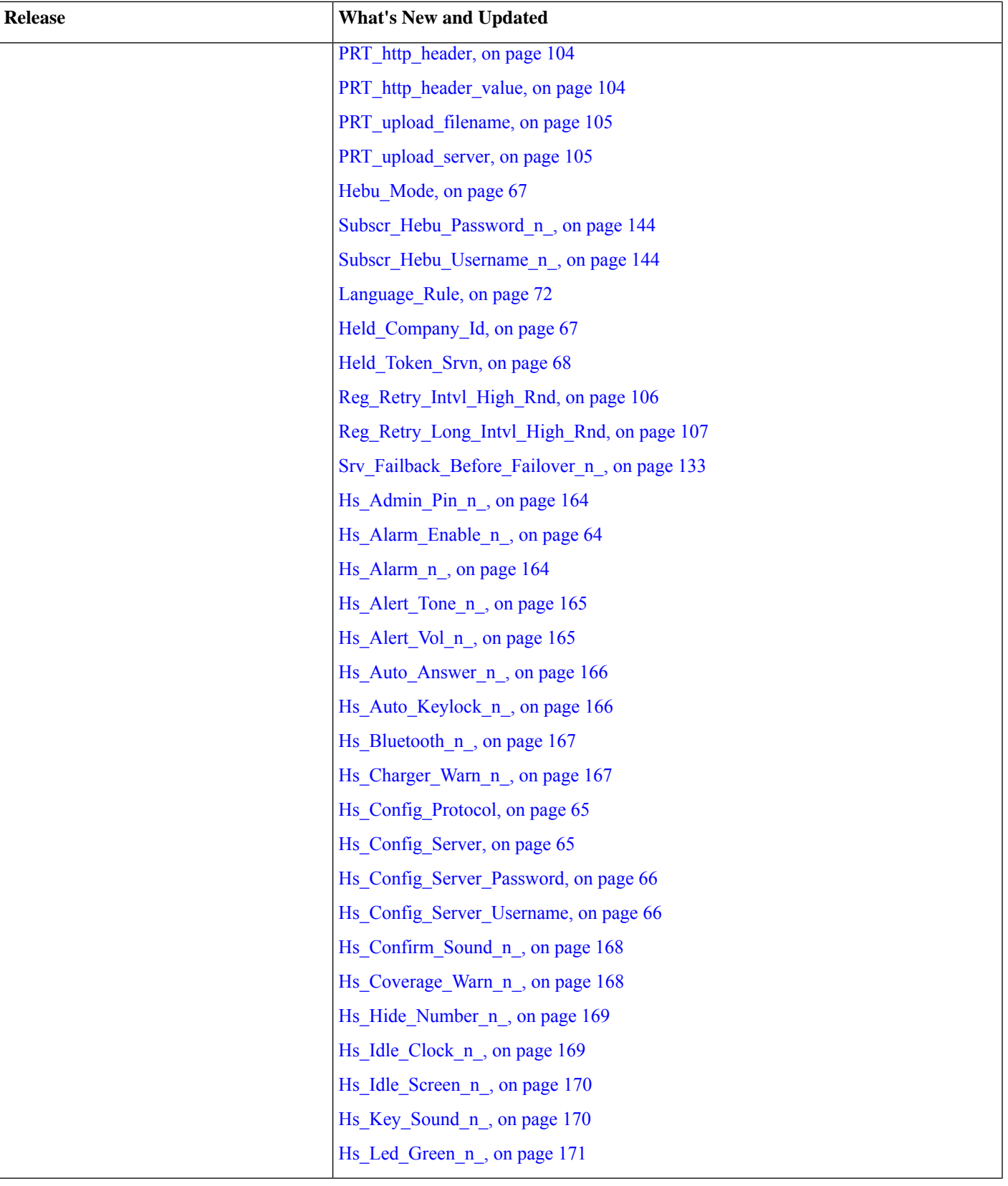

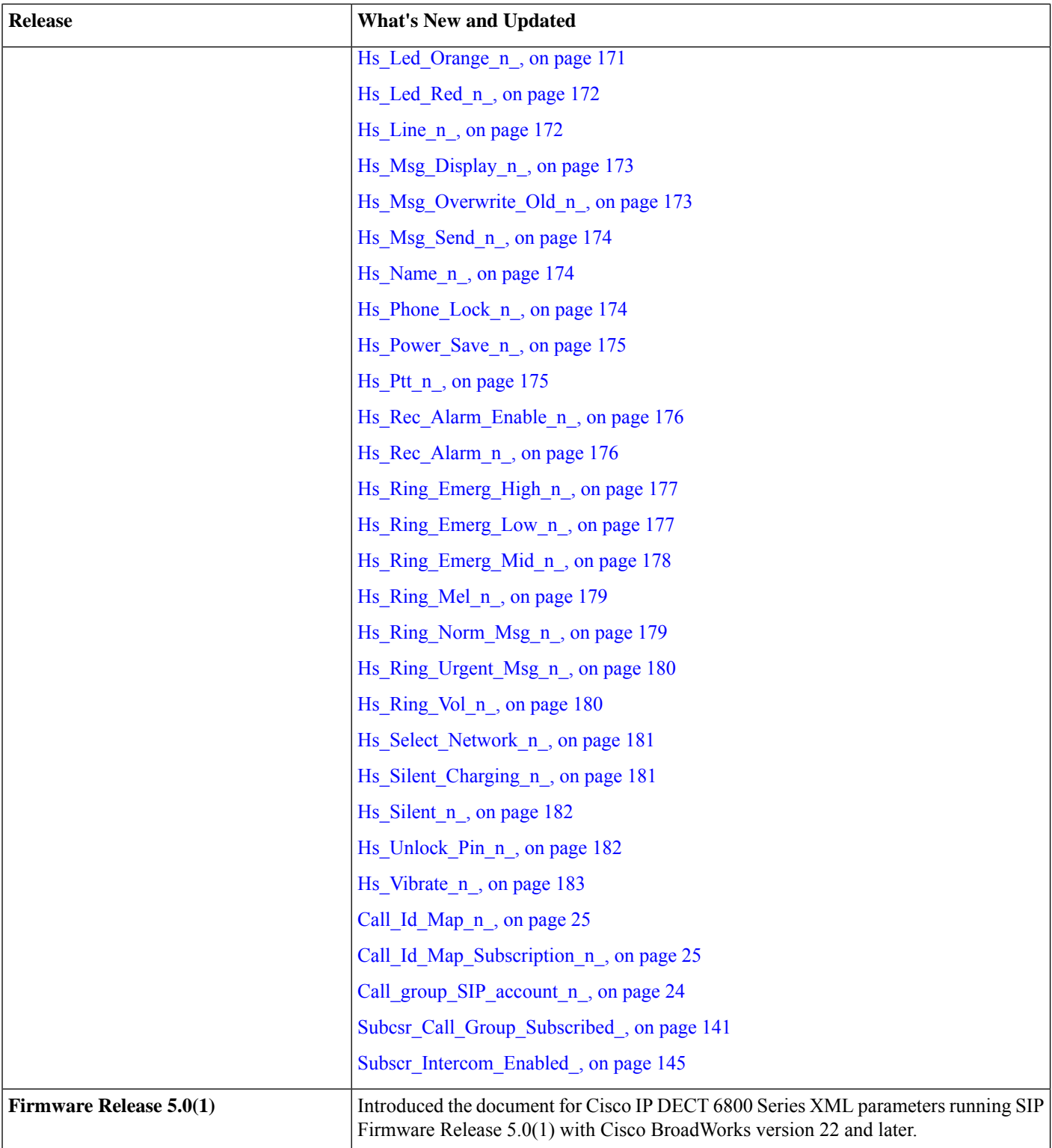

# <span id="page-14-0"></span>**XML Tags for Base Station Settings**

This section provides information about XML tags used for base station settings.

#### <span id="page-14-1"></span>**Admin\_Password**

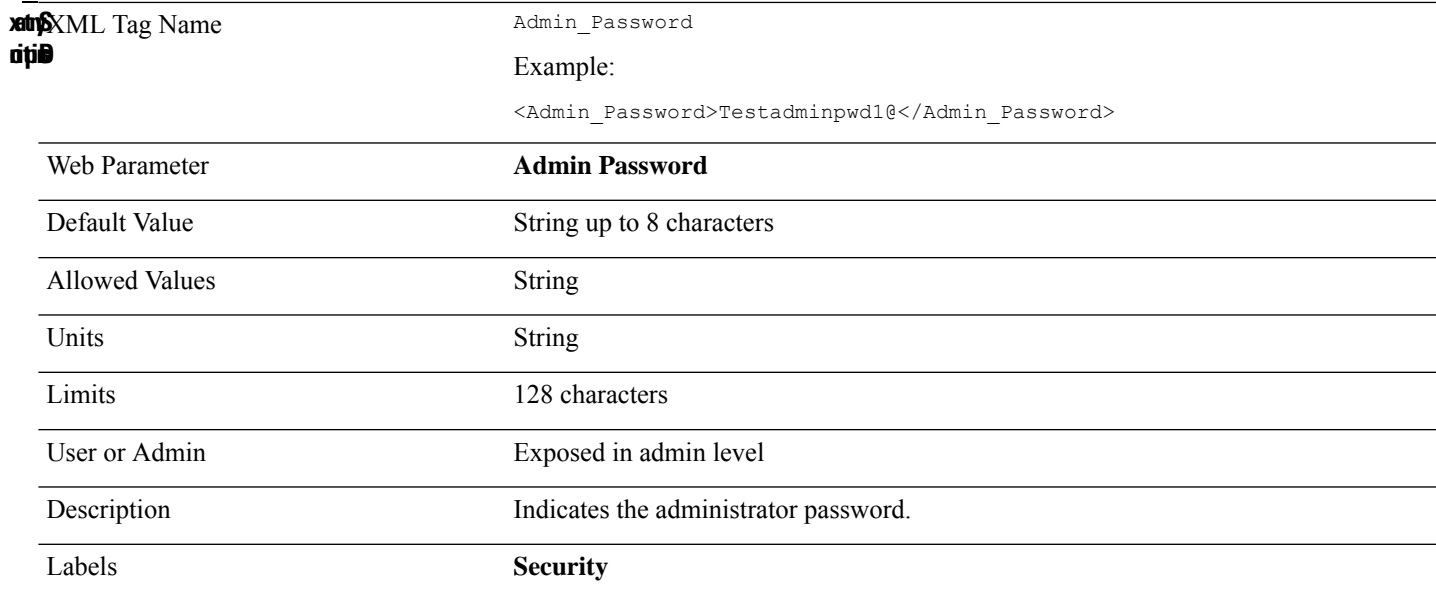

#### <span id="page-14-2"></span>**Allow\_Call\_Groups**

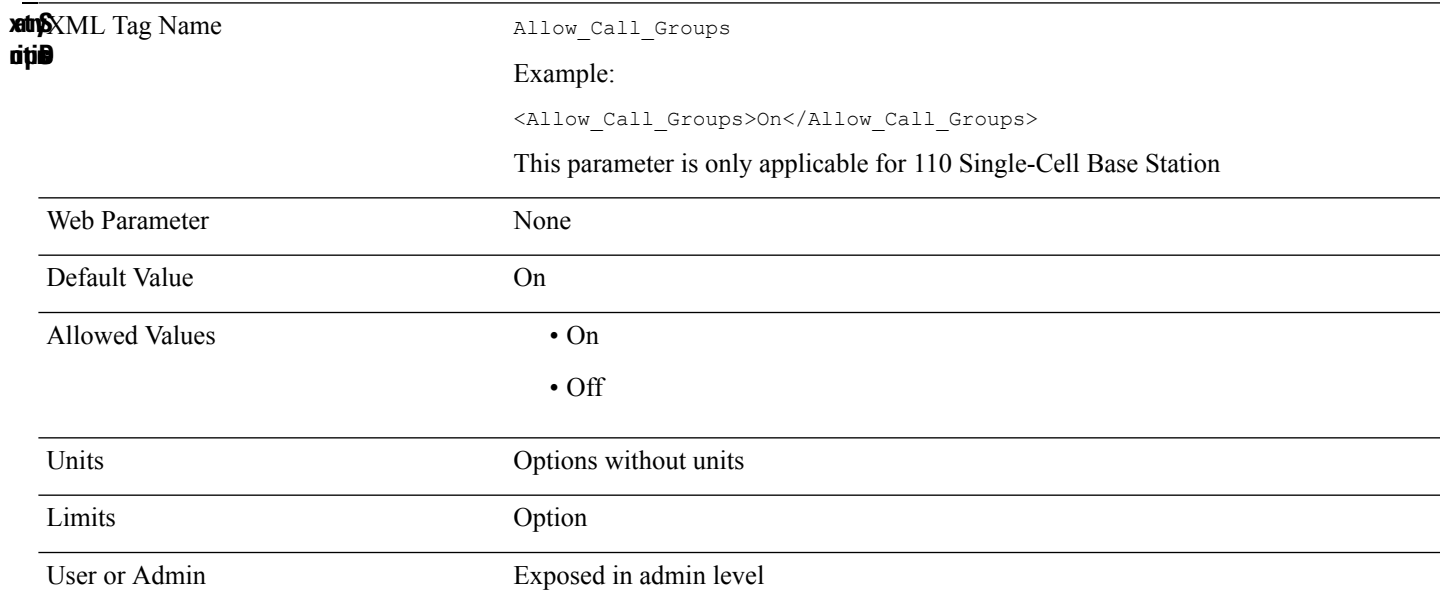

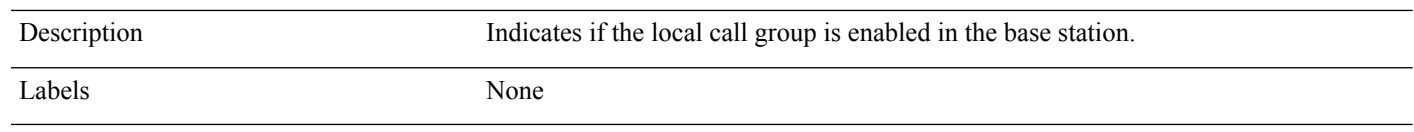

# <span id="page-15-0"></span>**Auth\_ID\_n\_**

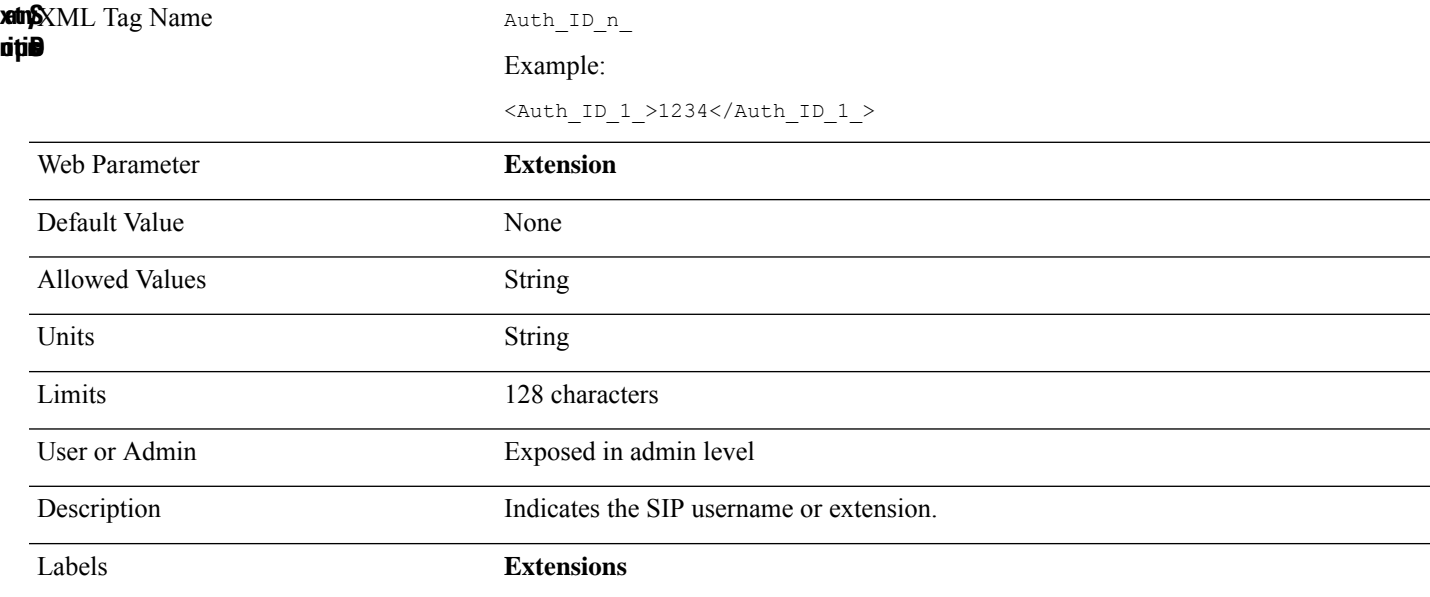

# <span id="page-15-1"></span>**Auth\_Resync\_reboot\_n\_**

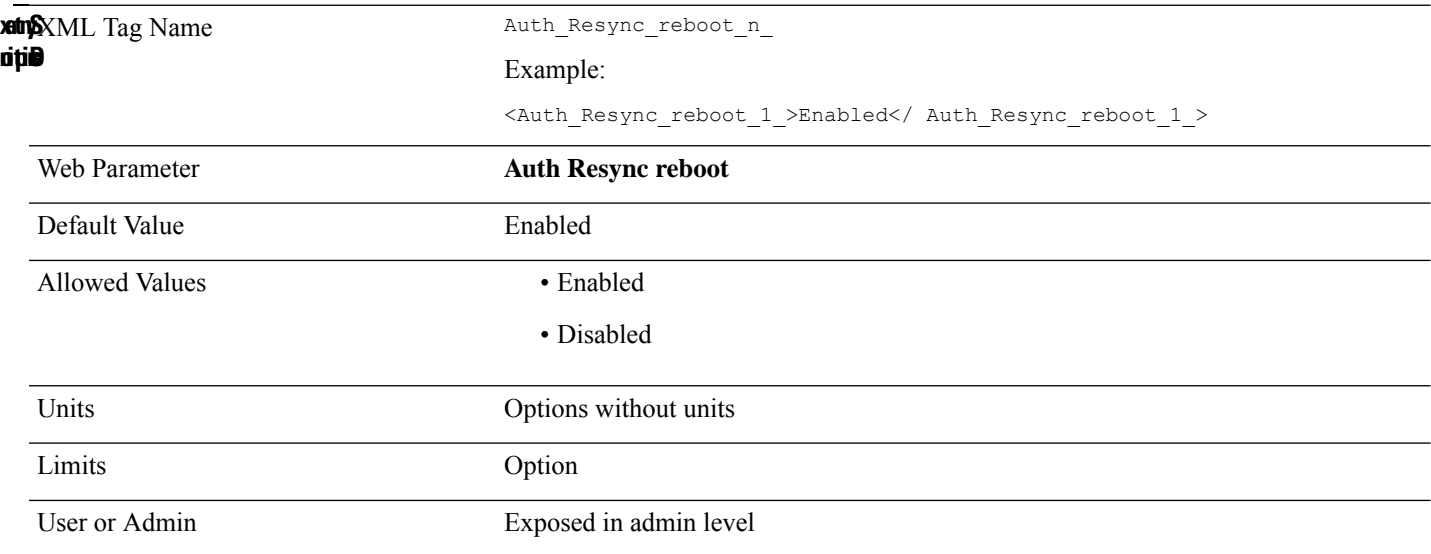

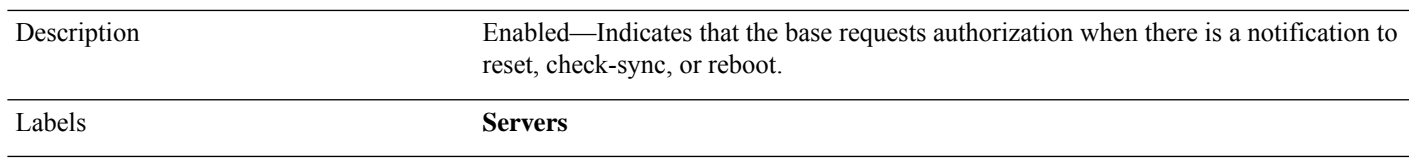

# <span id="page-16-0"></span>**Auto\_Dect\_Register**

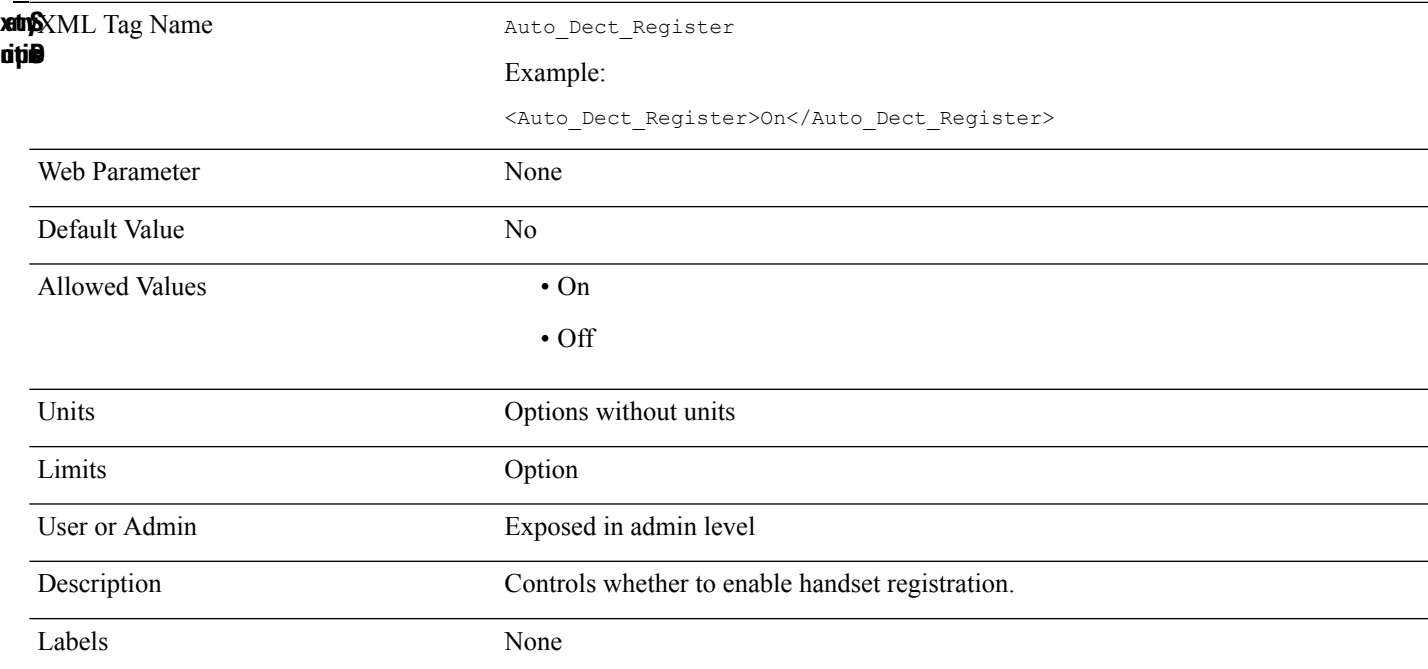

# <span id="page-16-1"></span>**Auto\_Resync\_Days**

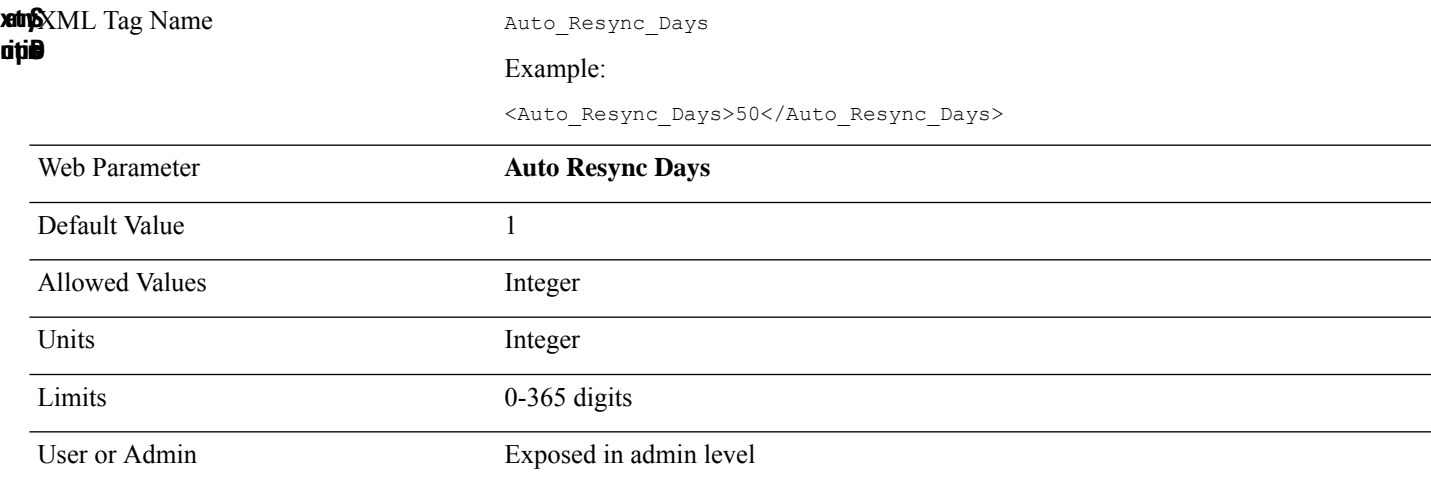

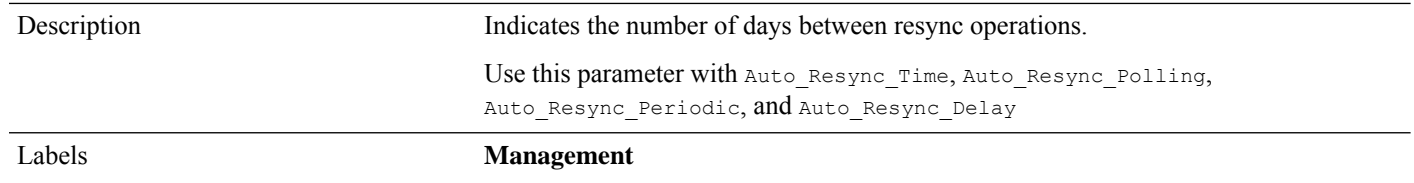

# <span id="page-17-0"></span>**AVT\_Dynamic\_Payload\_n\_**

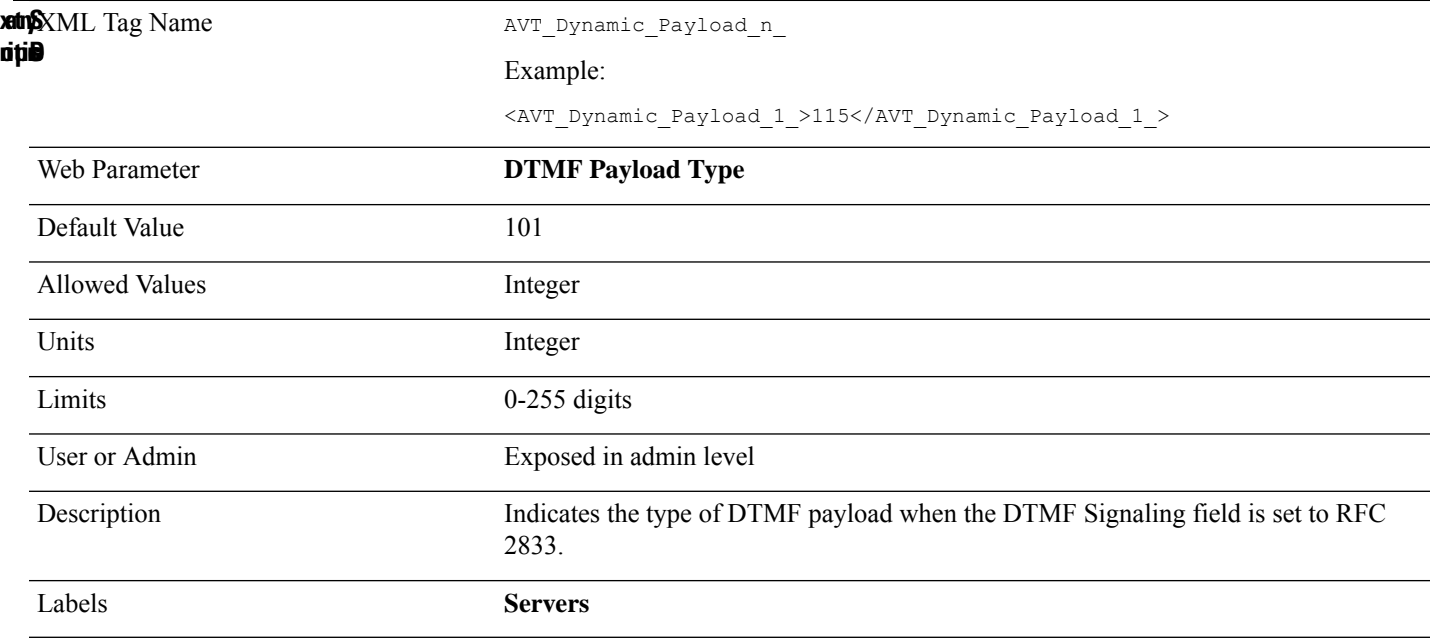

# <span id="page-17-1"></span>**BLF\_List\_URI\_n\_**

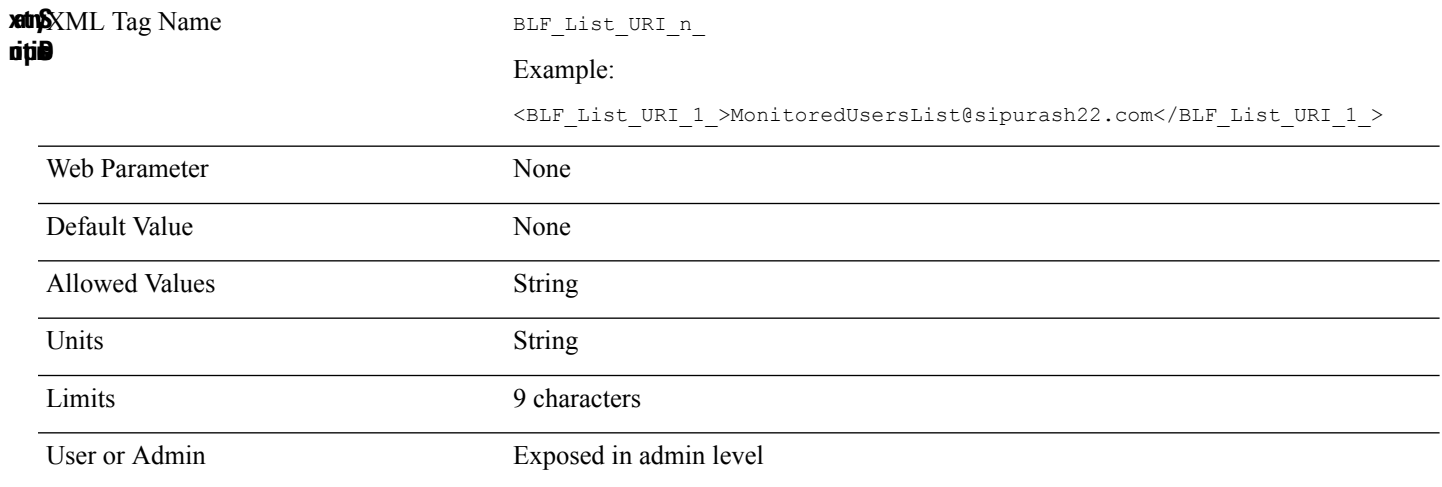

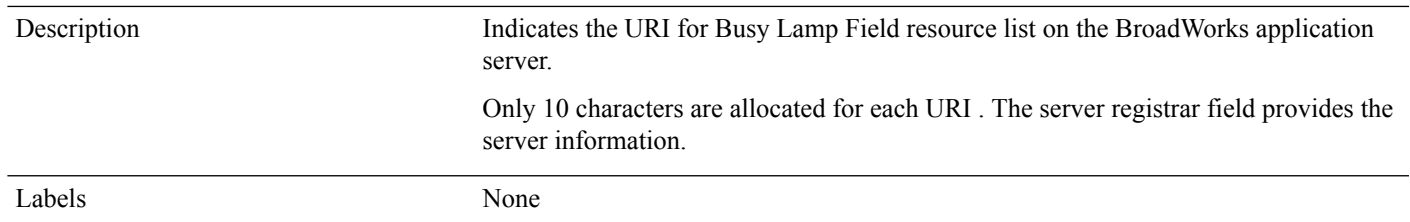

# <span id="page-18-0"></span>**Blind\_Transfer\_Code**

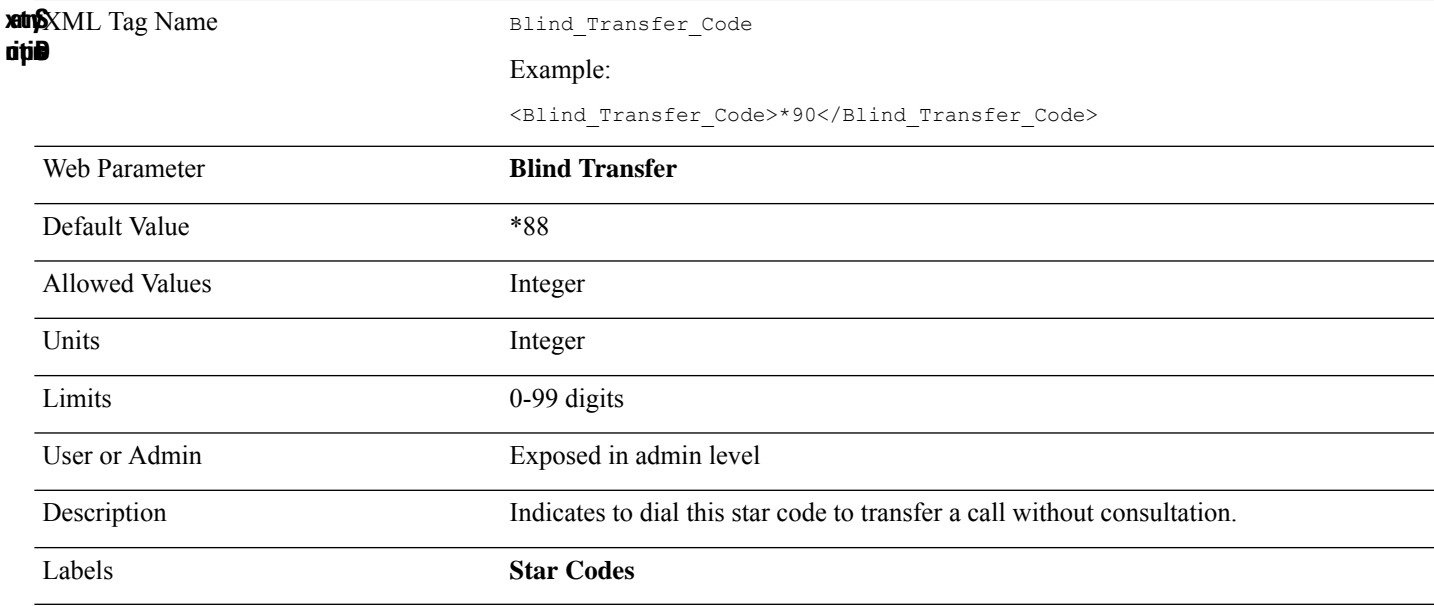

# <span id="page-18-1"></span>**Blind\_Transfer\_Serv\_n\_**

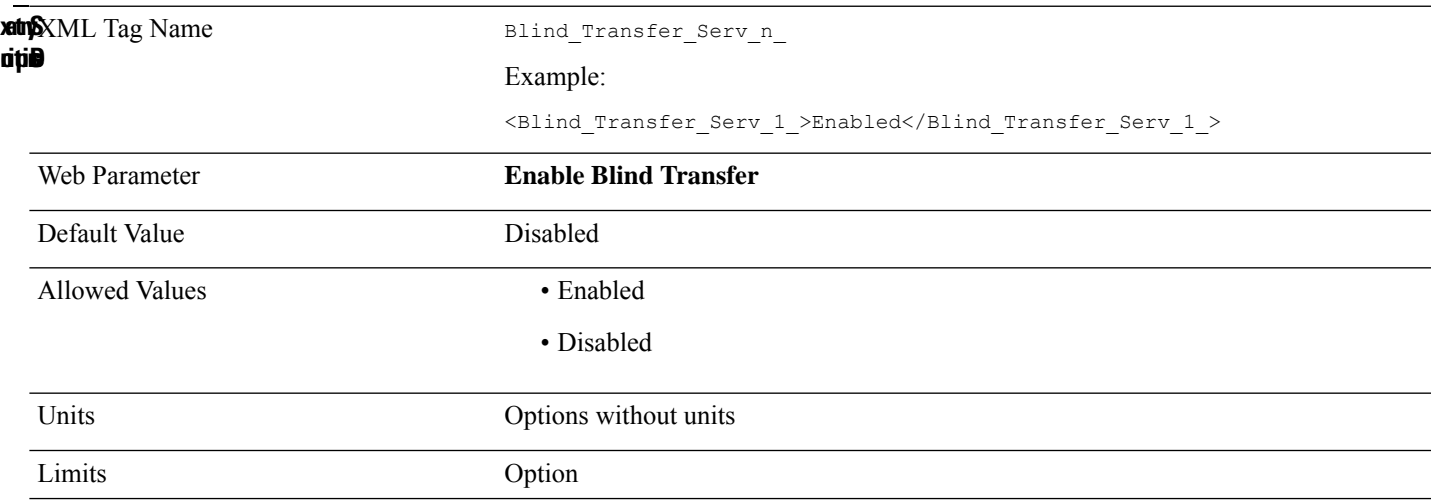

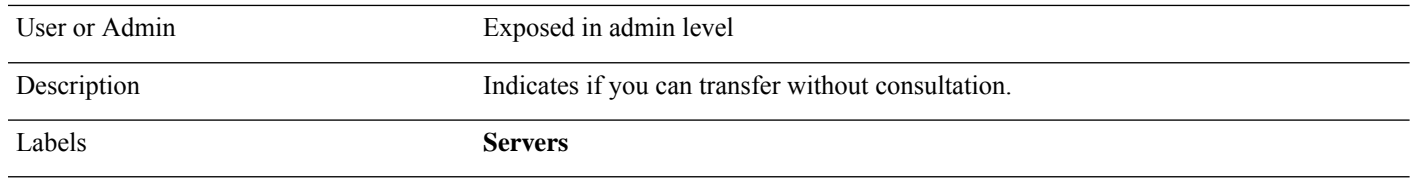

#### <span id="page-19-0"></span>**Block\_ANC\_Act\_Code**

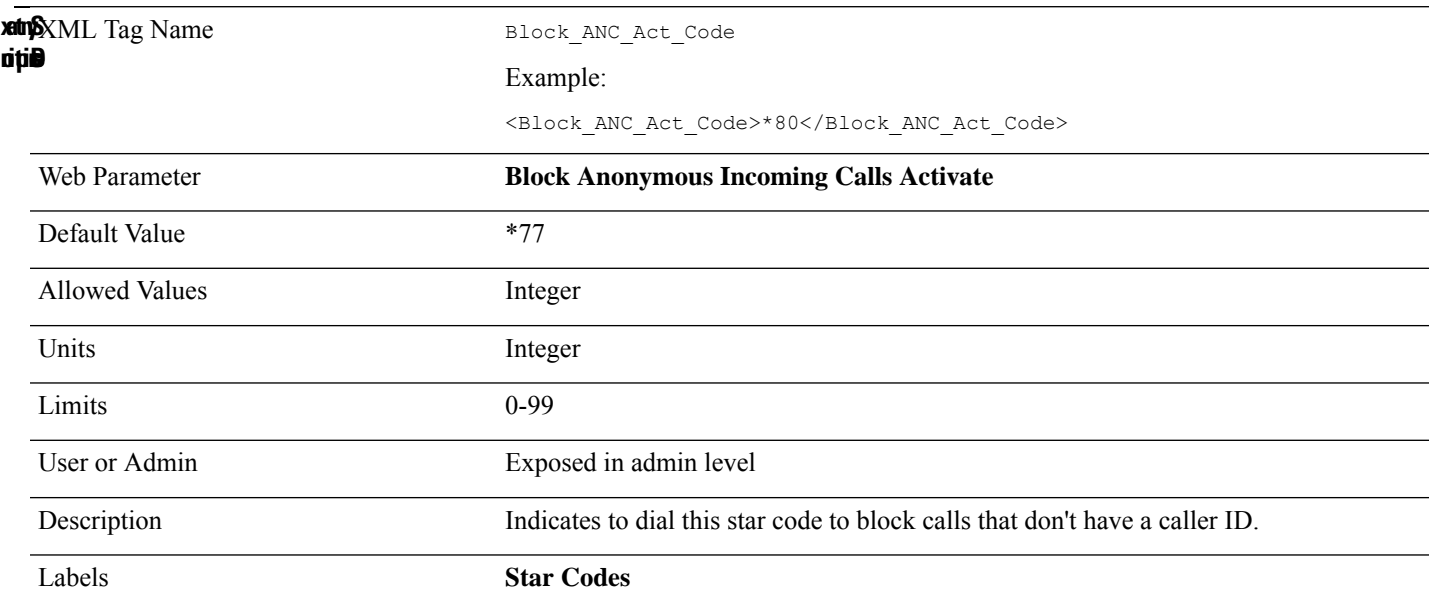

# <span id="page-19-1"></span>**Block\_ANC\_Deact\_Code**

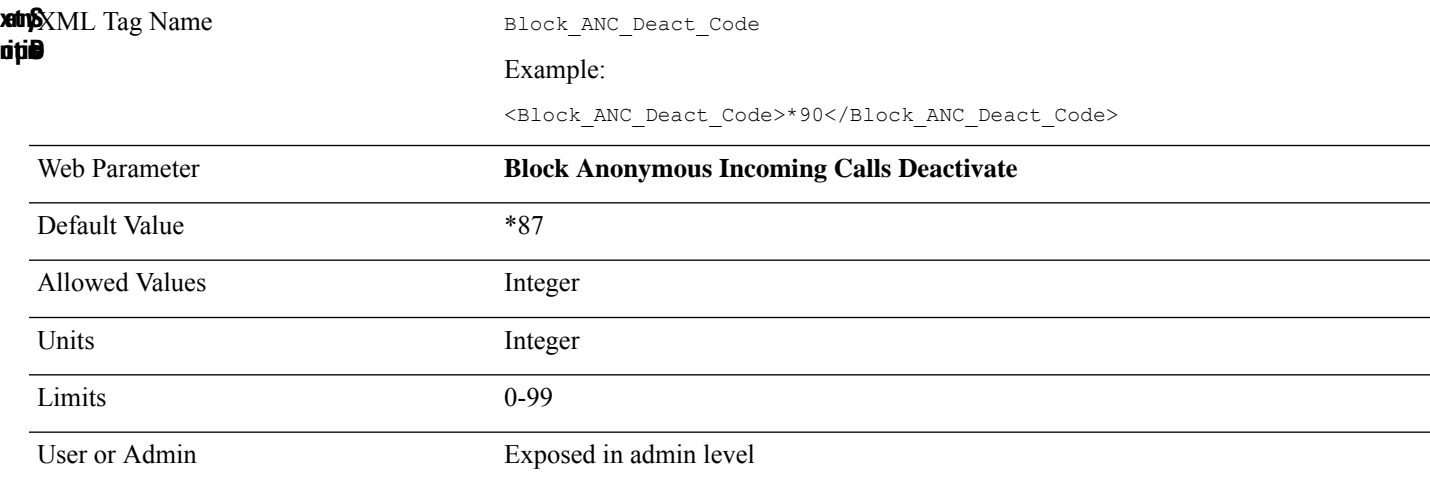

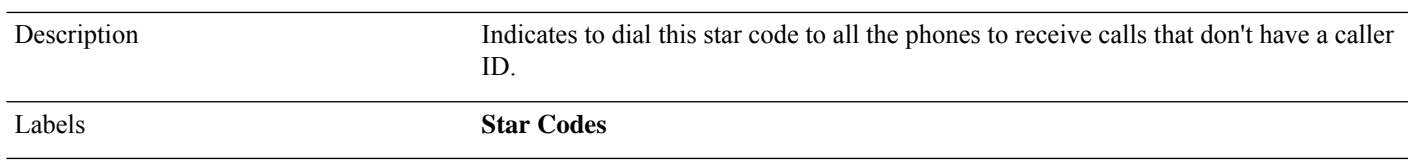

#### <span id="page-20-0"></span>**Block\_ANS\_Setting**

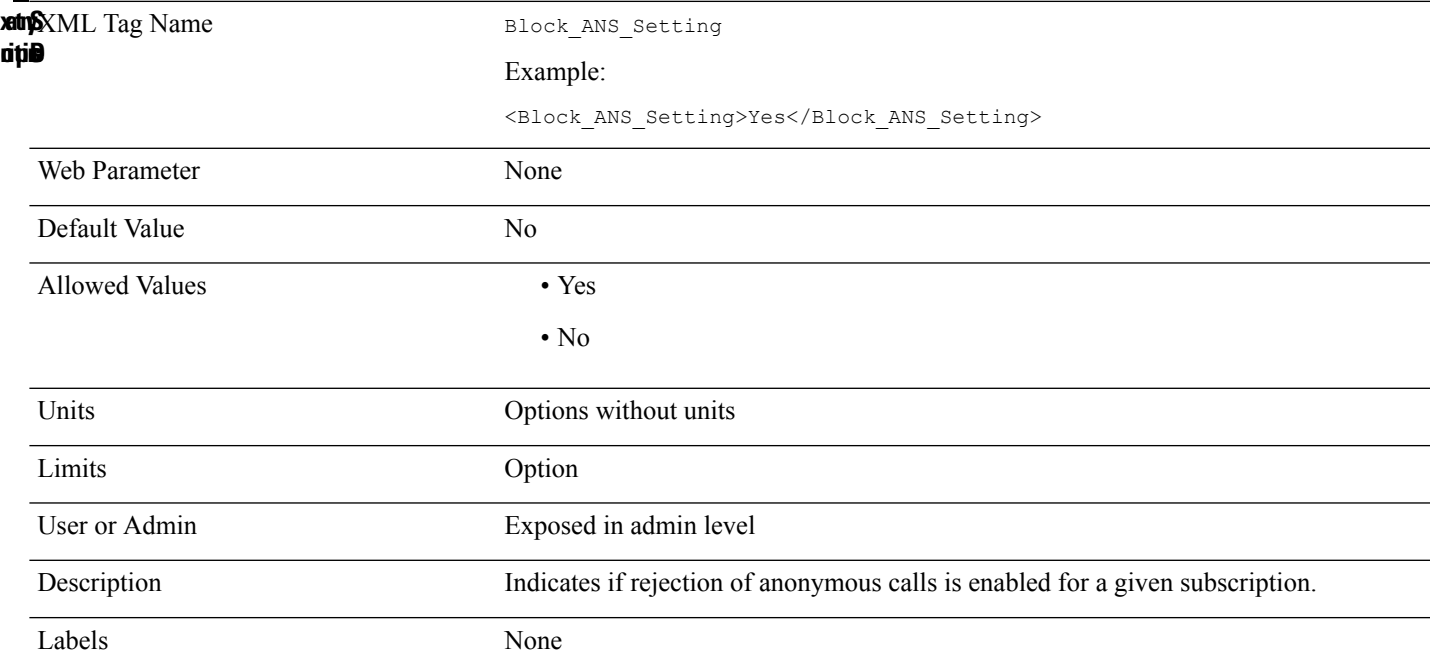

#### <span id="page-20-1"></span>**Block\_CID\_Act\_Code**

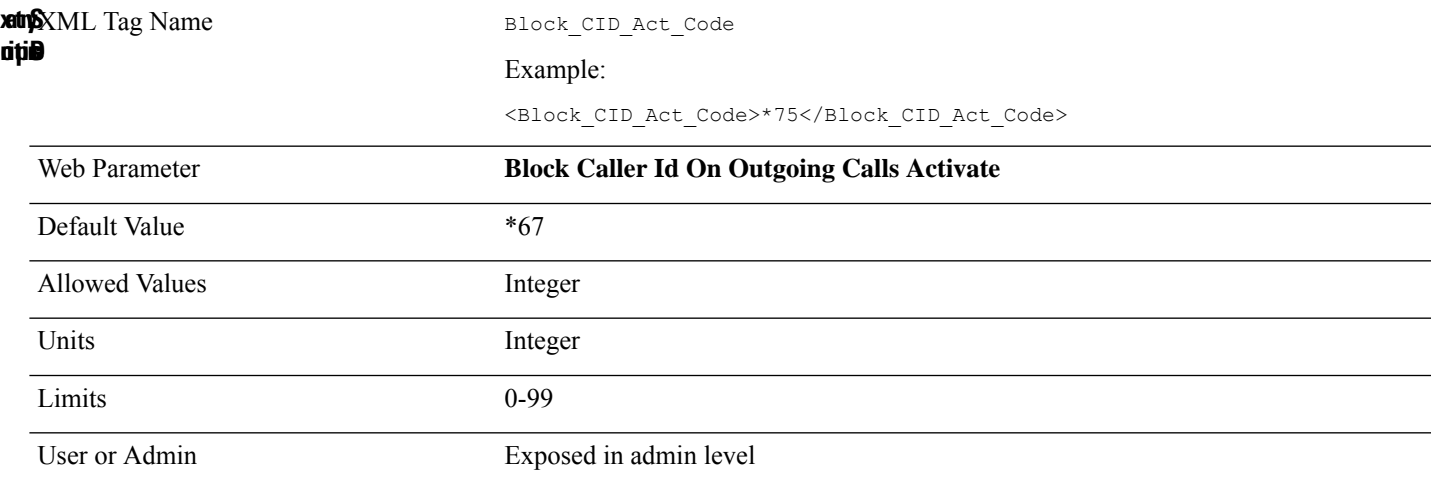

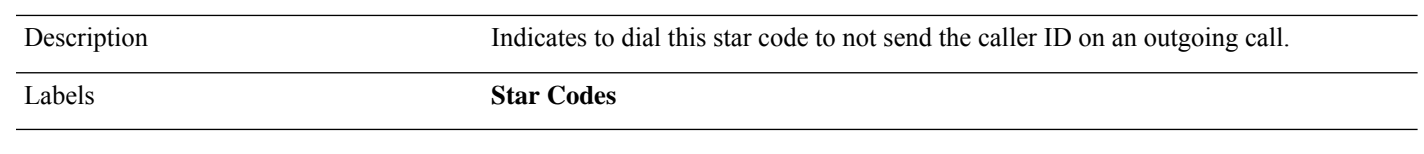

# <span id="page-21-0"></span>**Block\_CID\_Deact\_Code**

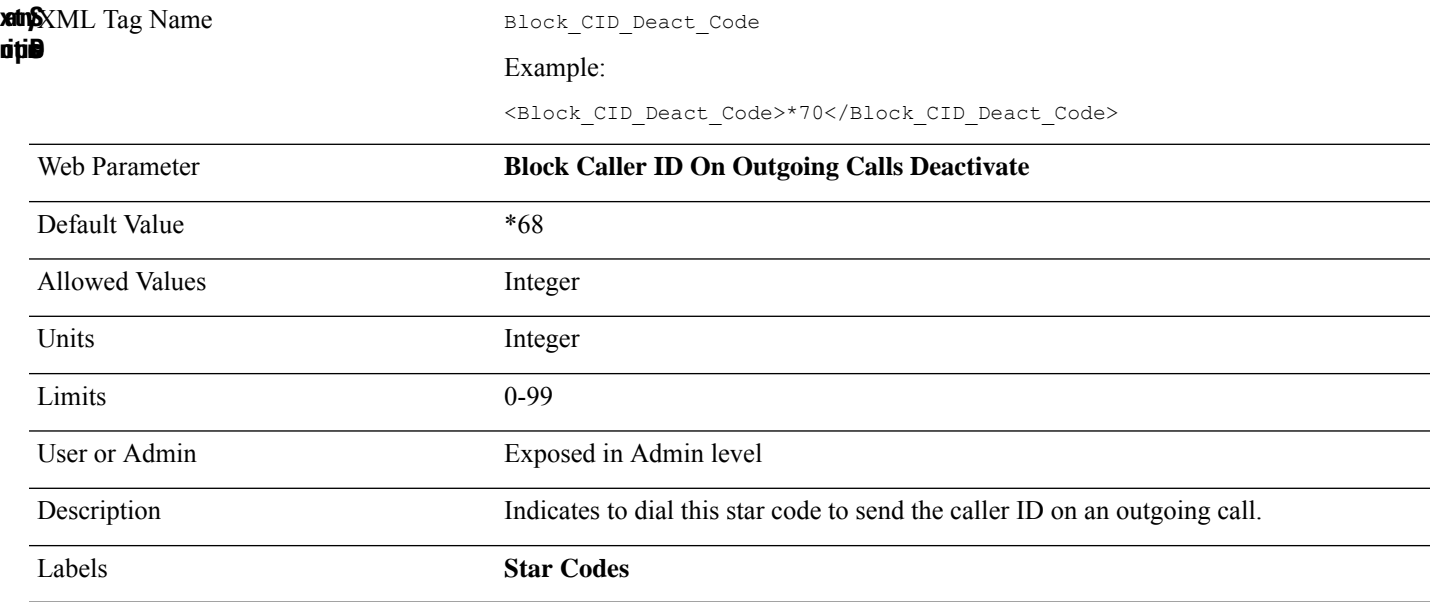

# <span id="page-21-1"></span>**Busy\_Tone**

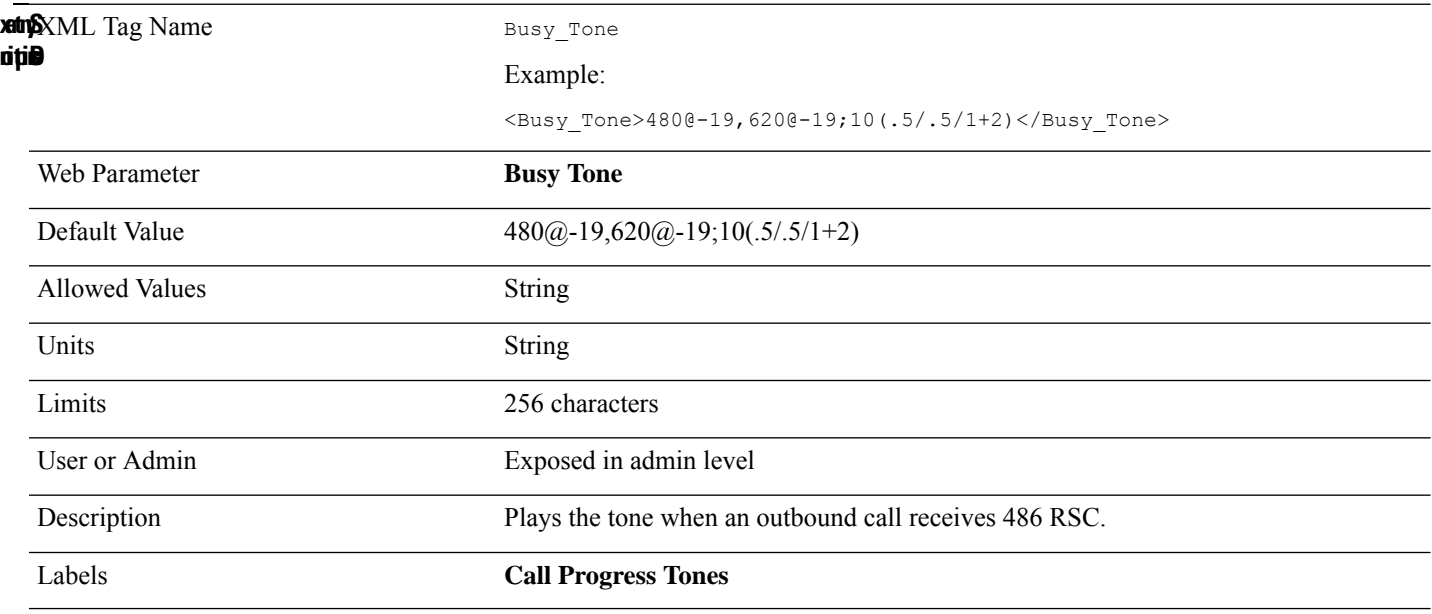

#### <span id="page-22-0"></span>**Call\_Return\_Code**

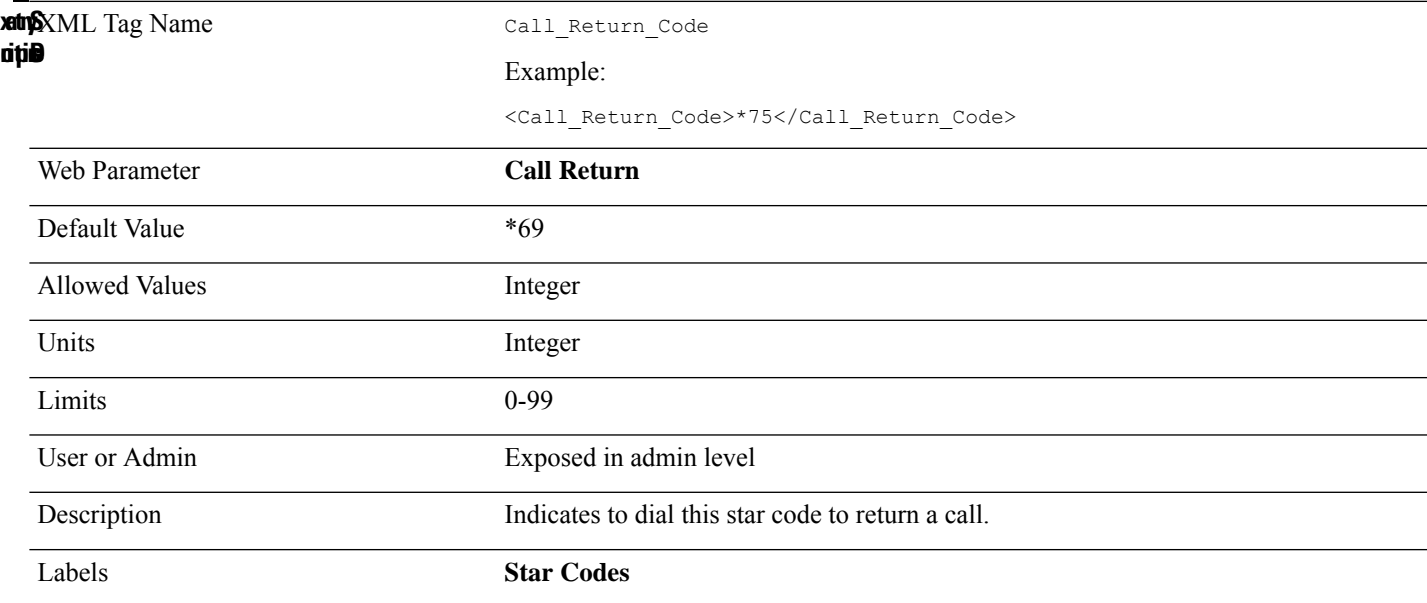

# <span id="page-22-1"></span>**Call\_Waiting\_Tone**

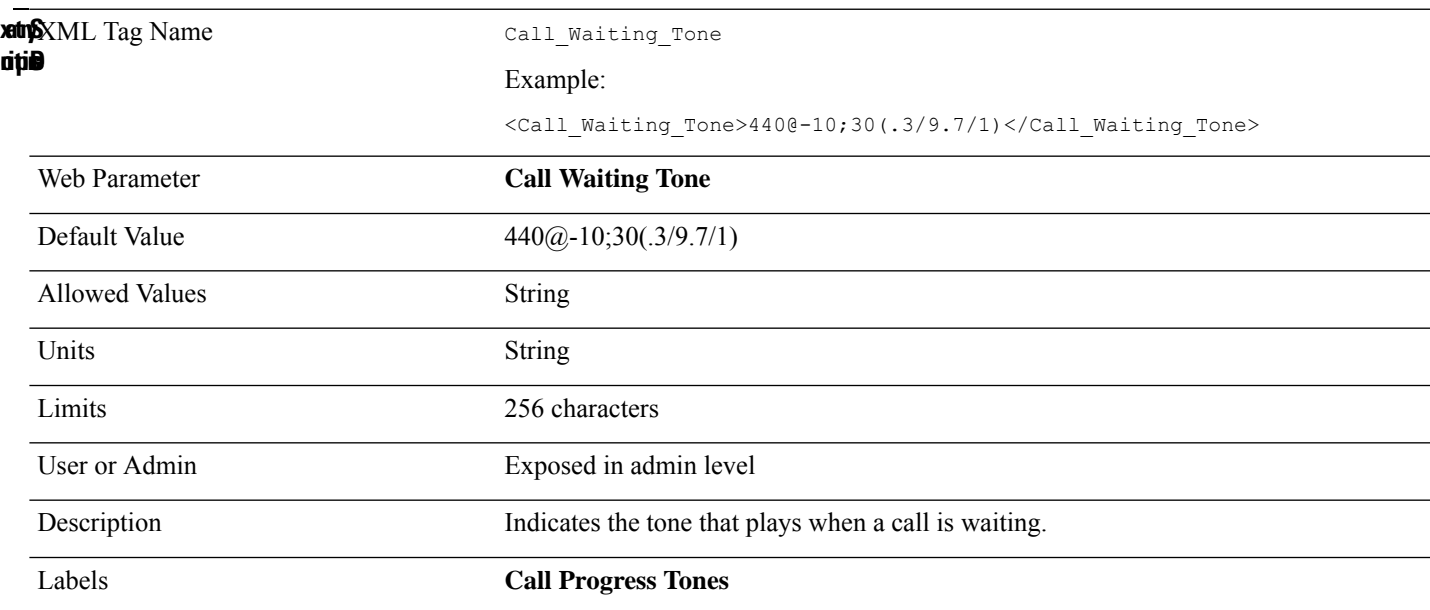

#### <span id="page-23-0"></span>**Caller\_ID\_Header**

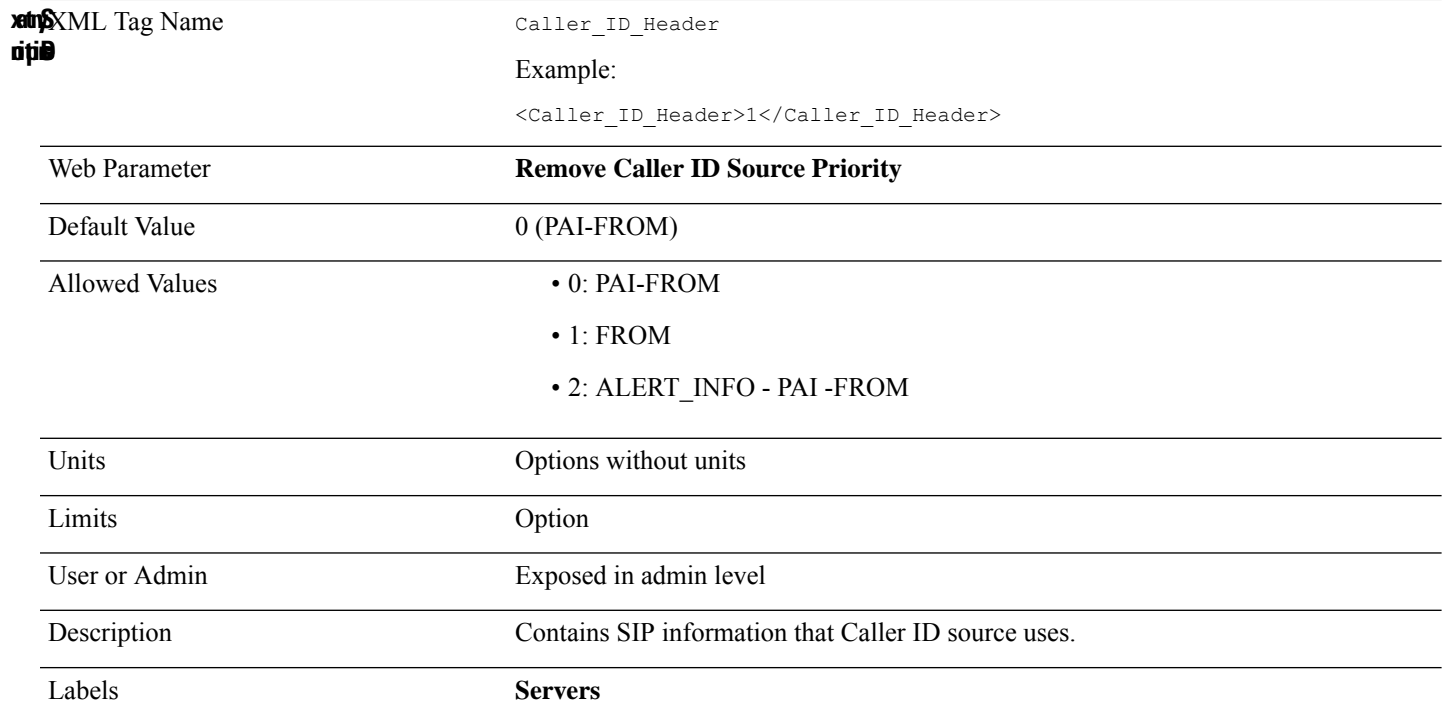

# <span id="page-23-1"></span>**Call\_group\_SIP\_account\_n\_**

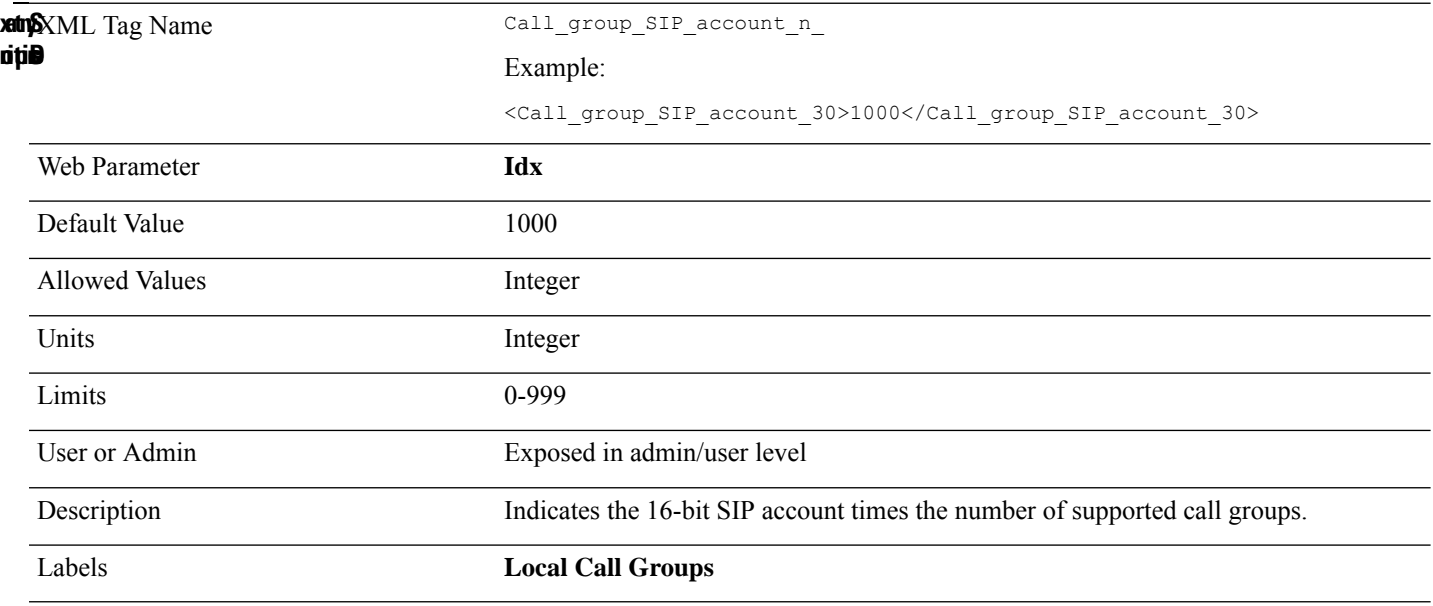

# <span id="page-24-0"></span>**Call\_Id\_Map\_n\_**

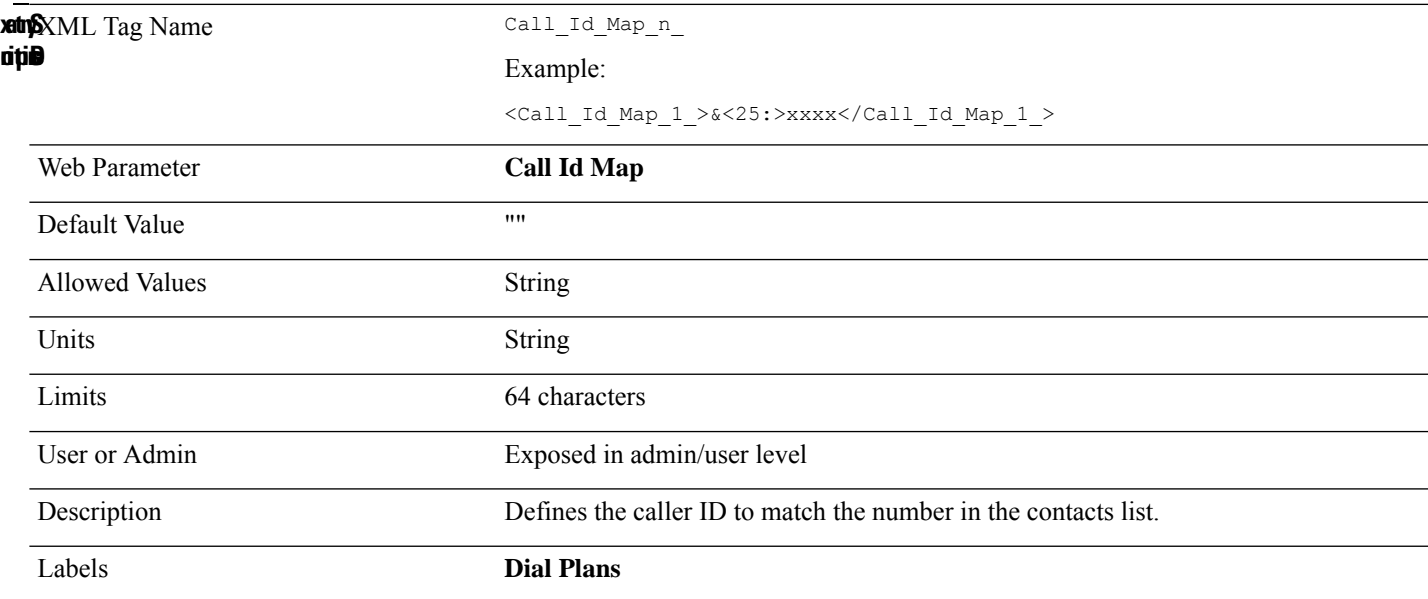

# <span id="page-24-1"></span>**Call\_Id\_Map\_Subscription\_n\_**

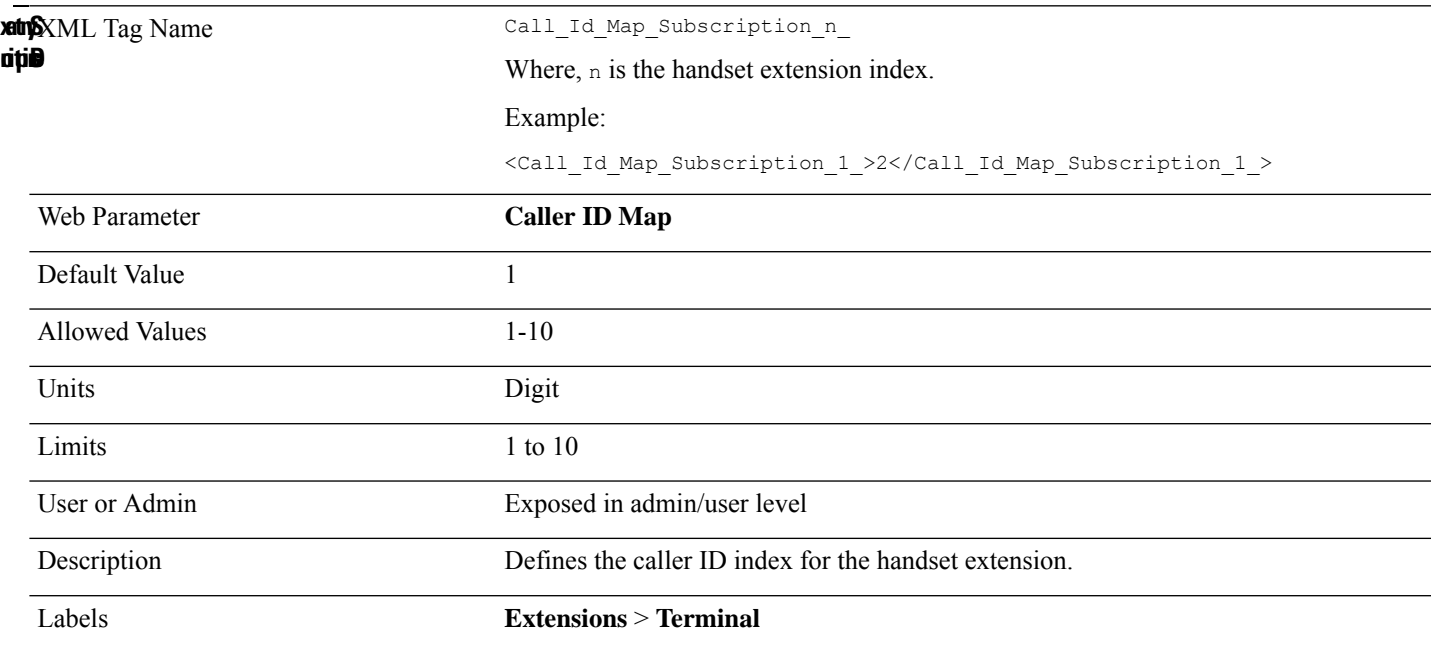

# <span id="page-25-0"></span>**Call\_Statistics\_In\_SIP\_n\_**

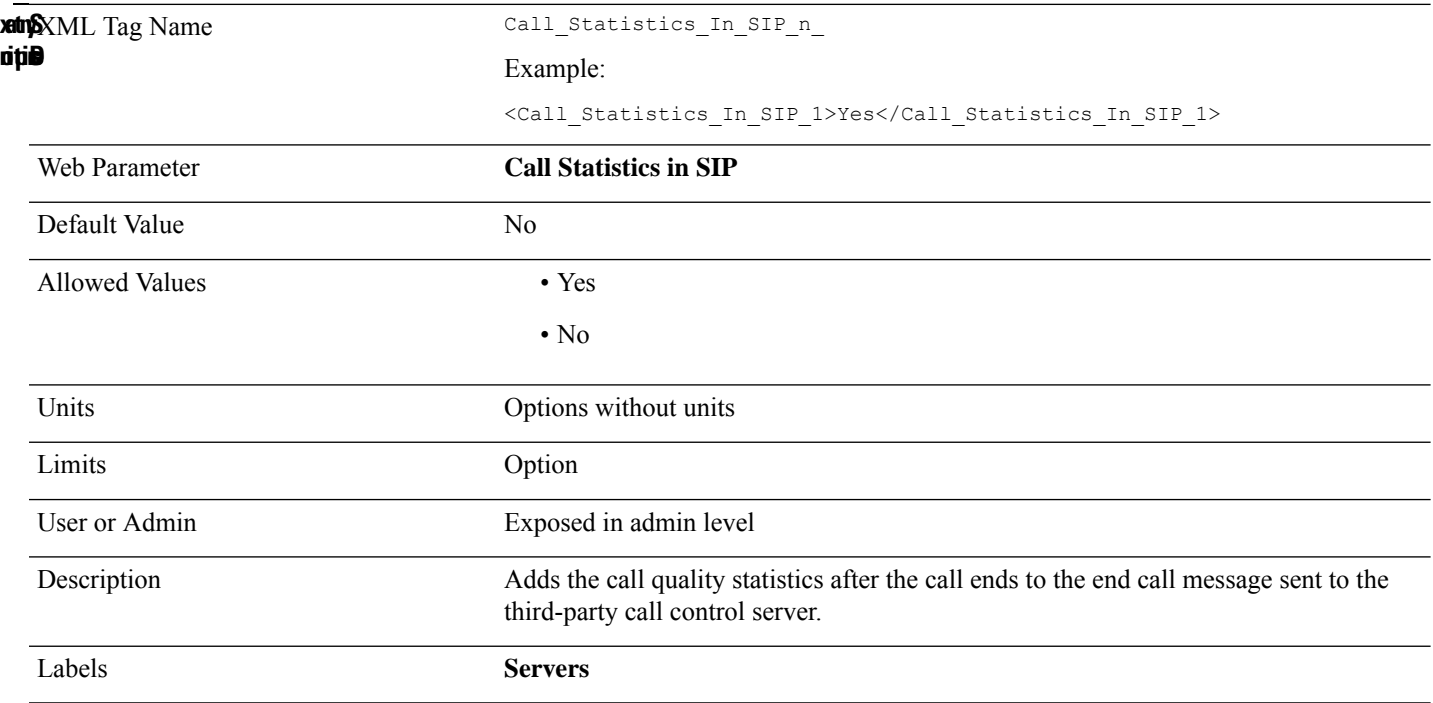

#### <span id="page-25-1"></span>**CDP**

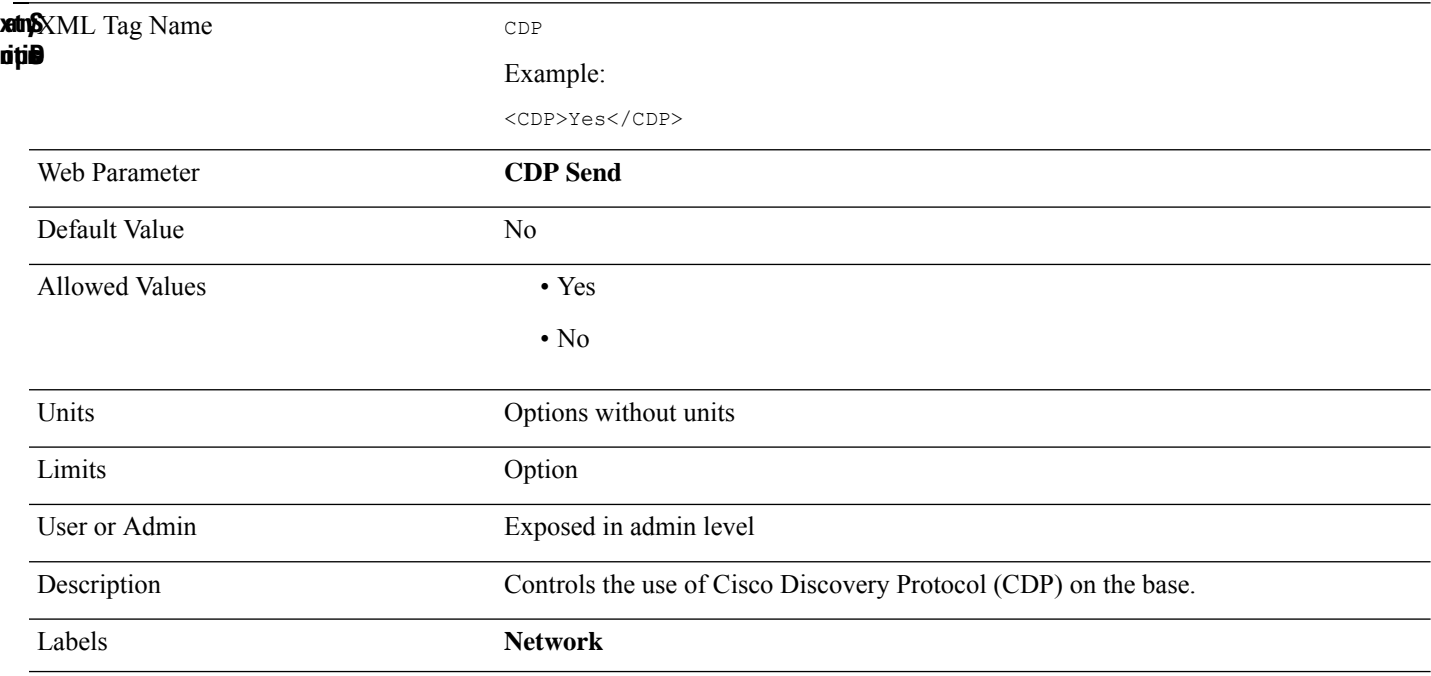

#### <span id="page-26-0"></span>**CDP\_Delay**

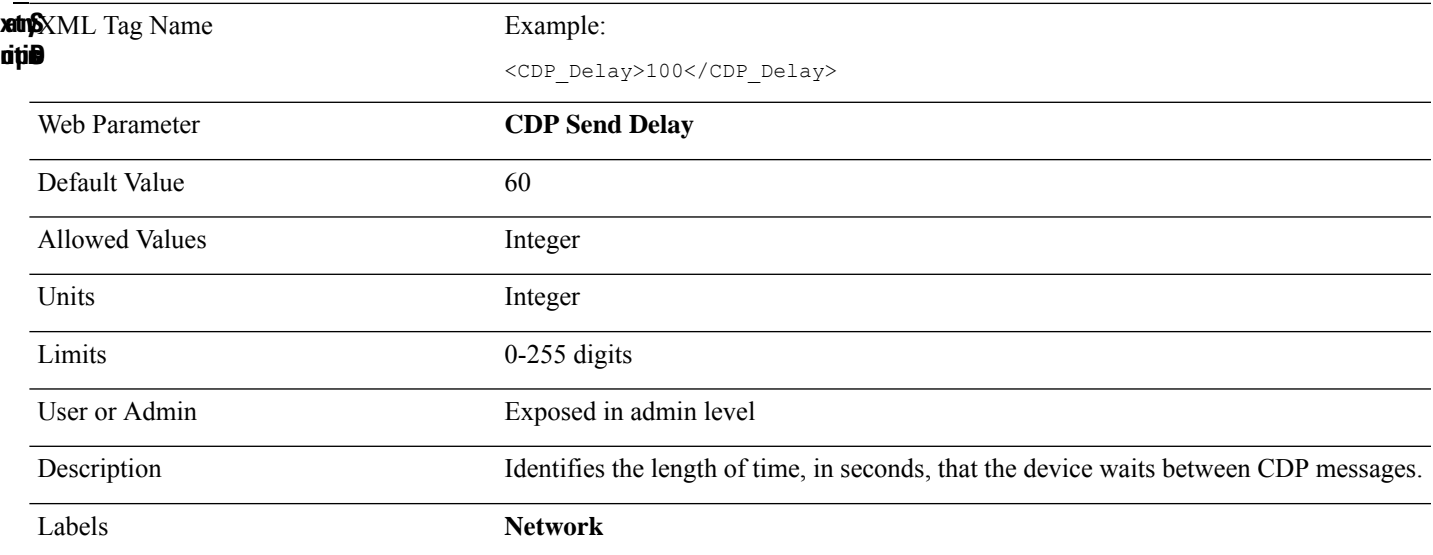

# <span id="page-26-1"></span>**Certificate\_use\_only\_trusted**

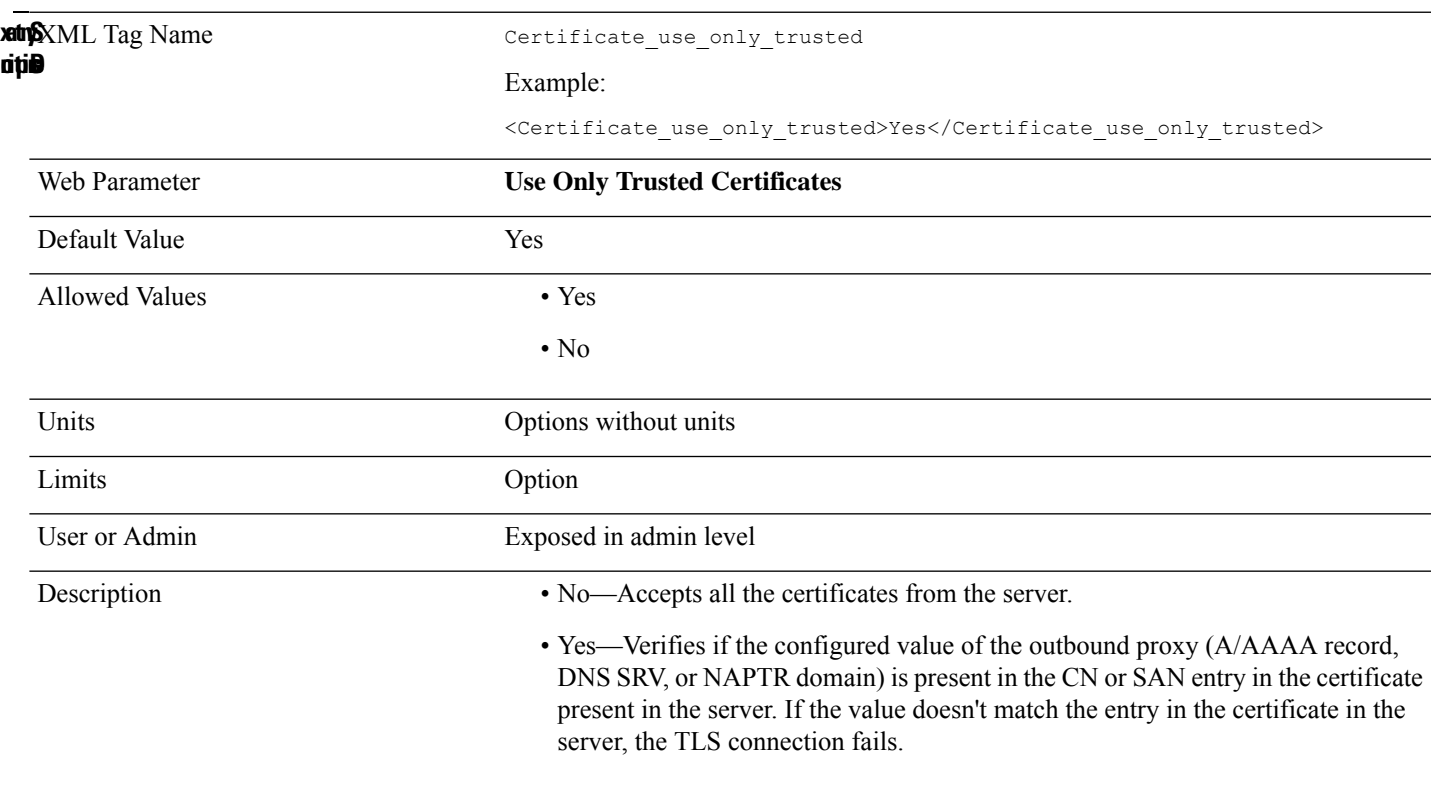

# <span id="page-27-0"></span>**Cfg\_Rep\_OnChange**

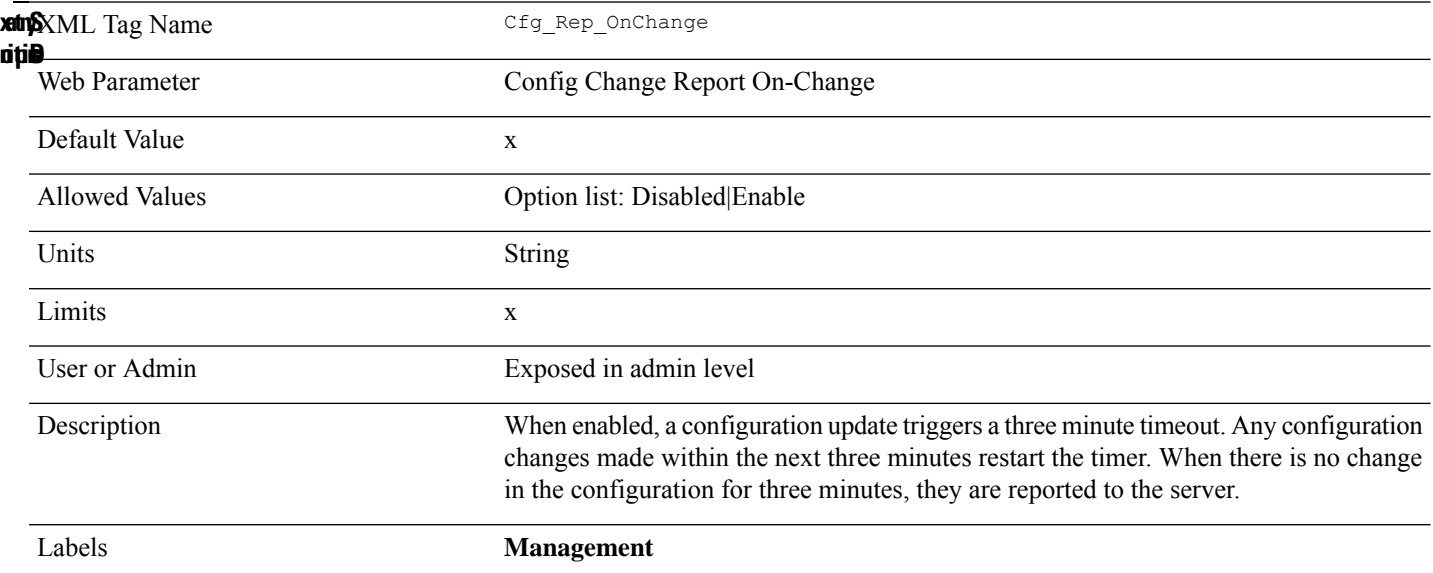

# <span id="page-27-1"></span>**Cfg\_Rep\_Period**

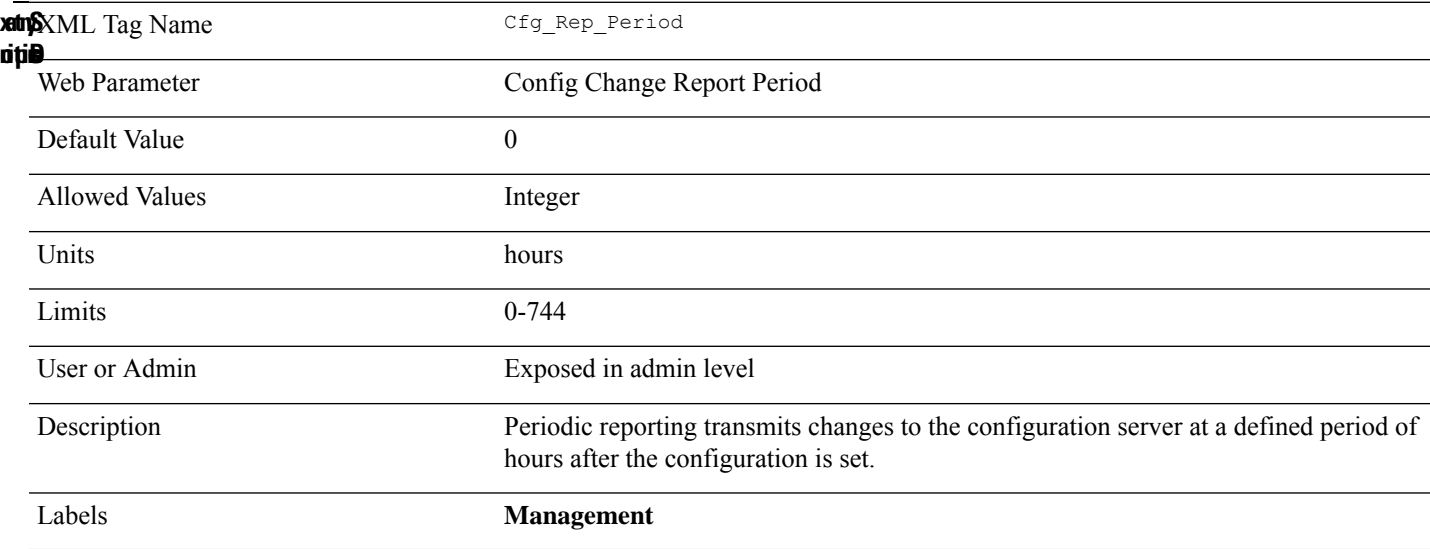

#### <span id="page-28-0"></span>**Cfwd\_All\_Act\_Code**

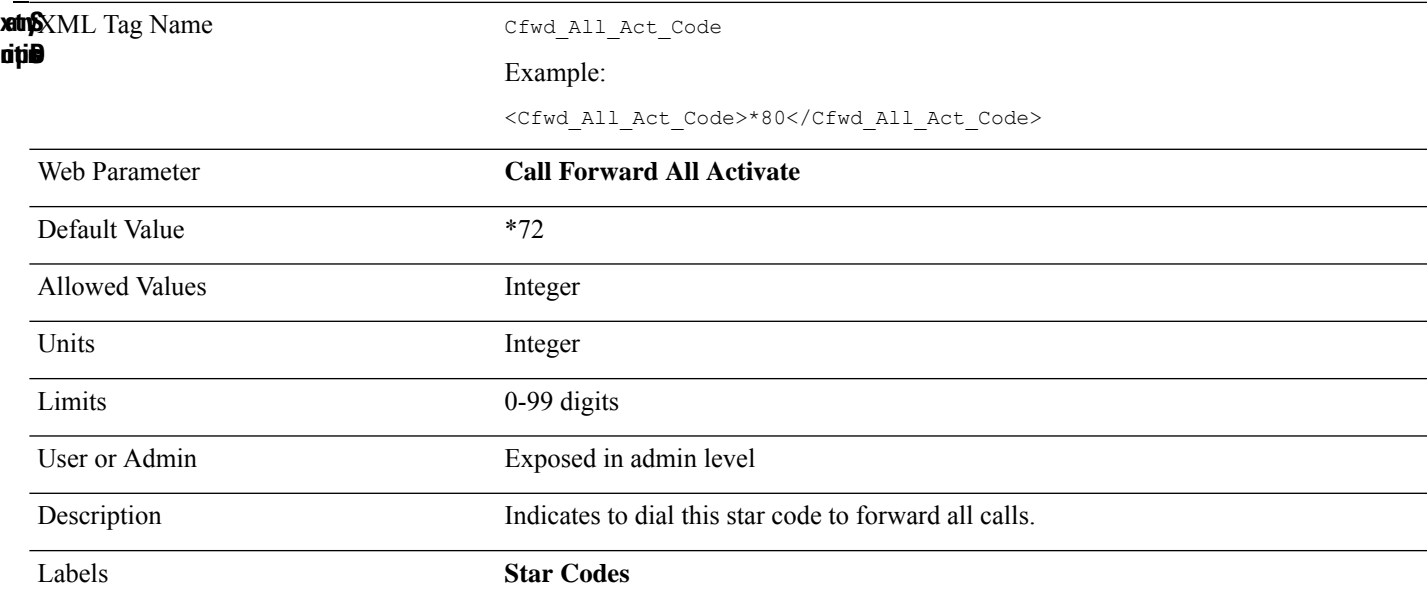

#### <span id="page-28-1"></span>**Cfwd\_All\_Deact\_Code**

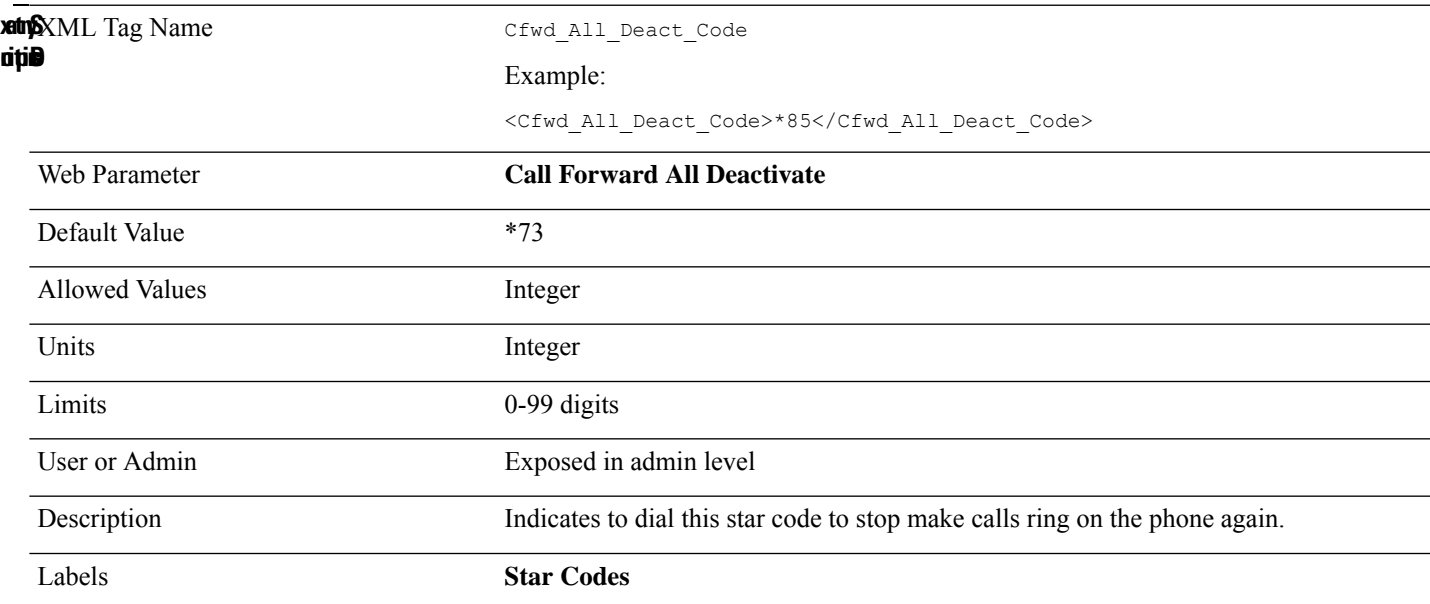

#### <span id="page-29-0"></span>**Cfwd\_All\_Dest\_n\_**

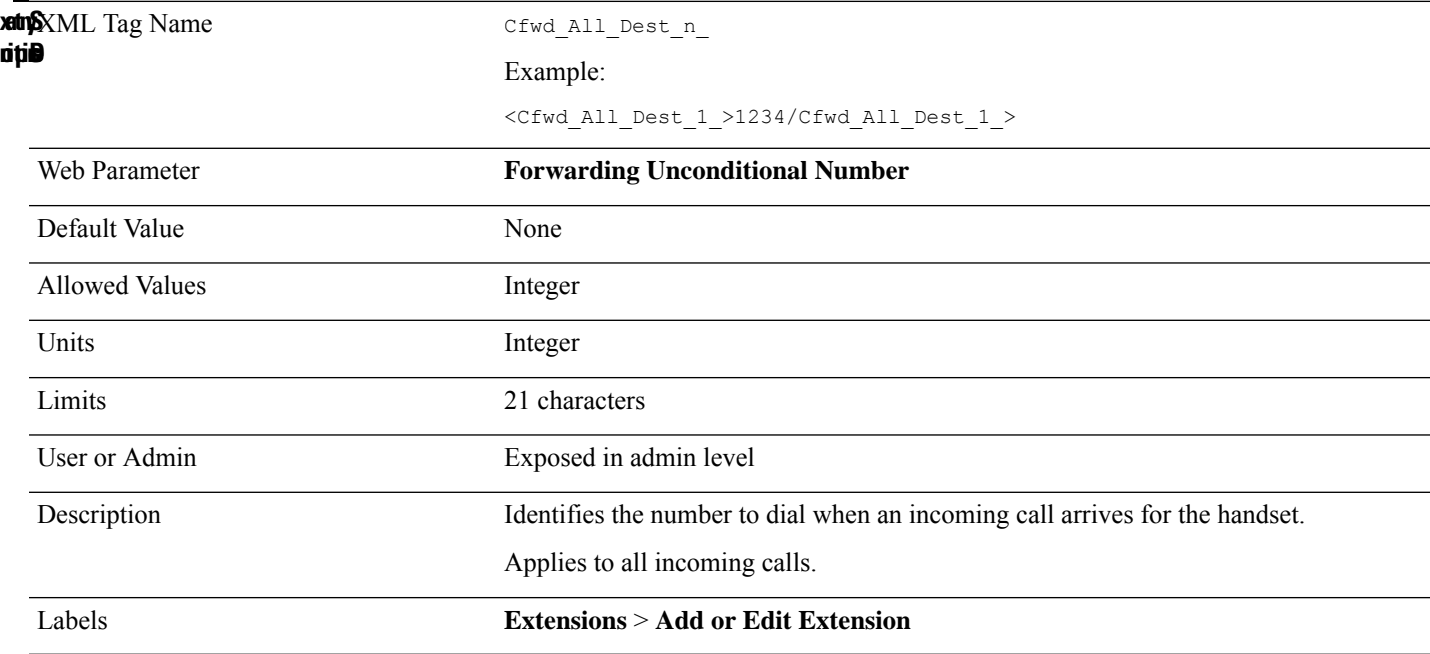

# <span id="page-29-1"></span>**Cfwd\_All\_Serv\_n\_**

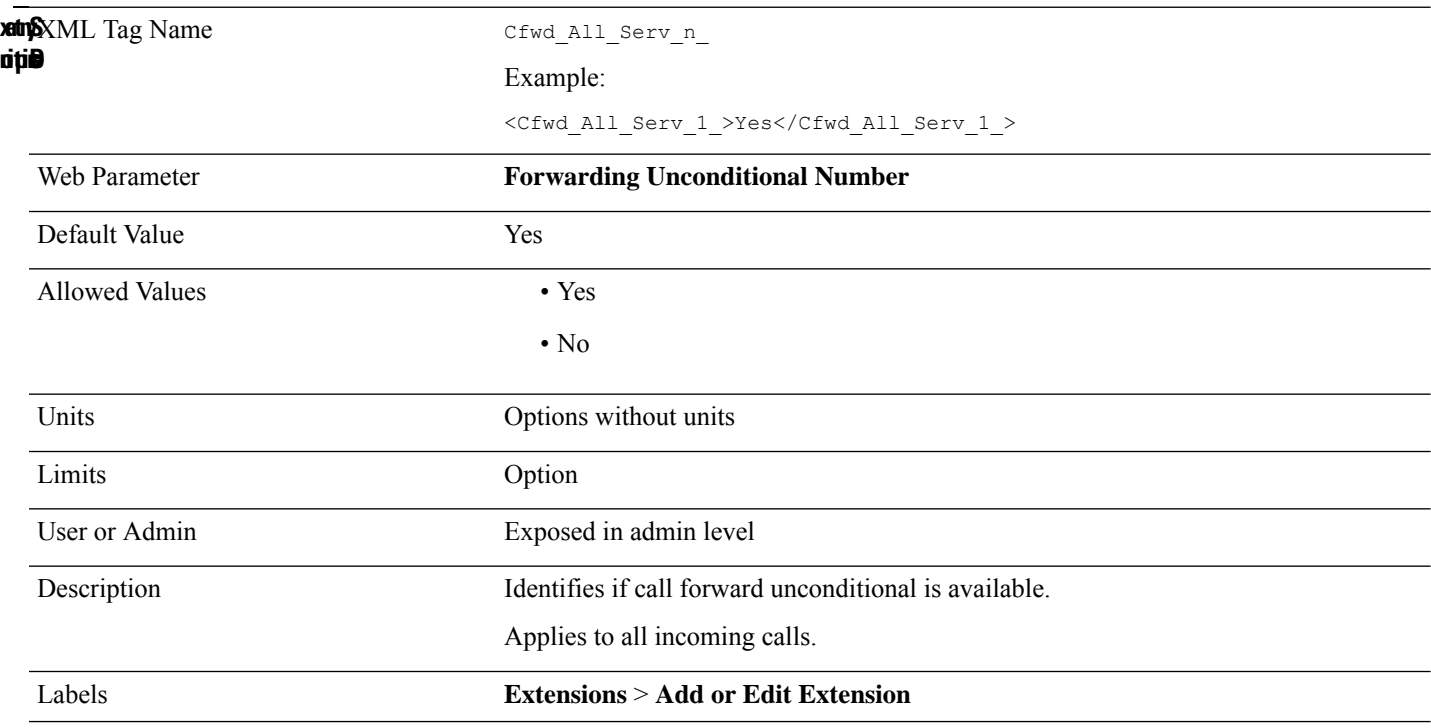

#### <span id="page-30-0"></span>**Cfwd\_Busy\_Dest\_n\_**

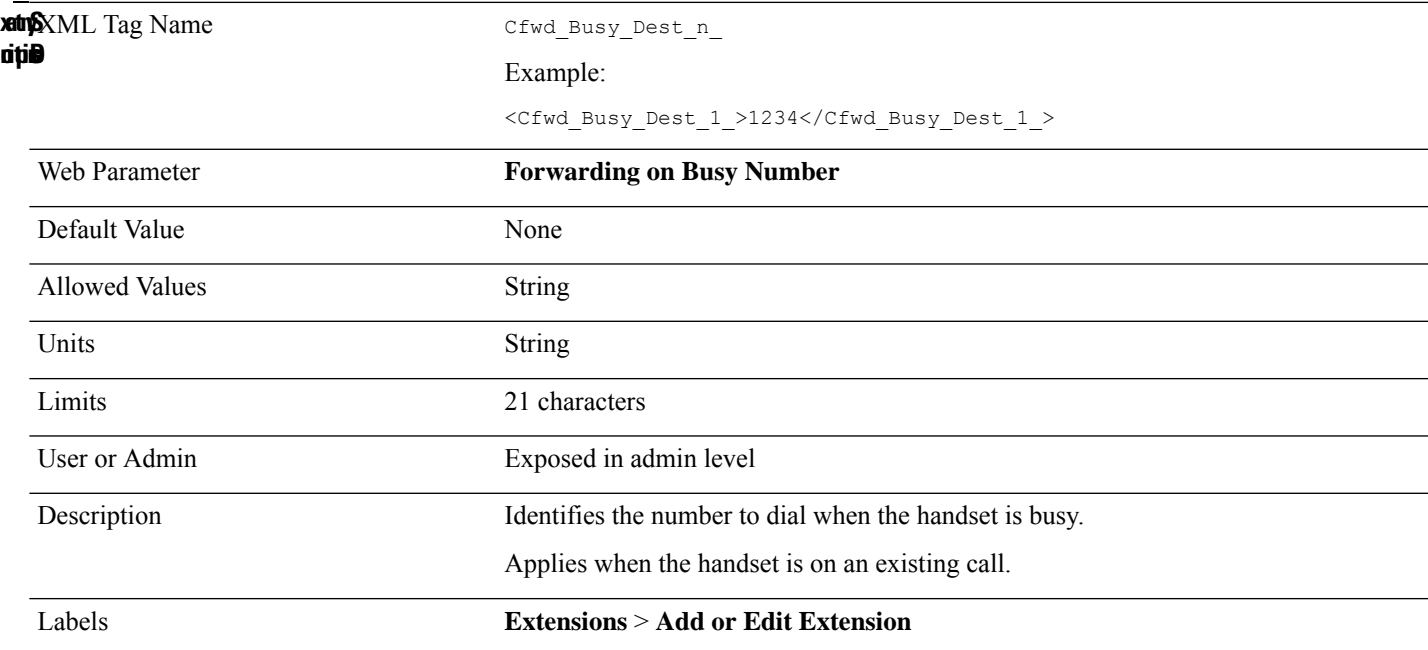

# <span id="page-30-1"></span>**Cfwd\_Busy\_Serv\_n\_**

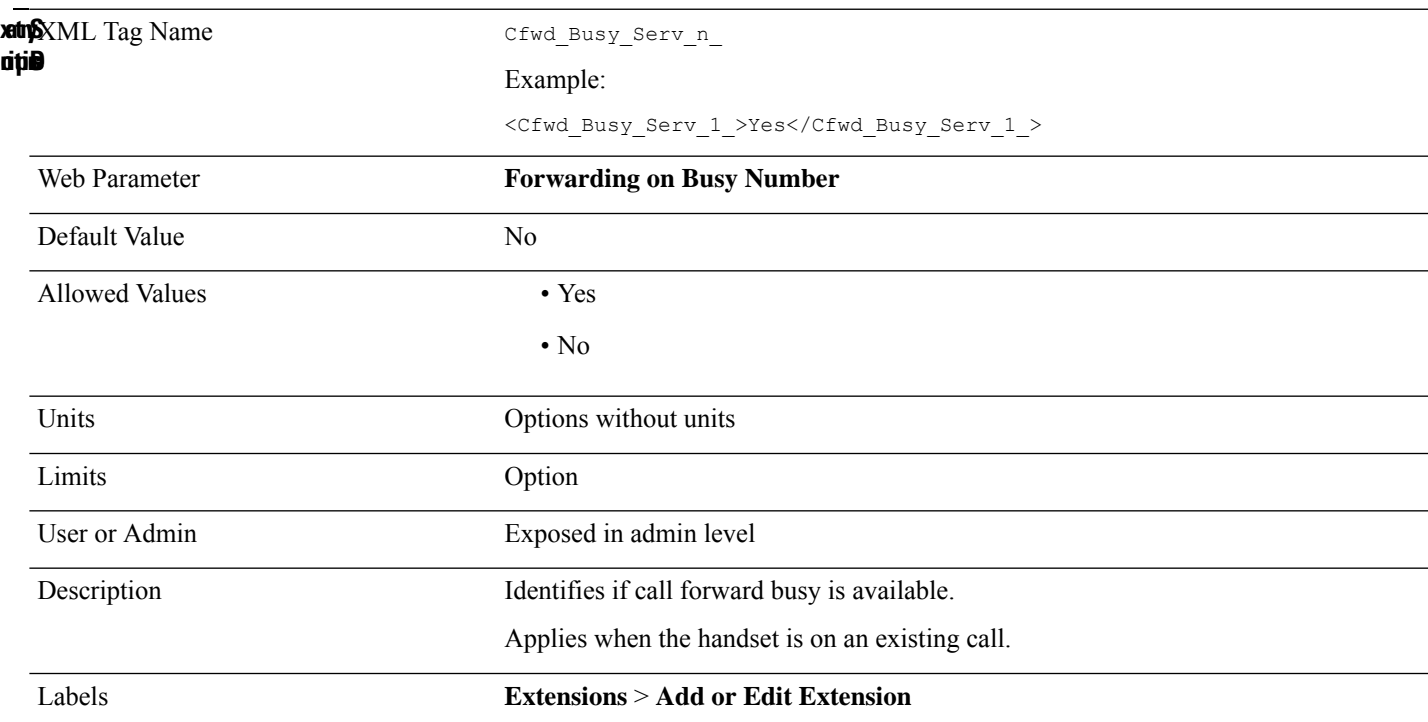

#### <span id="page-31-0"></span>**Cfwd\_No\_Ans\_Delay\_n**

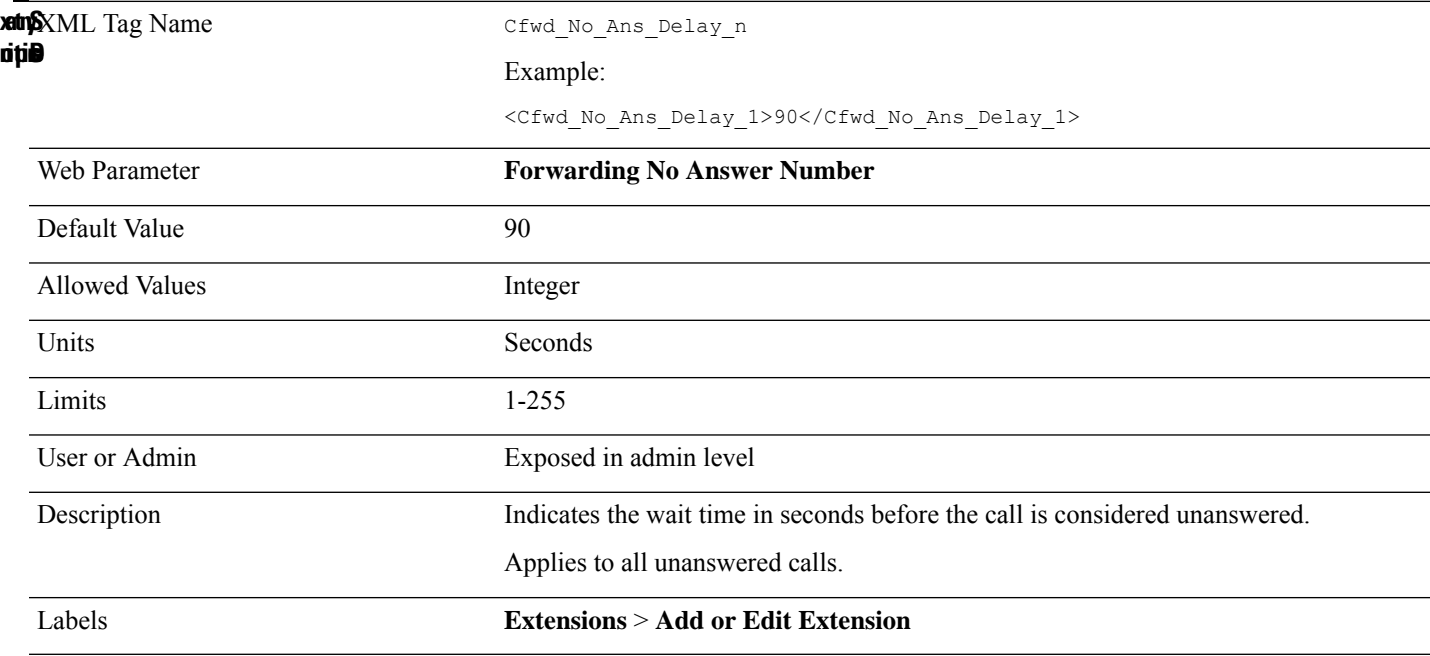

# <span id="page-31-1"></span>**Cfwd\_No\_Ans\_Dest\_n\_**

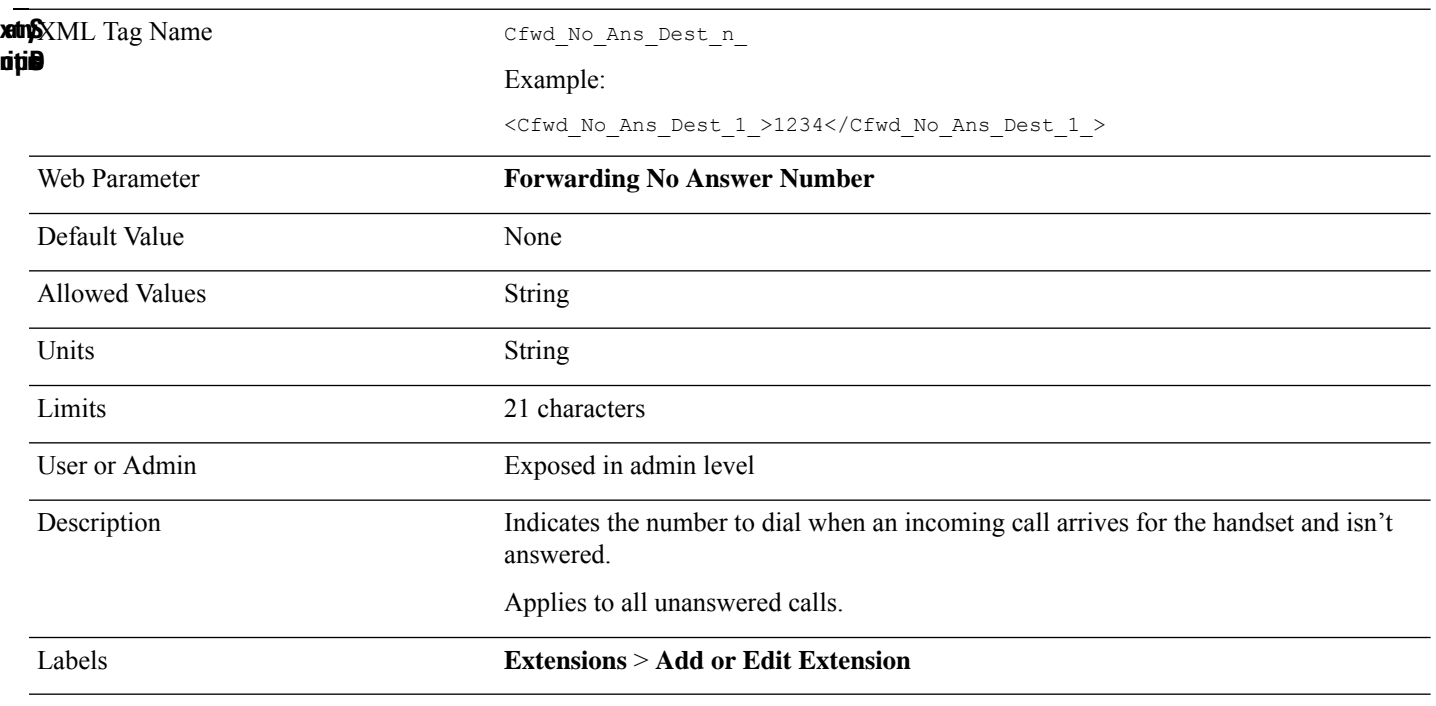

#### <span id="page-32-0"></span>**Cfwd\_No\_Ans\_Serv\_n\_**

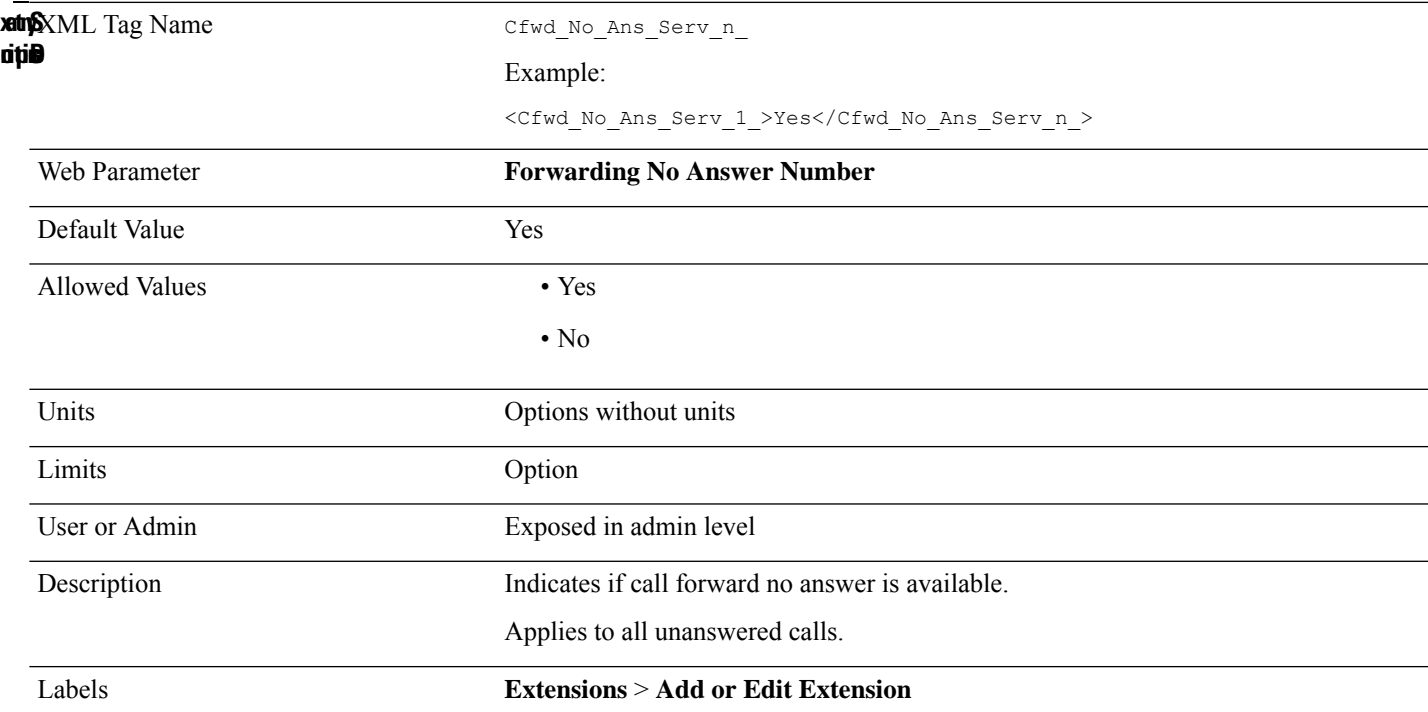

# <span id="page-32-1"></span>**Conference\_Bridge\_URL\_n\_**

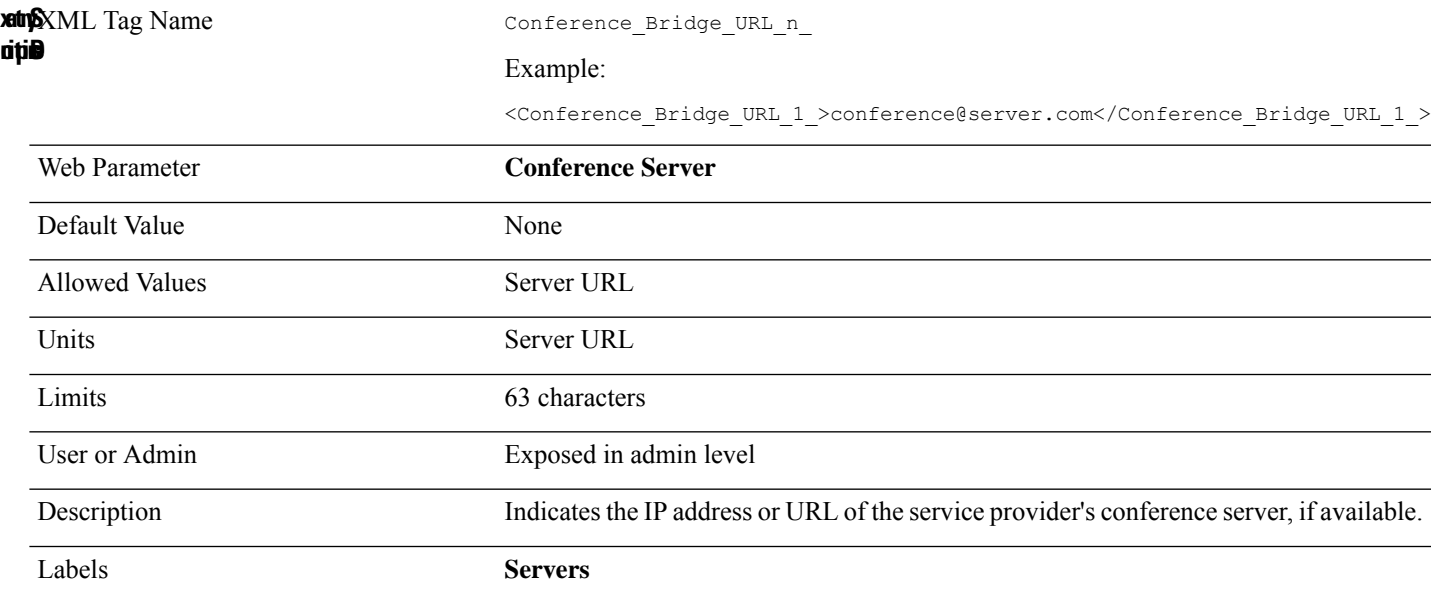

#### <span id="page-33-0"></span>**Conference\_Serv\_n\_**

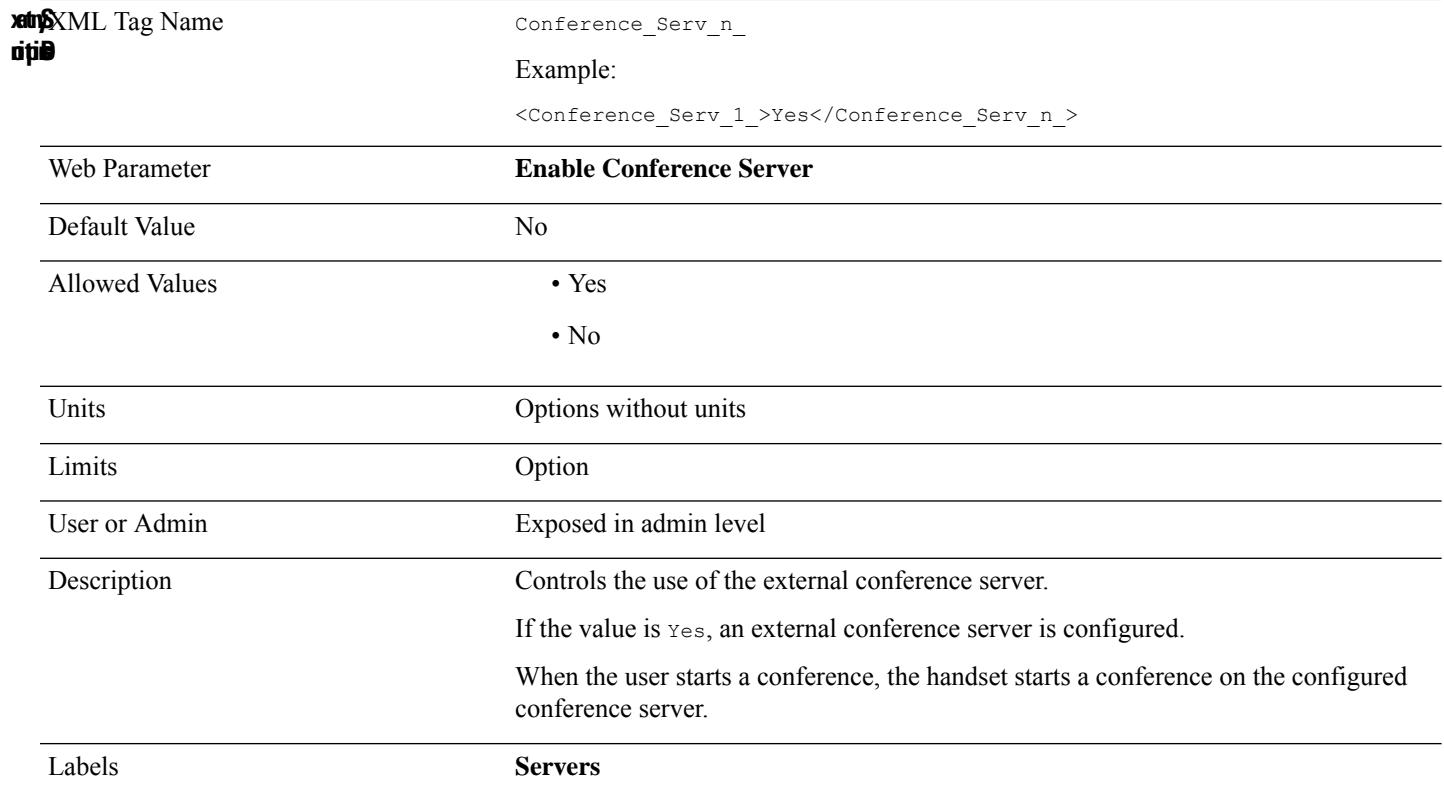

#### <span id="page-33-1"></span>**Conference\_Tone**

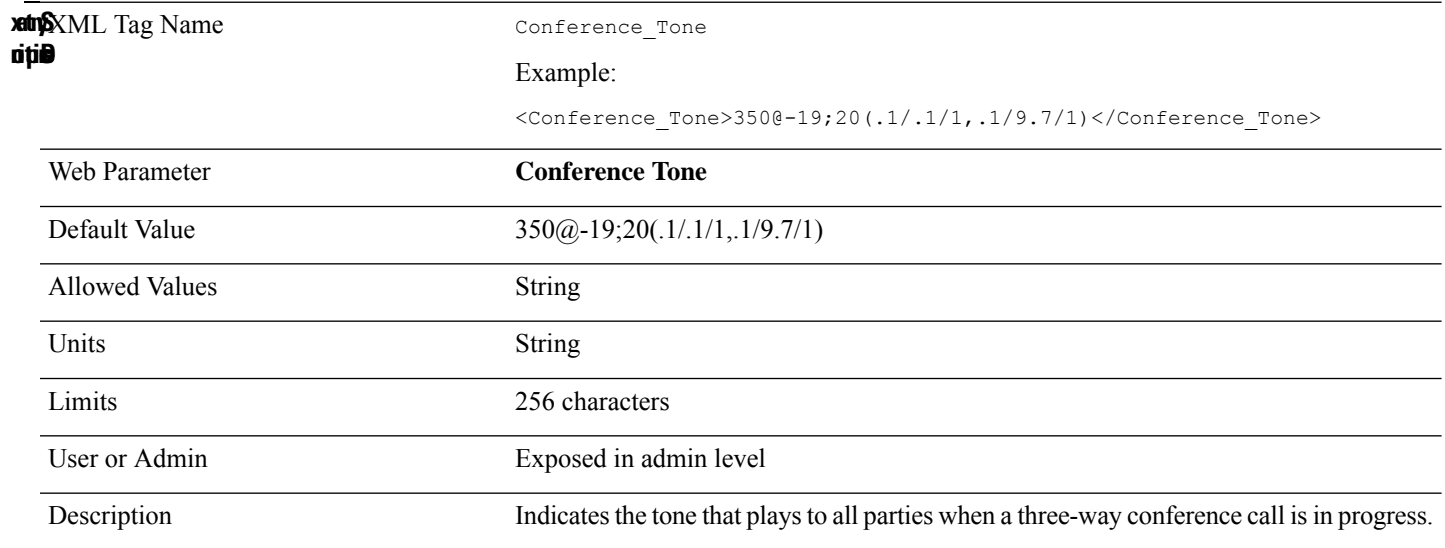

# <span id="page-34-0"></span>**ConfigurationDownloadCtrl**

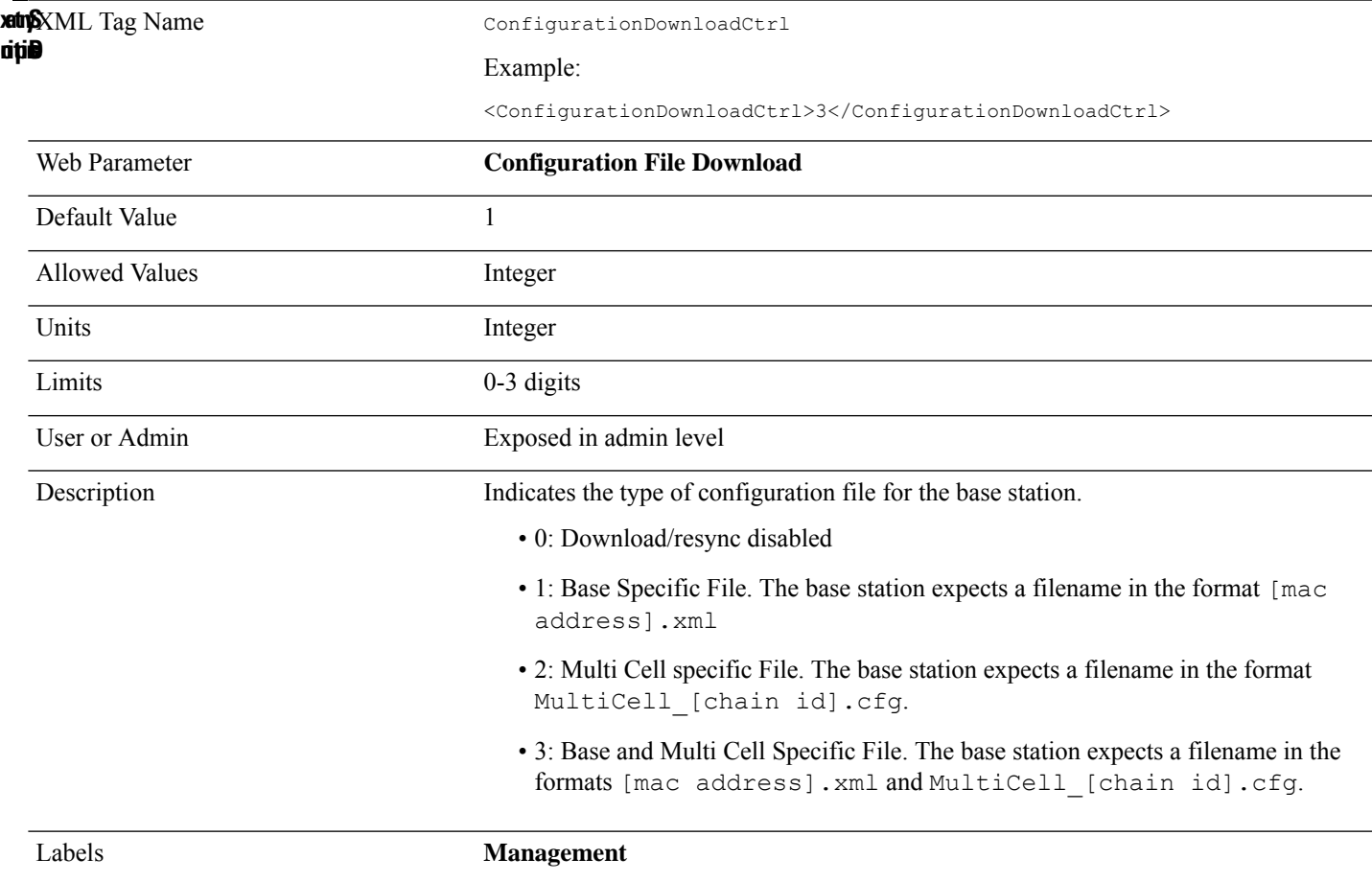

#### <span id="page-34-1"></span>**Confirm\_Tone**

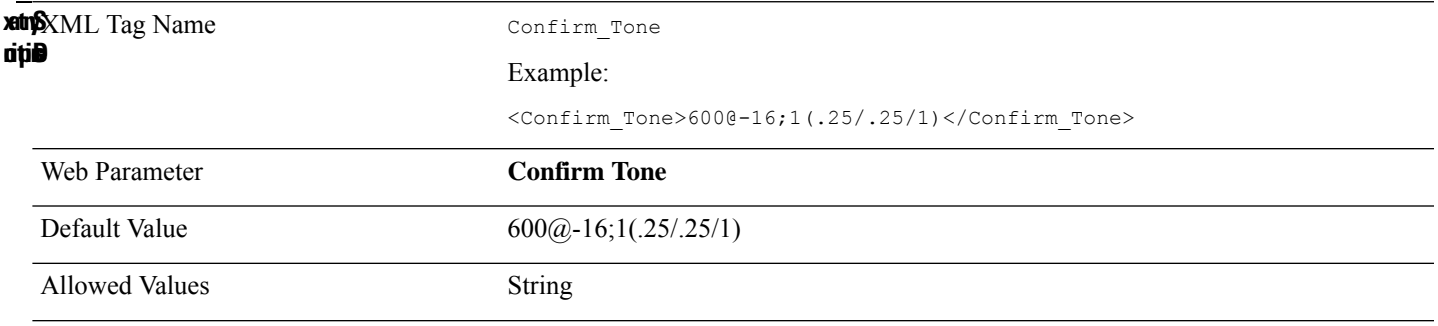

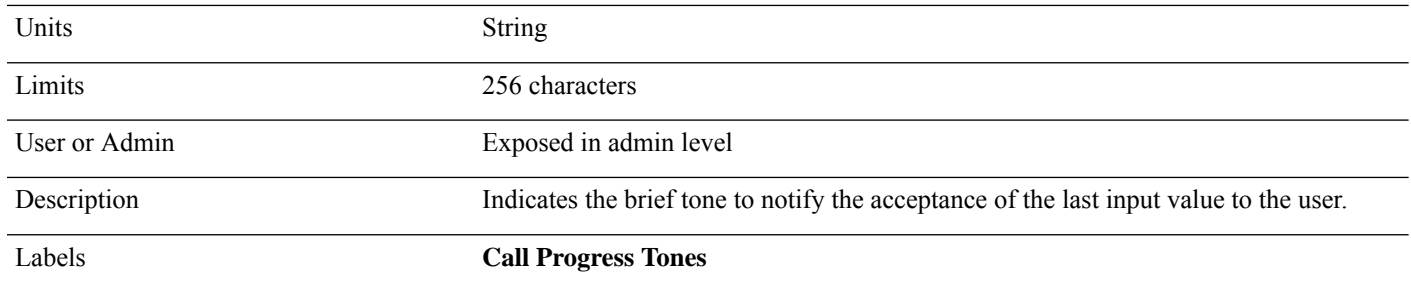

# <span id="page-35-0"></span>**Connection\_Type**

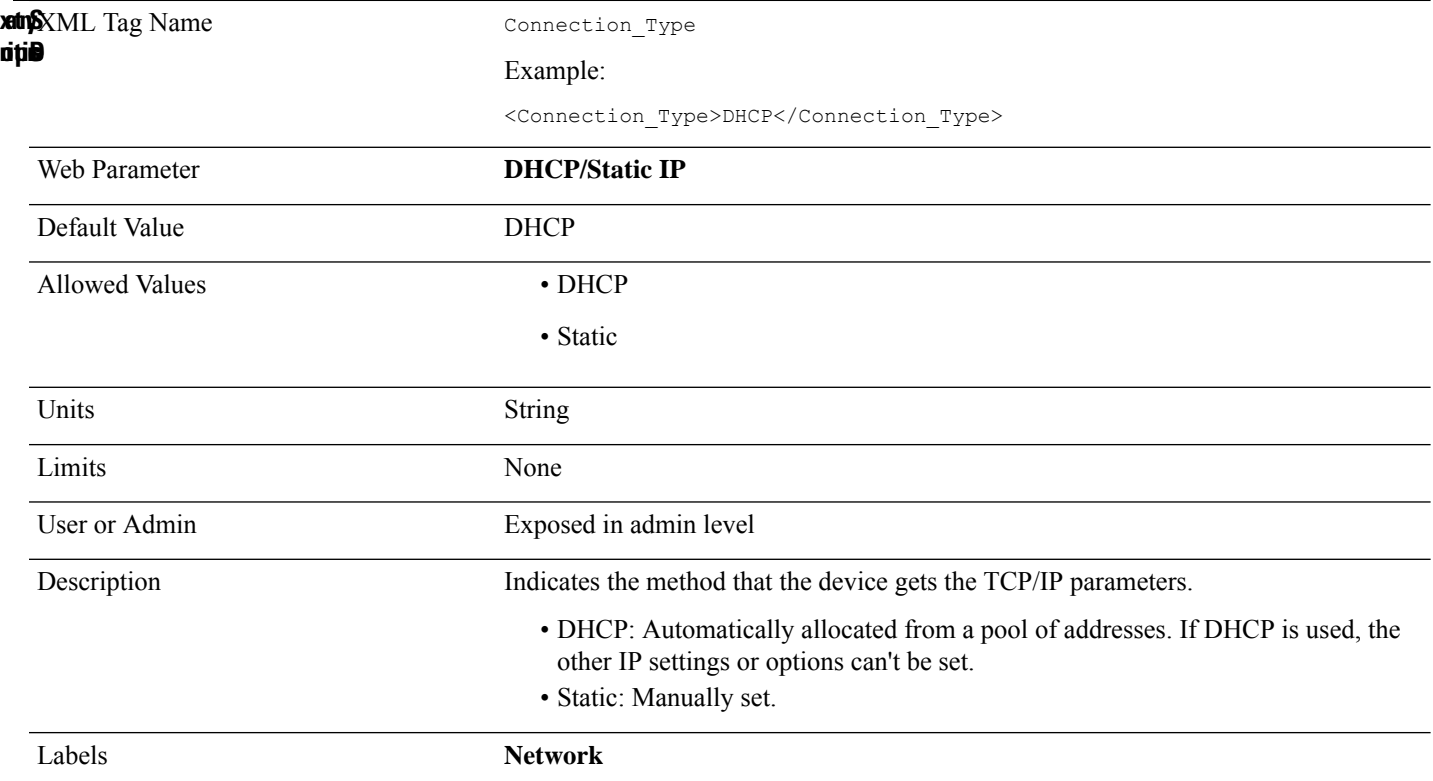

# <span id="page-35-1"></span>**Country\_Region\_ID**

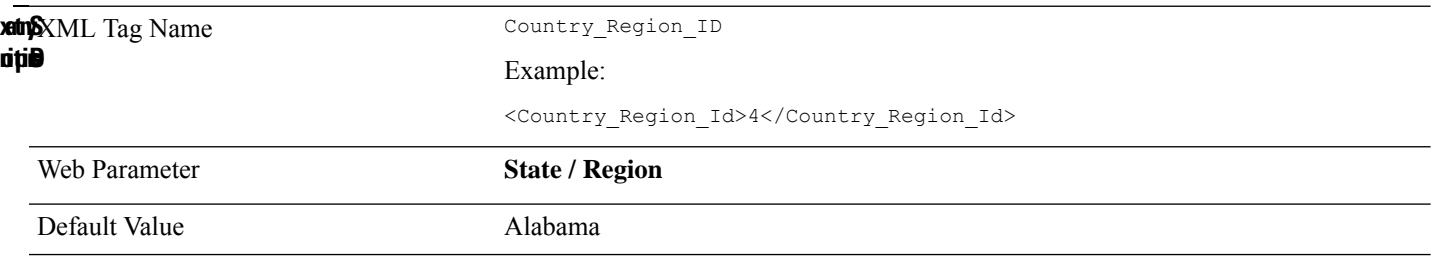
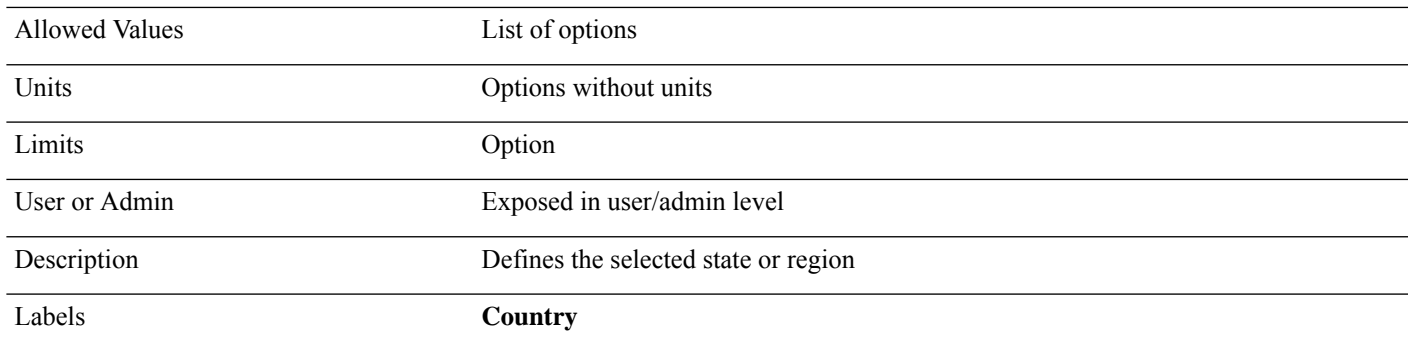

# **Country\_Variant\_ID**

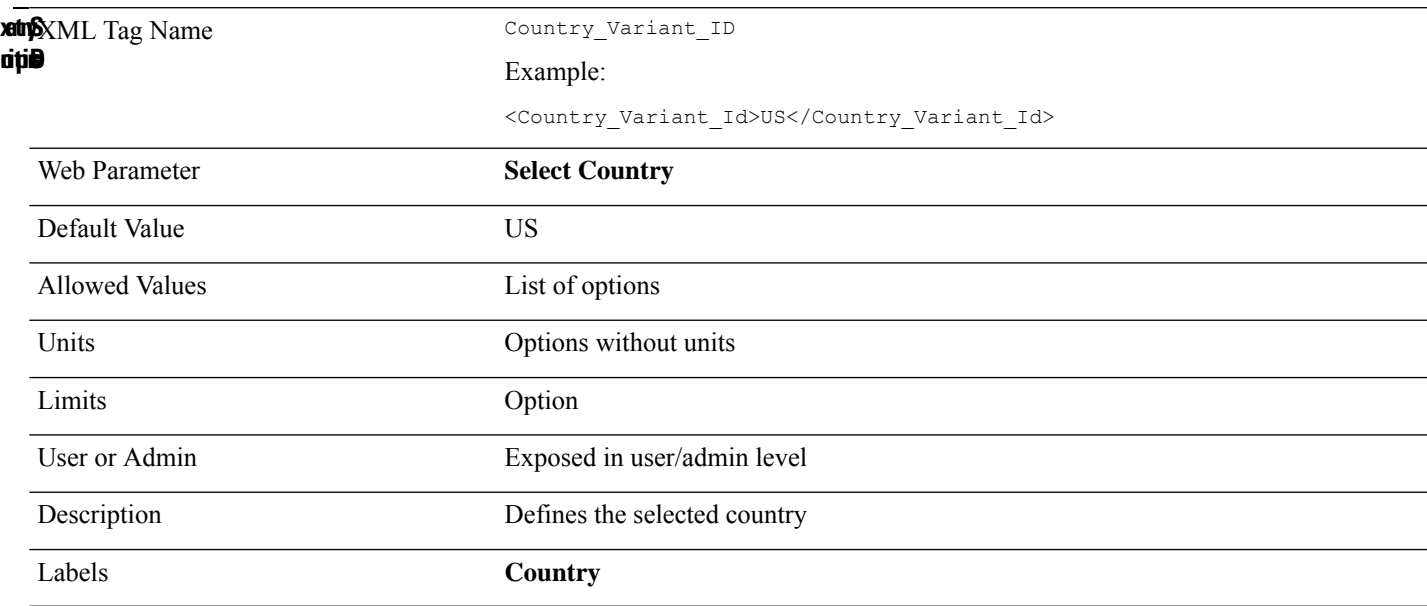

#### **CW\_Act\_Code**

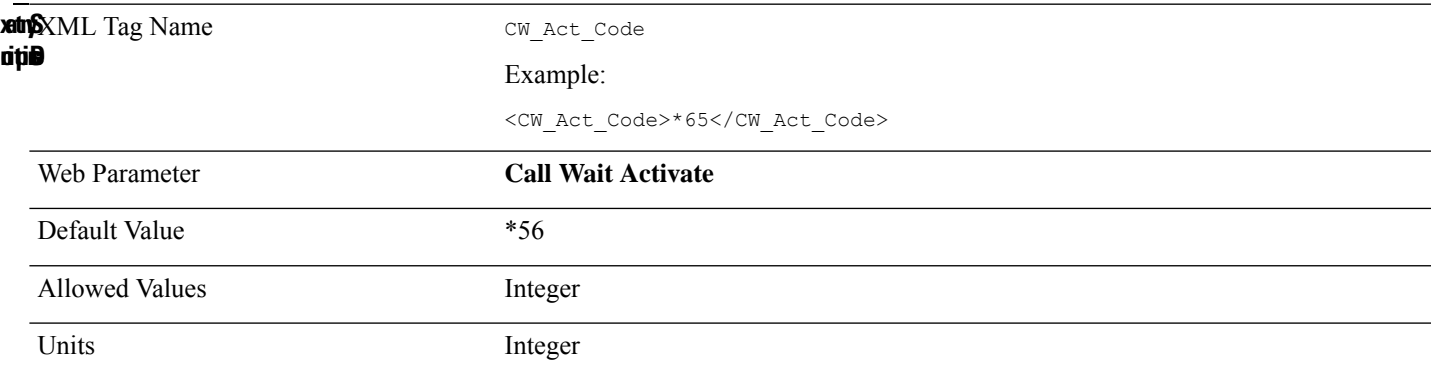

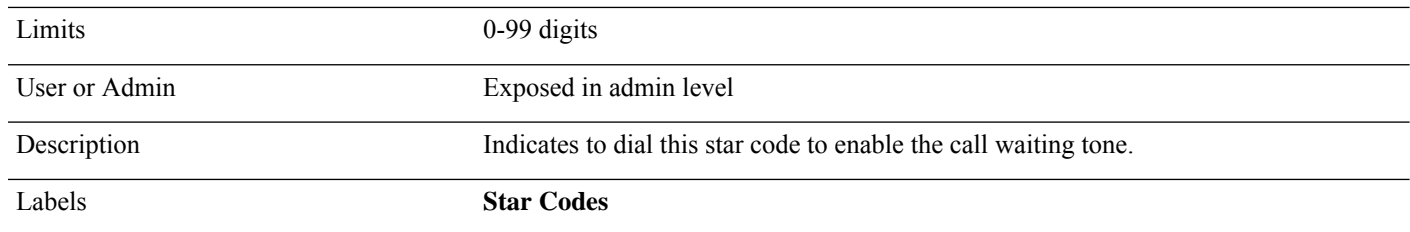

#### **CW\_Deact\_Code**

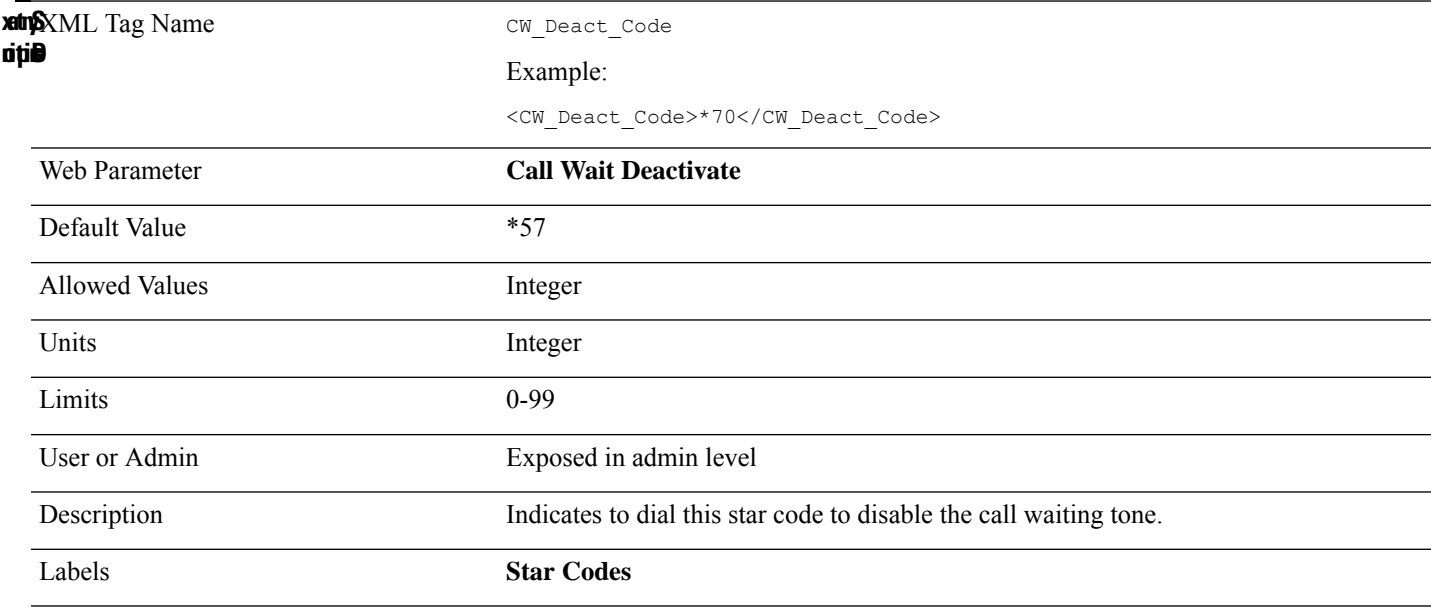

### **CW\_Setting\_n\_**

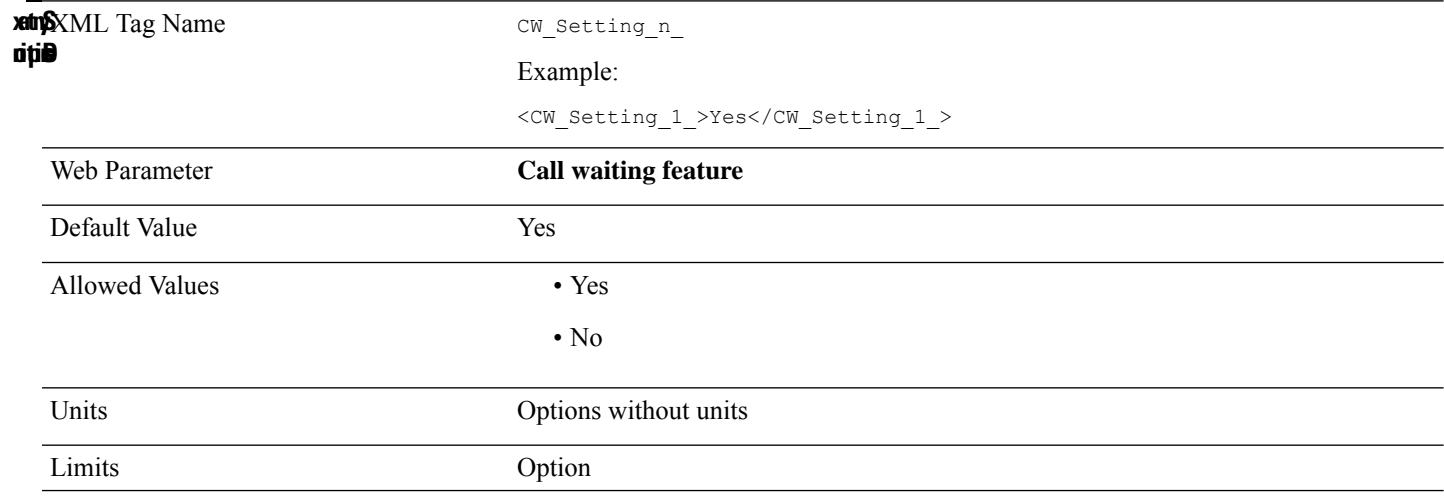

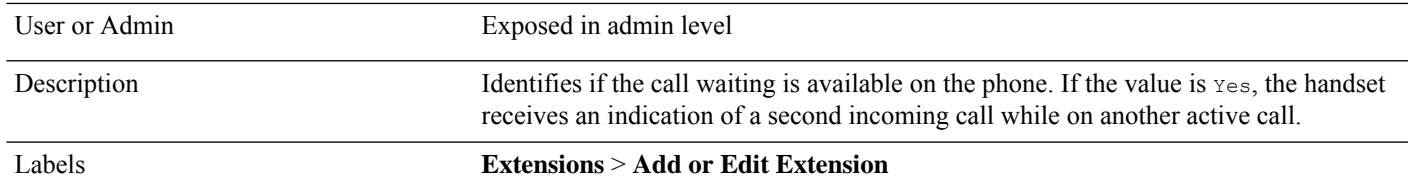

#### **Daylight\_Saving\_Time\_By\_Country\_Region**

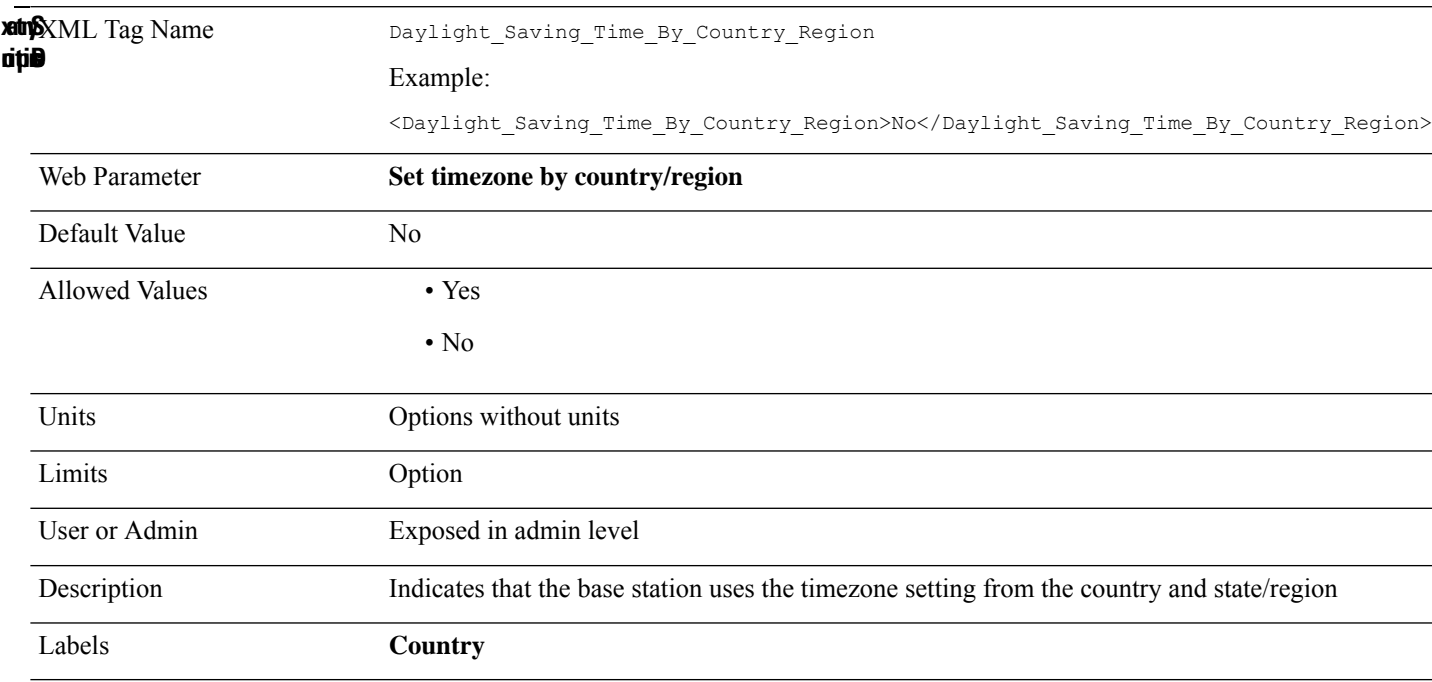

#### **Daylight\_Saving\_Time\_Enable**

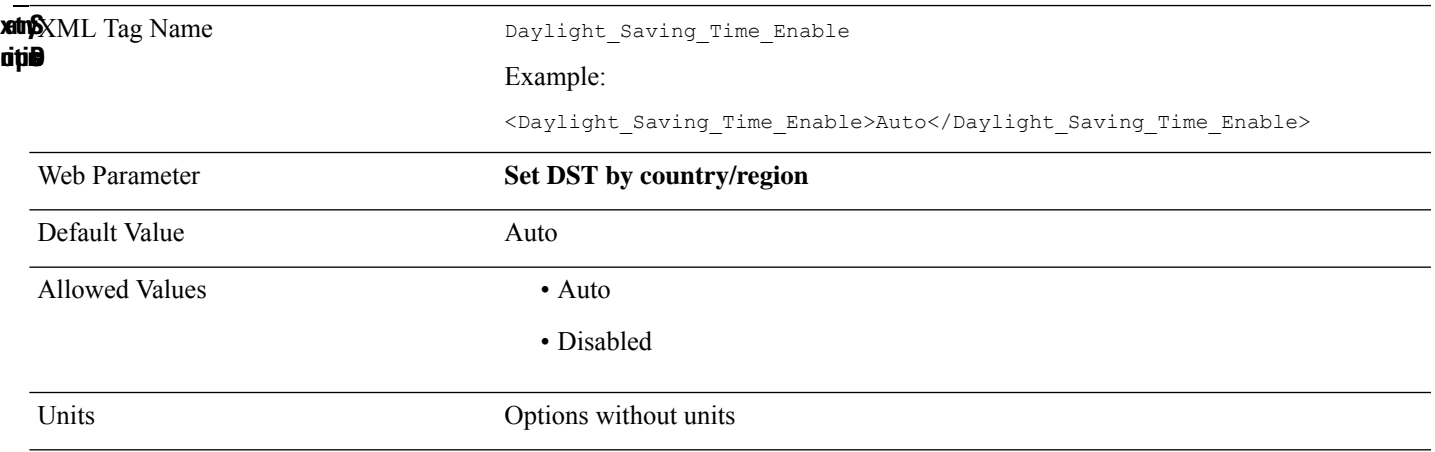

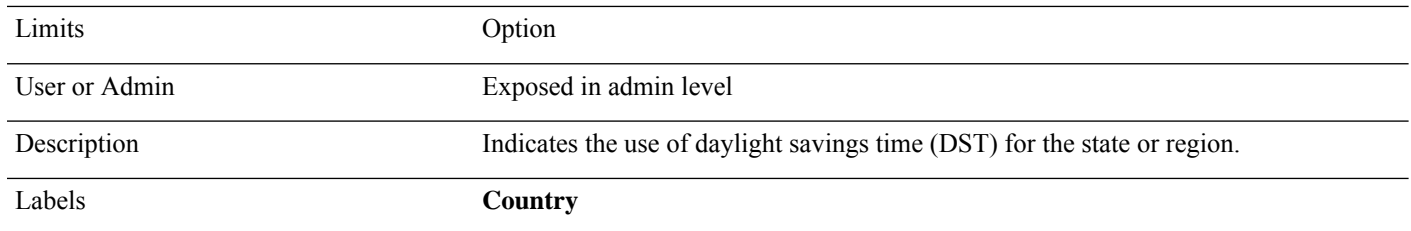

# **Daylight\_Saving\_Time\_Rule**

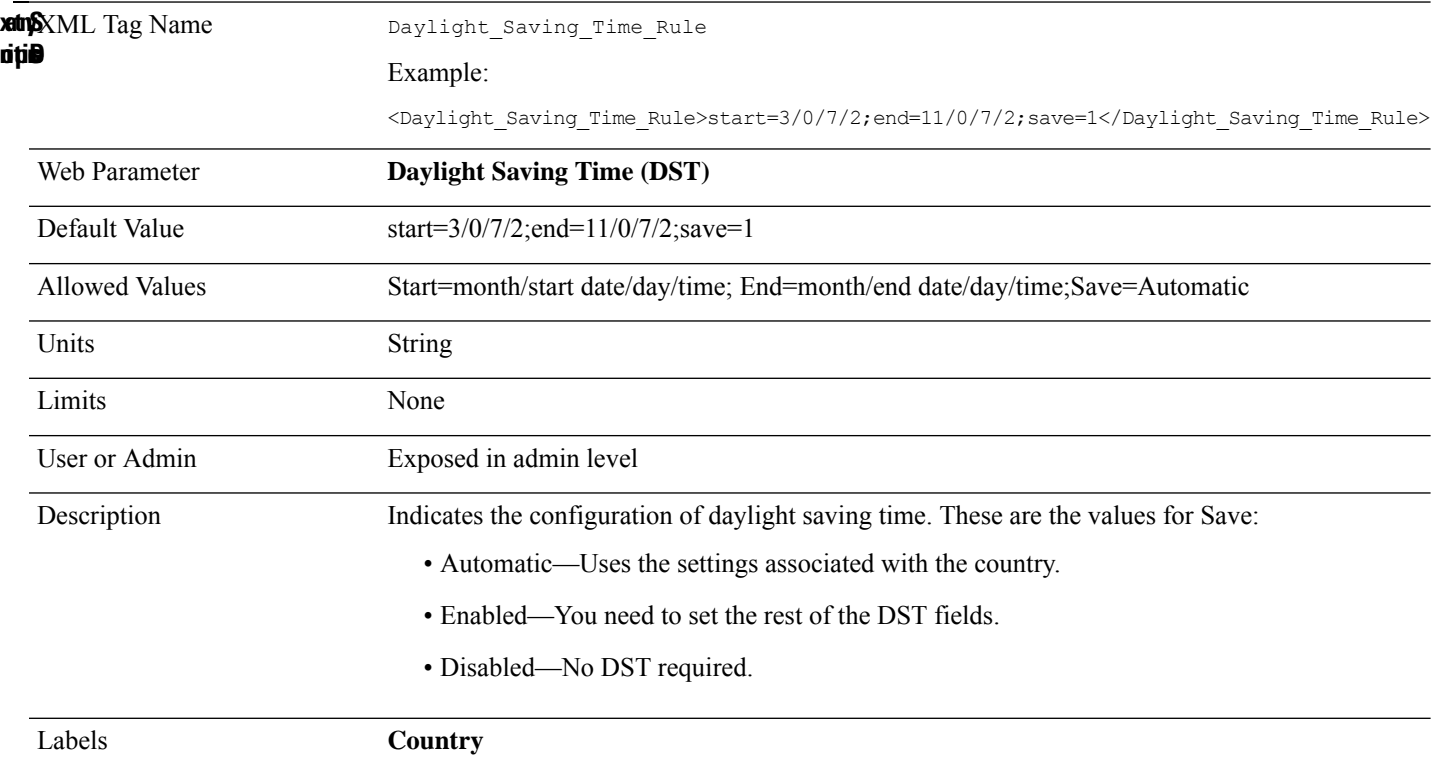

### **Debug\_Level**

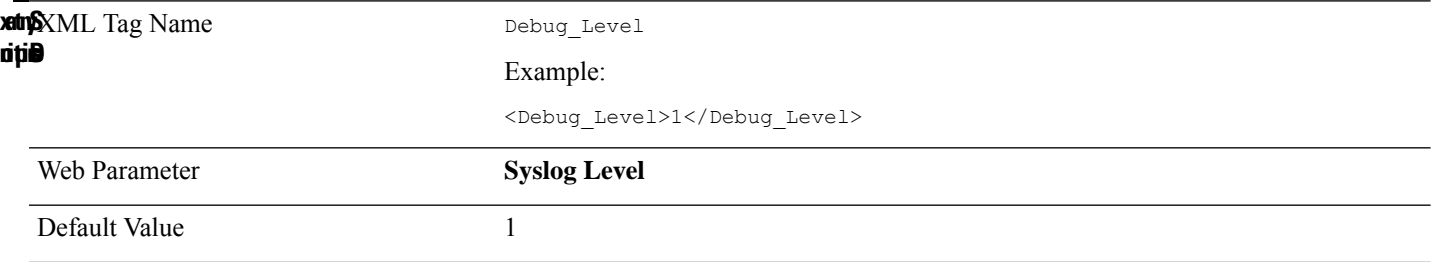

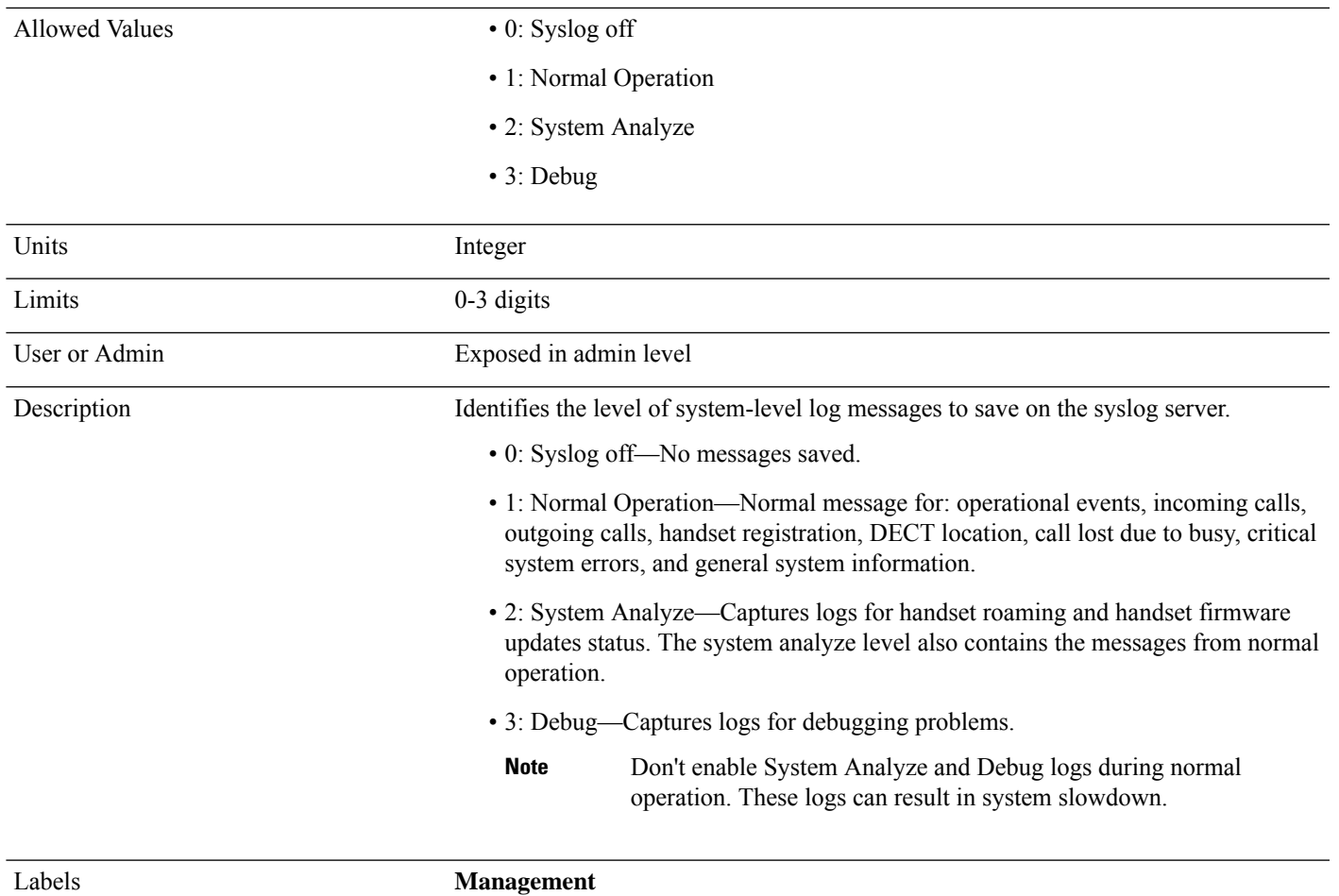

# **DHCP\_Option\_To\_Use**

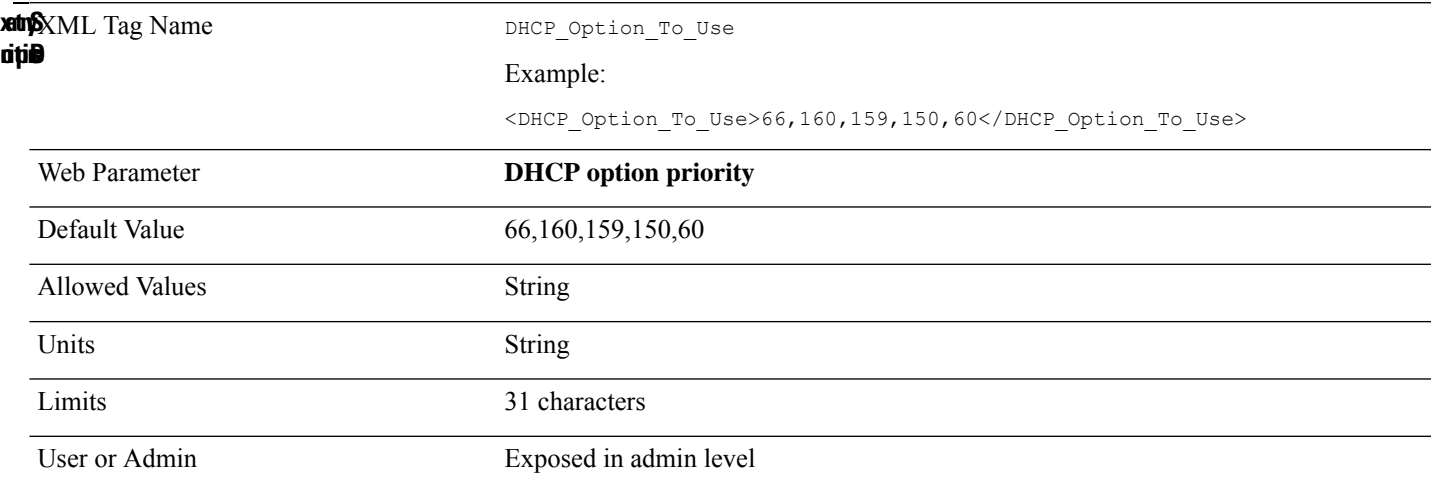

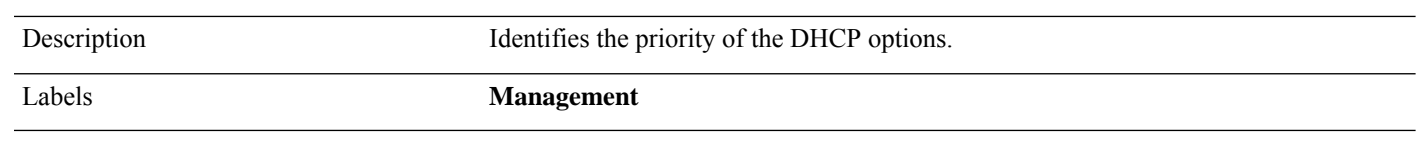

### **Dial\_Plan\_n\_**

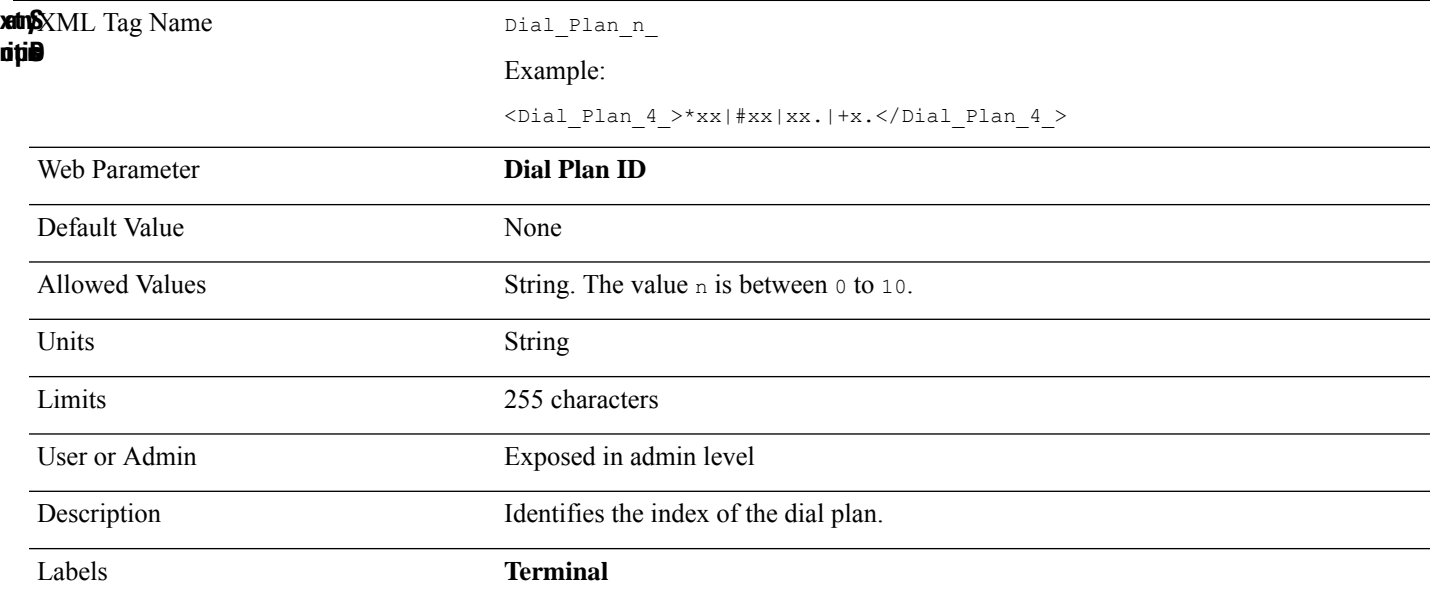

### **Dial\_Plan\_Subscription\_n\_**

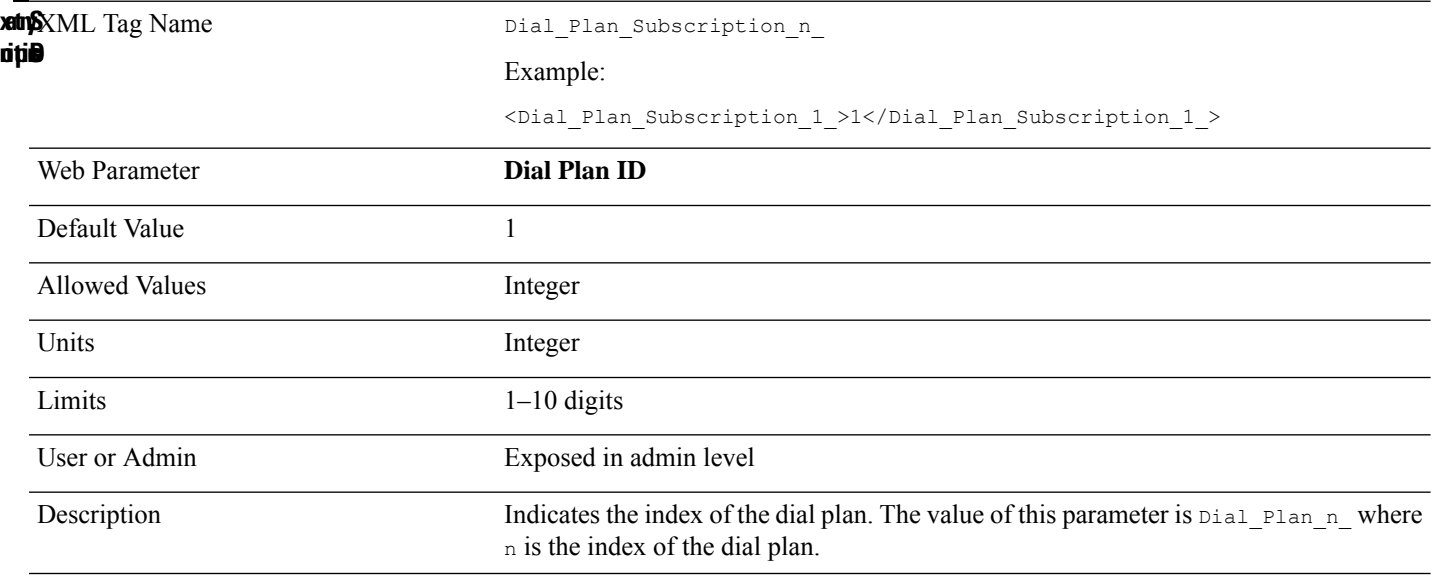

#### **Directory\_Enable**

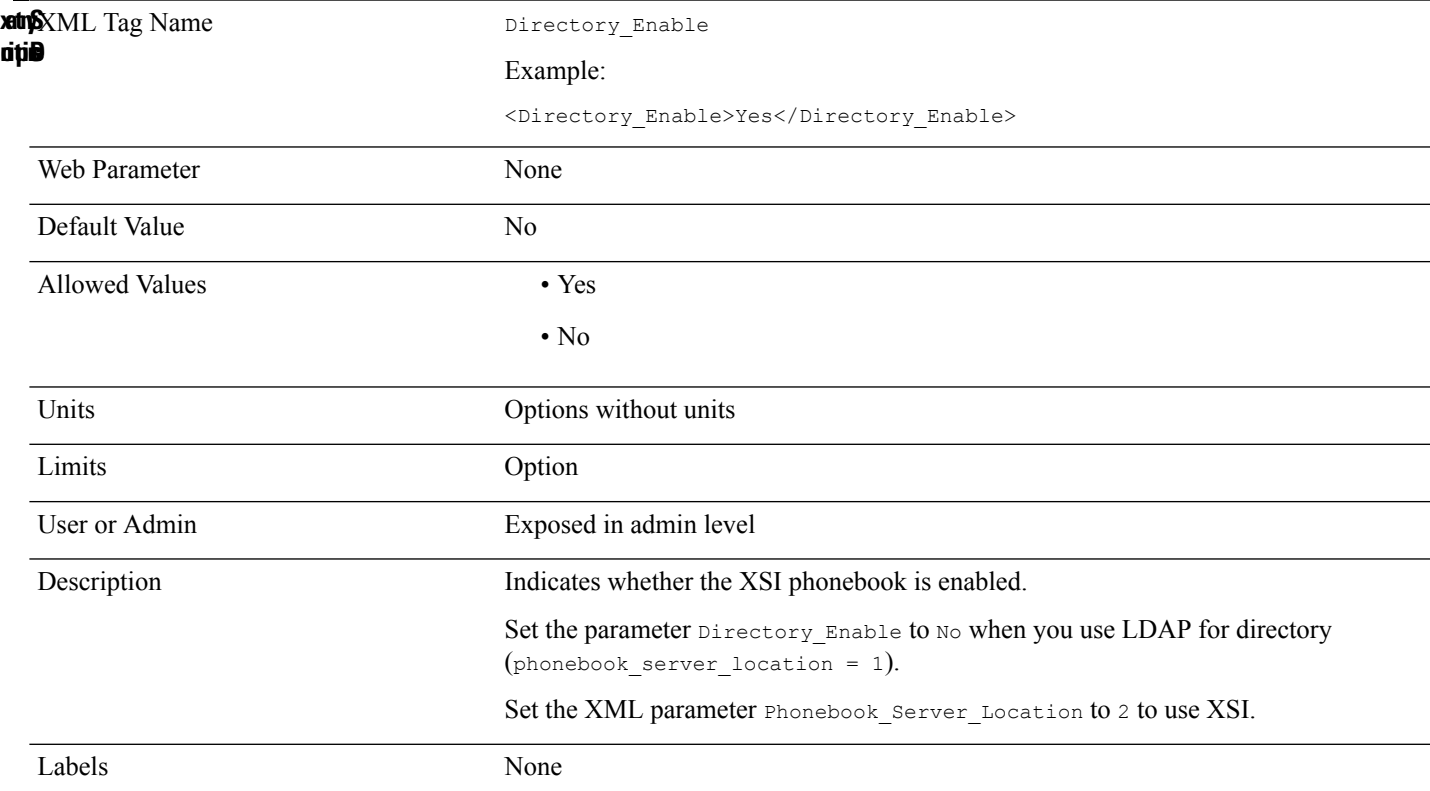

### **Directory\_Enterprise\_Common\_Enable**

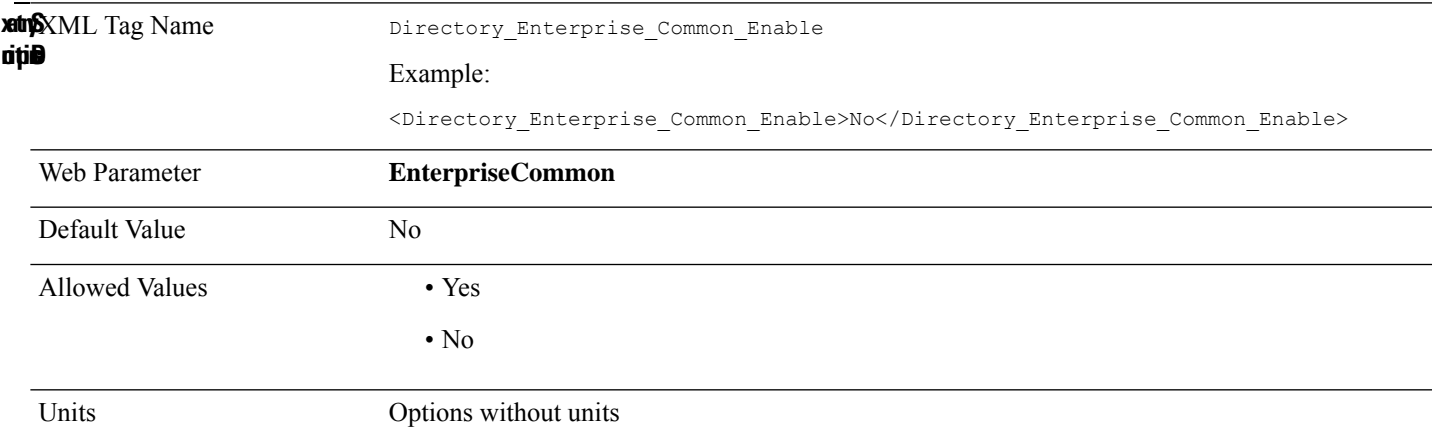

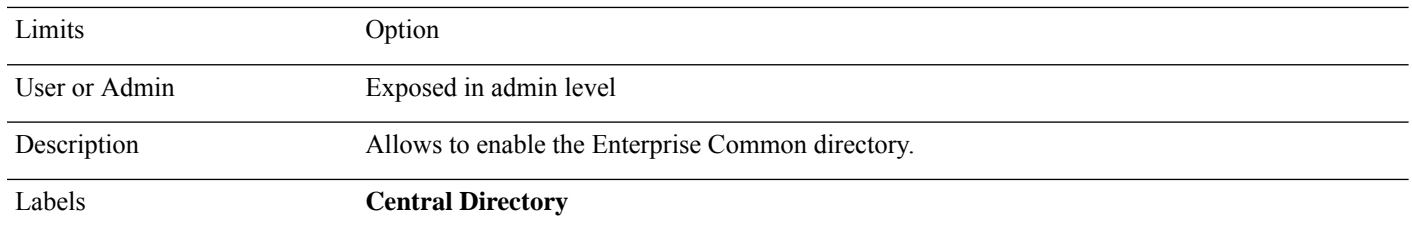

### **Directory\_Enterprise\_Common\_Name**

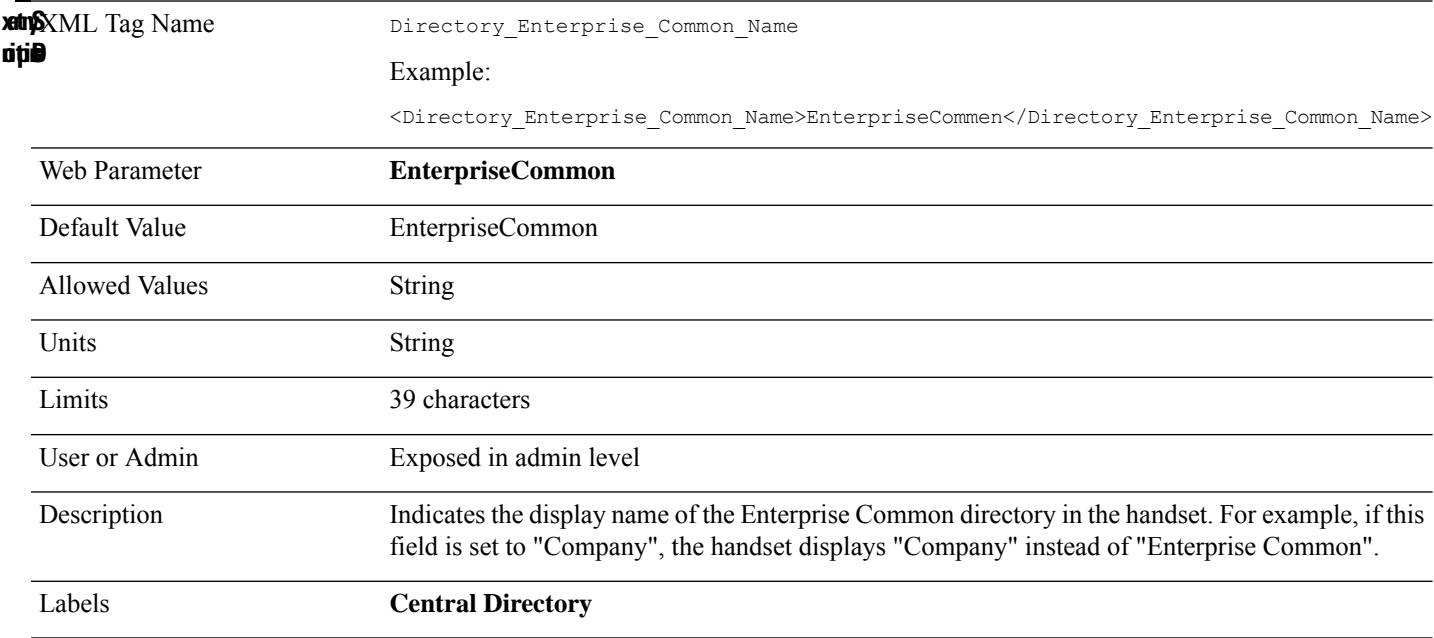

#### **Directory\_Enterprise\_Name**

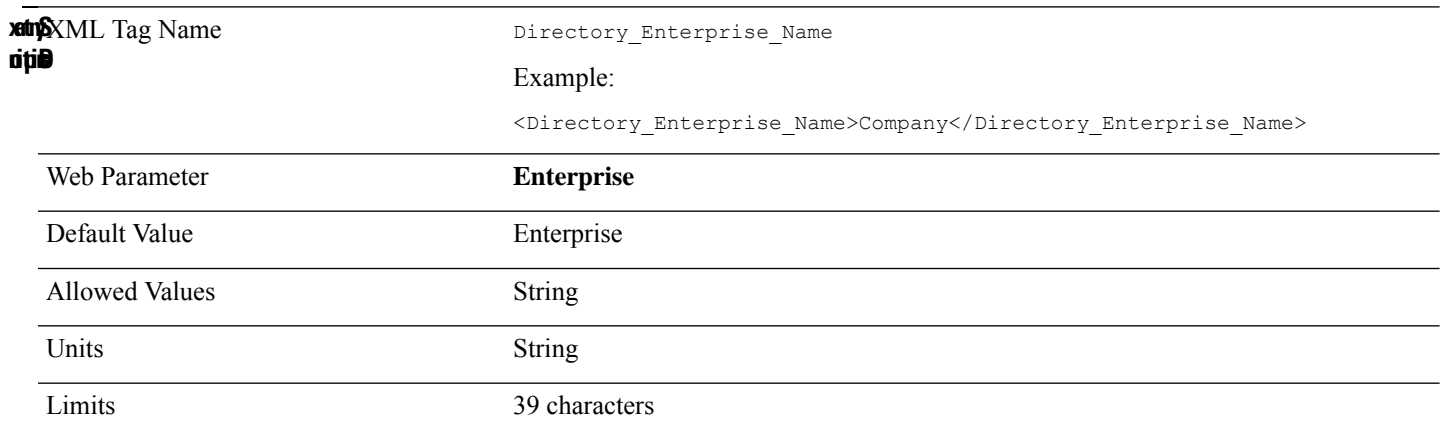

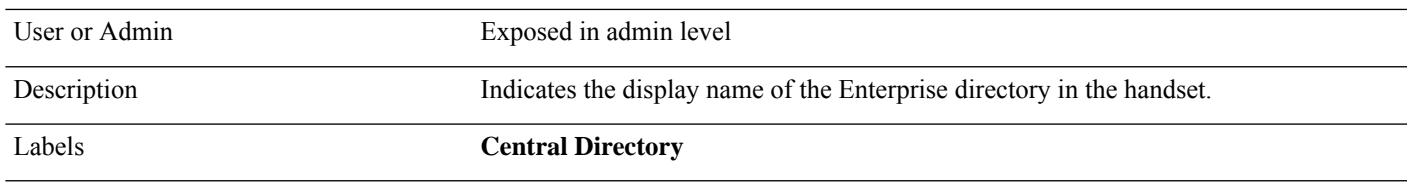

# **Directory\_Enterprise\_Enable**

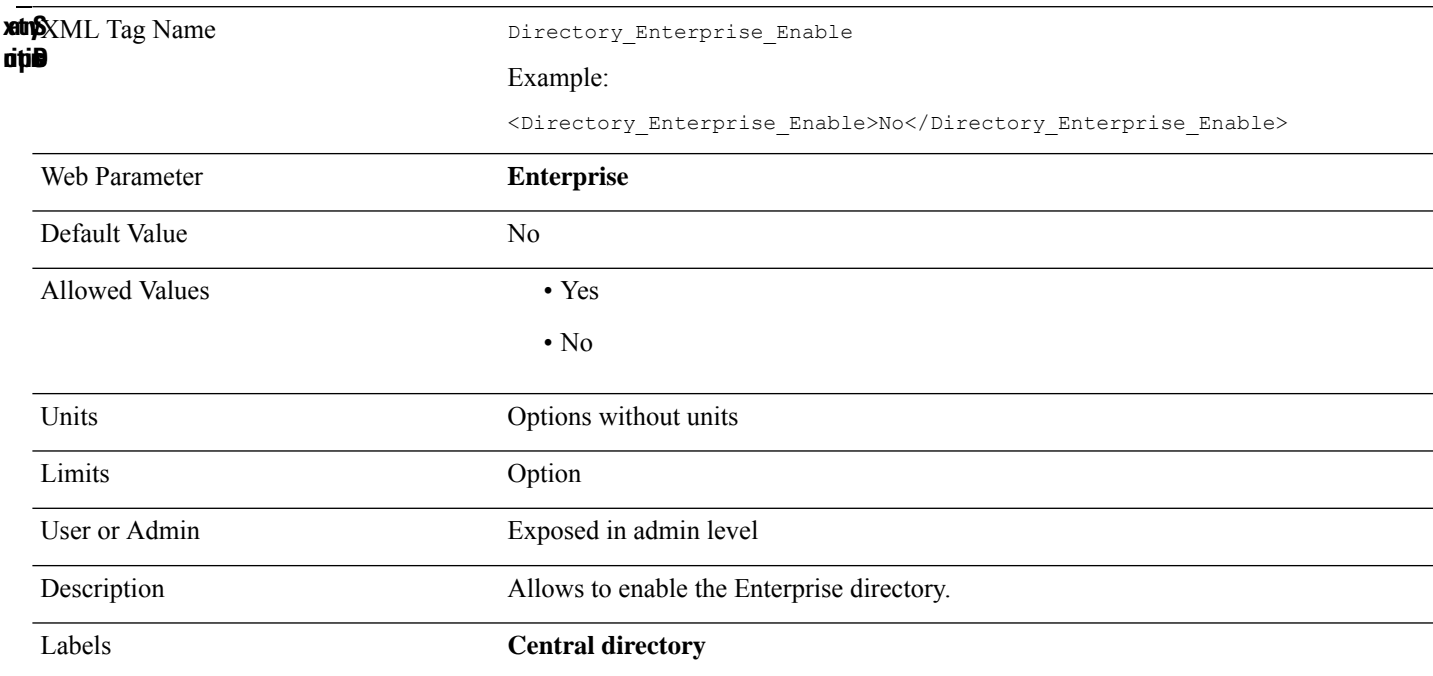

#### **Directory\_Group\_Common\_Enable**

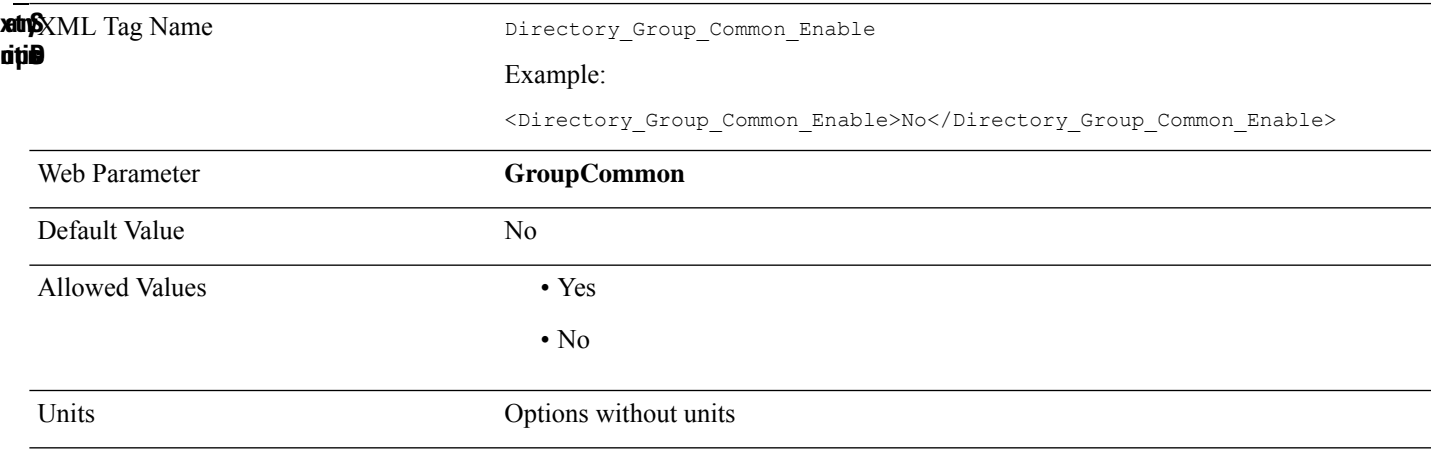

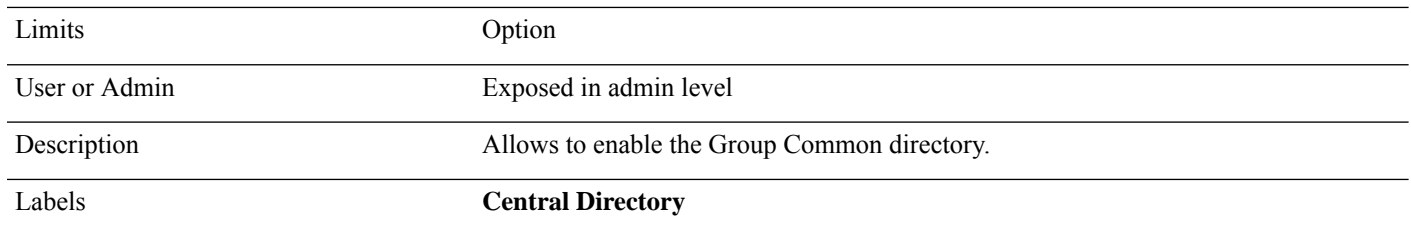

### **Directory\_Group\_Common\_Name**

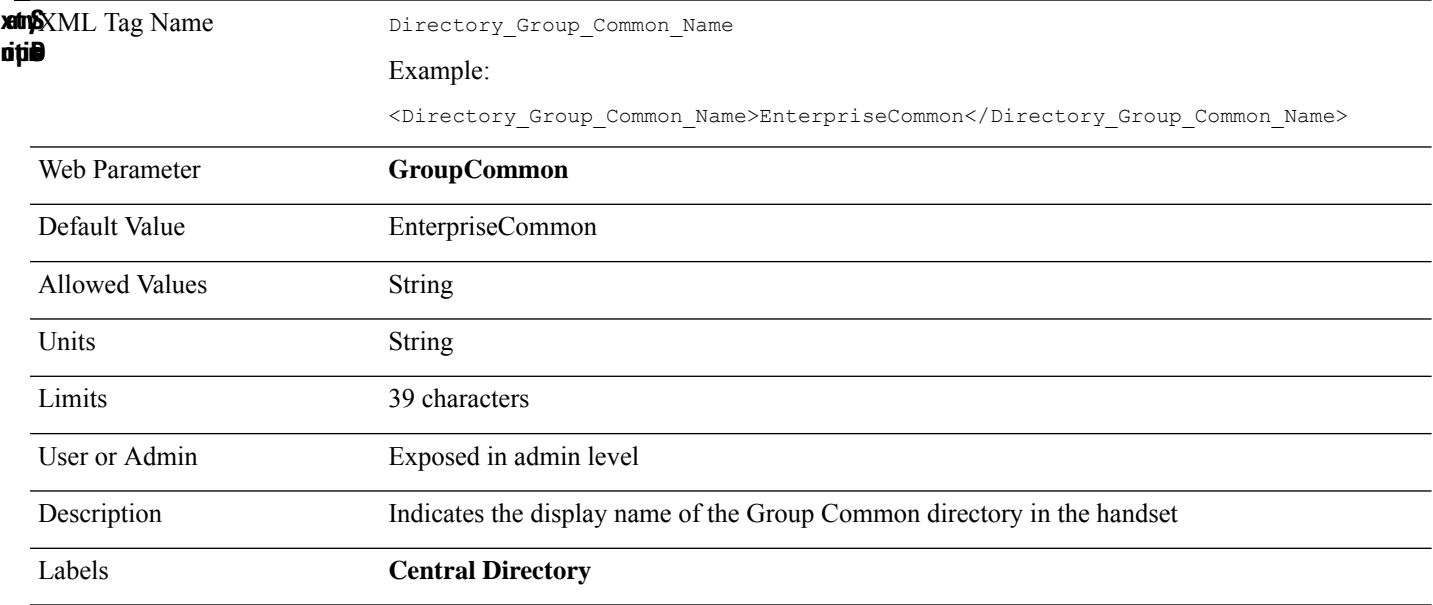

### **Directory\_Group\_Name**

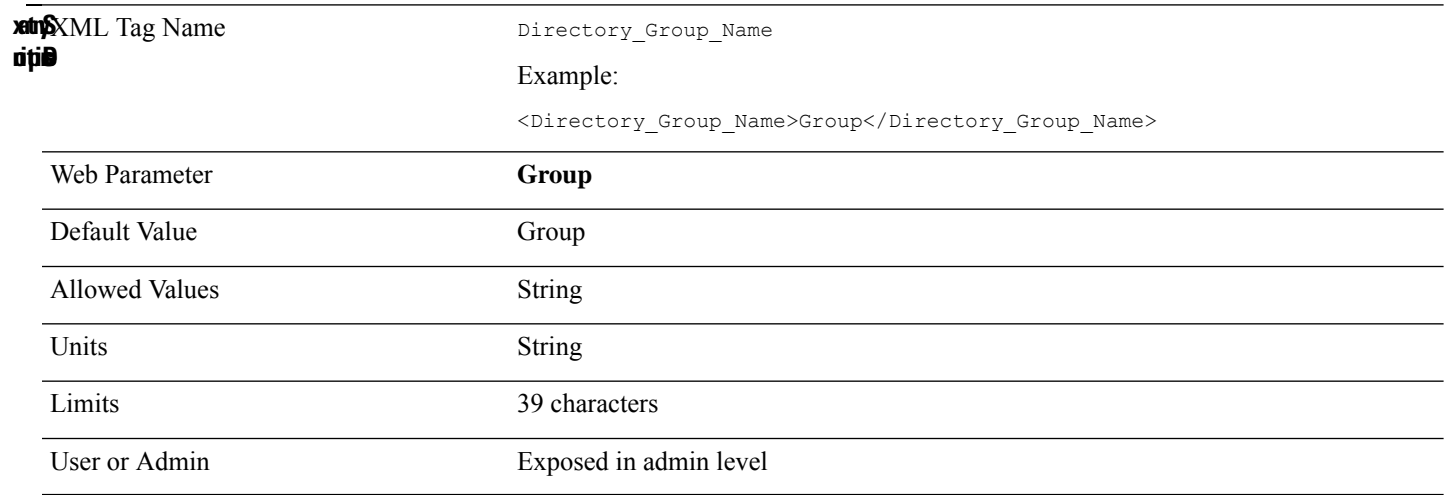

Description Indicates the display name of the Group directory in the handset

Labels **Central Directory**

#### **Directory\_Group\_Name\_Enable**

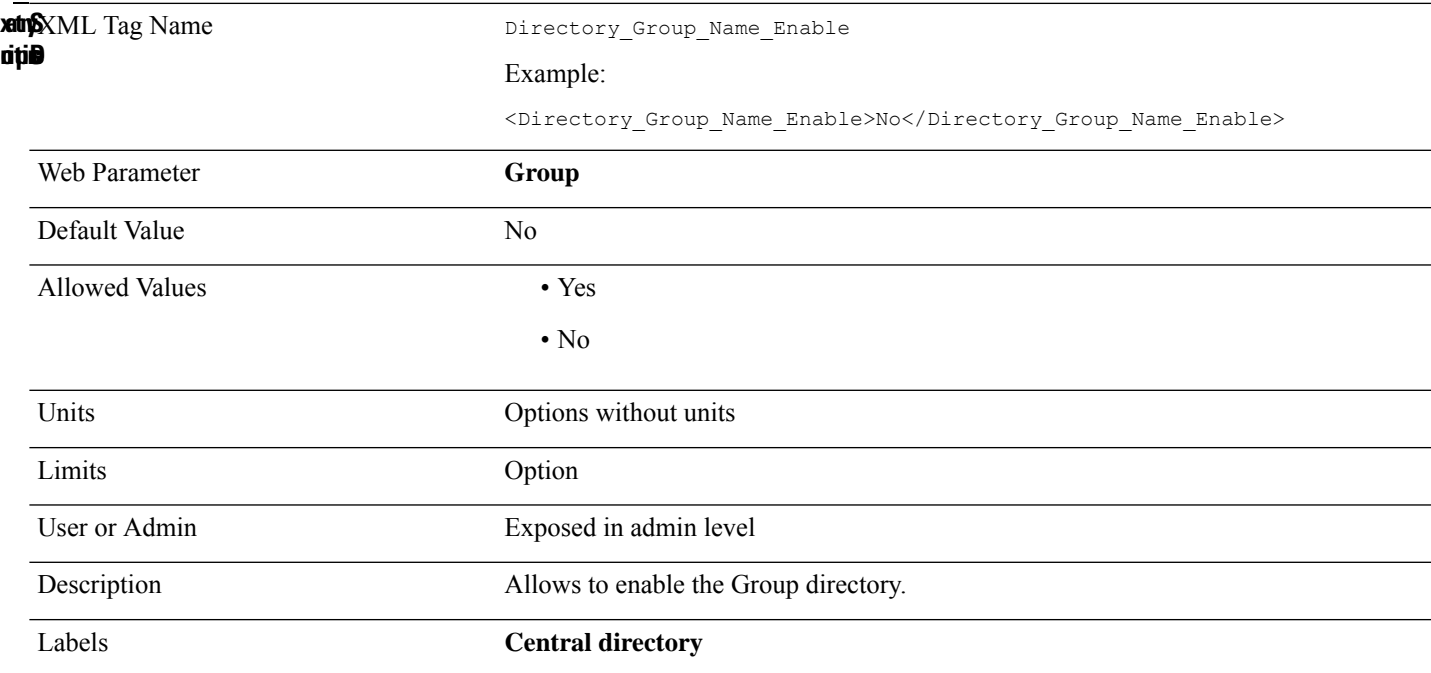

#### **Directory\_Personal\_Name**

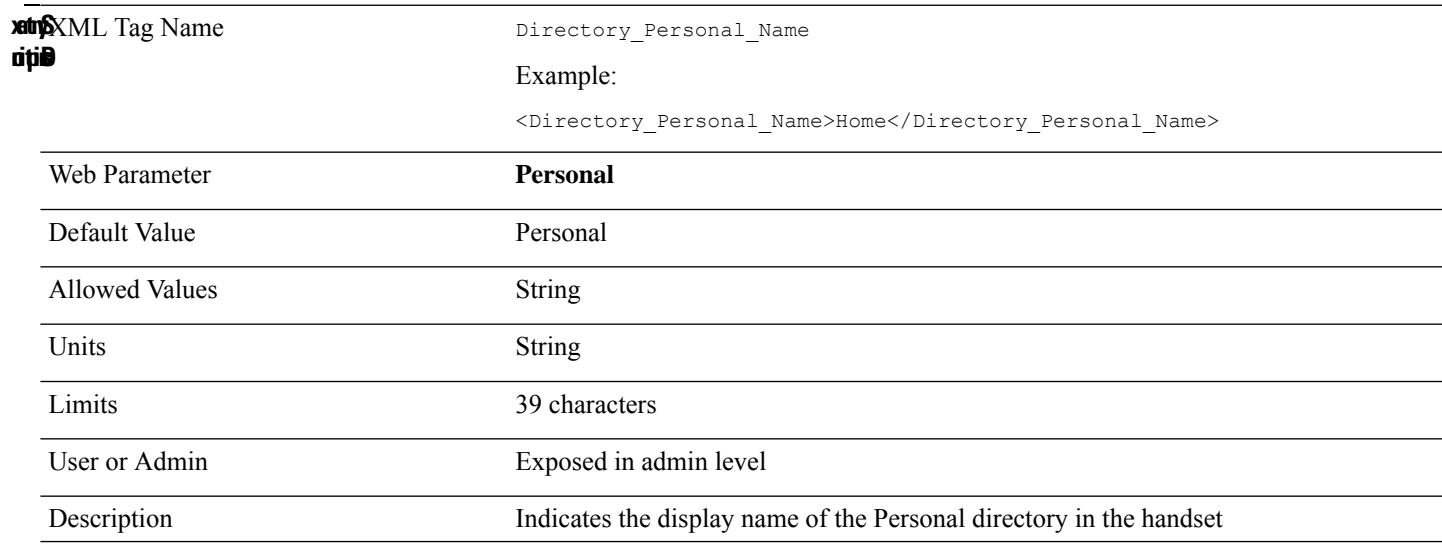

### **Directory\_Personal\_Name\_Enable**

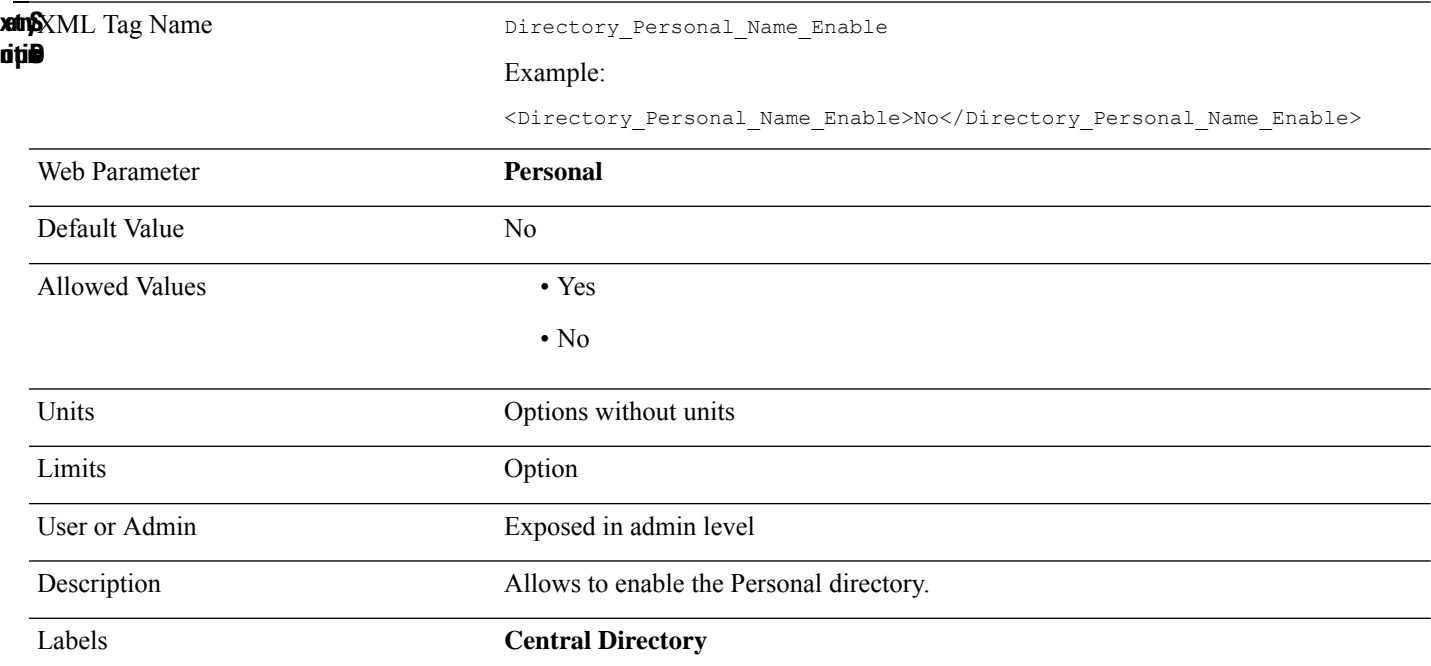

# **Display\_Name\_n\_**

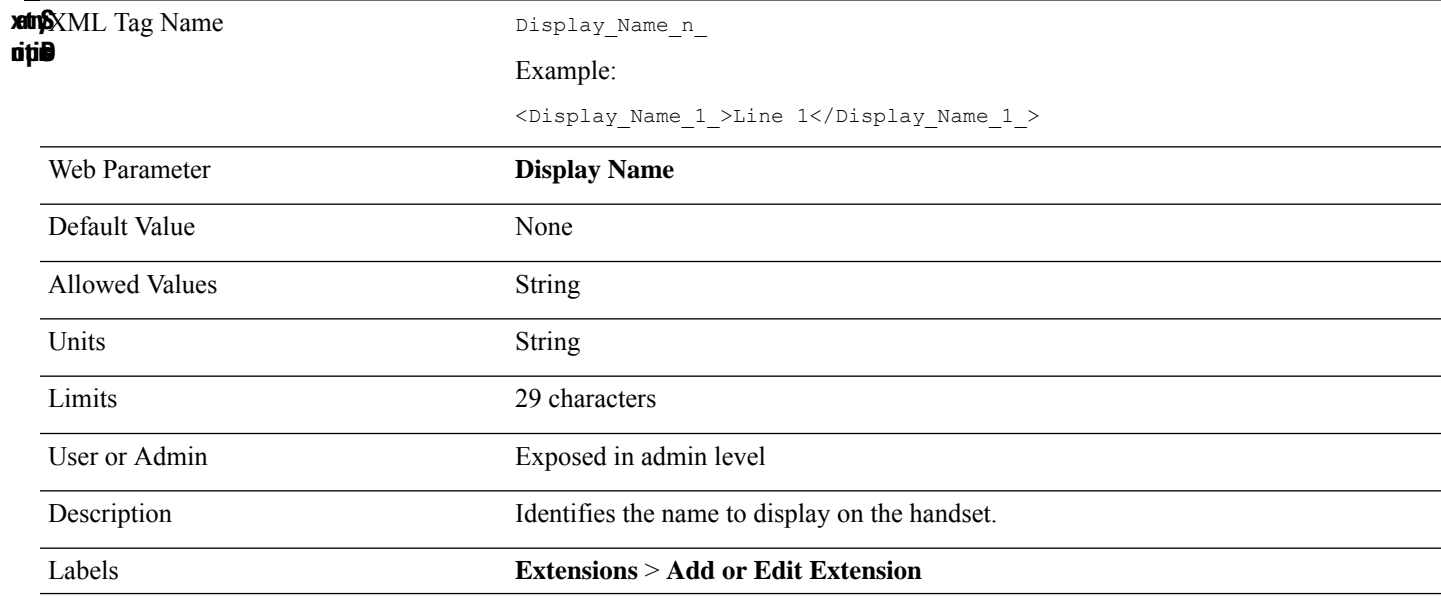

#### **DND\_Act\_Code**

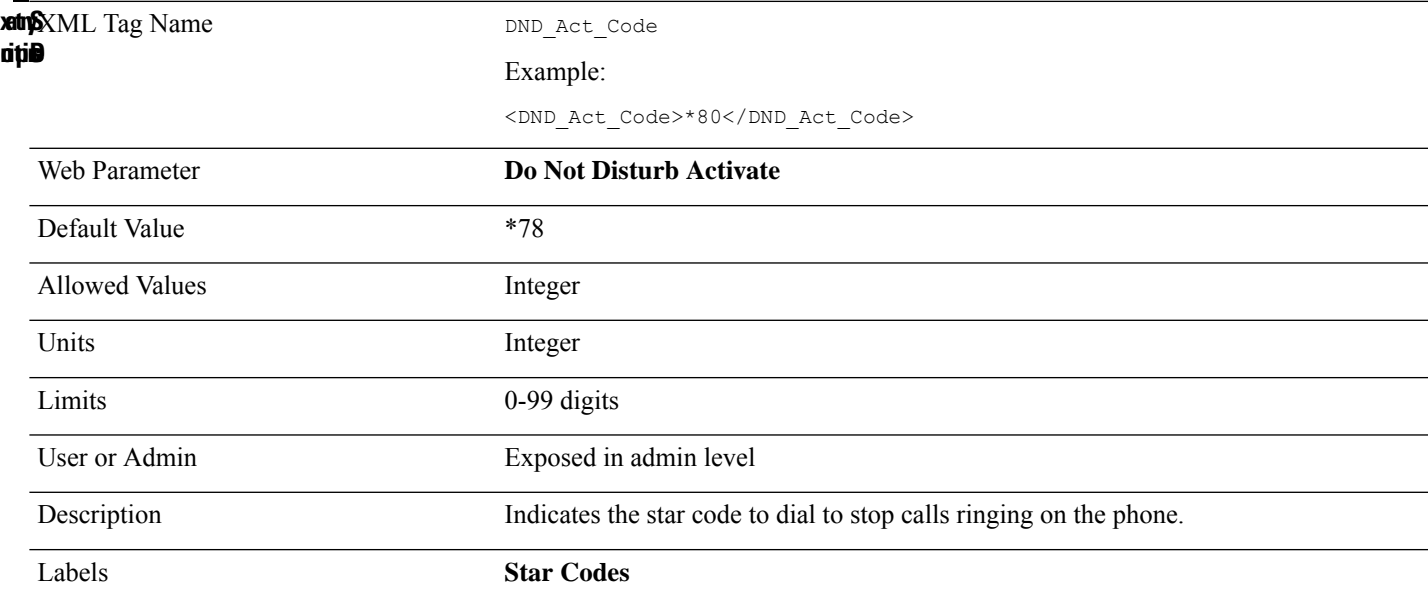

### **DND\_Deact\_Code**

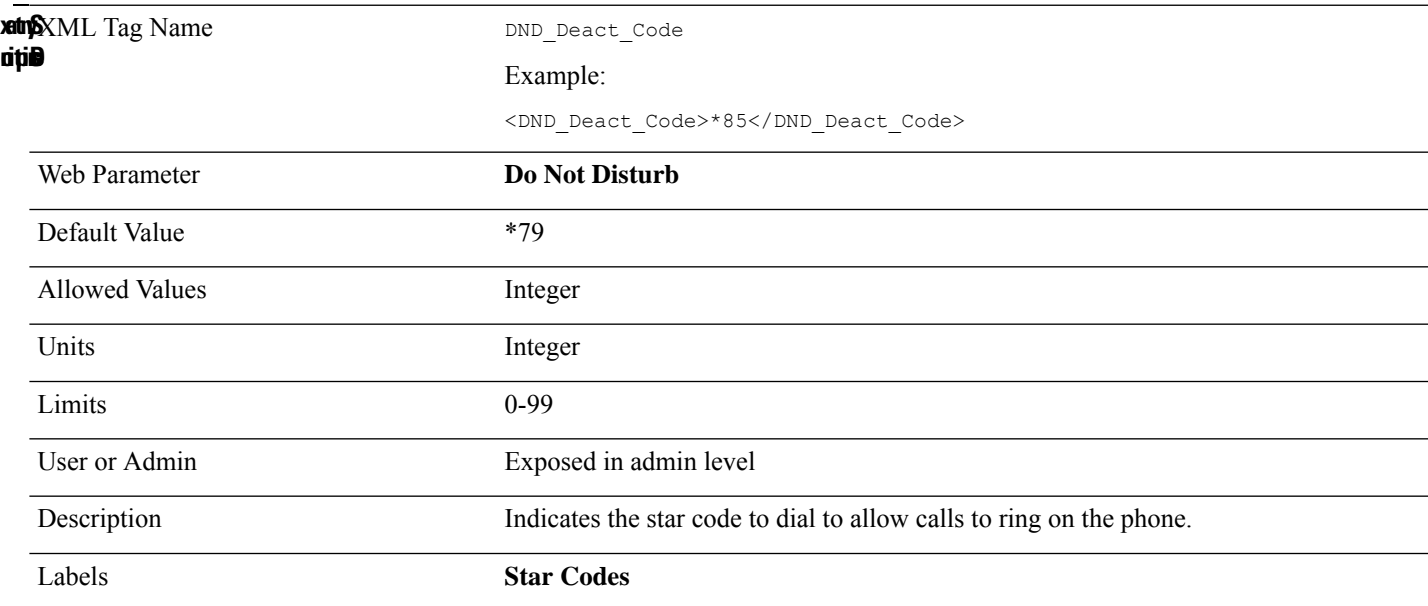

#### **DTMF\_Tx\_Method\_n\_**

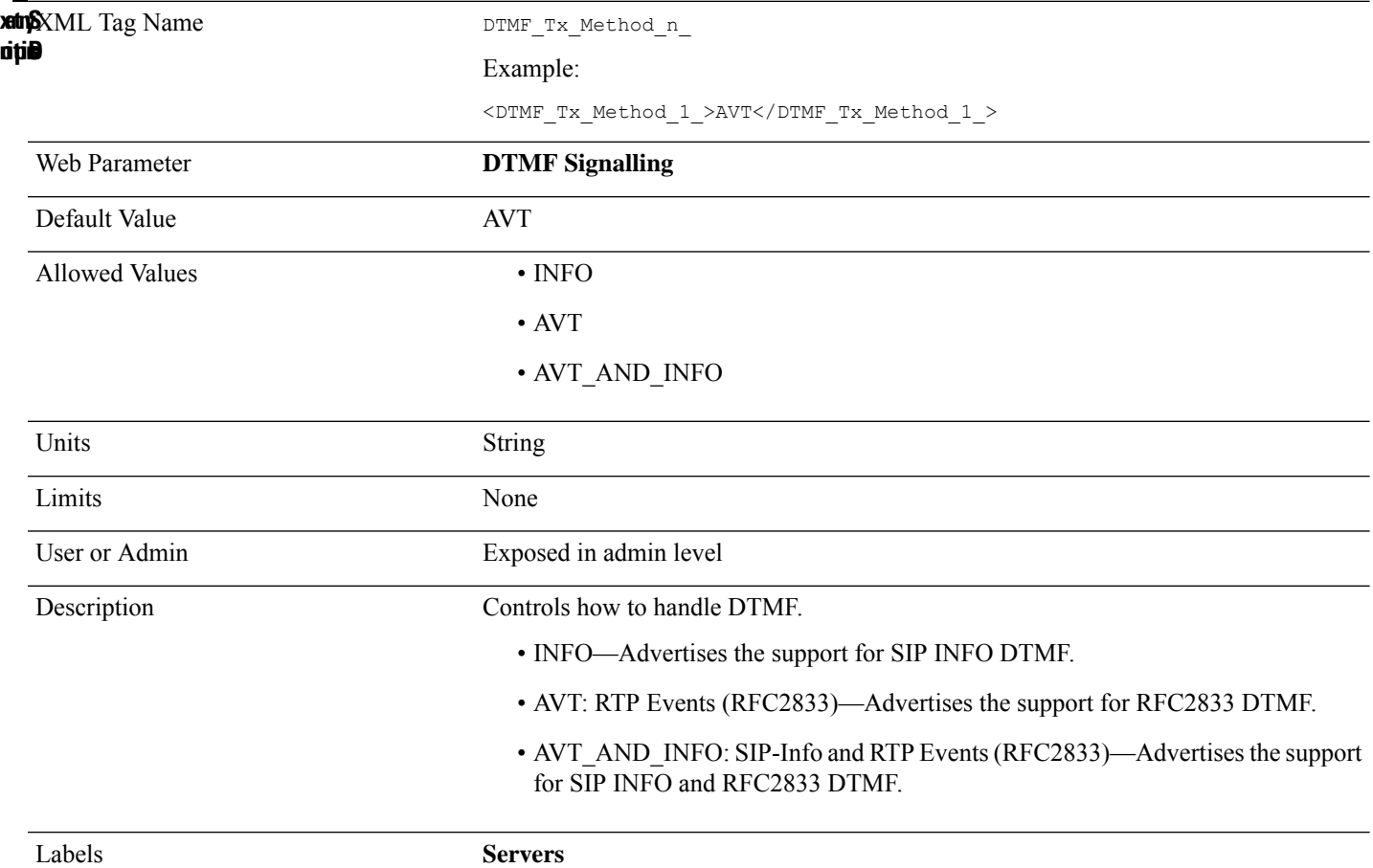

# **Dual\_Cell\_Replacement\_Timeout**

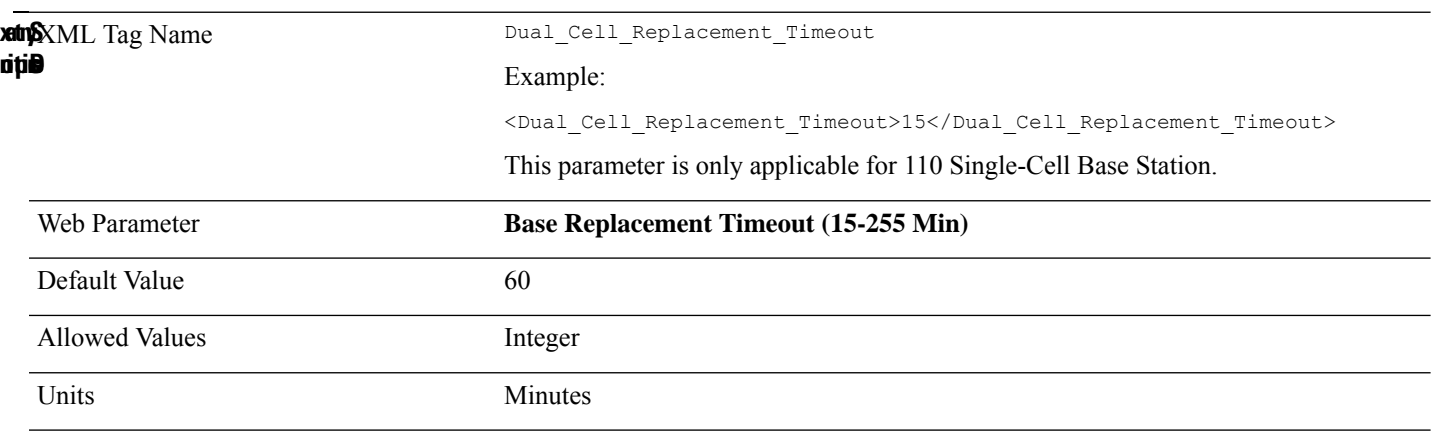

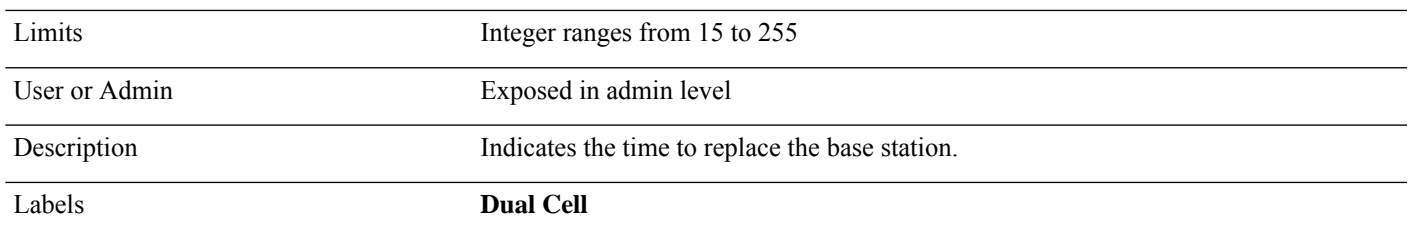

### **Emergency\_Alarm\_Block\_Time**

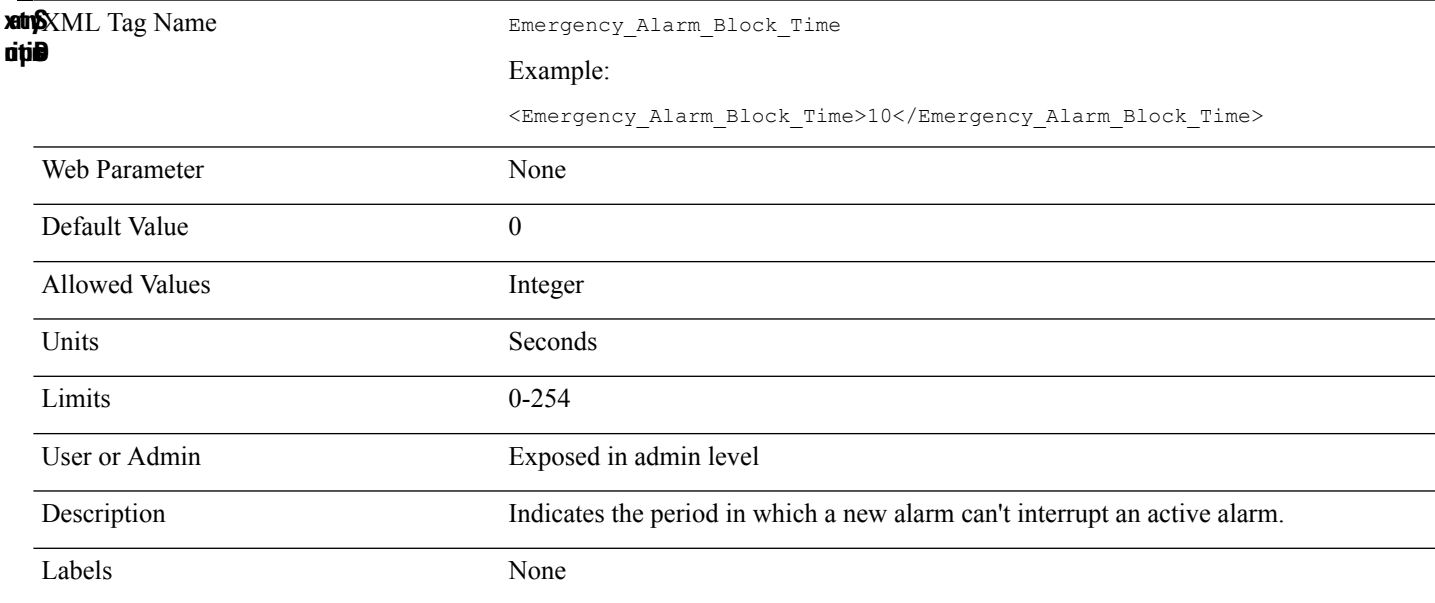

### **Emergency\_Alarm\_Howling\_n\_**

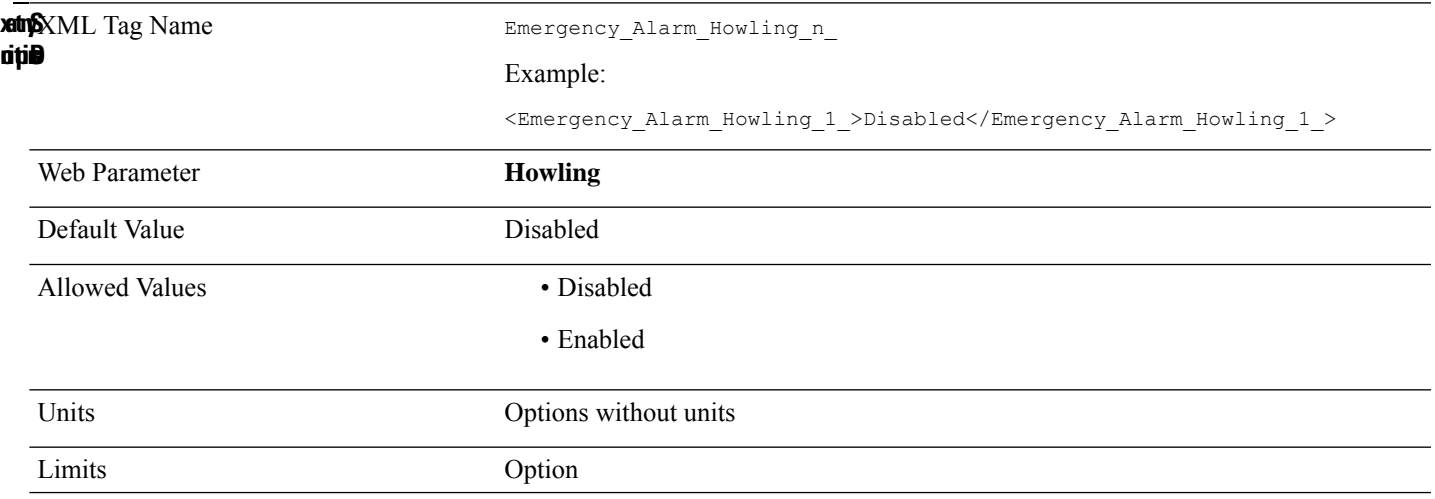

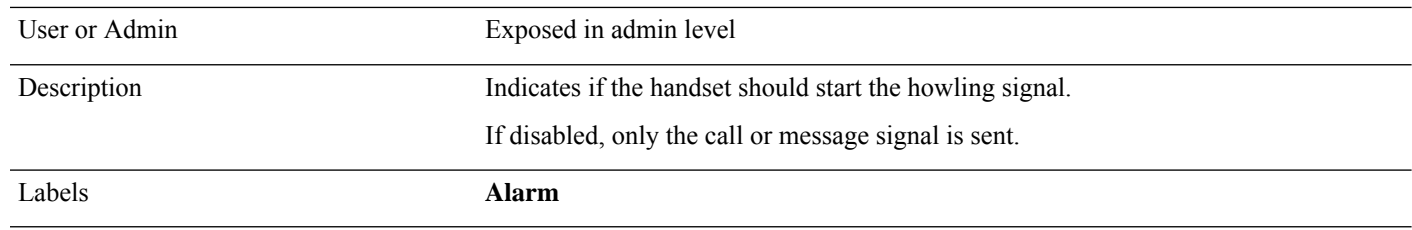

# **Emergency\_Alarm\_Number\_n\_**

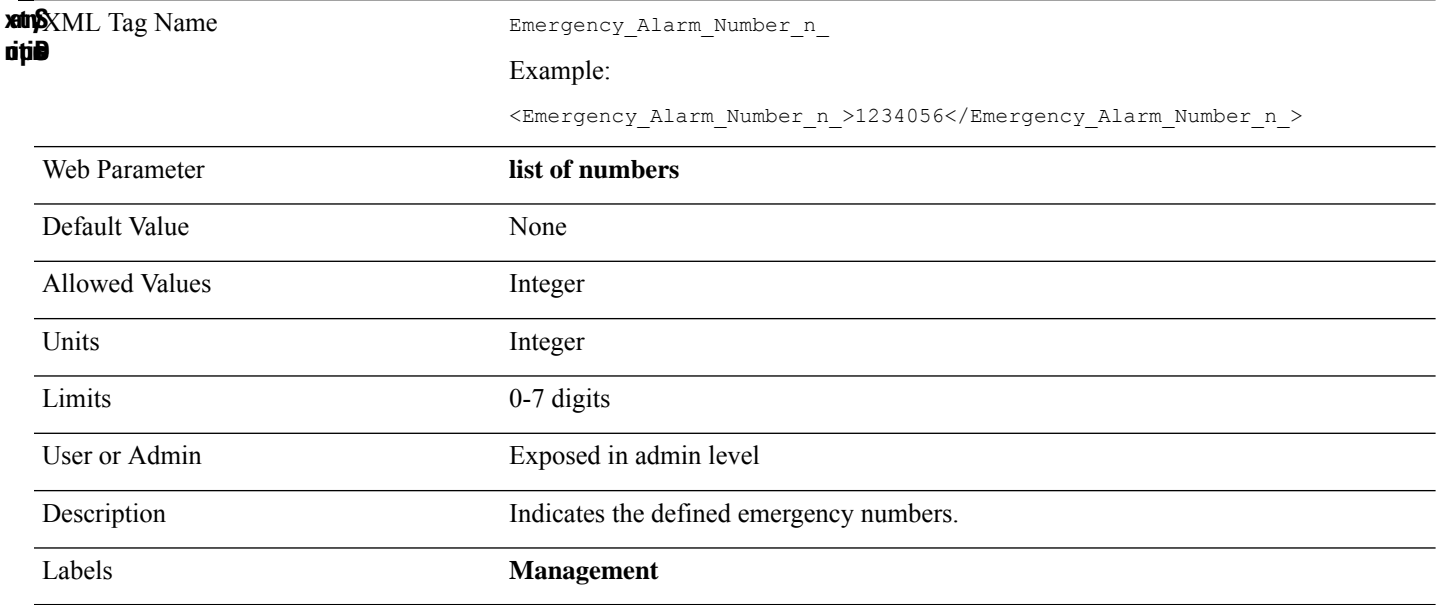

# **Emergency\_Alarm\_Priority\_n\_**

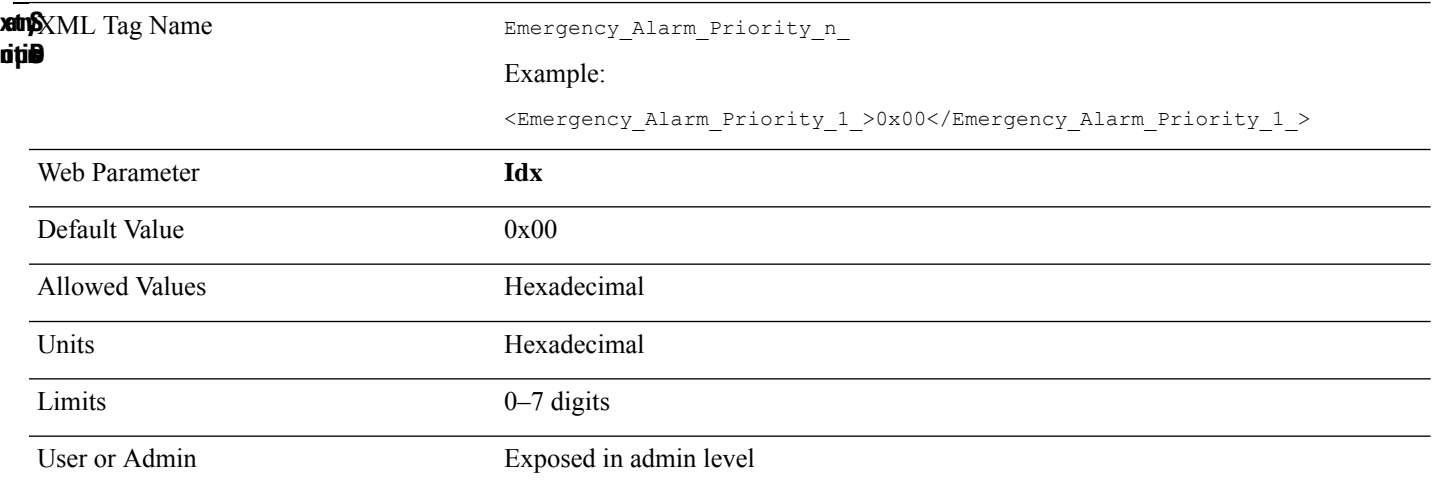

Indicates the priority of the alarm. A higher priority alarm can interrupt an active lower priority alarm. Description Labels **Alarm**

#### **Emergency\_Alarm\_Signal\_n\_**

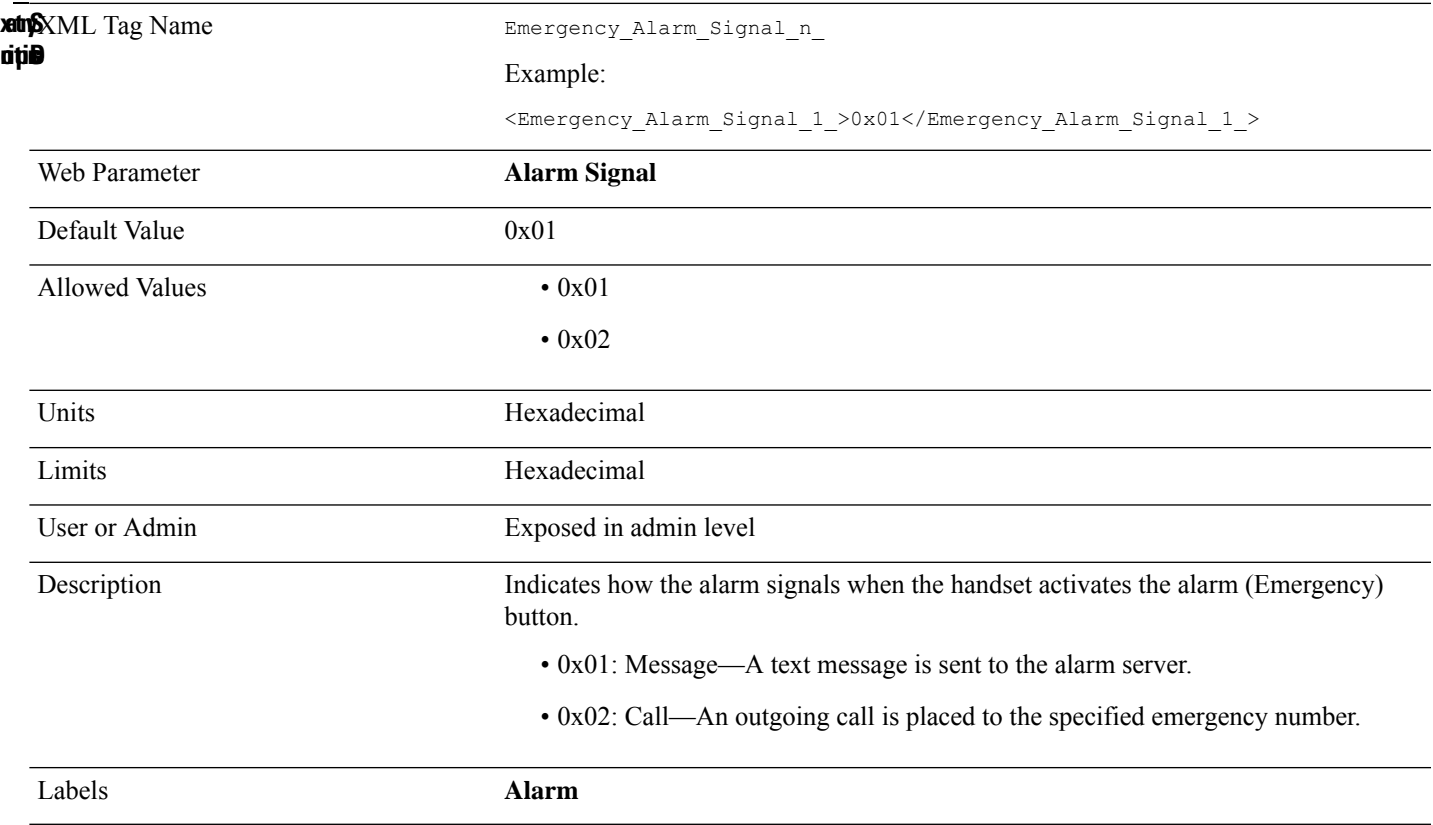

#### **Emergency\_Alarm\_Stop\_Allowed\_n\_**

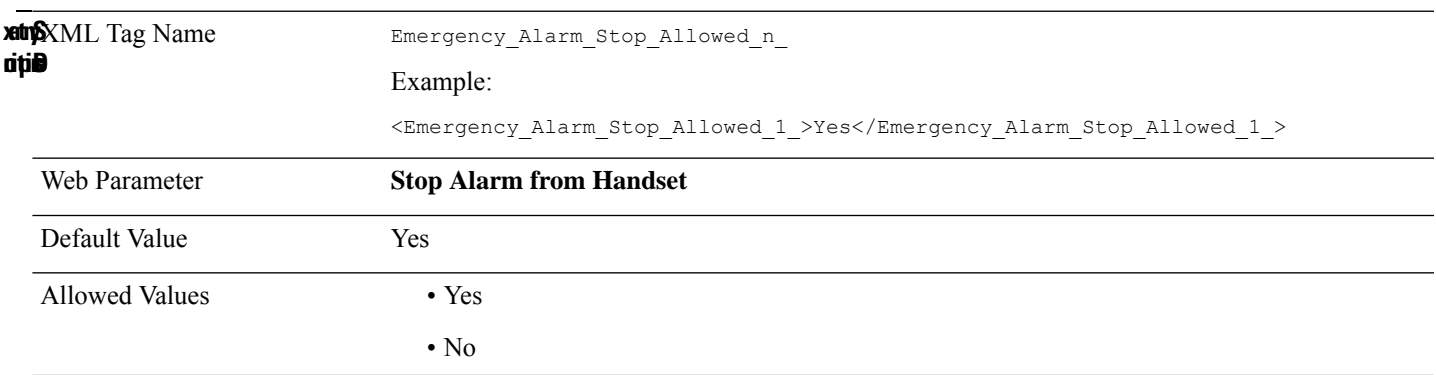

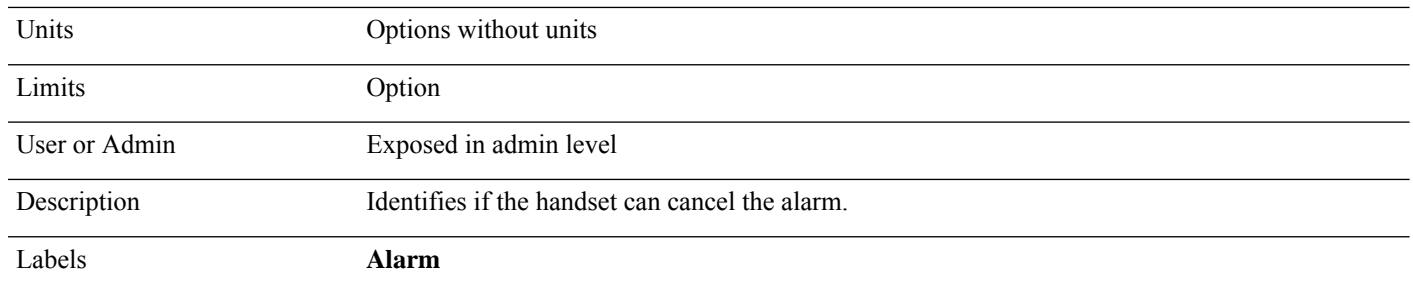

### **Emergency\_Alarm\_Type\_n\_**

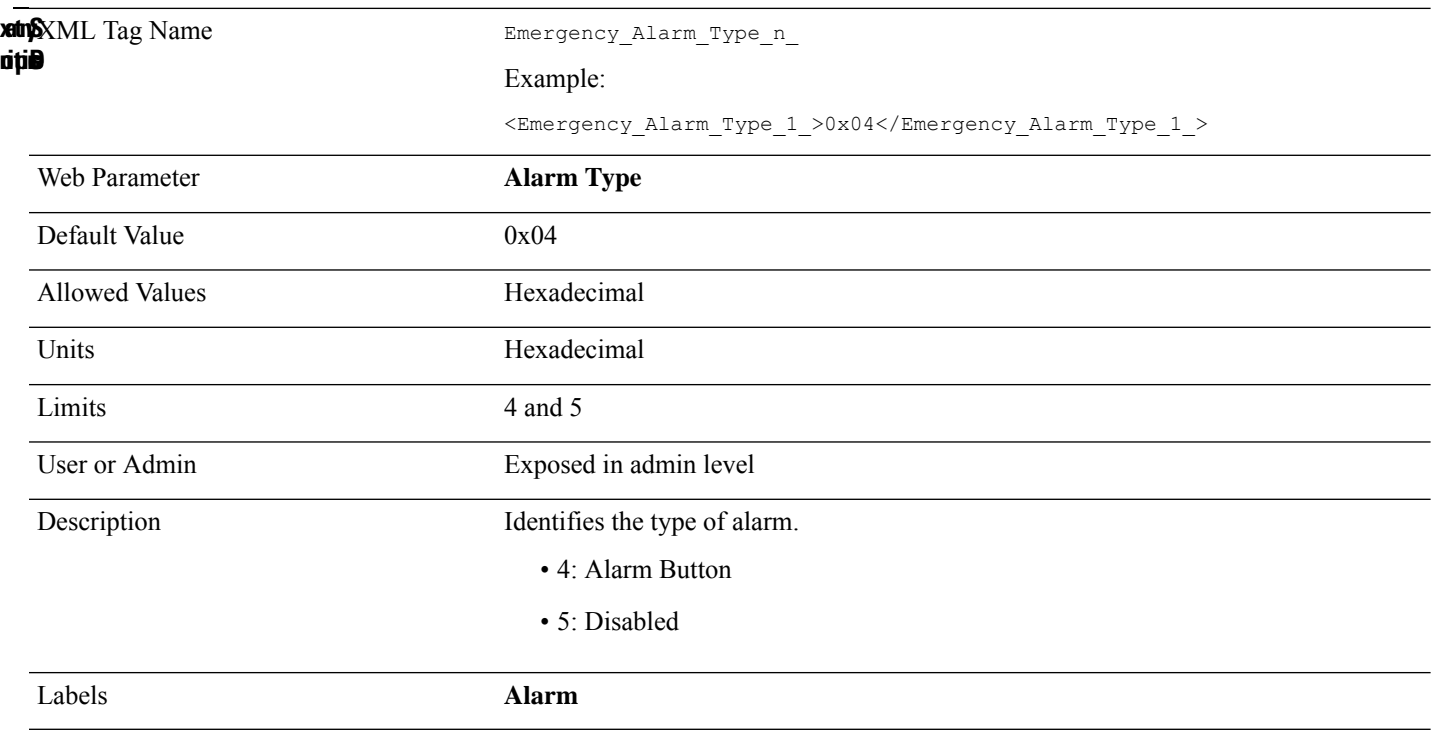

# **Emergency\_Number\_n\_**

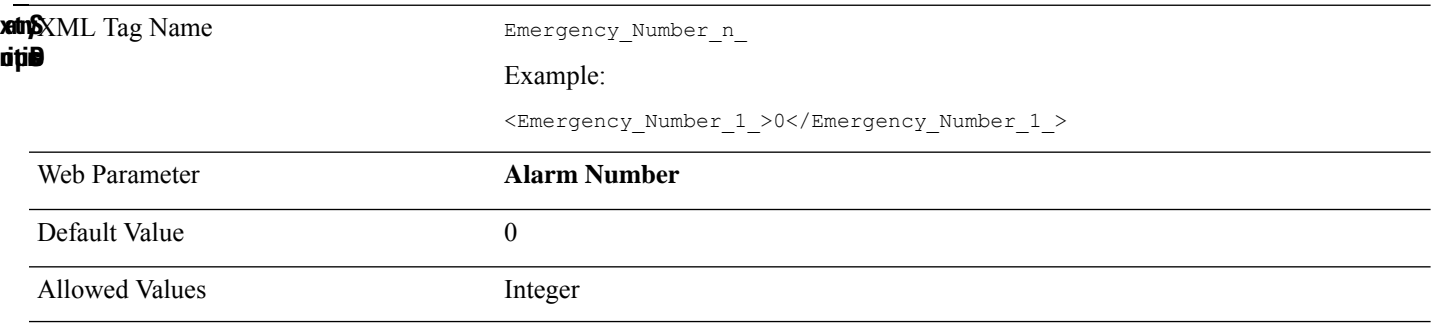

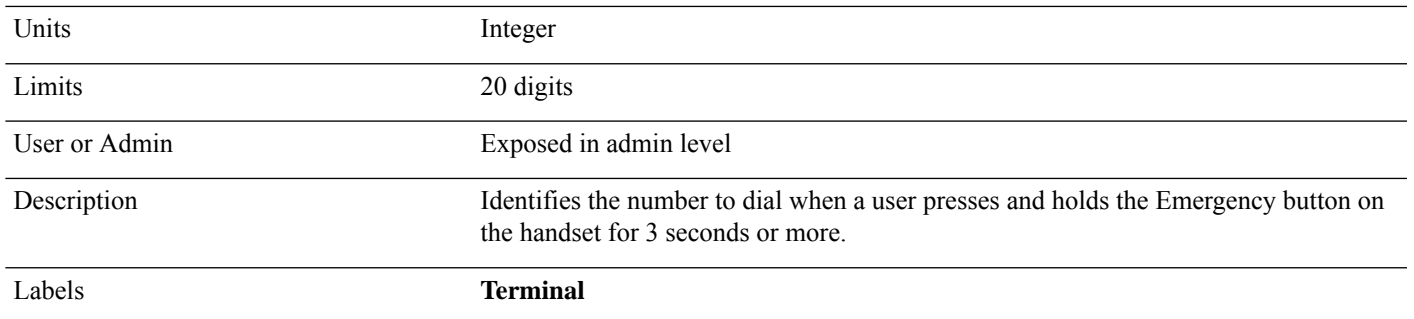

#### **Emergency\_Pre\_Alarm\_Delay\_n\_**

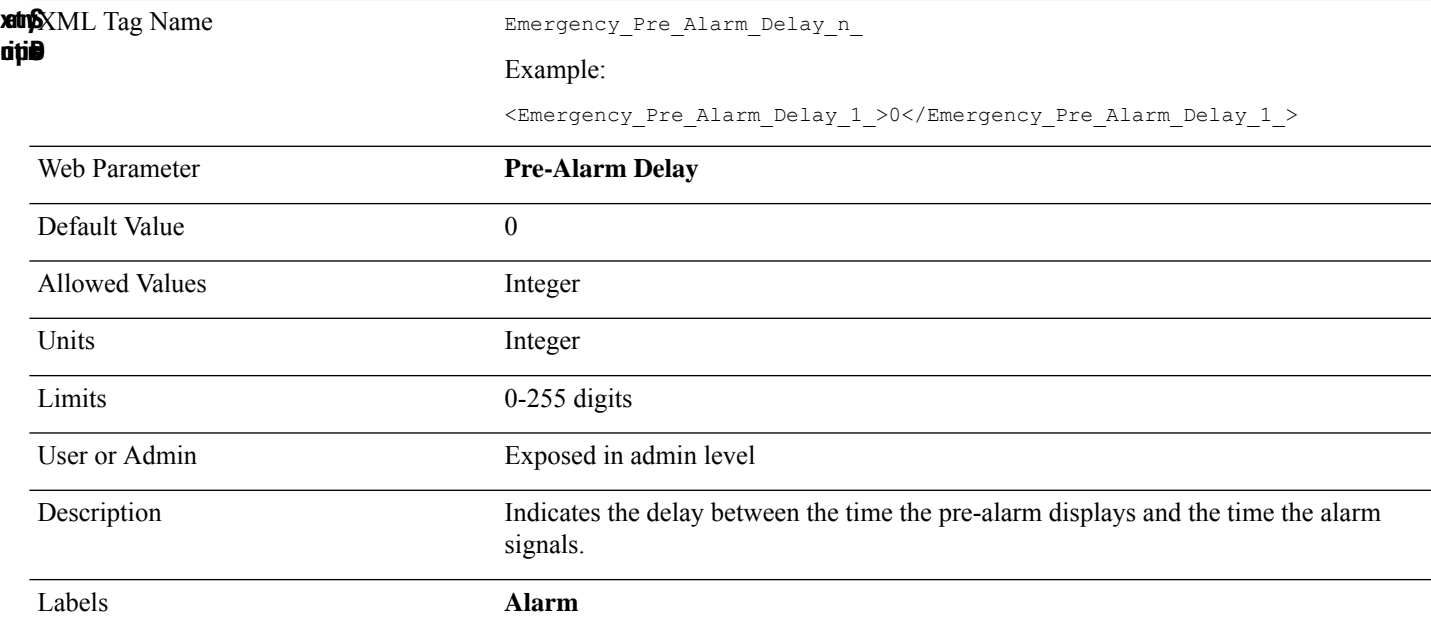

#### **Emergency\_Pre\_Alarm\_Stop\_Allowed\_n\_**

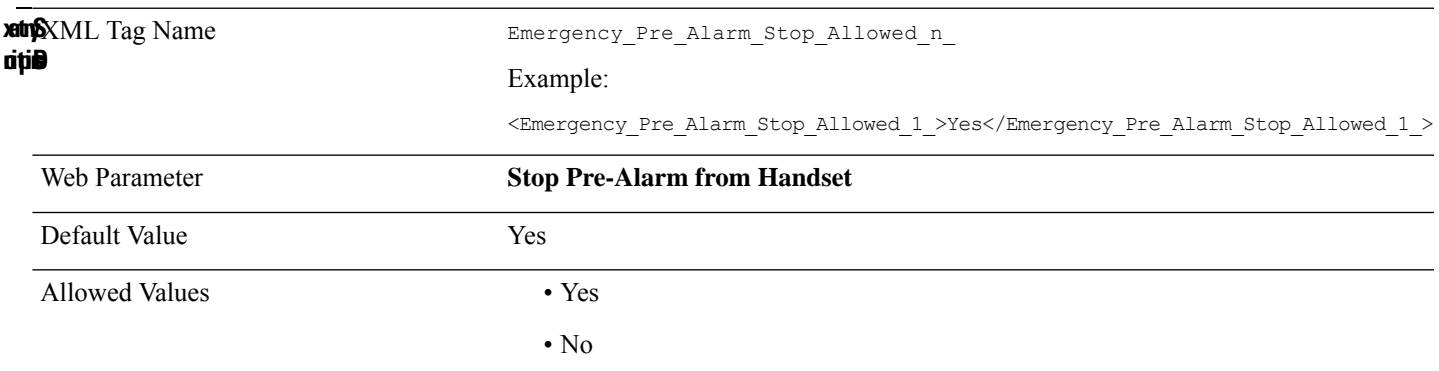

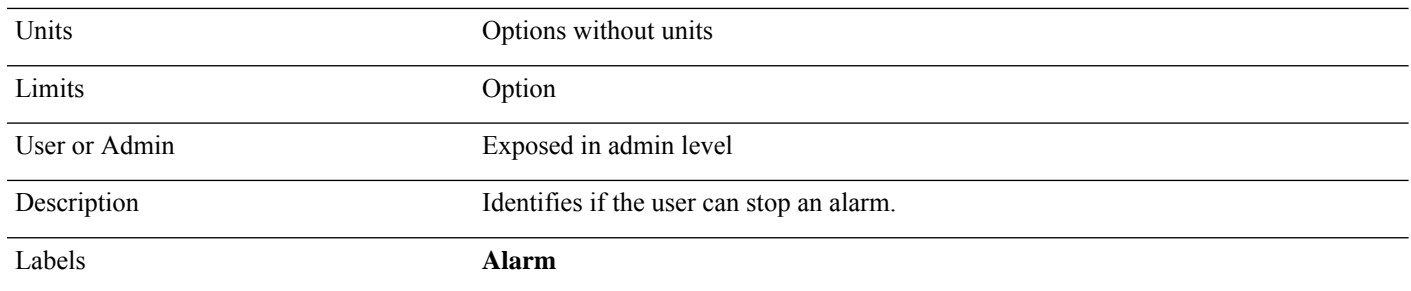

### **Emergency\_Profile\_Alias\_n\_**

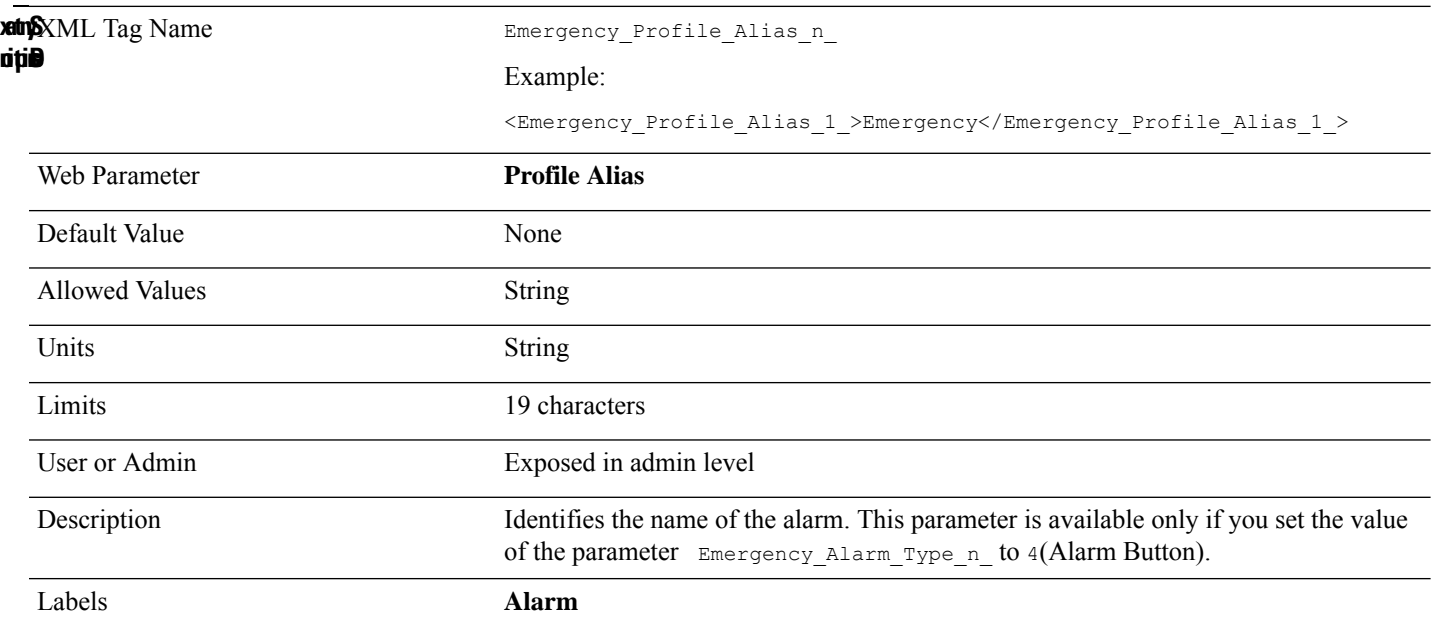

# **Emergency\_Trigger\_Delay\_n\_**

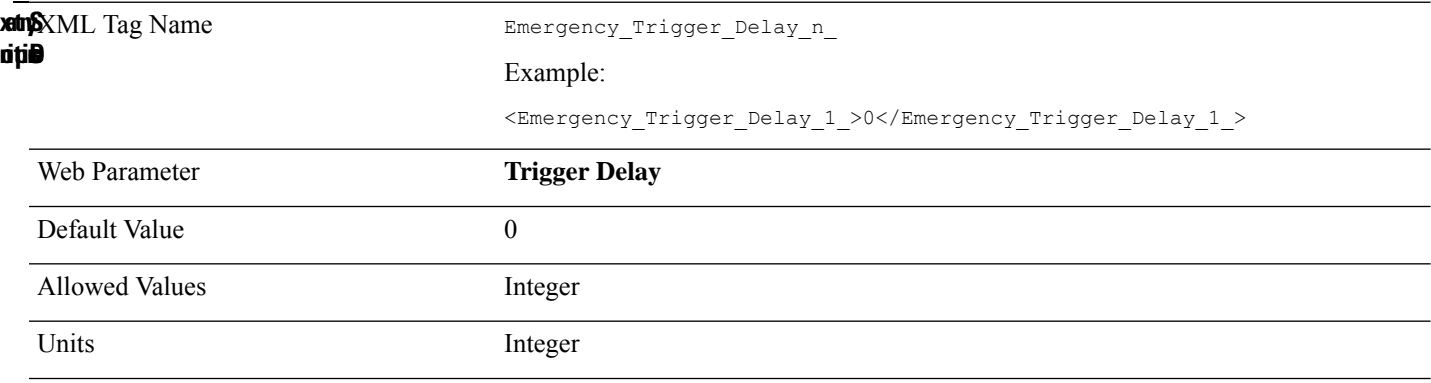

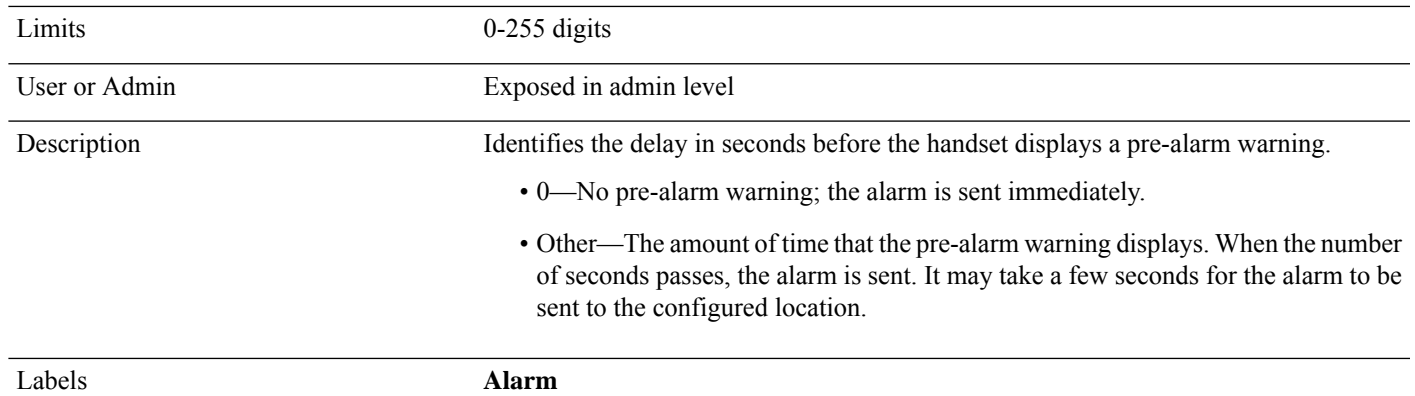

#### **Enable\_Protocol**

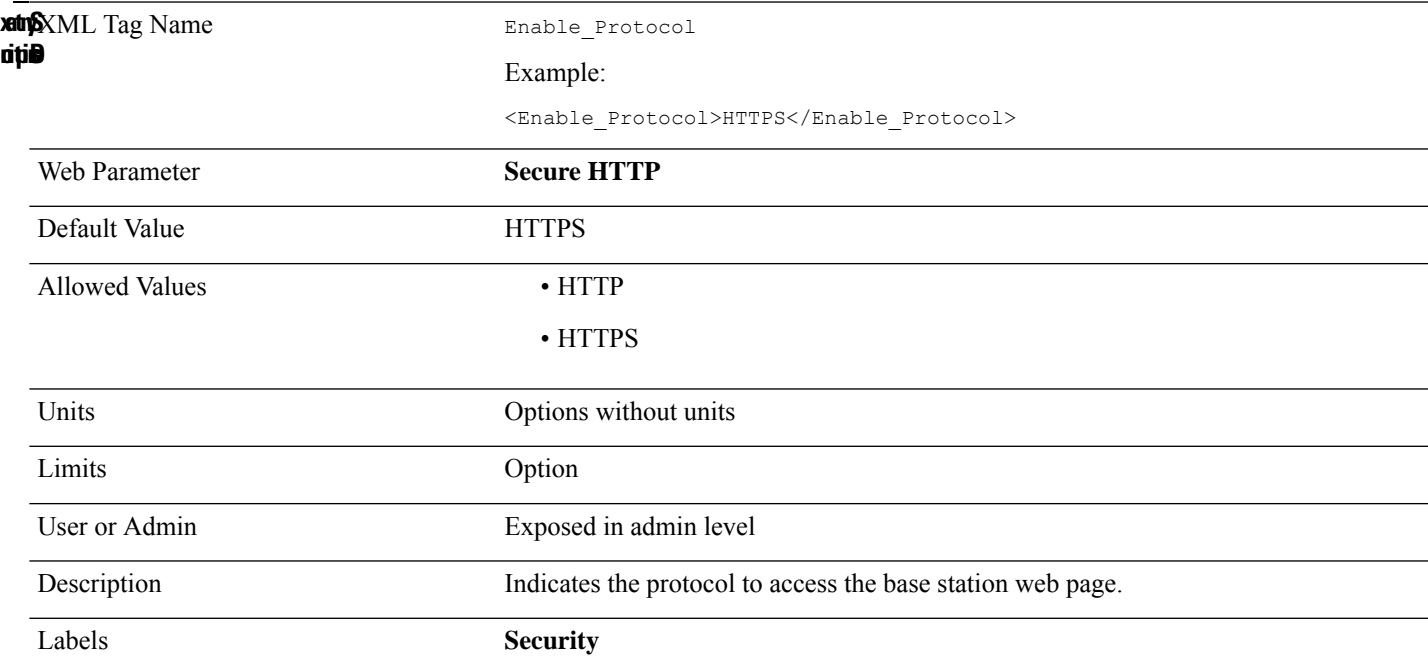

### **Enable\_Web\_Server**

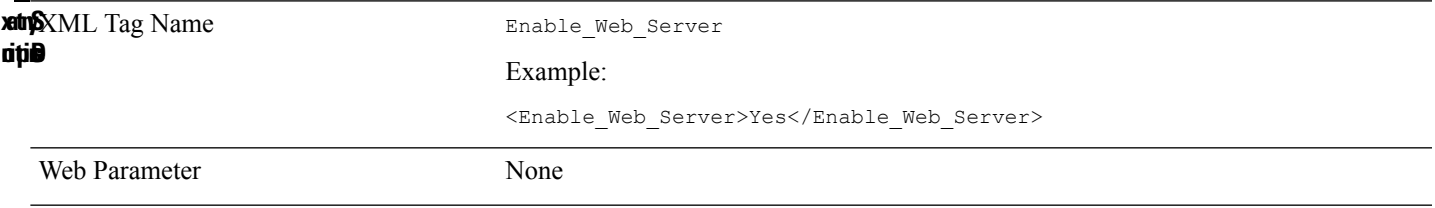

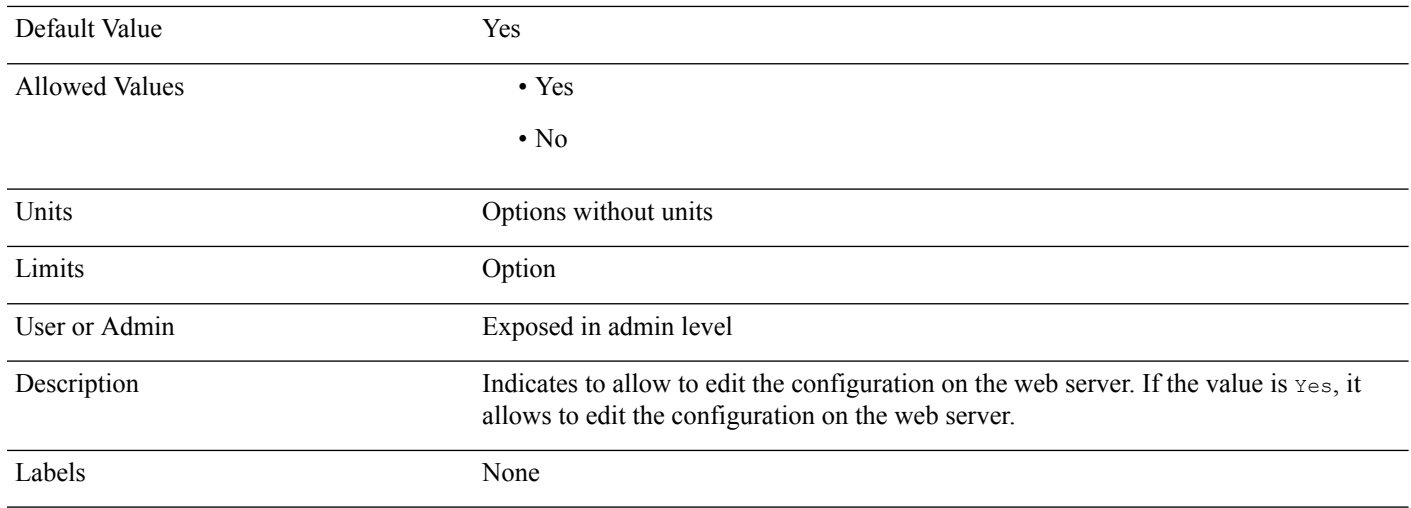

# **Encryption\_Method\_n\_**

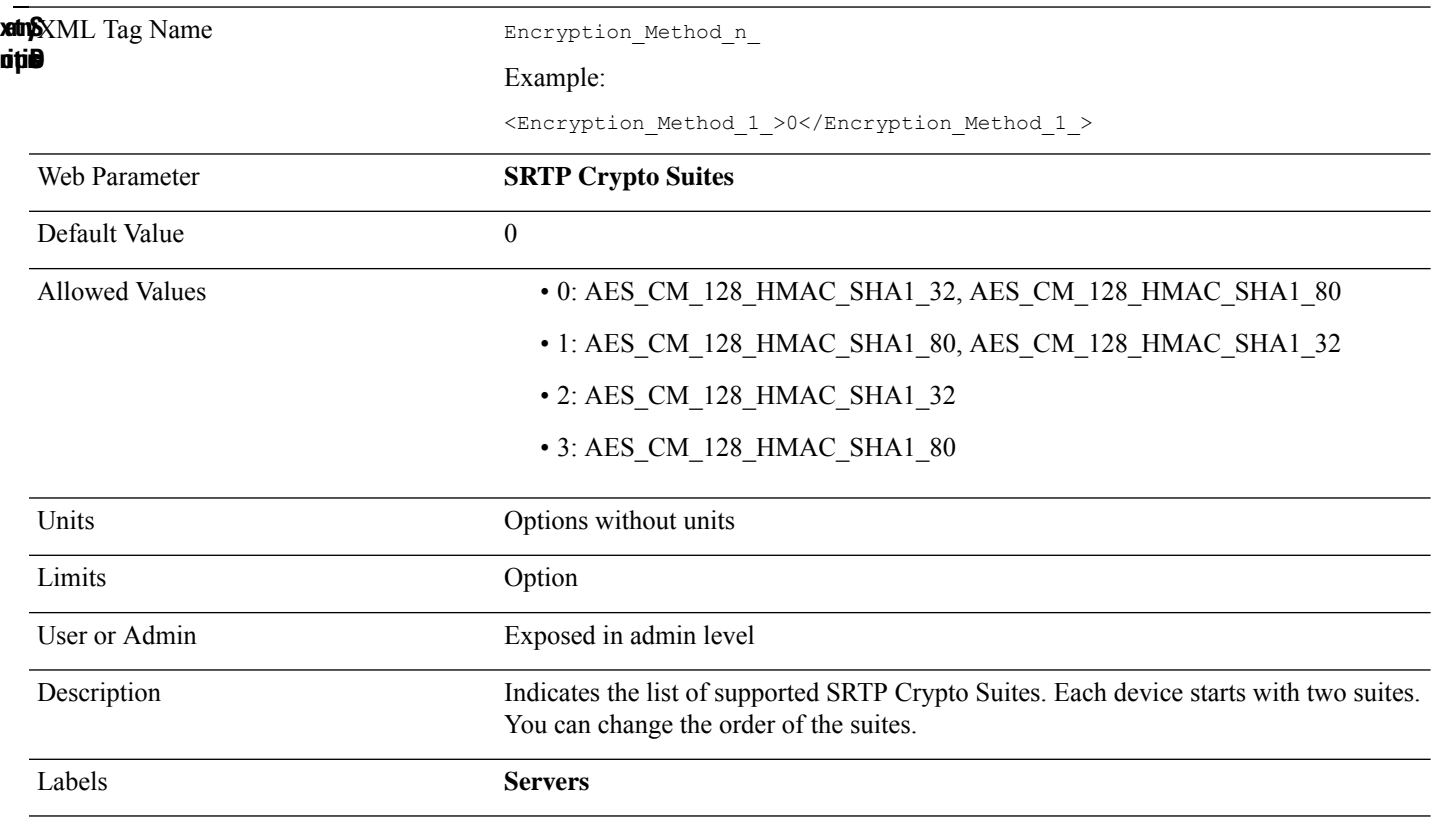

#### **Feature\_Key\_Sync\_n\_**

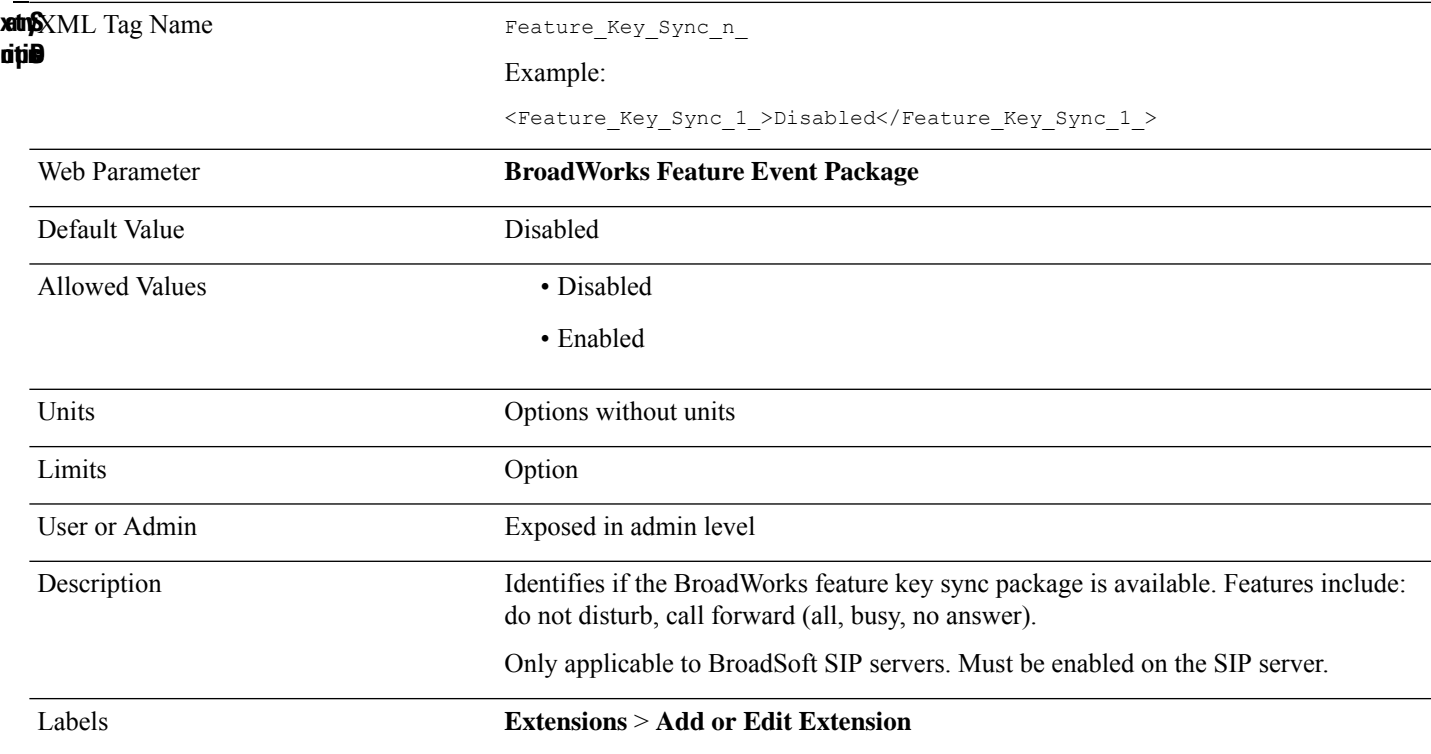

# **FilenameMultiSpecific**

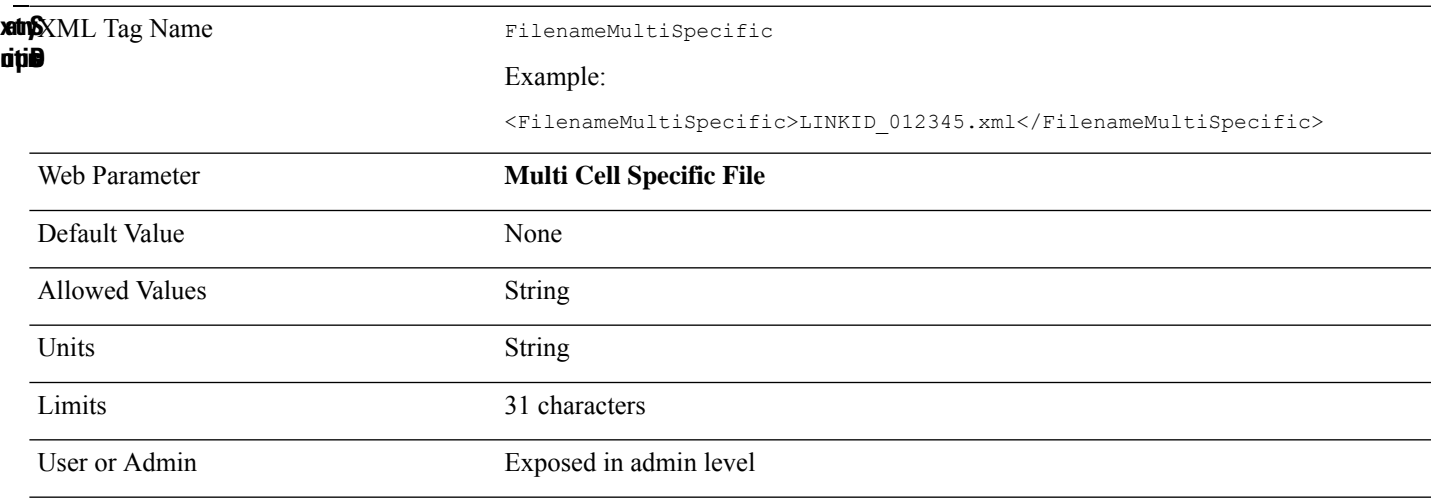

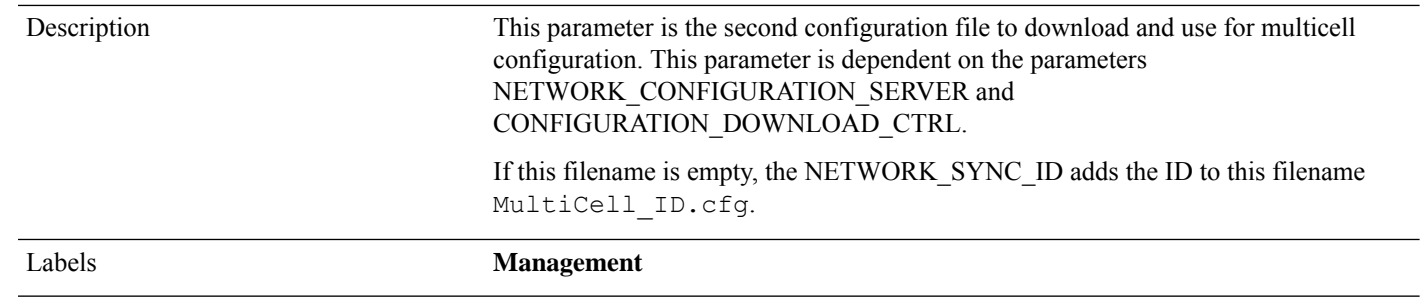

### **Firewall**

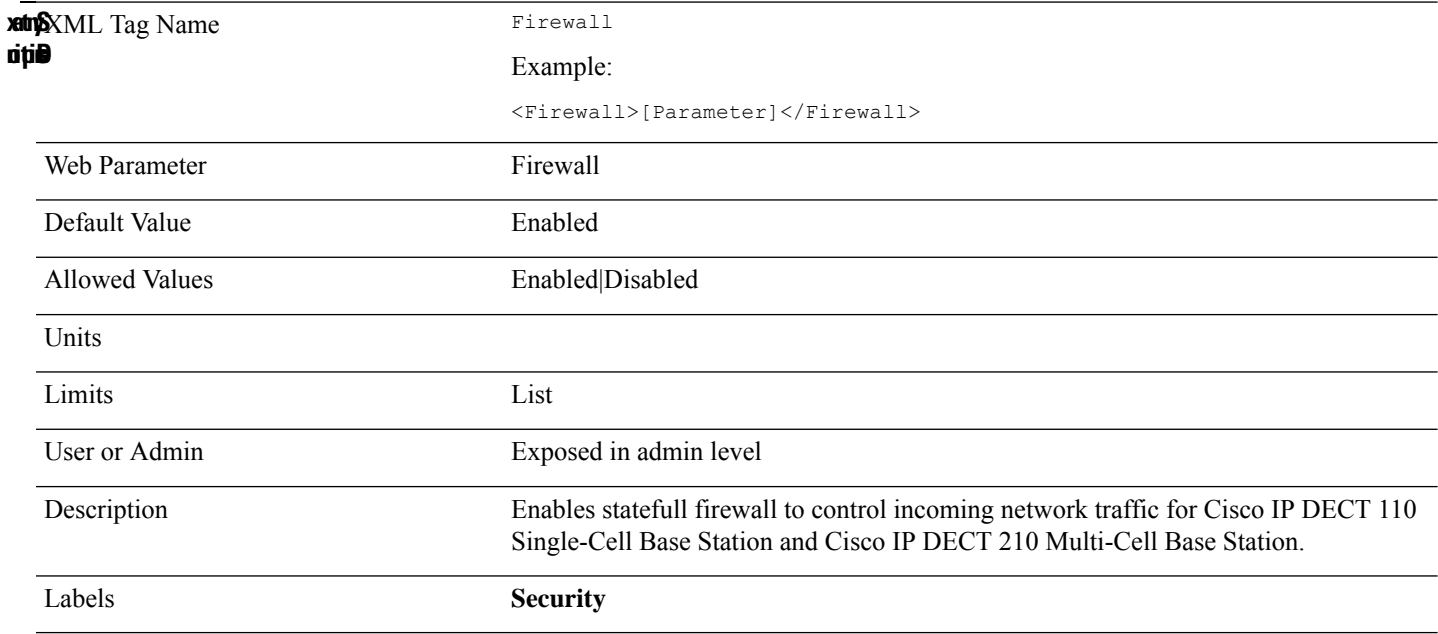

#### **Firewall\_Config**

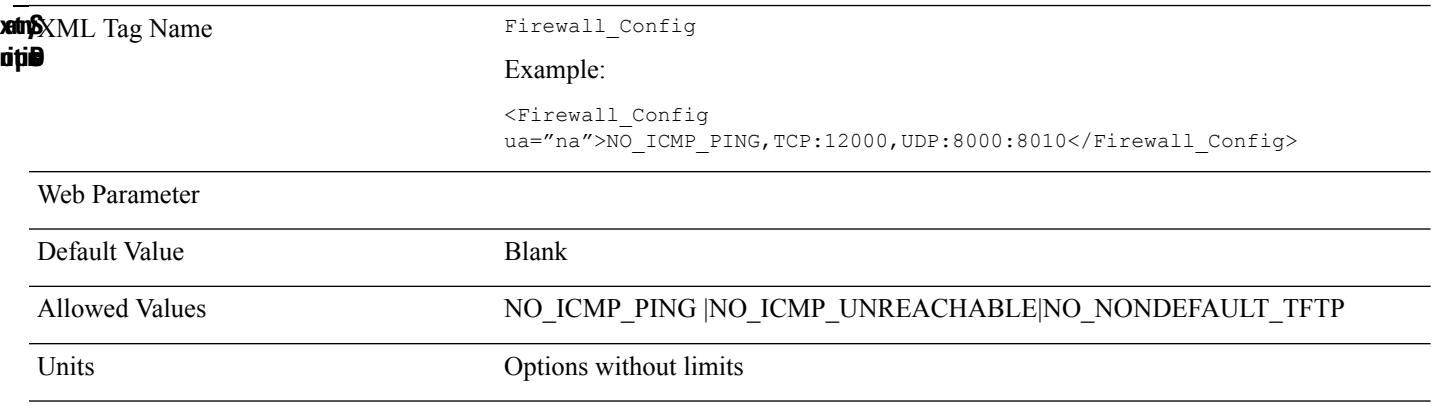

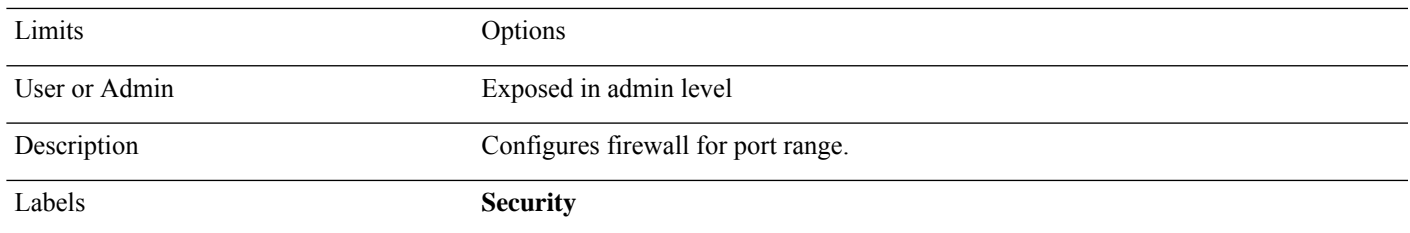

### **Gateway**

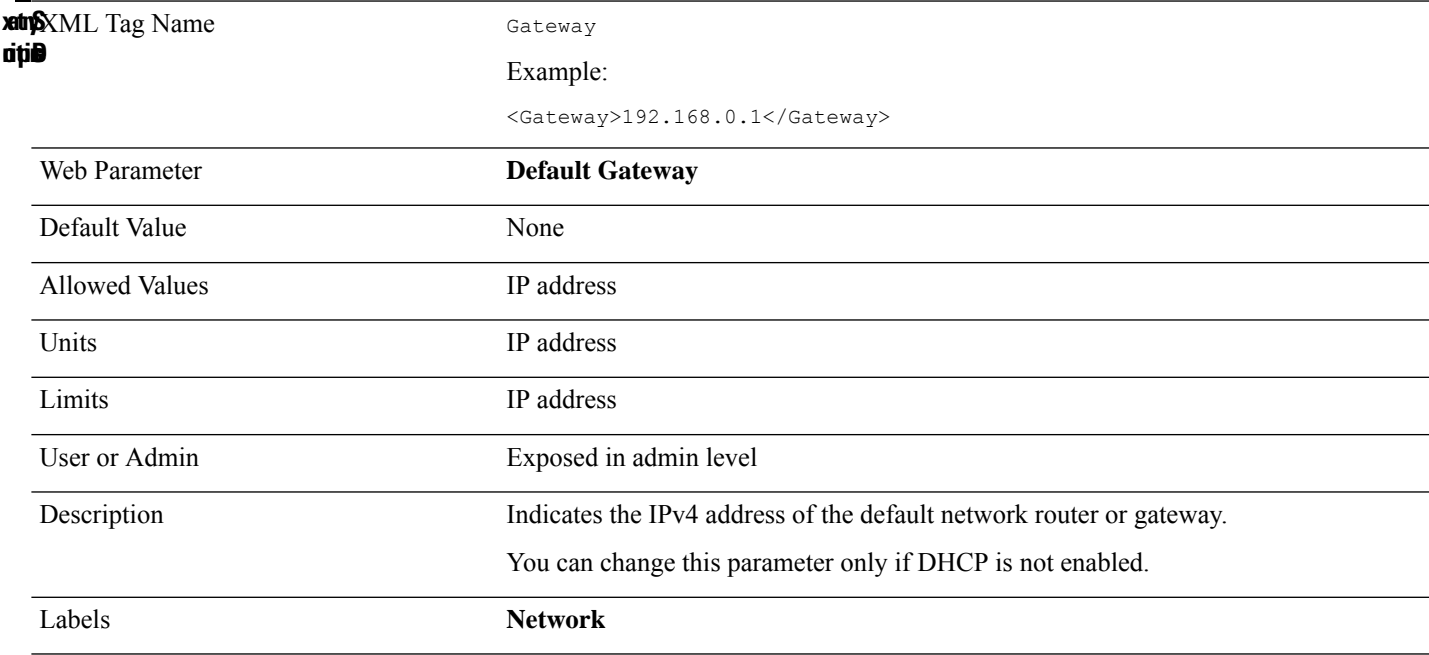

# **Group\_Paging\_Script\_n\_**

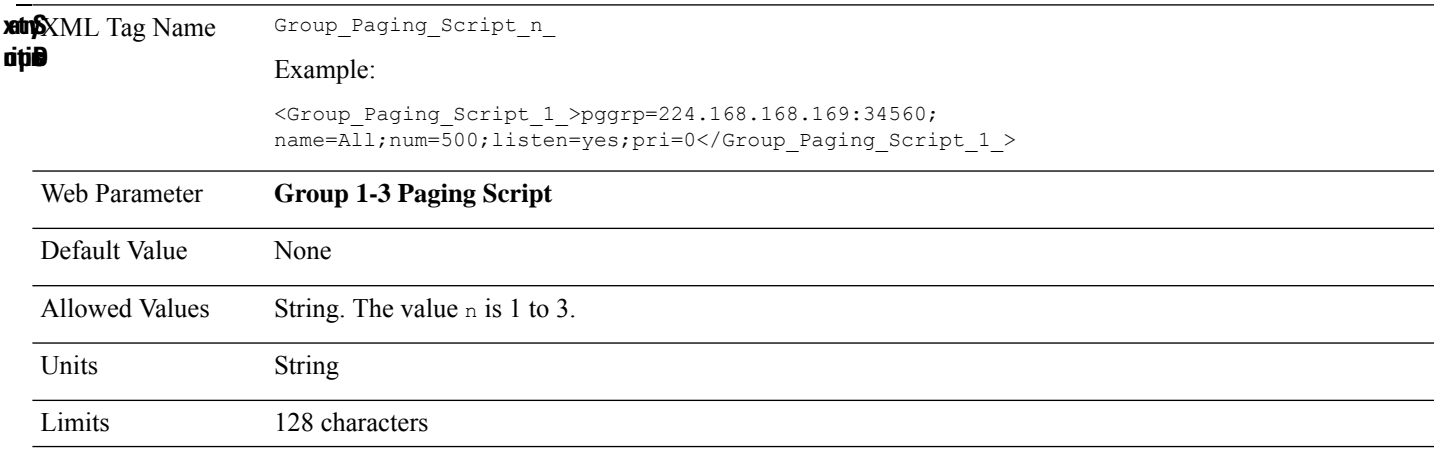

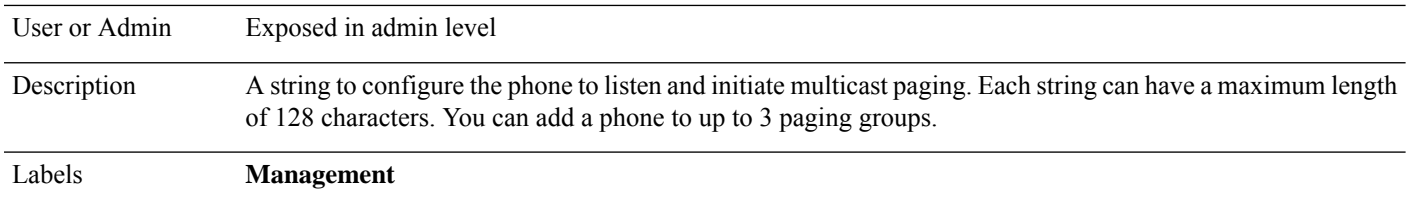

#### **Handle\_VIA\_received\_n\_**

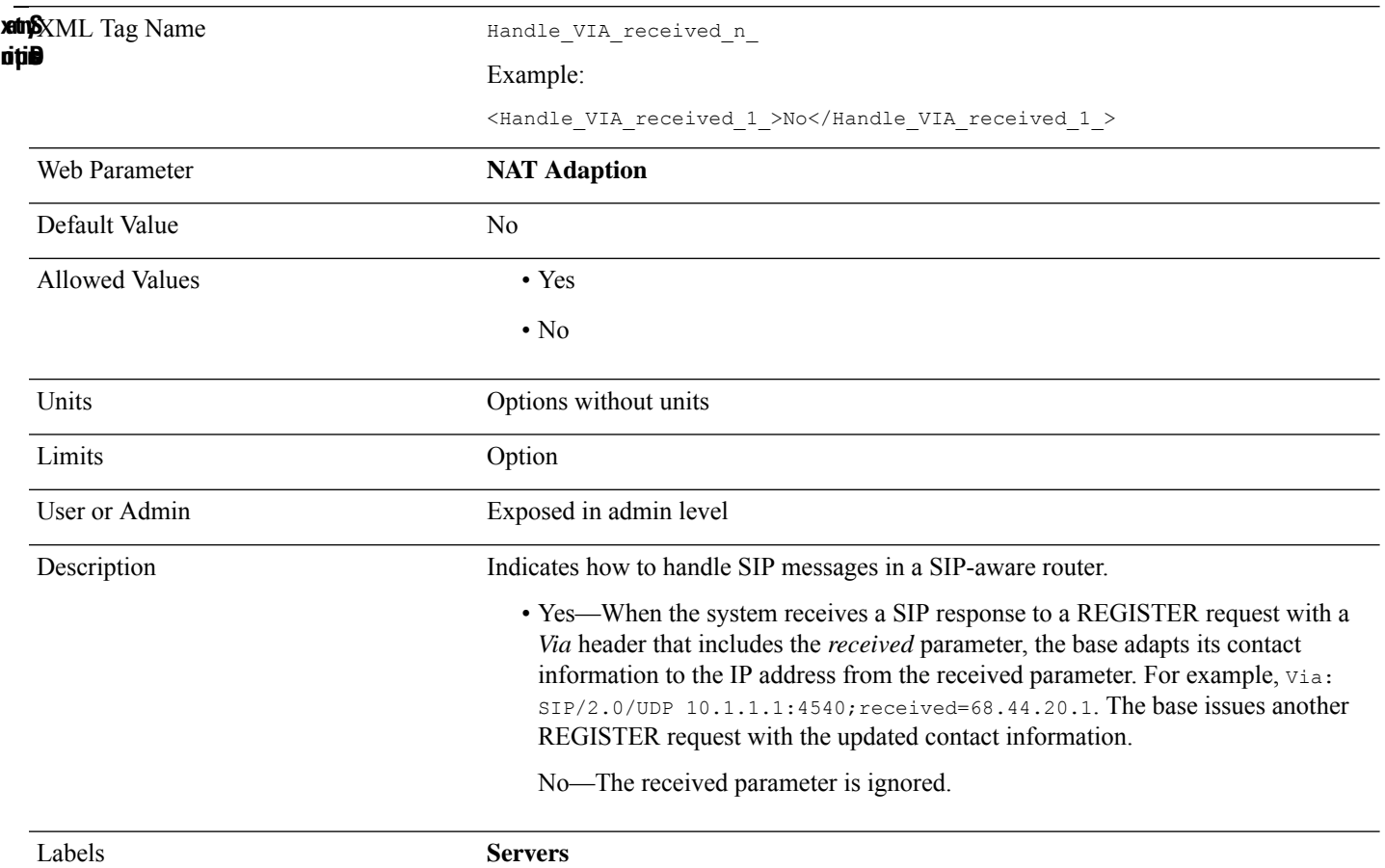

### **Handset\_Alarm\_Auto\_Stop\_Allowed**

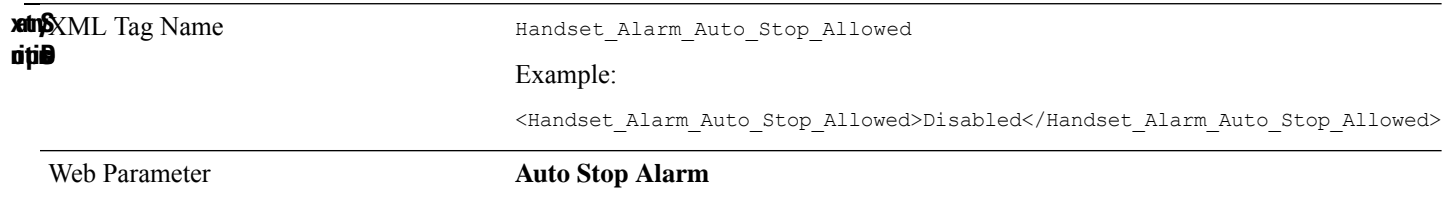

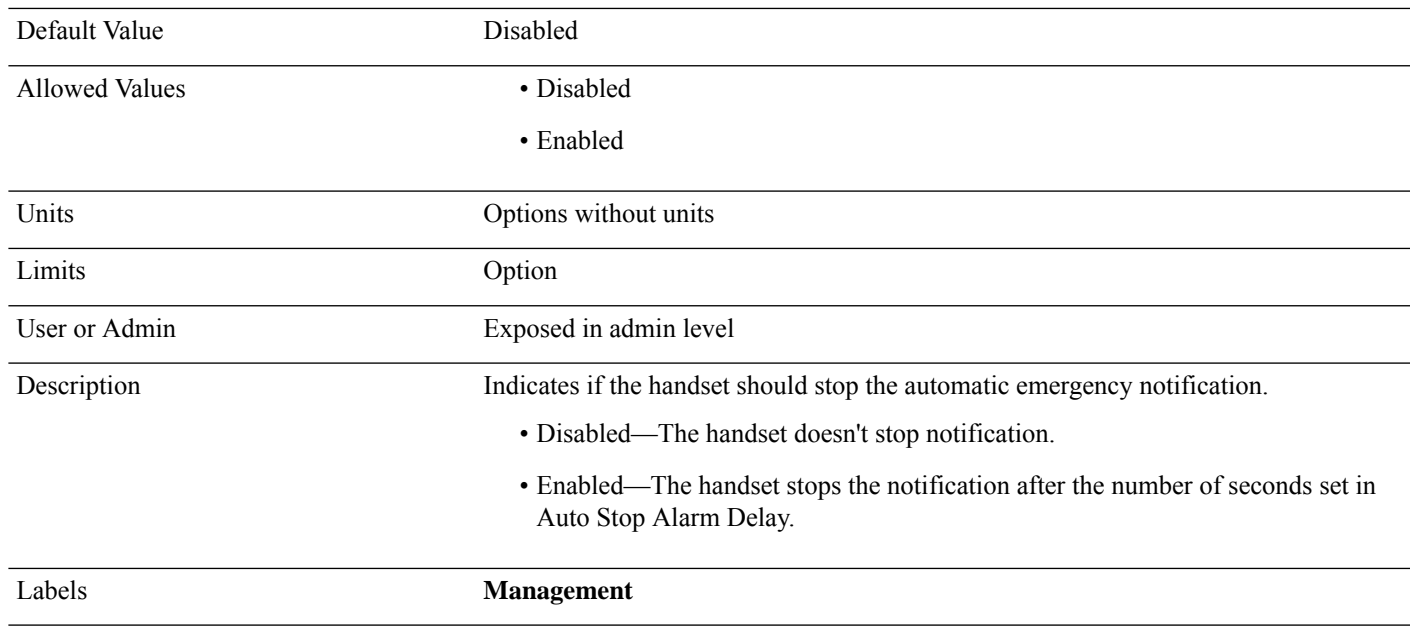

# **Handset\_Alarm\_Auto\_Stop\_Delay**

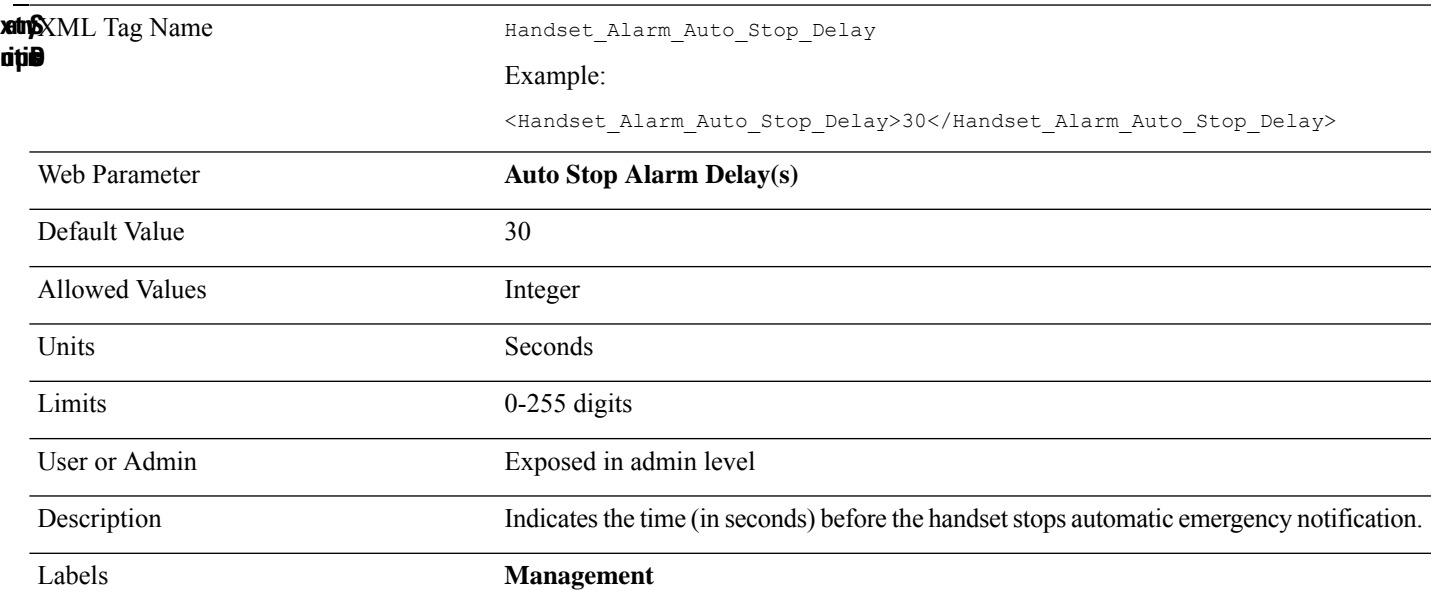

### **Handset\_Keepalive\_Delay**

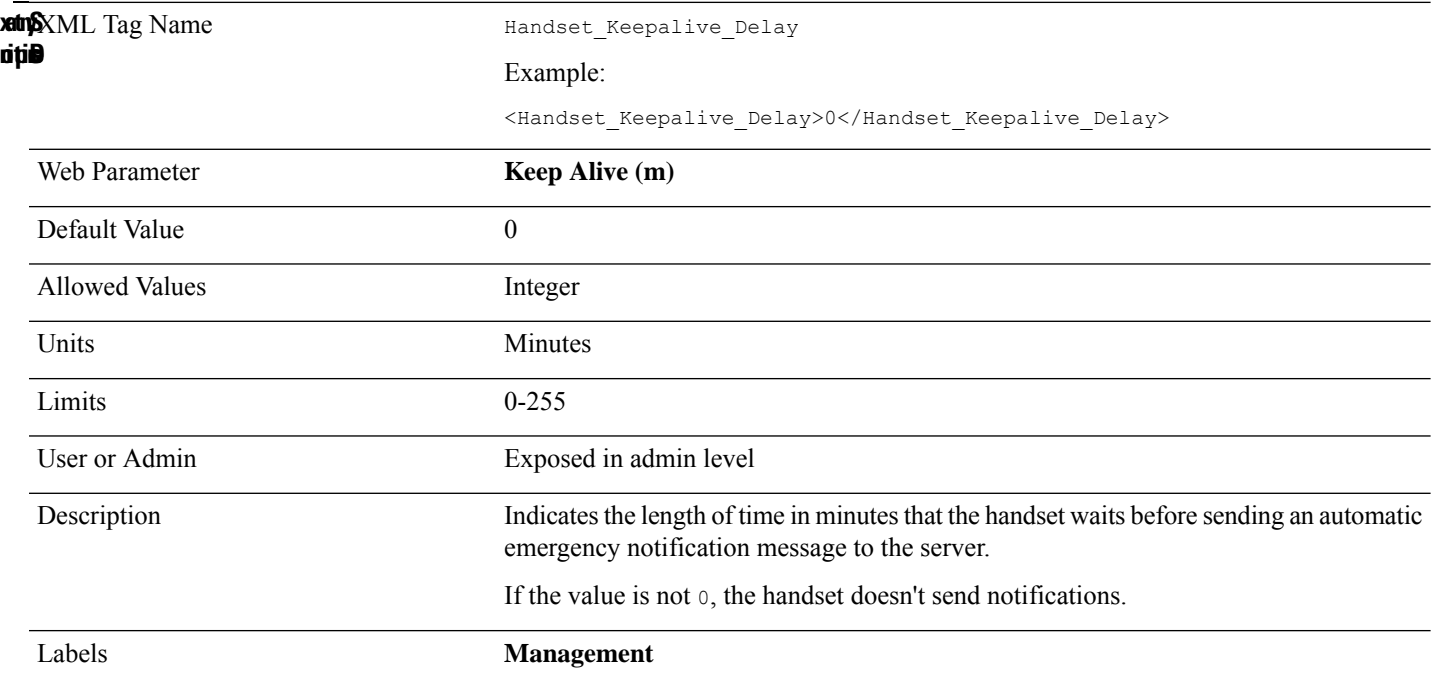

#### **Hs\_Alarm\_Enable\_n\_**

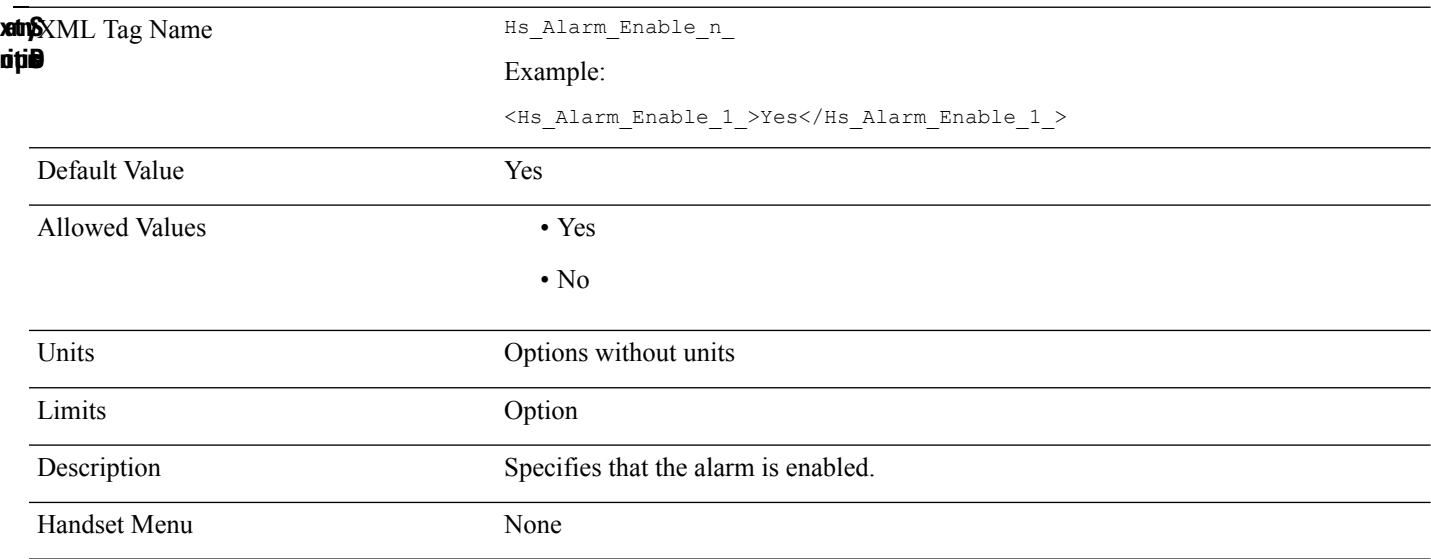

#### **Hs\_Config\_Protocol**

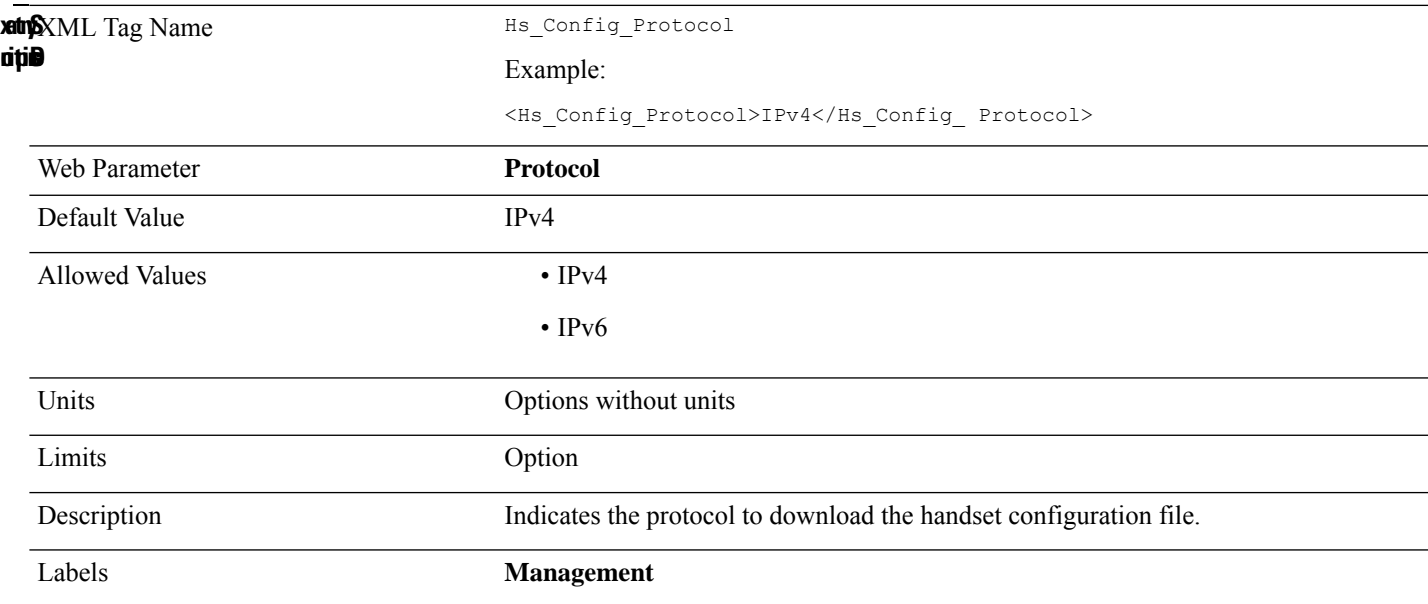

### **Hs\_Config\_Server**

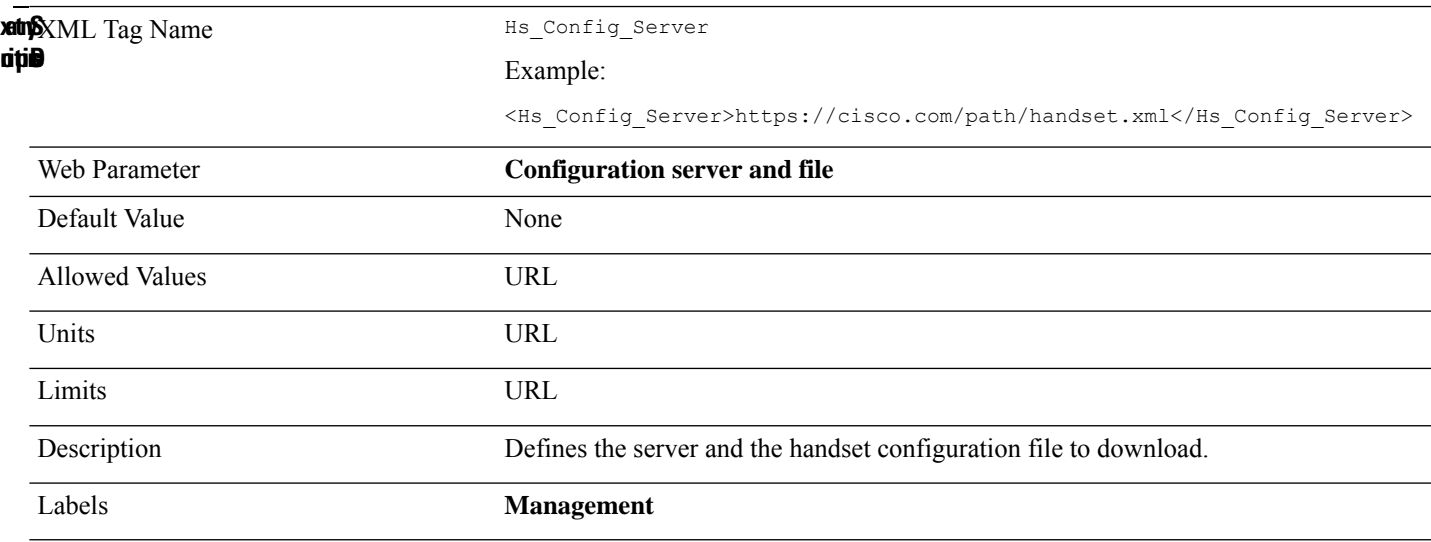

#### **Hs\_Config\_Server\_Password**

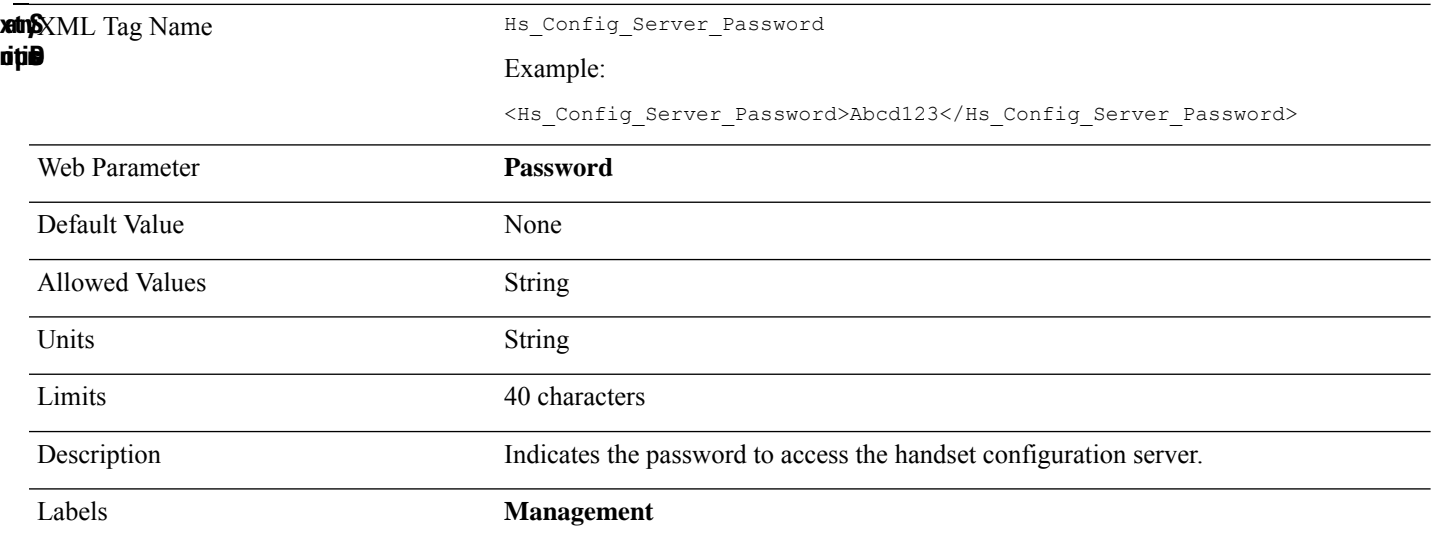

#### **Hs\_Config\_Server\_Username**

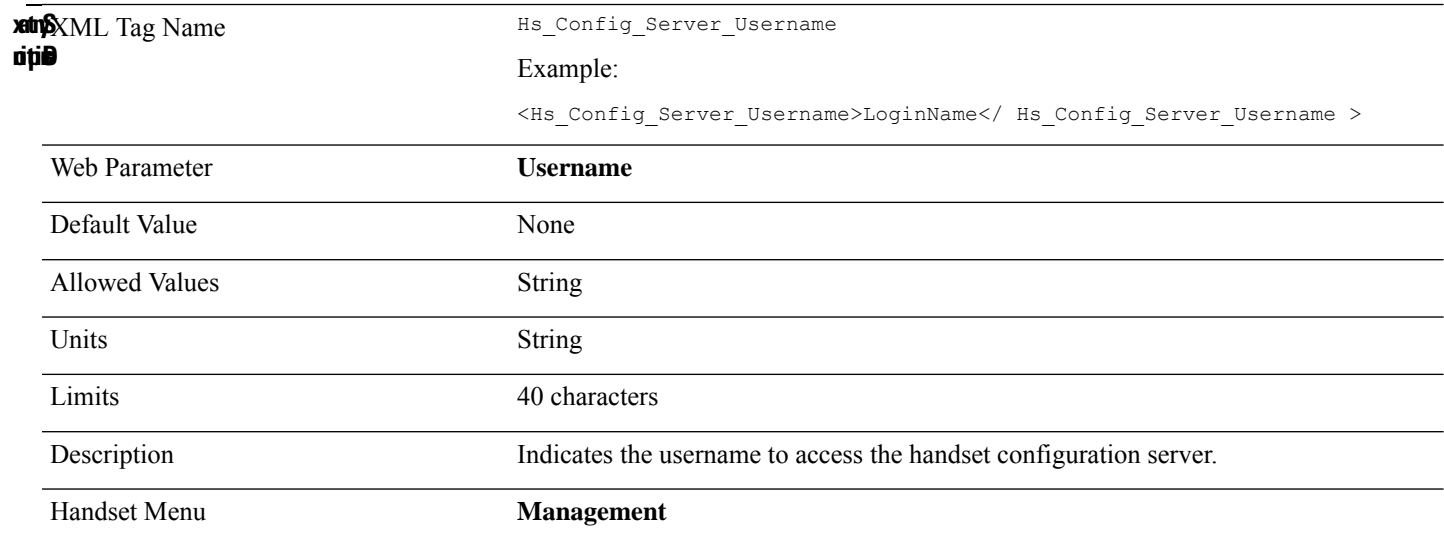

#### **Hebu\_Mode**

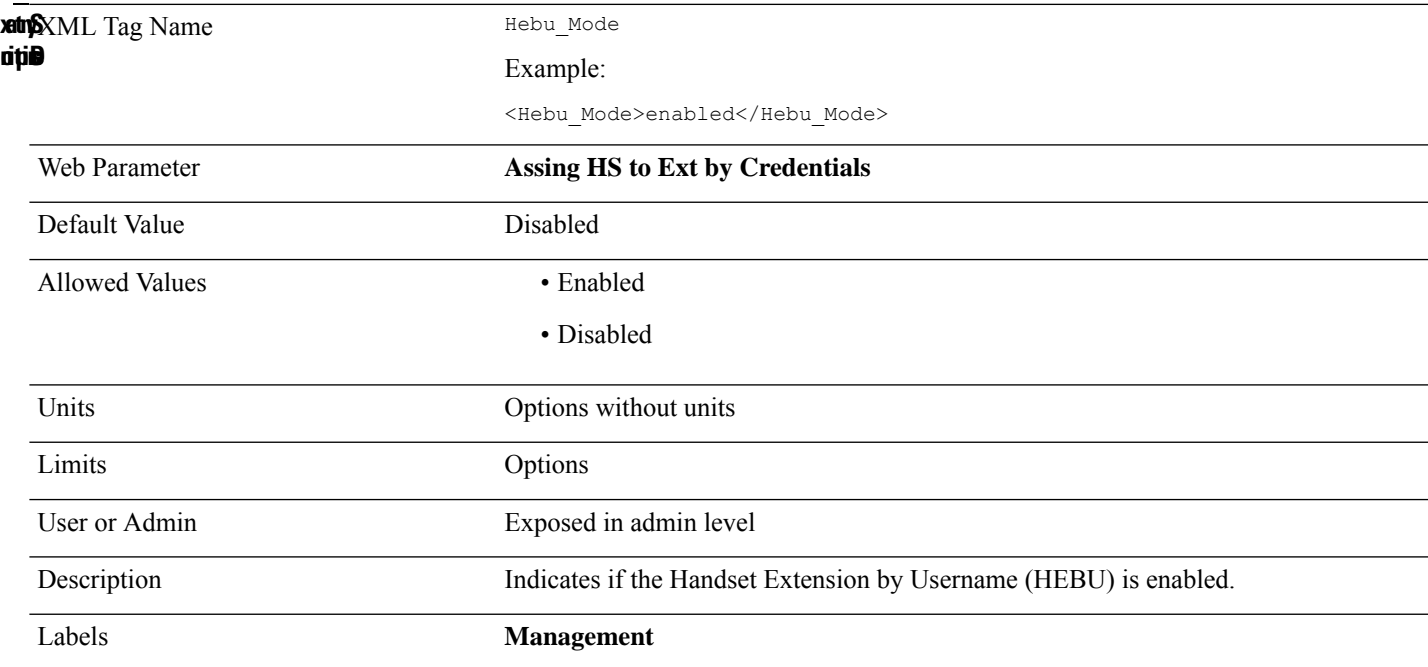

# **Held\_Company\_Id**

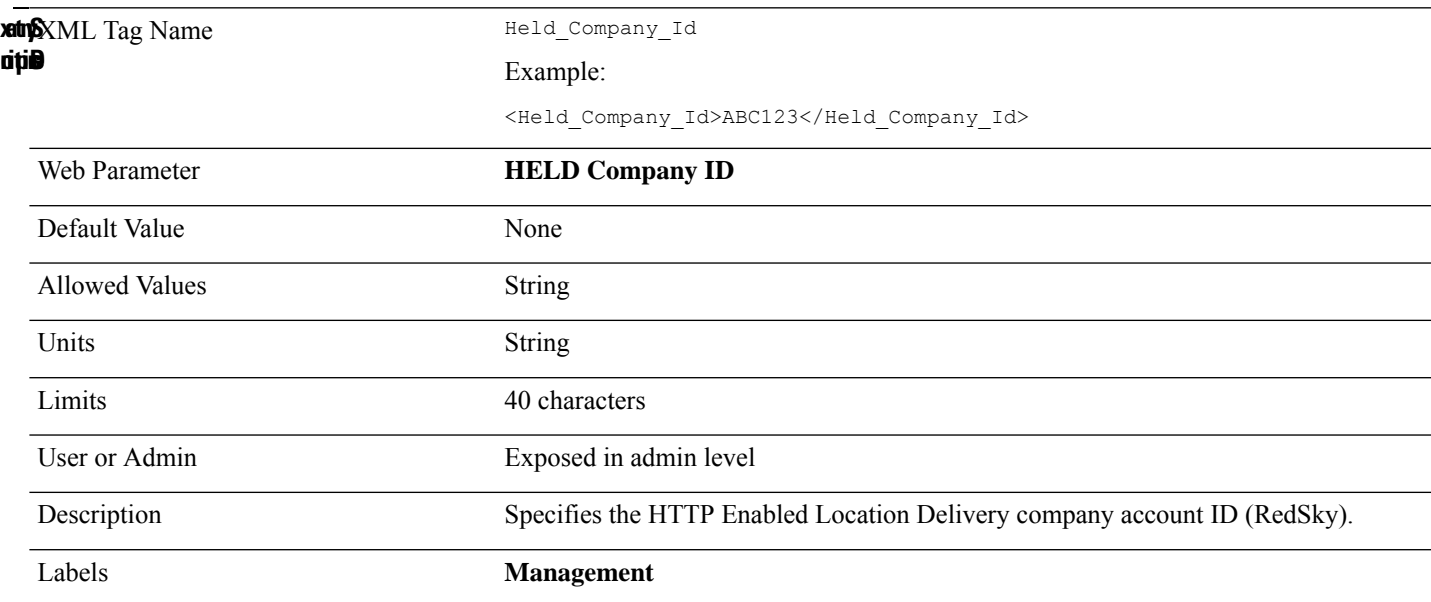

#### **Held\_Token\_Srvn**

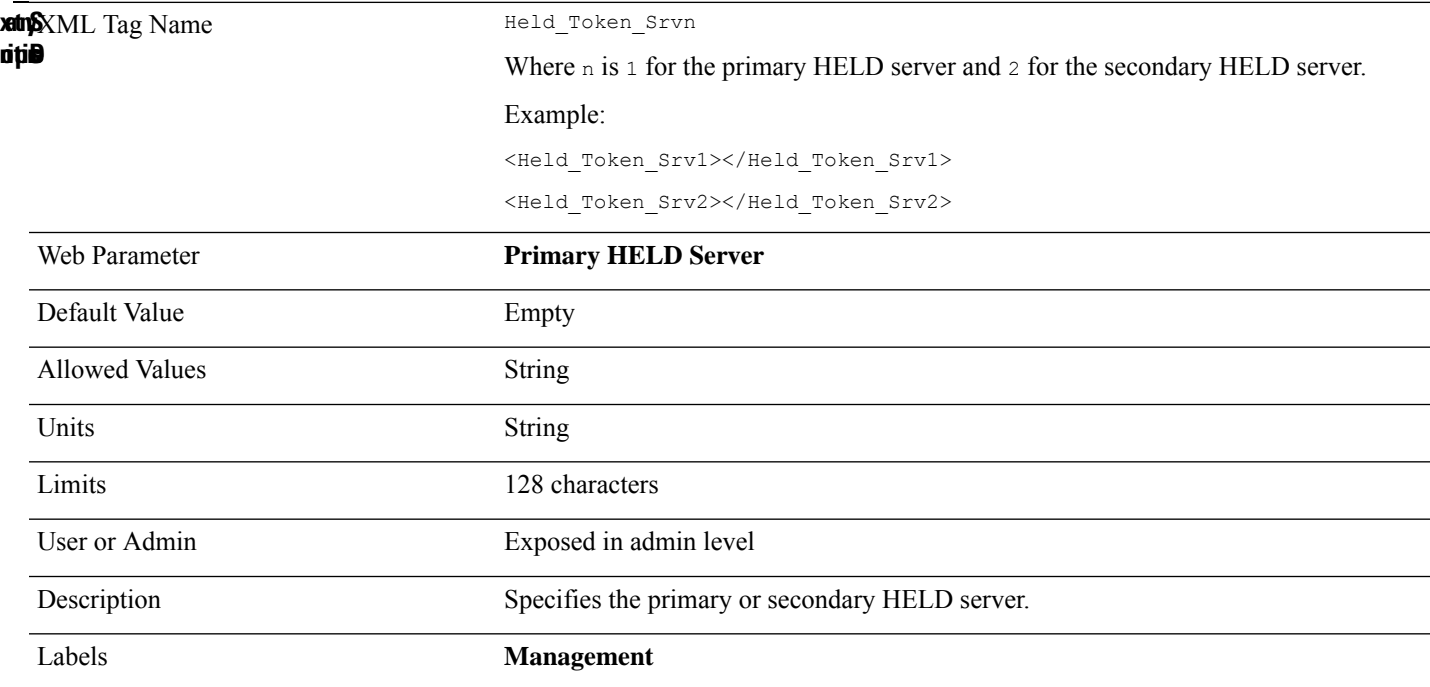

#### **Holding\_Tone**

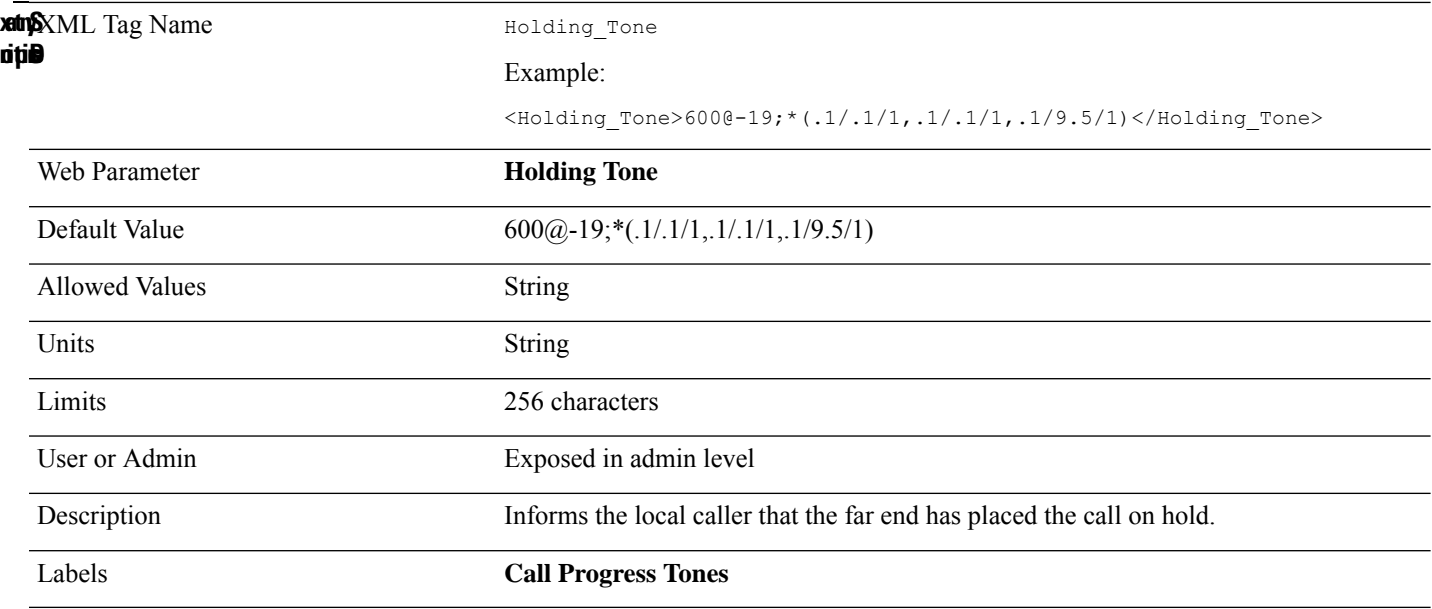

#### **Insert\_VIA\_rport**

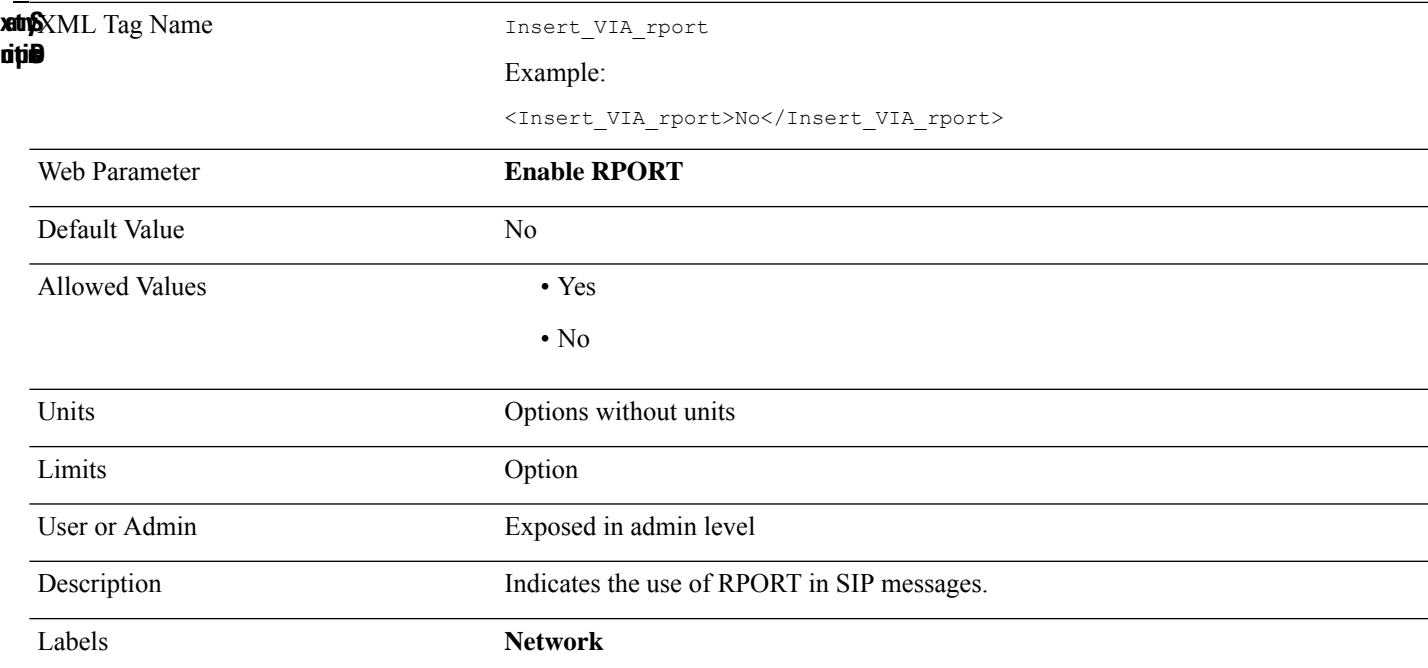

#### **Ieee1588\_Enabled**

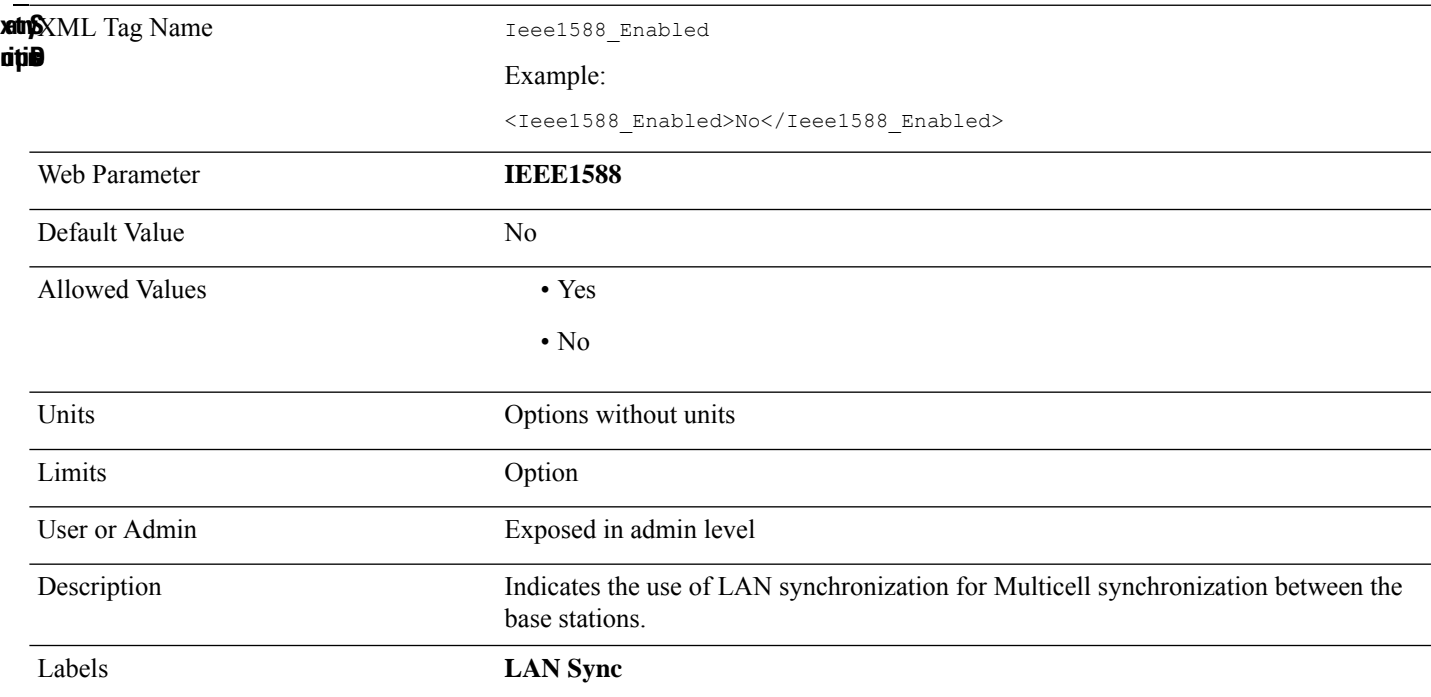

#### **Ieee1588\_Zone\_Multicast\_Alt\_Domain**

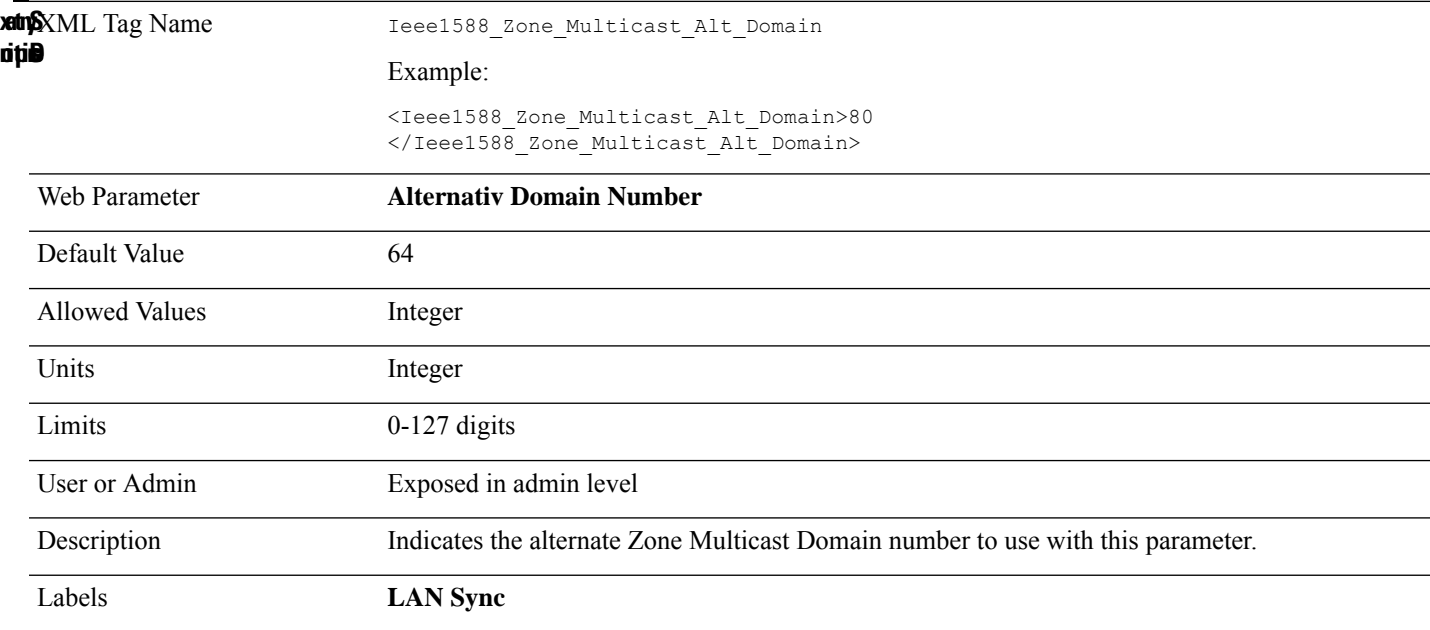

#### **Ieee1588\_Zone\_Multicast\_Domain**

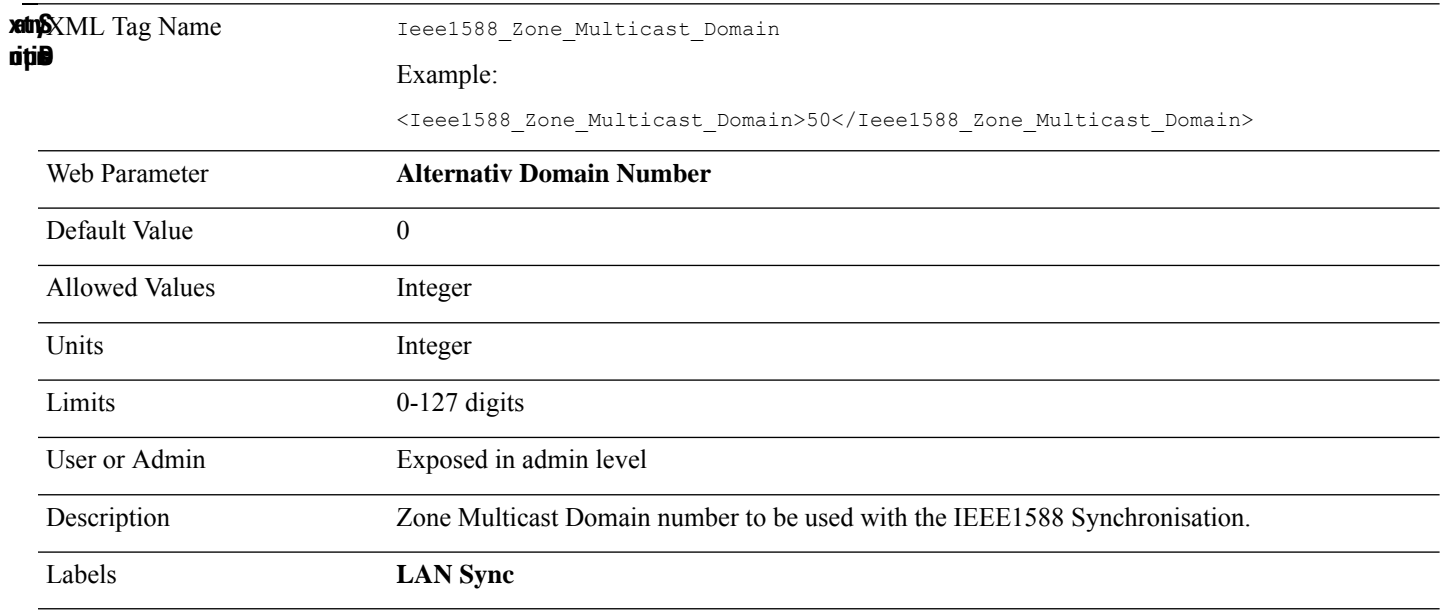

#### **Ieee1588\_Zone\_Multicast\_Ip**

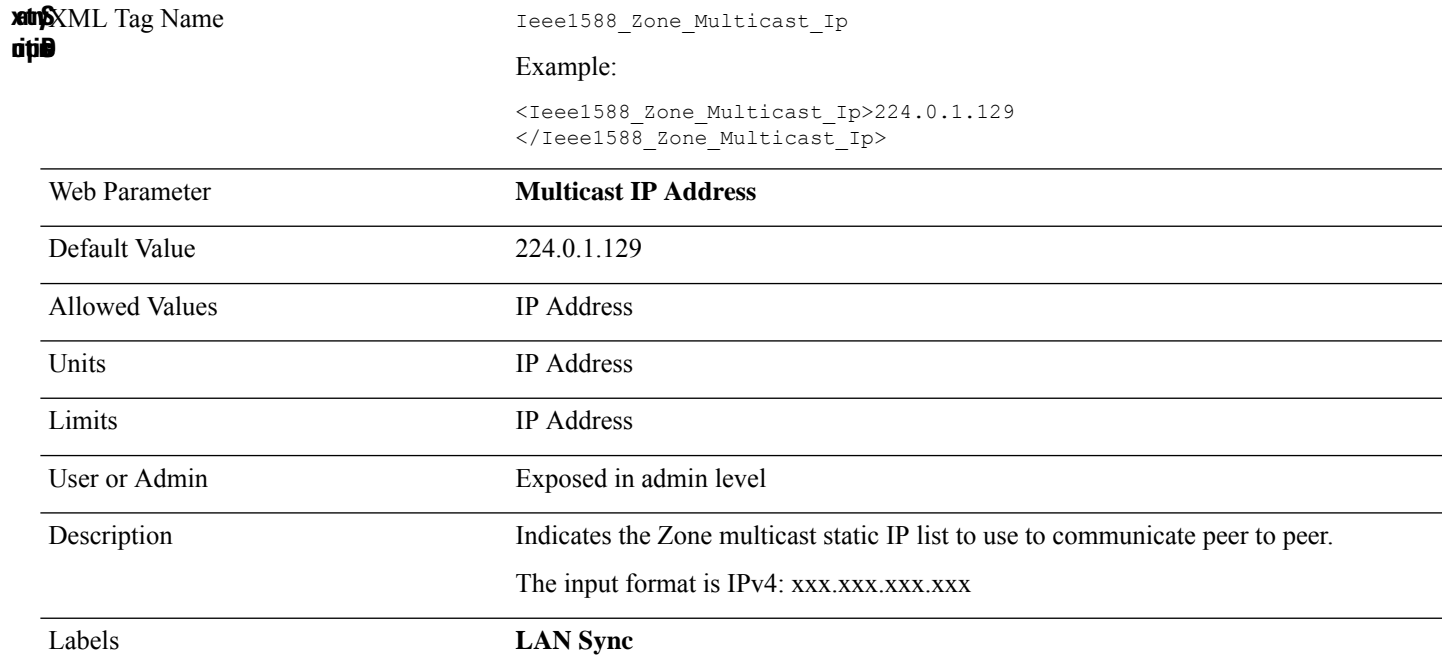

#### **Ieee1588\_Zone\_Multicast\_Port**

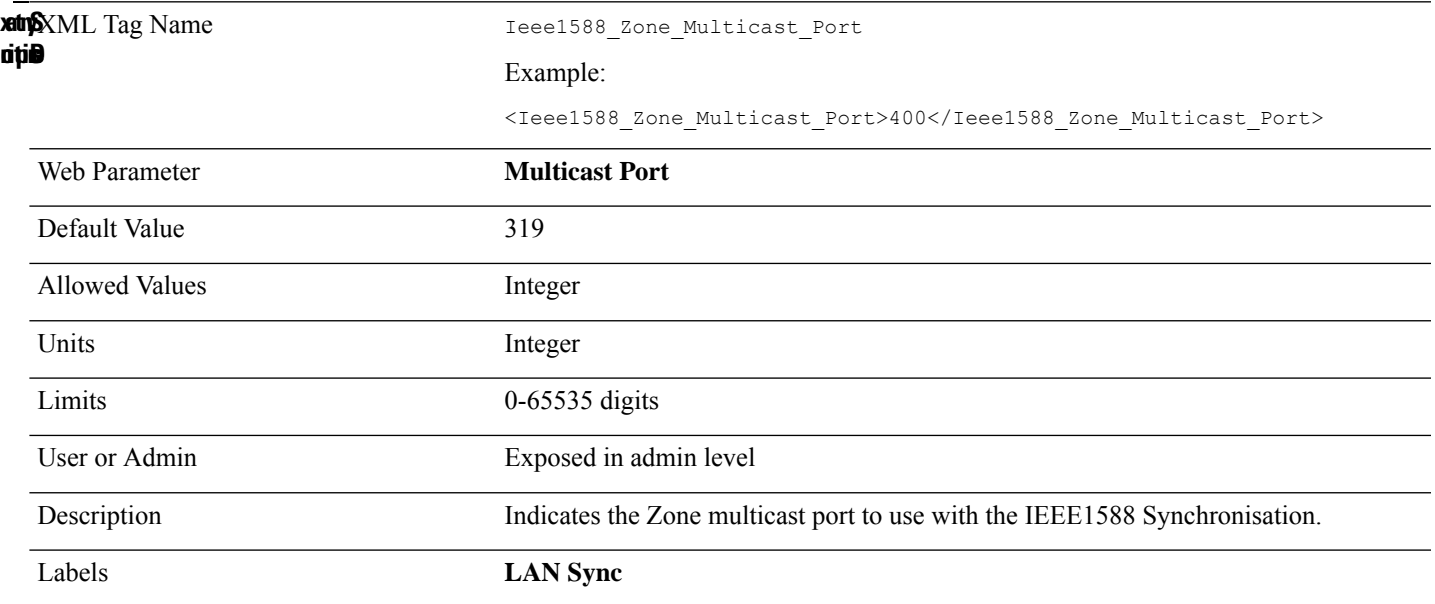

# **INVITE\_Expires**

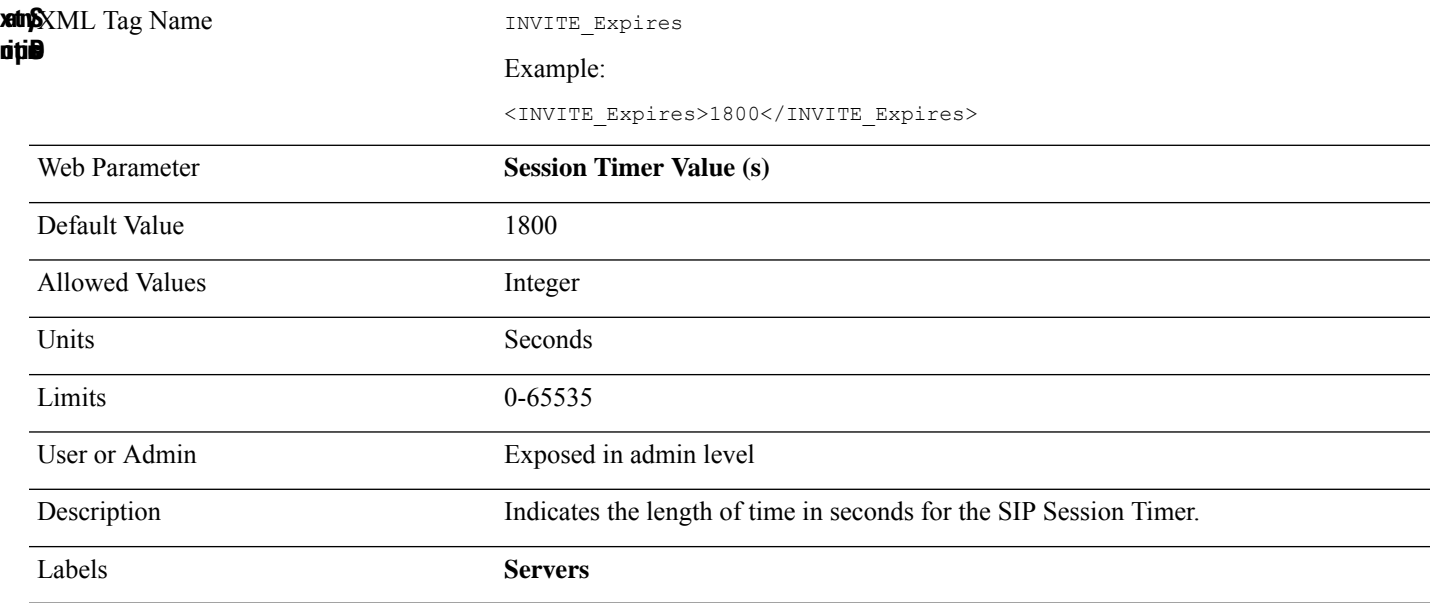

### **Language\_Rule**

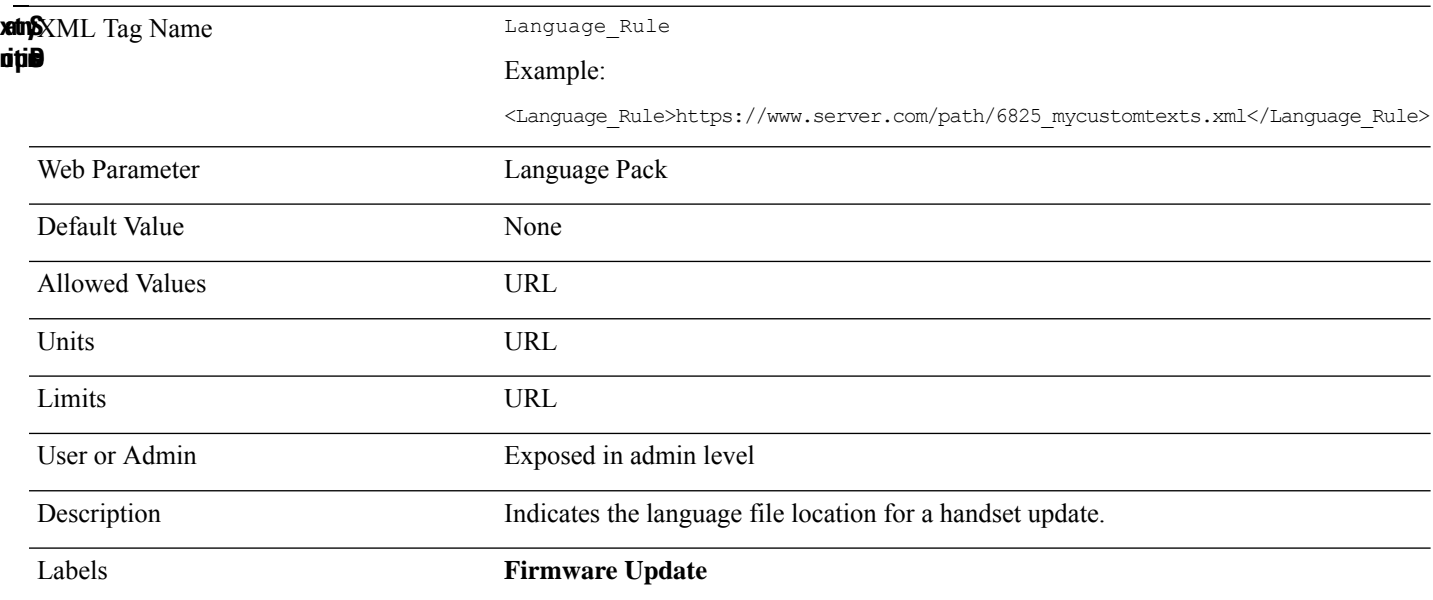
## **Language\_Selection**

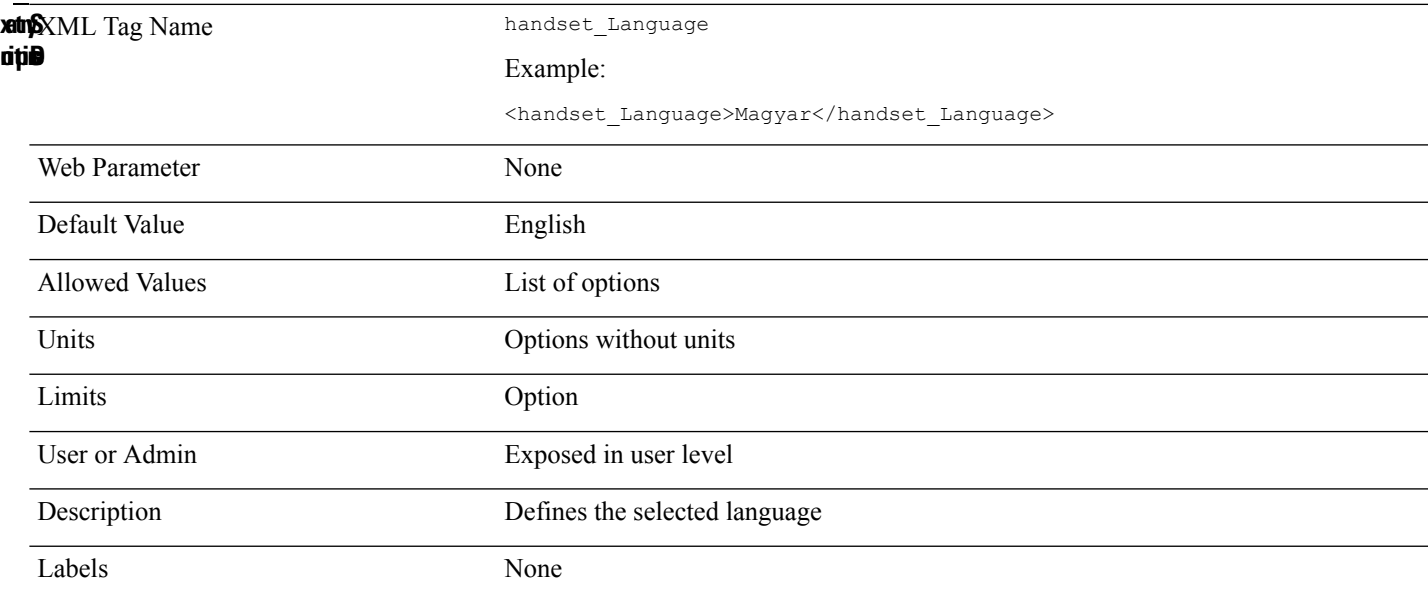

# **LDAP\_Username**

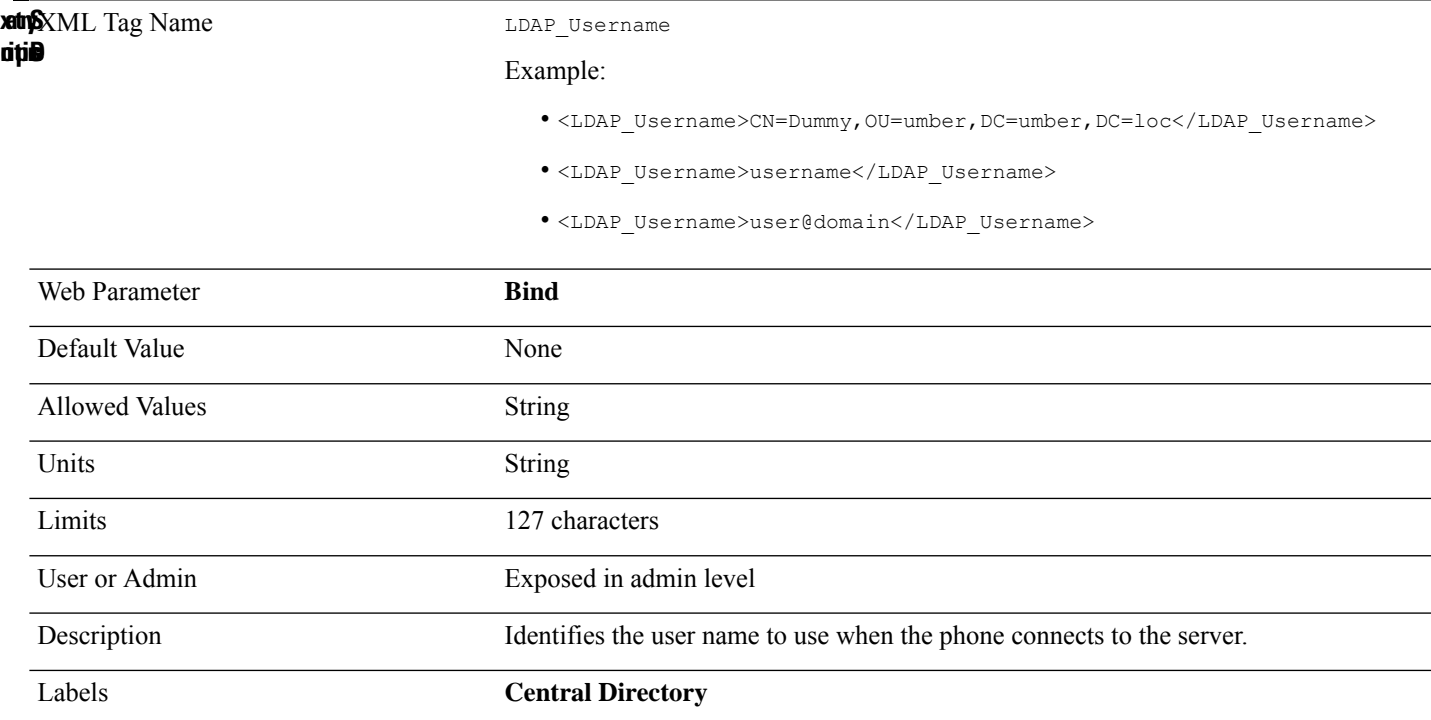

#### **LDAP\_Dir\_Enable**

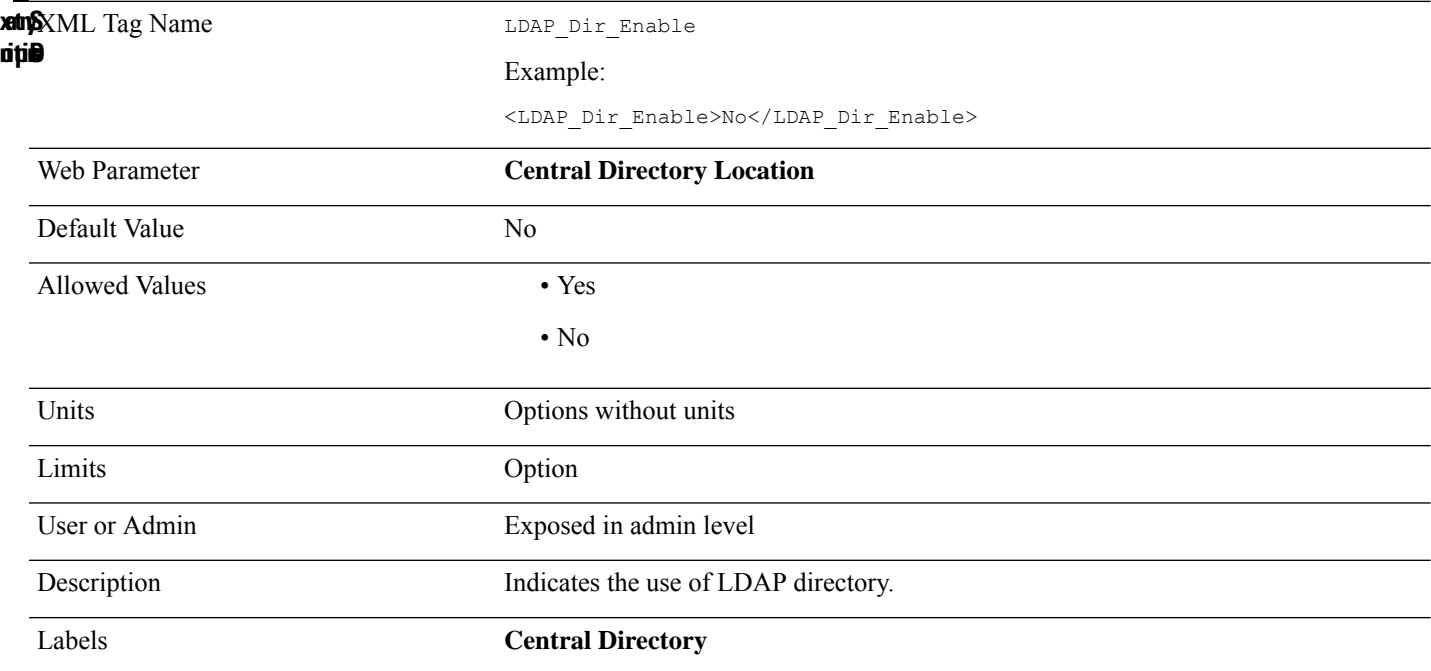

# **LDAP\_Display\_Attrs**

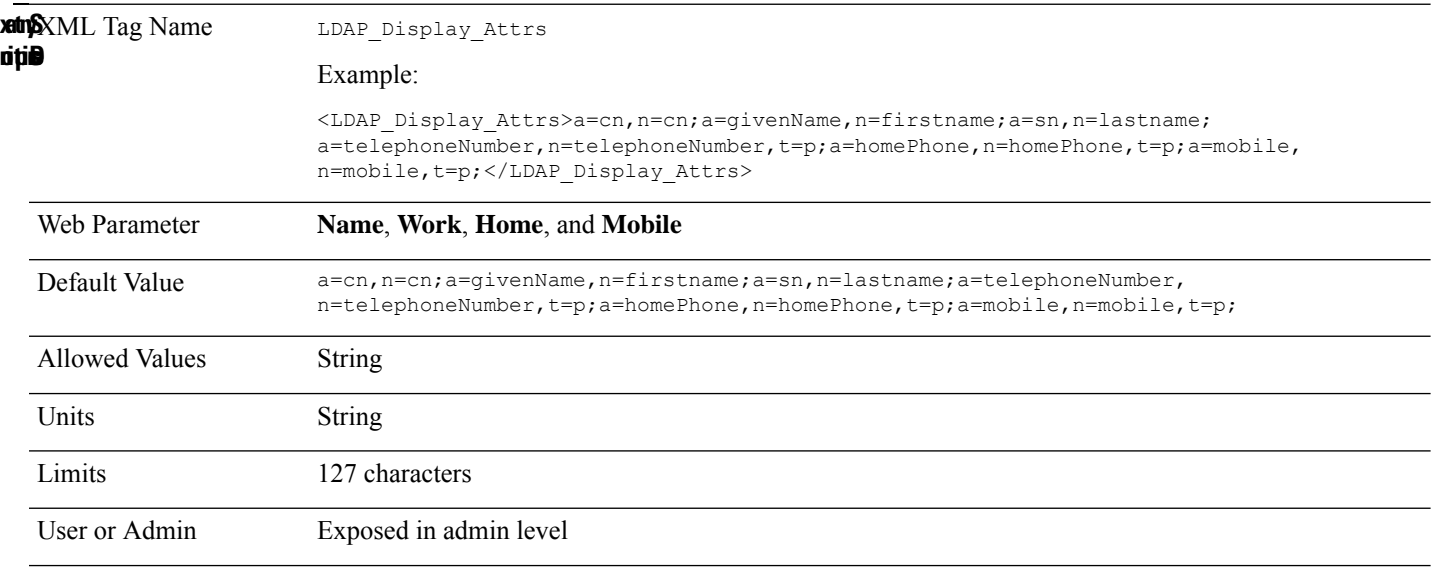

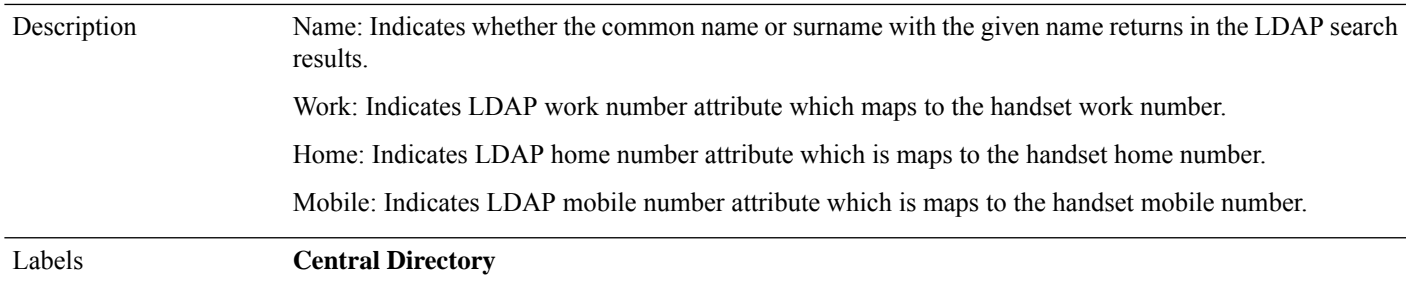

#### **LDAP\_First\_Name\_Filter**

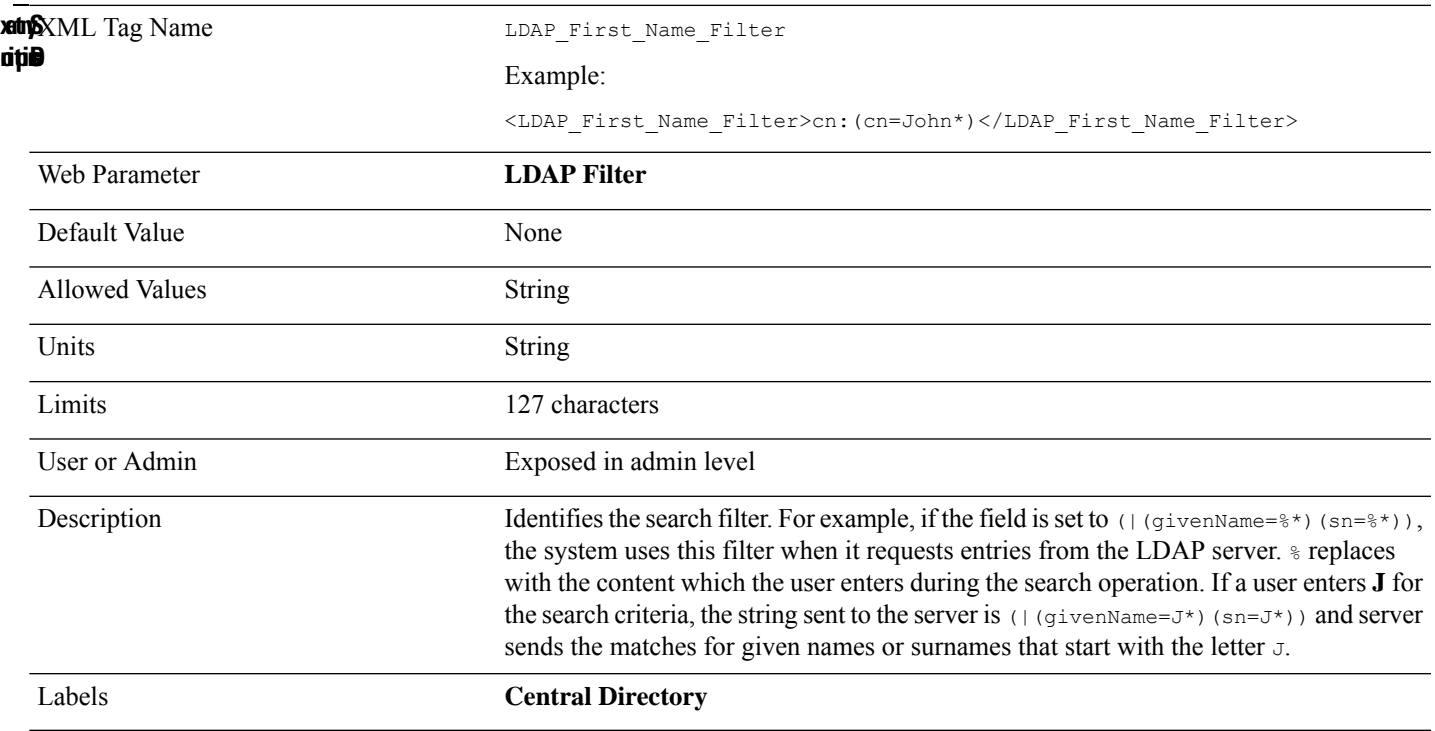

### **LDAP\_Last\_Name\_Filter**

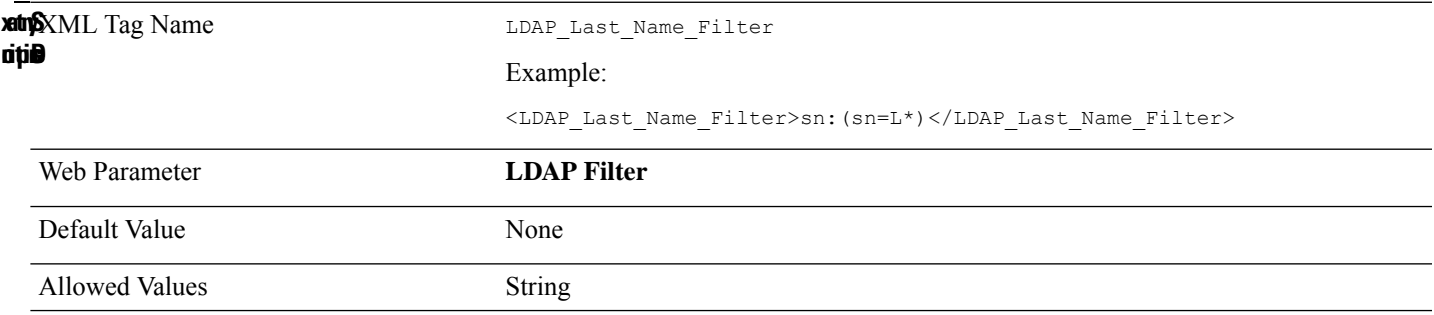

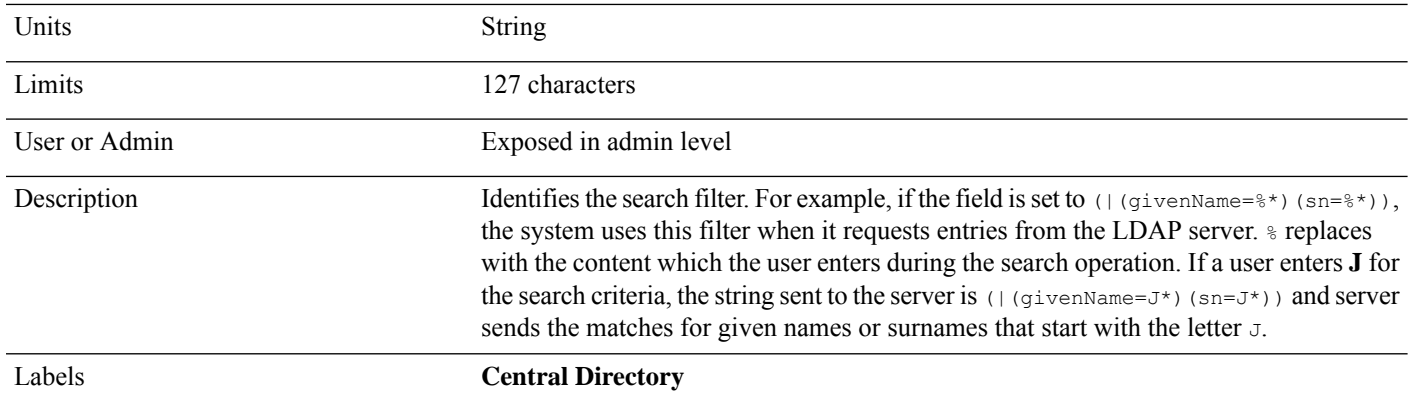

#### **LDAP\_Password**

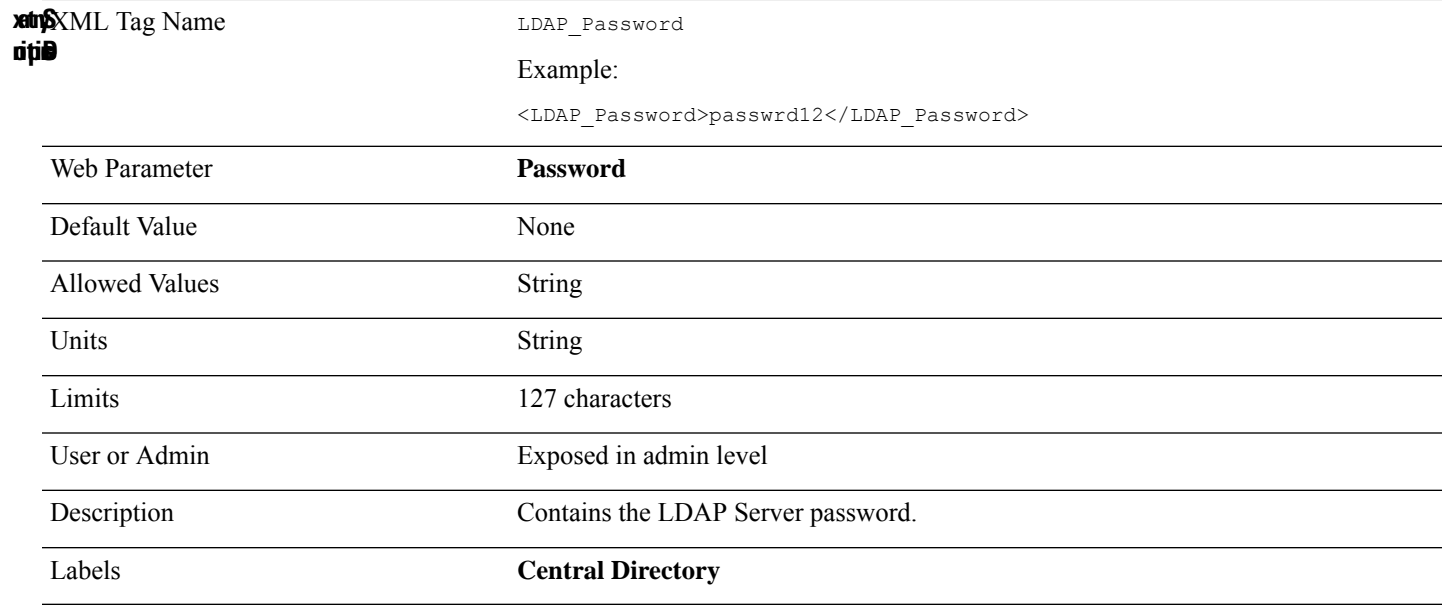

#### **LDAP\_Search\_Base**

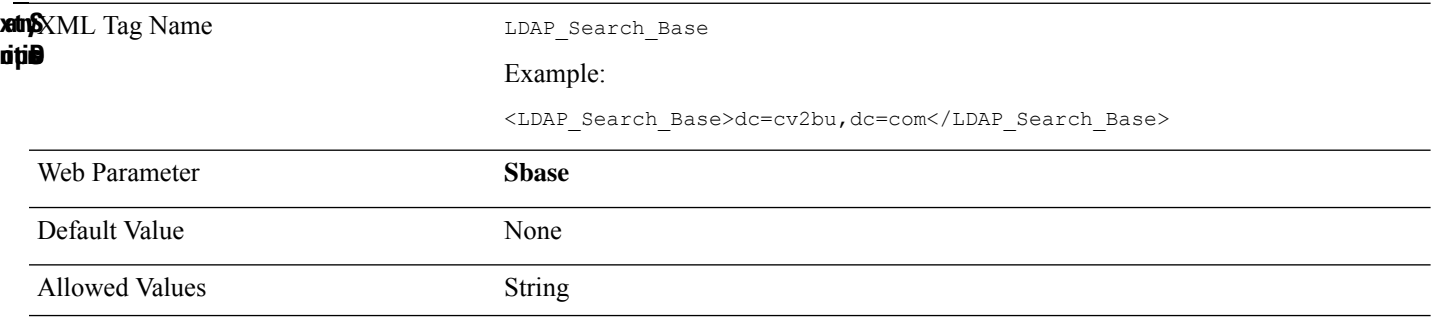

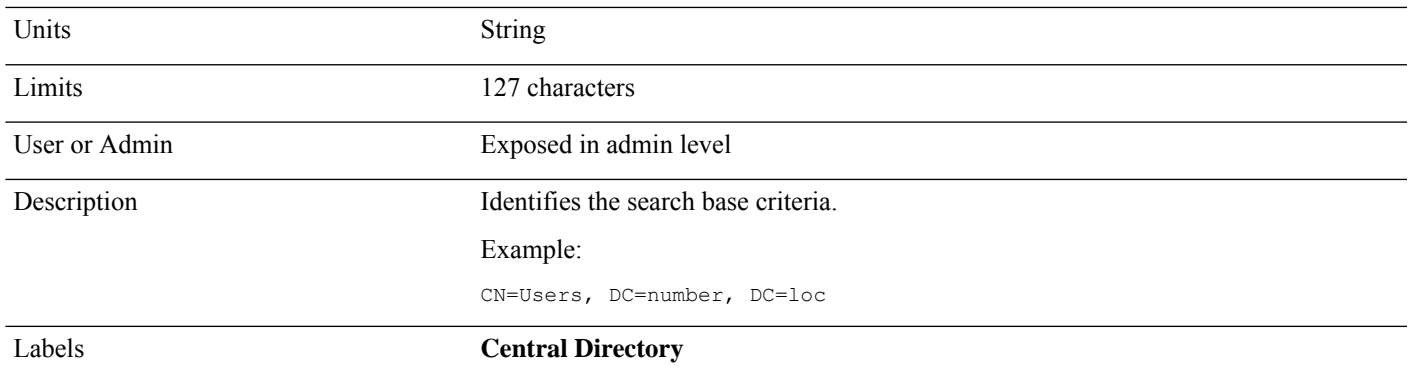

## **LDAP\_Server**

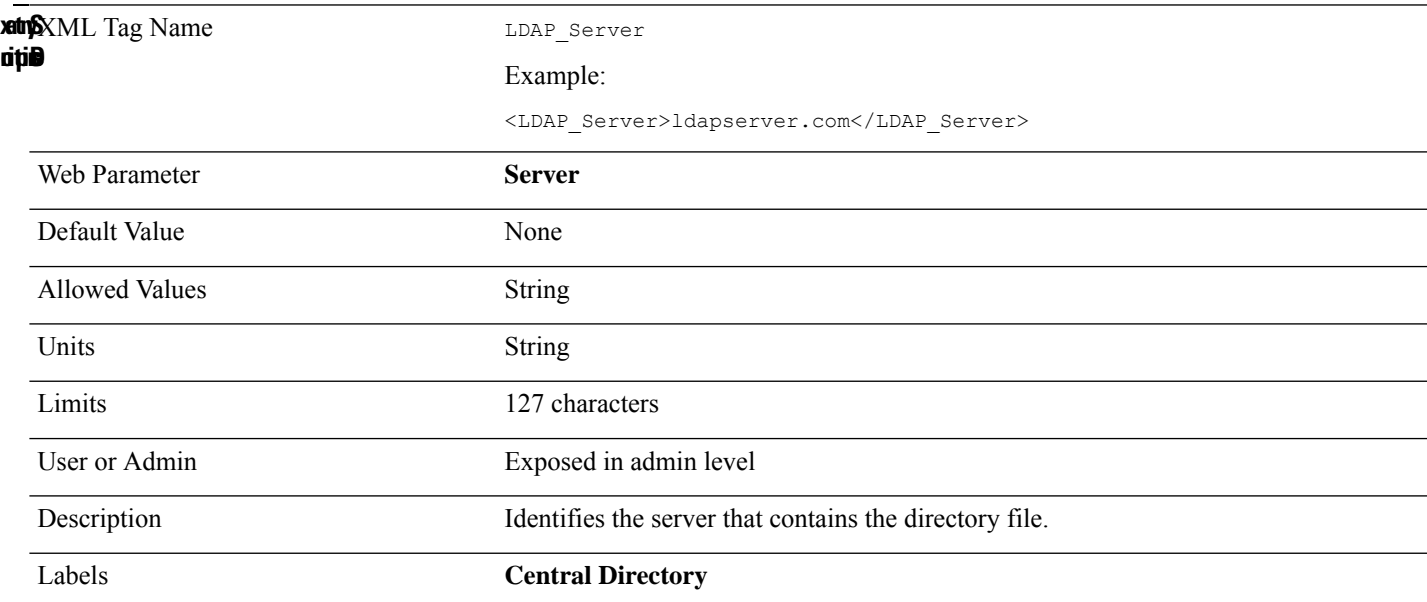

# **Ldap\_Virtual\_Lists**

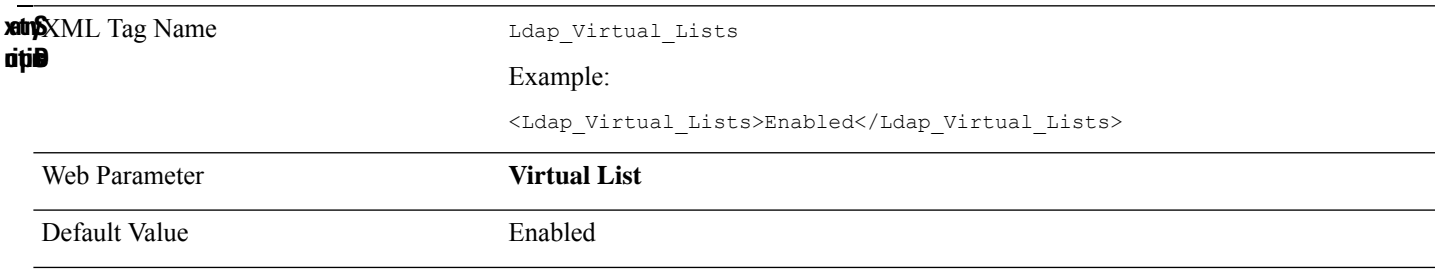

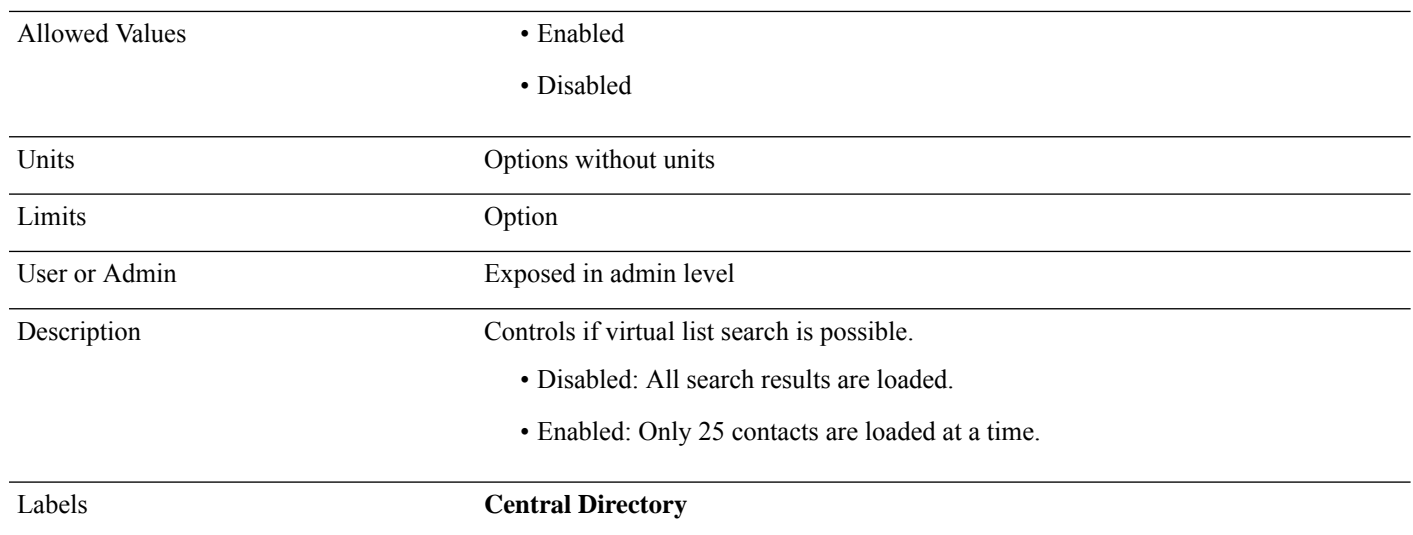

#### **Line\_Enable\_n\_**

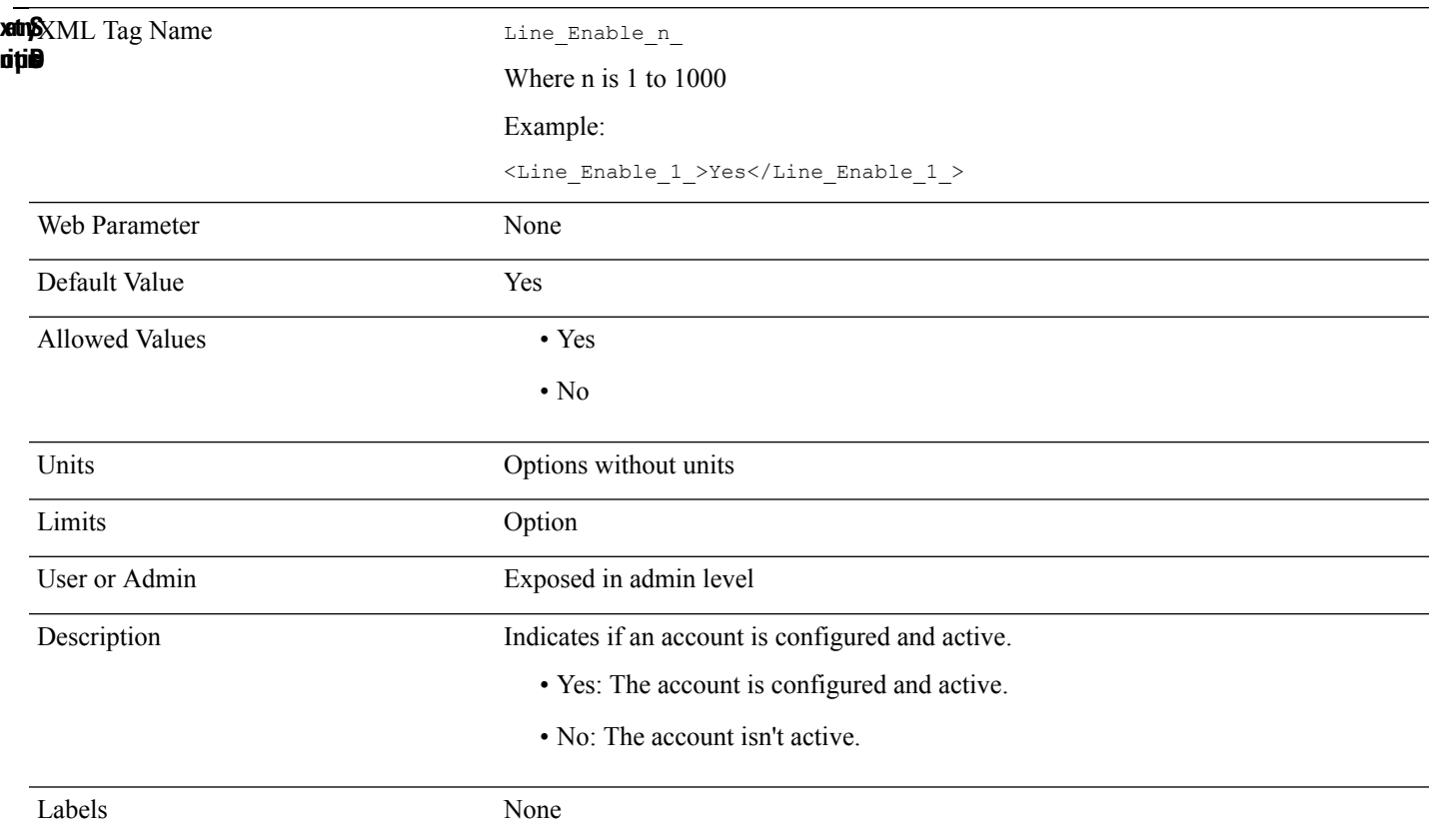

#### **Line\_Name\_n\_**

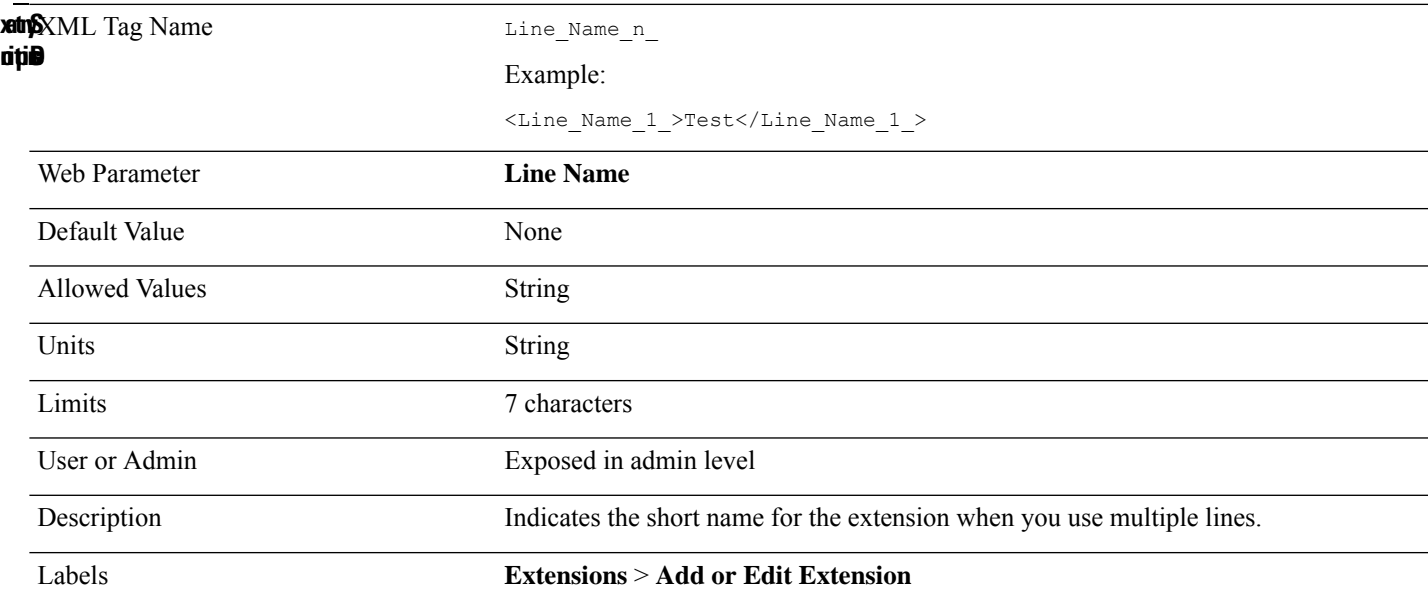

#### **LLDP**

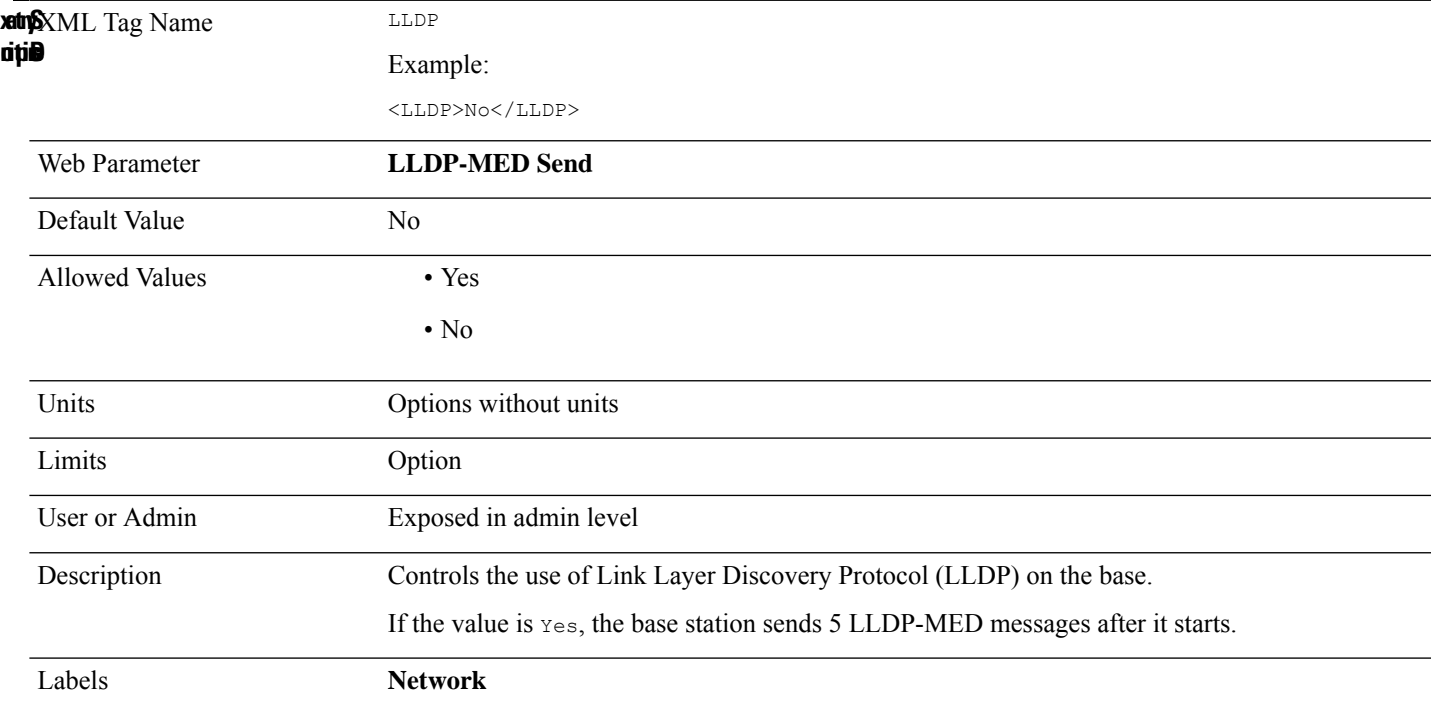

## **LLDP\_Delay**

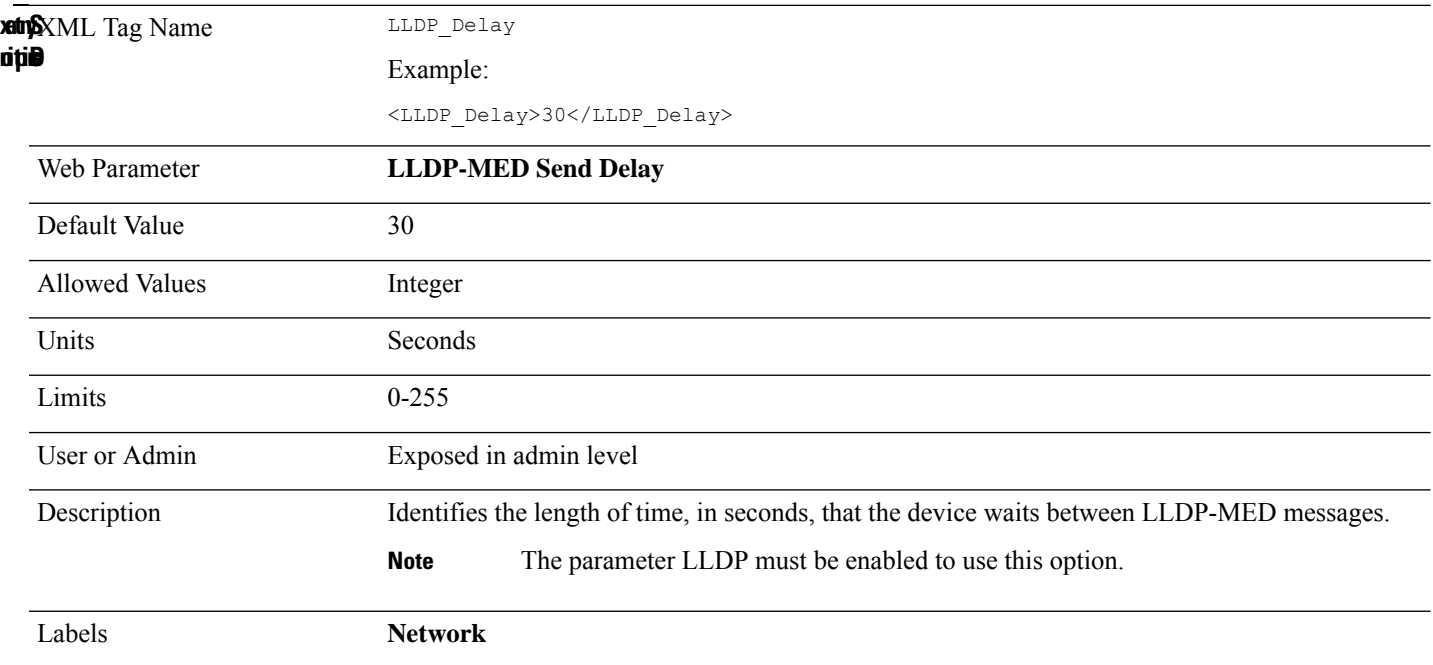

# **Login\_Password**

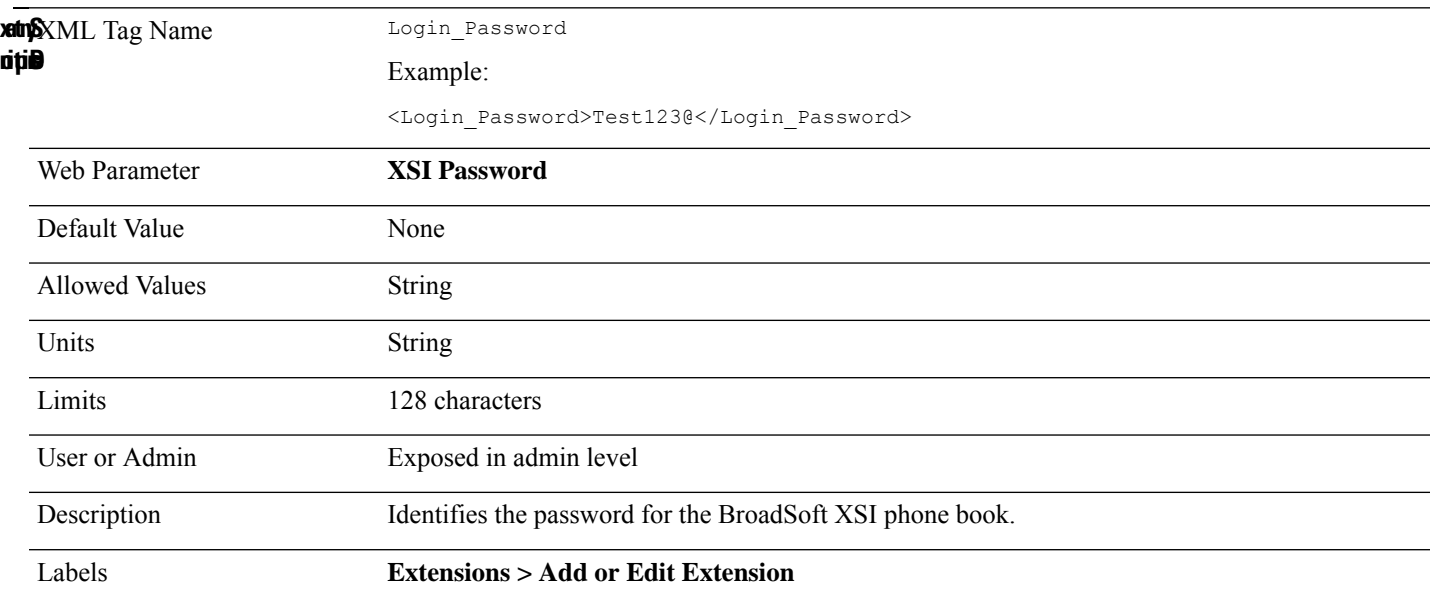

## **Login\_User\_ID**

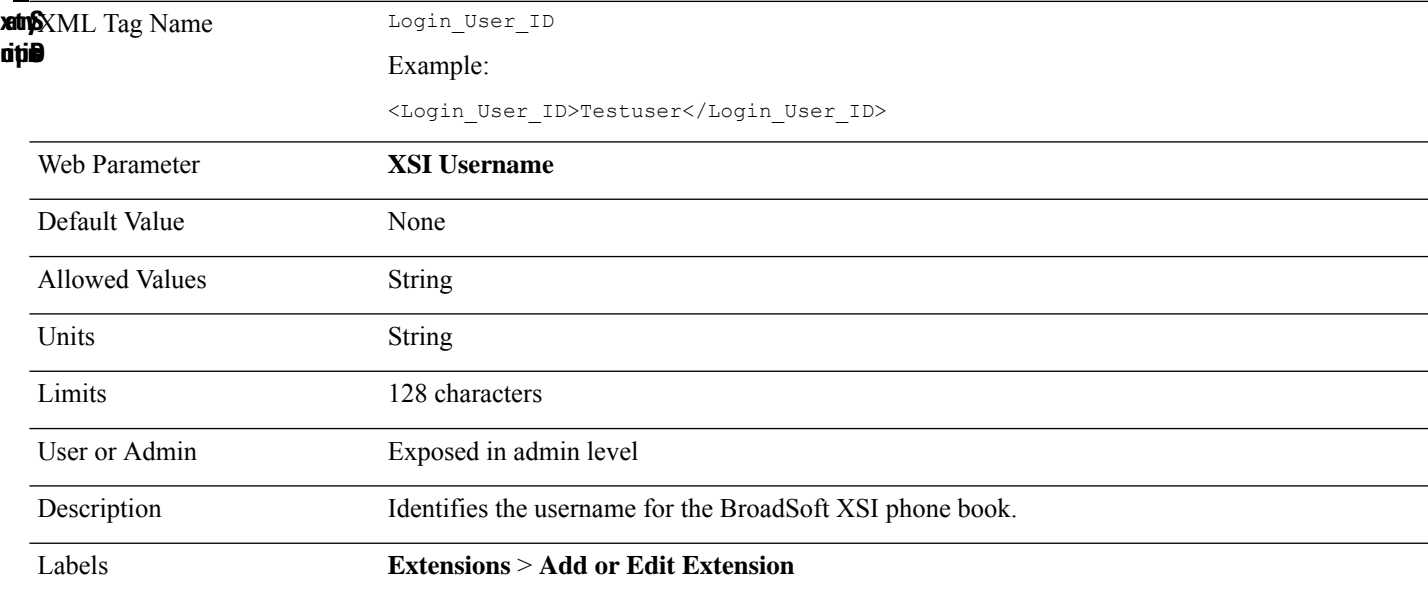

## **Mailbox\_ID\_n\_**

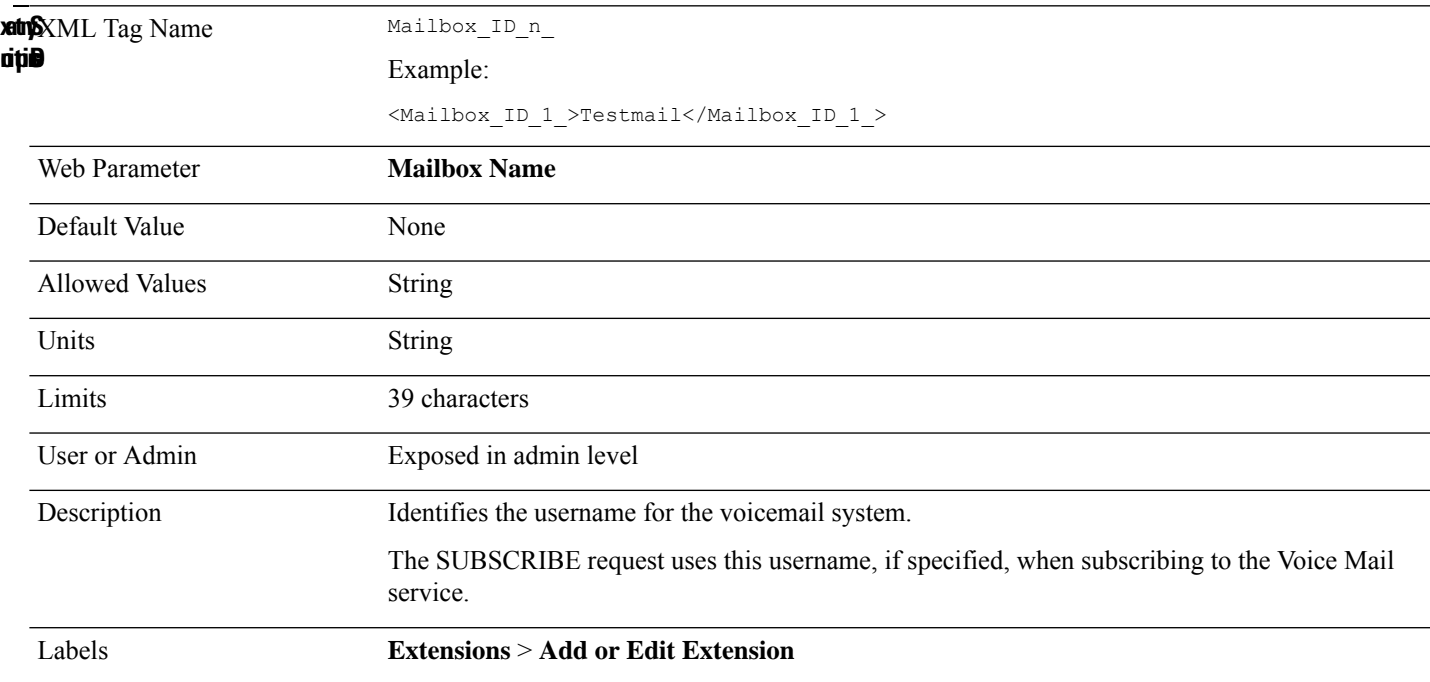

#### **Management\_Factory\_Reset\_From\_Button**

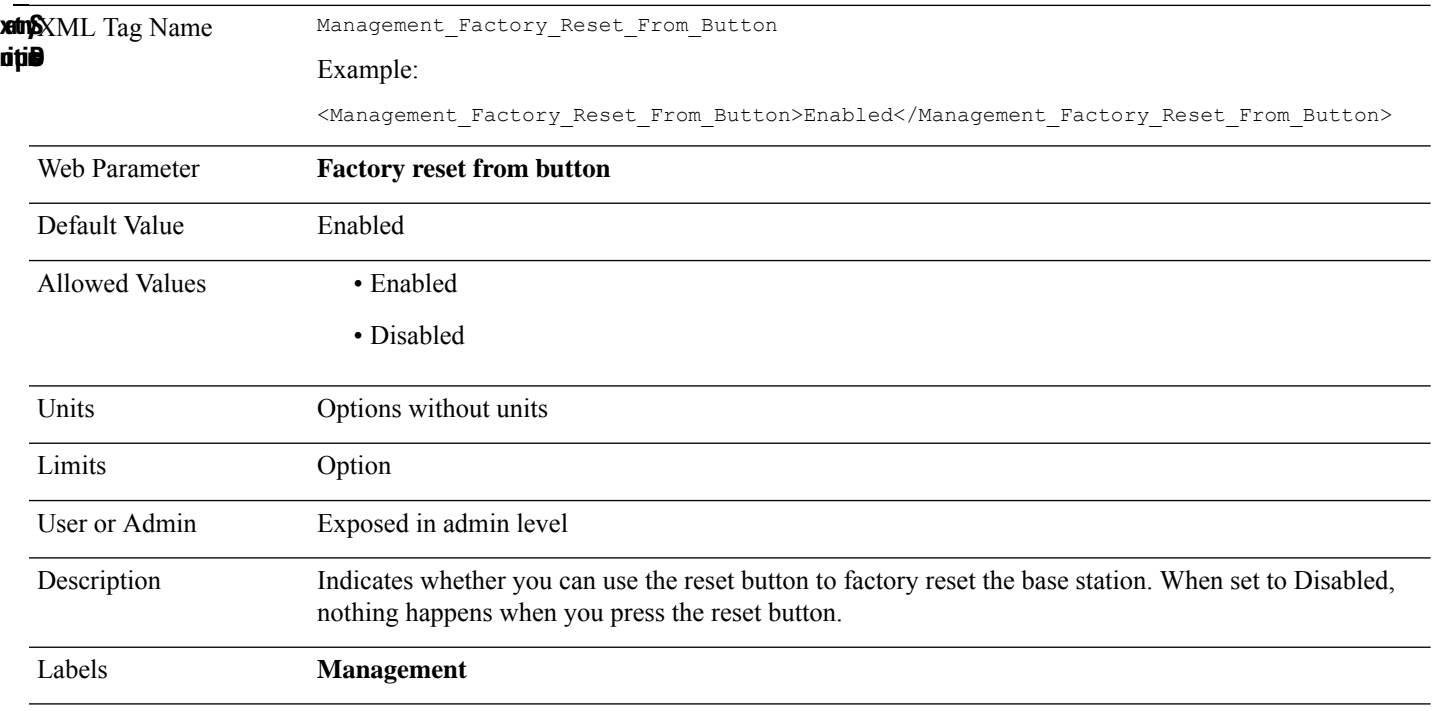

#### **MDNS\_Support**

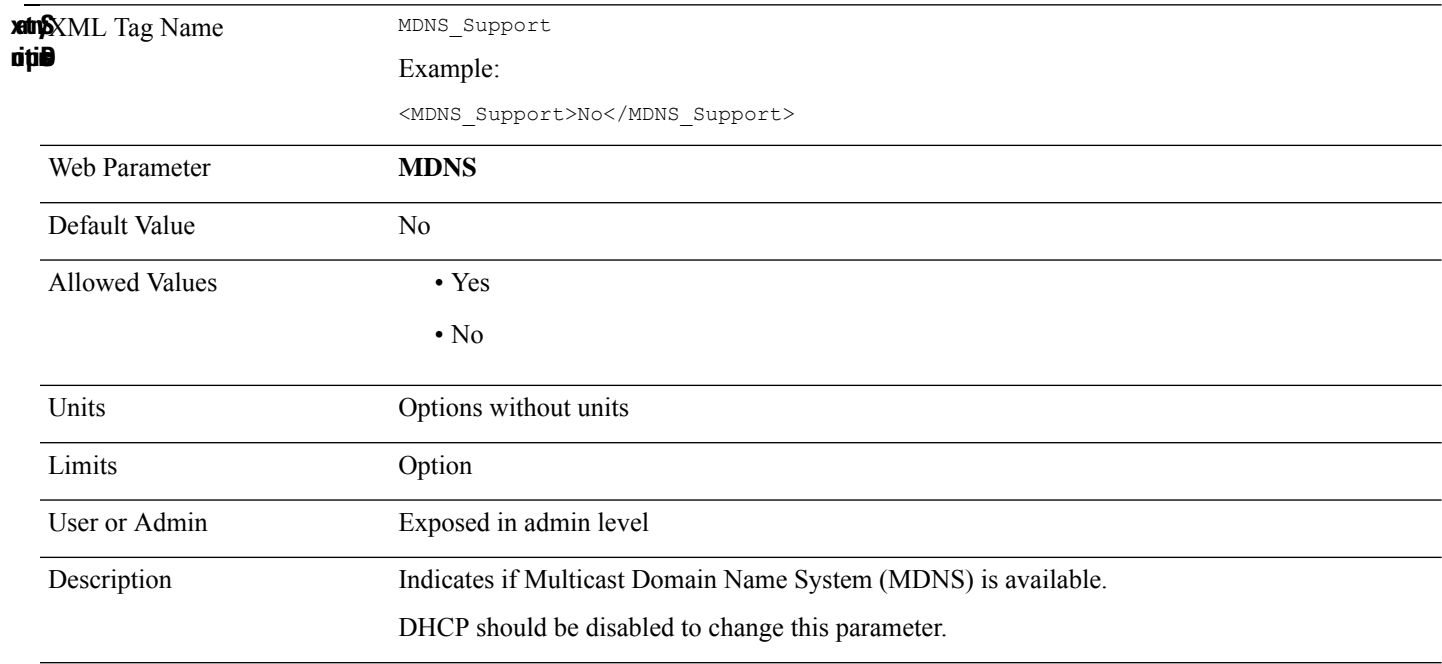

### **MediasSec\_Over\_TLS\_Only\_n\_**

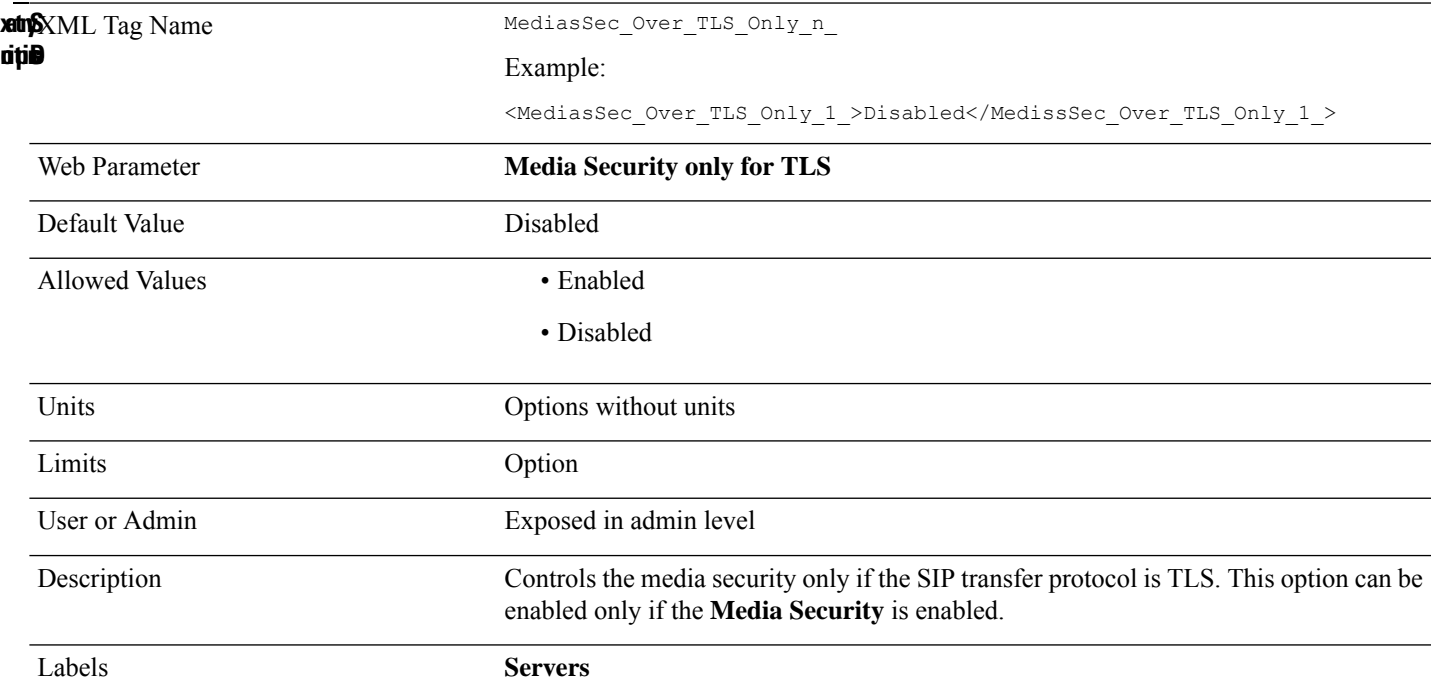

#### **MediaSec\_Request\_n\_**

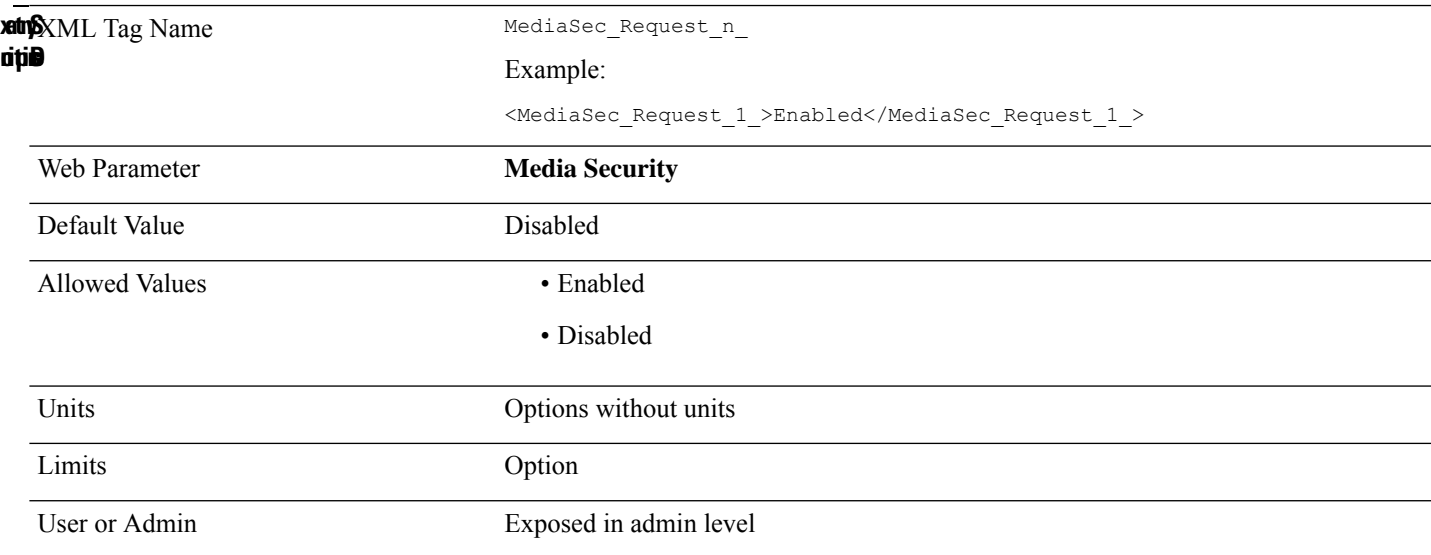

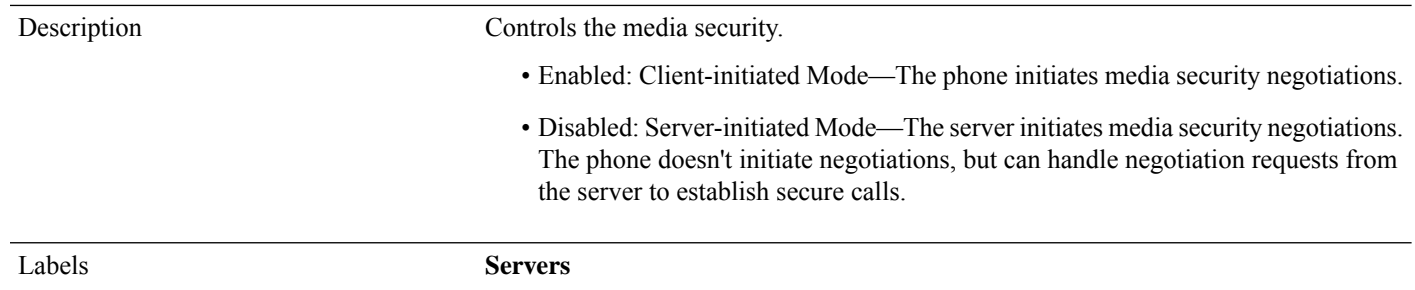

#### **NAT\_Keep\_Alive\_Intvl**

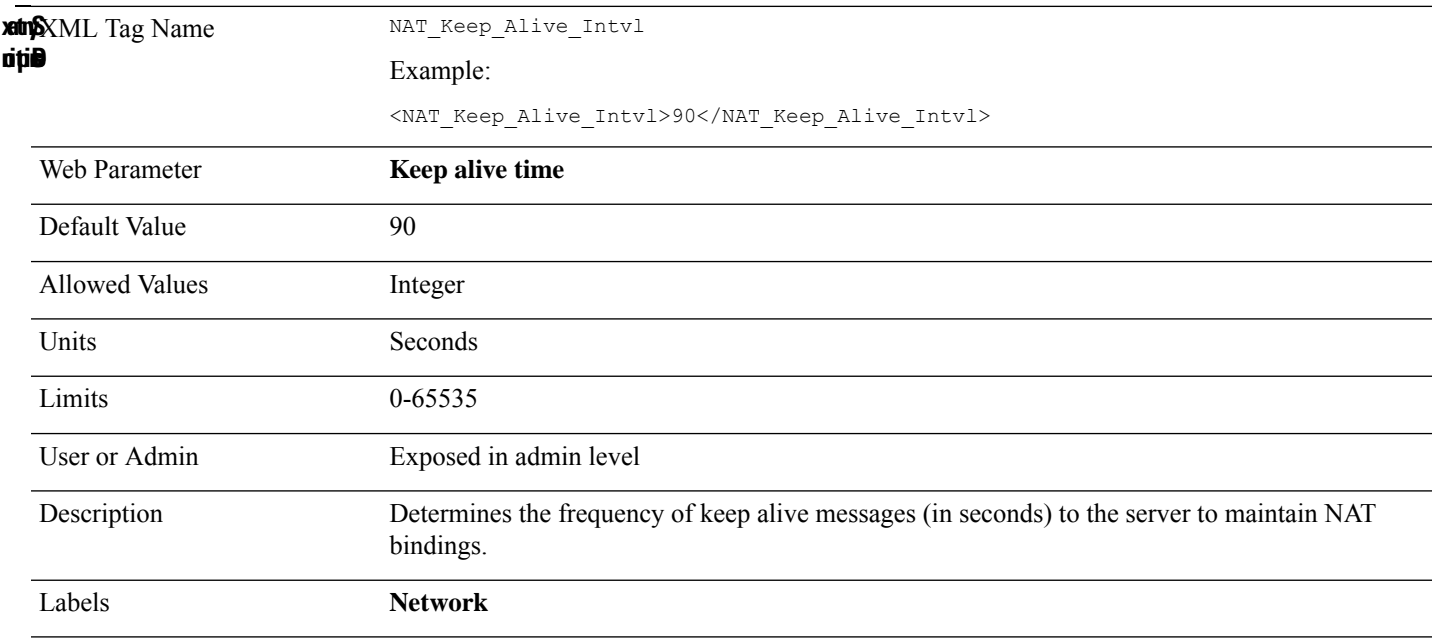

#### **NetMask**

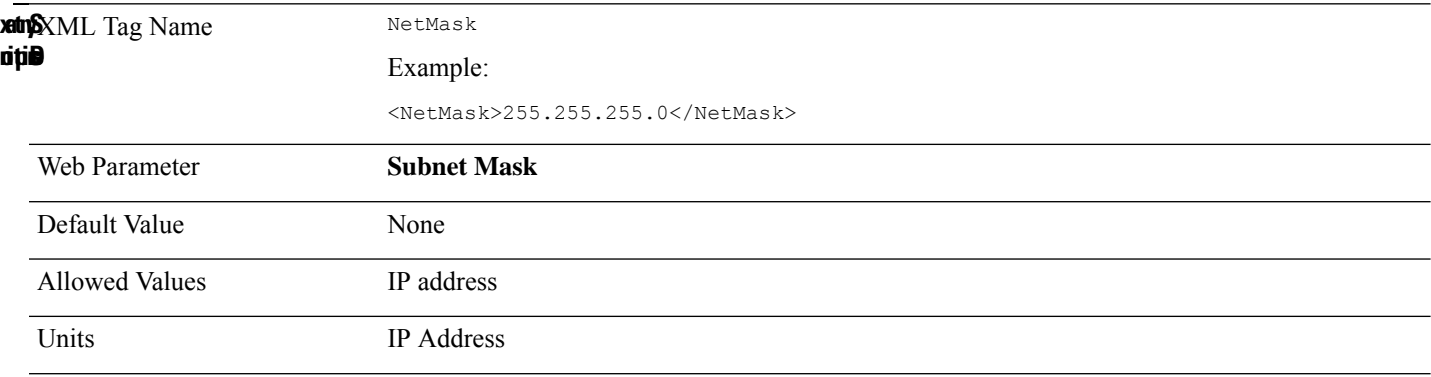

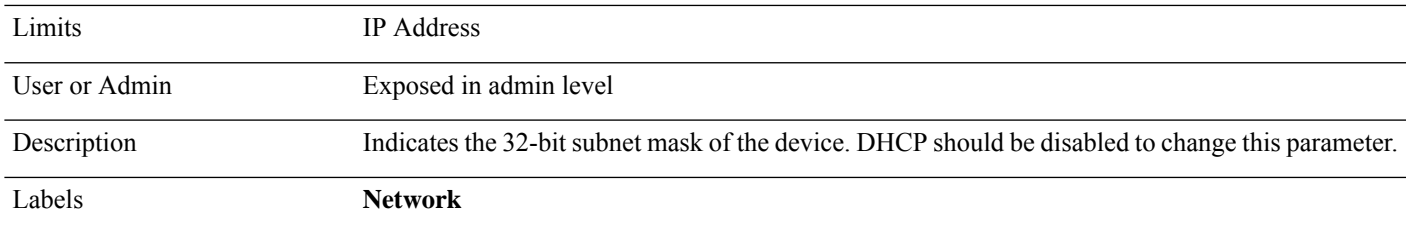

## **Network\_Allow\_Multi\_Primary**

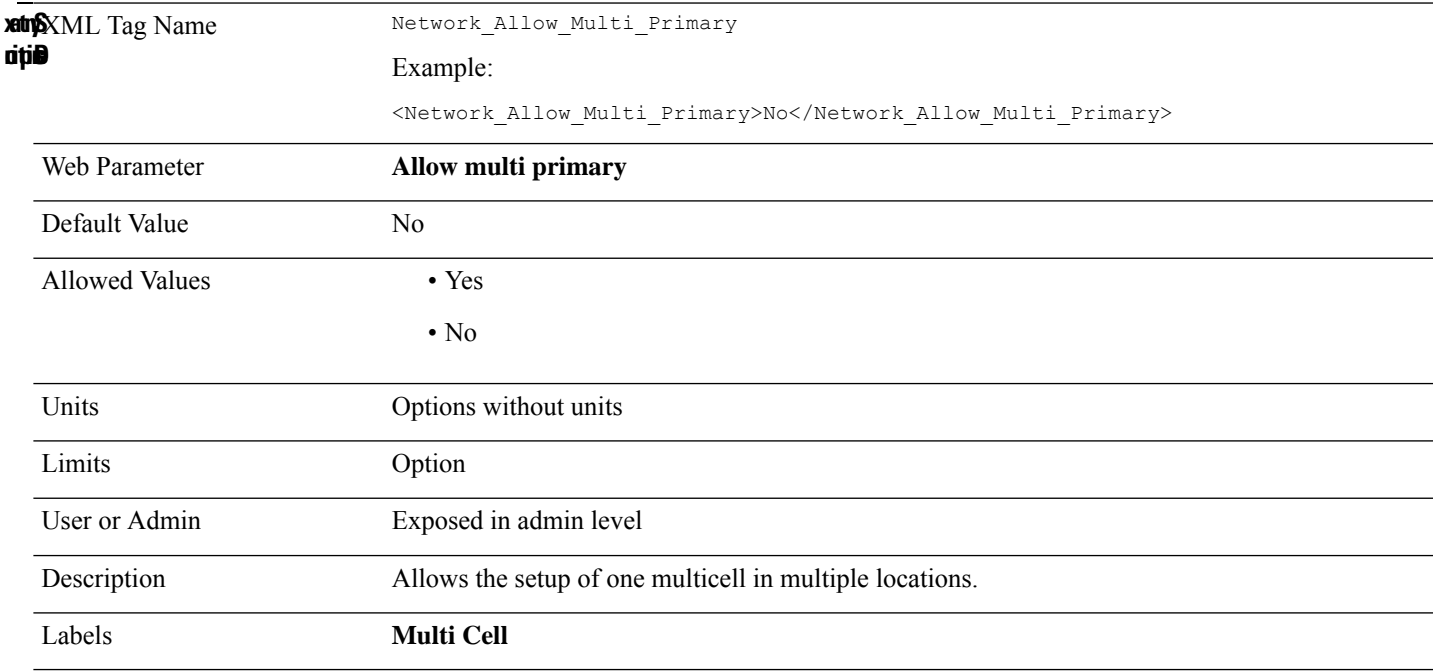

#### **Network\_Auto\_Multi\_Primary**

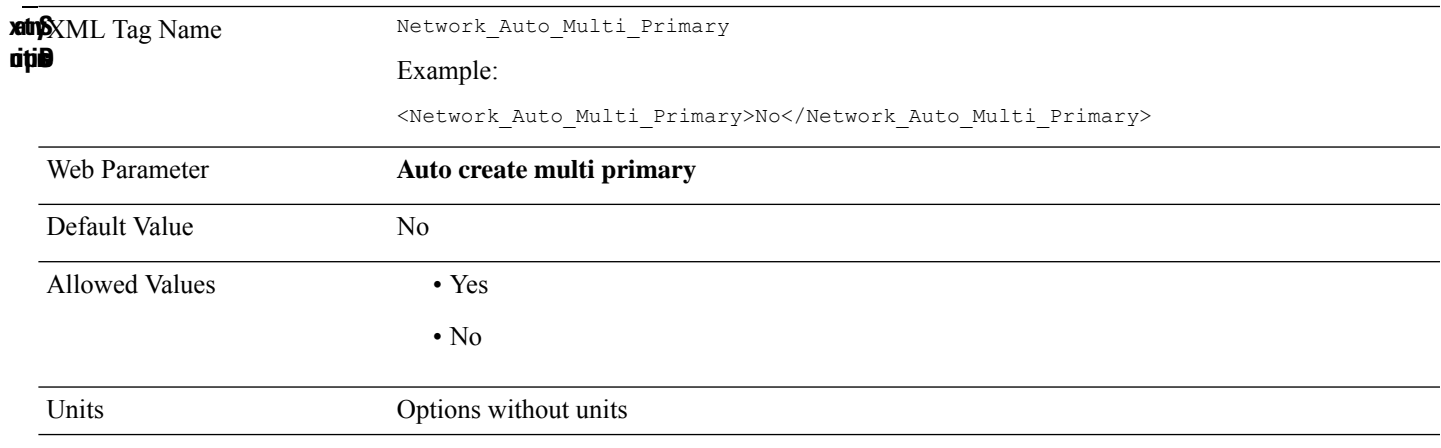

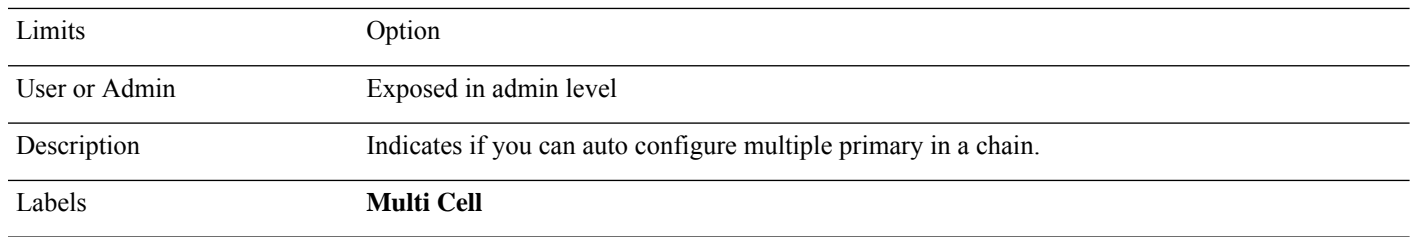

#### **Network\_Data\_Config\_Primary\_Mac**

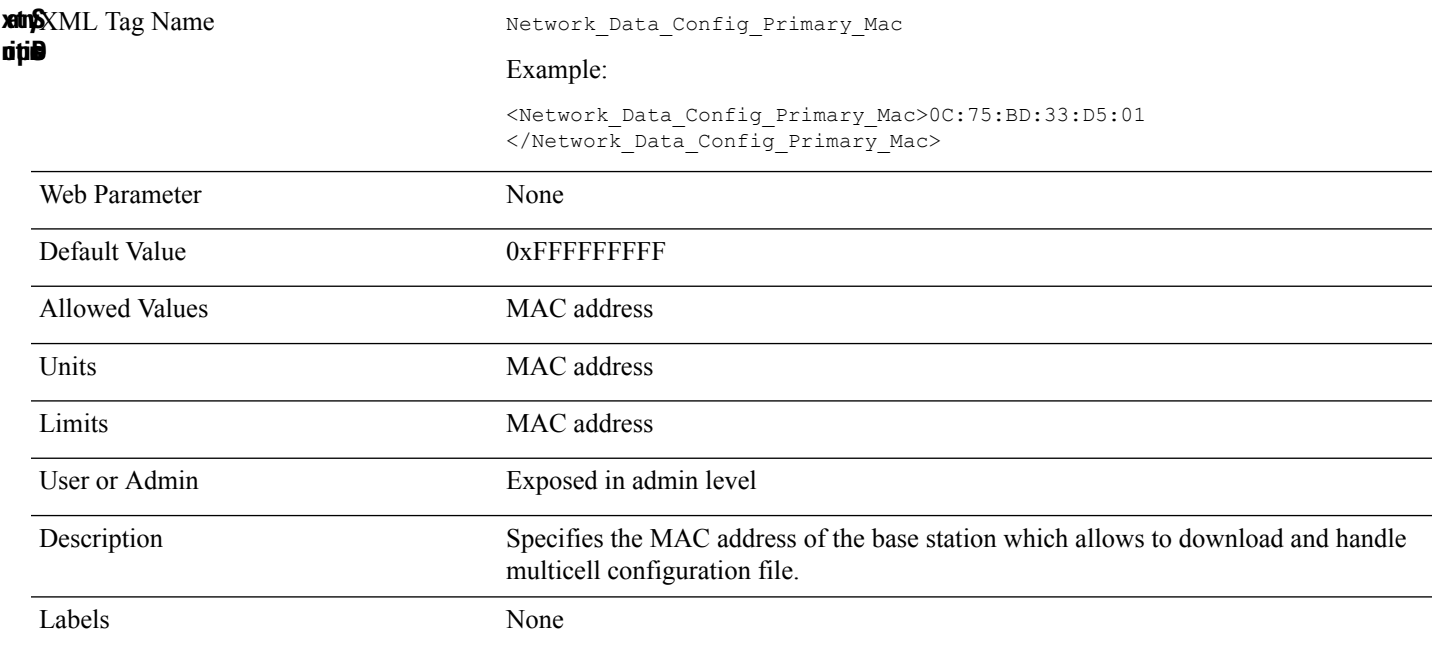

## **Network\_Dect\_Auto\_Sync\_Tree\_Config**

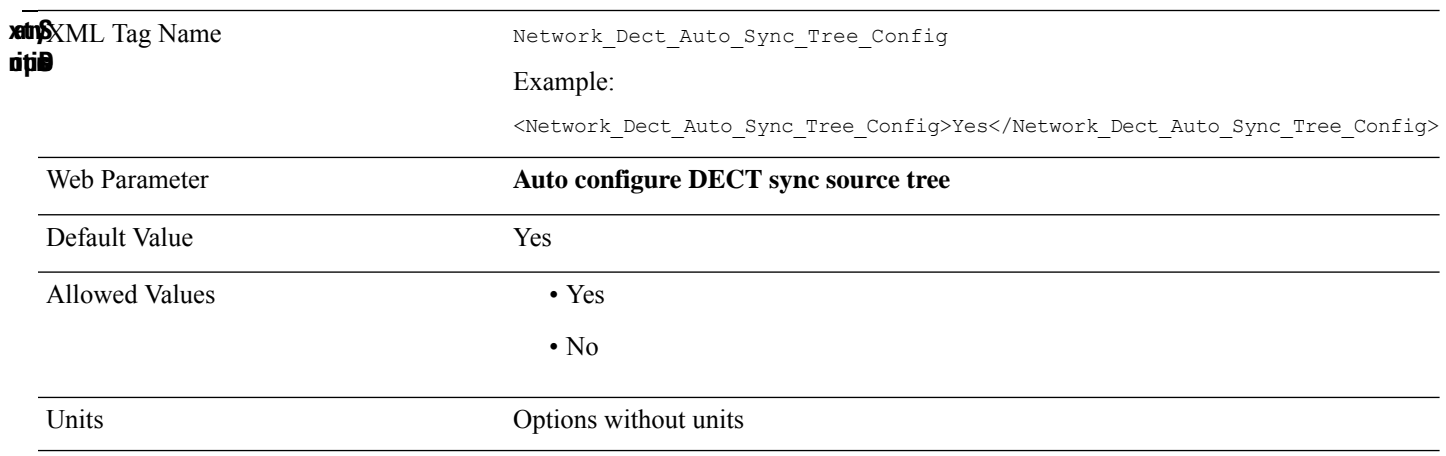

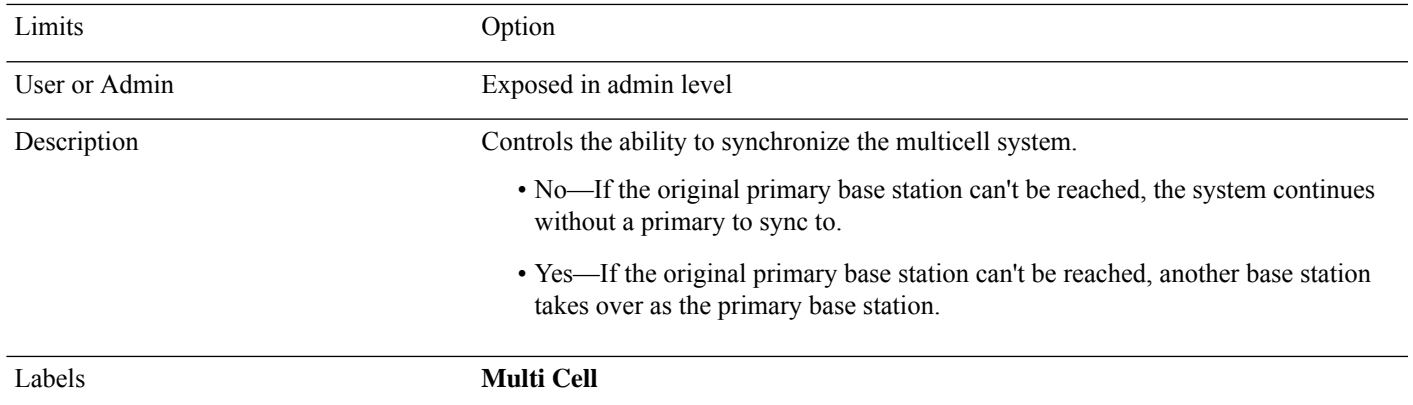

# **Network\_Roaming\_Deregister**

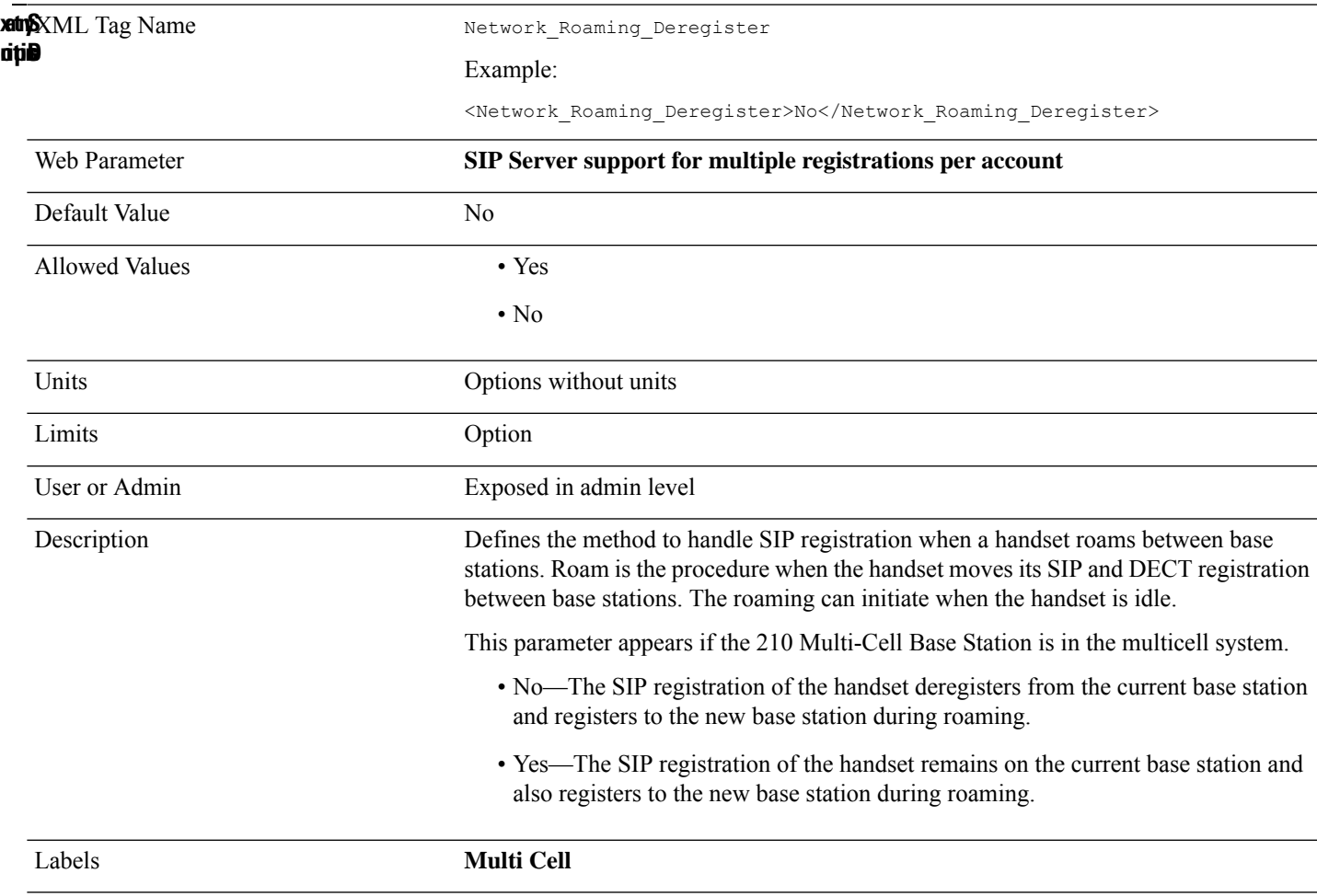

#### **Network\_Sntp\_Broadcast\_Enable**

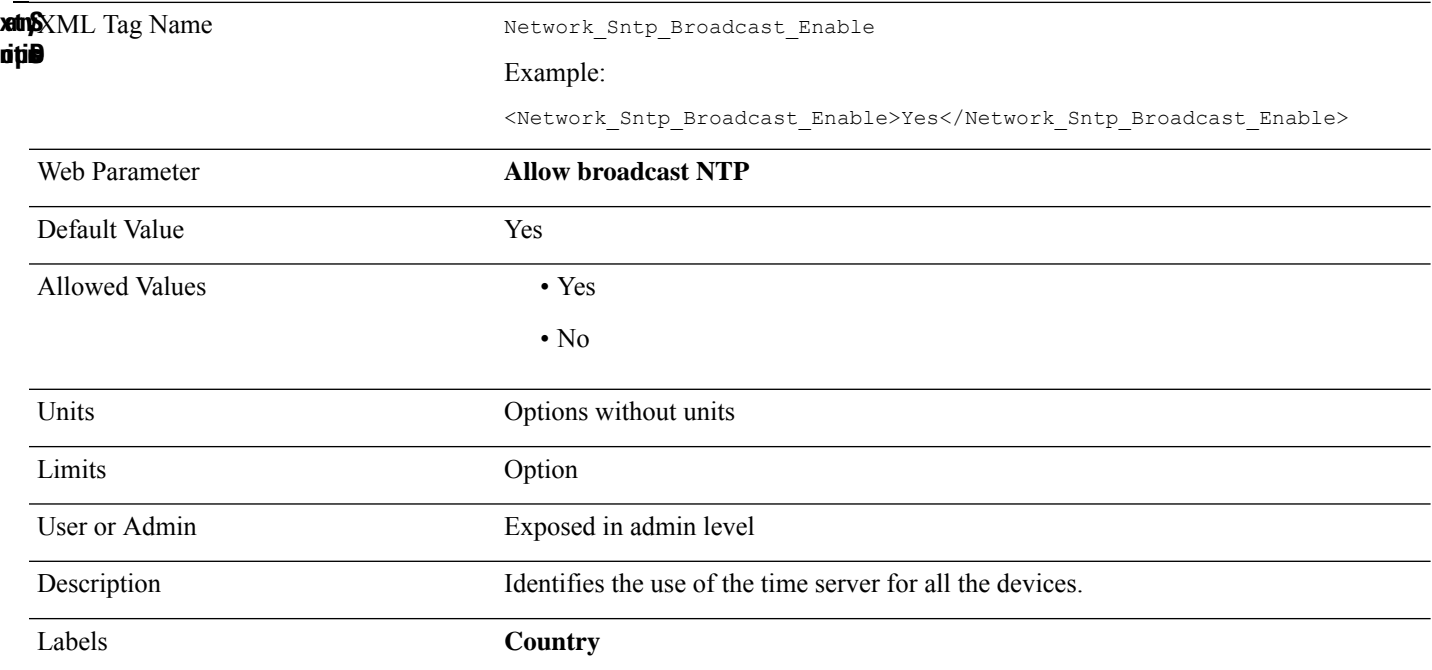

#### **Network\_Sync\_Chain\_Id**

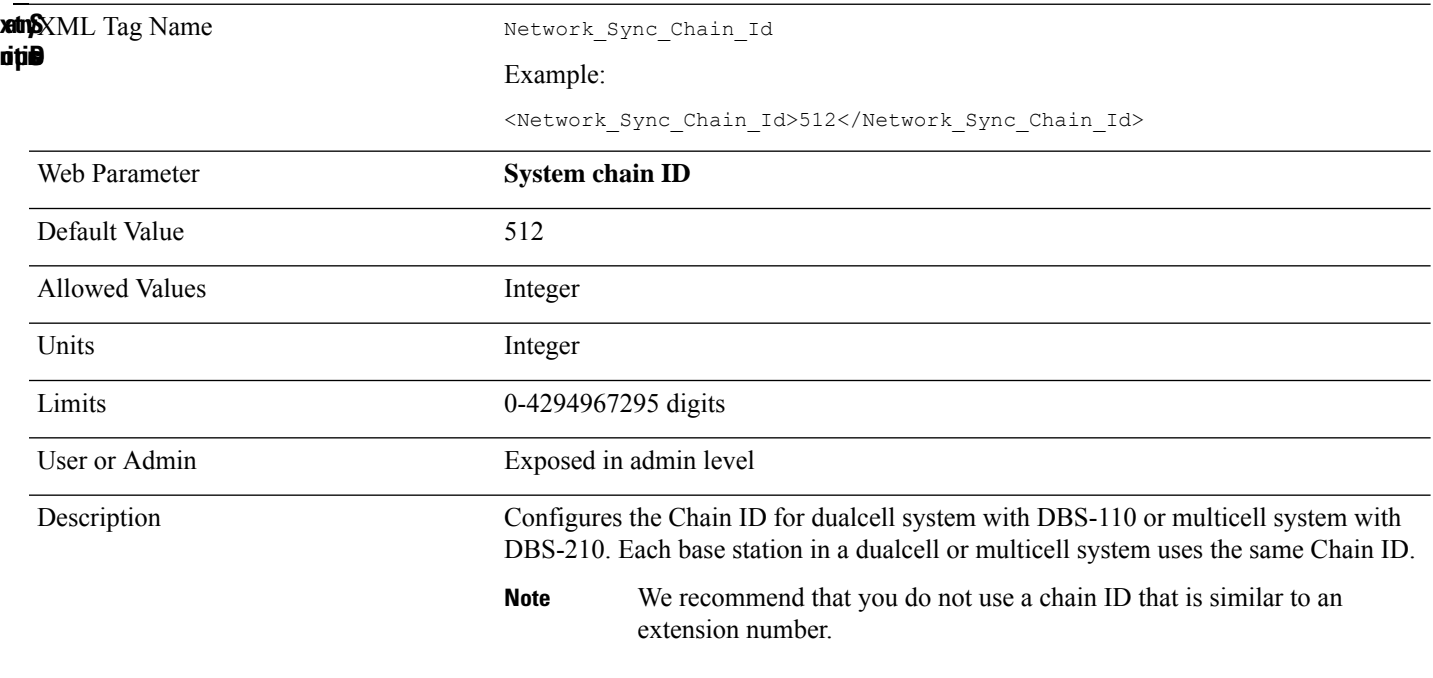

#### **Network\_Sync\_Data\_Transport**

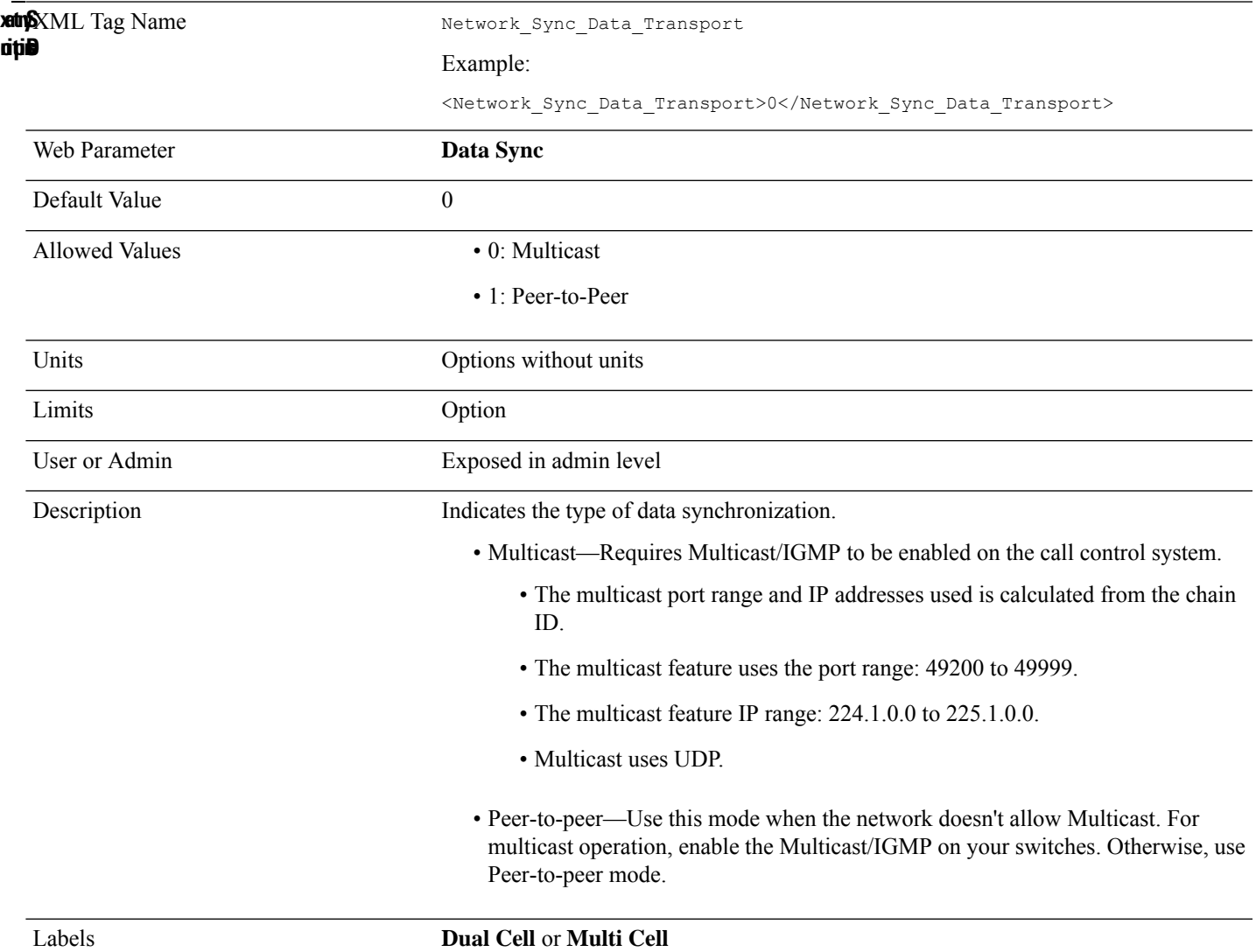

#### **Network\_Sync\_Debug\_Enable**

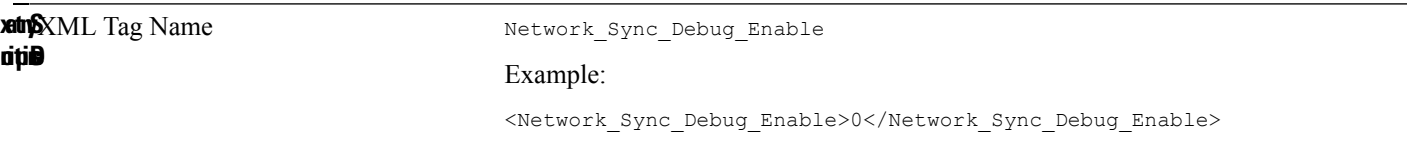

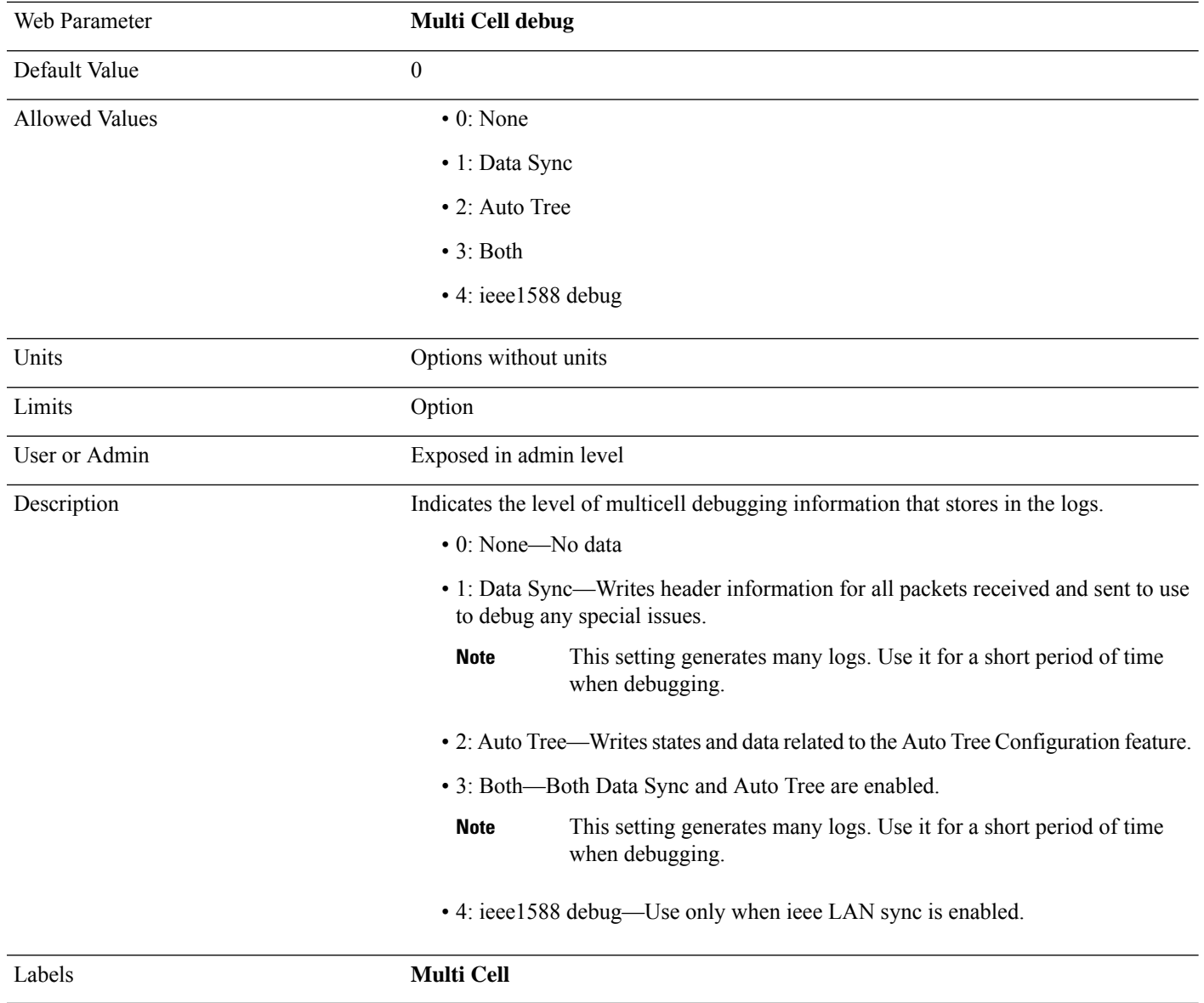

# **Network\_Sync\_Enable**

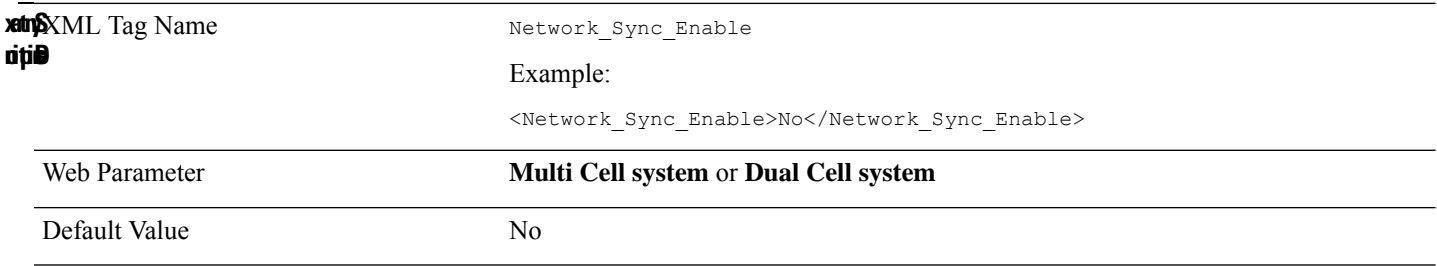

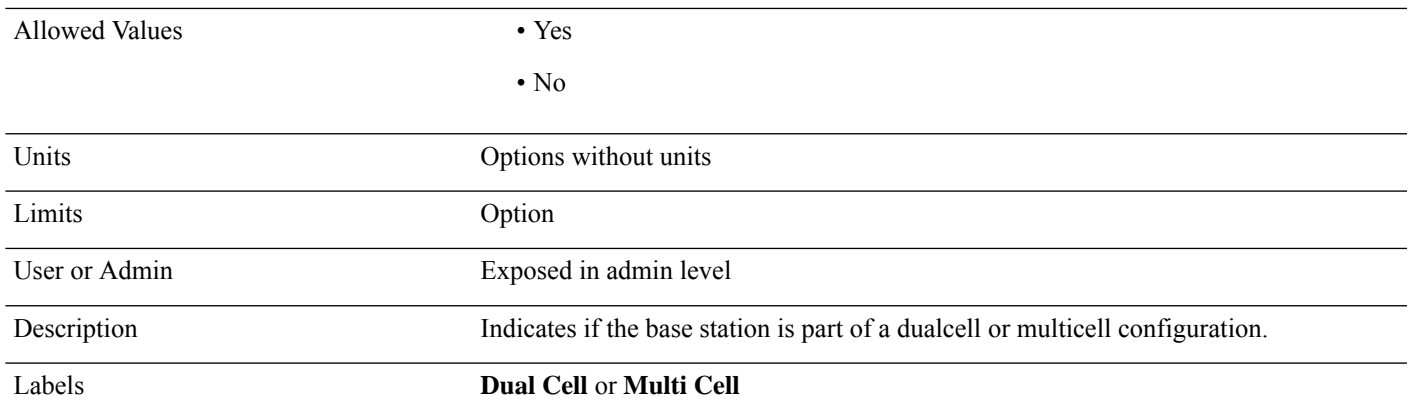

#### **Network\_Sync\_Max\_Sip\_Reg\_Per\_Base**

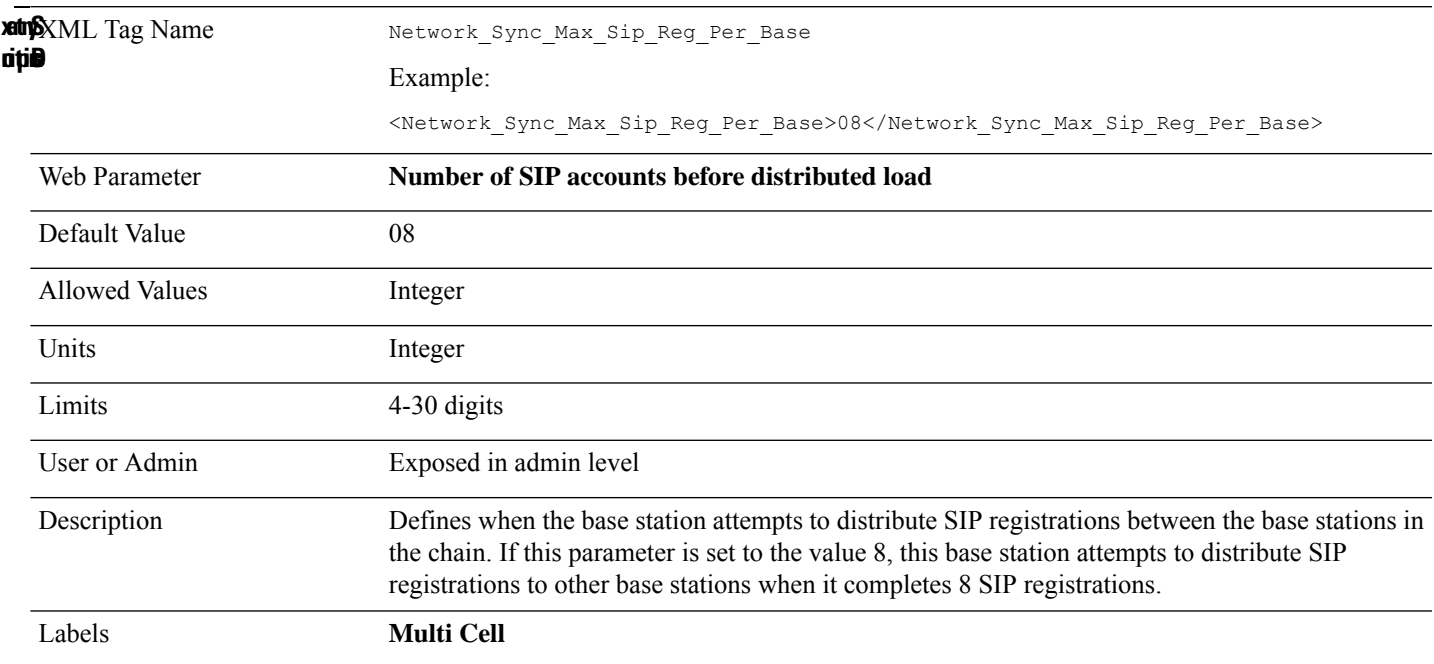

### **Network\_Sync\_Primary\_Static\_Ip**

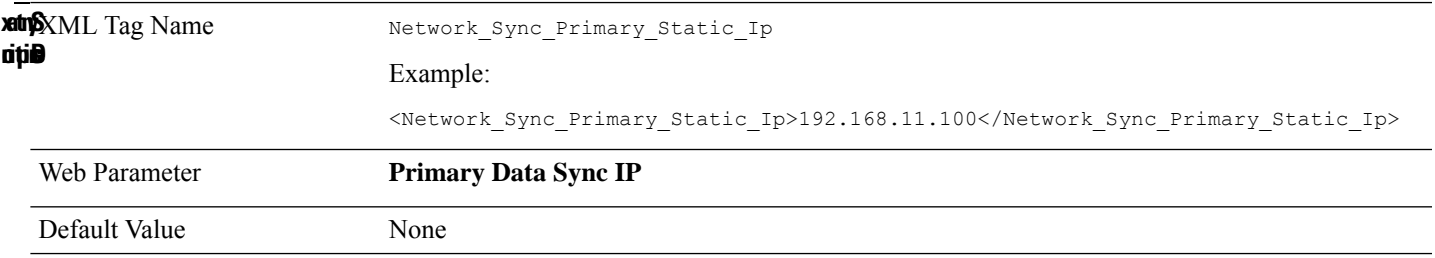

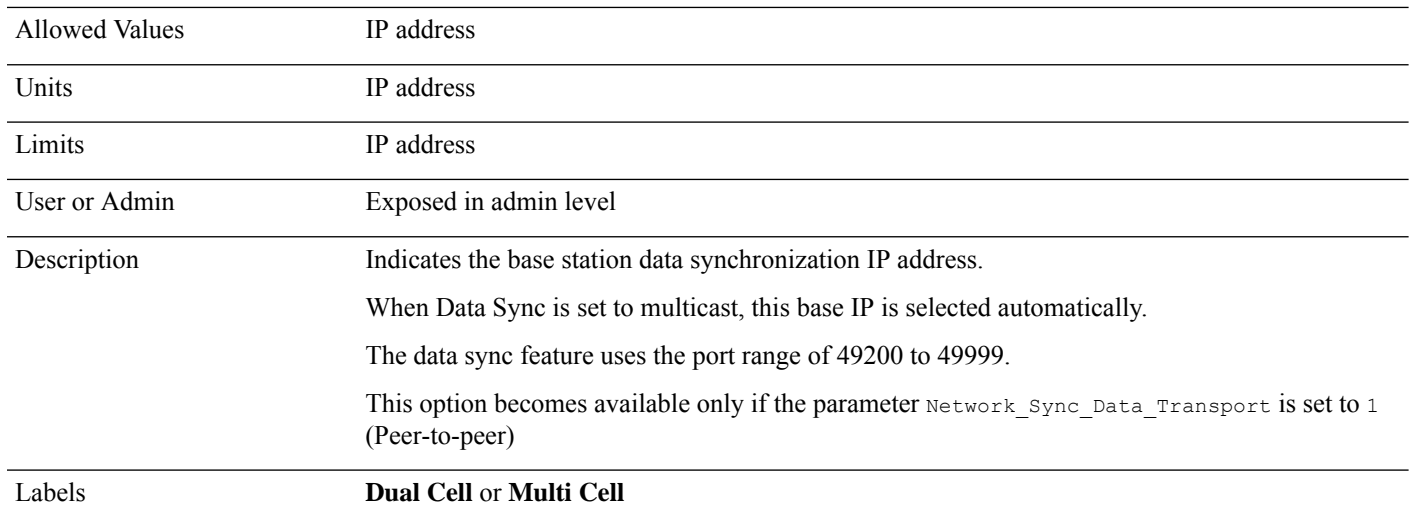

#### **Network\_Sync\_Time**

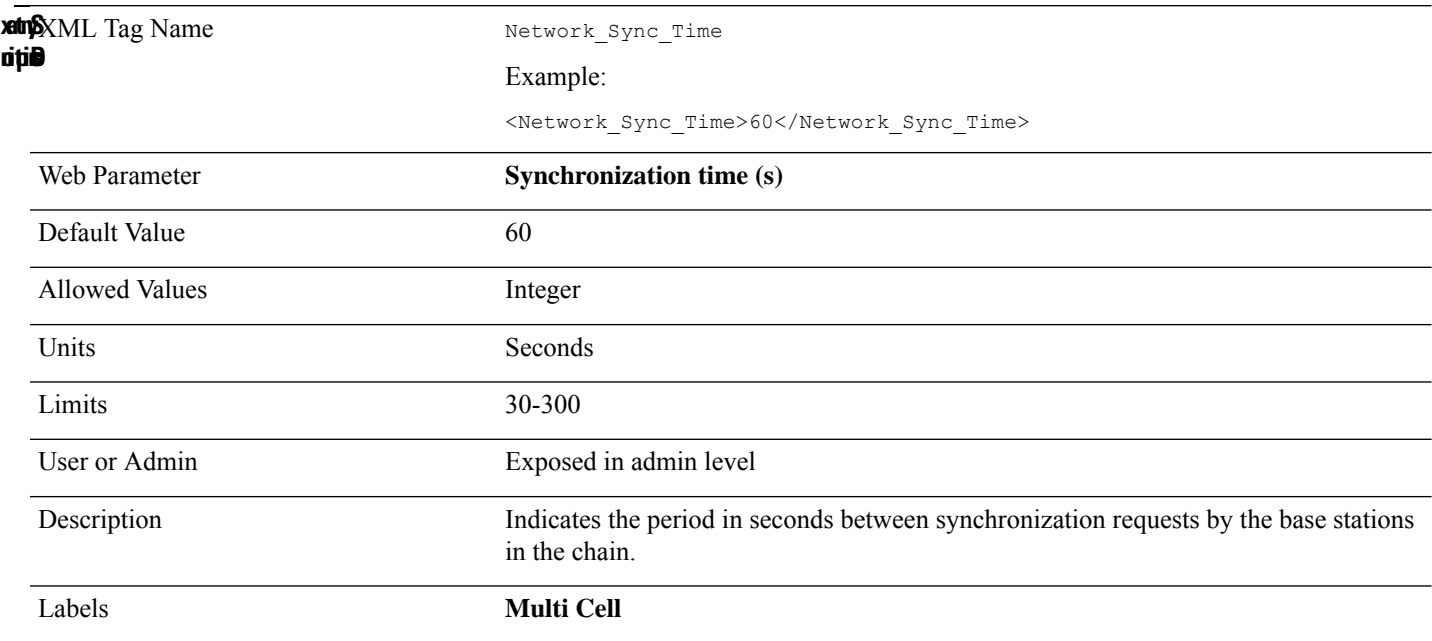

#### **Network\_Vlan\_Synchronization**

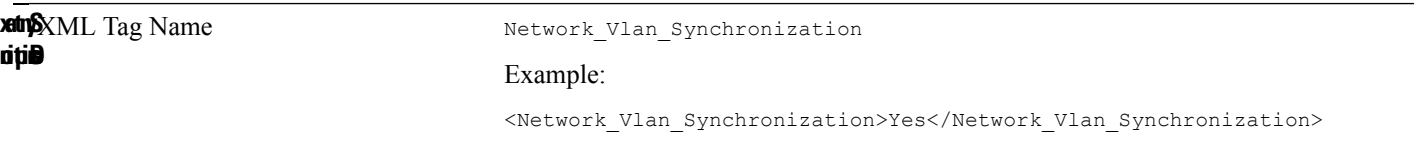

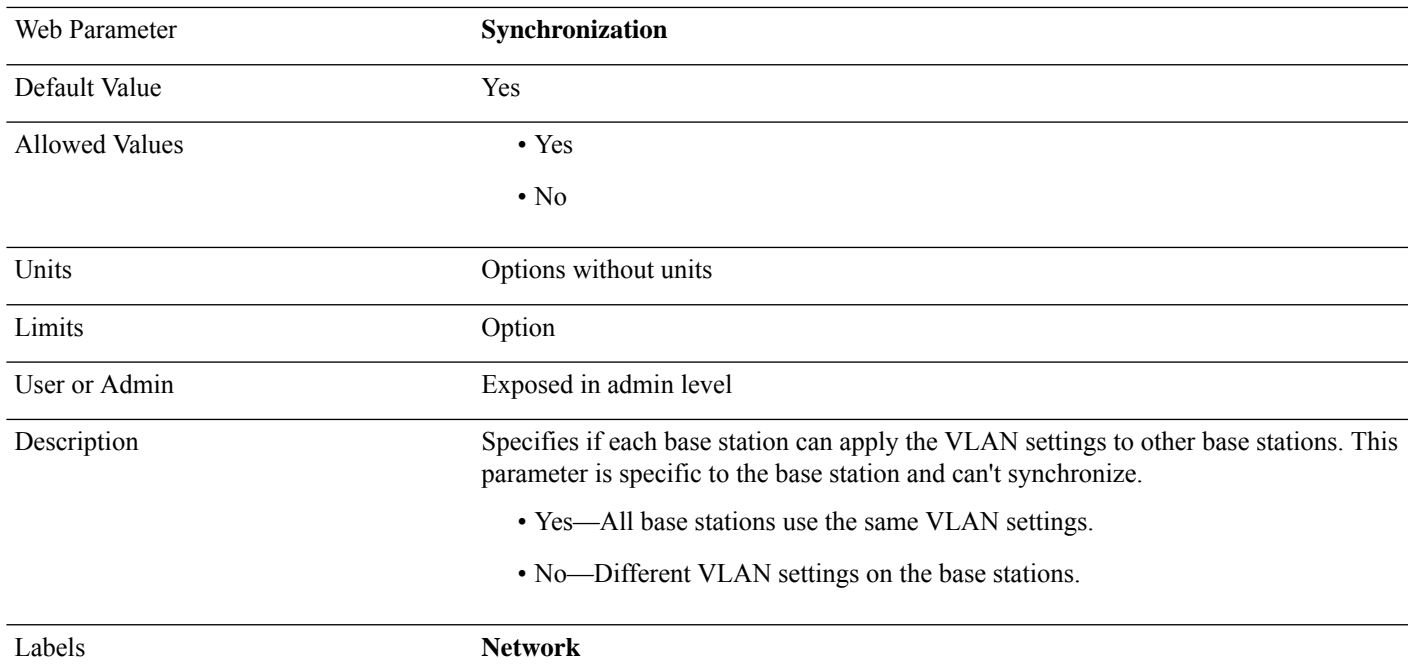

# **Network\_Wan\_Dhcp\_Option\_Plug\_And\_Play**

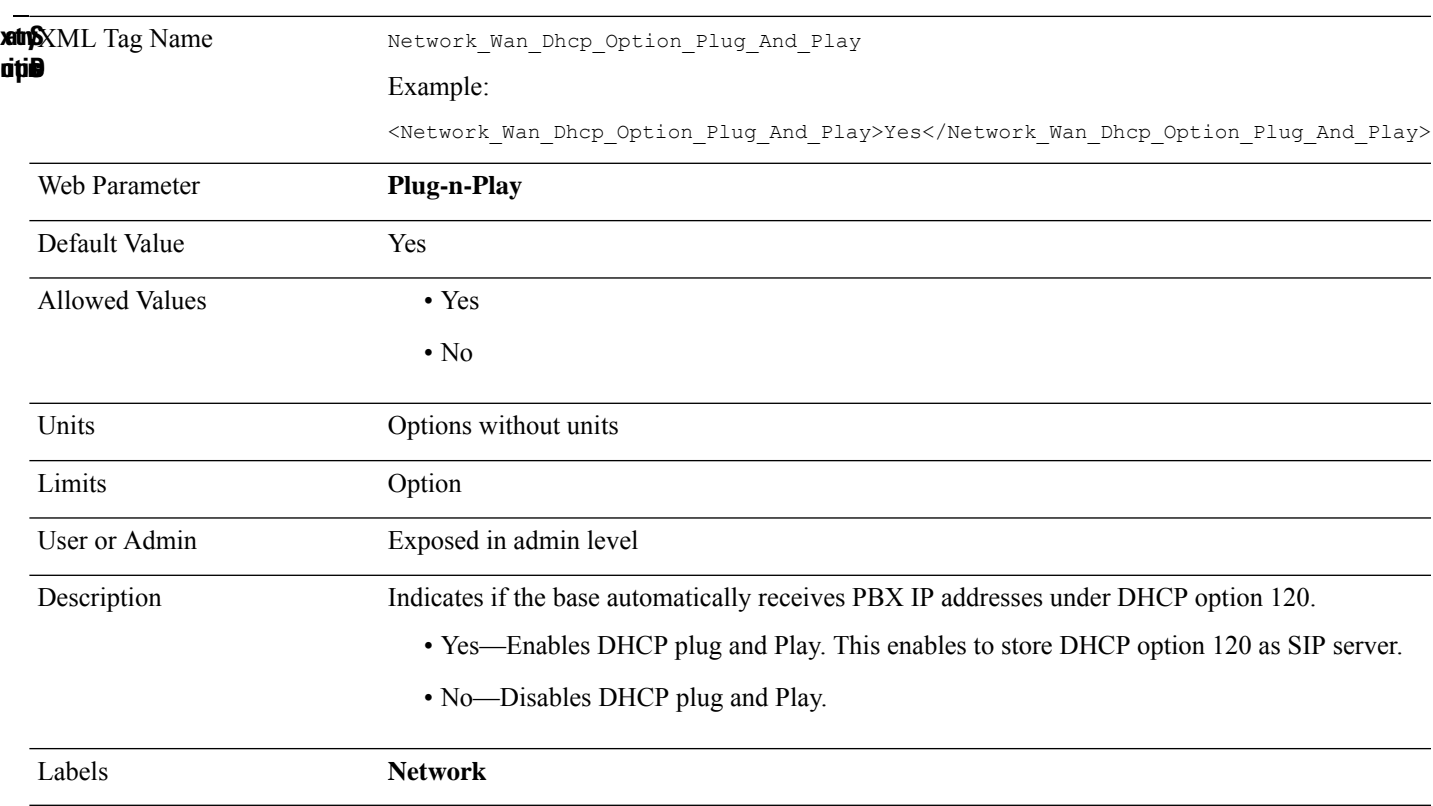

#### **Number\_Of\_Base\_Stations**

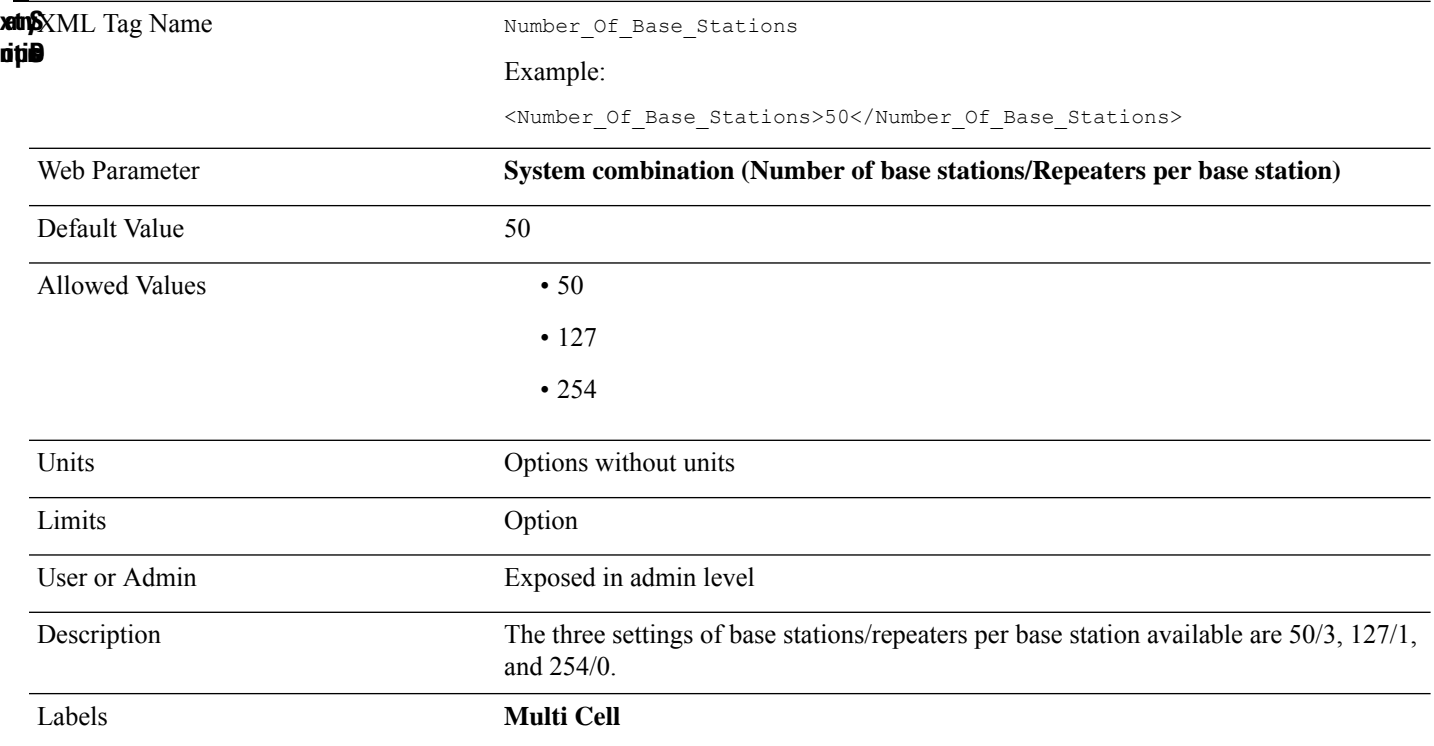

#### **Off\_Hook\_Warning\_Tone**

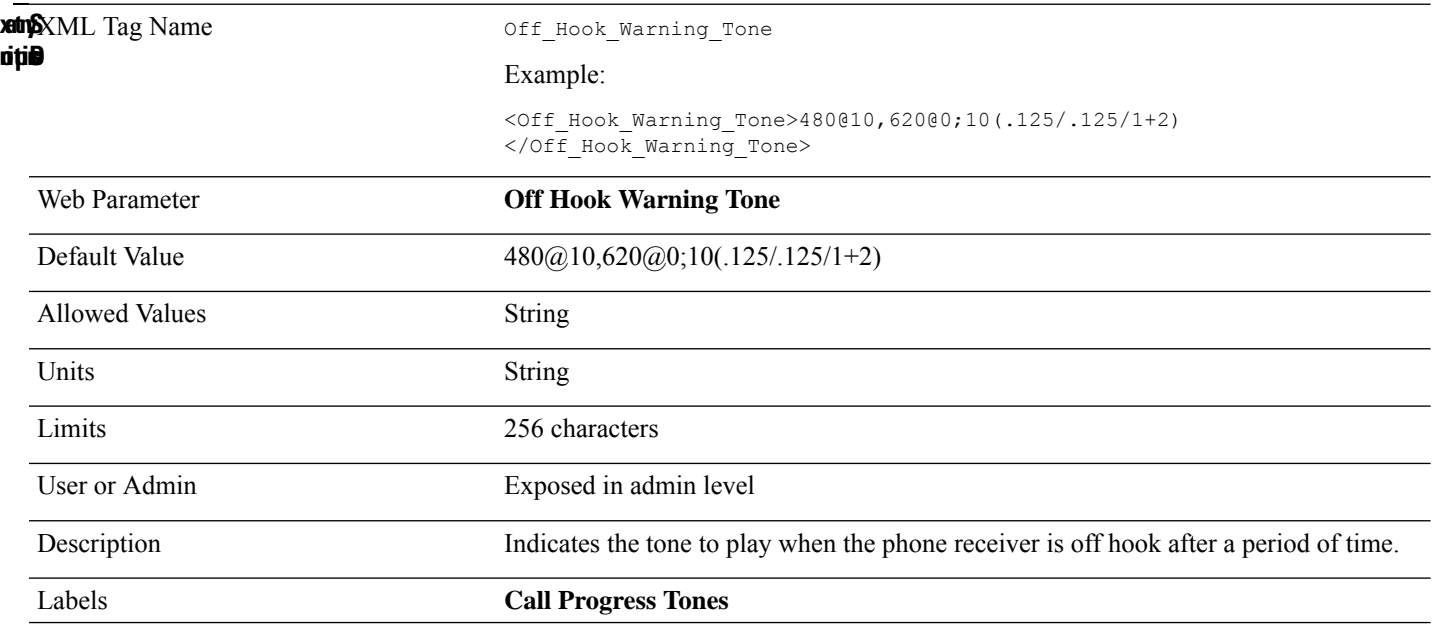

## **Outbound\_Proxy\_n\_**

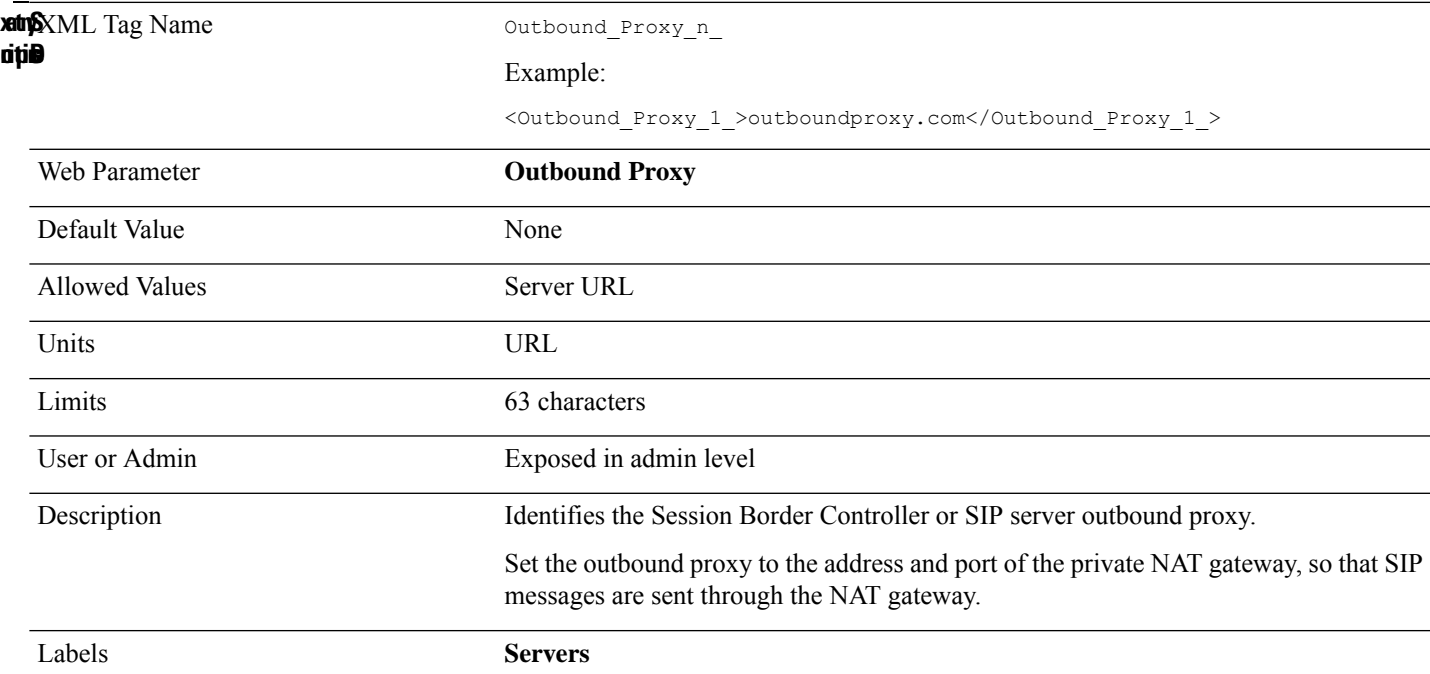

#### **Page\_Tone**

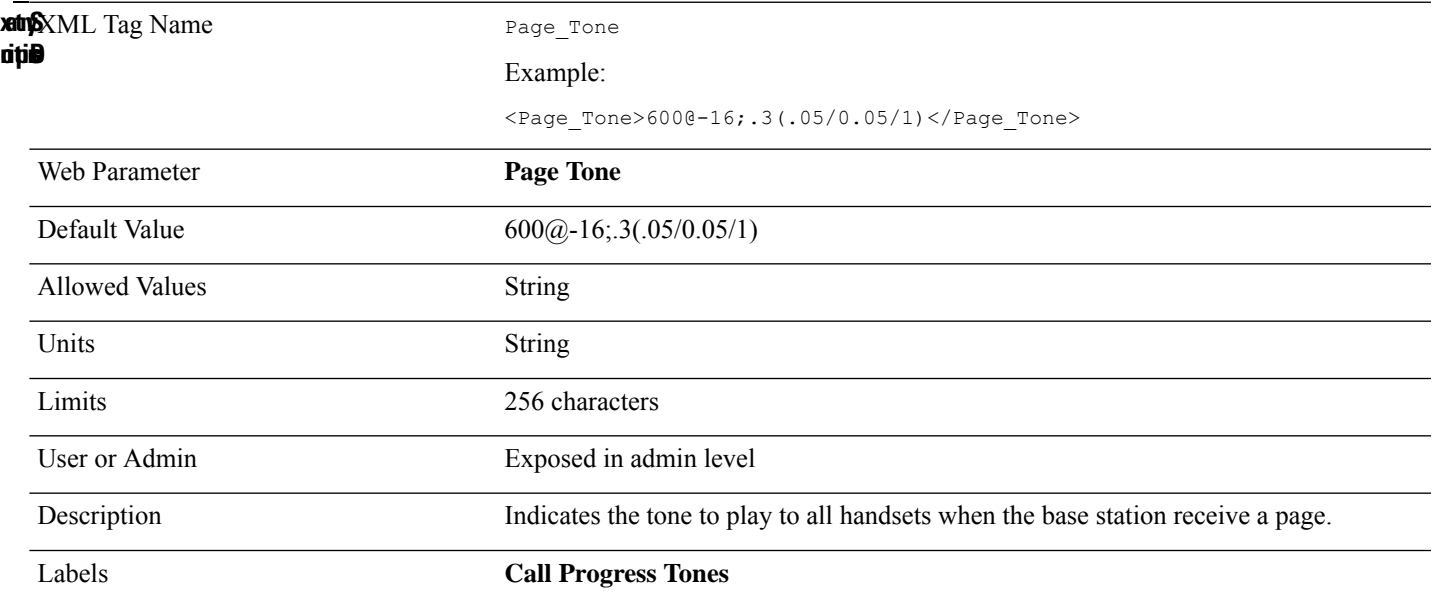

#### **Password\_n\_**

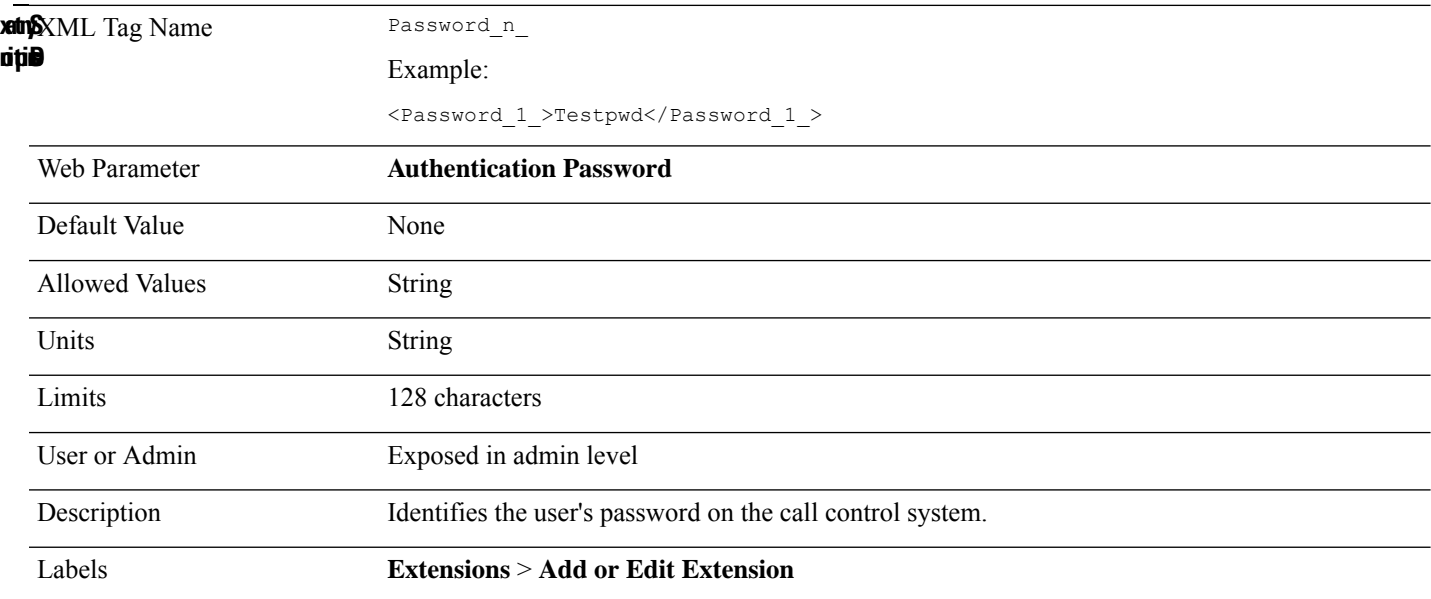

#### **Phone\_Name**

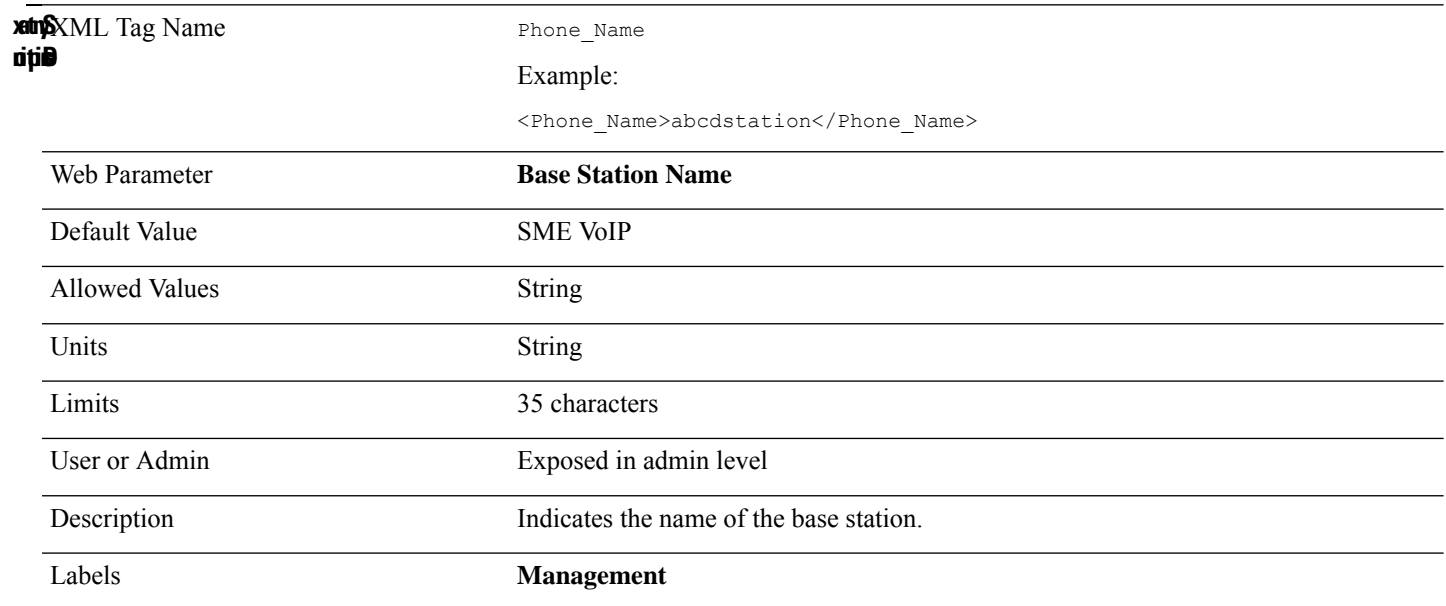

## **Phonebook\_Filename**

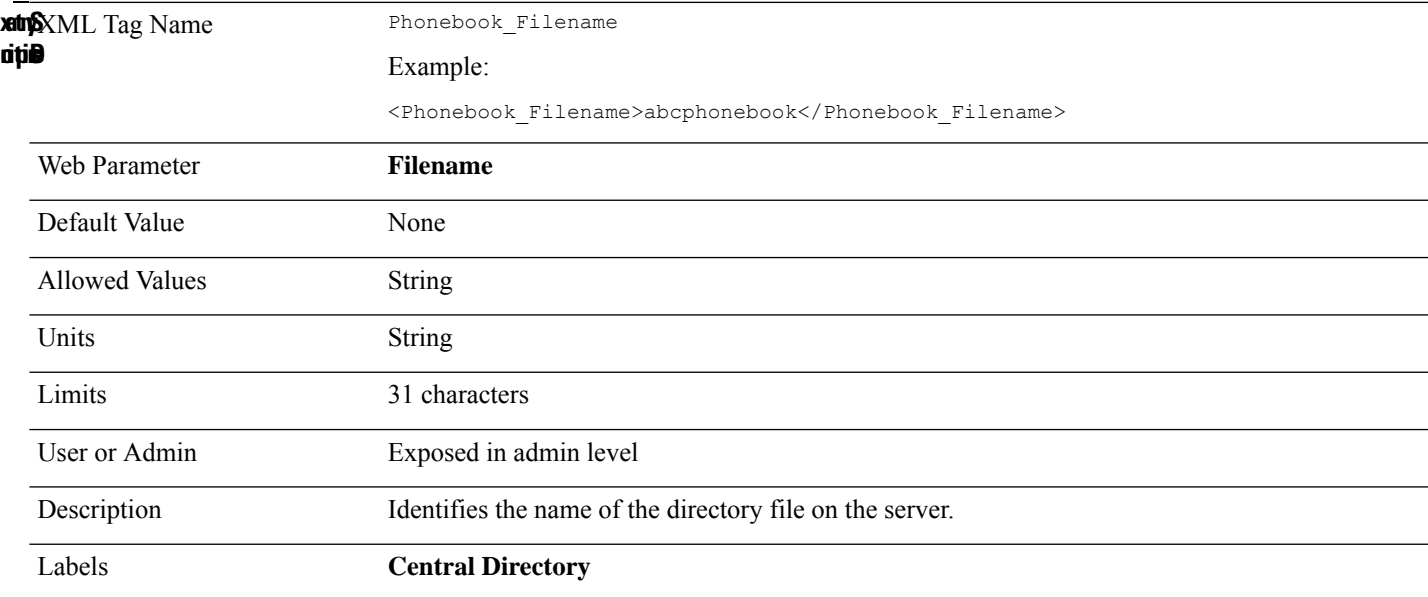

#### **Phonebook\_Location**

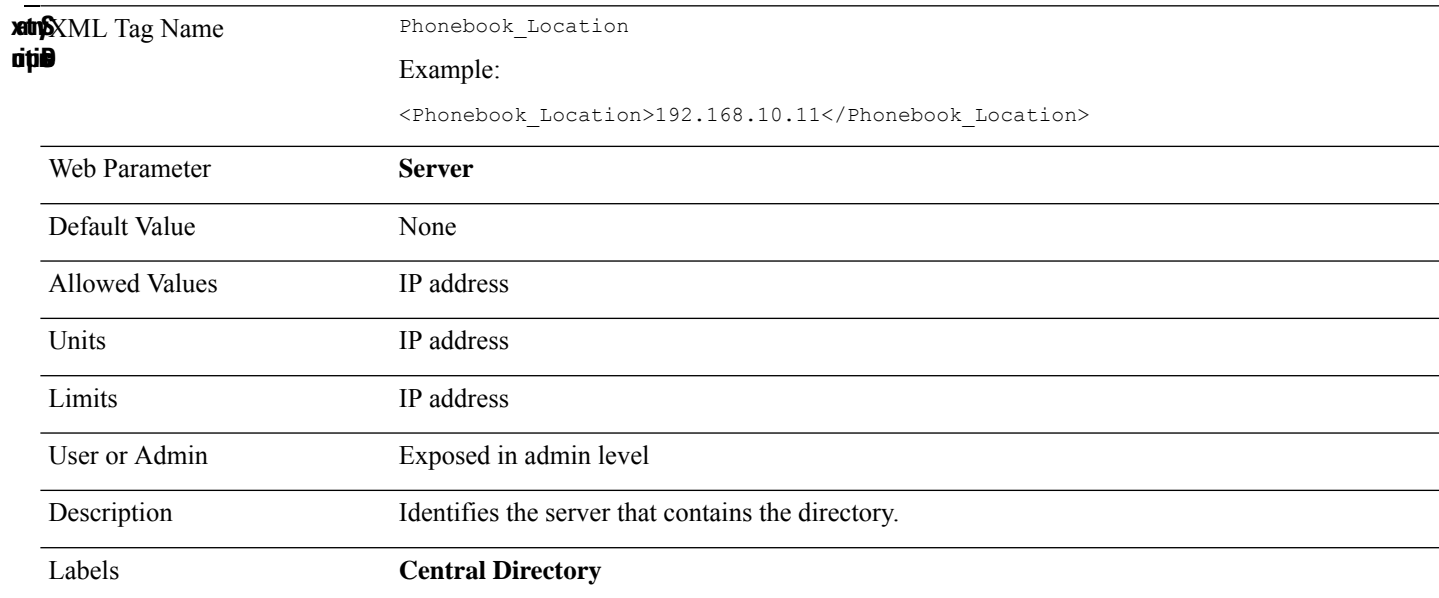

#### **Phonebook\_Reload\_Time**

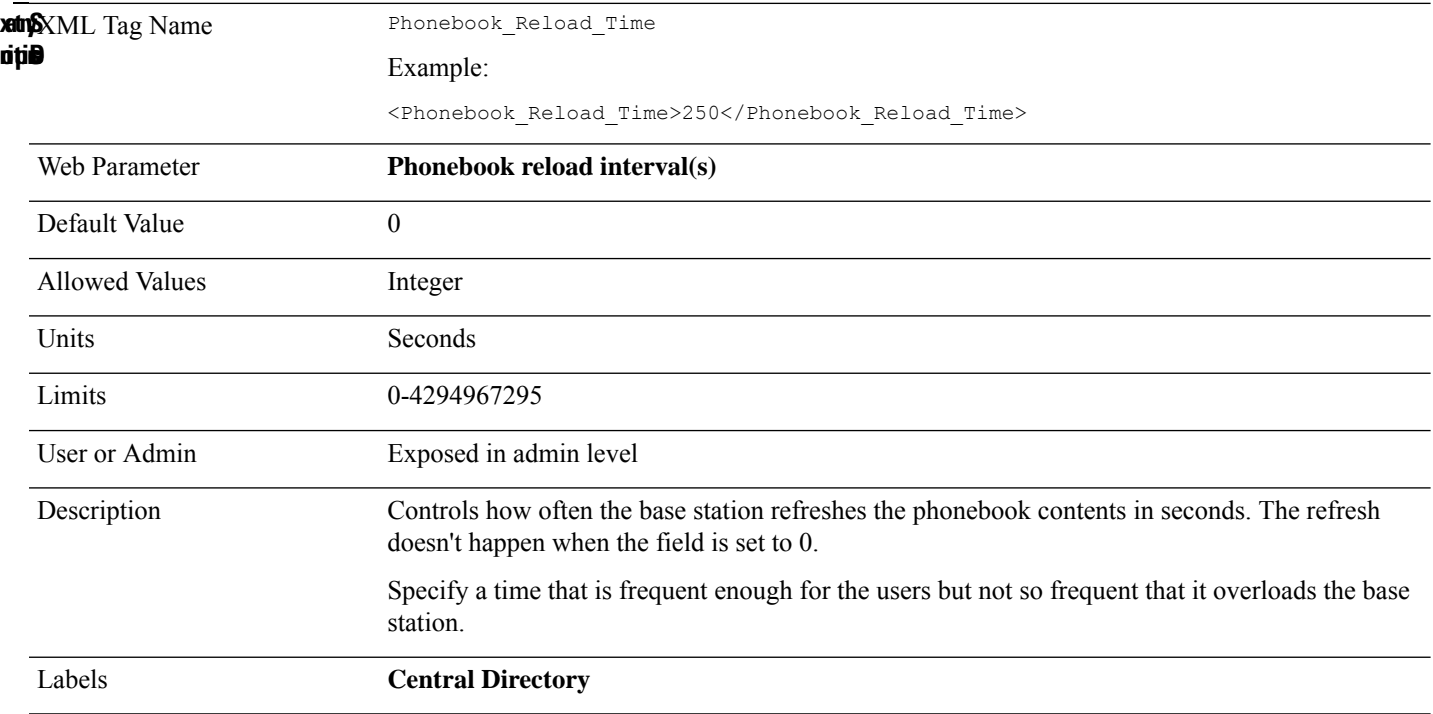

#### **Phonebook\_Server\_Location**

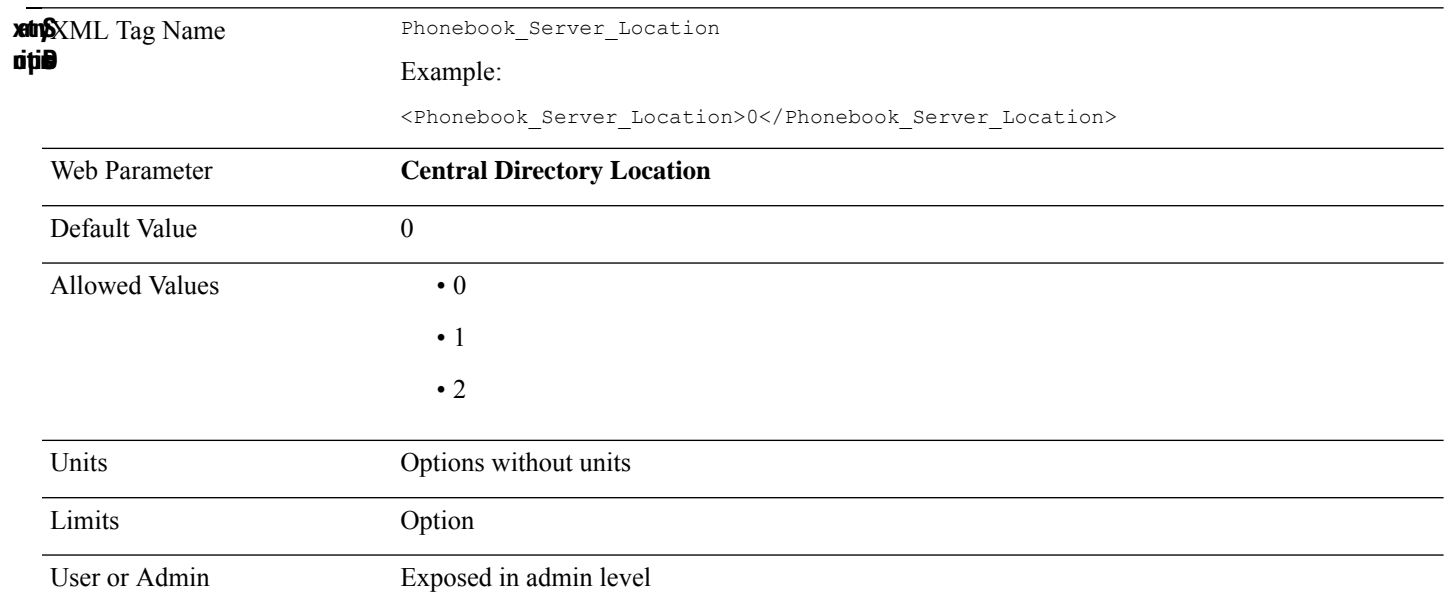

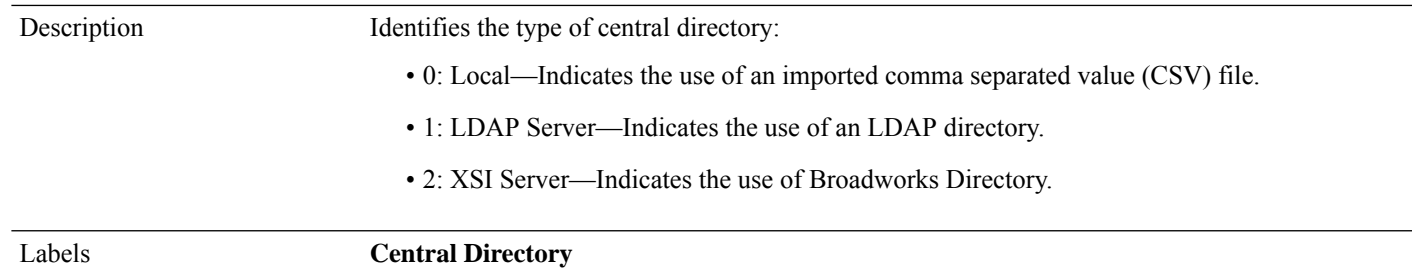

# **Pnp\_Config**

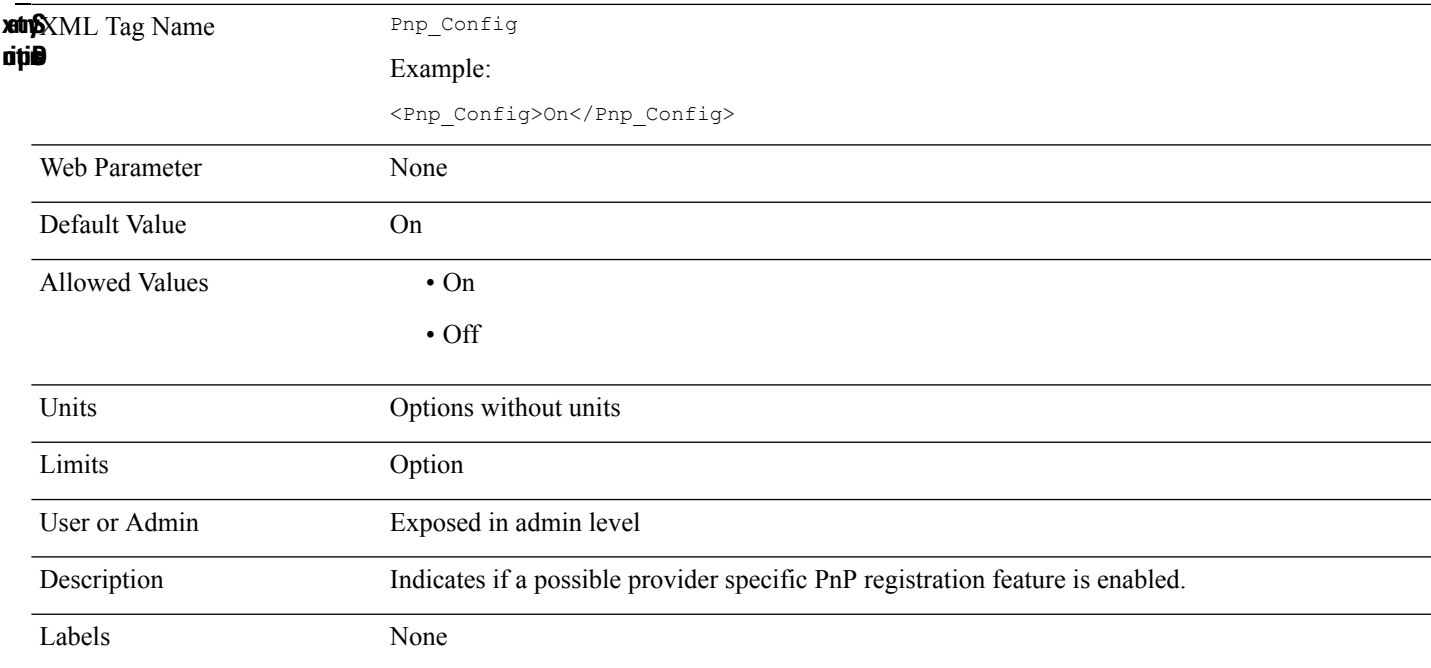

### **Preferred\_Codec\_n\_**

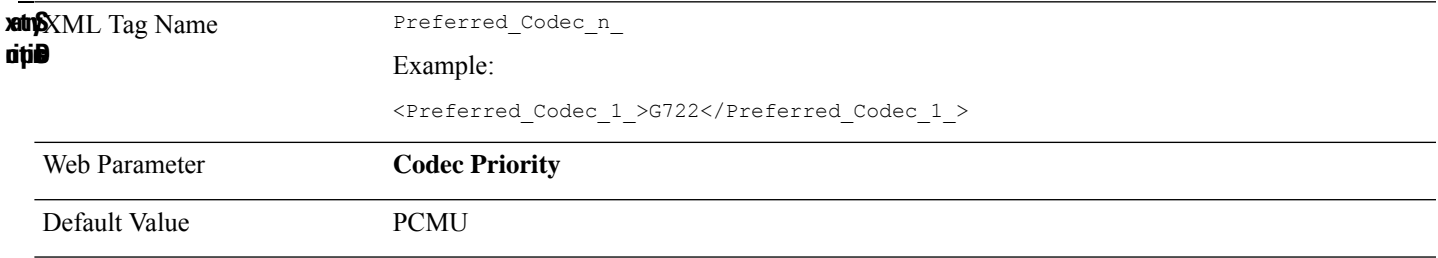

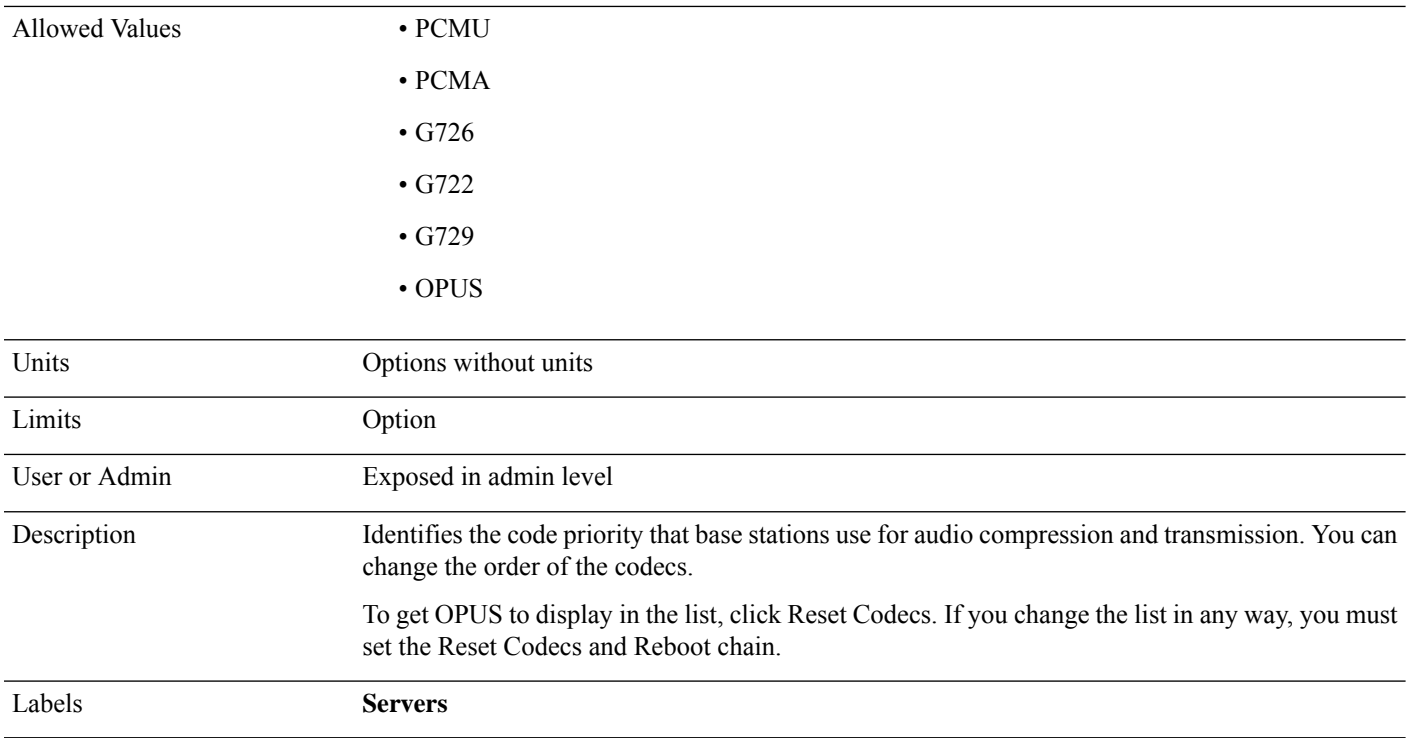

# **Primary\_DNS**

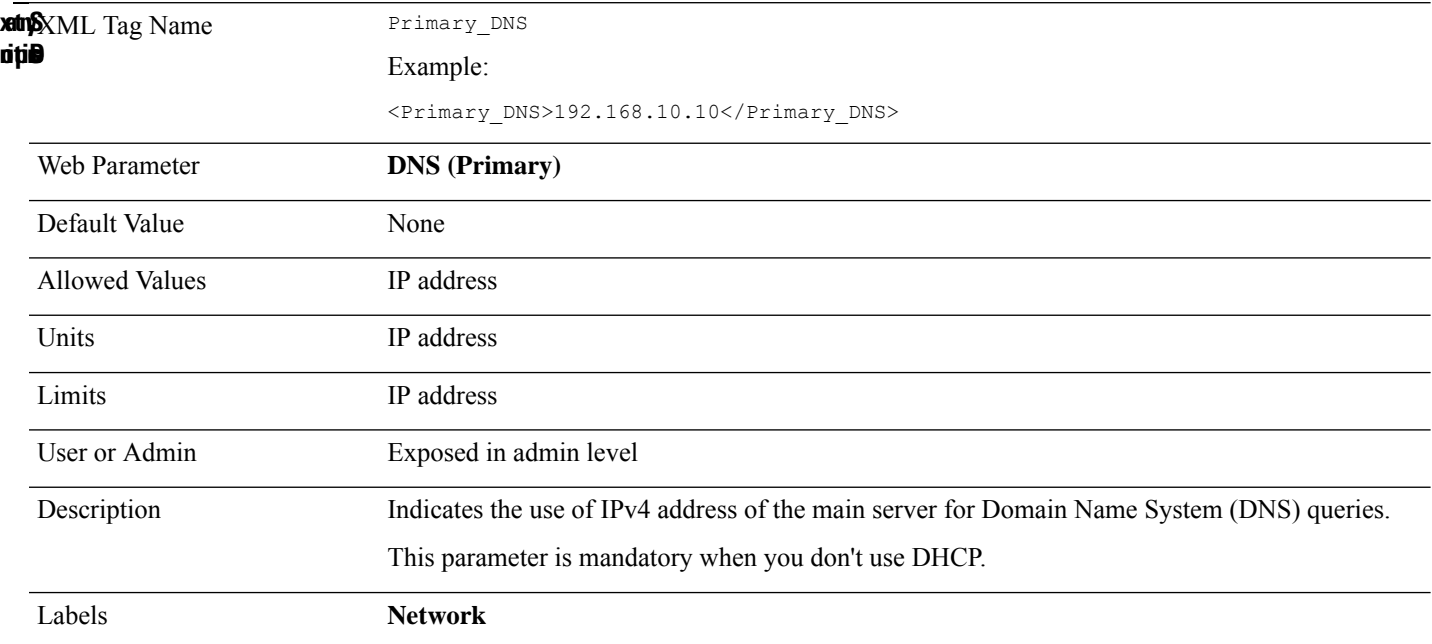

#### **Primary\_NTP\_Server**

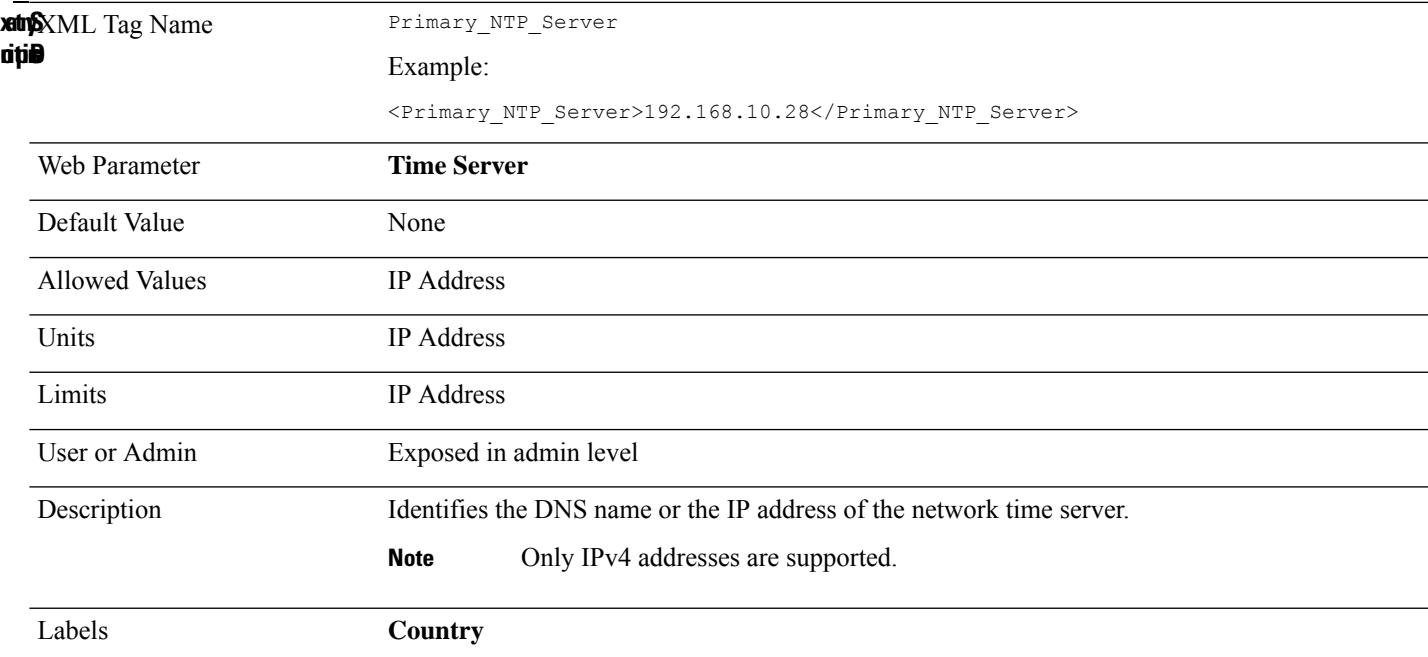

#### **Profile\_Rule**

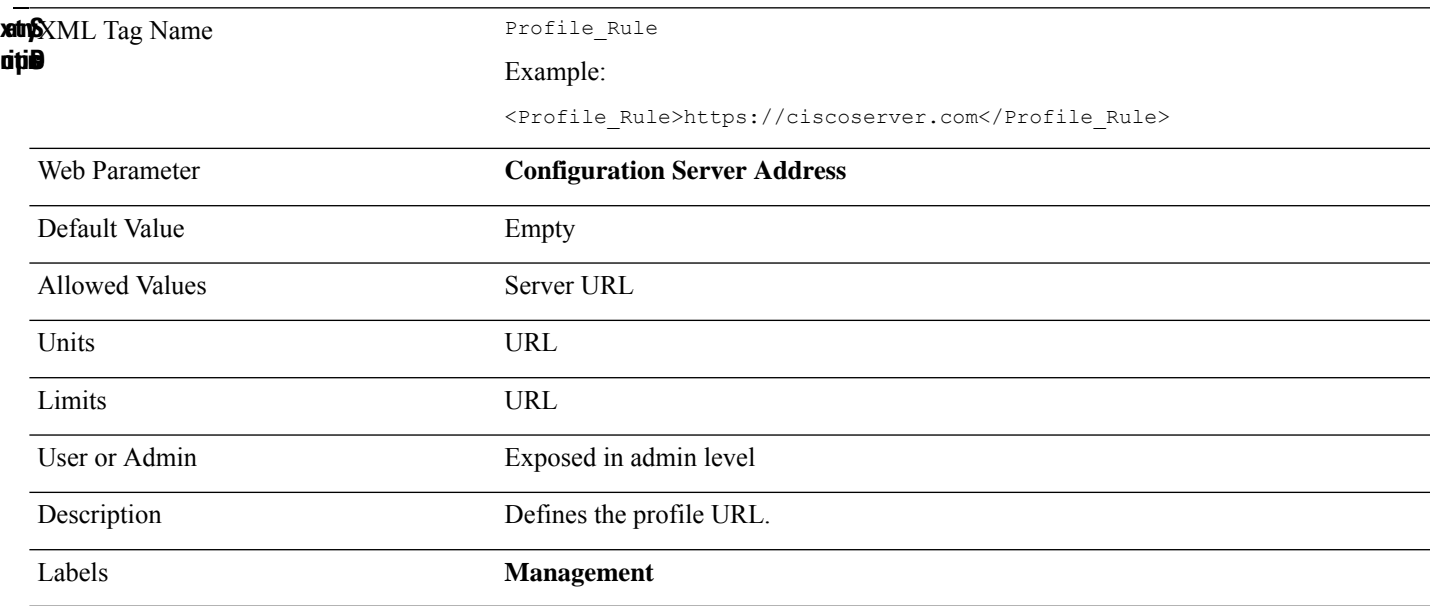

#### **Promiscuous\_button\_enabled**

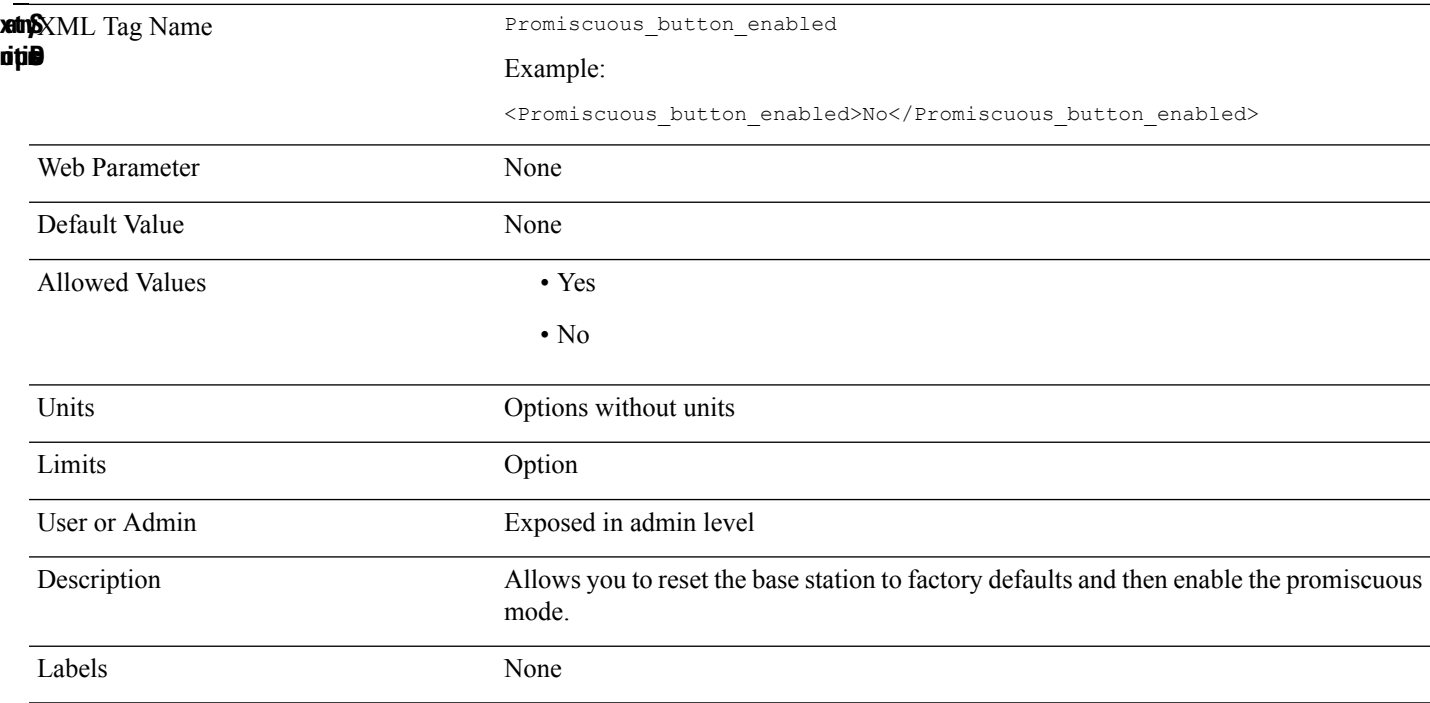

#### **Promiscuous\_mode**

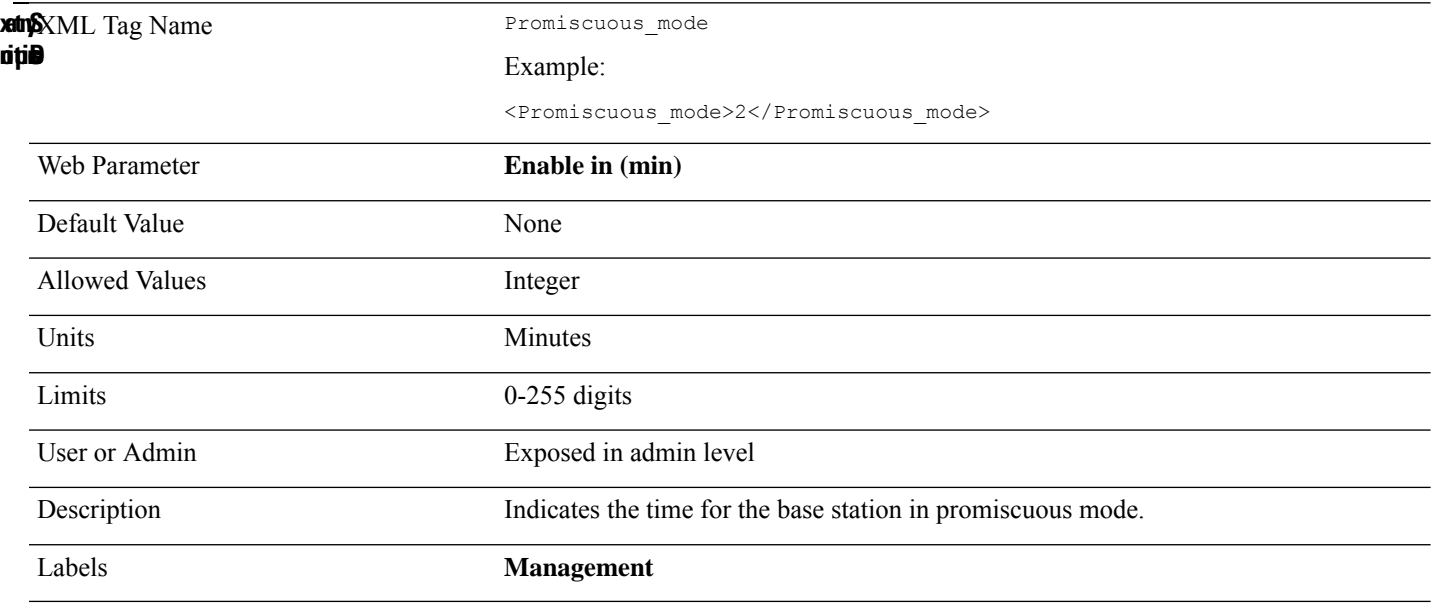

#### **Prompt\_Tone**

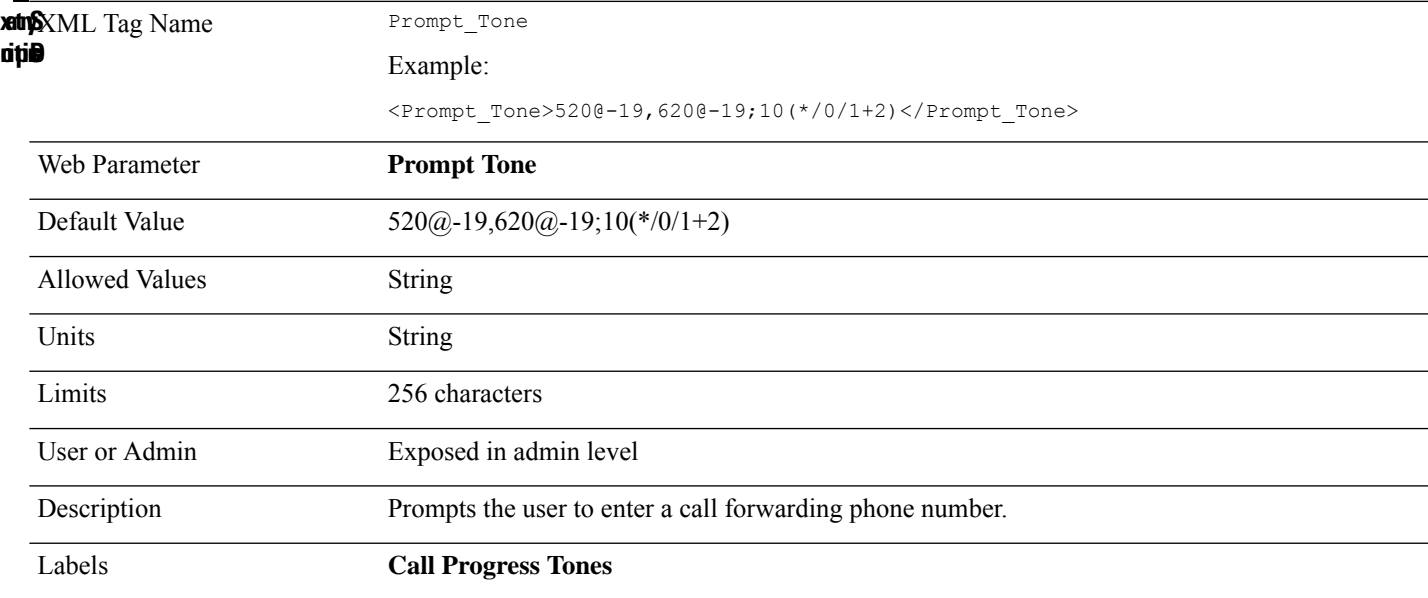

# **Proxy\_n\_**

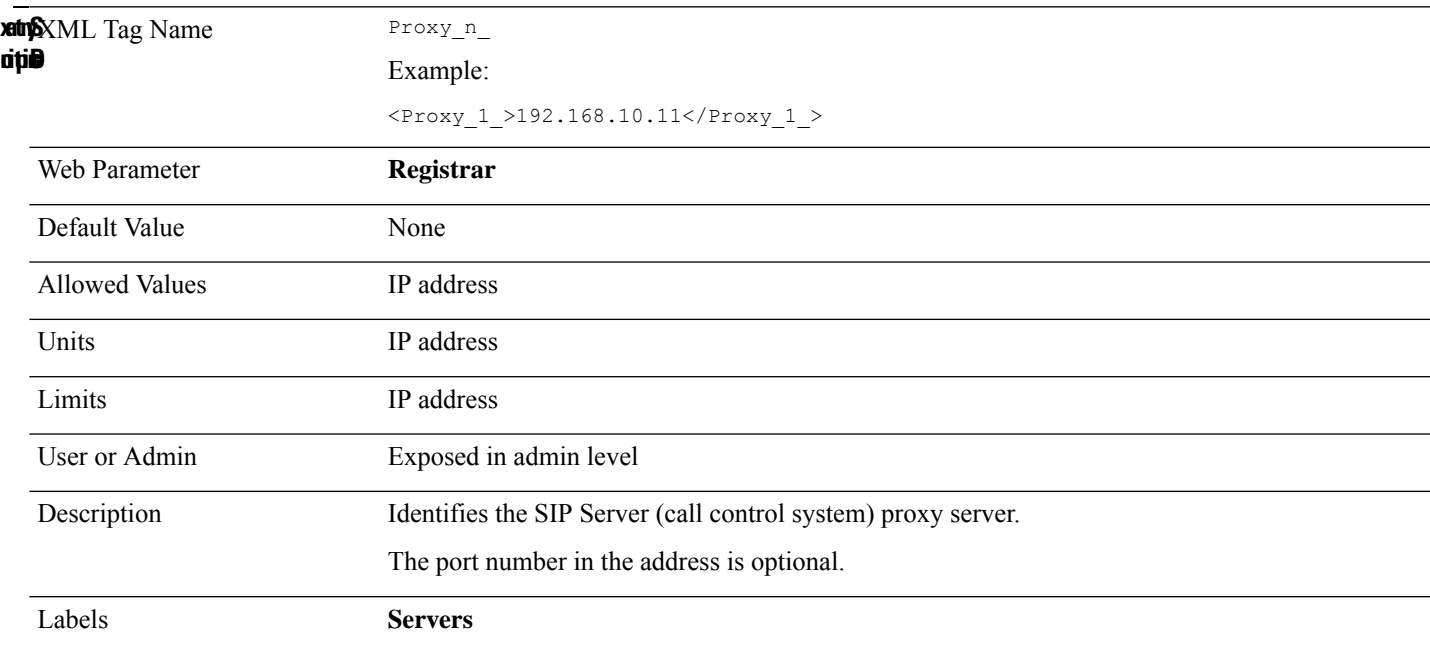

#### **PRT\_http\_header**

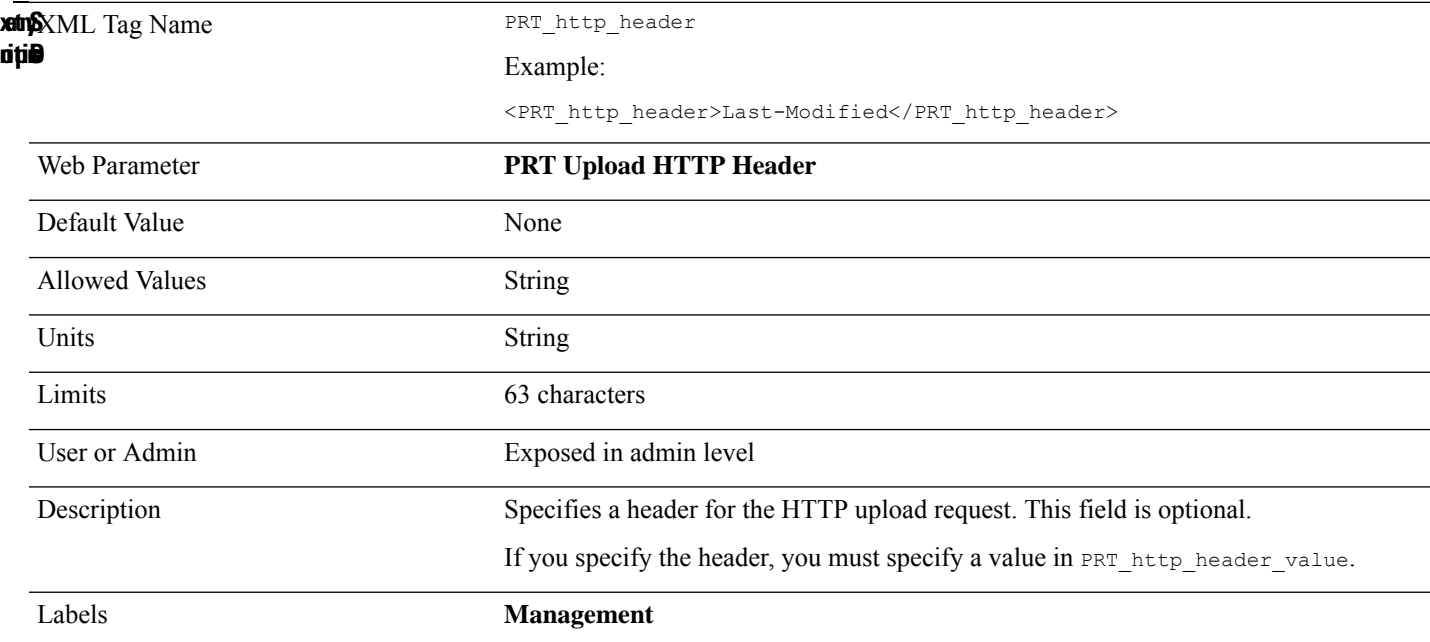

## **PRT\_http\_header\_value**

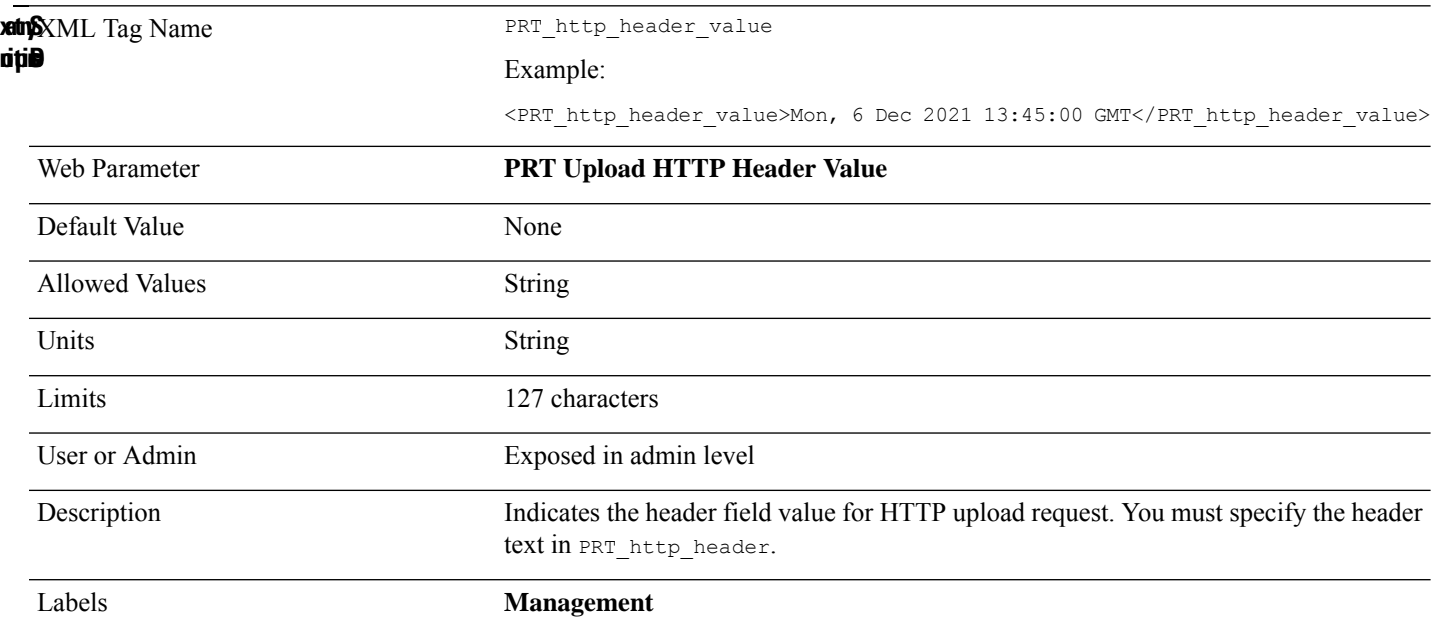

#### **PRT\_upload\_filename**

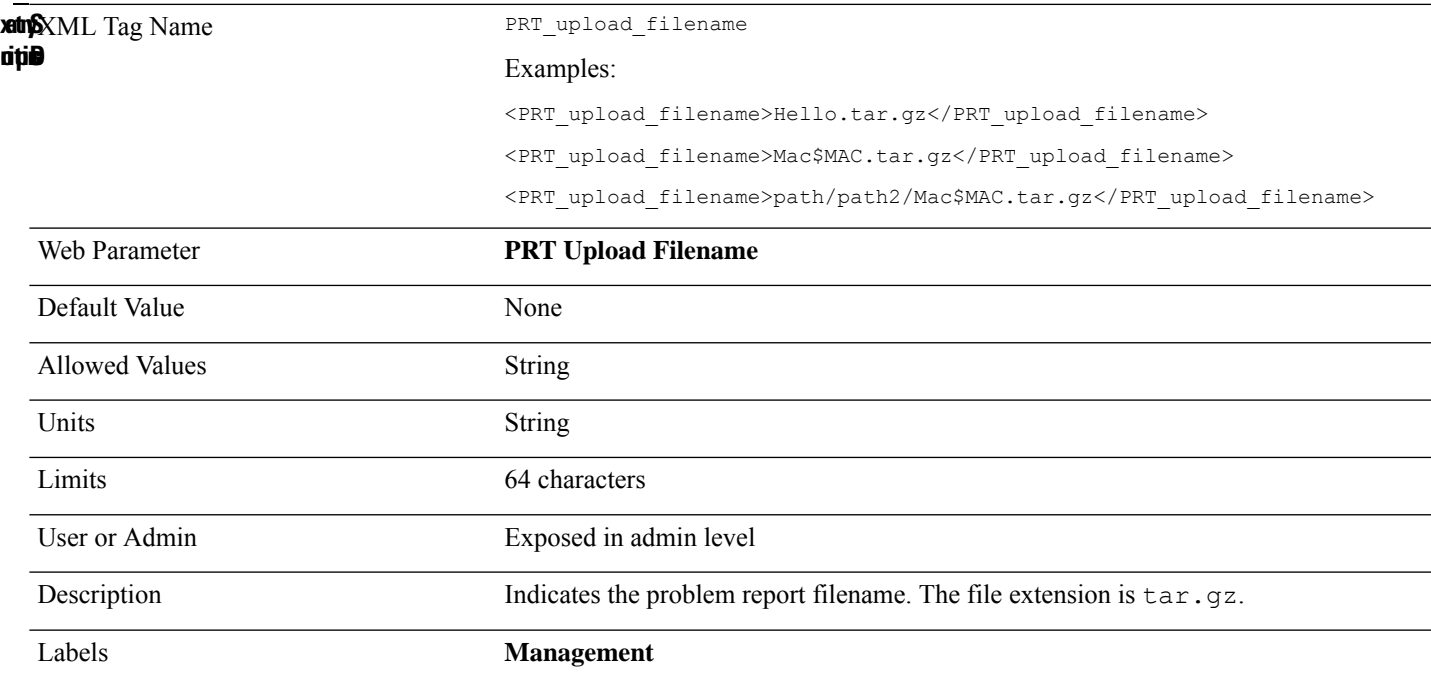

# **PRT\_upload\_server**

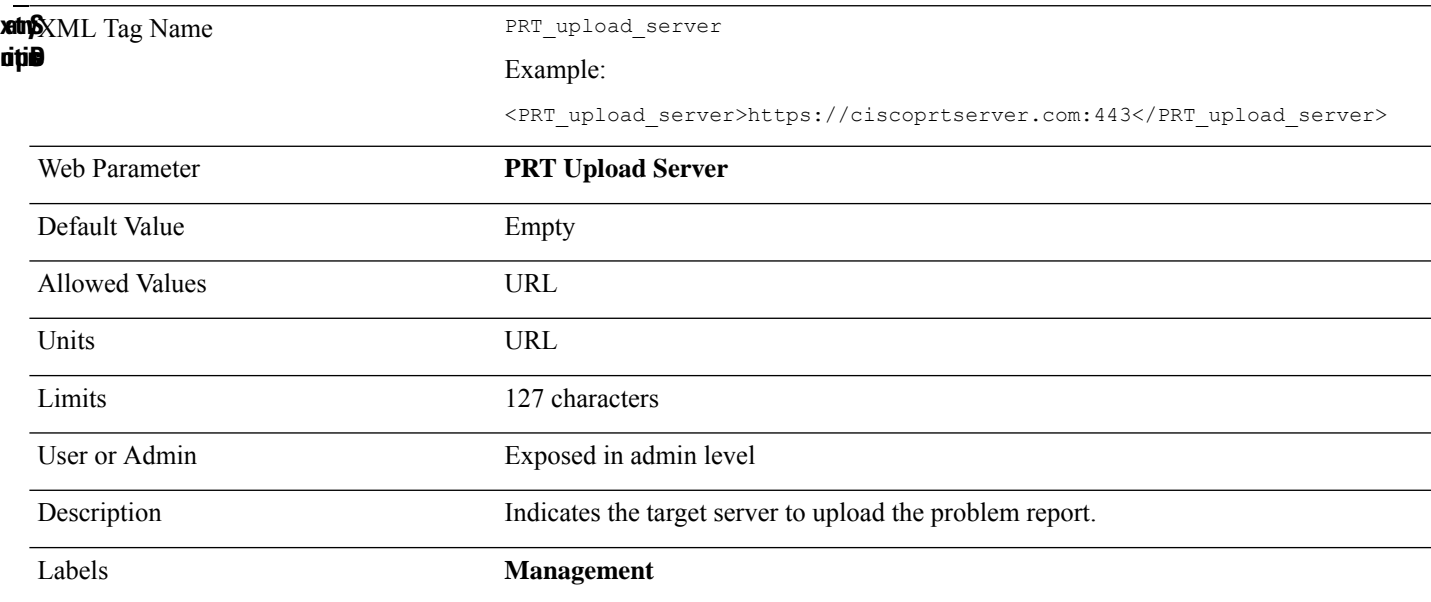

#### **Reg\_Retry\_Intvl\_n\_**

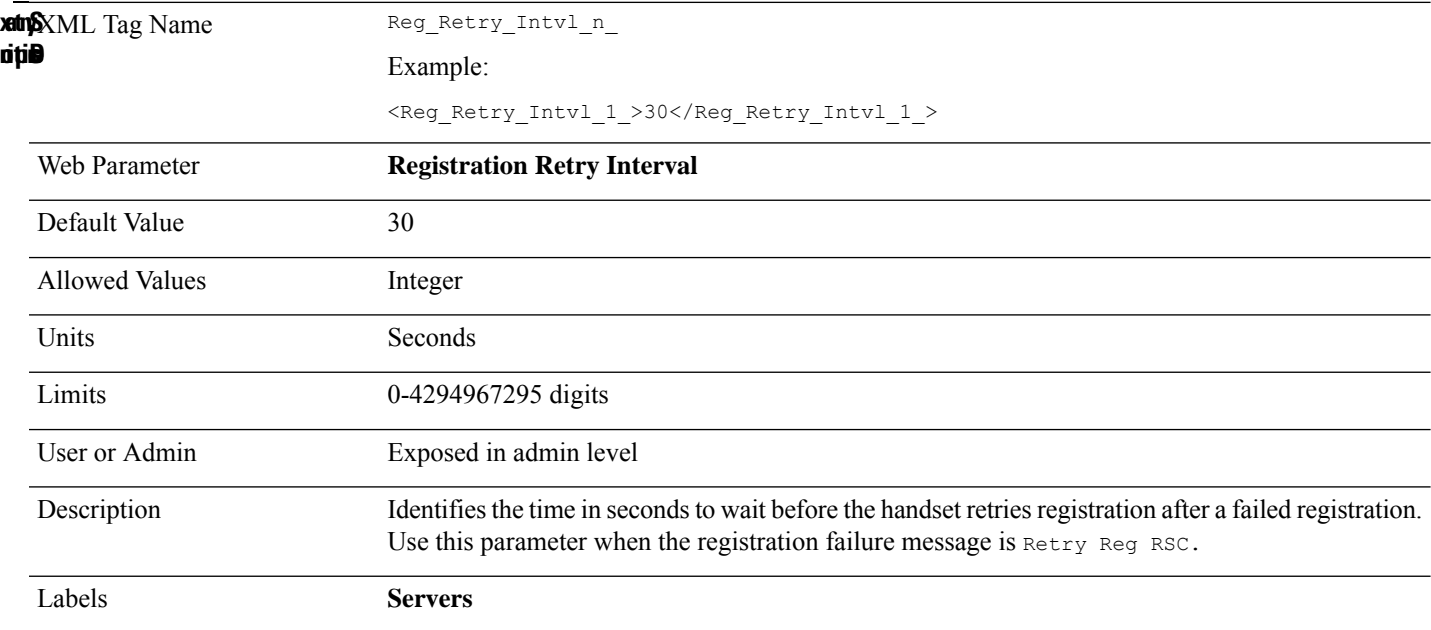

# **Reg\_Retry\_Intvl\_High\_Rnd**

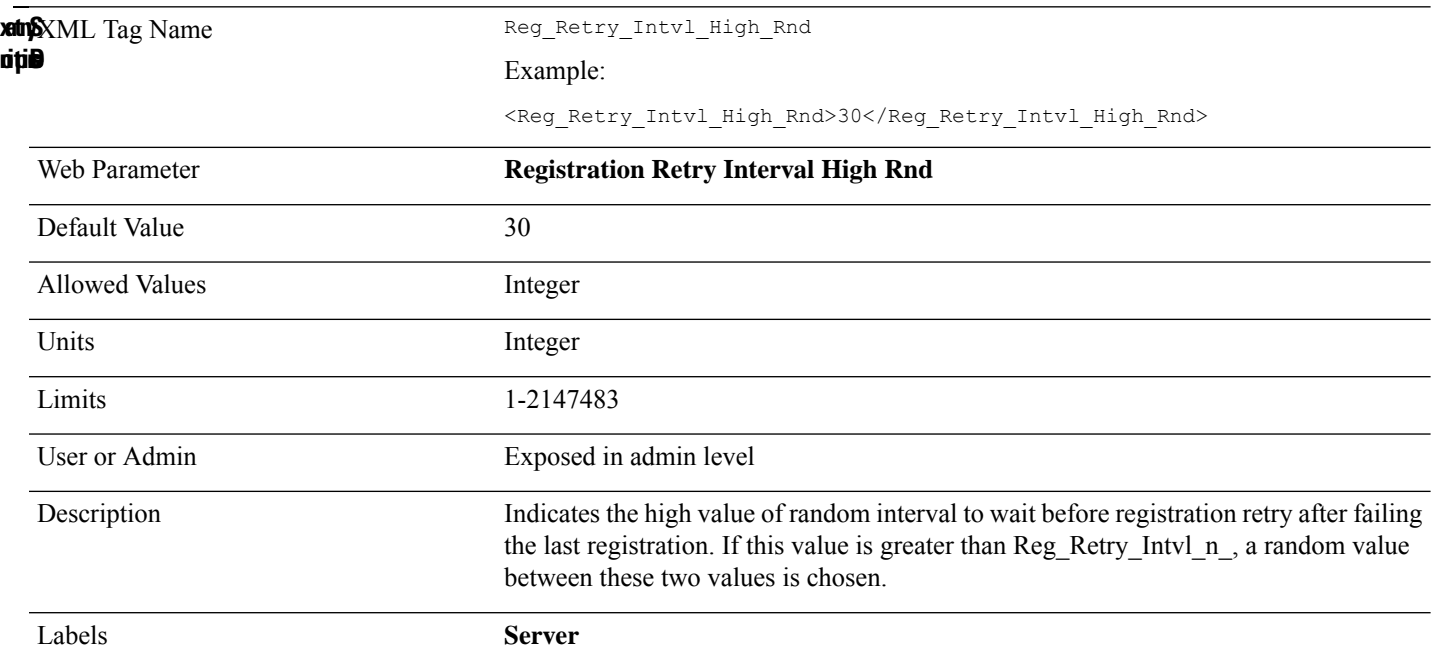

#### **Reg\_Retry\_Long\_Intvl\_n\_**

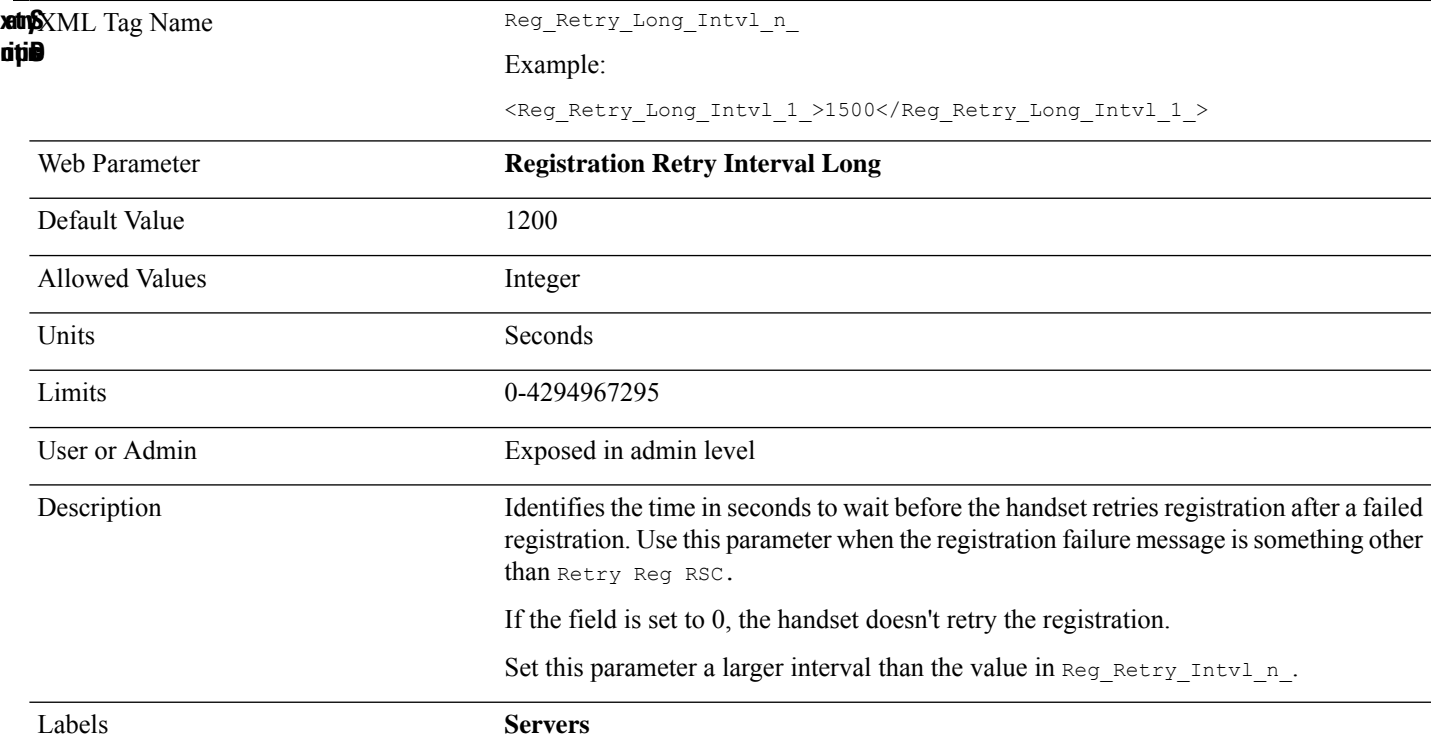

## **Reg\_Retry\_Long\_Intvl\_High\_Rnd**

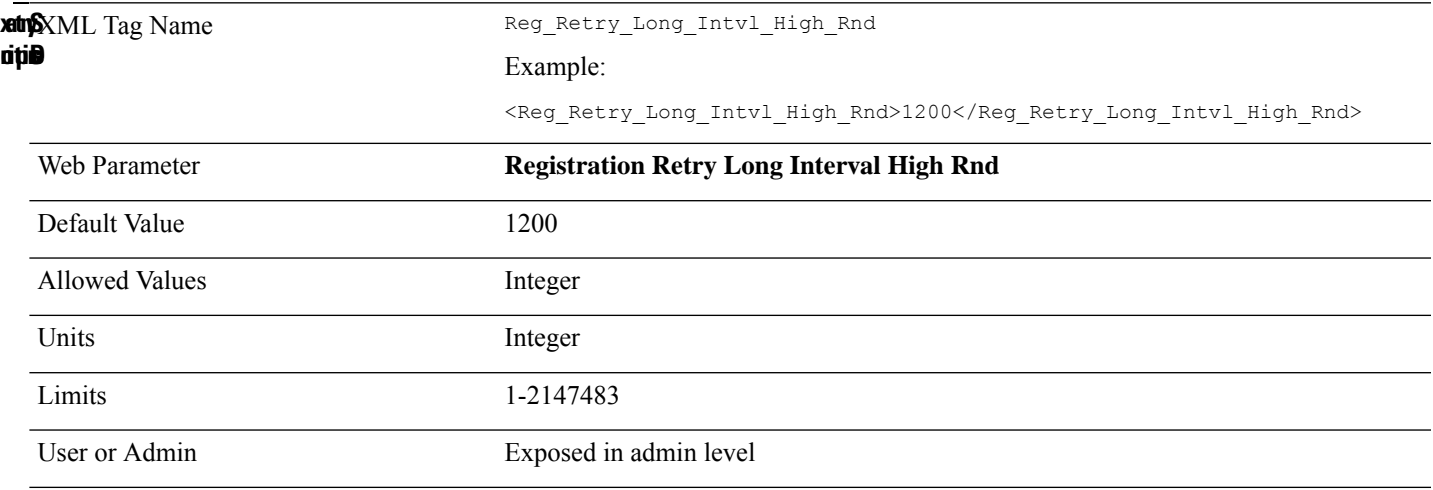

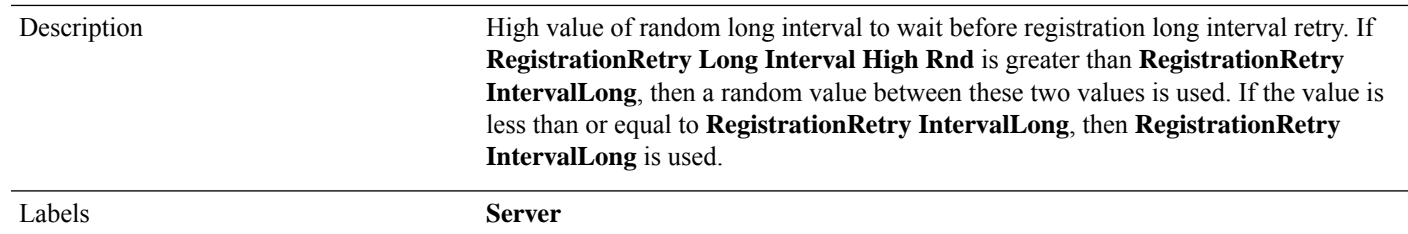

# **Register\_Expires\_n\_**

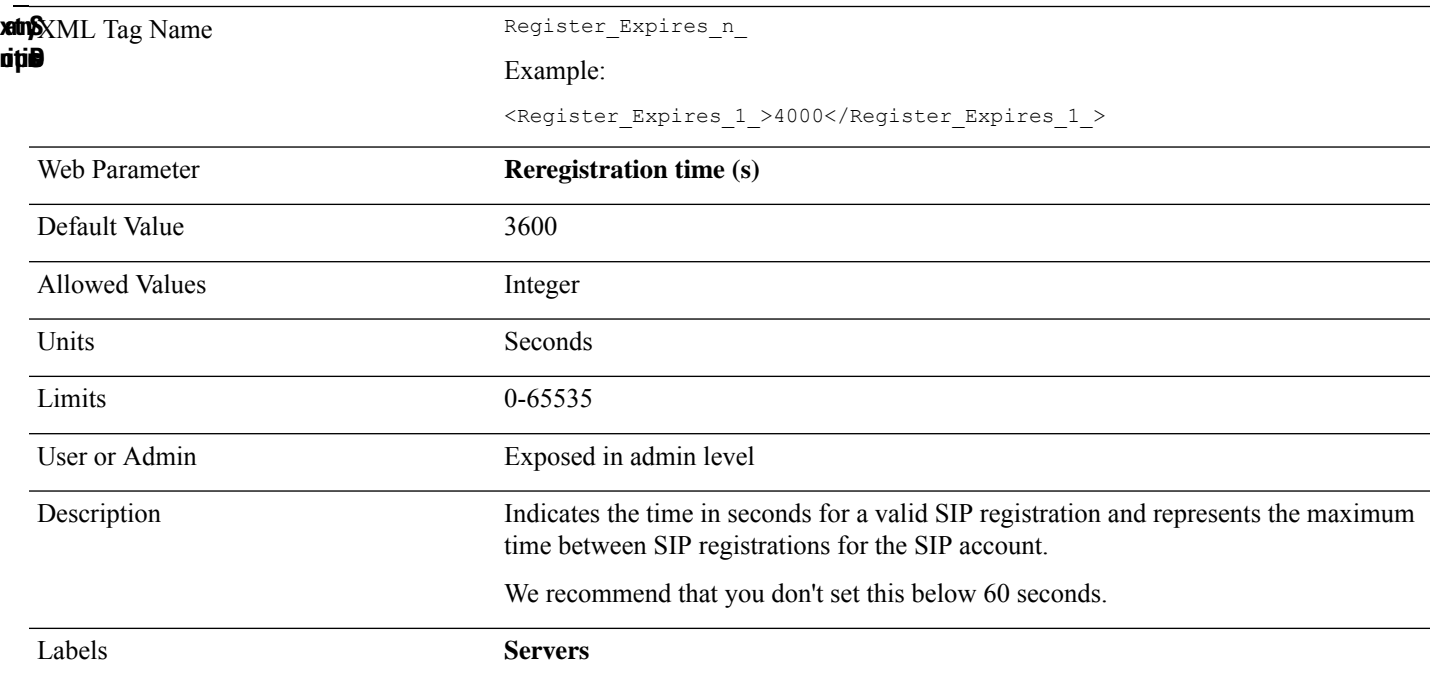

#### **Reorder\_Tone**

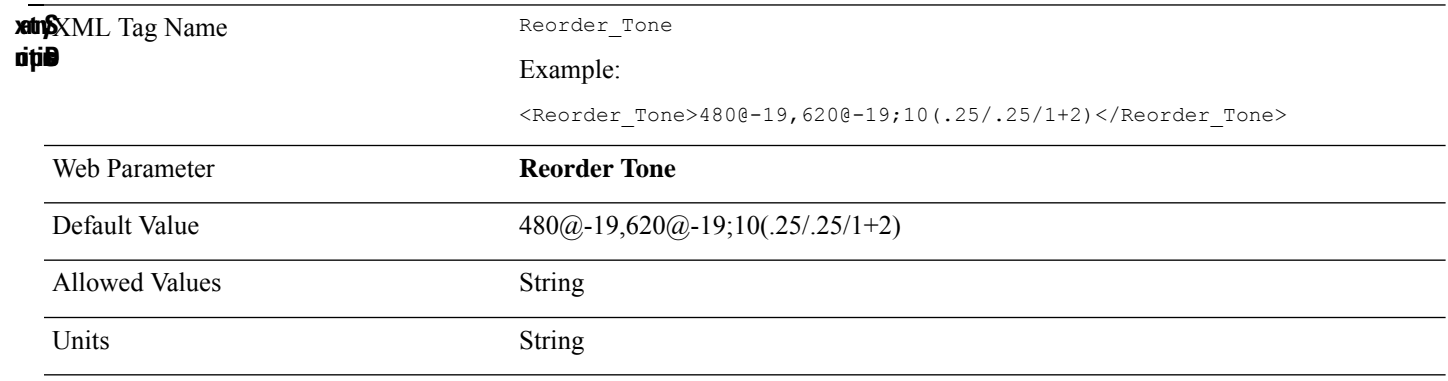
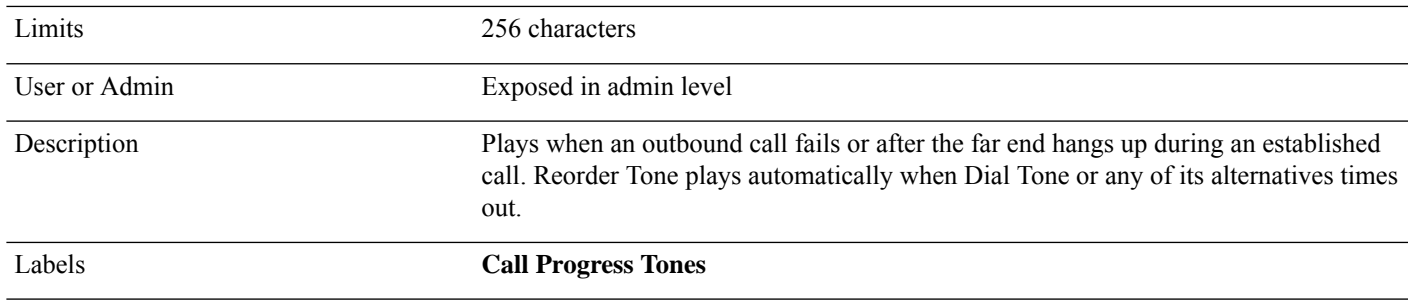

# **Repeater\_Auto\_Config\_Mode\_n\_**

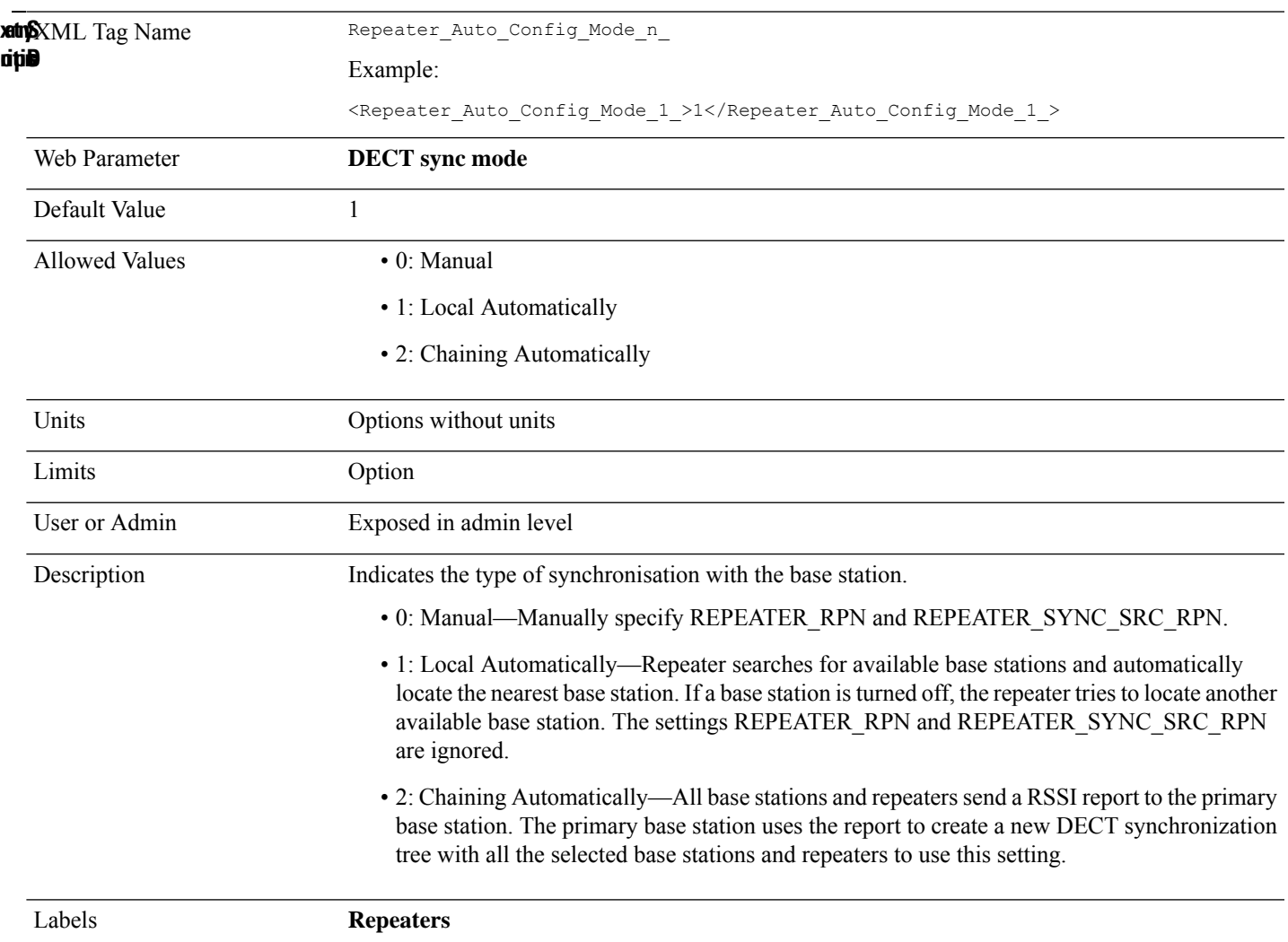

### **Repeater\_Data\_Configured\_n\_**

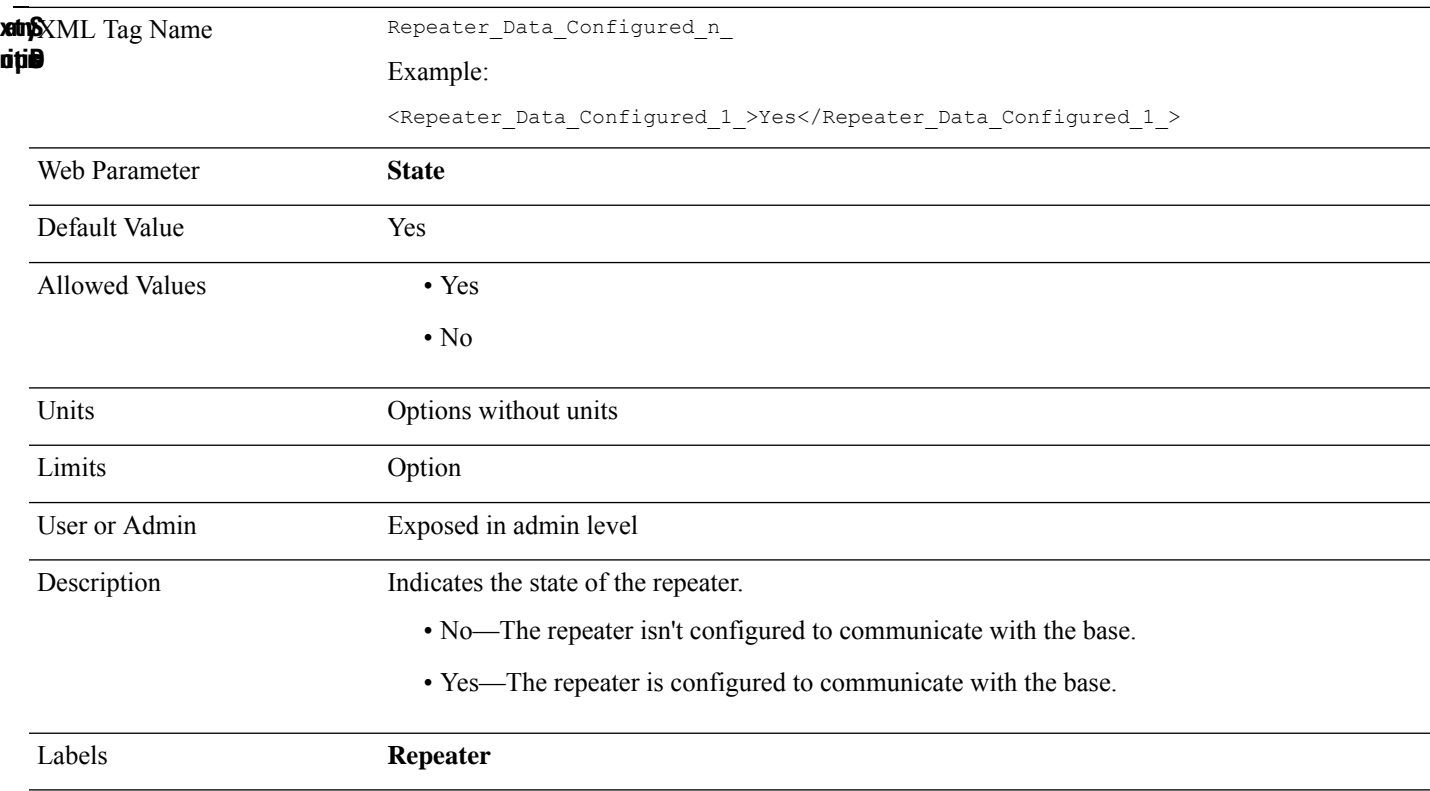

# **Repeater\_Dect\_Ipui\_n\_**

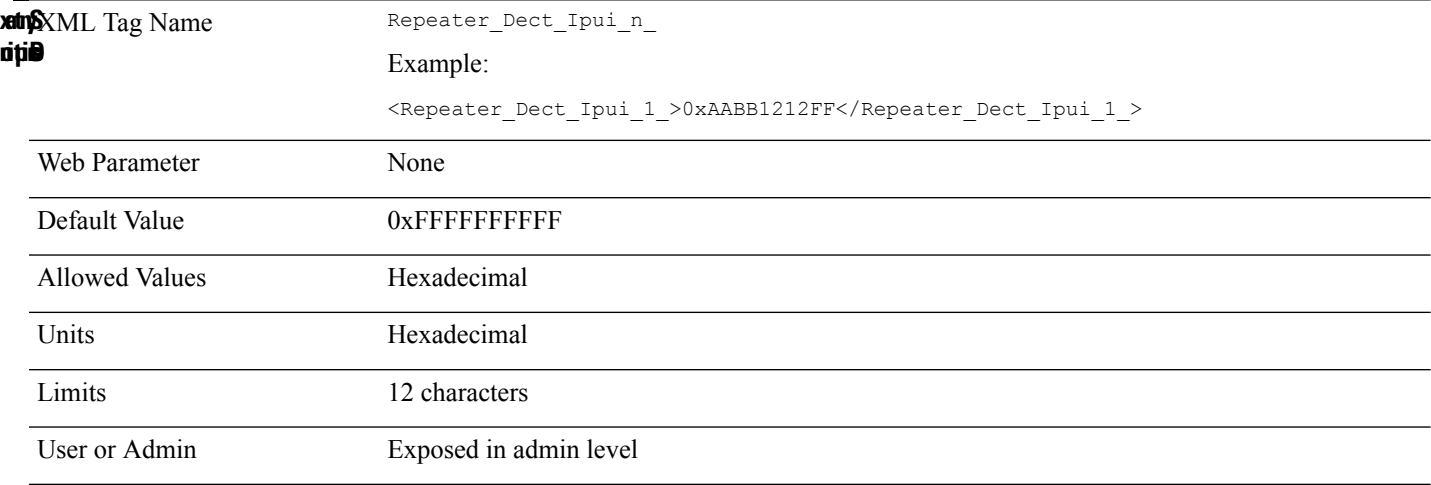

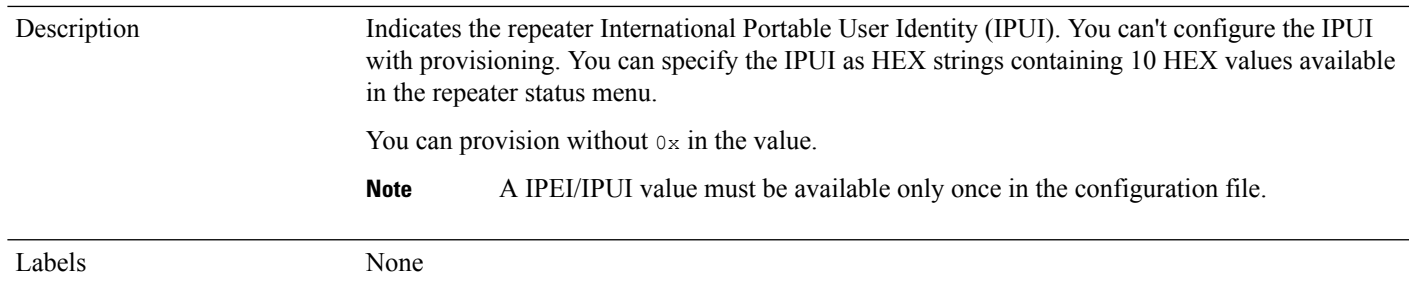

# **Repeater\_Name\_n\_**

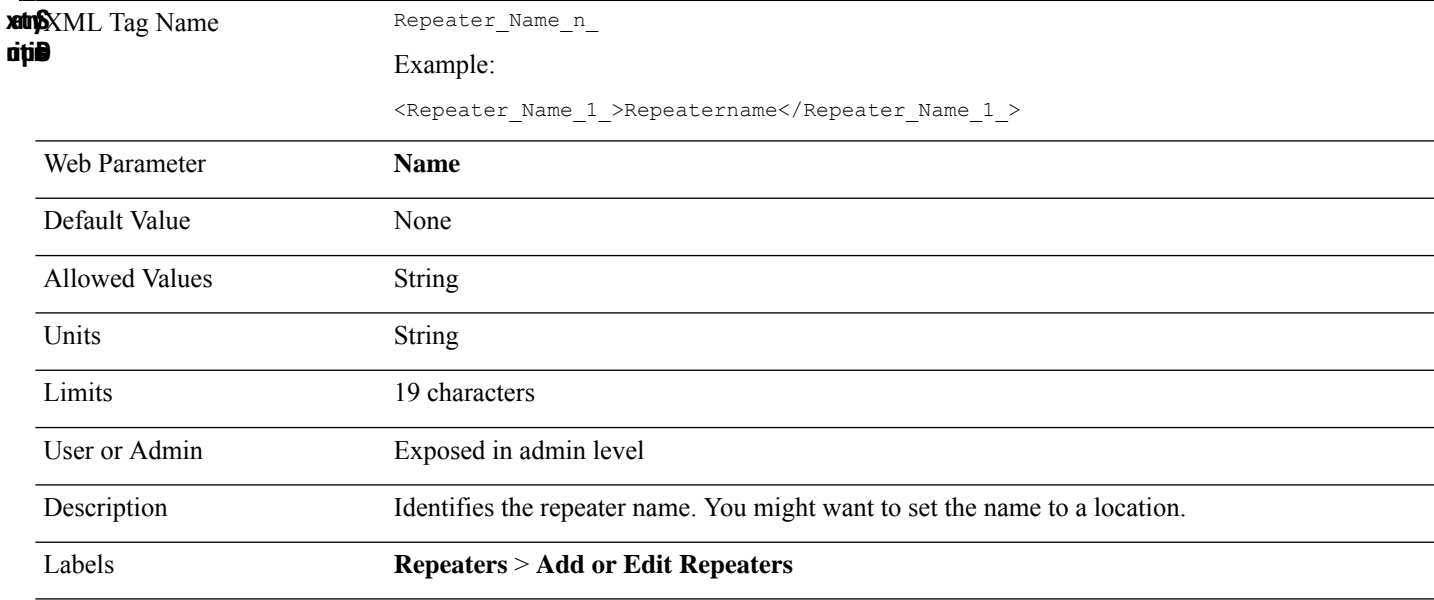

# **Repeater\_Rpn\_n\_**

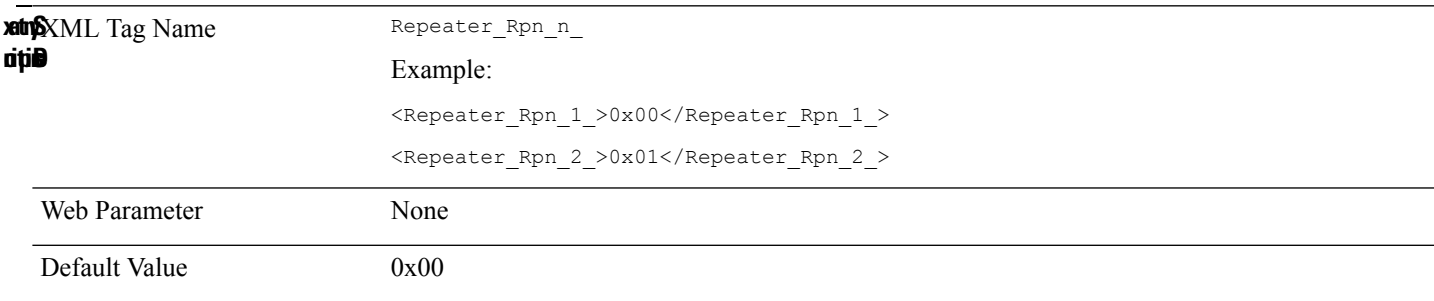

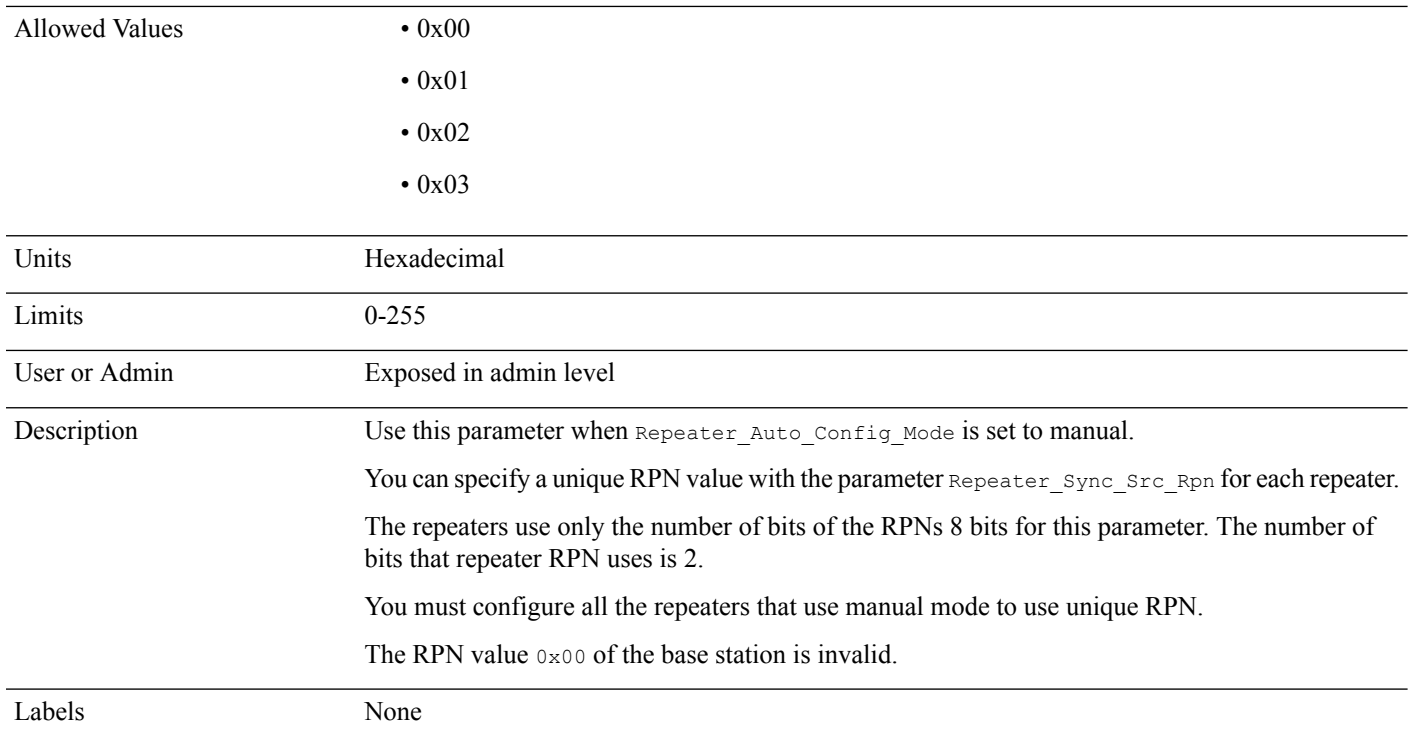

# **Repeater\_Sync\_Src\_Rpn\_n\_**

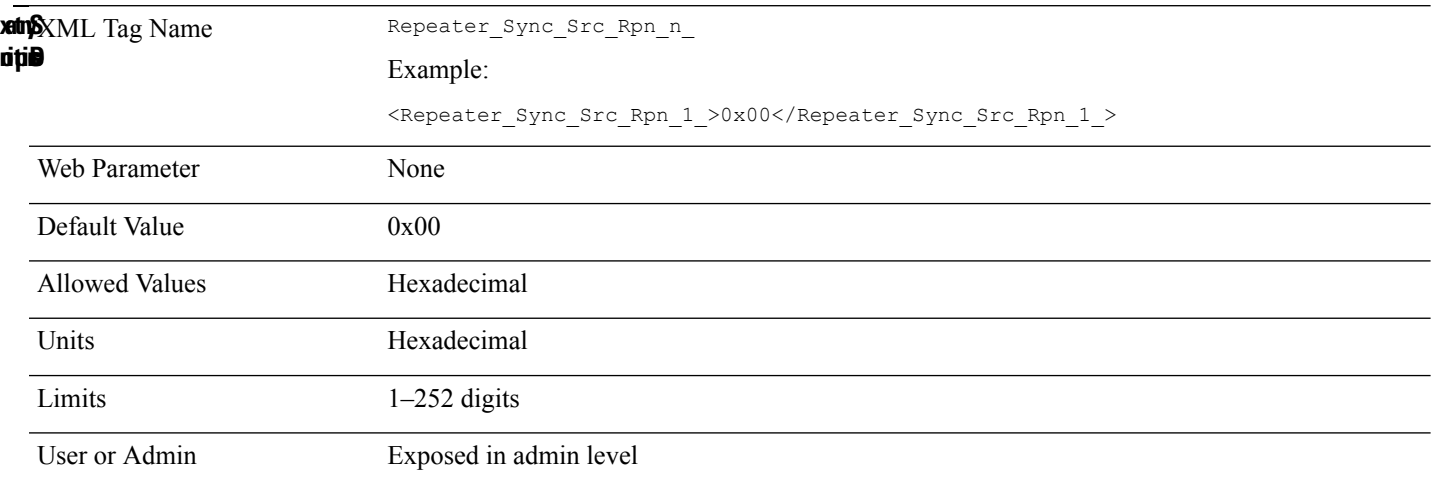

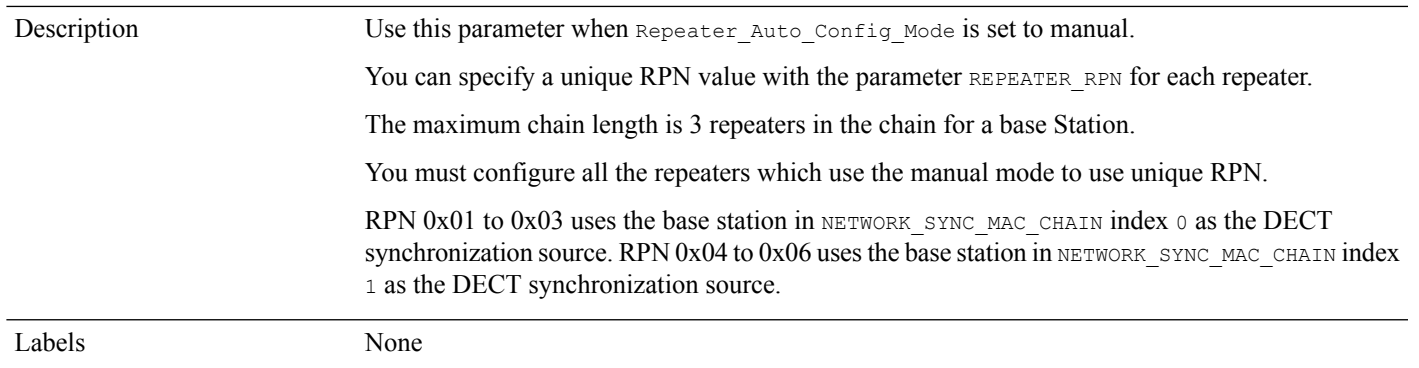

#### **Resync\_At\_HHmm\_**

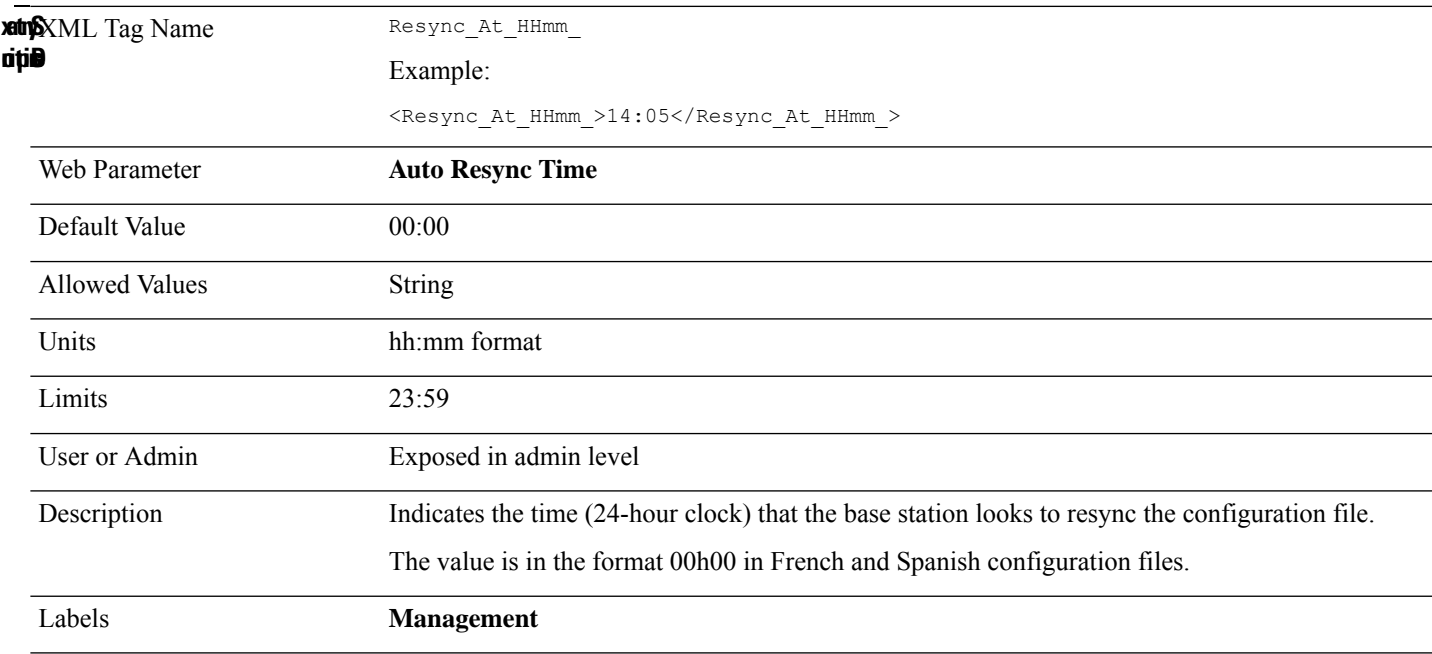

## **Resync\_At\_Random\_Delay**

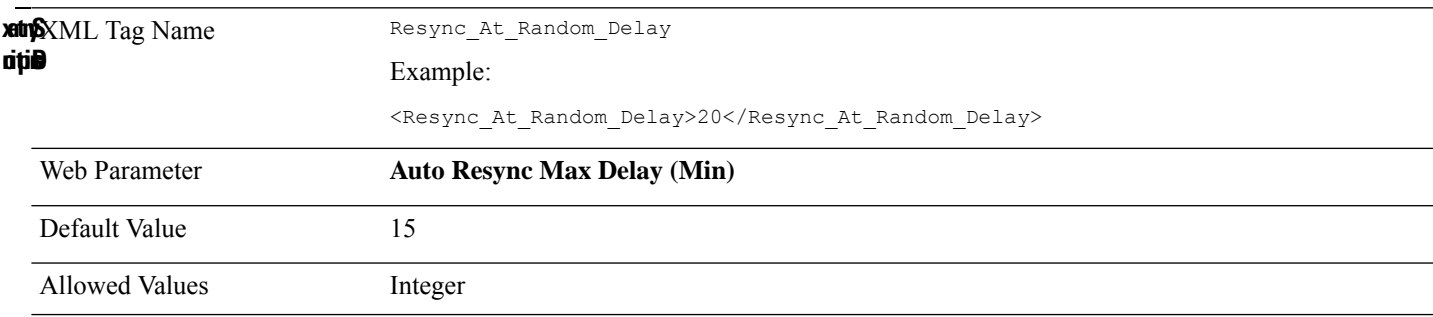

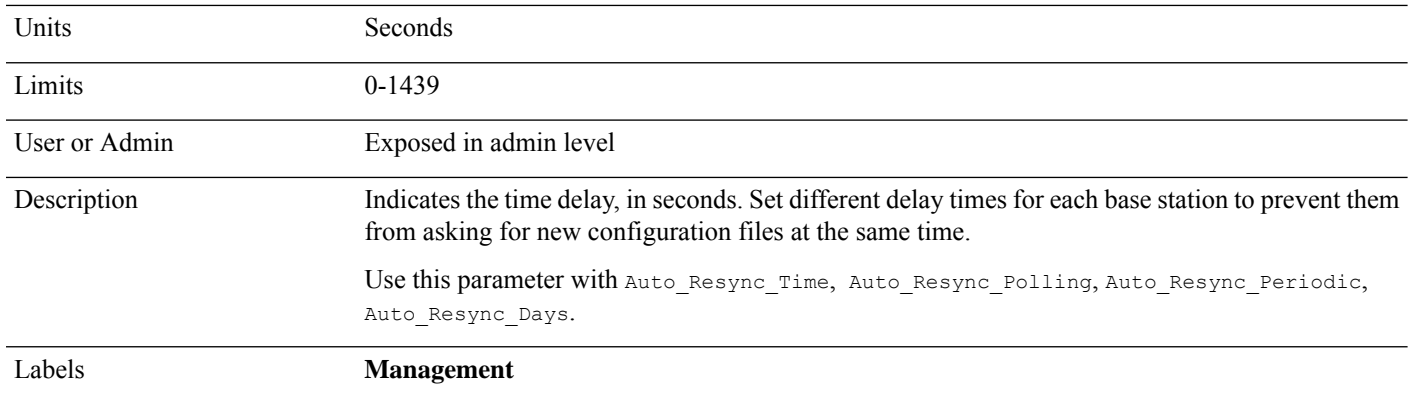

# **Resync\_Periodic**

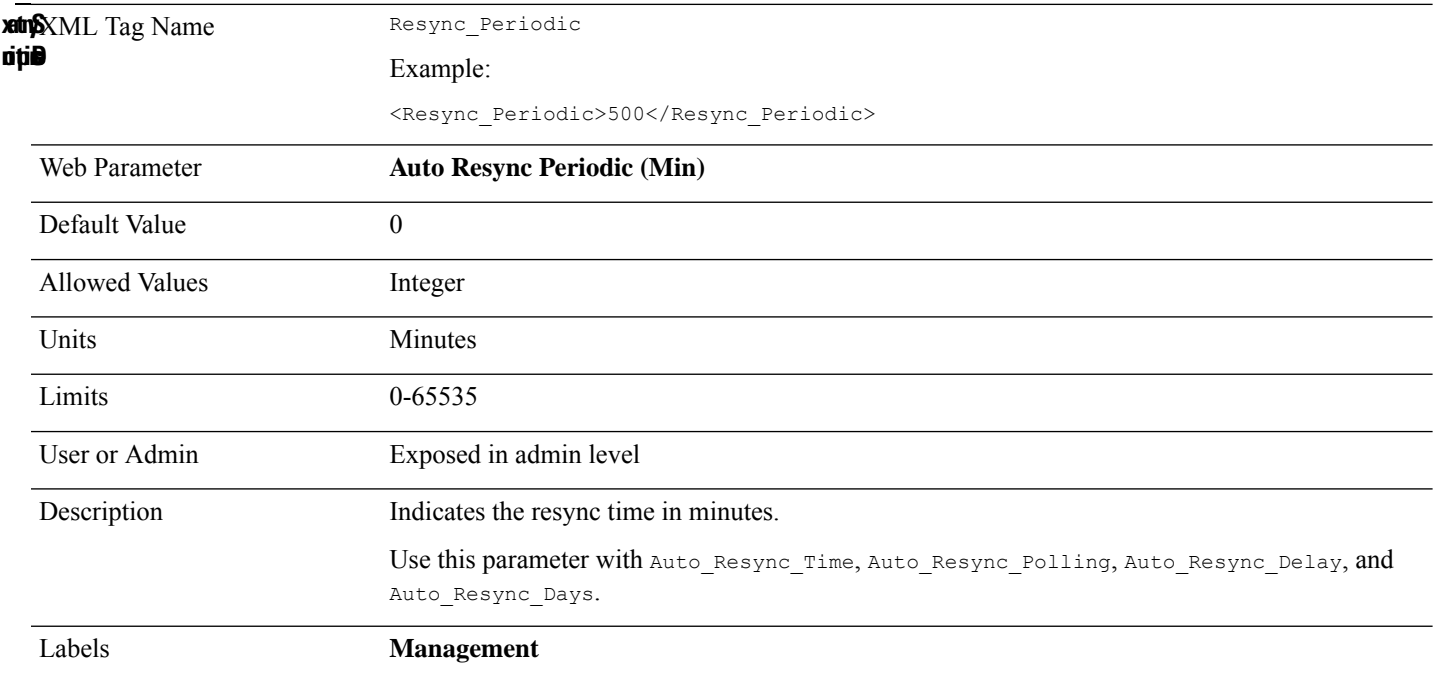

### **Resync\_Polling**

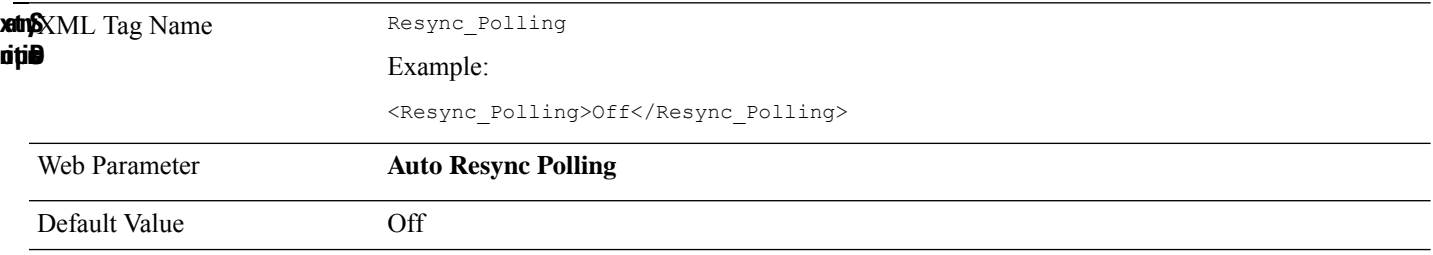

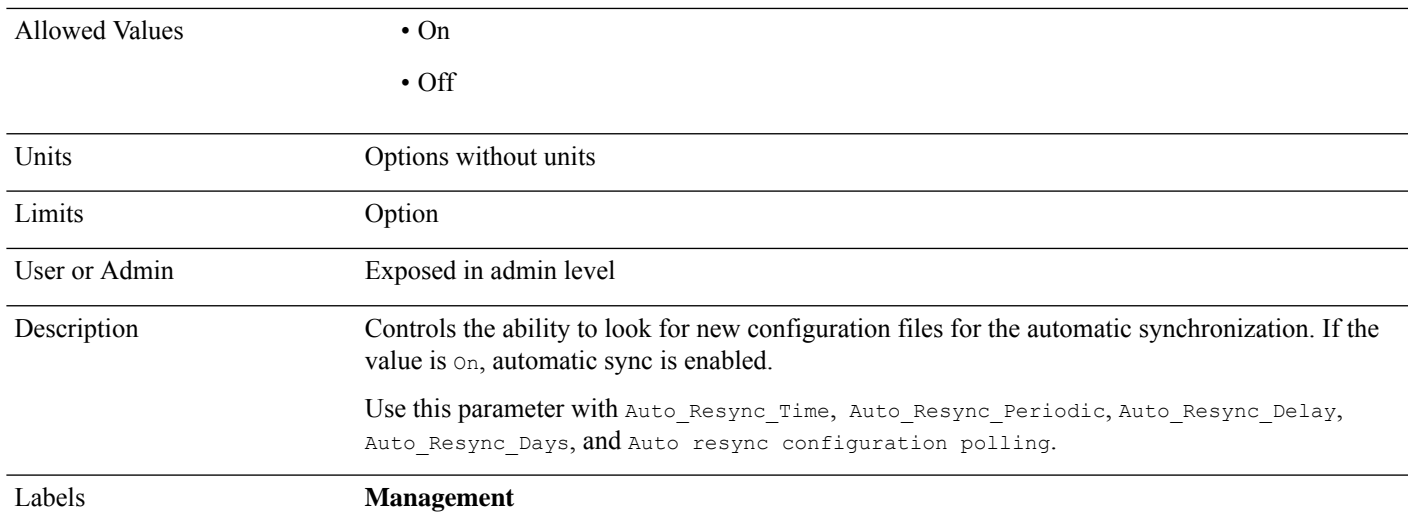

## **Retry\_Reg\_RSC\_n\_**

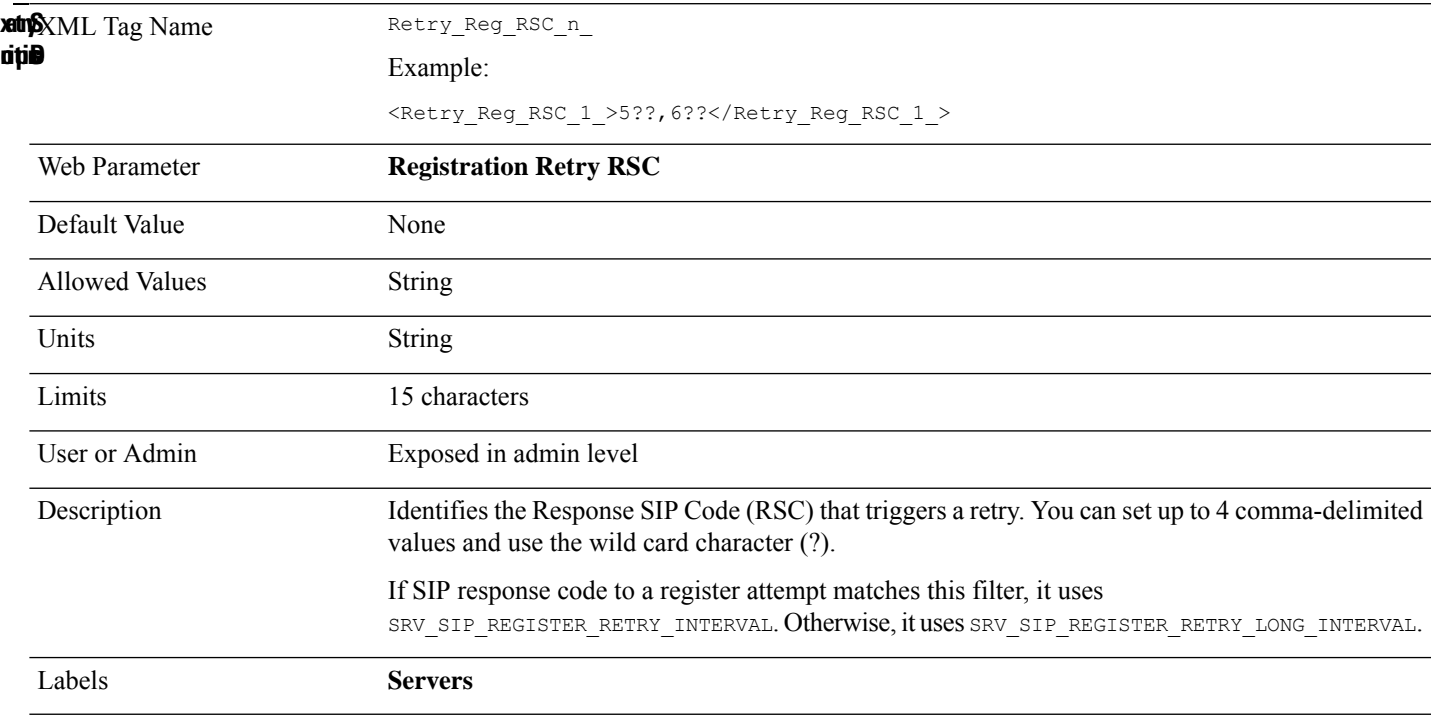

#### **Reversed\_Auth\_Realm\_n\_**

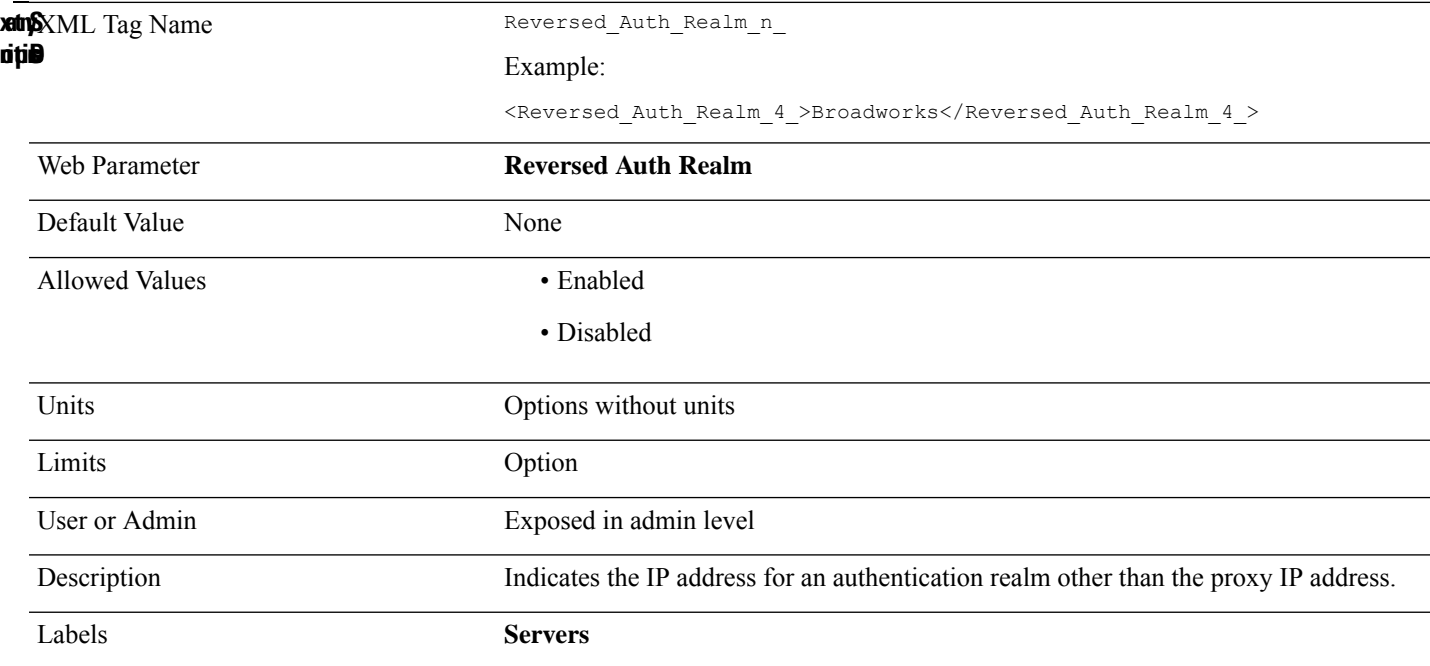

### **Reverse\_Phone\_Lookup\_Serv**

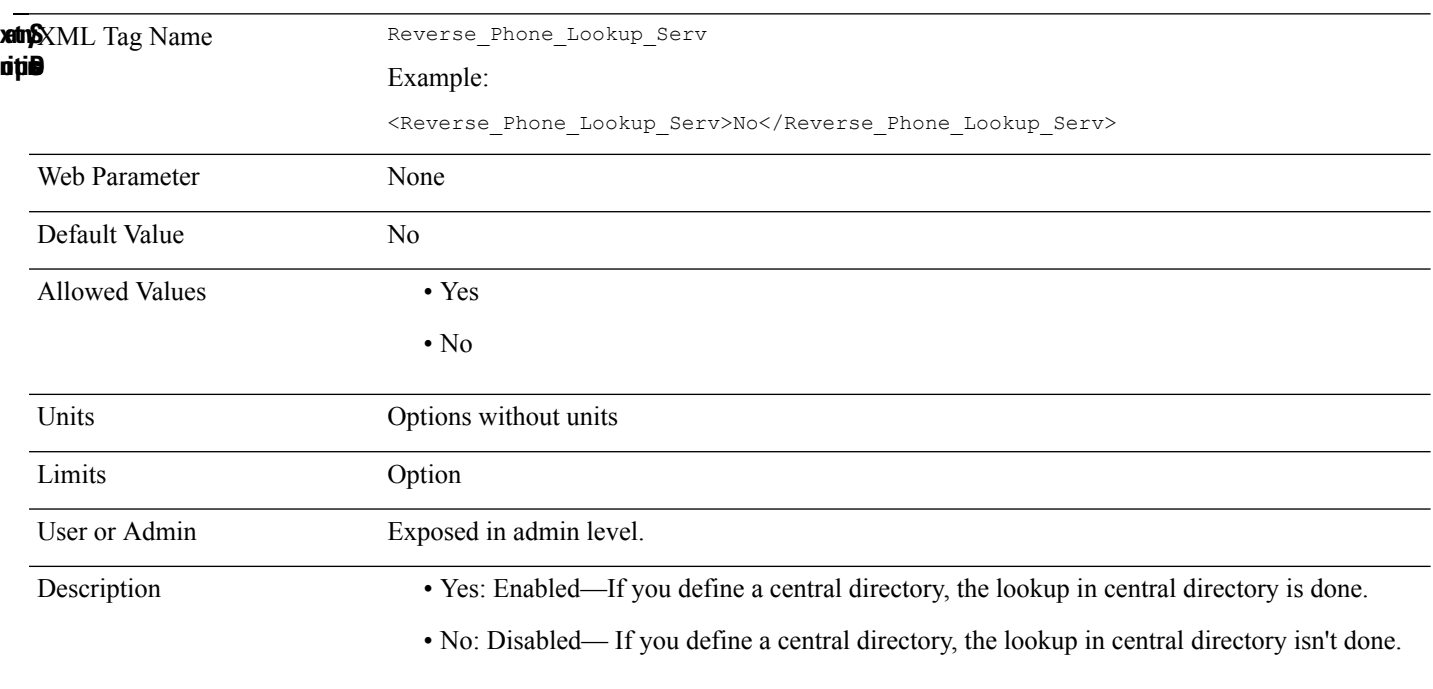

## **RFC\_2543\_Call\_Hold\_n\_**

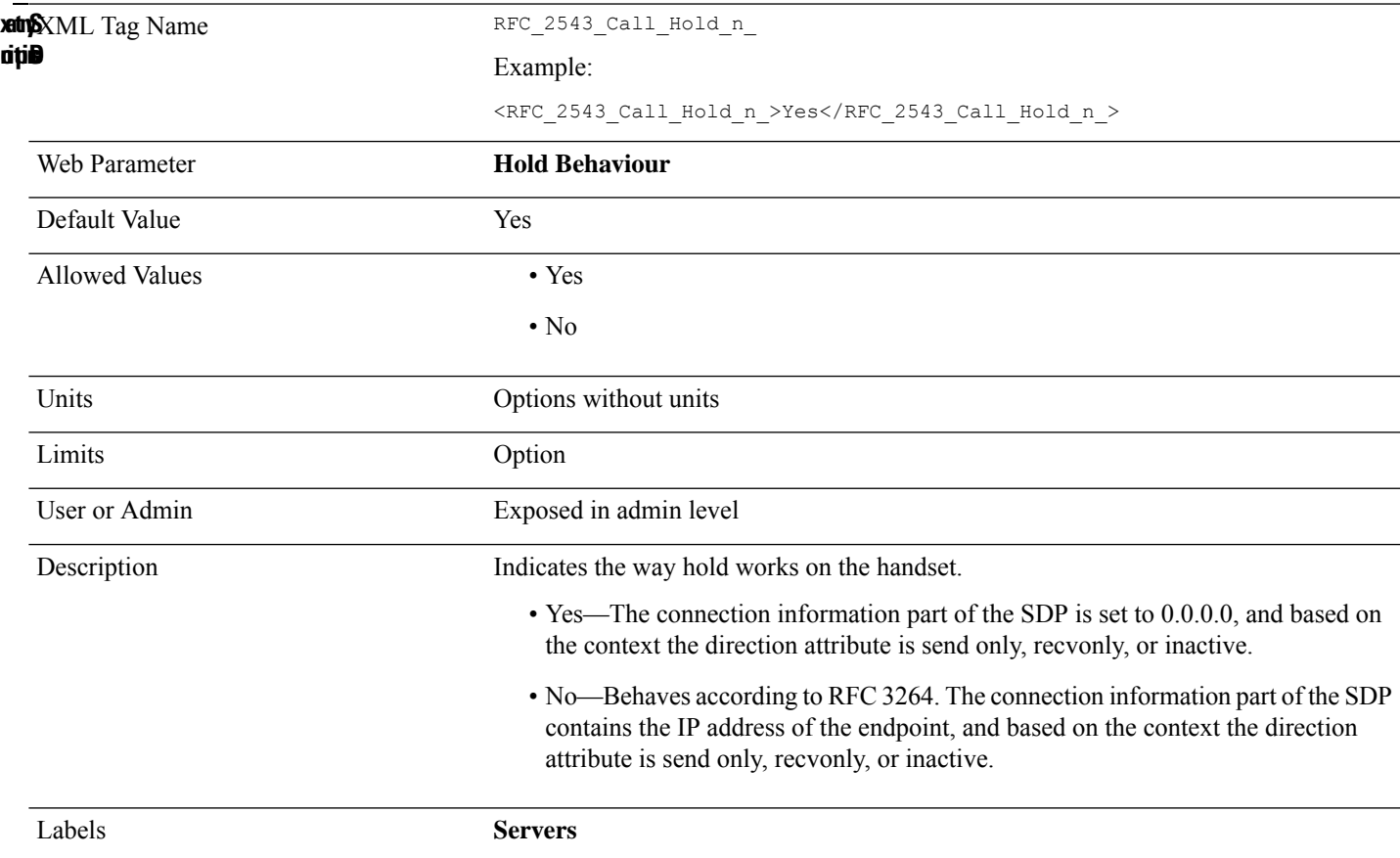

### **Ring\_Back\_Tone**

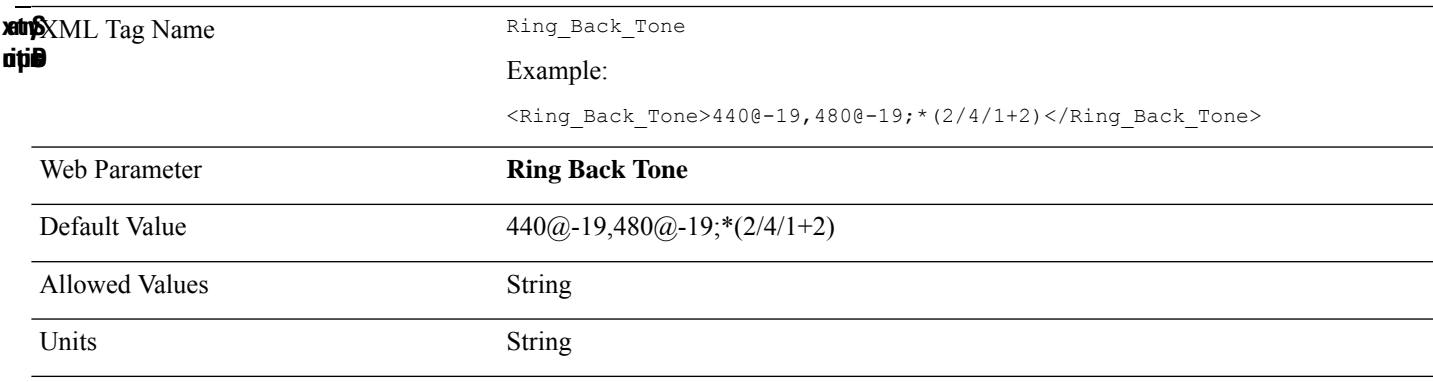

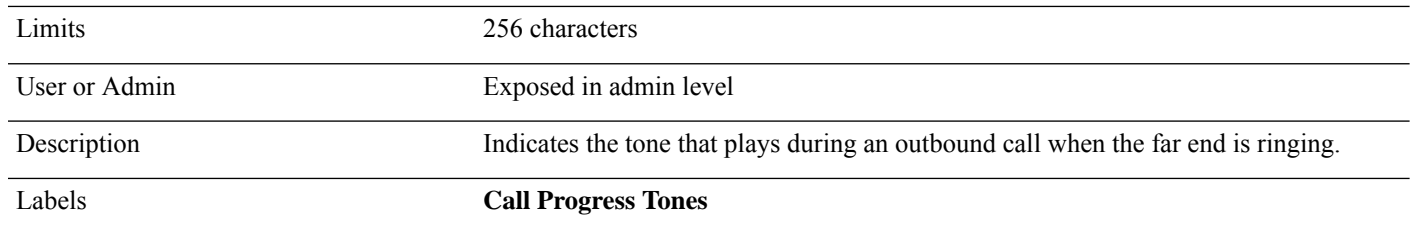

## **Rsx\_Trace\_Internal**

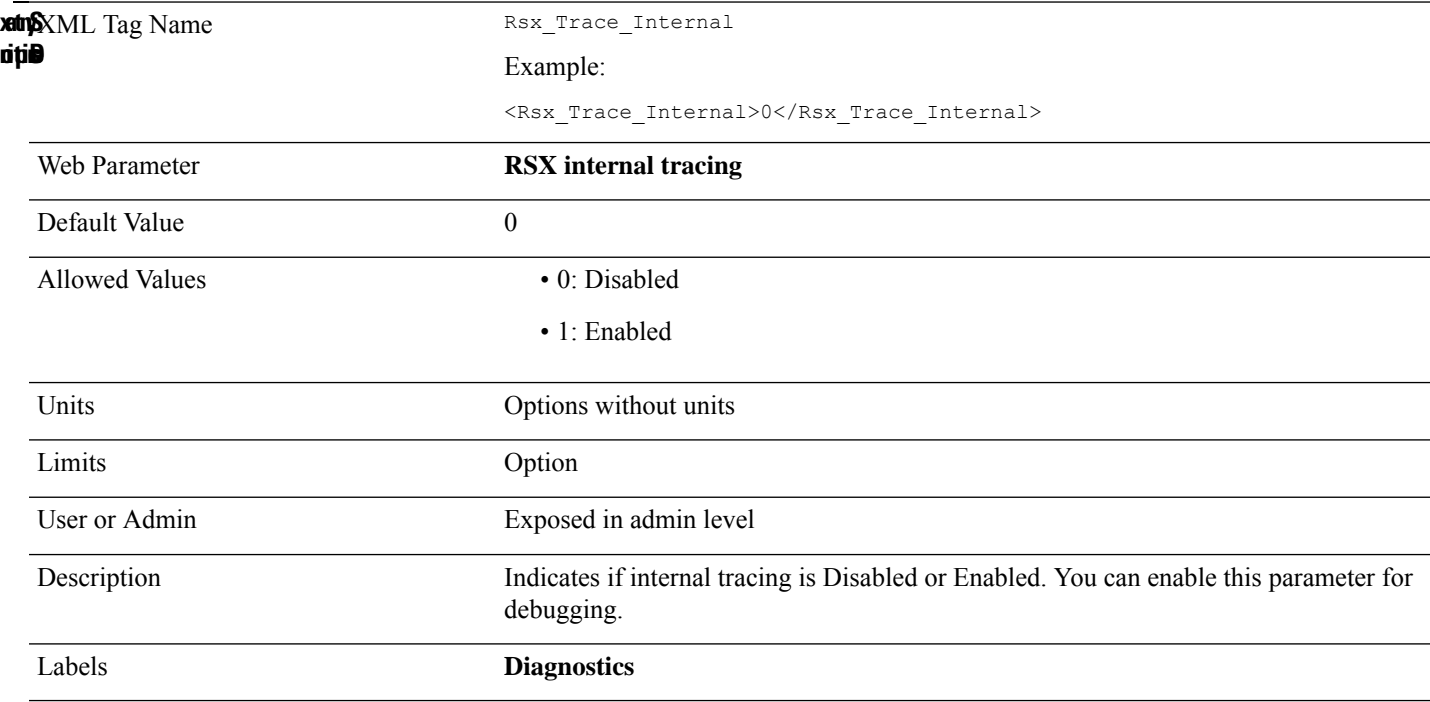

# **Rtp\_Collision\_Control**

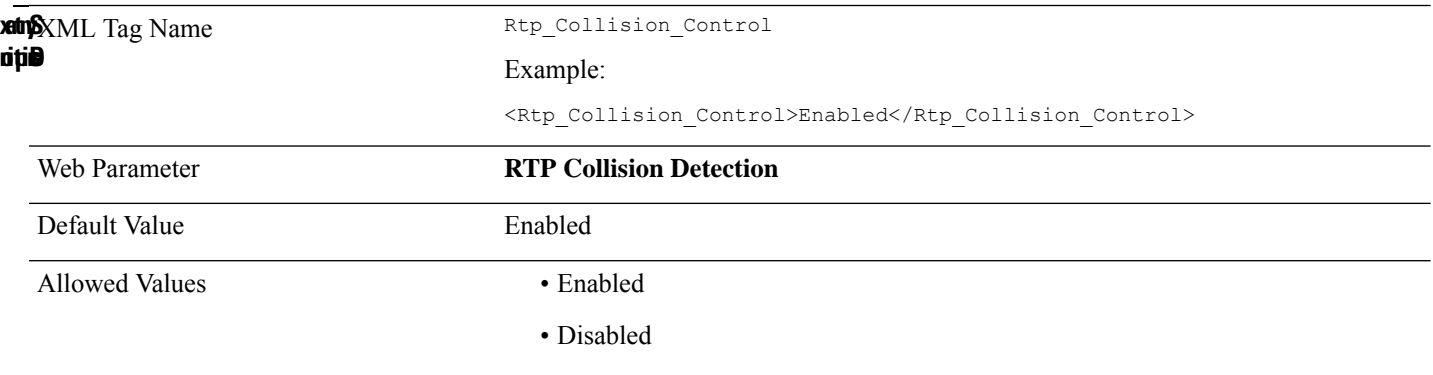

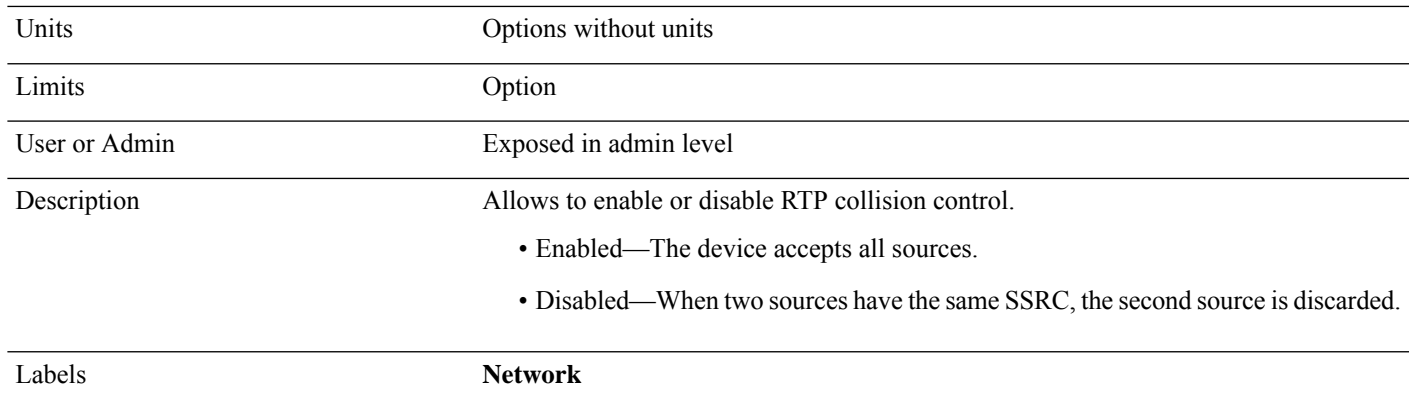

### **RTP\_Packet\_Size\_n\_**

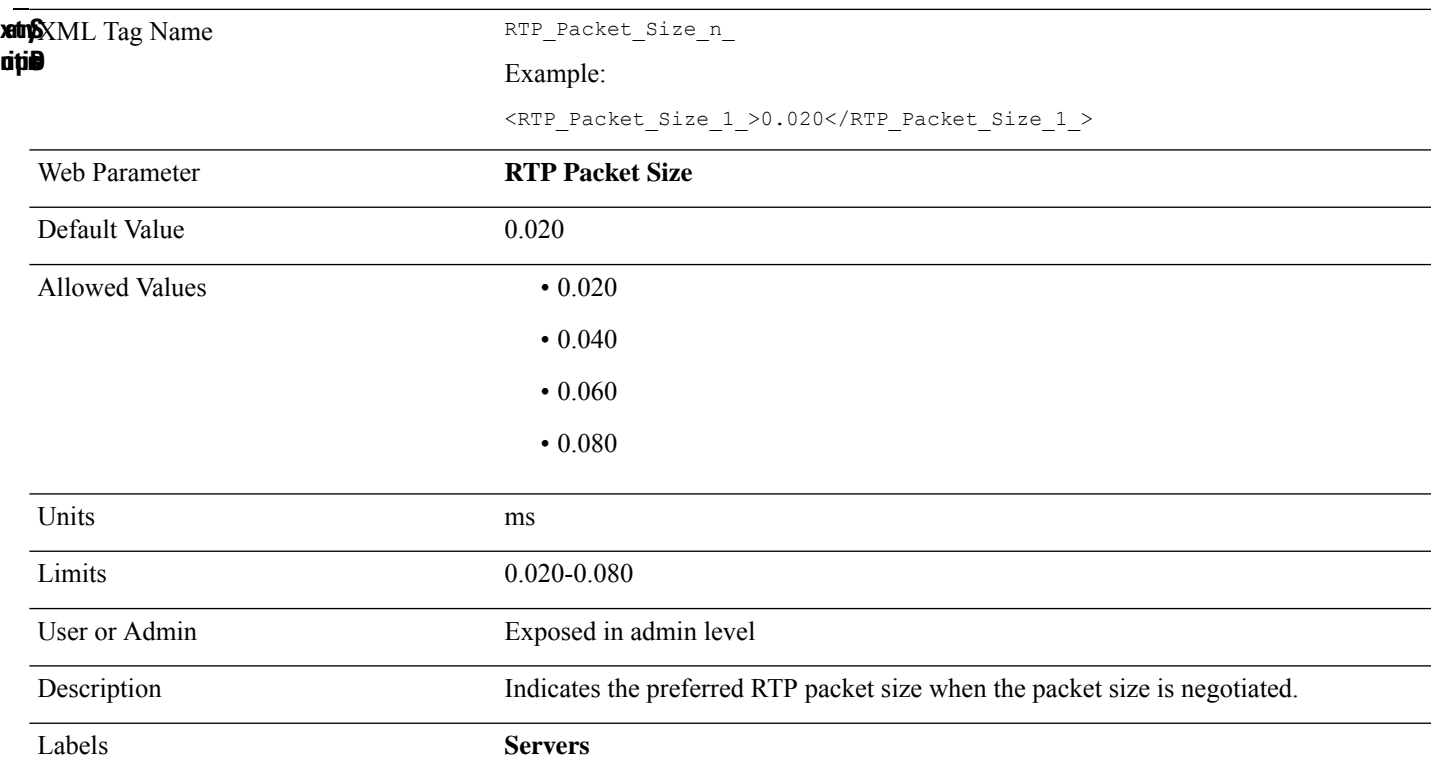

#### **RTP\_Port\_Max**

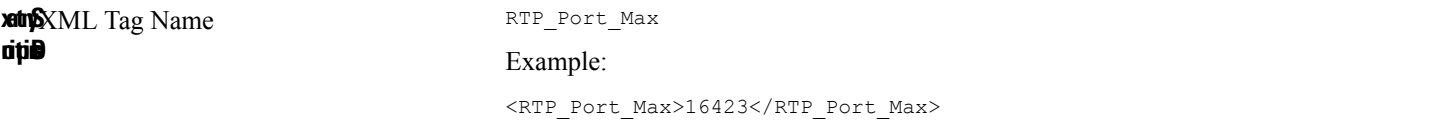

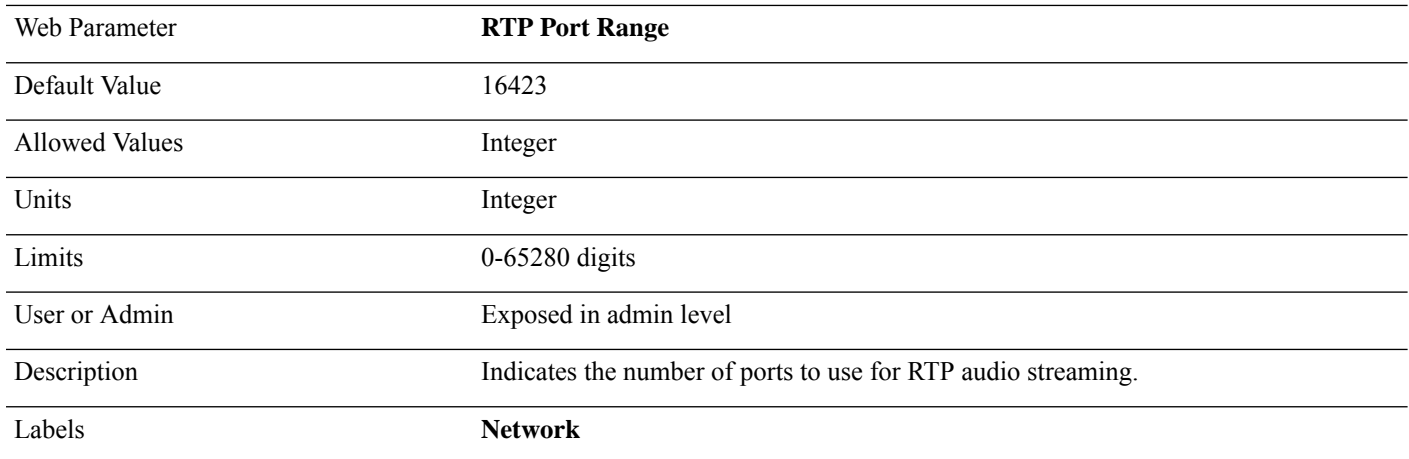

#### **RTP\_Port\_Min**

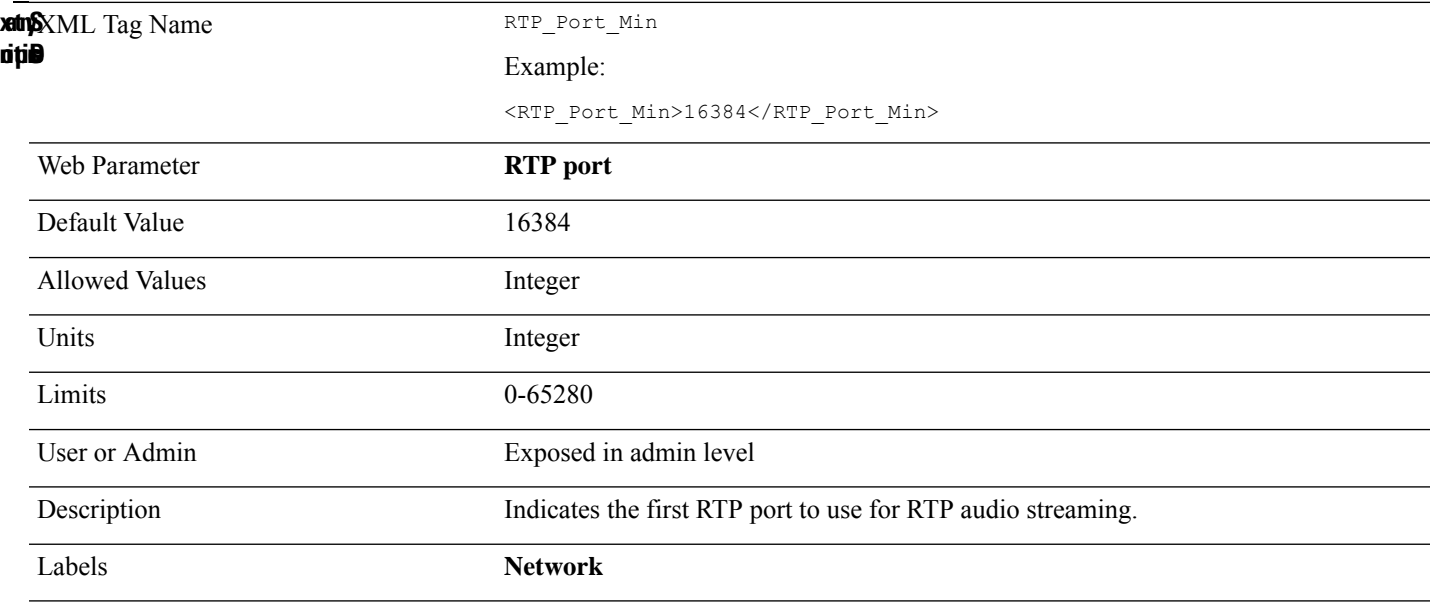

## **RTP\_TOS\_DiffServ\_Value**

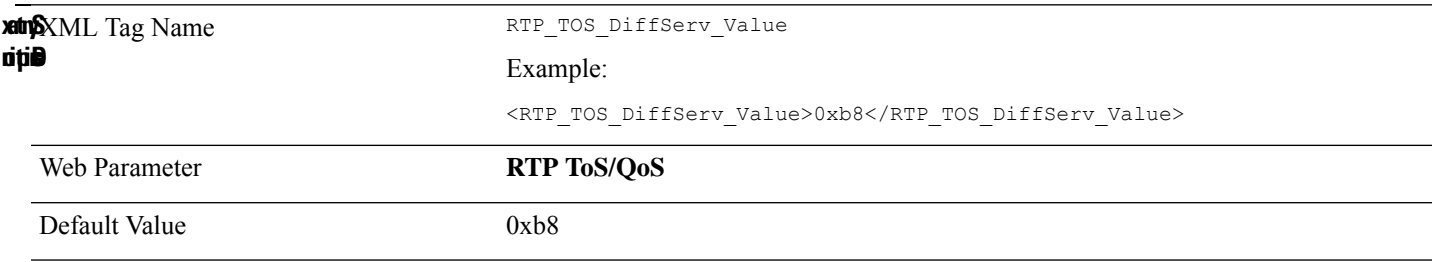

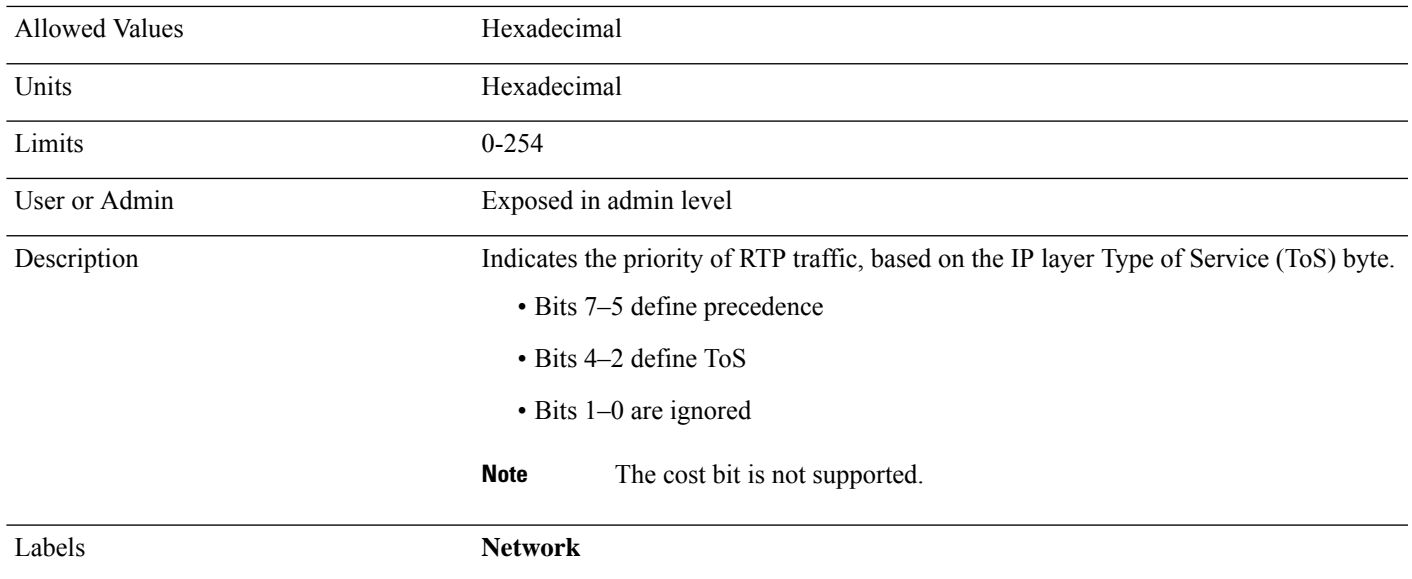

## **Second\_Preferred\_Codec\_n\_**

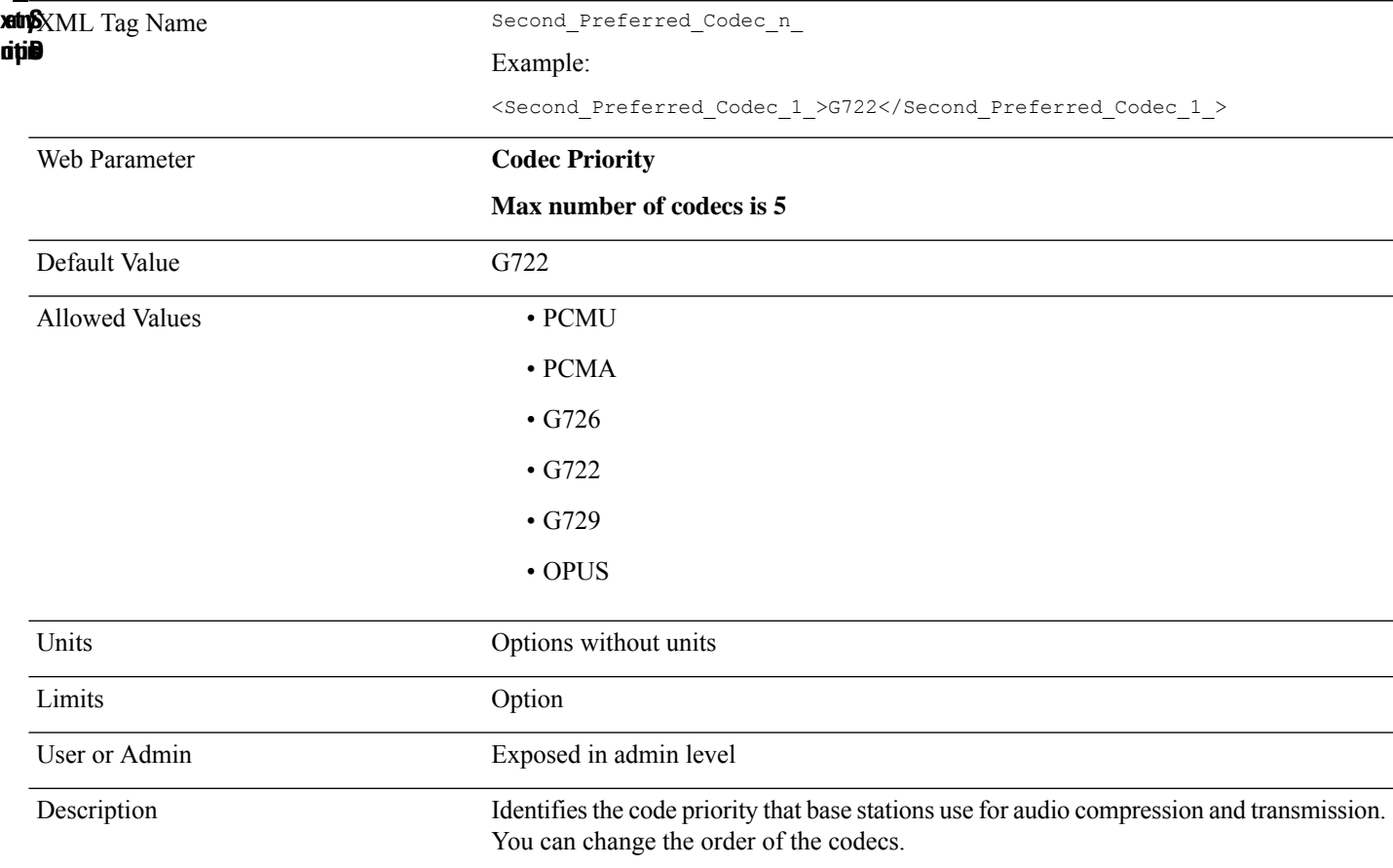

## **Secondary\_DNS**

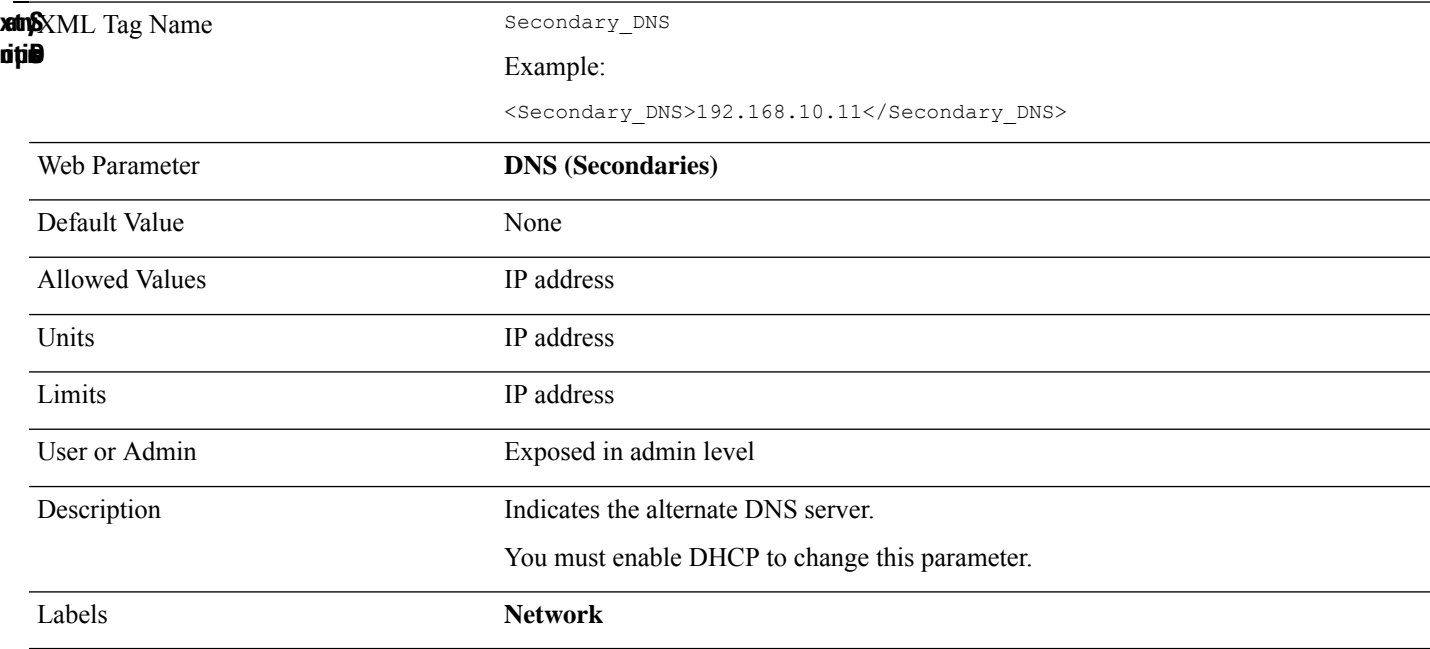

### **Secure\_Call\_Option\_n\_**

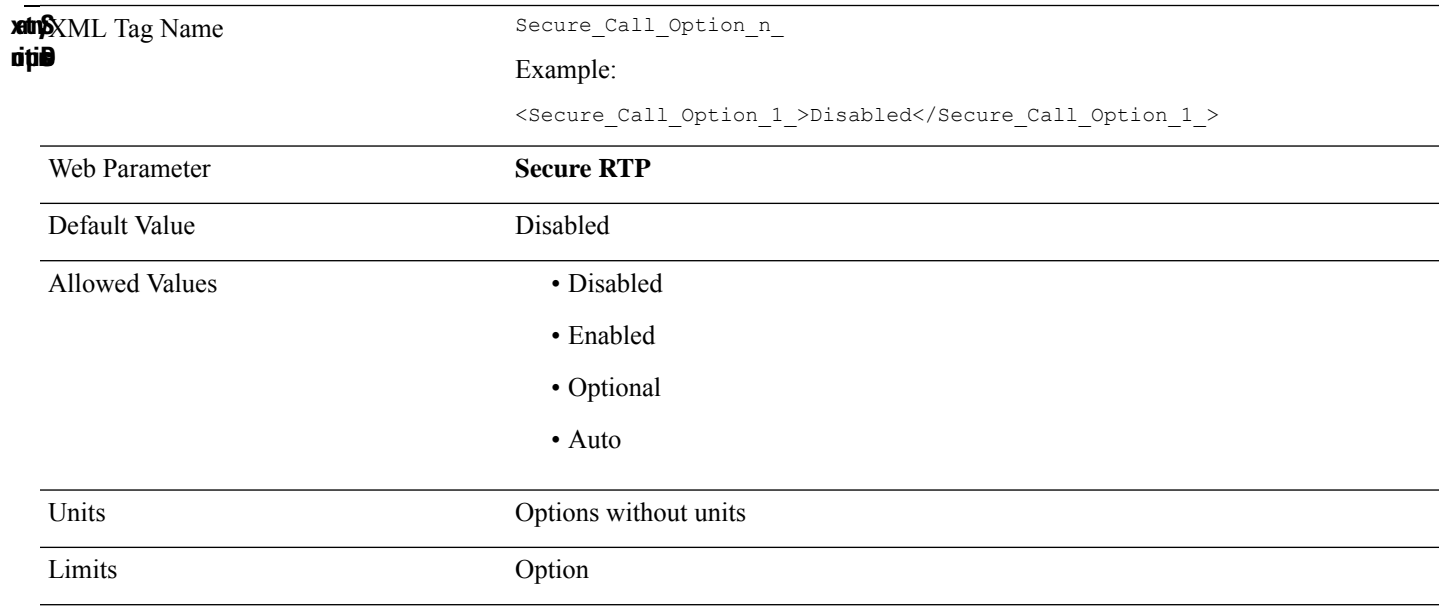

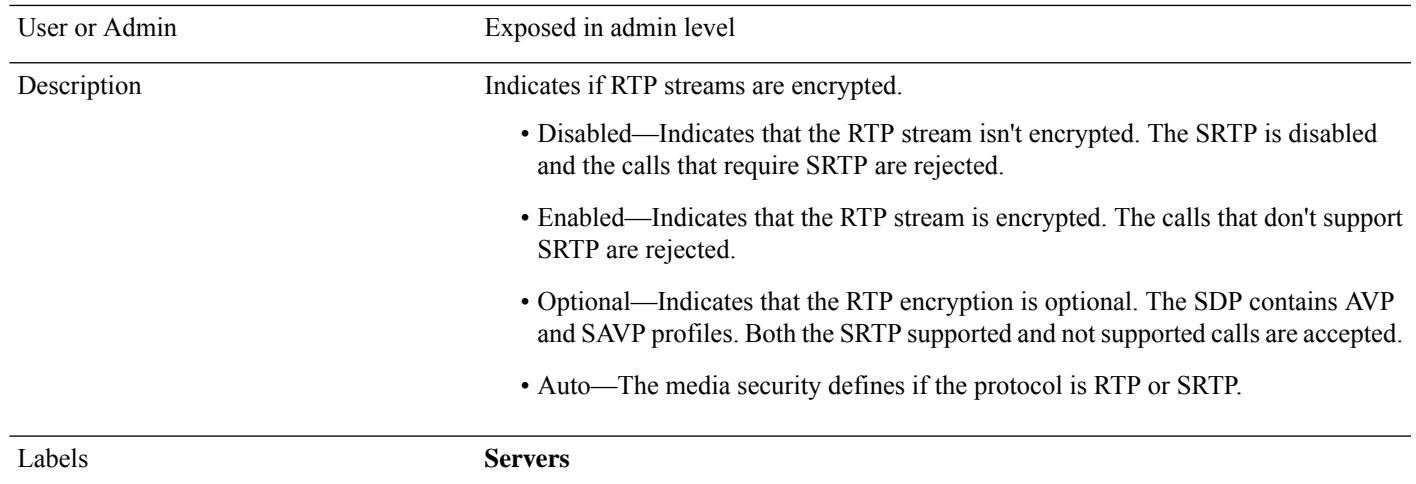

## **Secure\_Call\_Setting\_n\_**

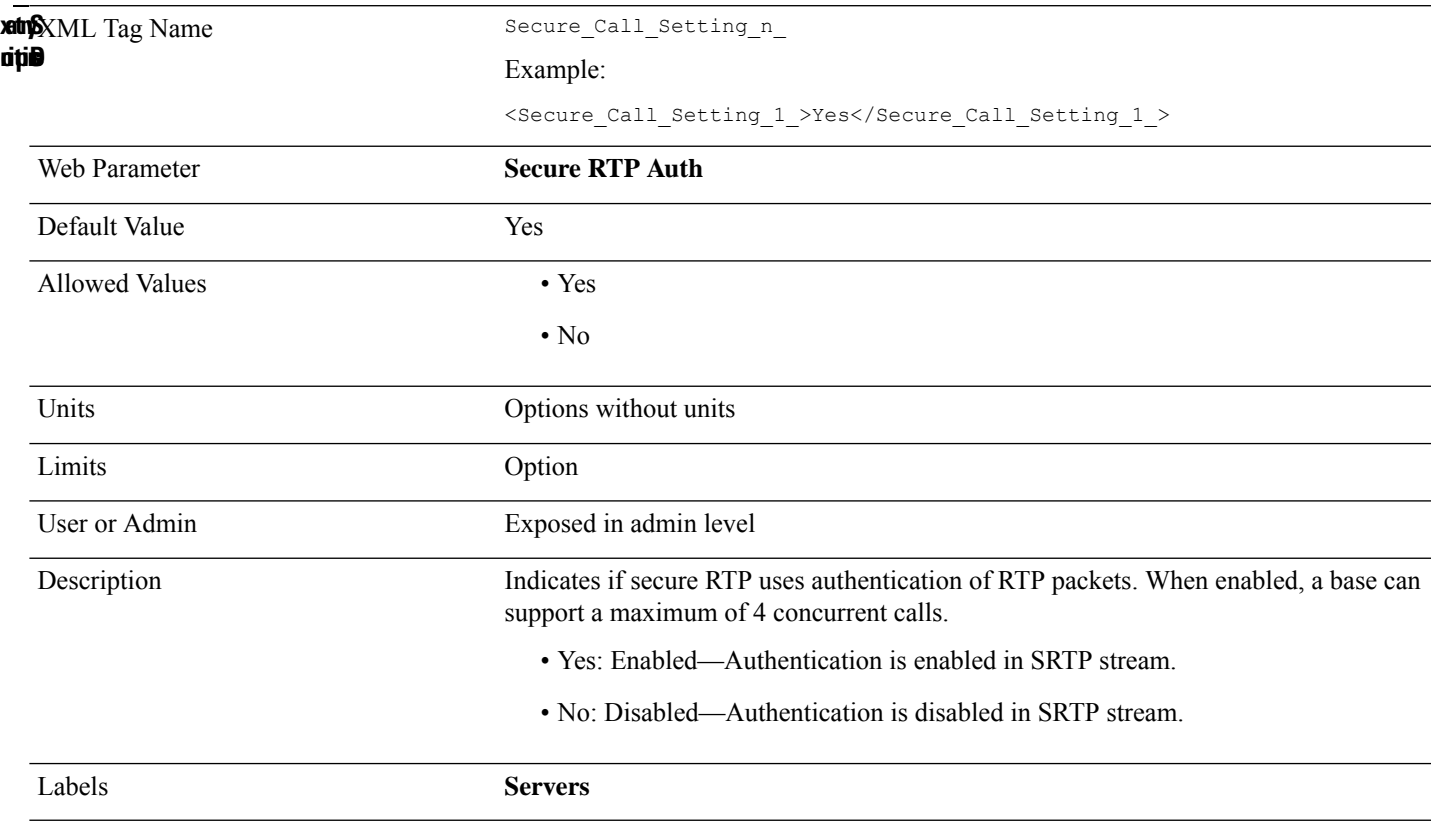

#### **Server\_ID\_n\_**

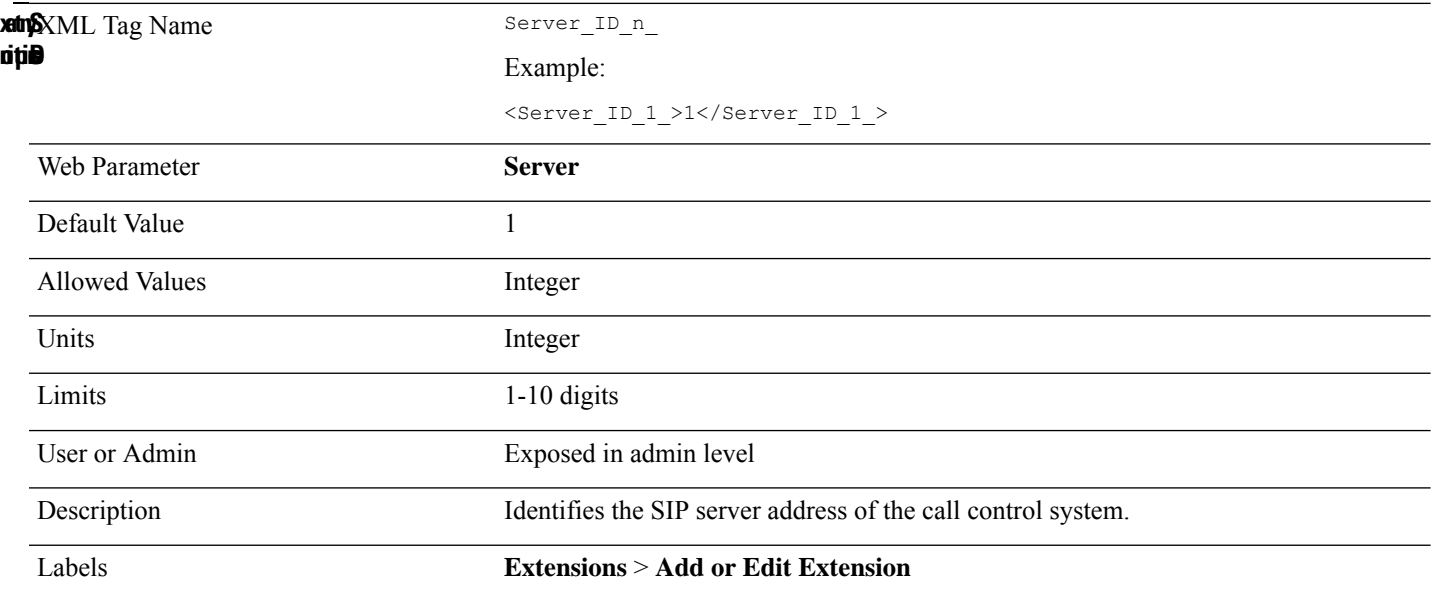

# **Share\_Call\_Appearance\_n\_**

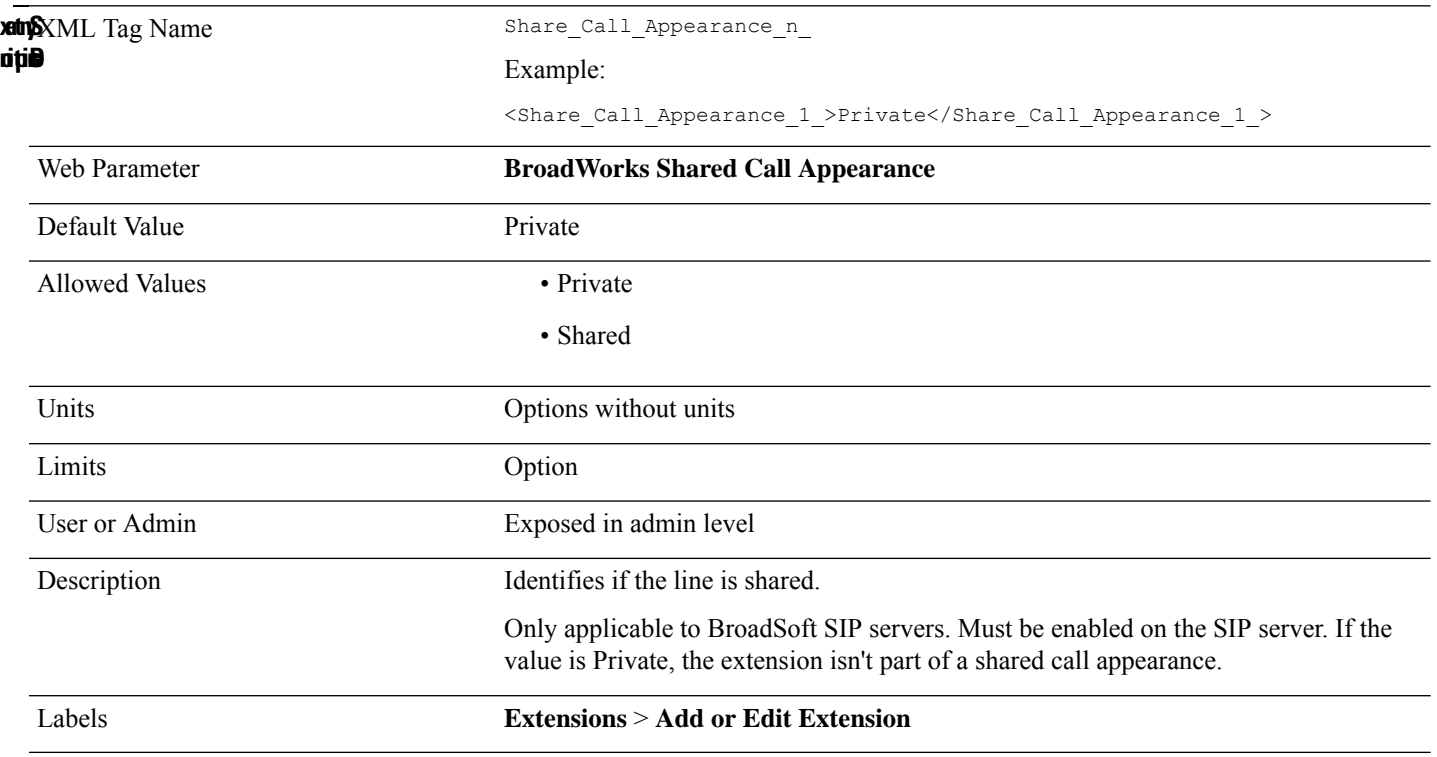

#### **SIP\_100REL\_Enable\_n\_**

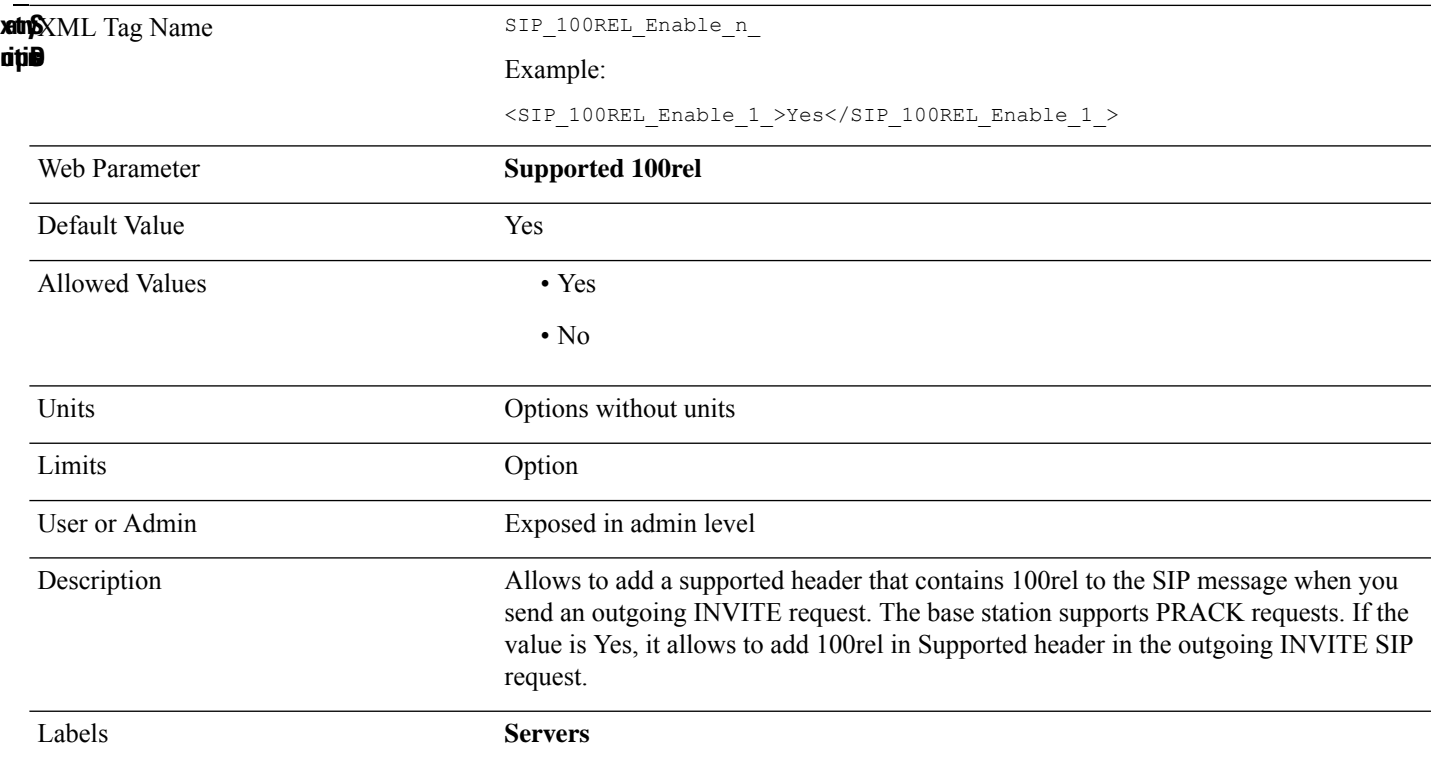

## **Sip\_Check\_Sync\_Always\_Reboot**

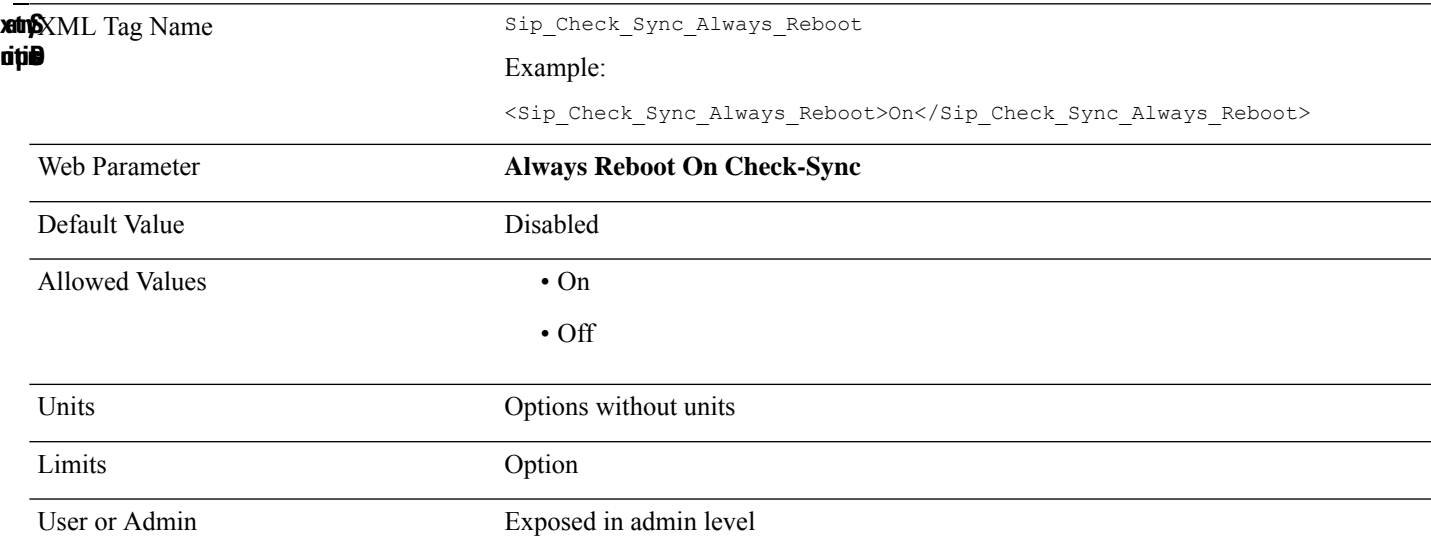

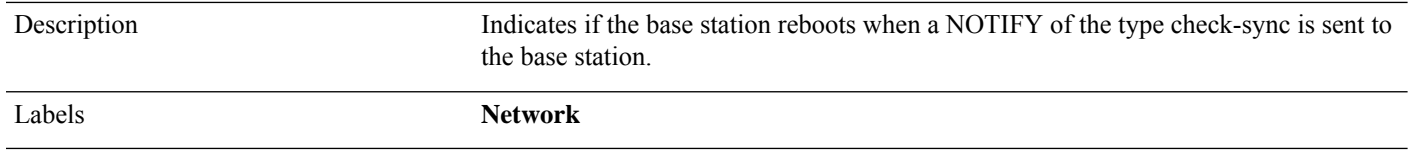

## **Sip\_Failover\_Reconnect\_Timer**

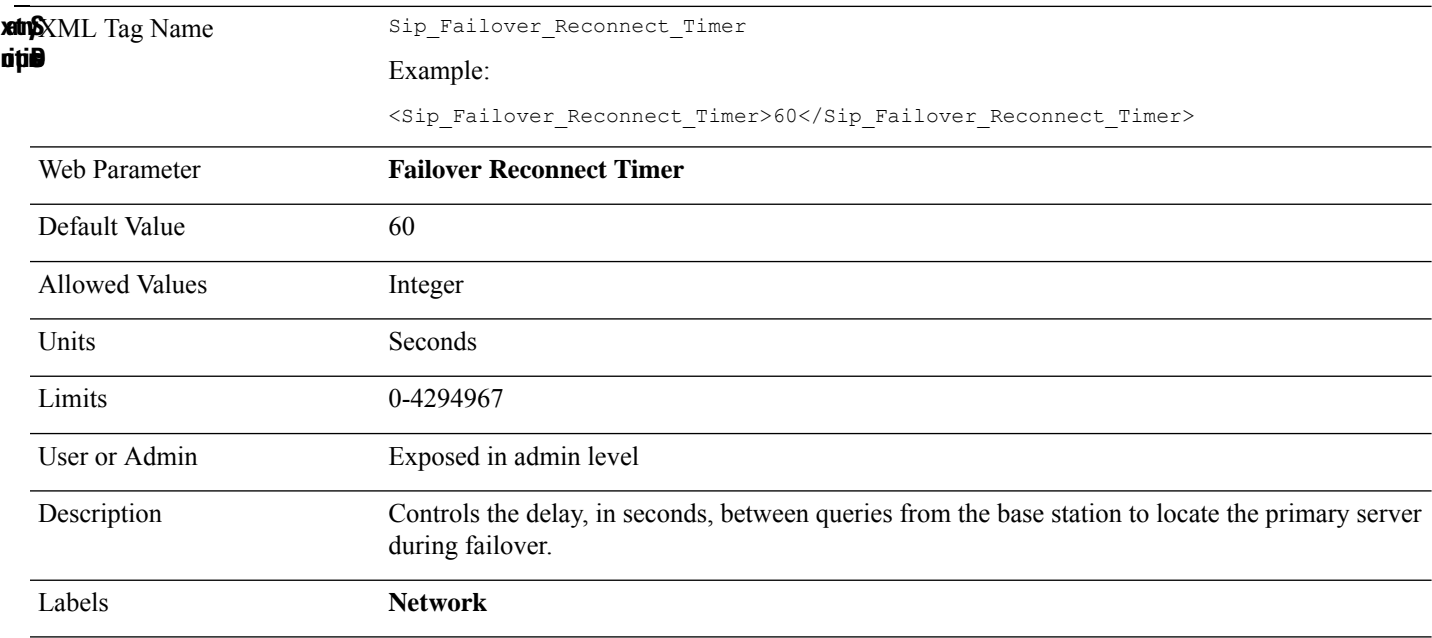

# **SIP\_Outbound\_Proxy\_Mode**

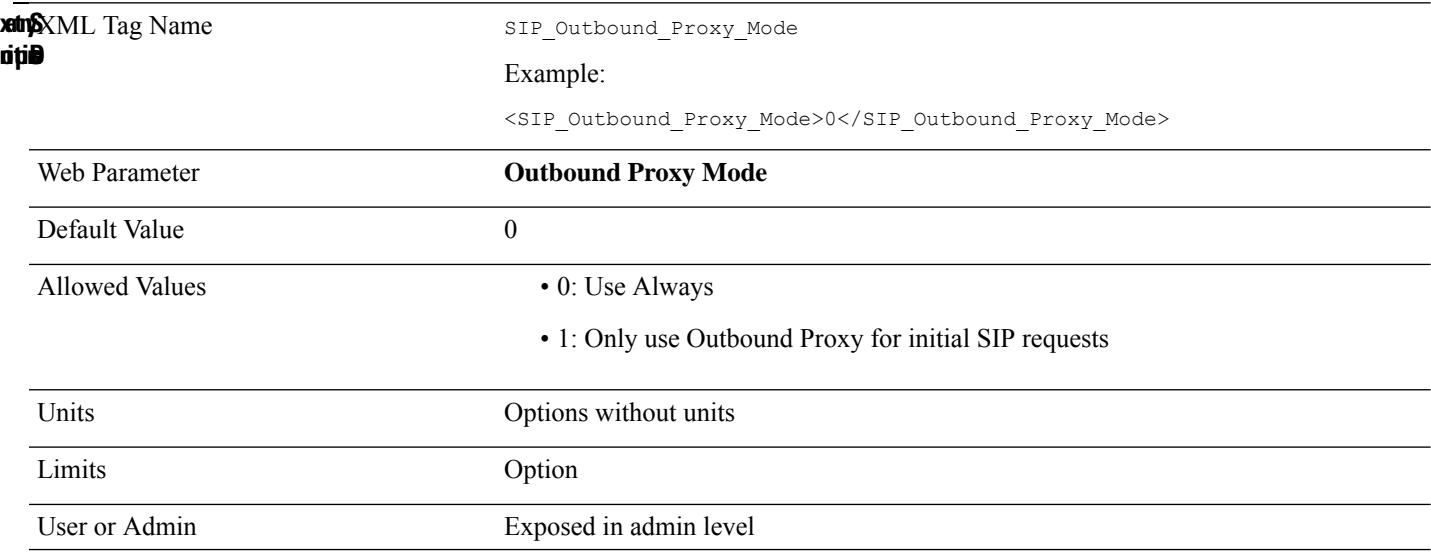

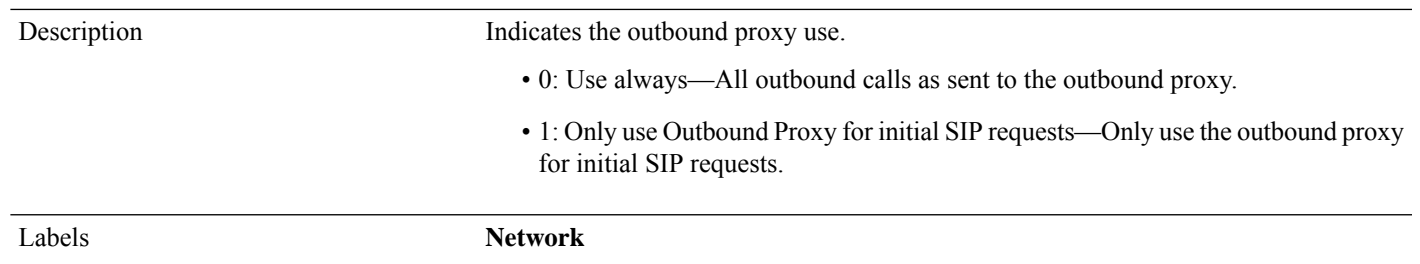

#### **SIP\_Port**

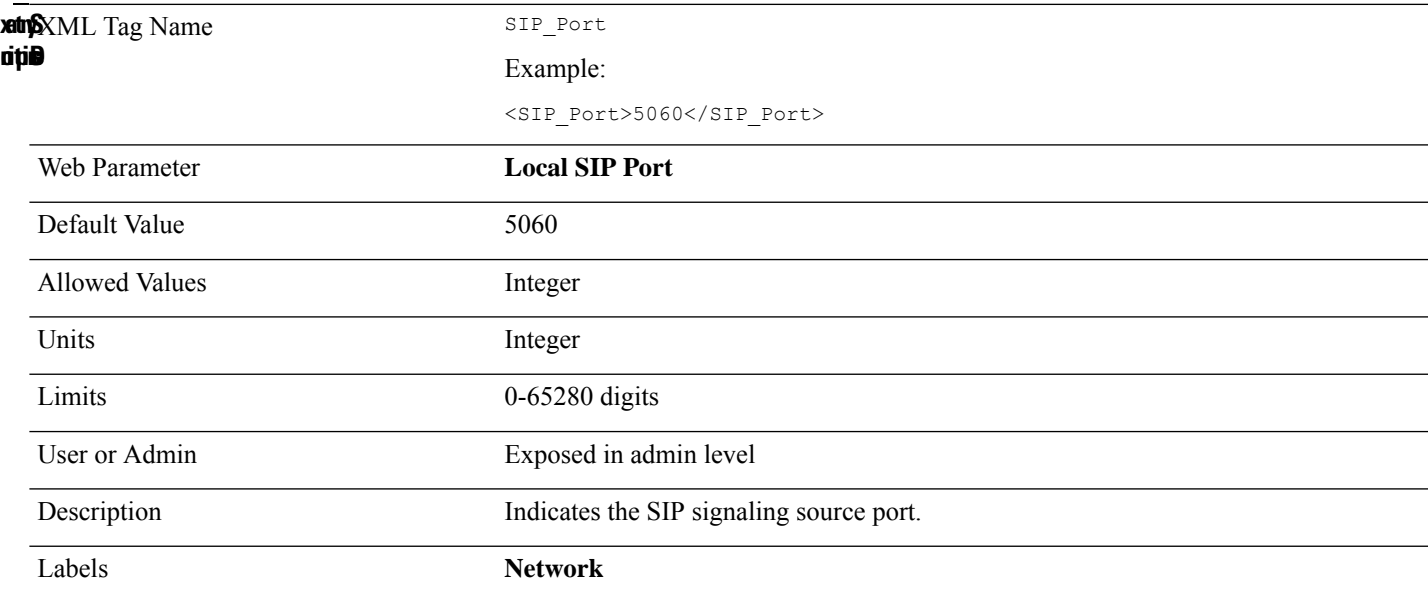

## **Sip\_Reject\_Anonymous\_Calls\_Enabled\_n**

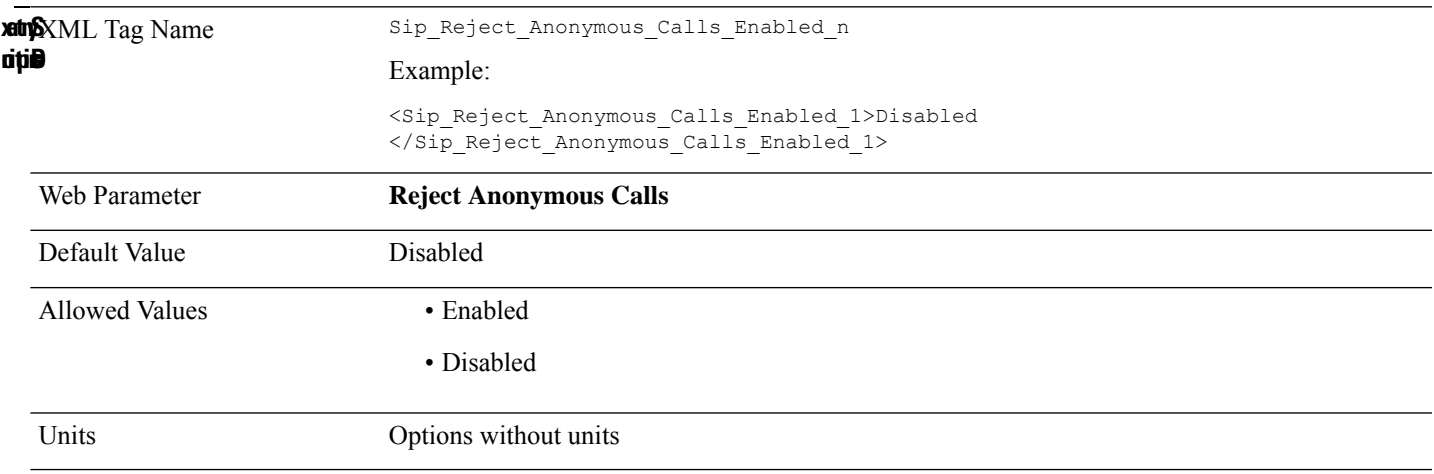

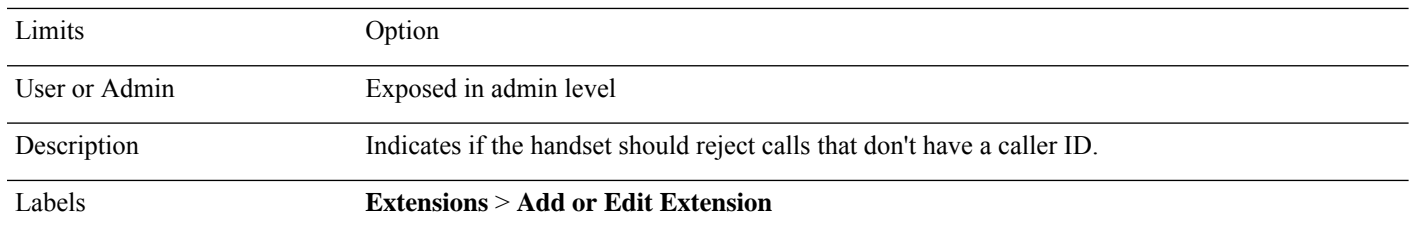

# **Sip\_Stun\_Bindtime\_Determine**

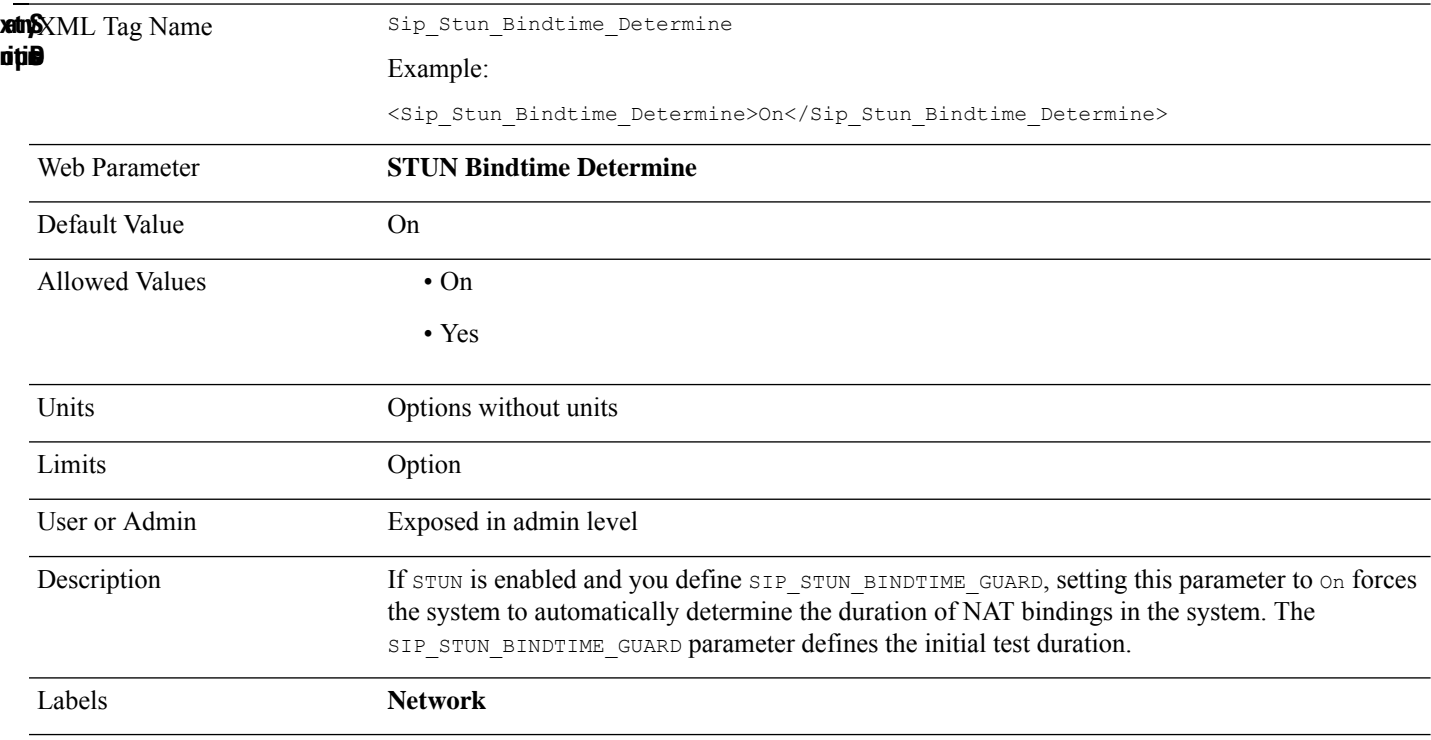

### **Sip\_Stun\_Bindtime\_Guard**

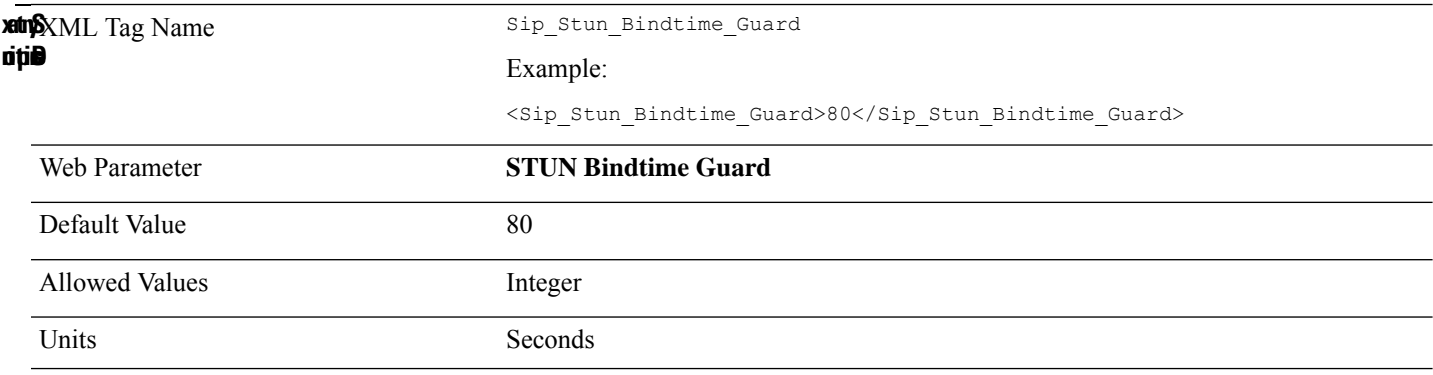

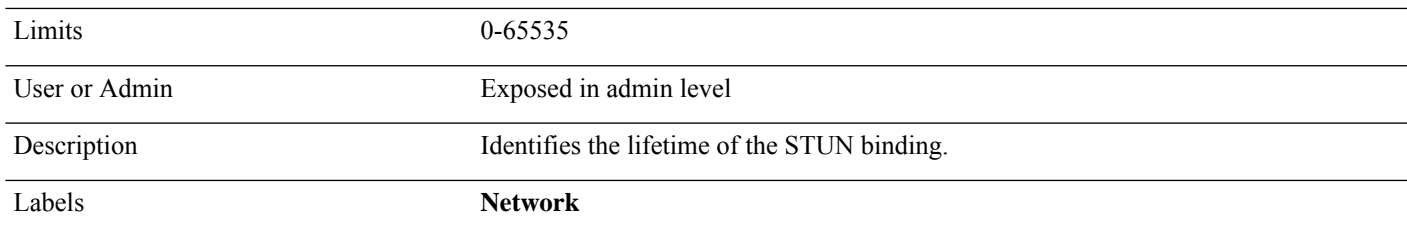

# **Sip\_Timer\_B**

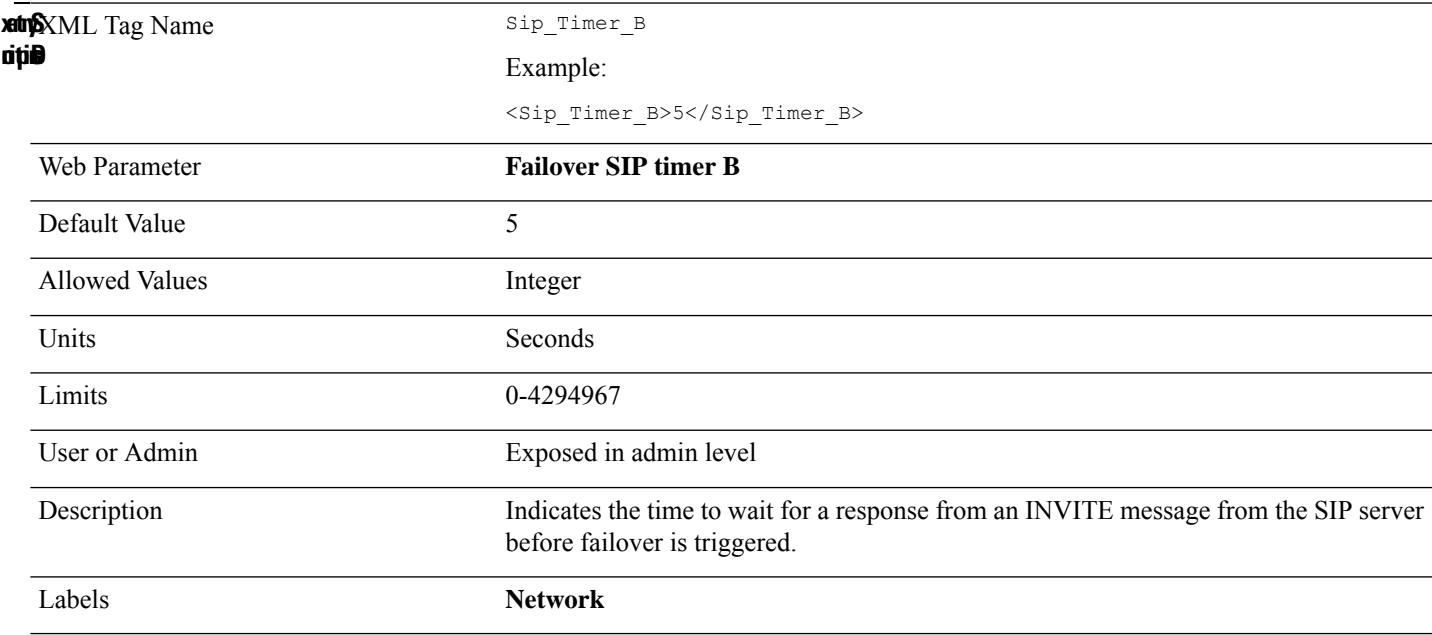

# **Sip\_Timer\_F**

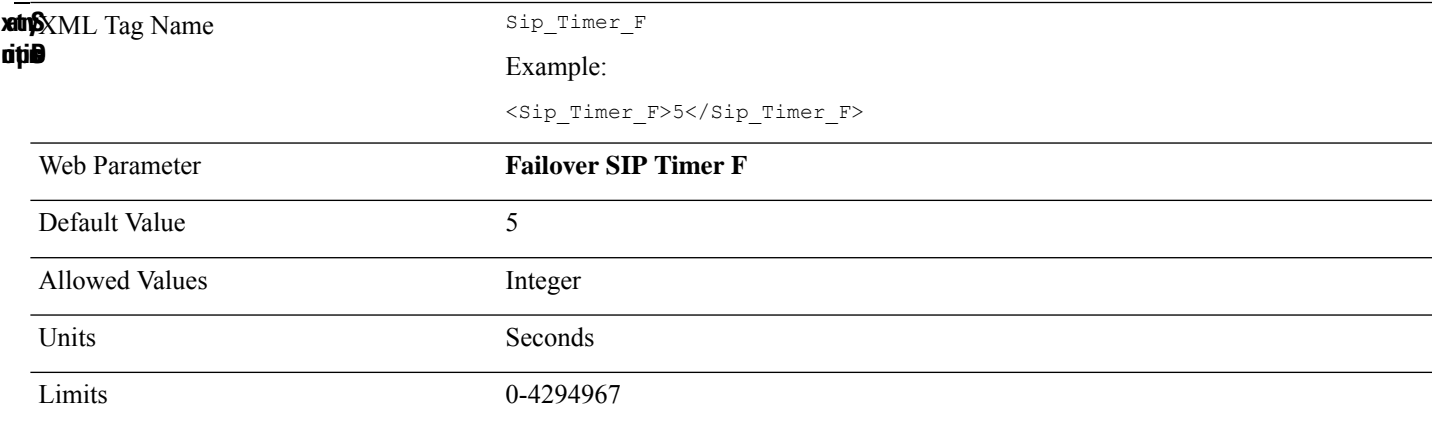

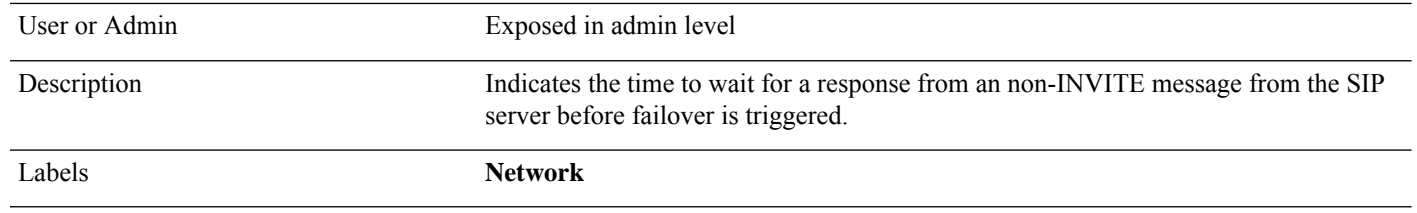

## **SIP\_TOS\_DiffServ\_value**

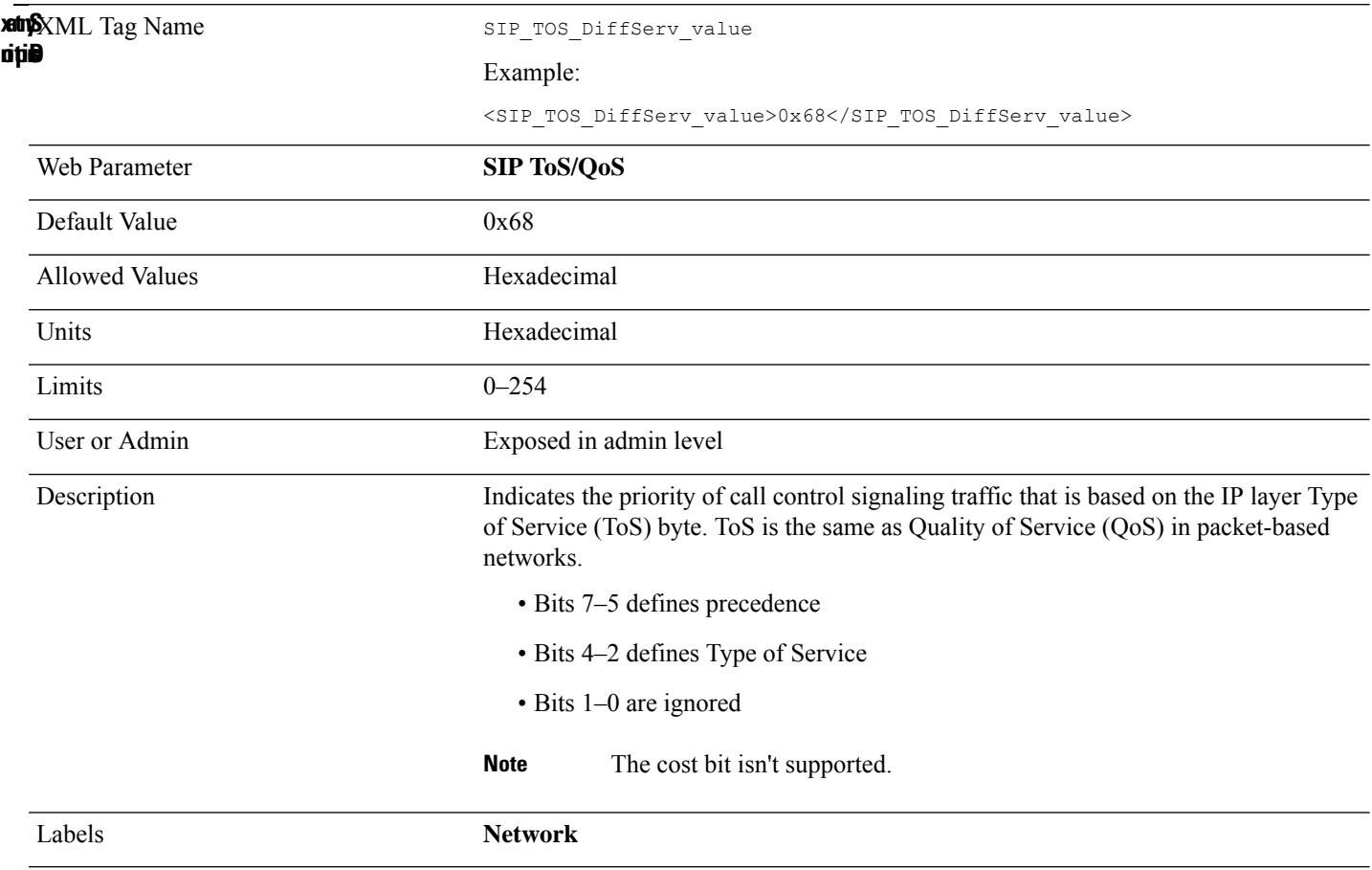

# **SIP\_Transport\_n\_**

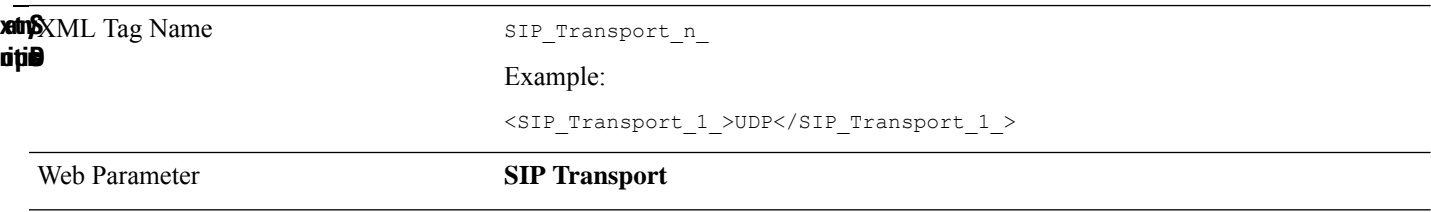

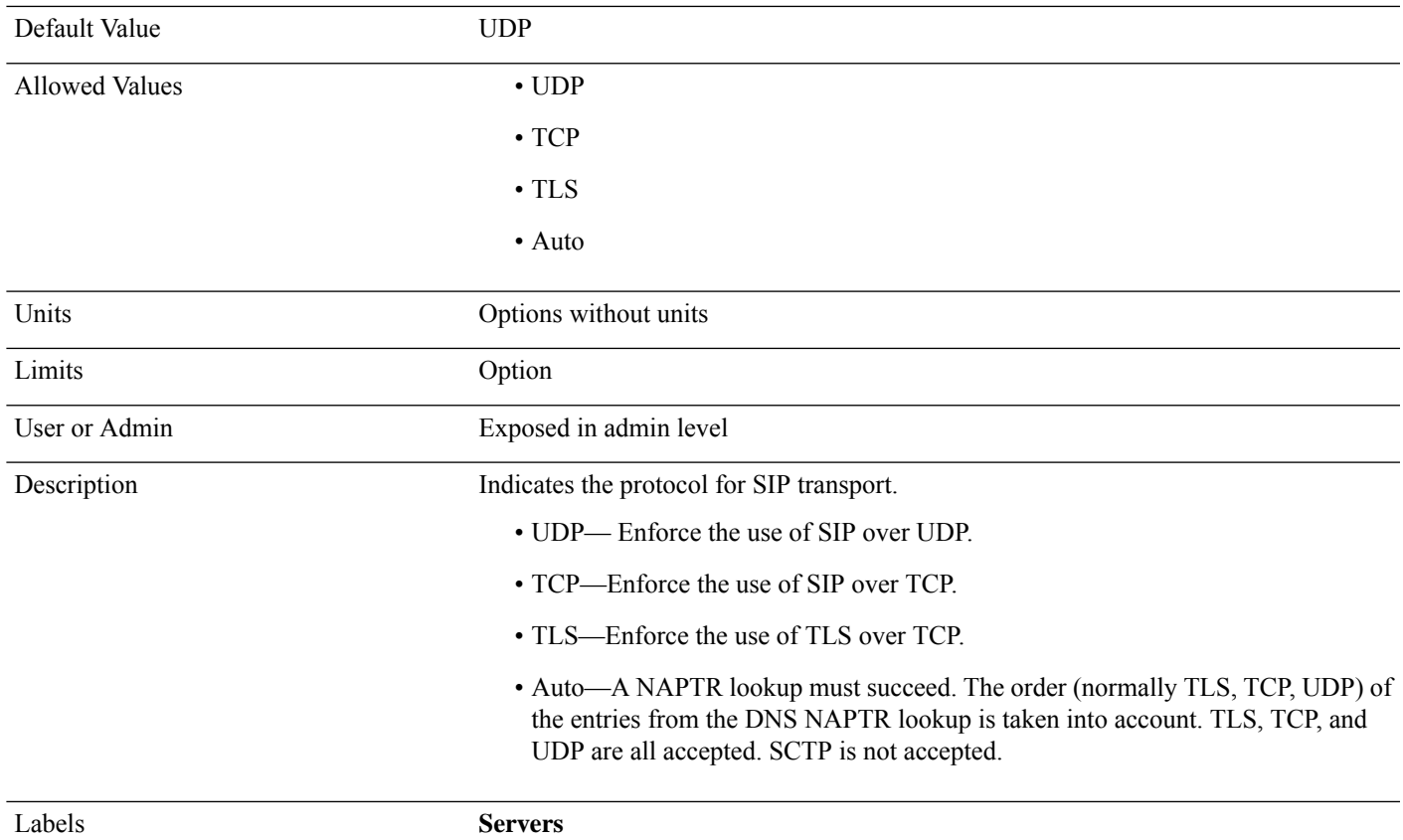

## **Sip\_Use\_Different\_Ports**

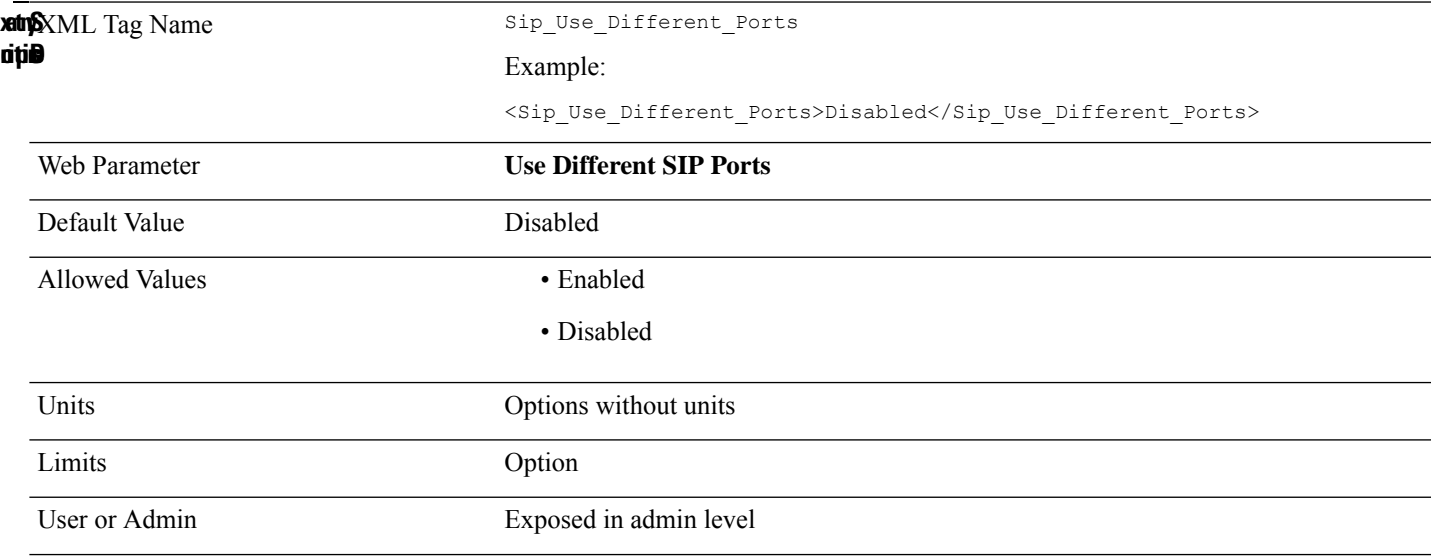

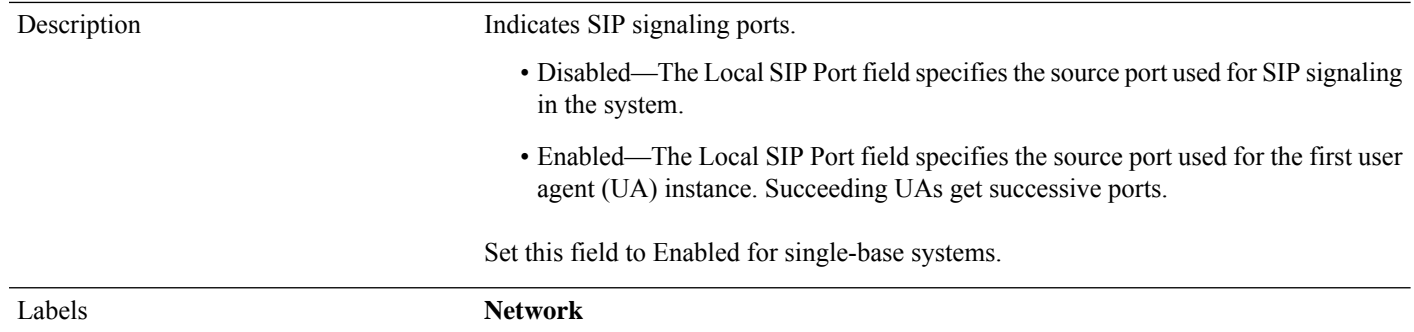

### **Src\_Att\_Transfer\_2nd\_call\_On\_Hold\_1\_**

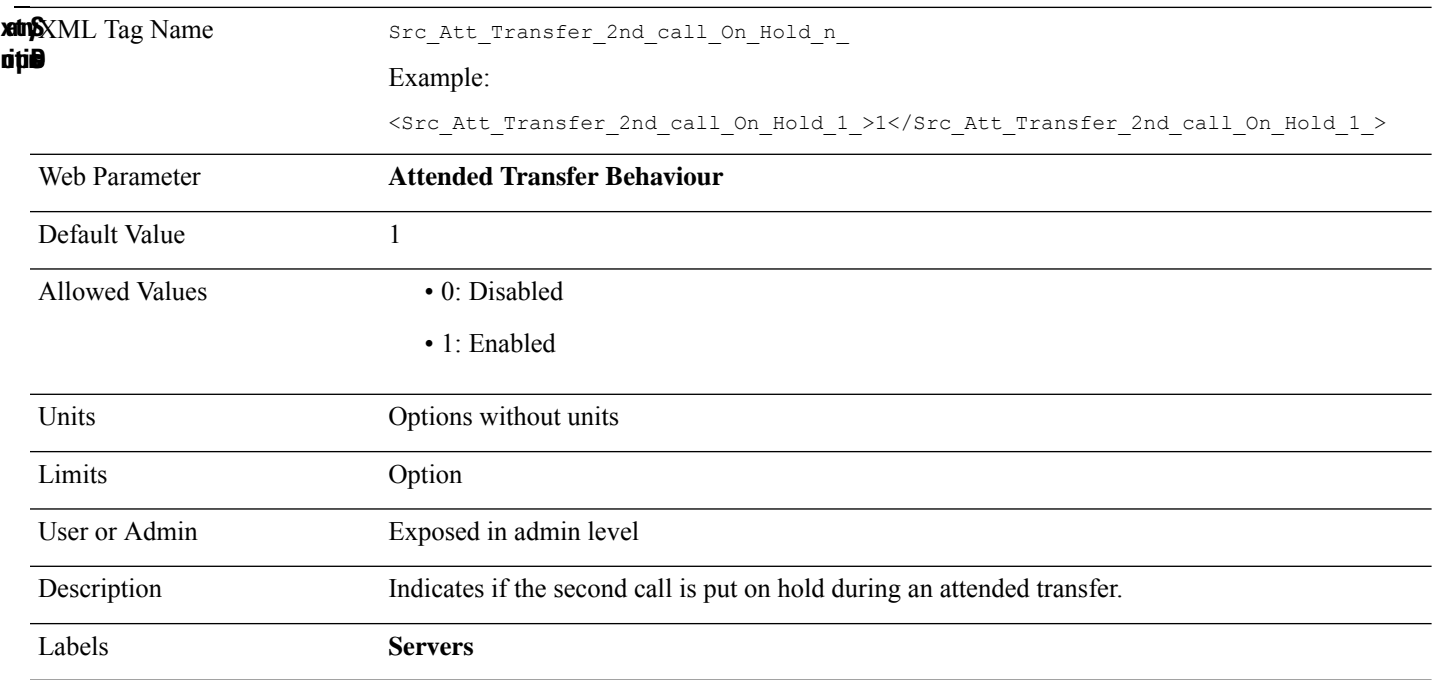

#### **Srv\_Codec\_Enable\_G729ab\_n\_**

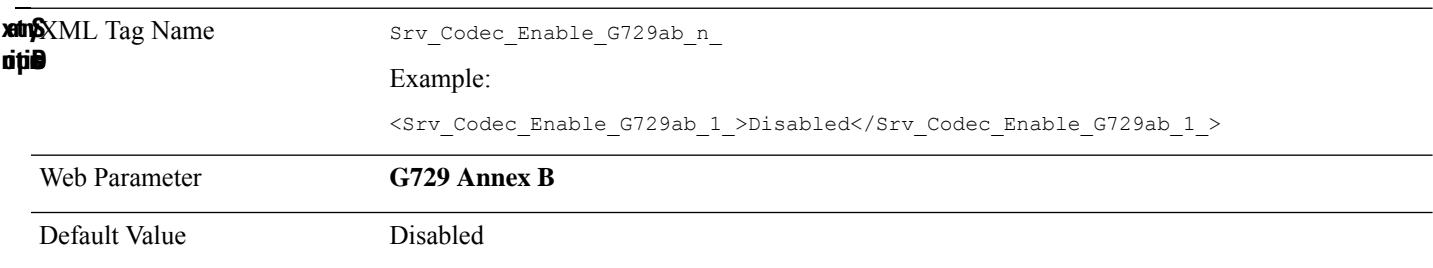

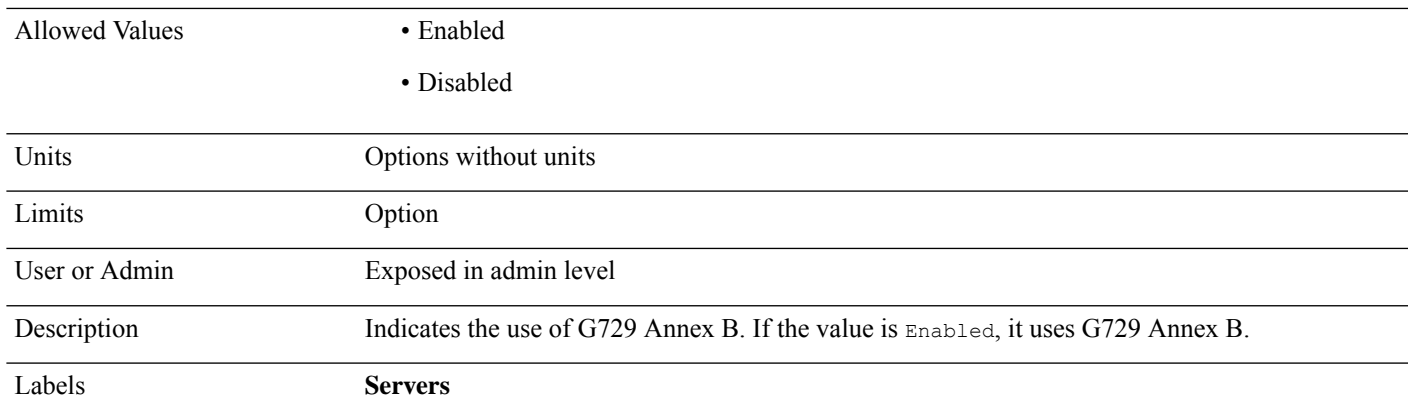

#### **Srv\_Enable\_No\_Sip\_Registration\_n\_**

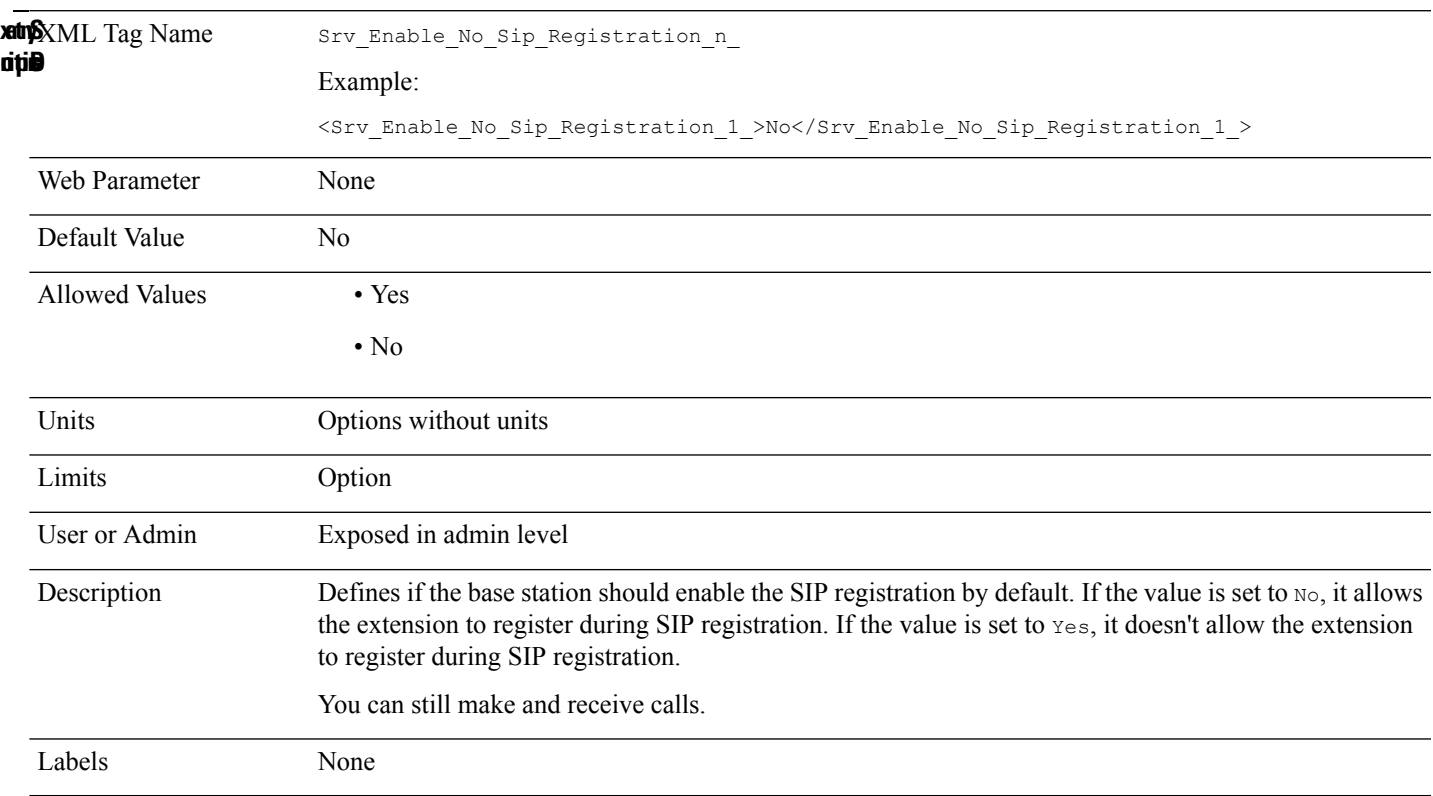

#### **Srv\_Failback\_Before\_Failover\_n\_**

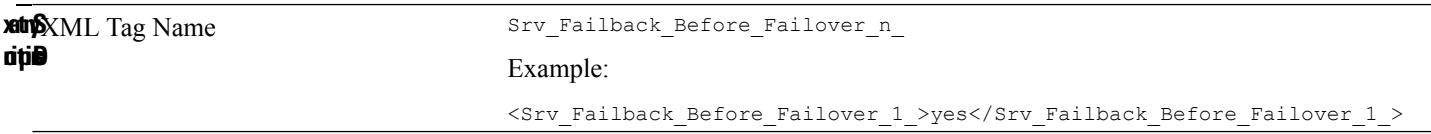

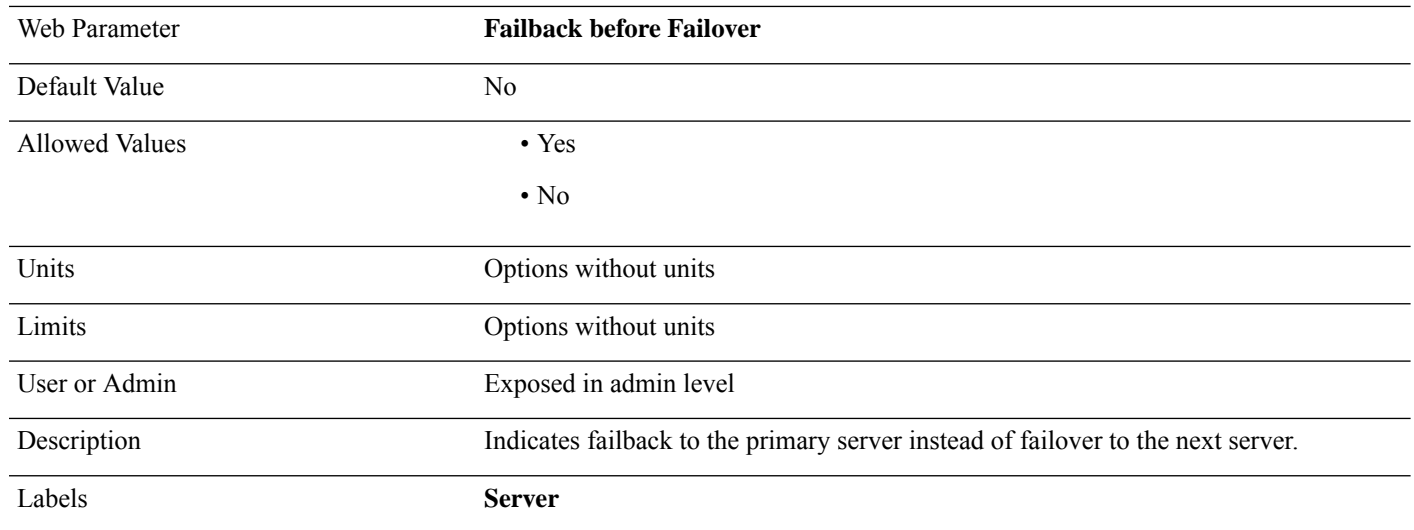

## **Srv\_Failback\_de\_register\_n\_**

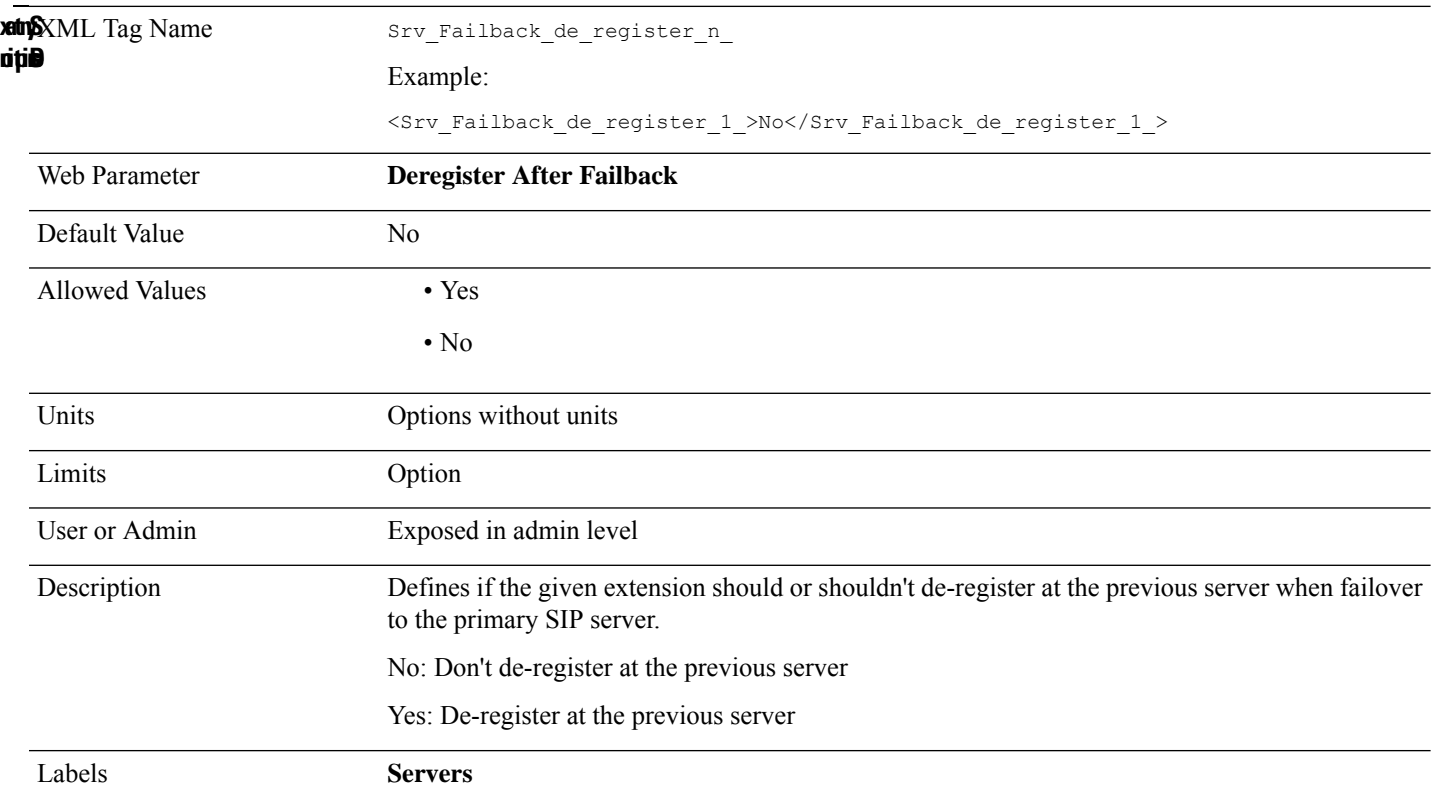

## **Srv\_Remote\_Ringtone\_n\_**

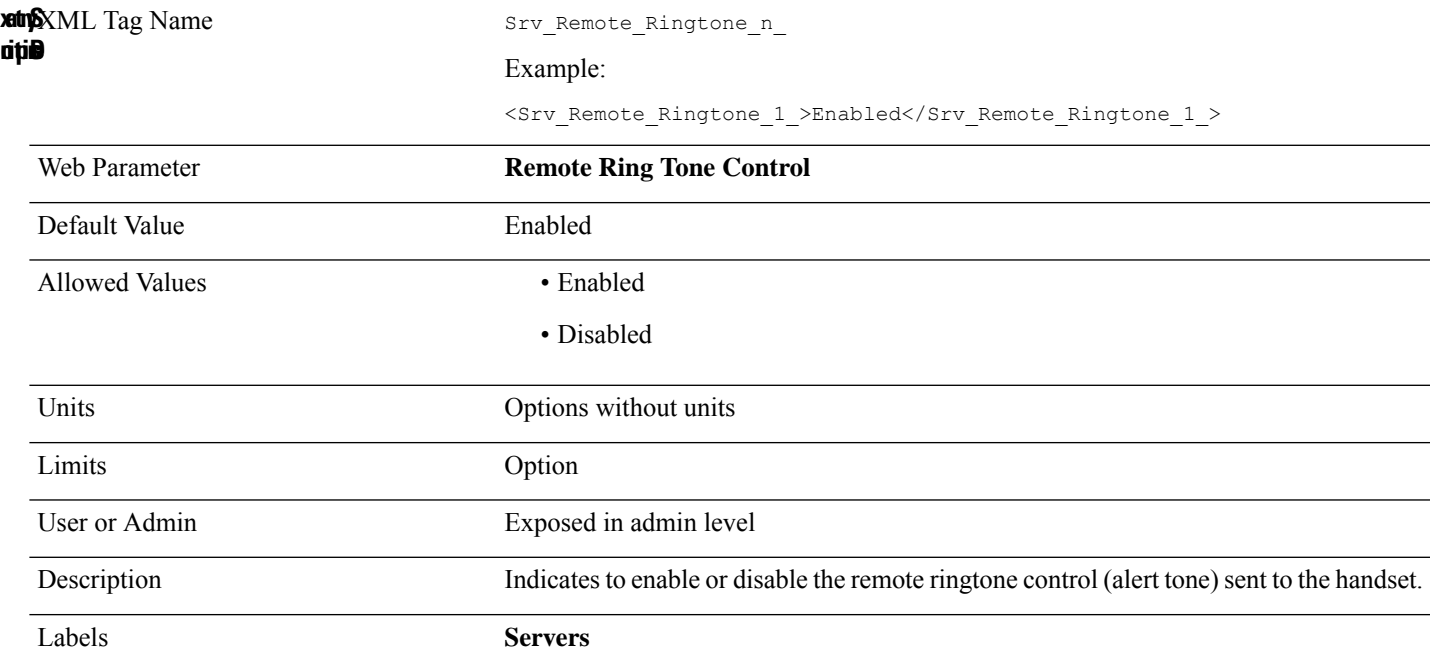

### **Srv\_Sip\_Enable\_Ptime\_n\_**

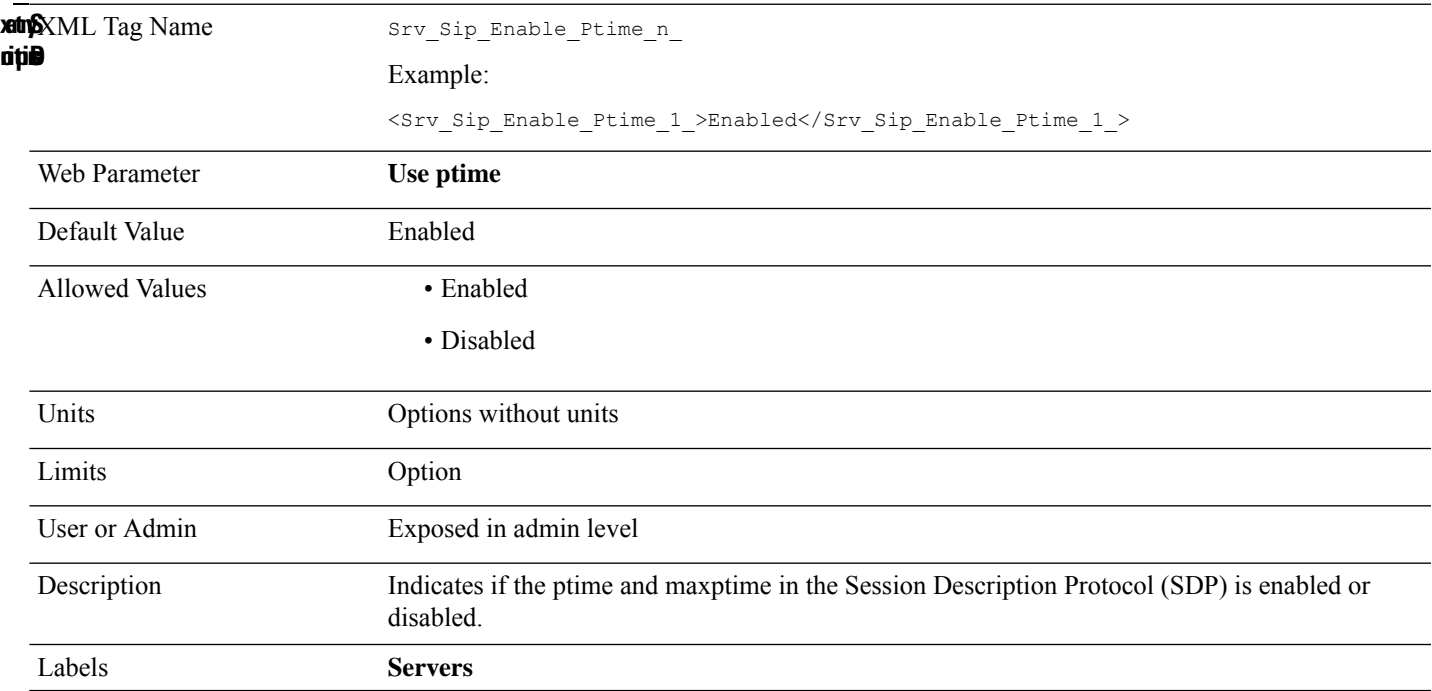

### **Srv\_Sip\_Enable\_Rtcp\_n\_**

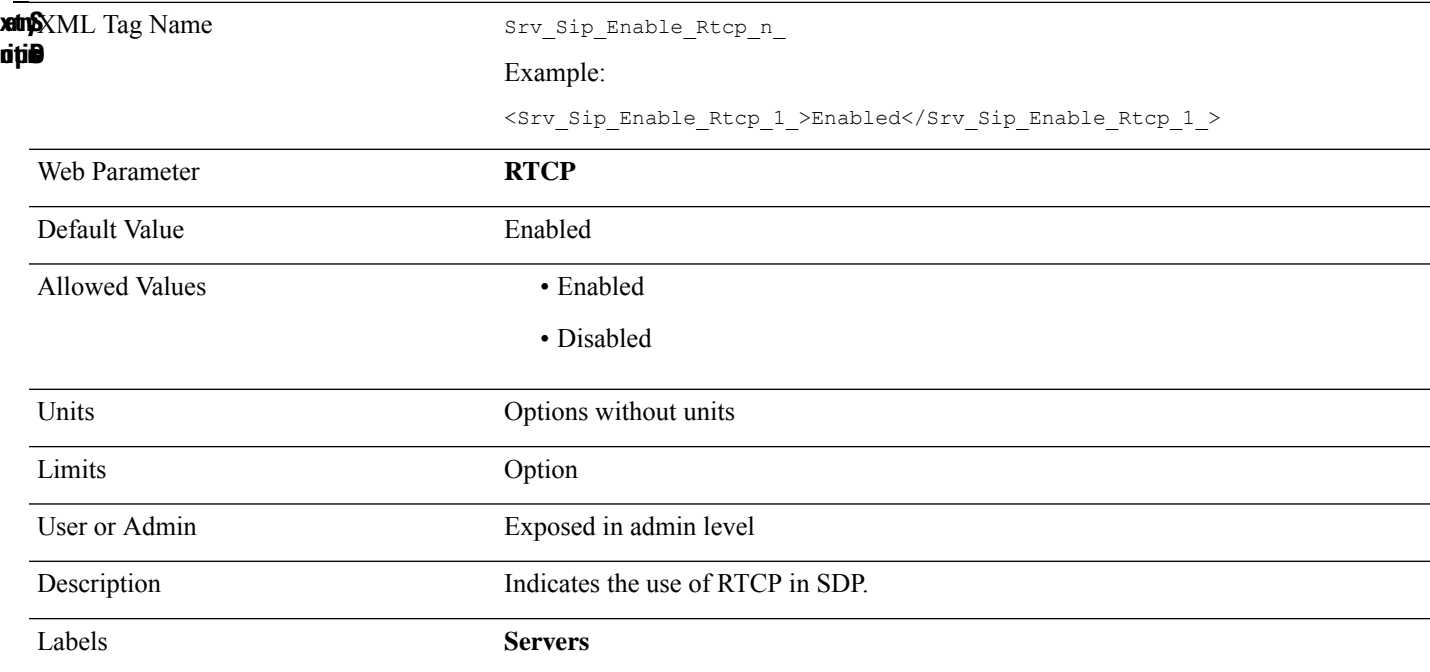

## **Srv\_Sip\_Keep\_Alive\_n\_**

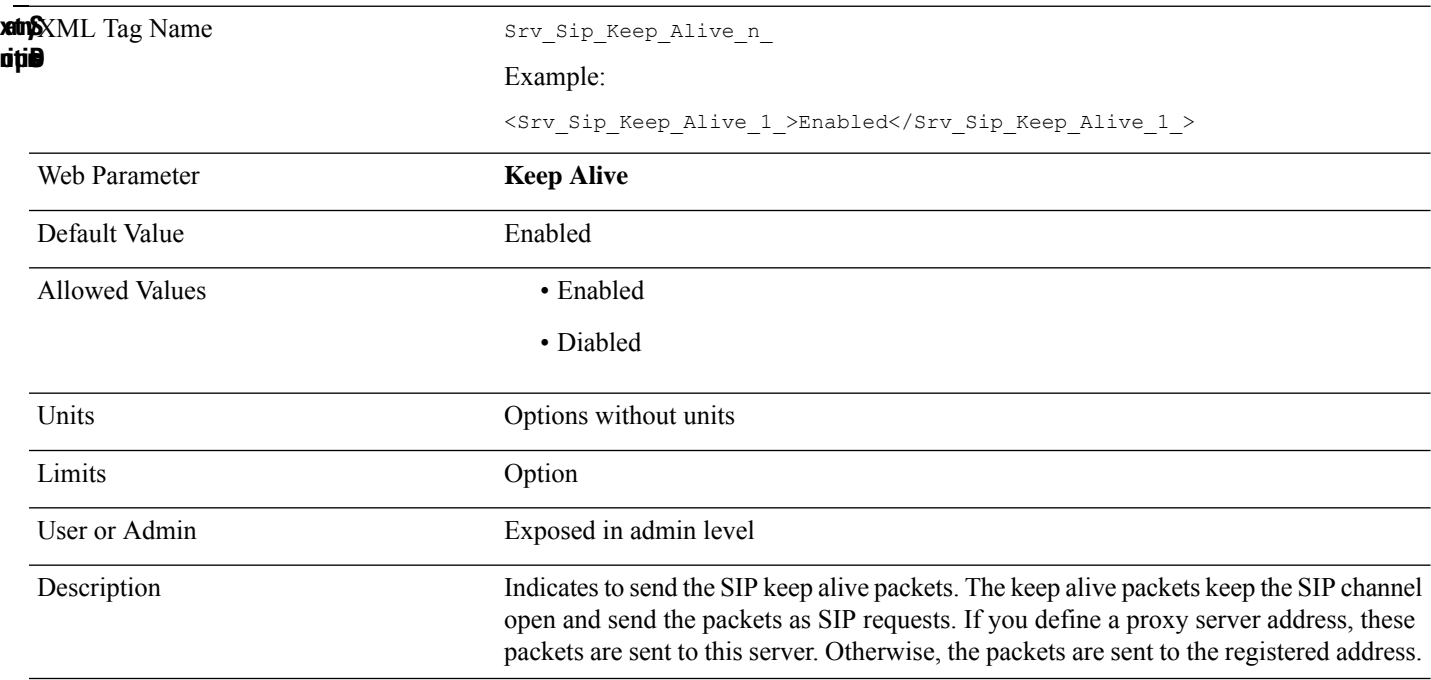

## **Srv\_Sip\_Ringback\_Tone\_n\_**

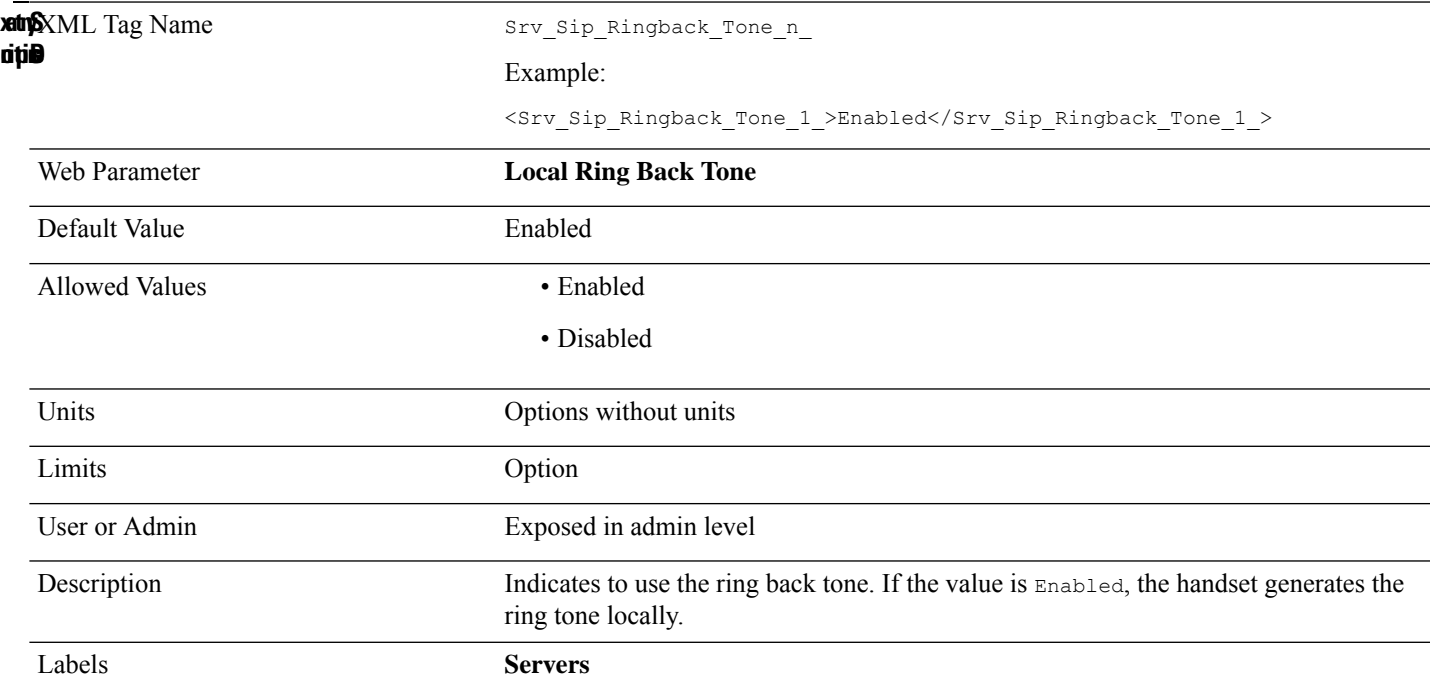

## **Srv\_Sip\_Rtp\_Base\_Equal\_n\_**

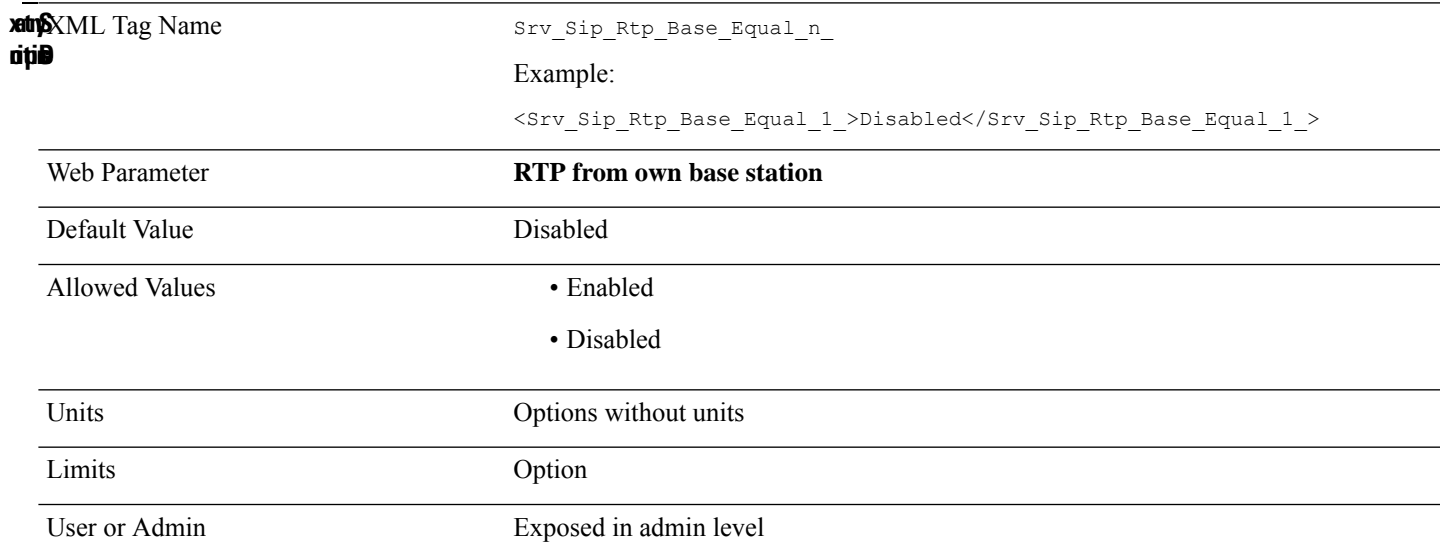

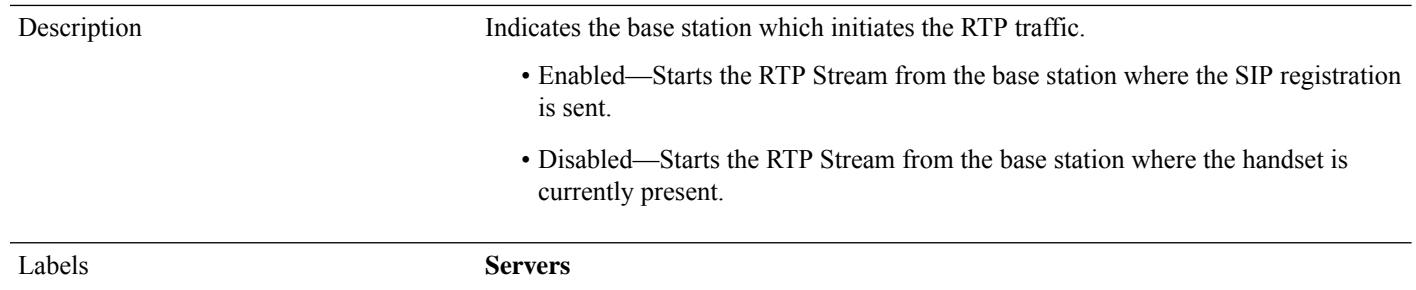

#### **Srv\_Sip\_Server\_Alias\_n\_**

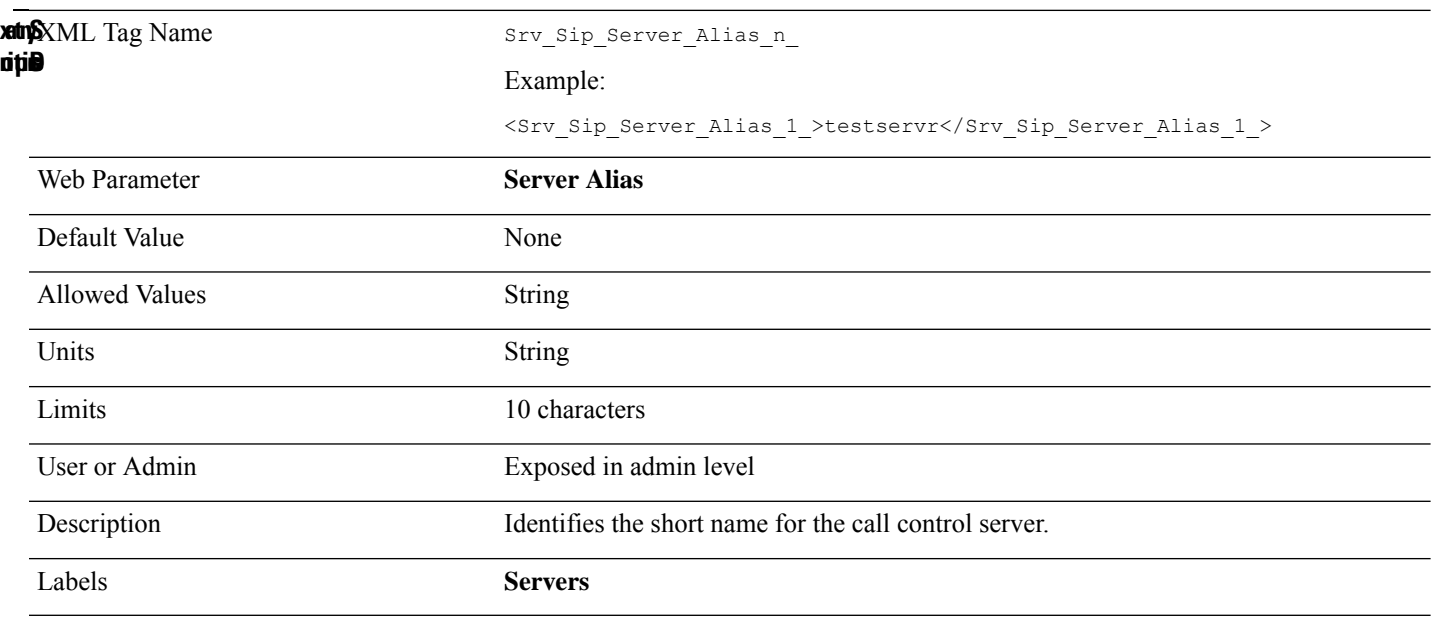

# **Srv\_Sip\_Show\_Ext\_Name\_In\_Hs\_n\_**

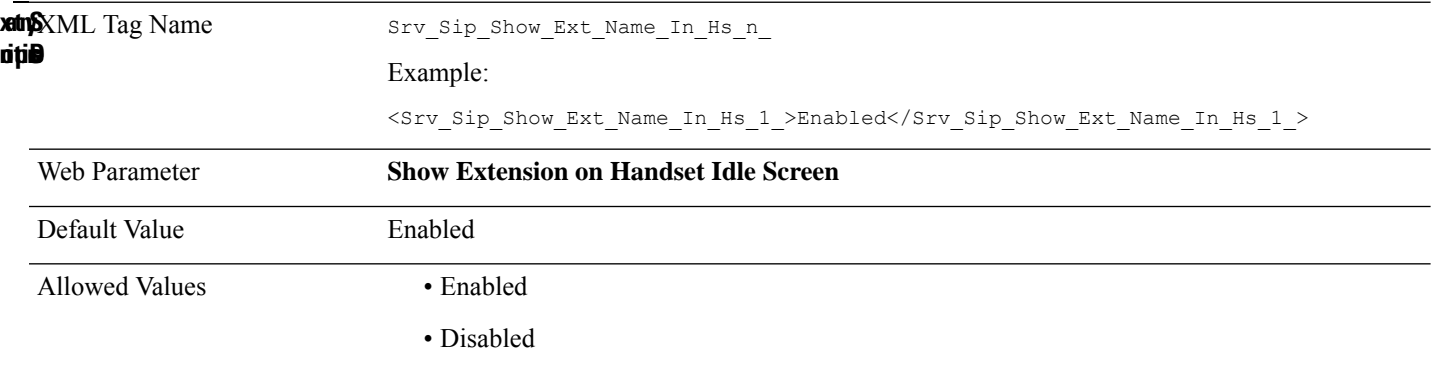

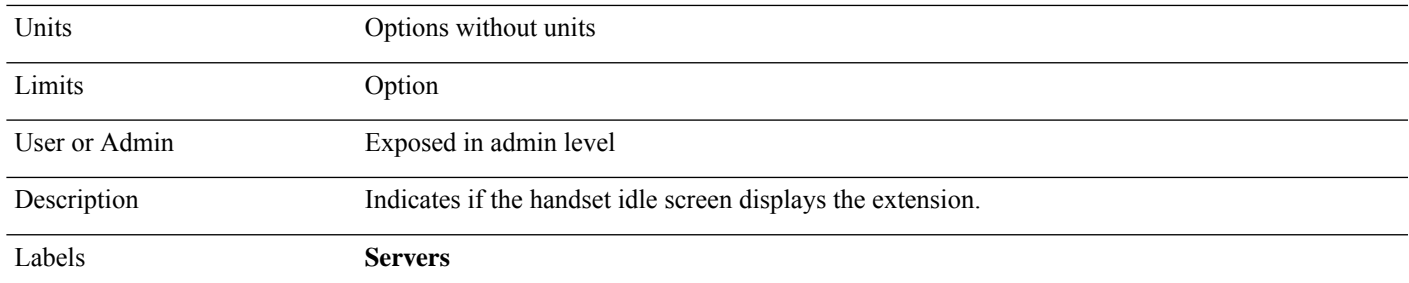

## **Srv\_Sip\_Signal\_Tcp\_Port\_n\_**

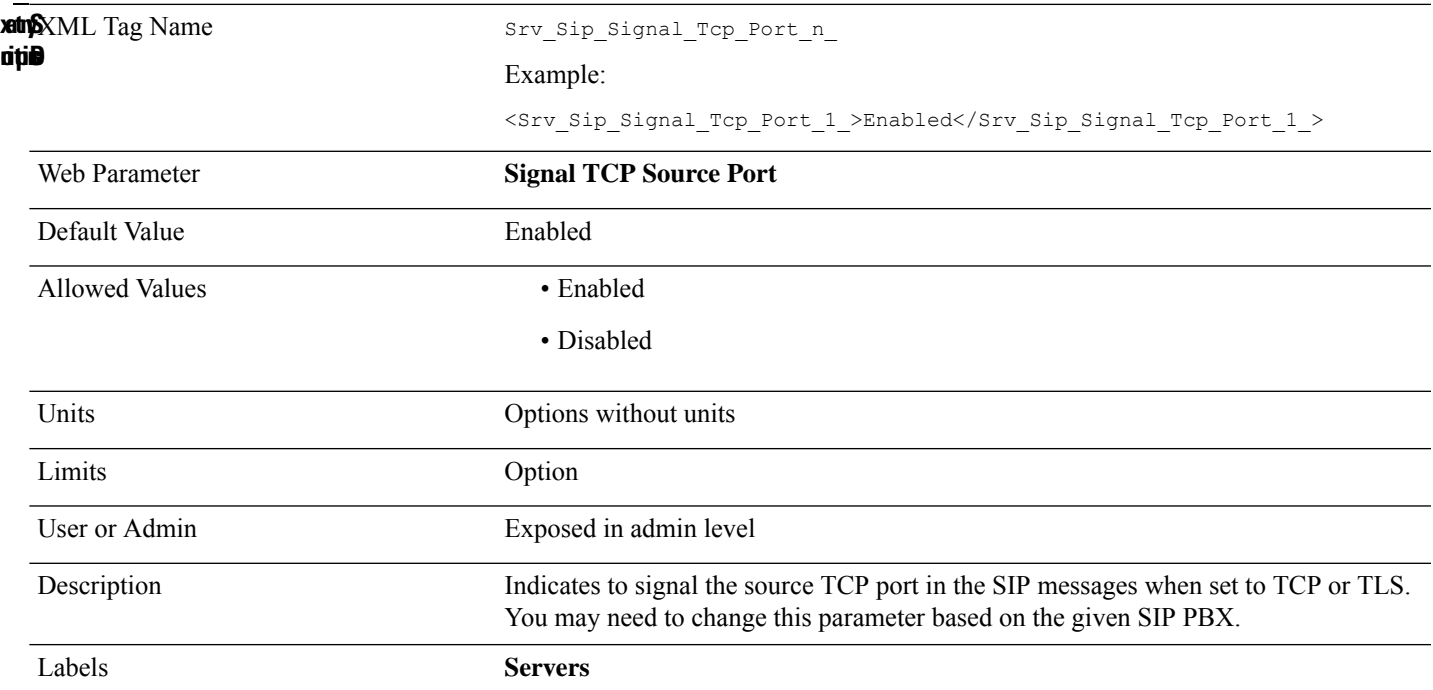

#### **Srv\_SRTP\_Auth\_n\_**

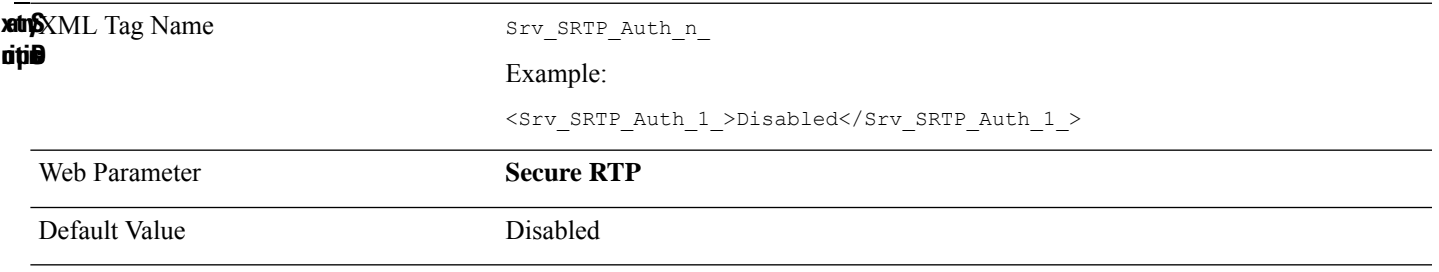

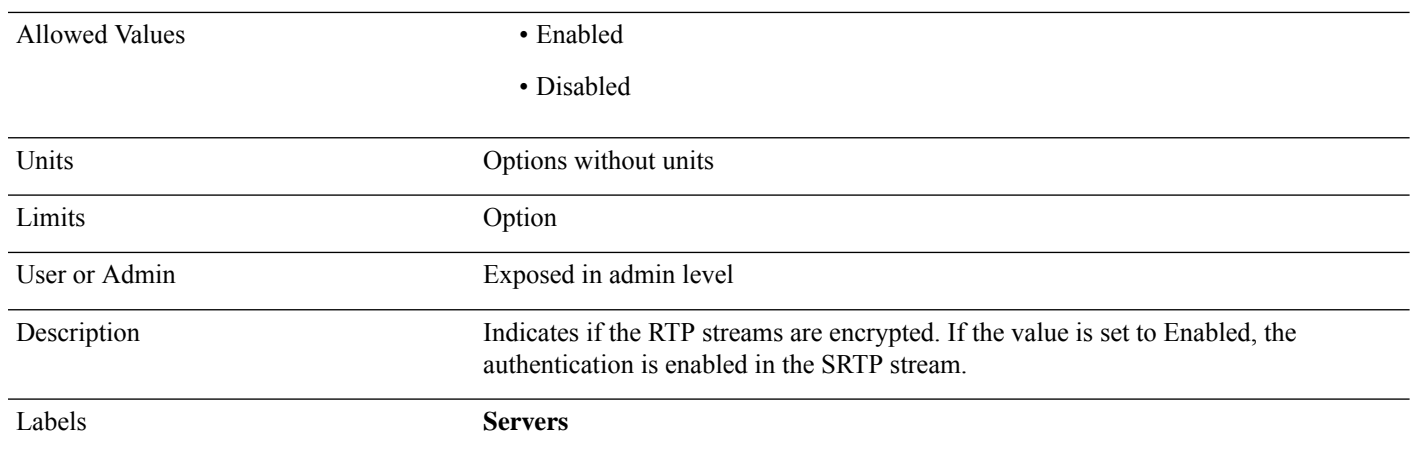

## **Static\_IP**

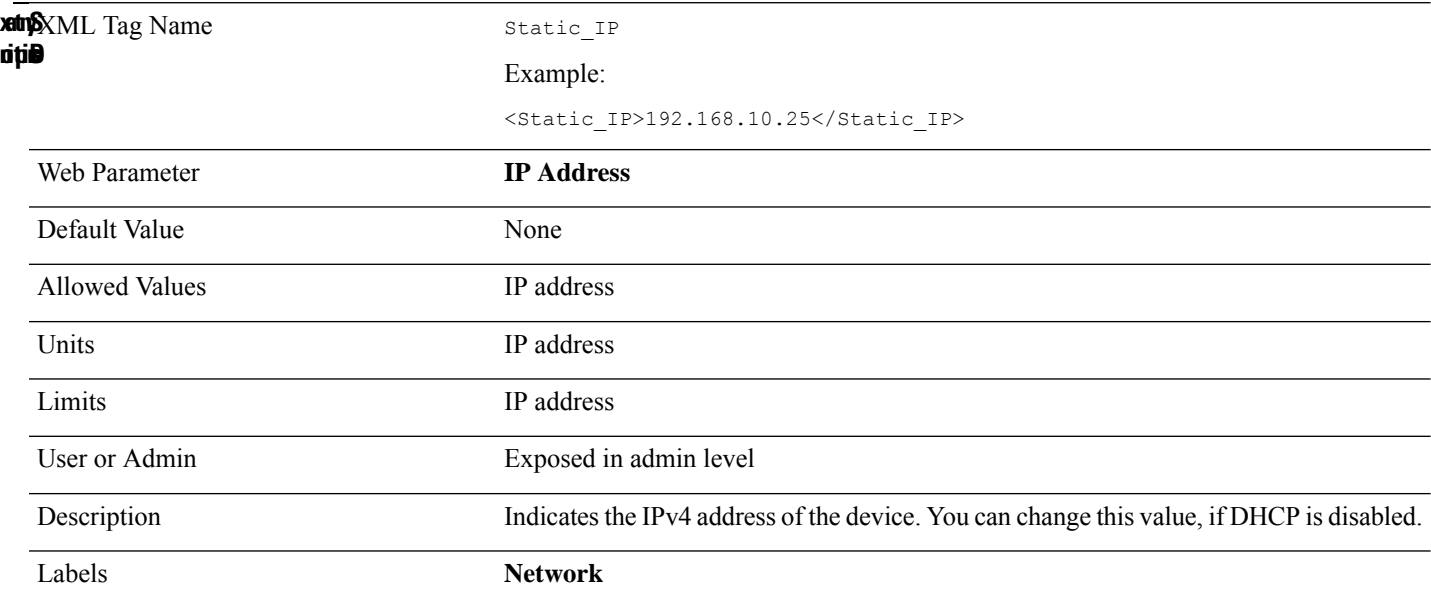

### **STUN\_Enable**

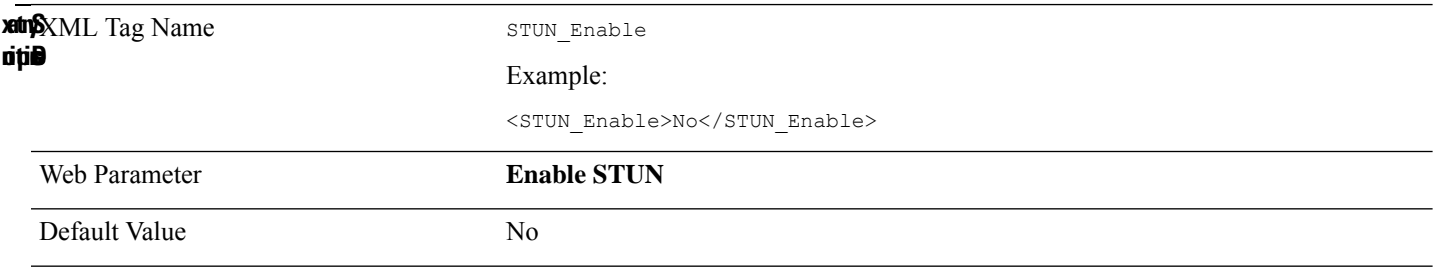

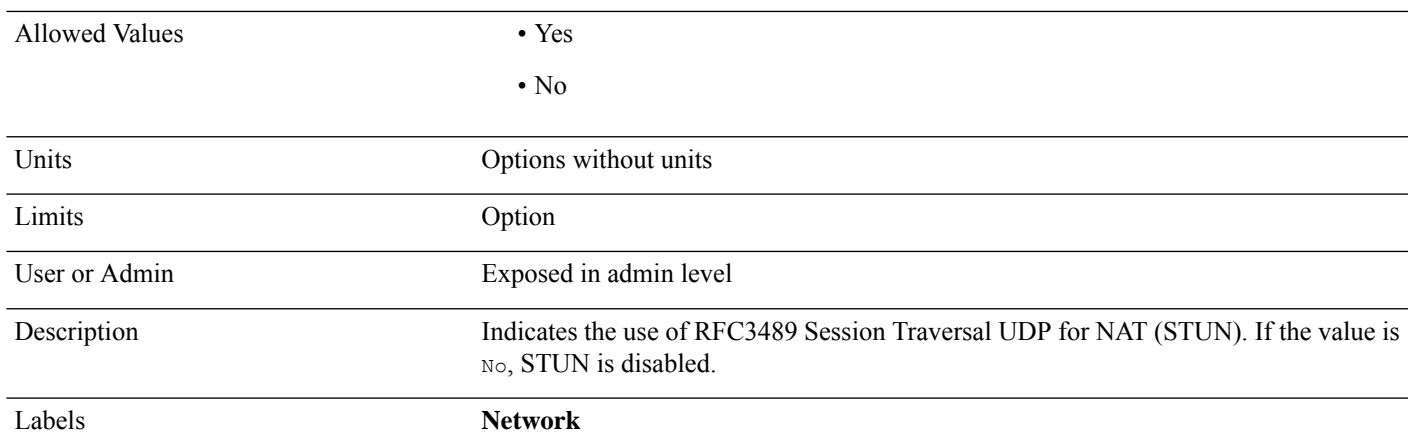

#### **STUN\_Server**

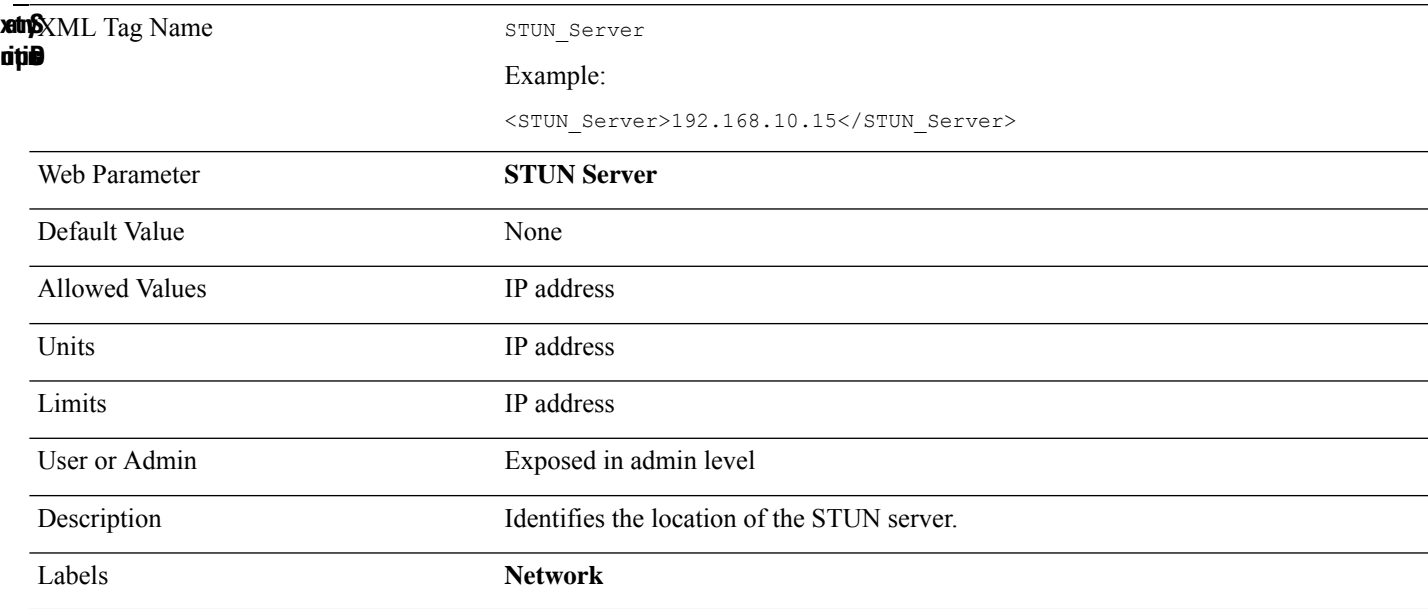

# **Subcsr\_Call\_Group\_Subscribed\_**

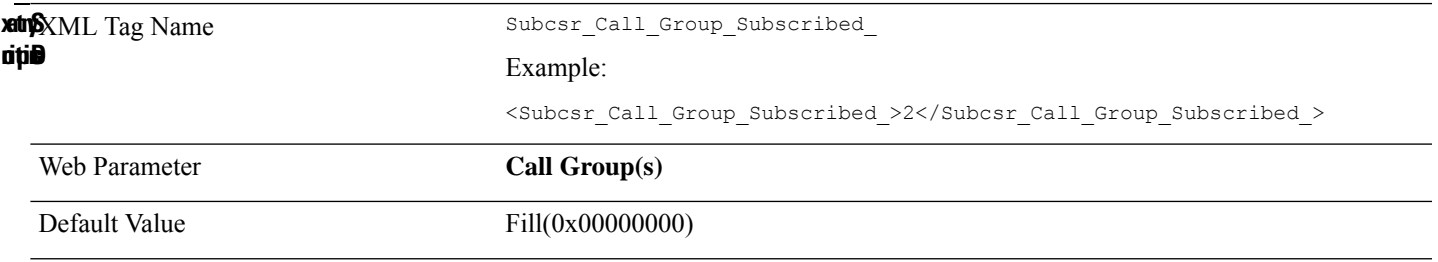

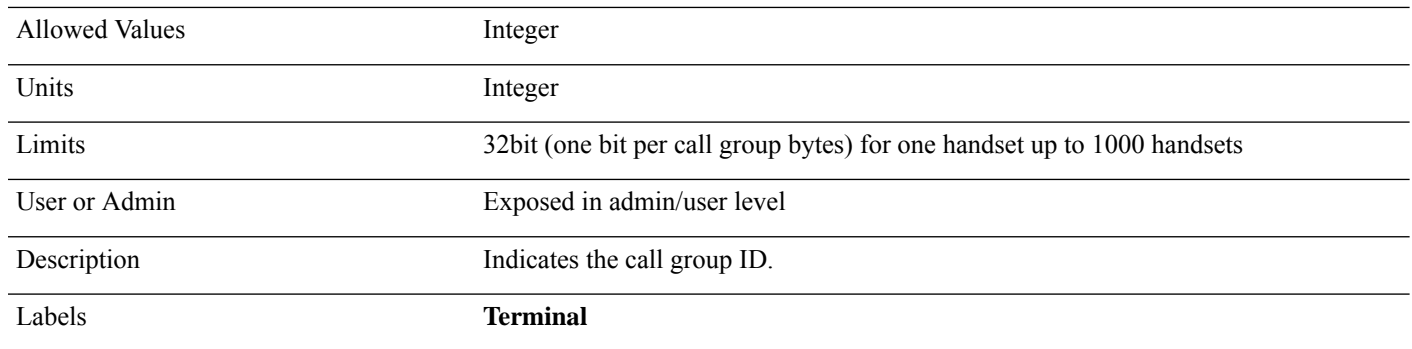

### **Subscr\_Dect\_Ac\_Code\_n\_**

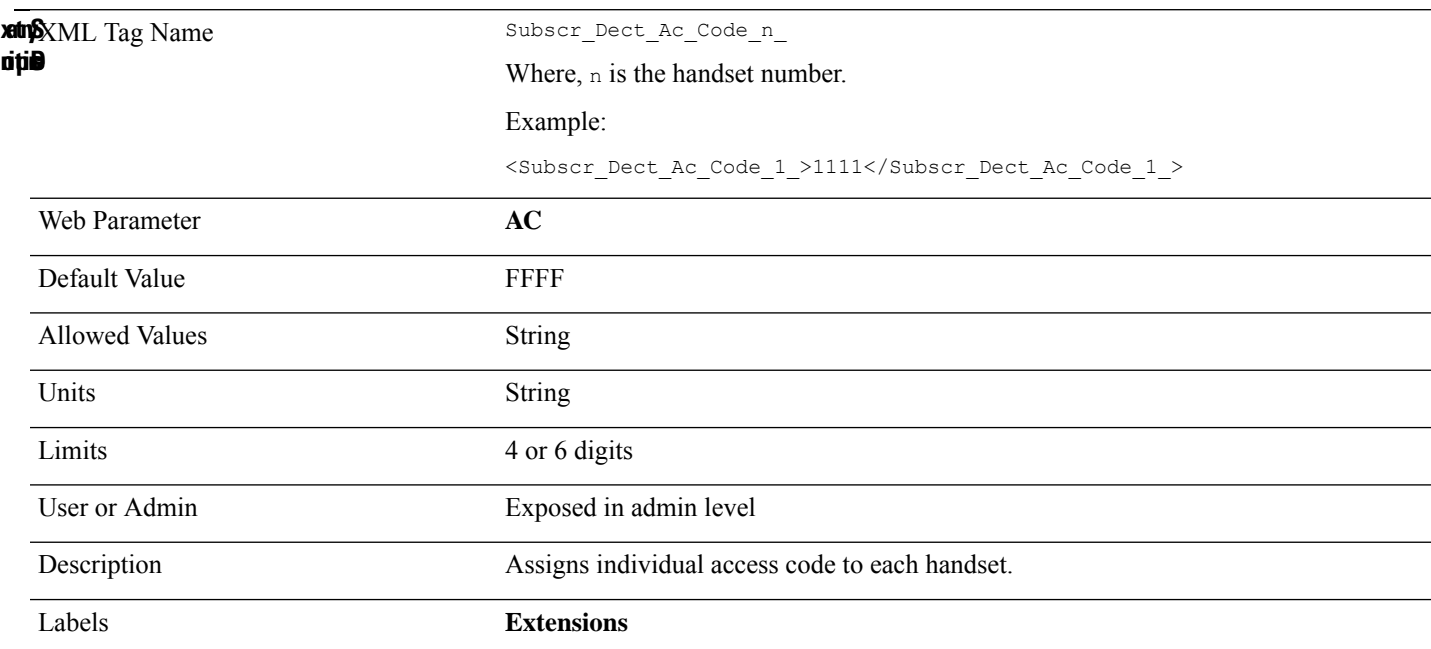

# **Subscr\_Dect\_Ipui\_n\_**

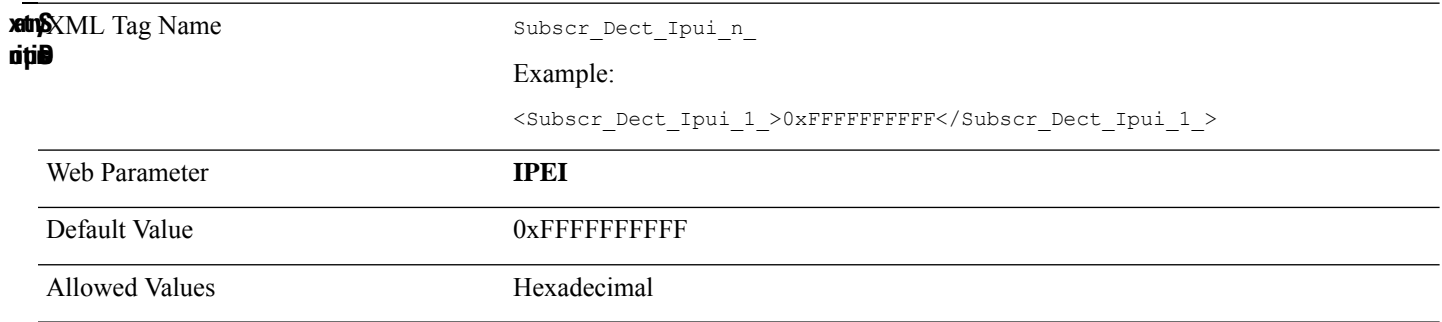

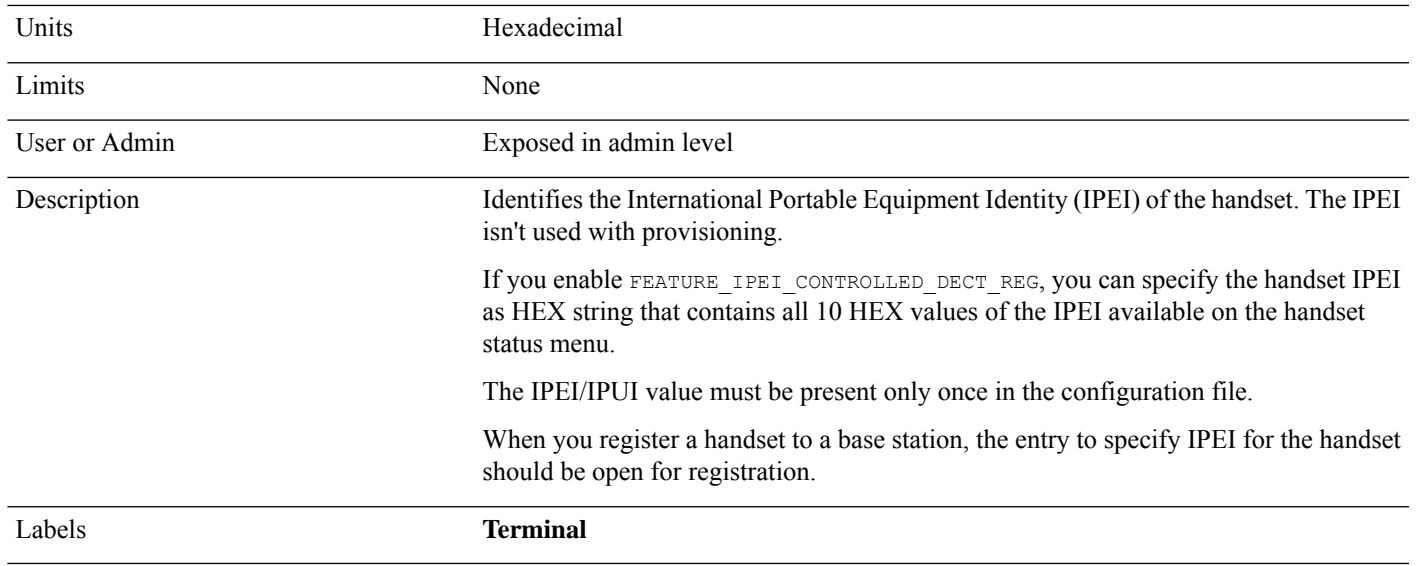

## **Subscr\_Do\_Not\_Disturb\_Enabled\_n\_**

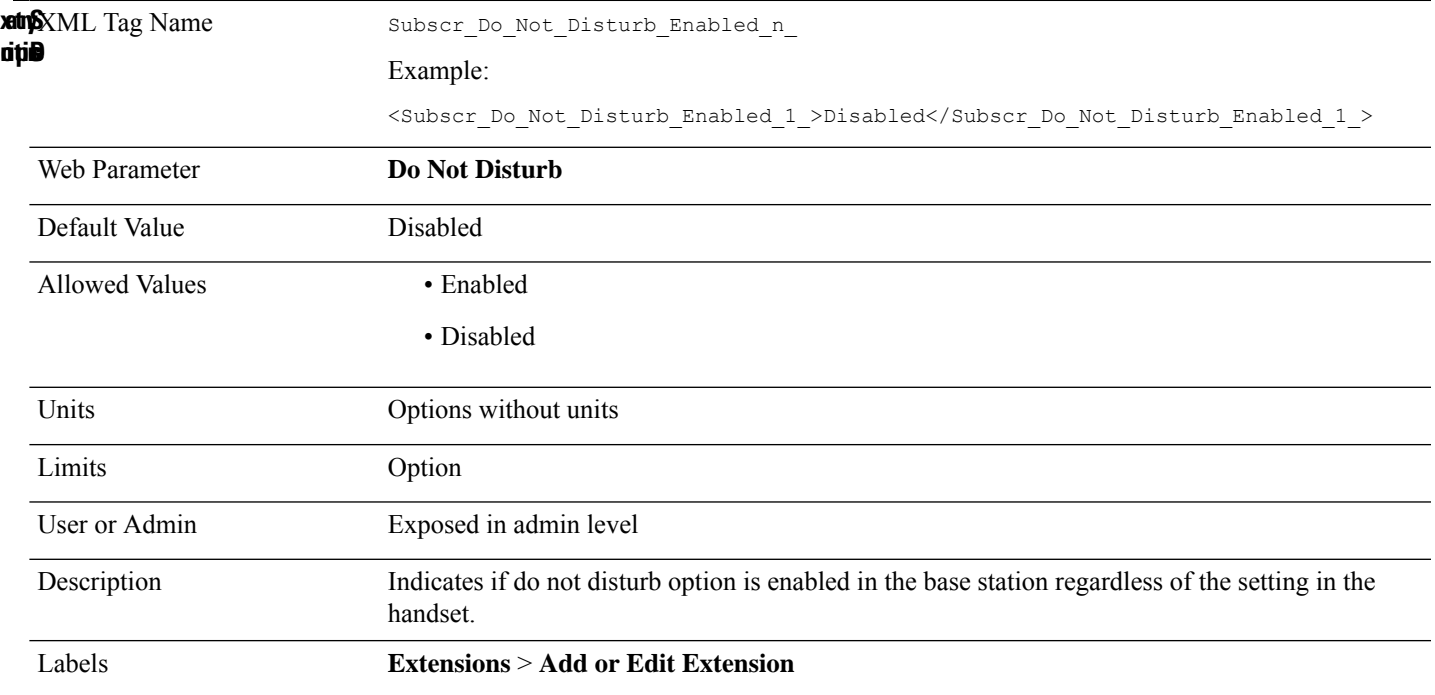

#### **Subscr\_Hebu\_Password\_n\_**

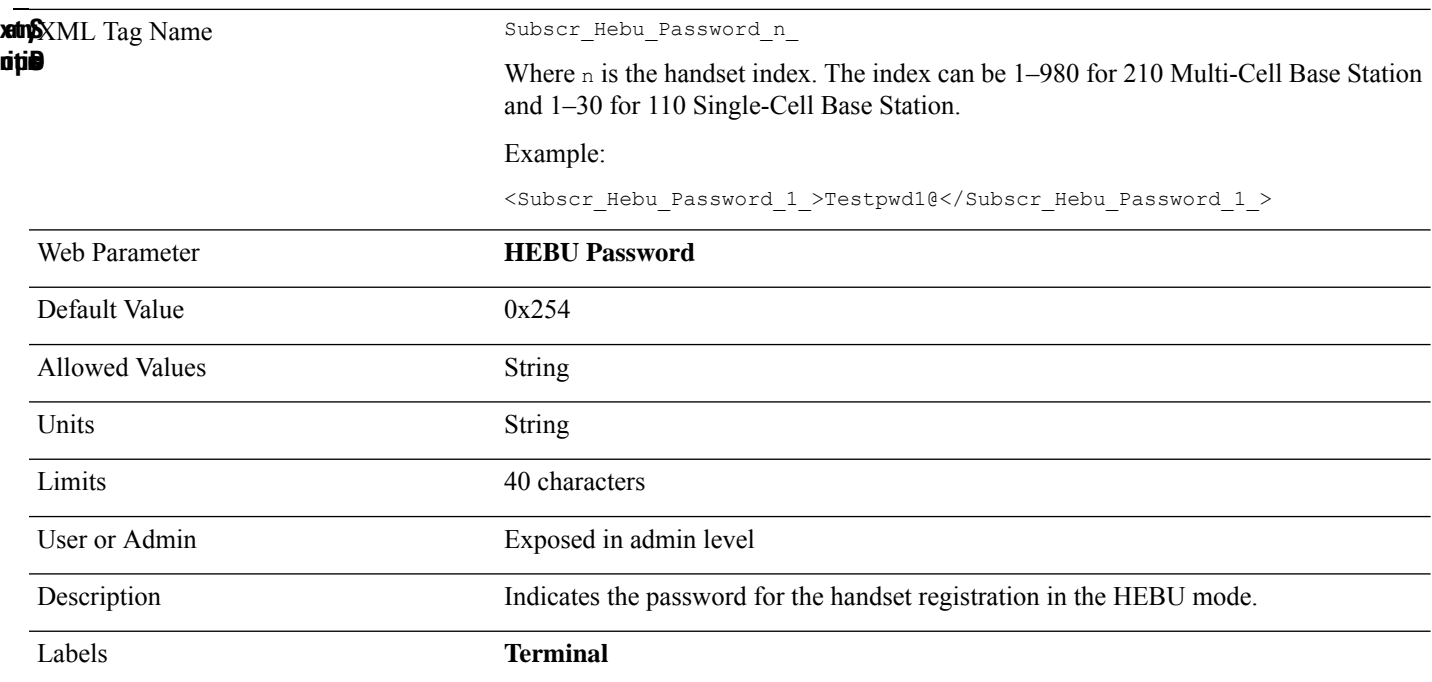

# **Subscr\_Hebu\_Username\_n\_**

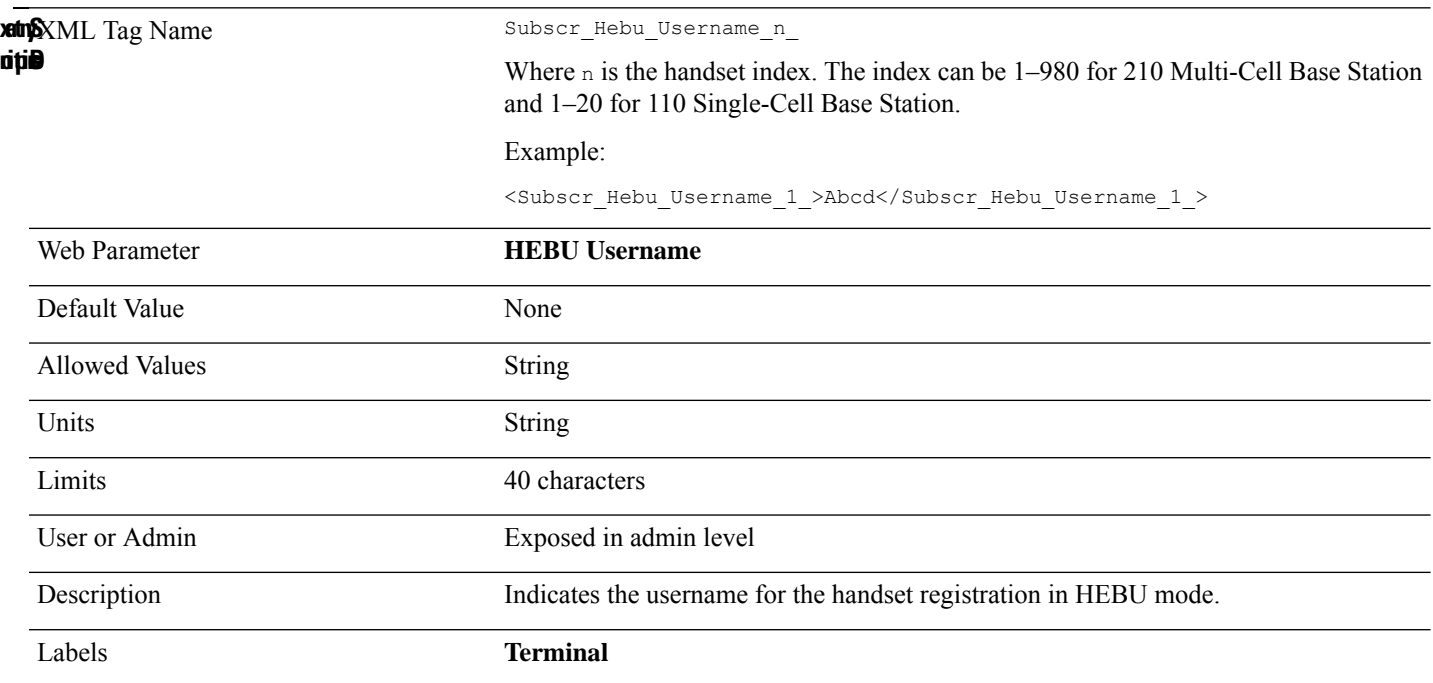
#### **Subscr\_Hide\_Number\_Enabled\_n\_**

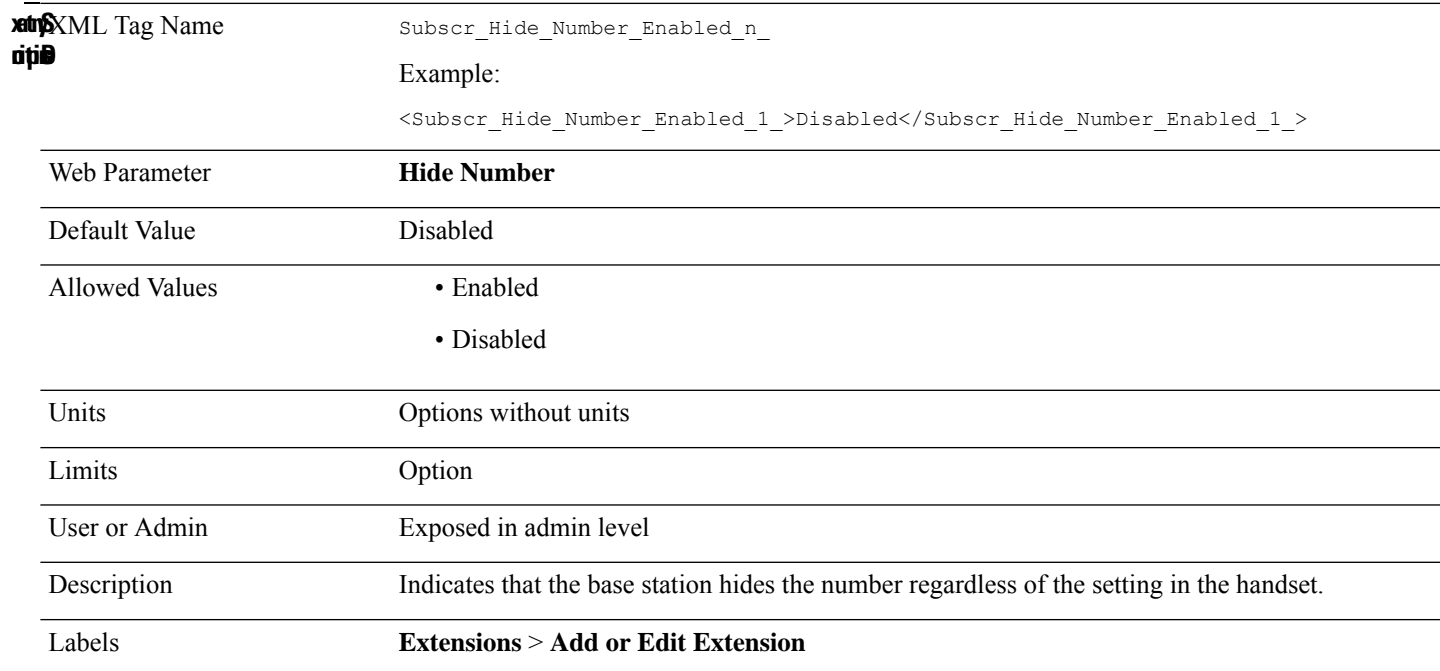

#### **Subscr\_Intercom\_Enabled\_**

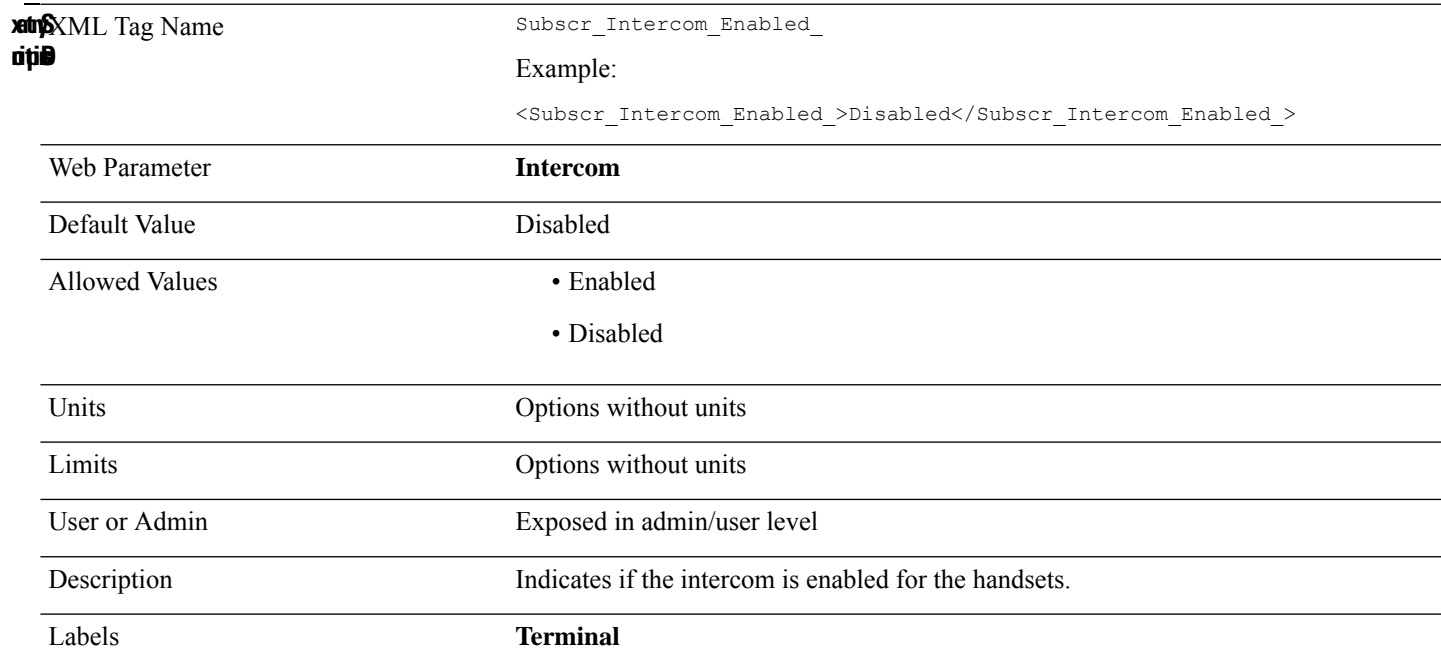

### **Subscr\_Sip\_Hs\_Idx\_n\_**

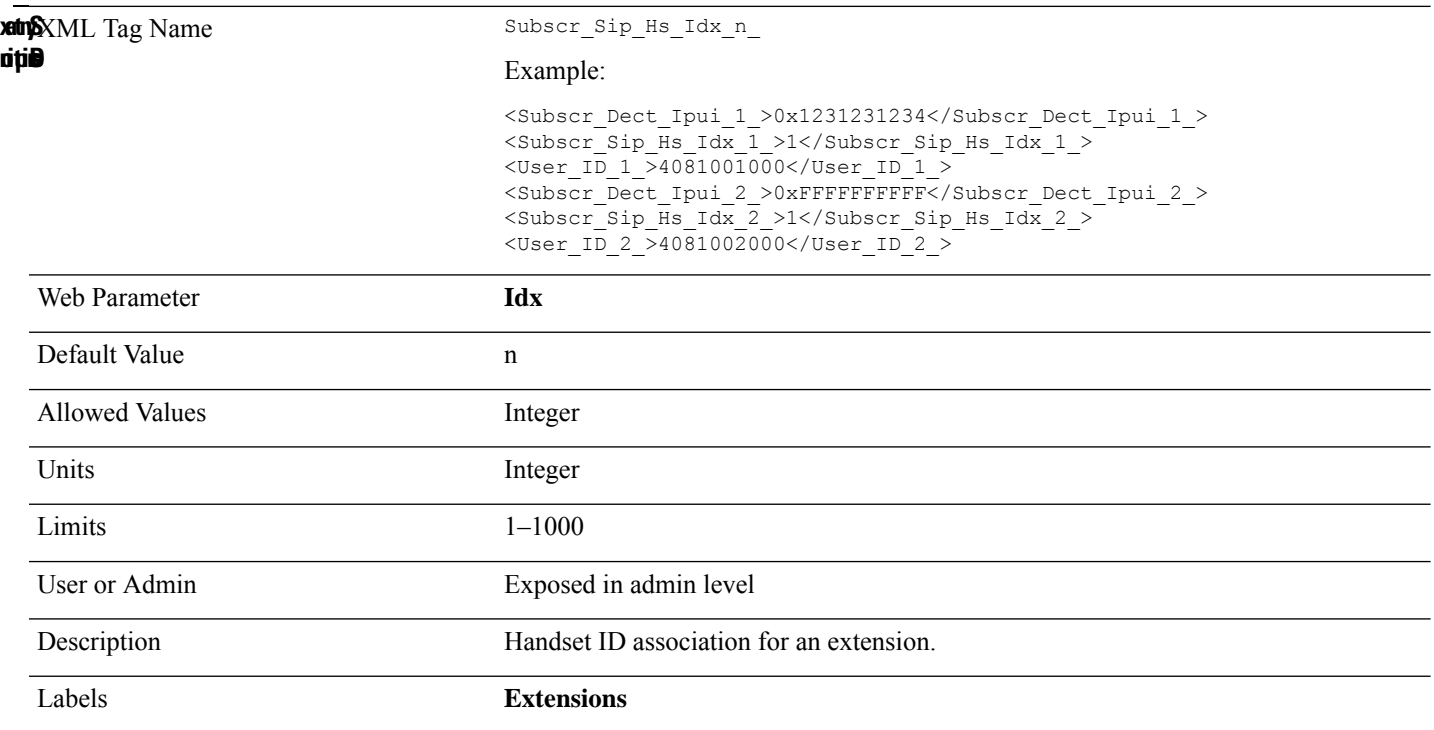

## **Subscr\_Sip\_Pincode\_Dialout\_n\_**

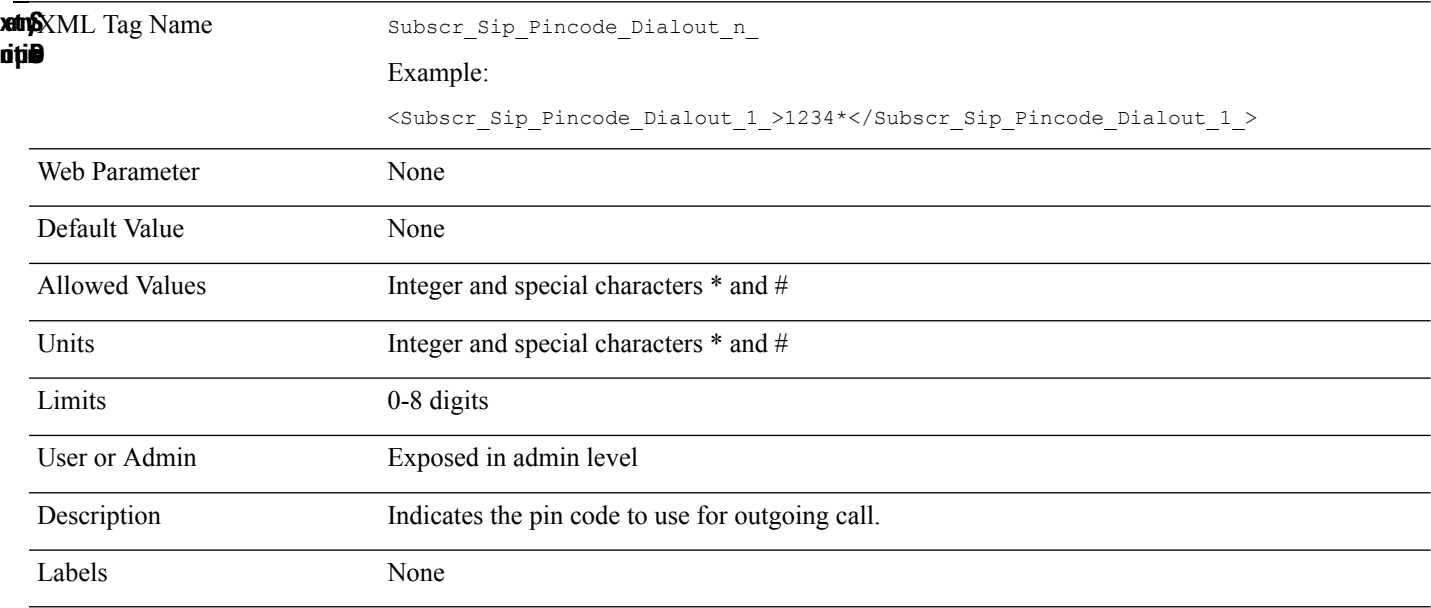

#### **Subscr\_Sip\_Reject\_Anonymous\_Calls\_Enabled\_n\_**

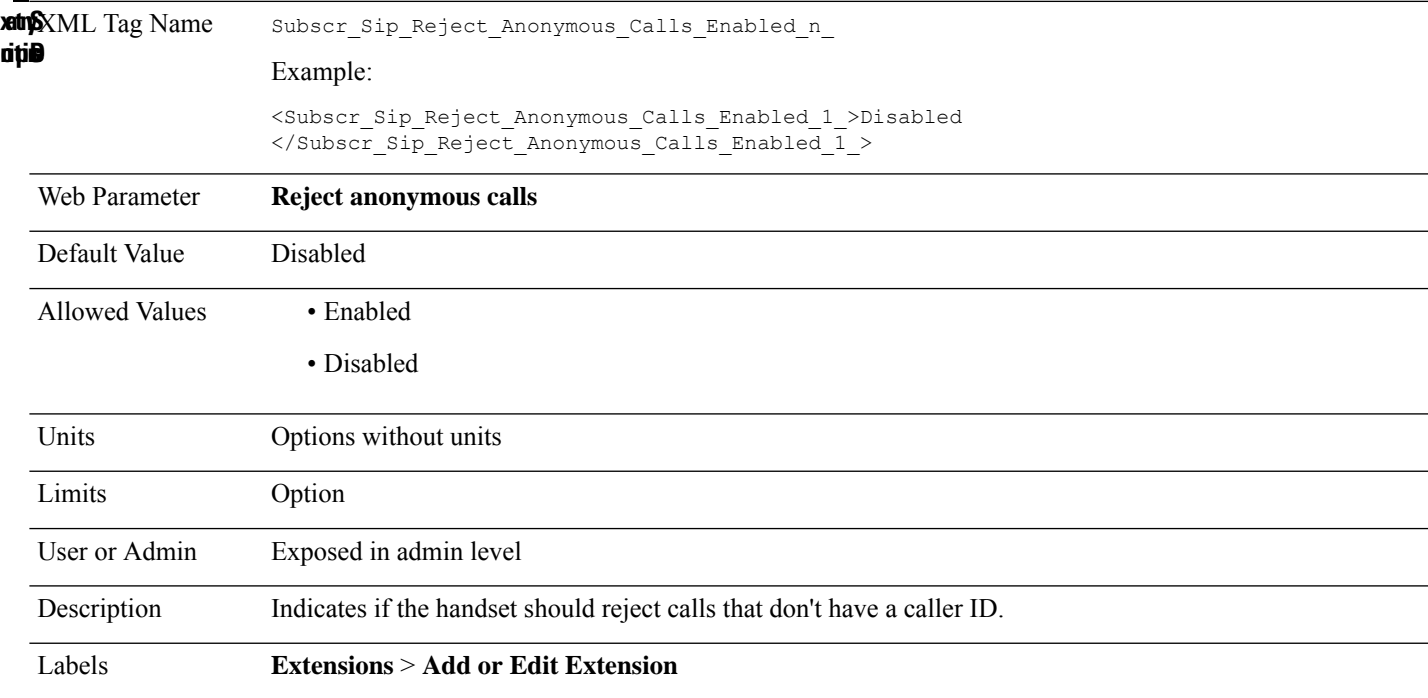

#### **Subscr\_Sip\_Ua\_Use\_Base\_n\_**

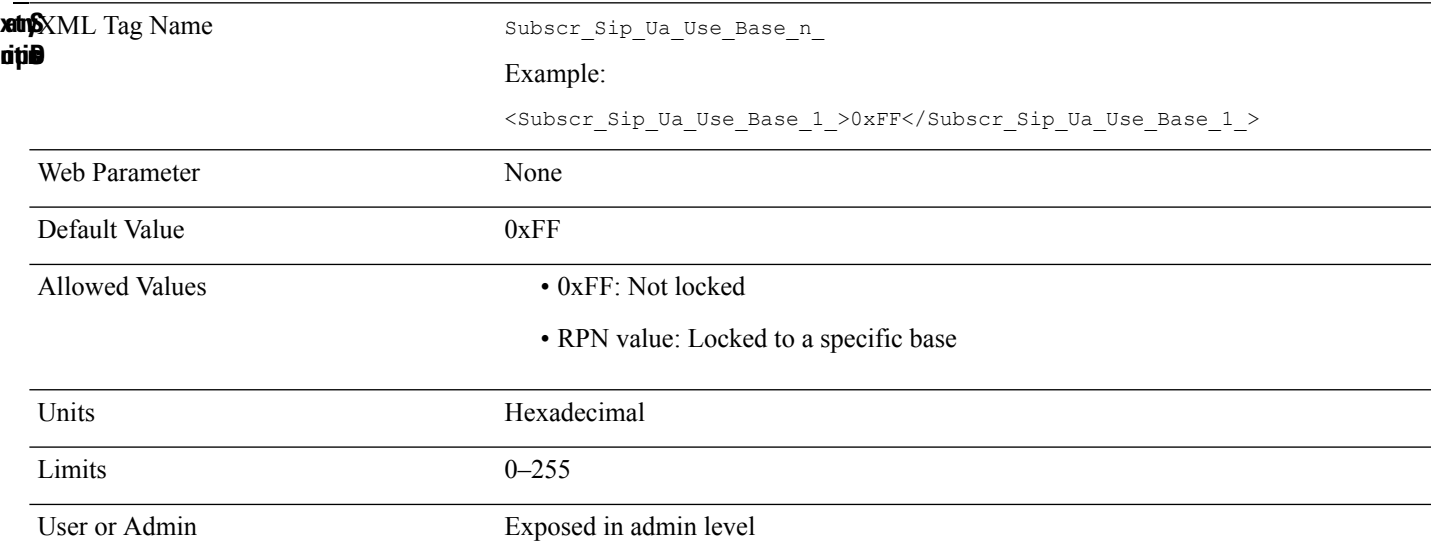

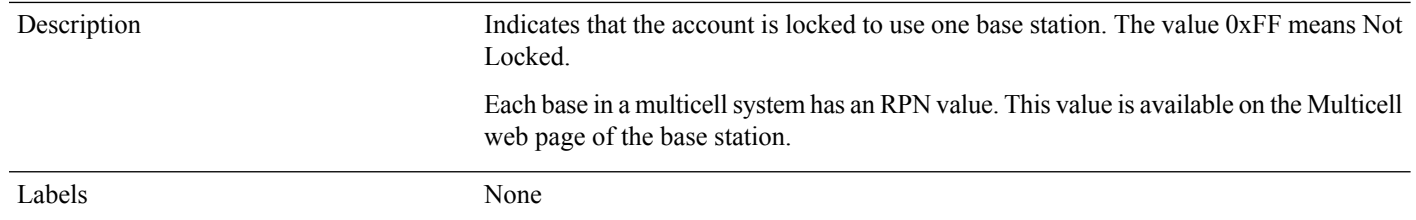

#### **Subscr\_Ua\_Data\_Bw\_Sca\_Info\_Mapping\_n\_**

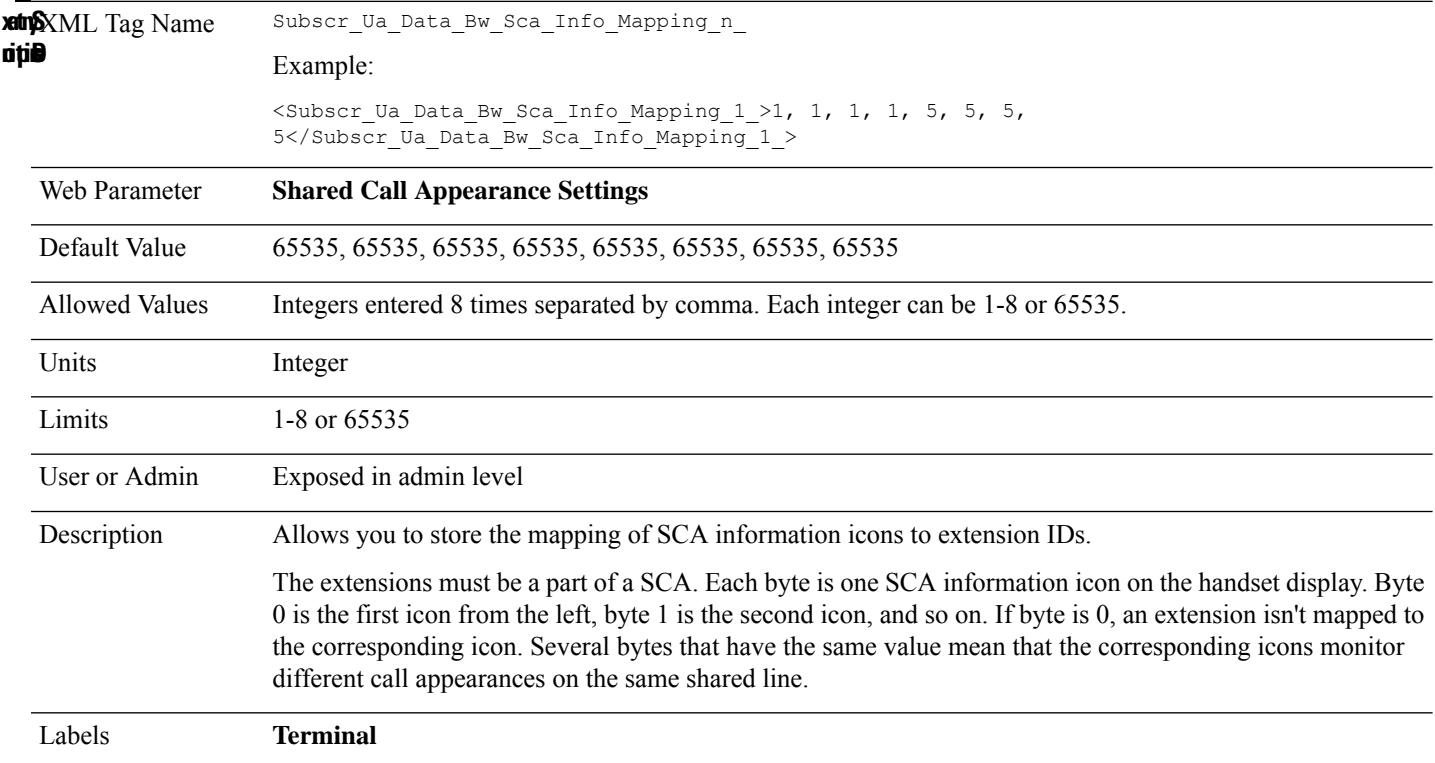

#### **Subscr\_Ua\_Data\_Emergency\_Line\_n\_**

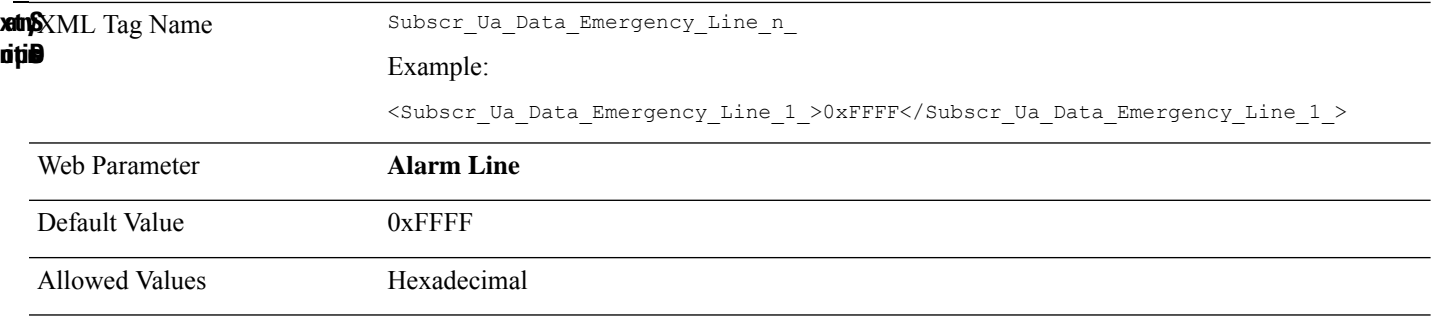

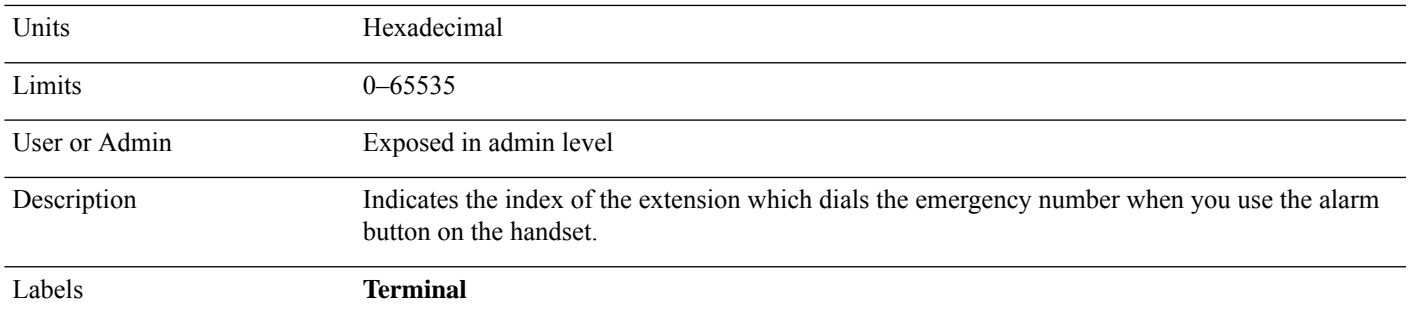

## **Subscr\_Ua\_Data\_Emergency\_Profiles\_n\_**

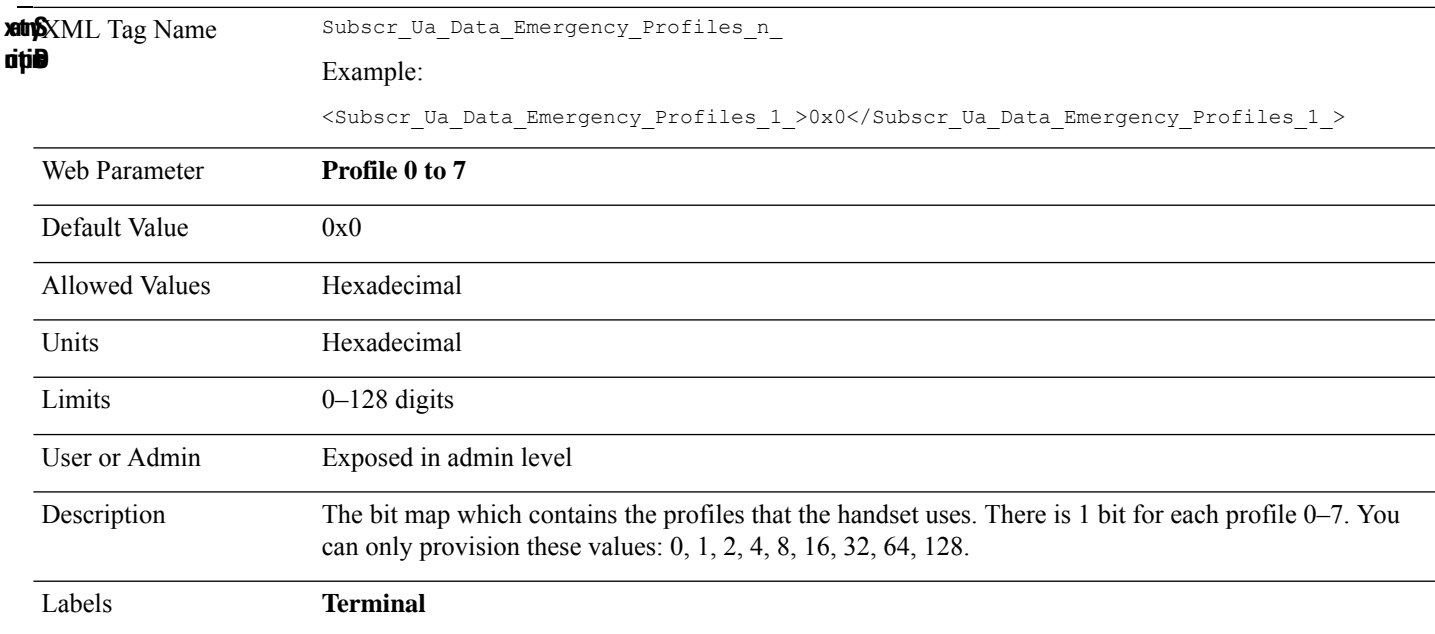

## **Syslog\_Server**

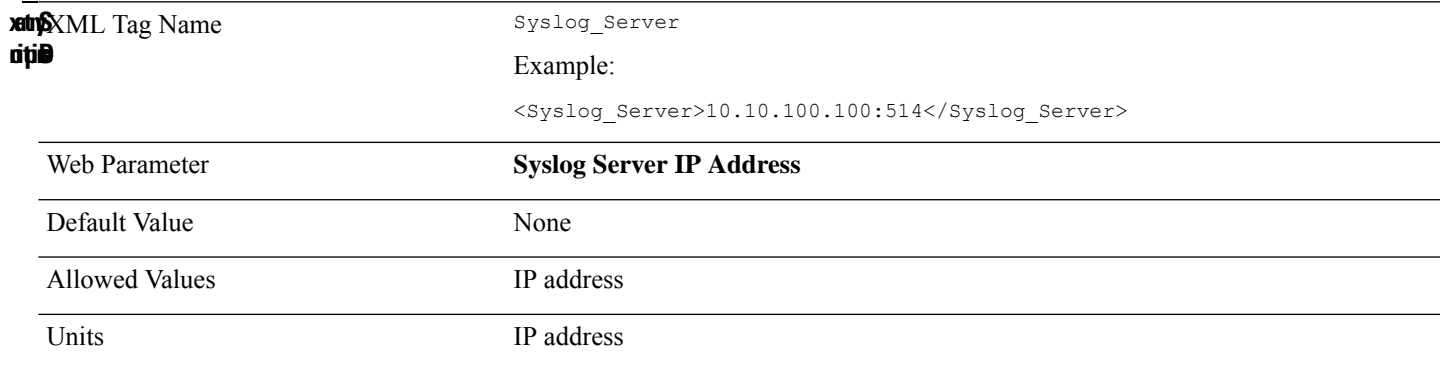

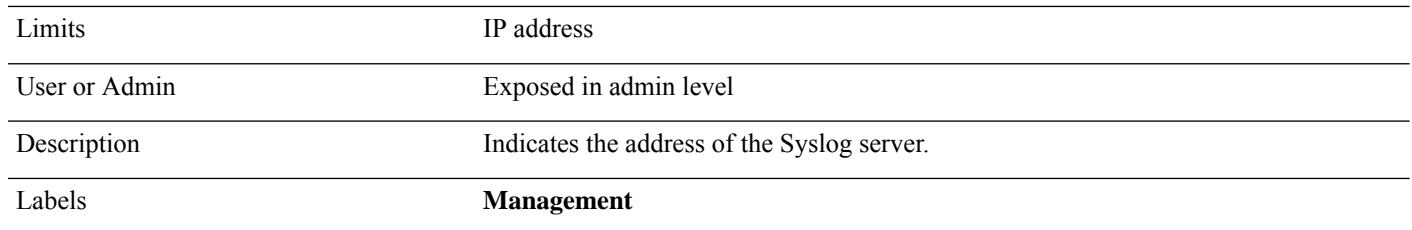

# **Syslog\_Transport**

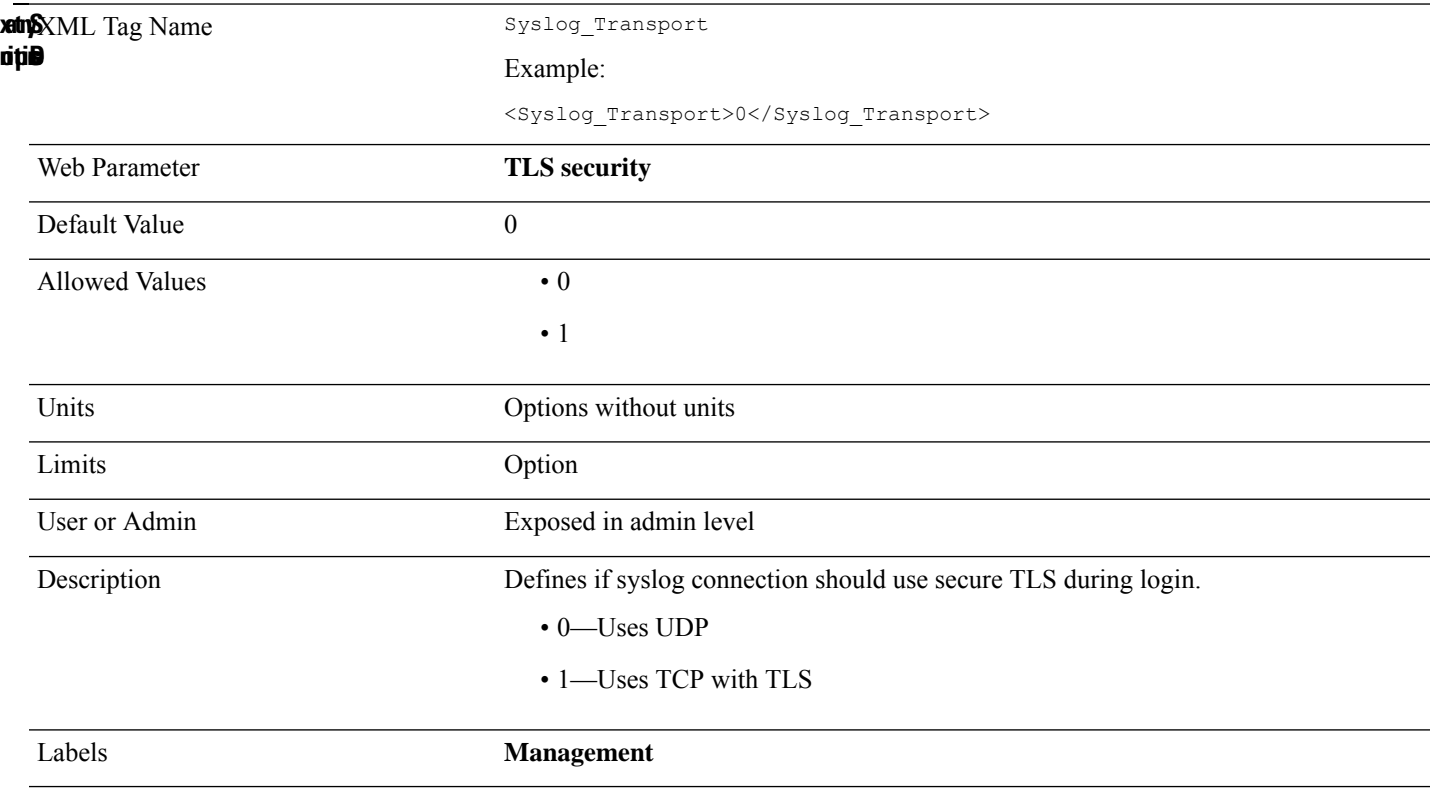

# **Tcp\_Keep\_Alive\_Interval**

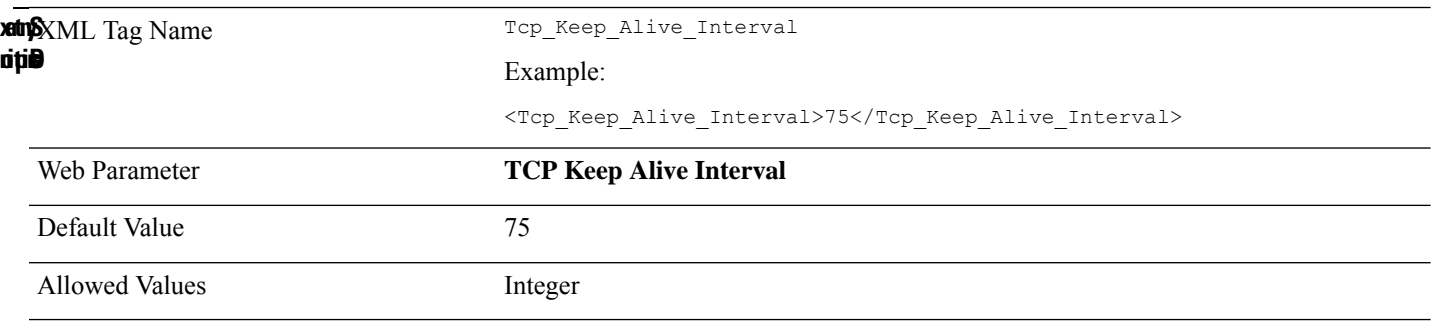

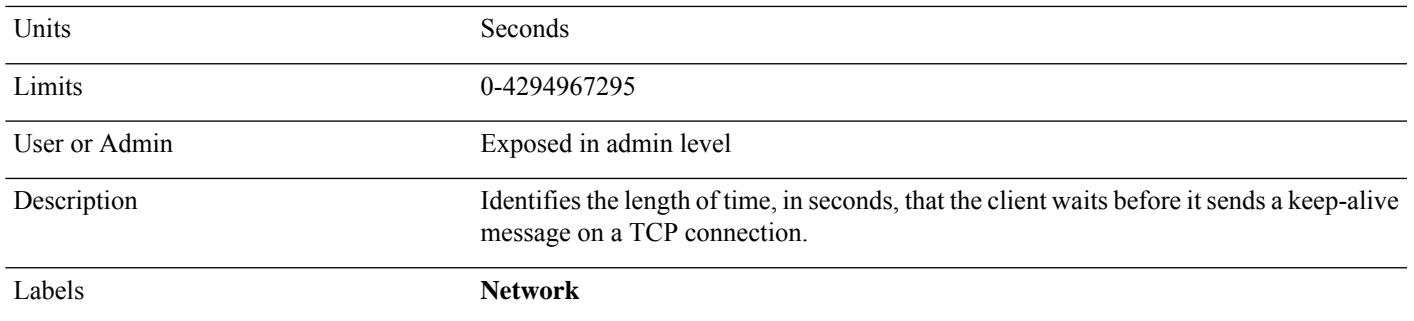

### **Text\_Msg\_Keep\_Alive**

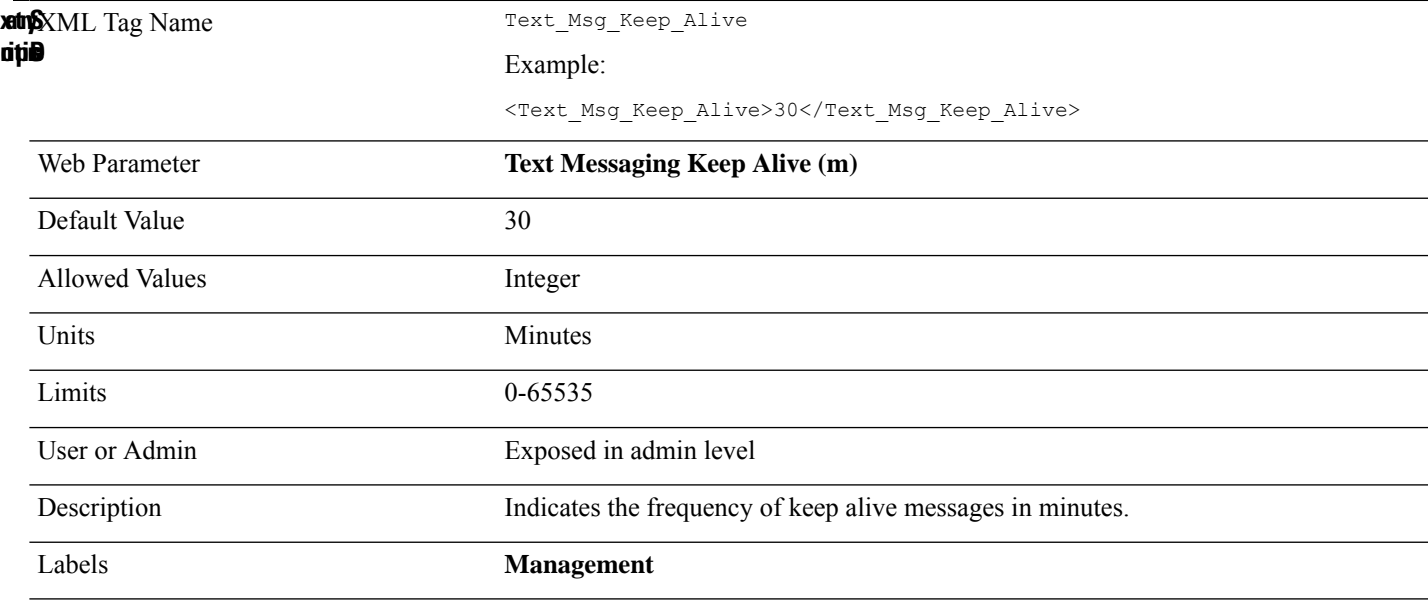

### **Text\_Msg\_Mode**

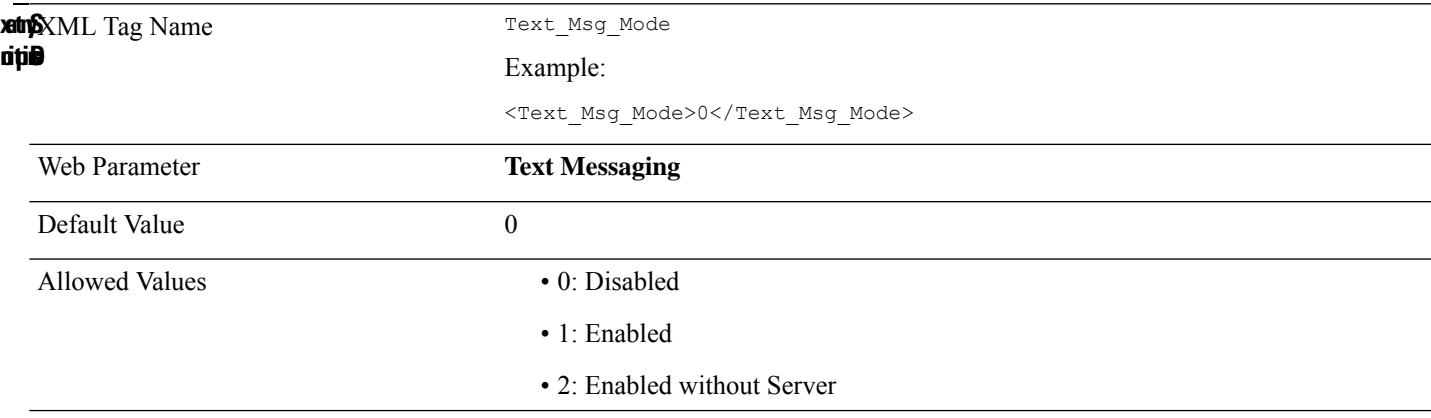

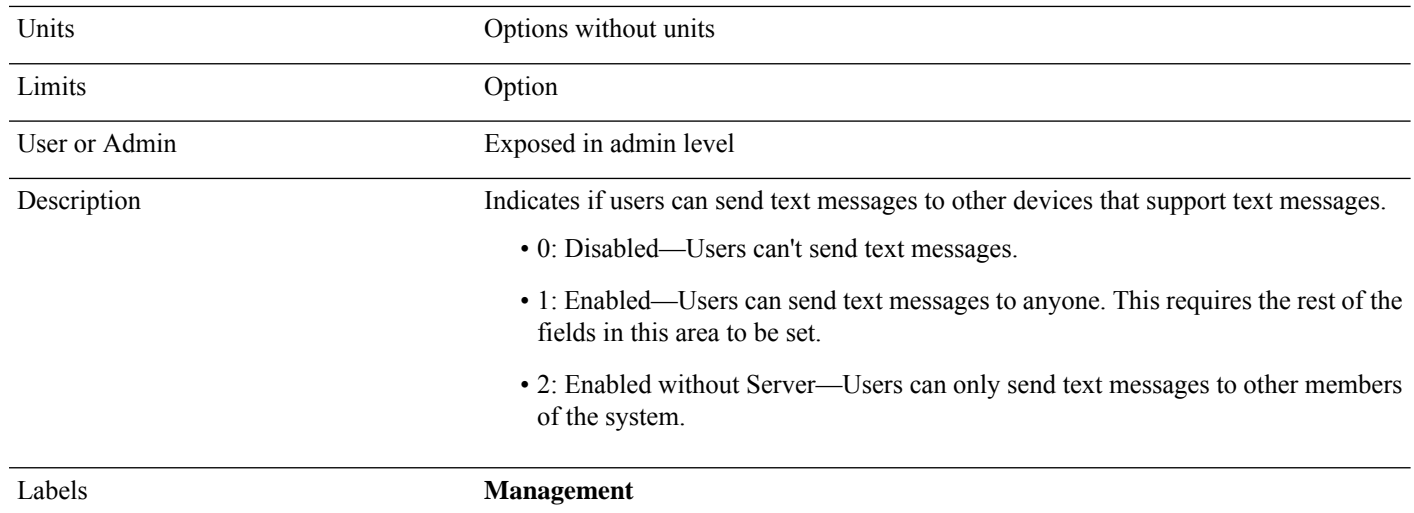

### **Text\_Msg\_Port**

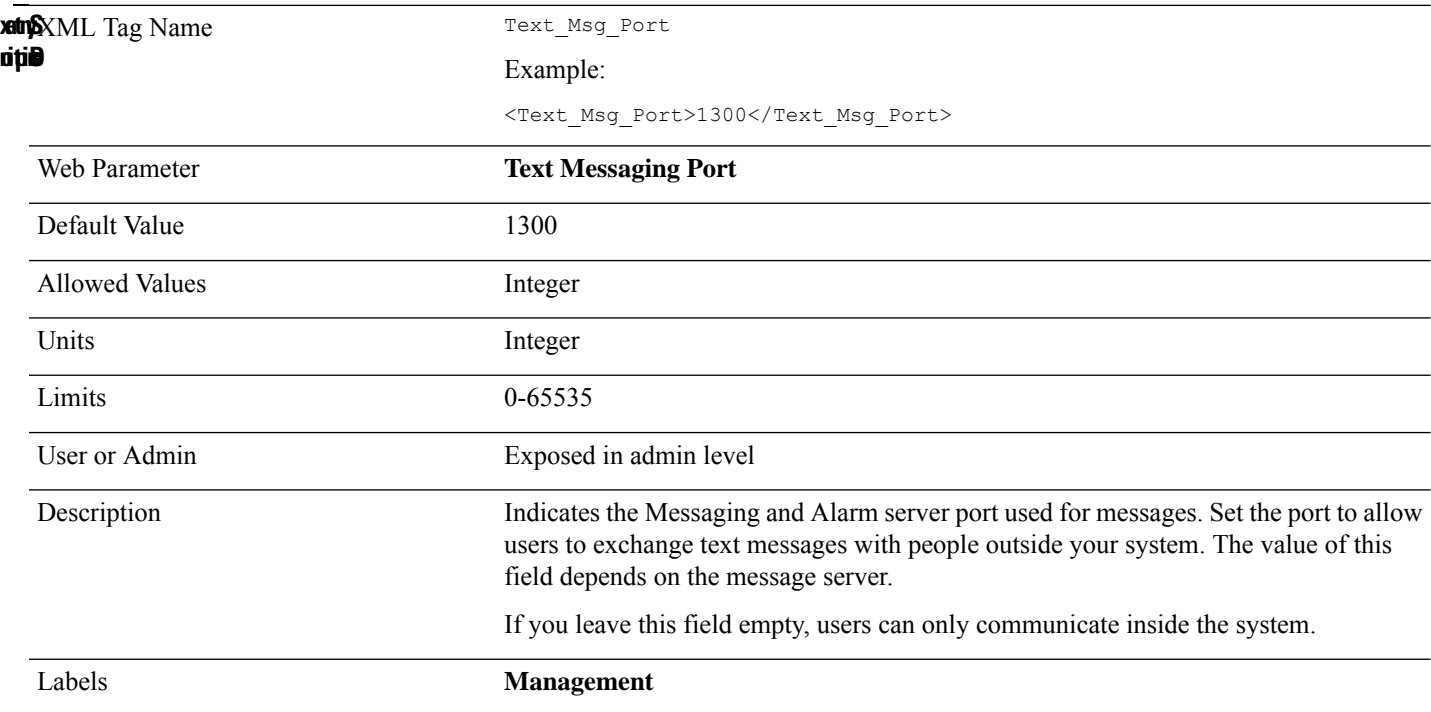

### **Text\_Msg\_Response\_Time**

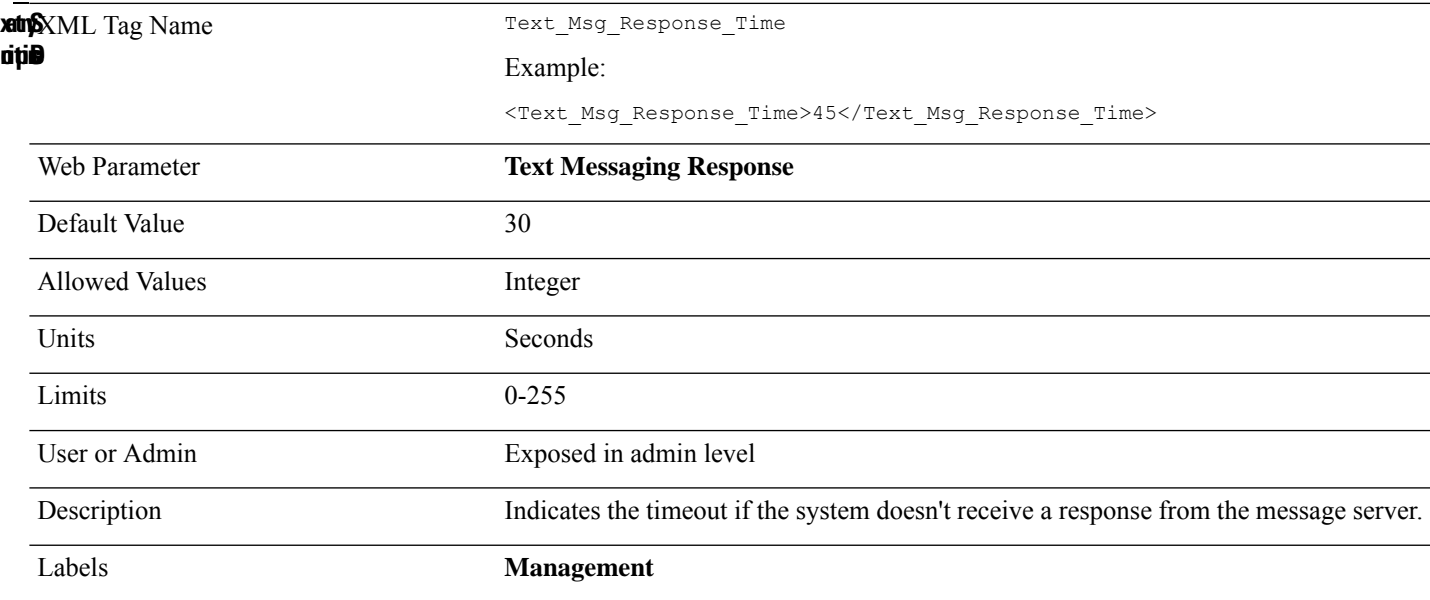

### **Text\_Msg\_Server**

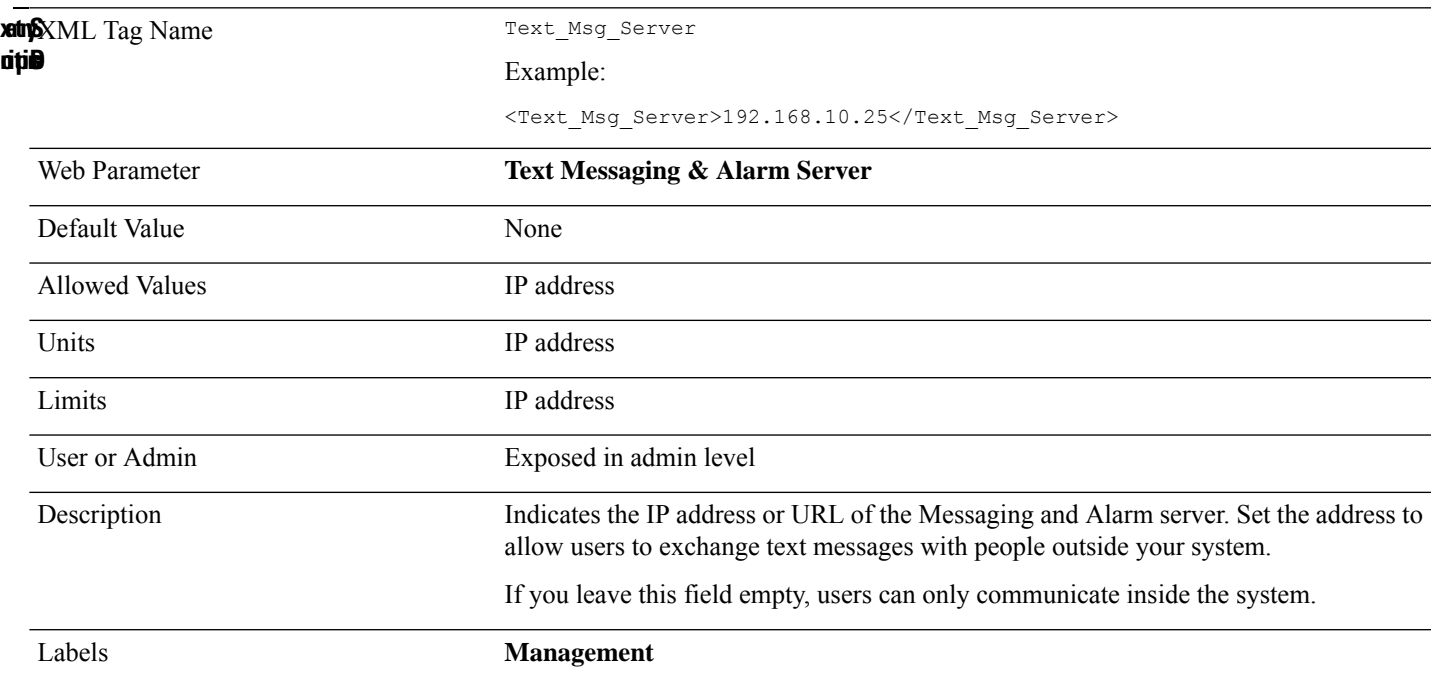

### **Text\_Msg\_Ttl**

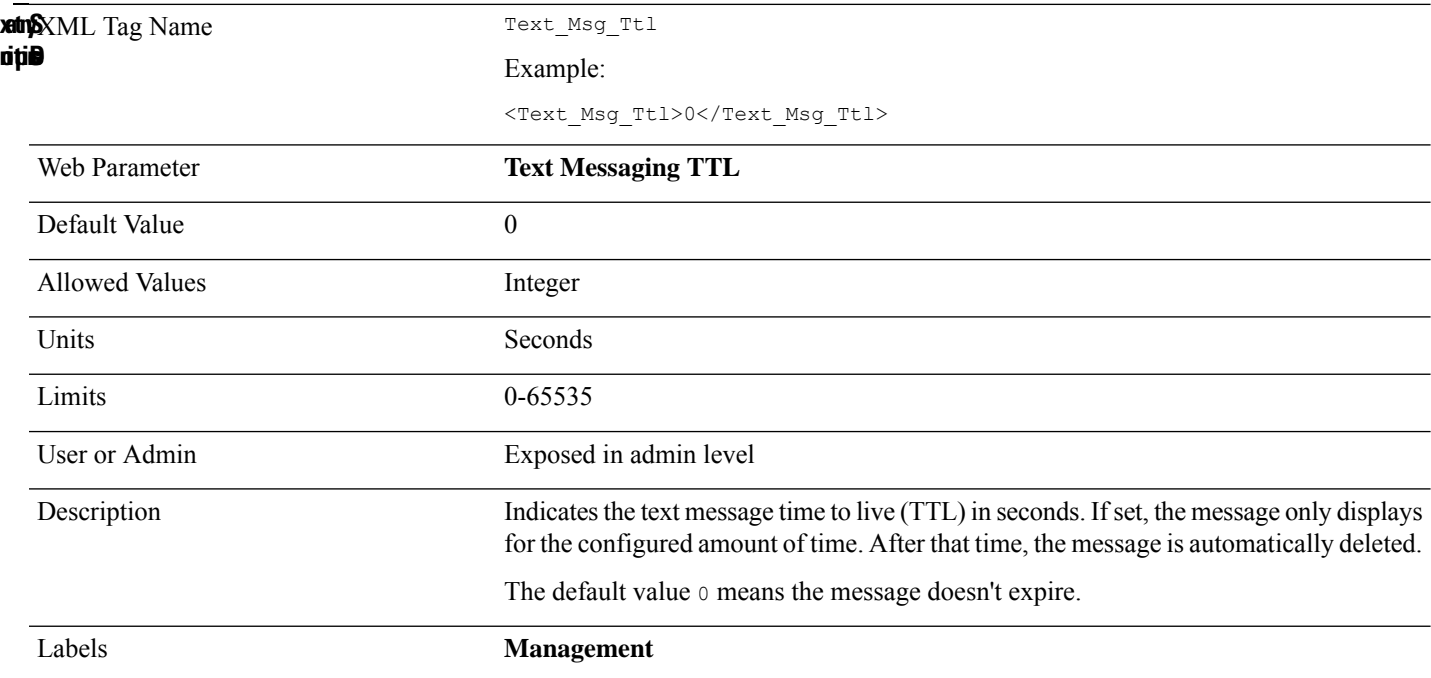

## **Third\_Preferred\_Codec\_n\_**

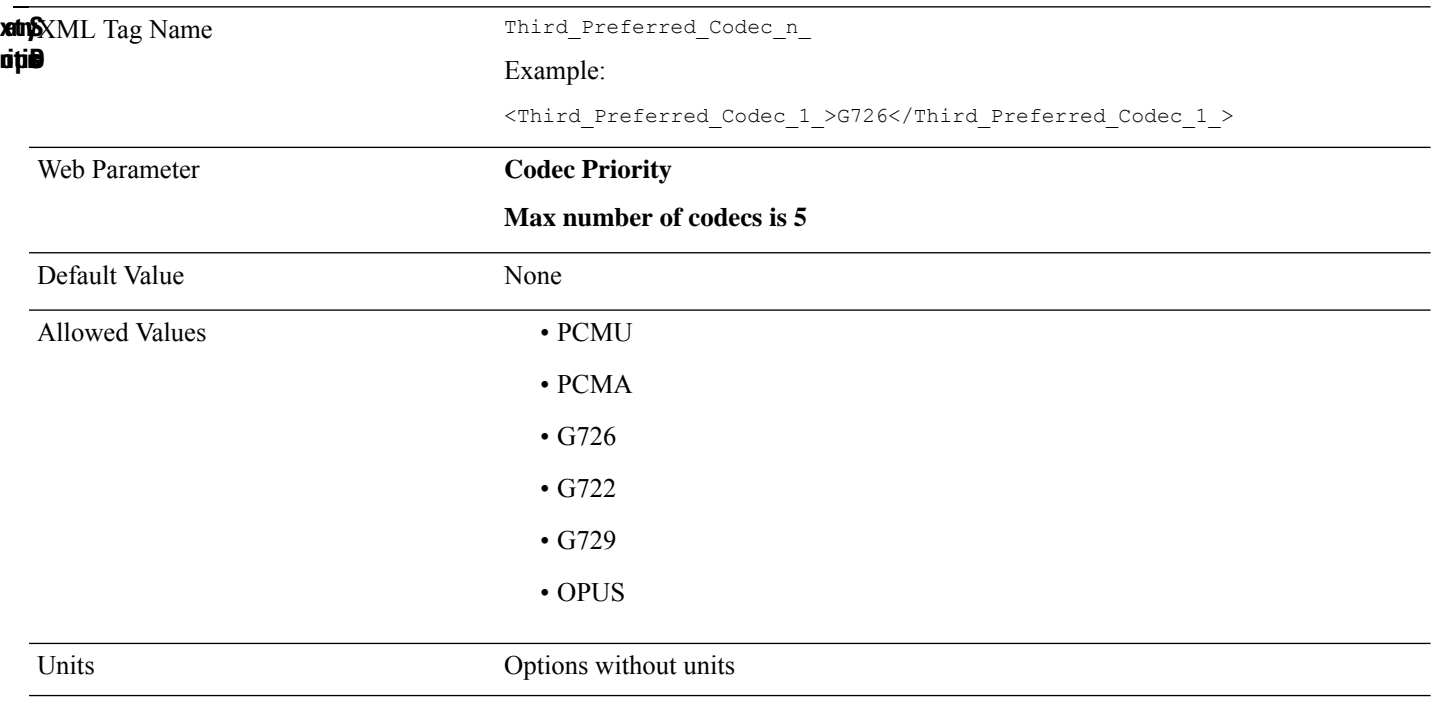

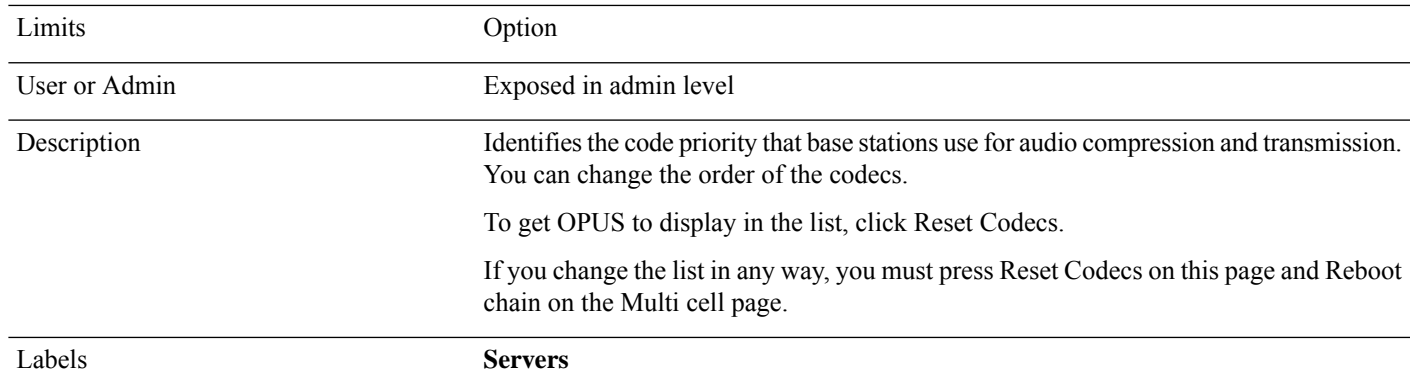

## **Upgrade Rule (Base Station)**

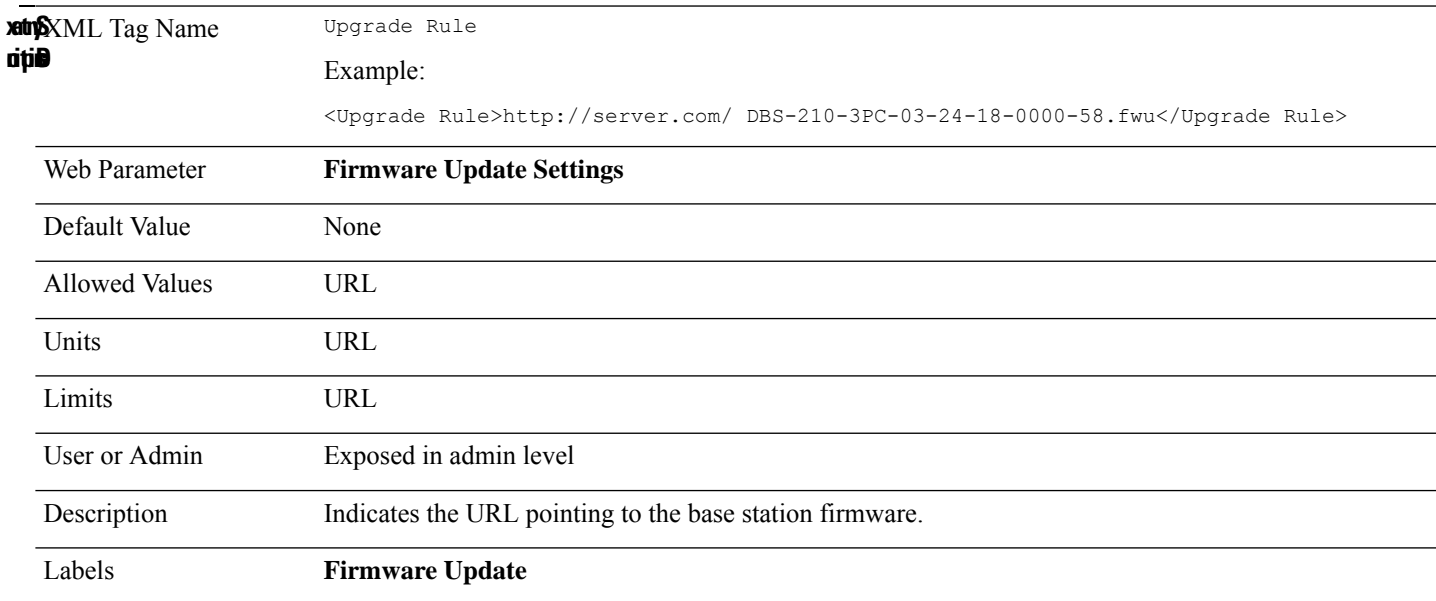

## **Upgrade Rule (Handset)**

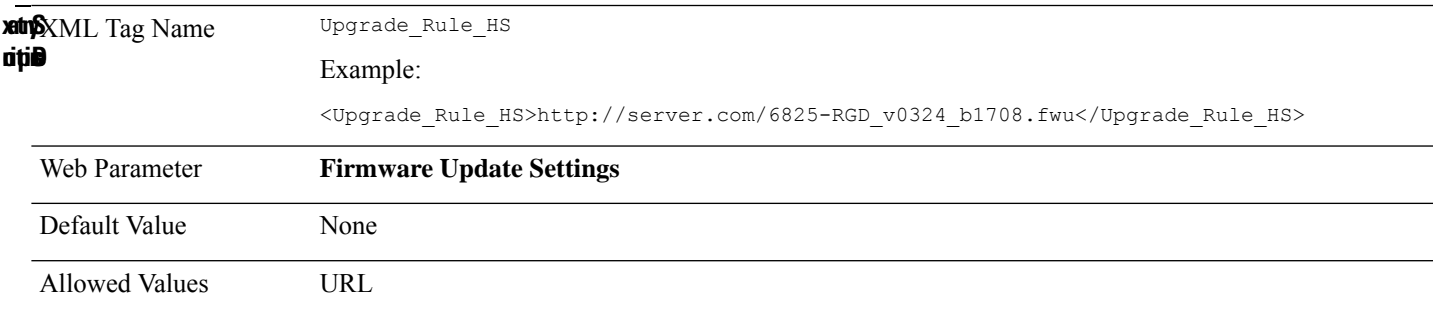

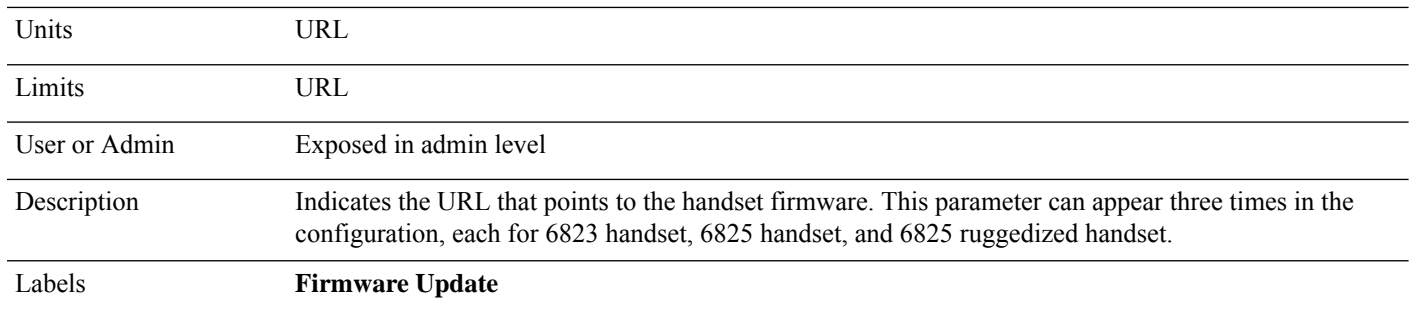

### **Upgrade\_Rule\_RPT (Repeater)**

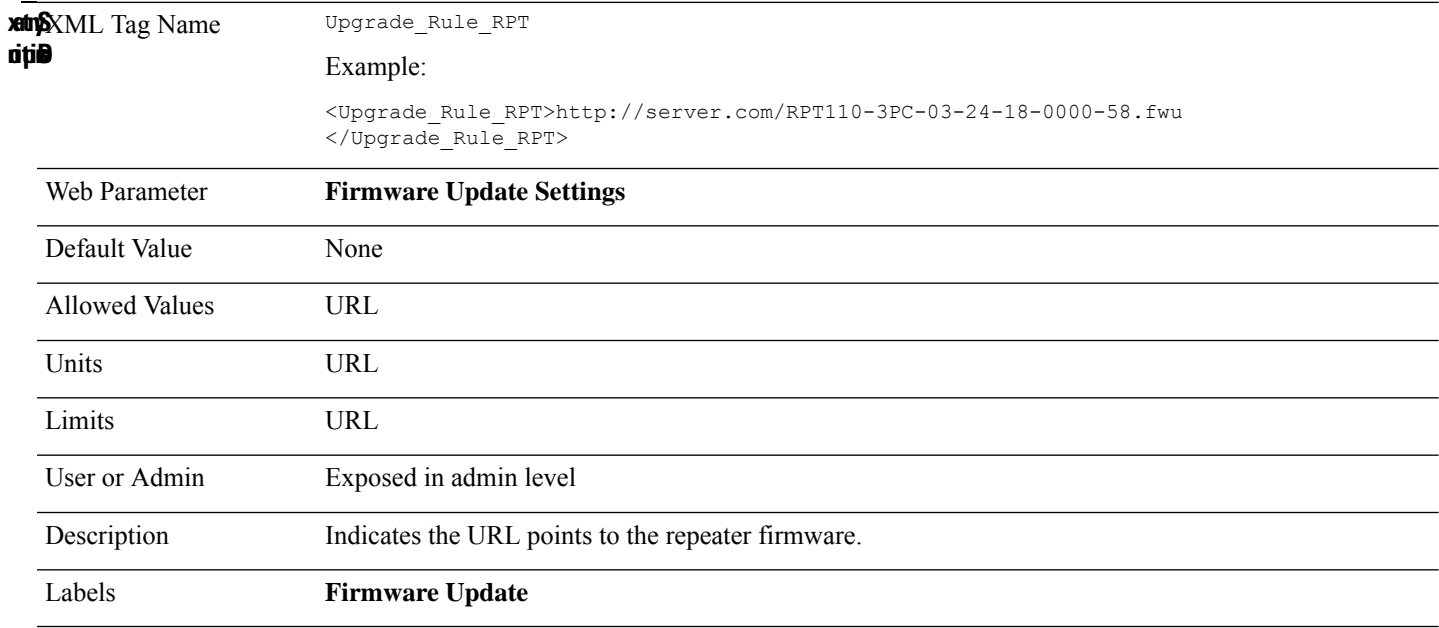

### **Use\_One\_Tcp\_Conn\_Per\_Ext\_n\_**

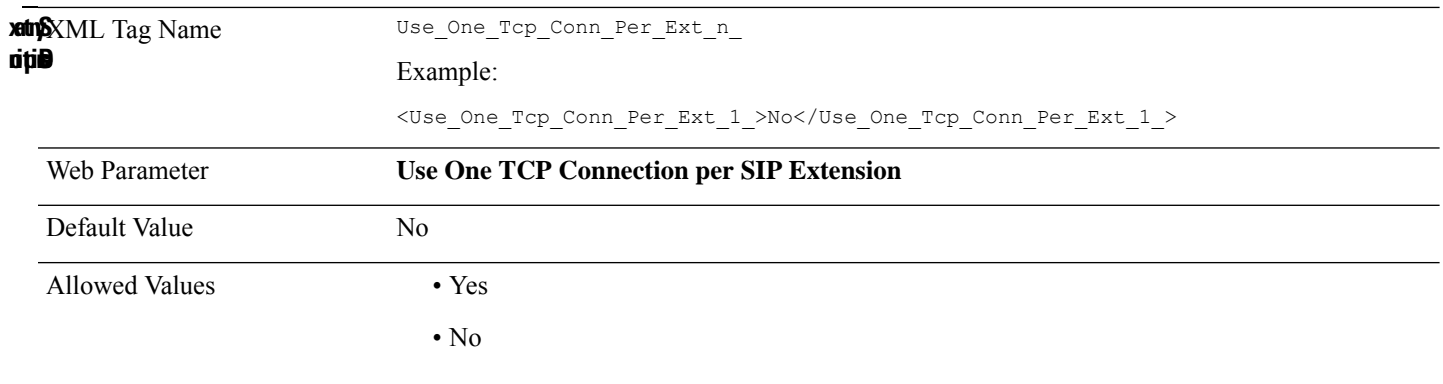

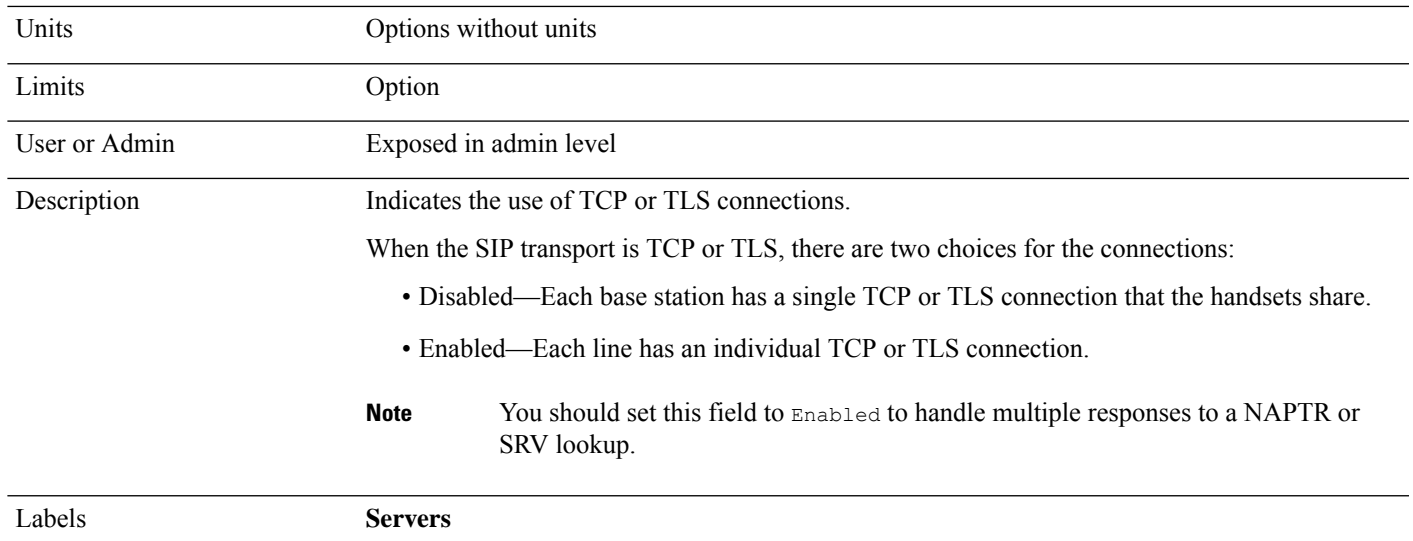

# **Use\_Pref\_Codec\_Only\_n\_**

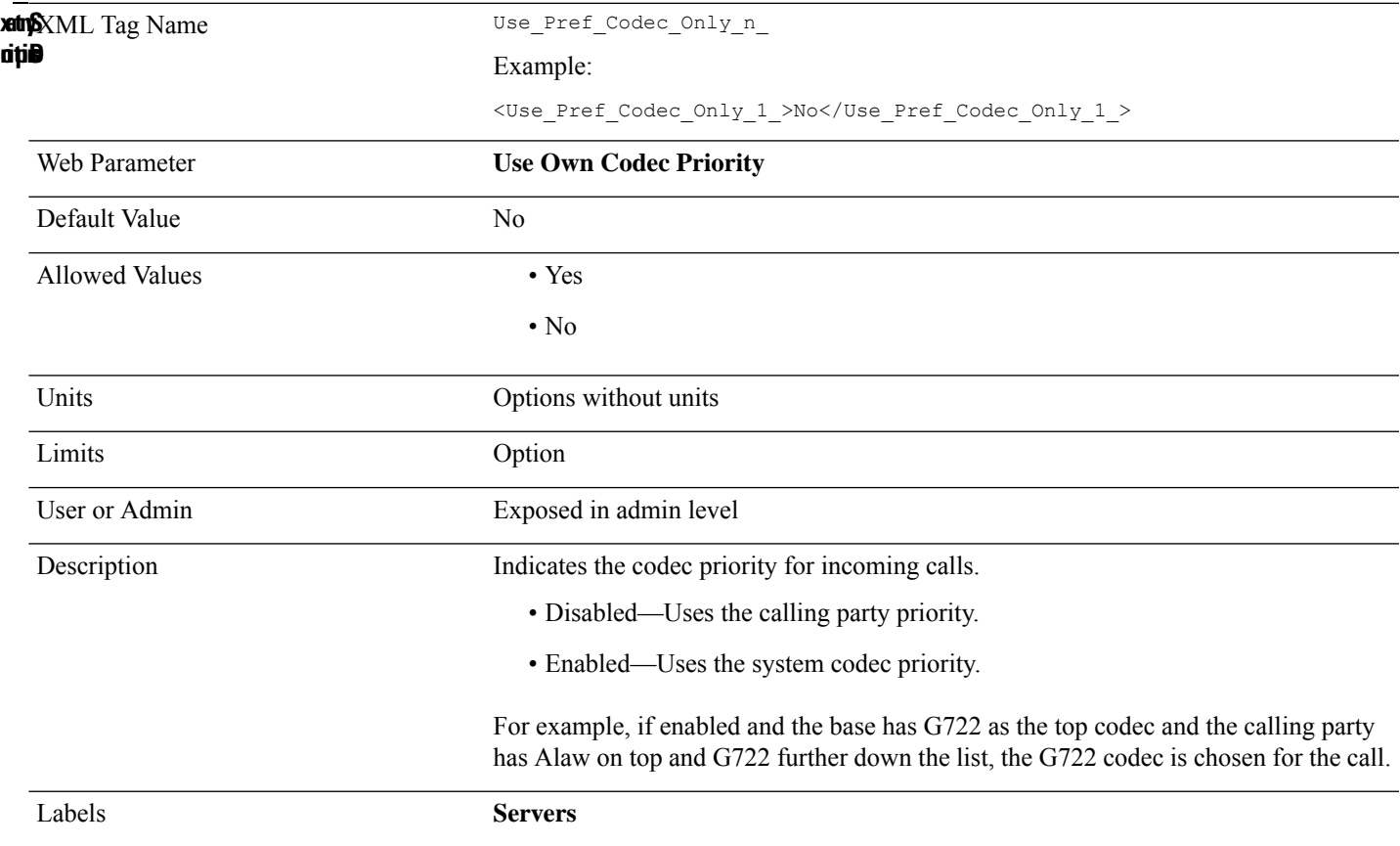

## **User\_ID\_n\_**

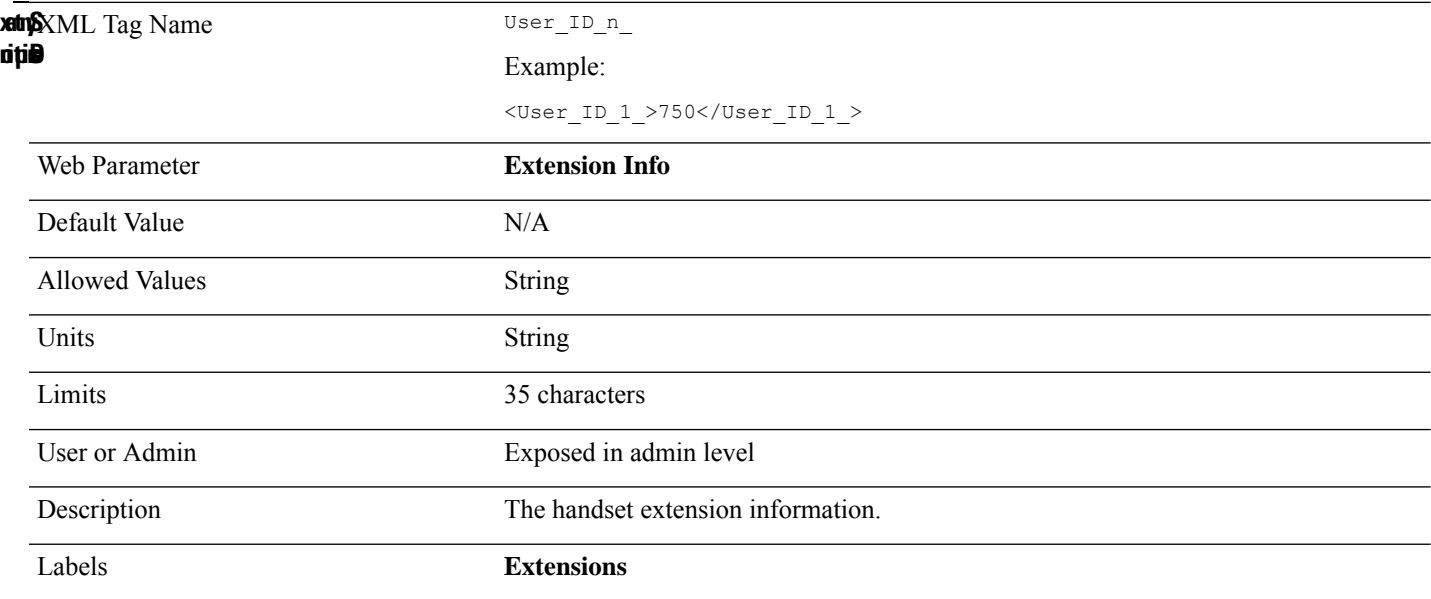

# **User\_Password**

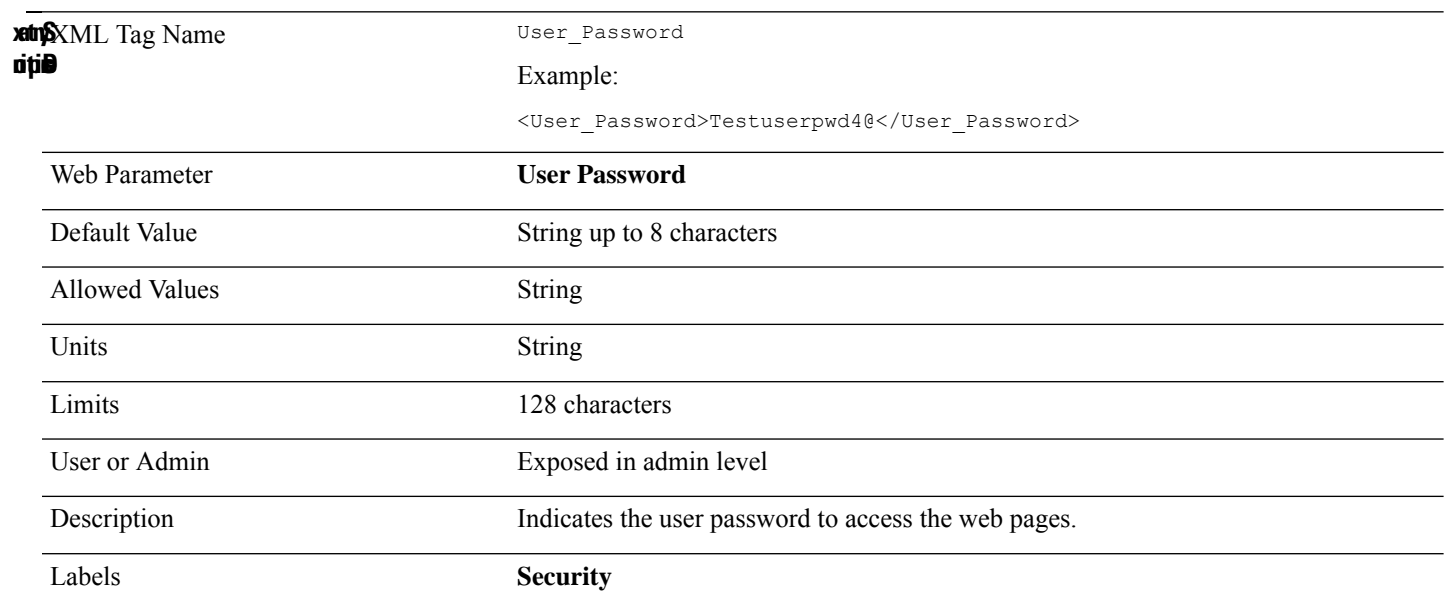

#### **VLAN\_ID**

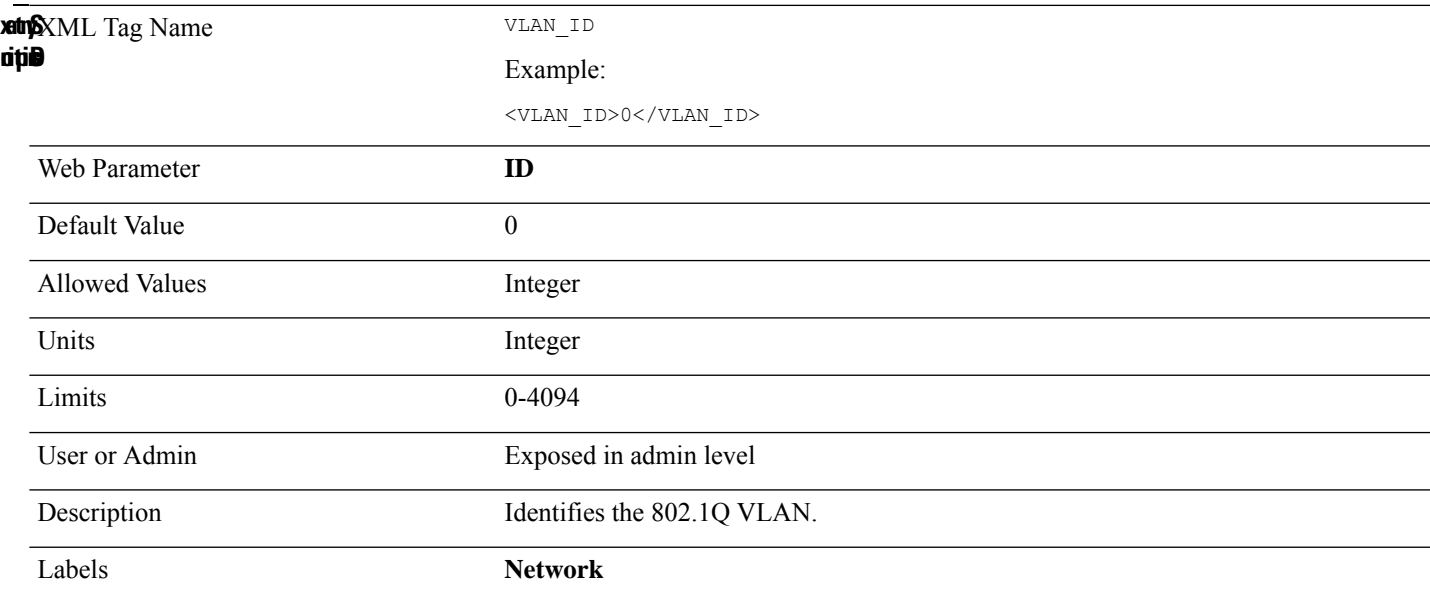

## **Vlan\_QoS**

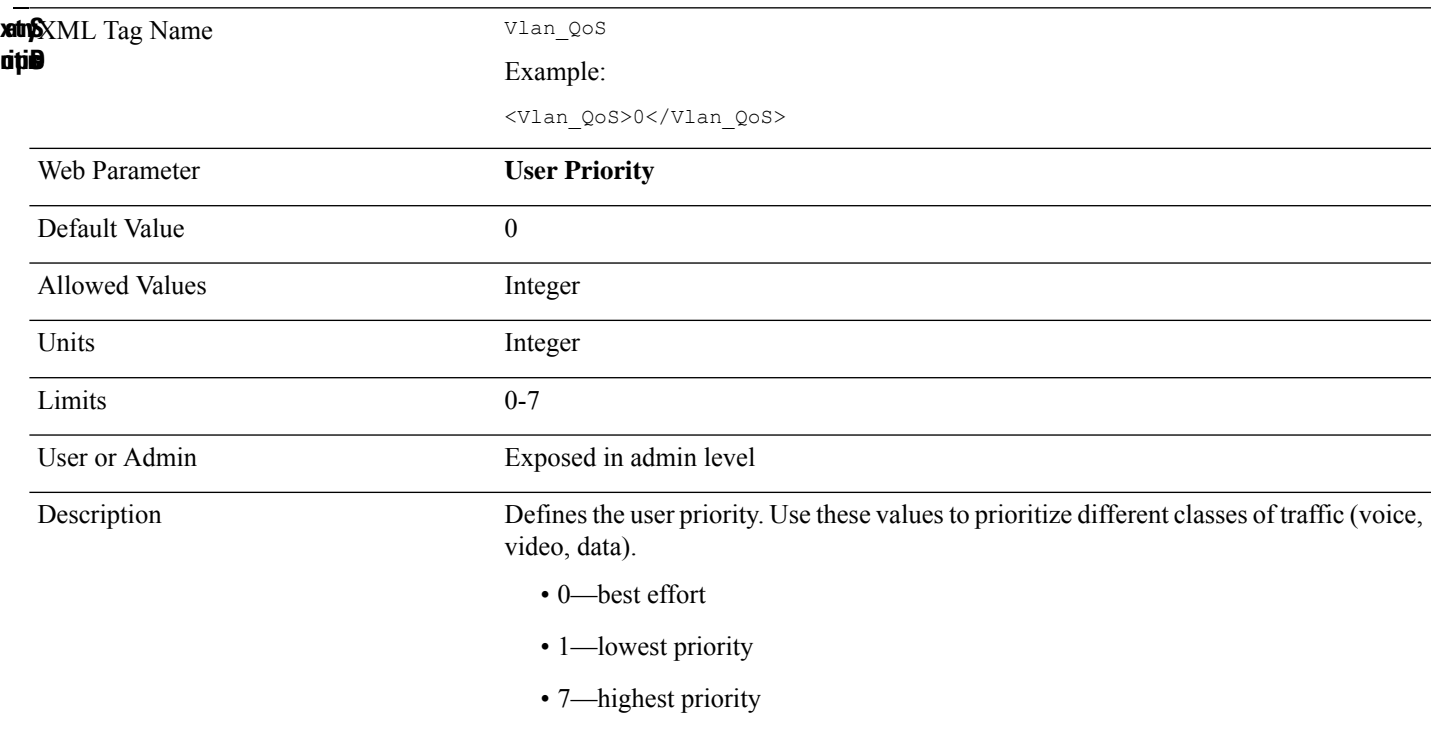

### **Voice\_Mail\_Number\_n\_**

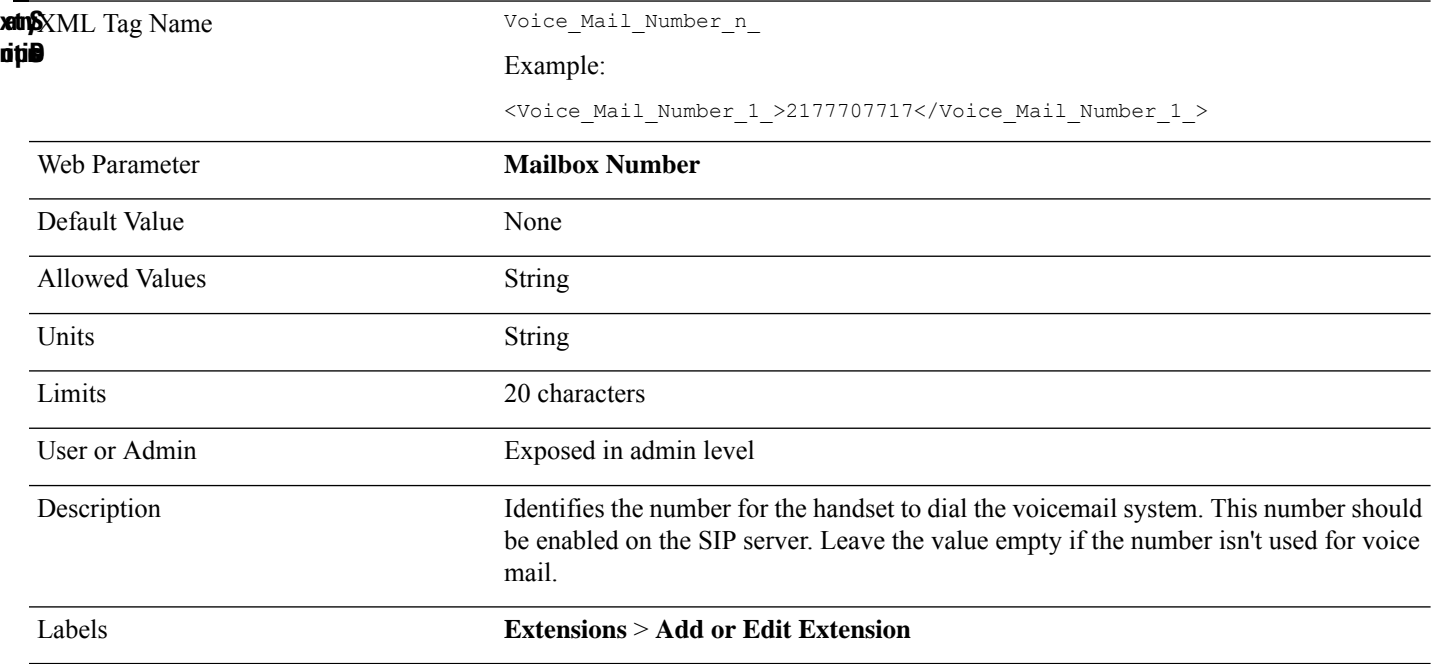

## **Voip\_Sip\_Auto\_Upload**

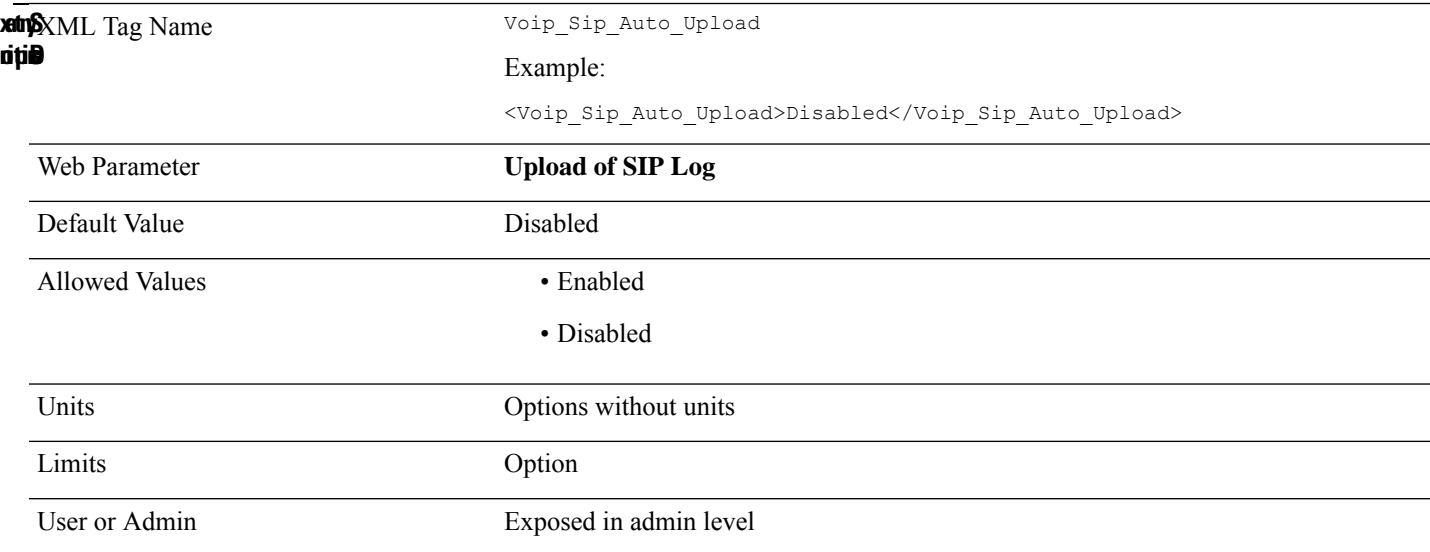

Configures the automatic upload of SIP log files. If the value is Enabled, the SIP log uploads to syslog server. Description Labels **Management**

#### **Web\_Language**

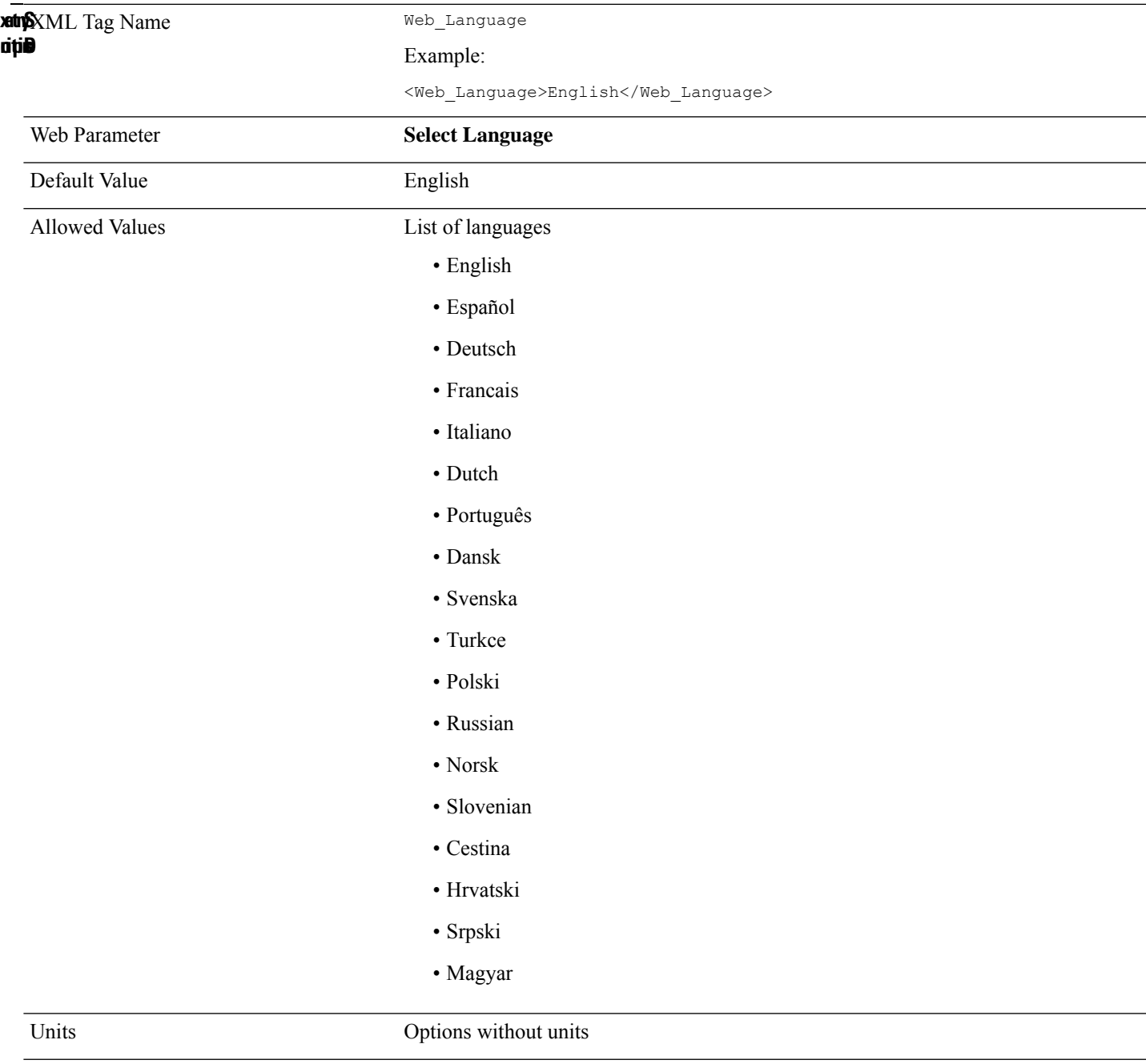

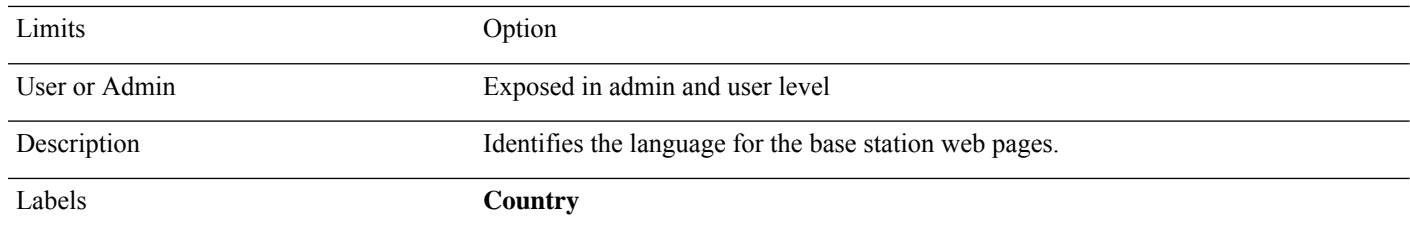

### **Web\_Min\_Pass\_Len**

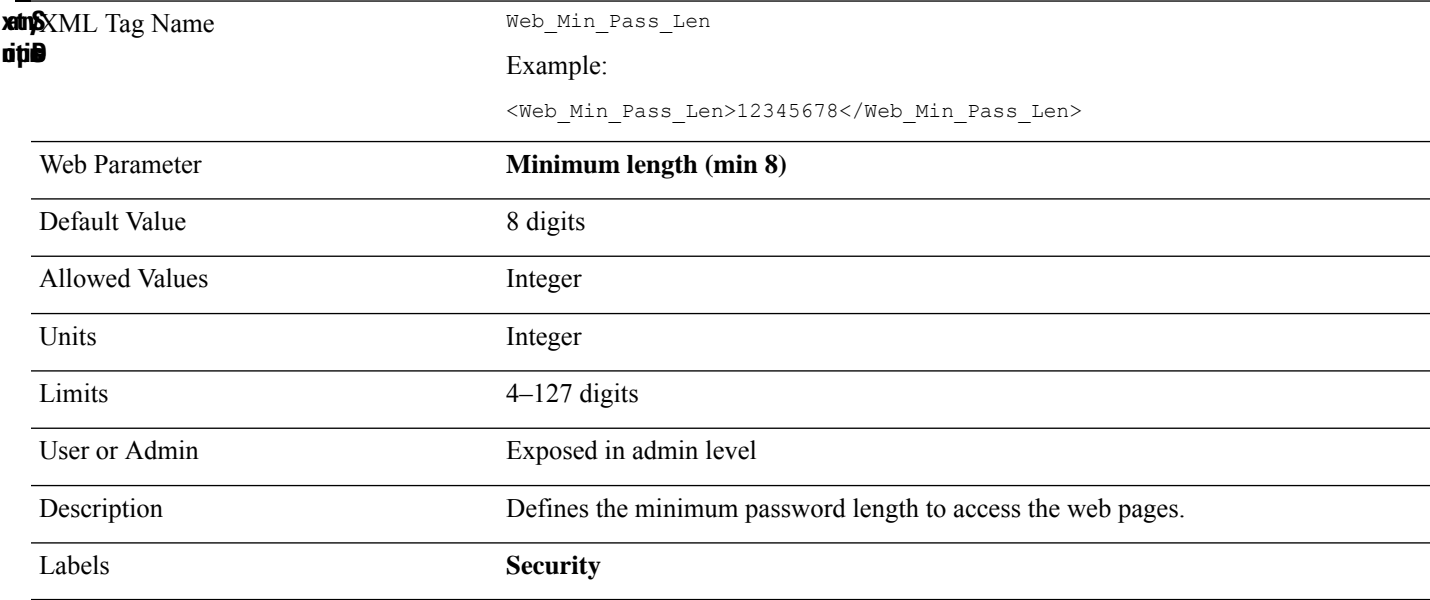

# **Web\_Pass\_Constraint\_To\_Ascii**

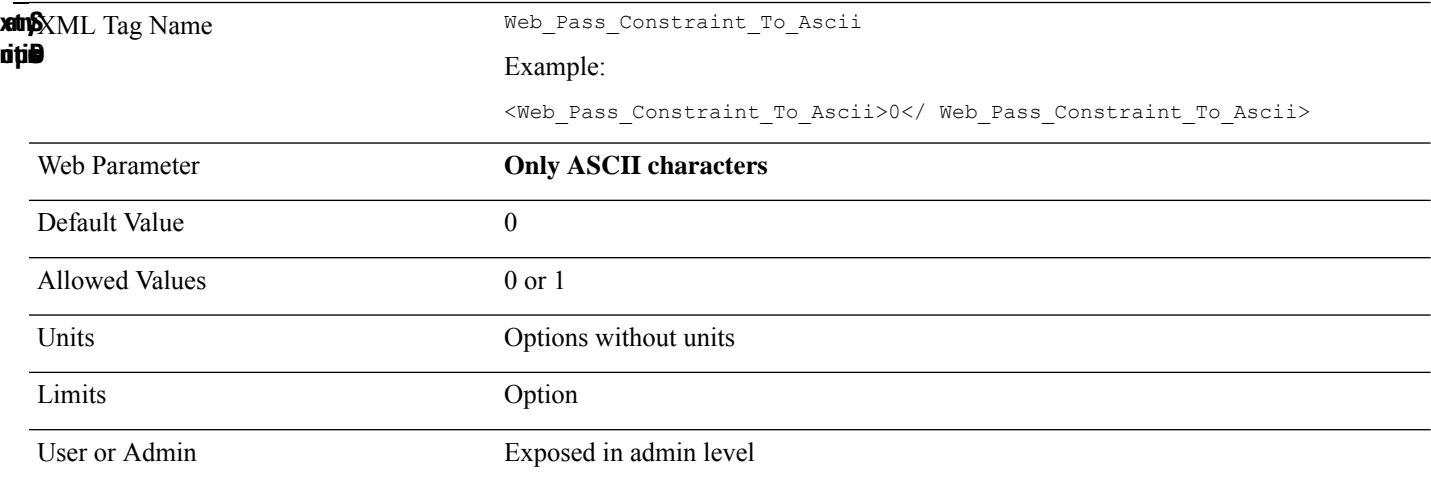

Indicates the use of characters in the password to access the web pages. The value 1 allows to use only ASCII characters. Description Labels **Security**

#### **XSI\_Host\_Server**

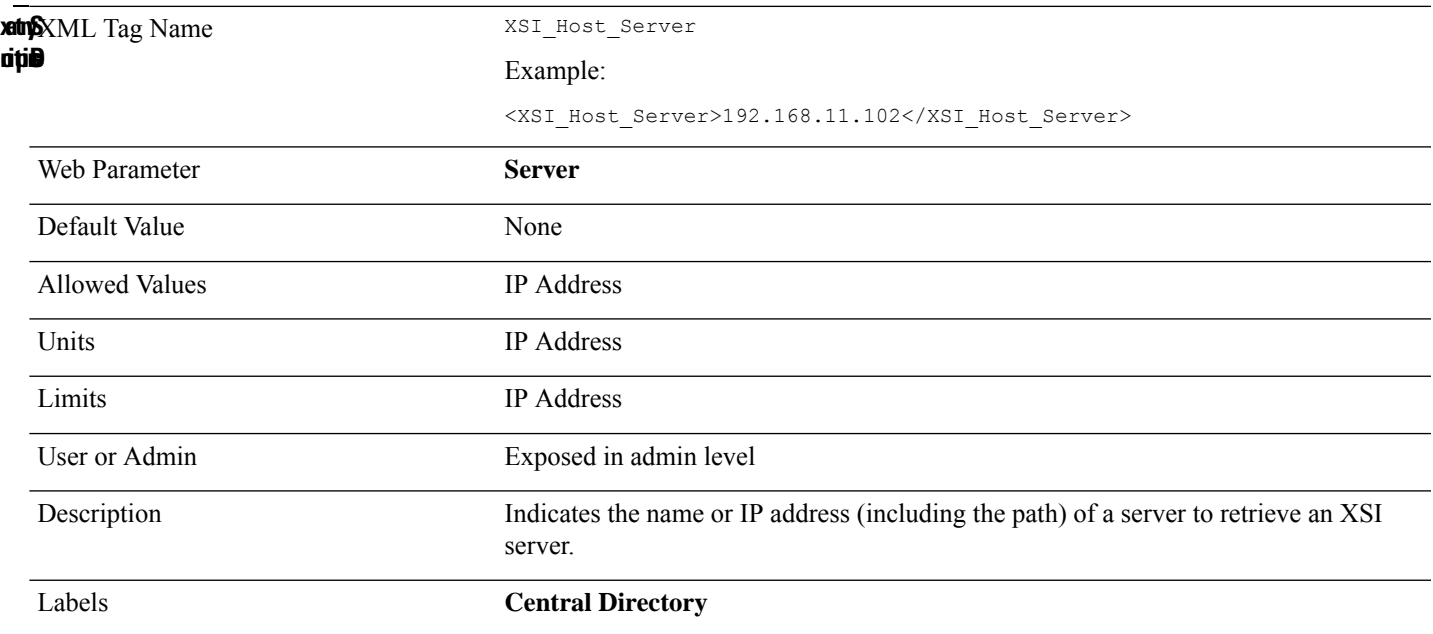

**Revised: January 12, 2024**

# **XML Tags for Handset Settings**

This section provides information about XML tags used for handset settings.

#### **Hs\_Admin\_Pin\_n\_**

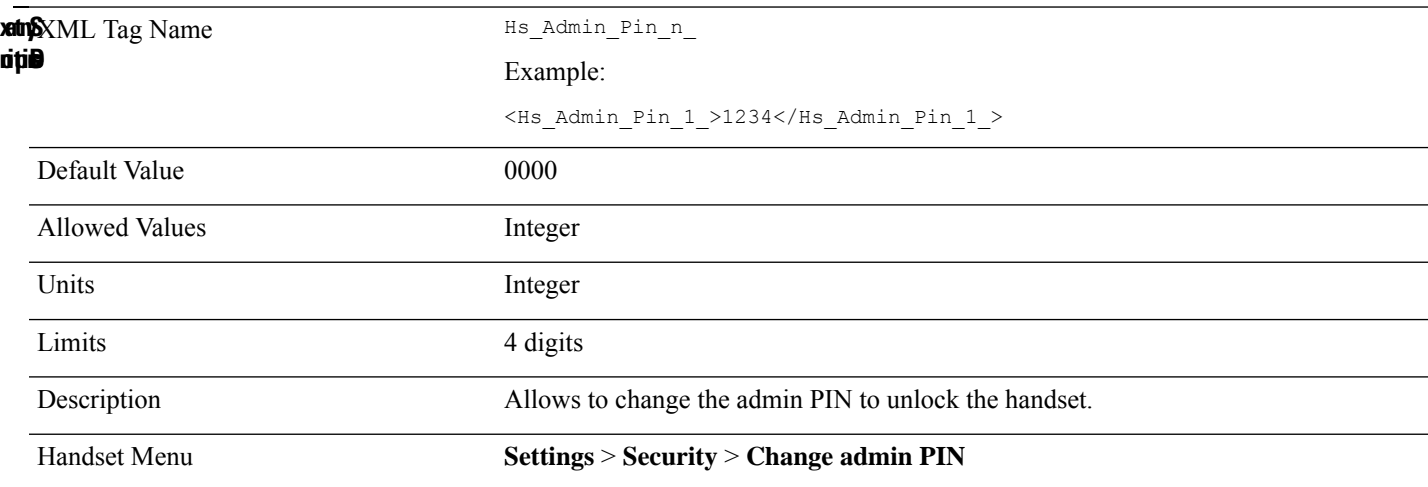

#### **Hs\_Alarm\_n\_**

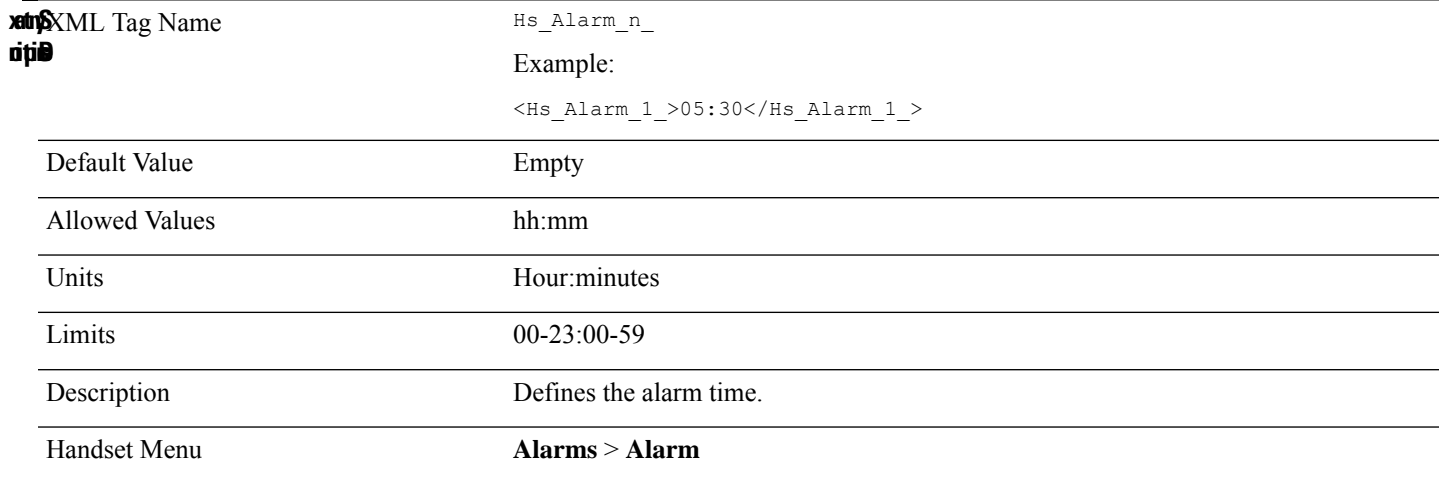

### **Hs\_Alert\_Tone\_n\_**

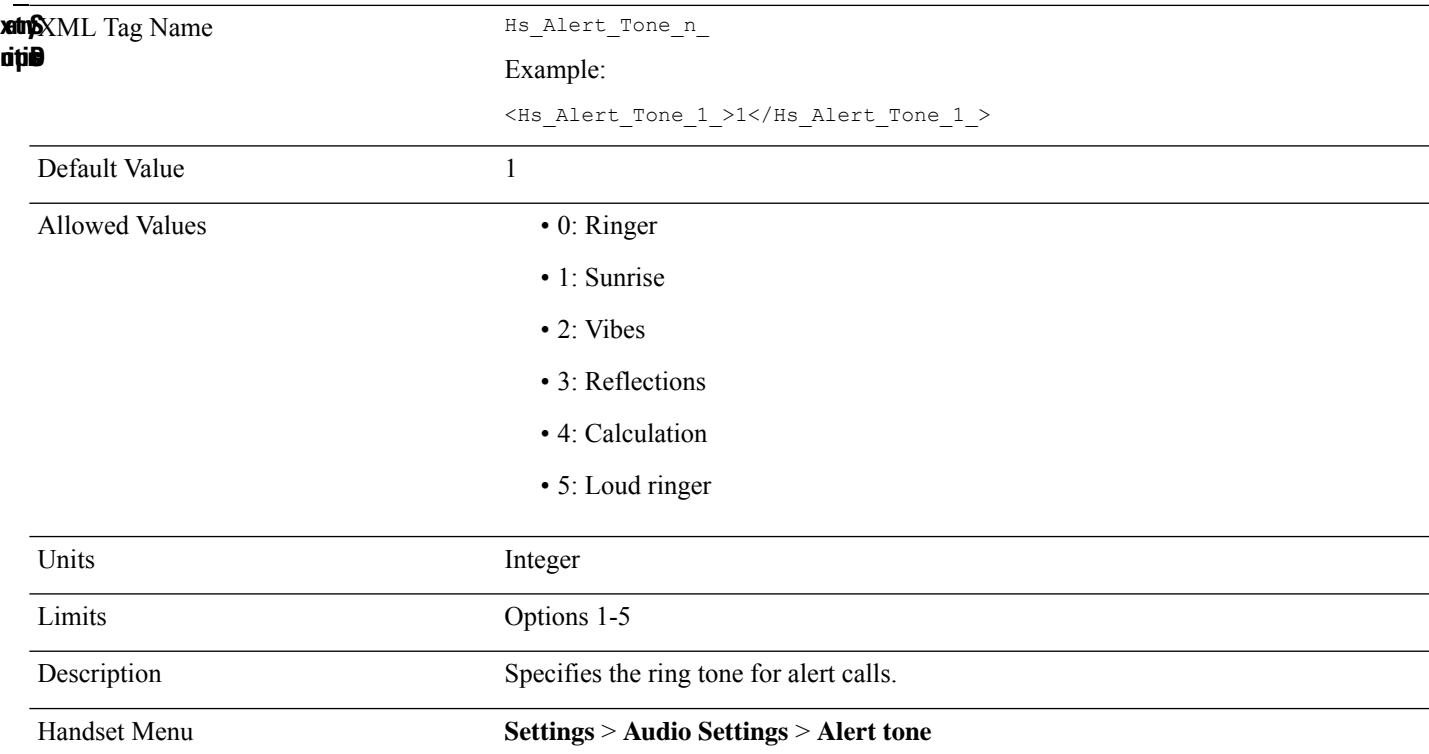

# **Hs\_Alert\_Vol\_n\_**

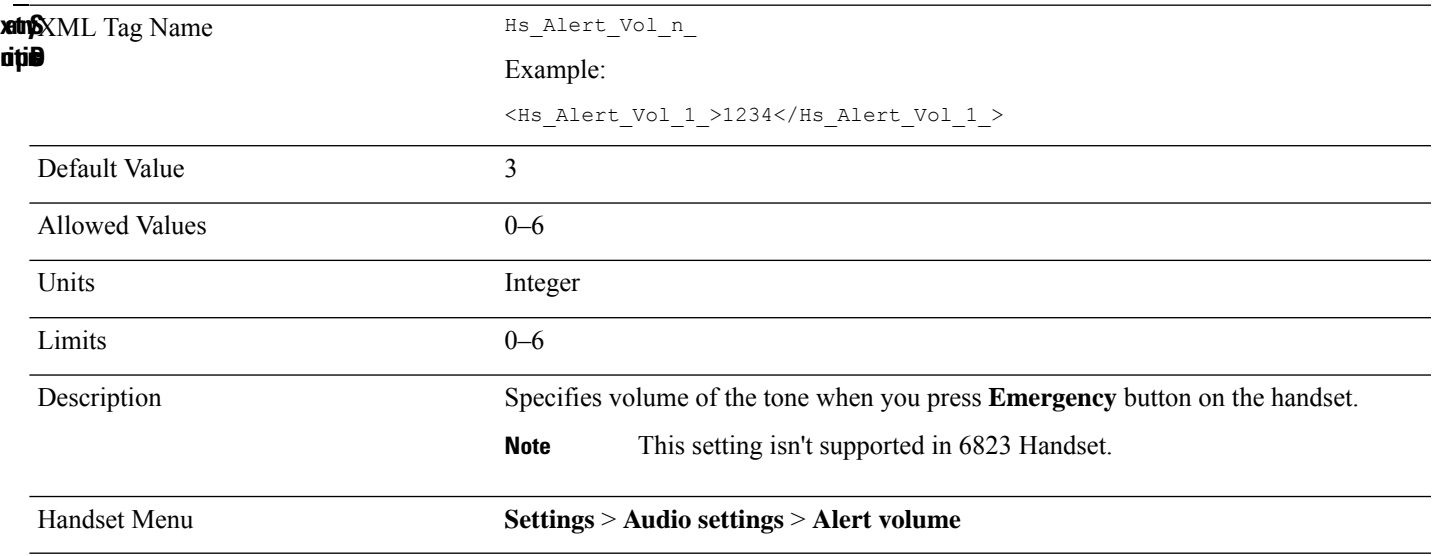

## **Hs\_Auto\_Answer\_n\_**

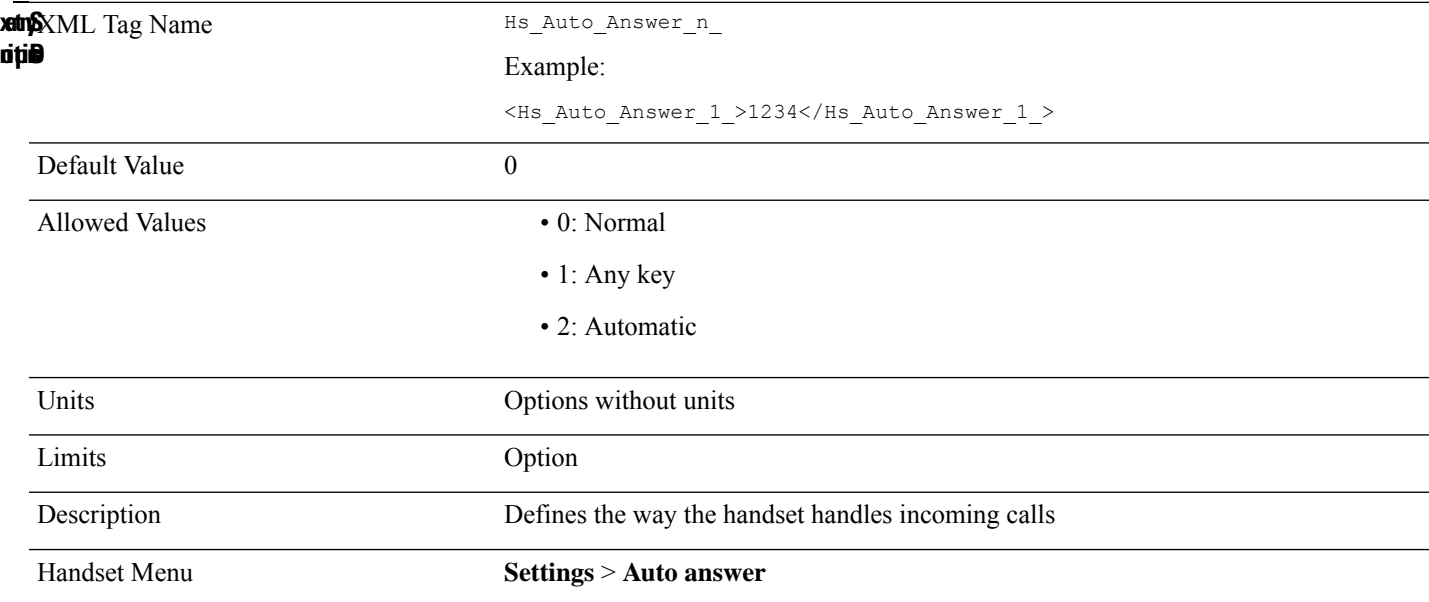

# **Hs\_Auto\_Keylock\_n\_**

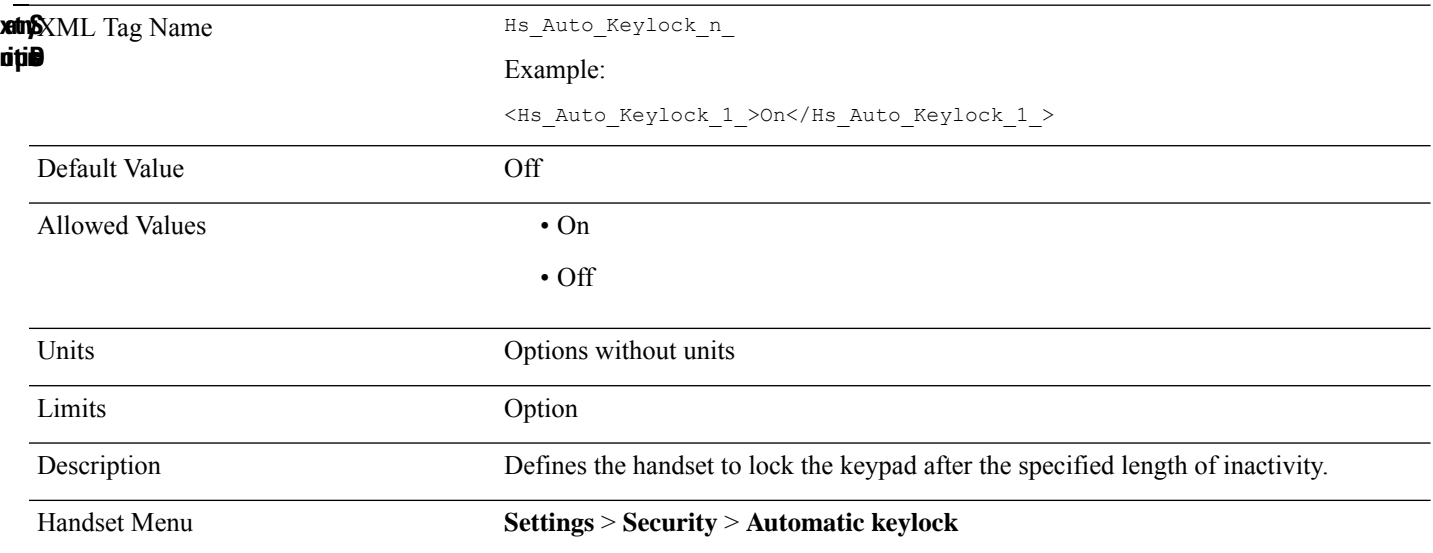

## **Hs\_Bluetooth\_n\_**

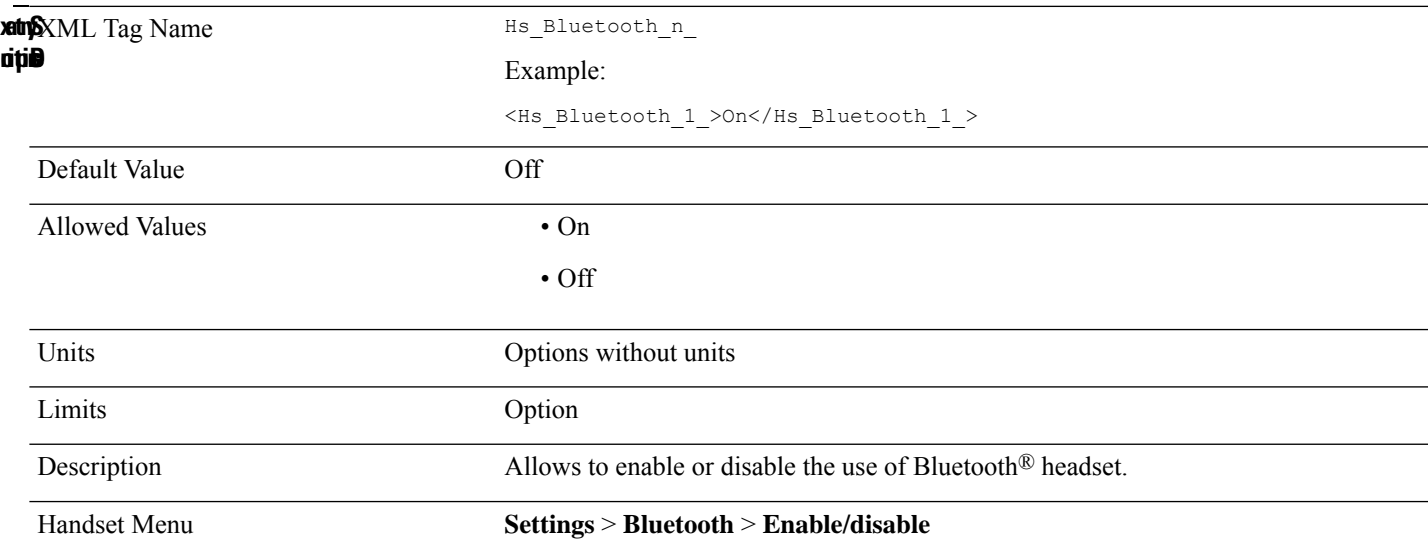

# **Hs\_Charger\_Warn\_n\_**

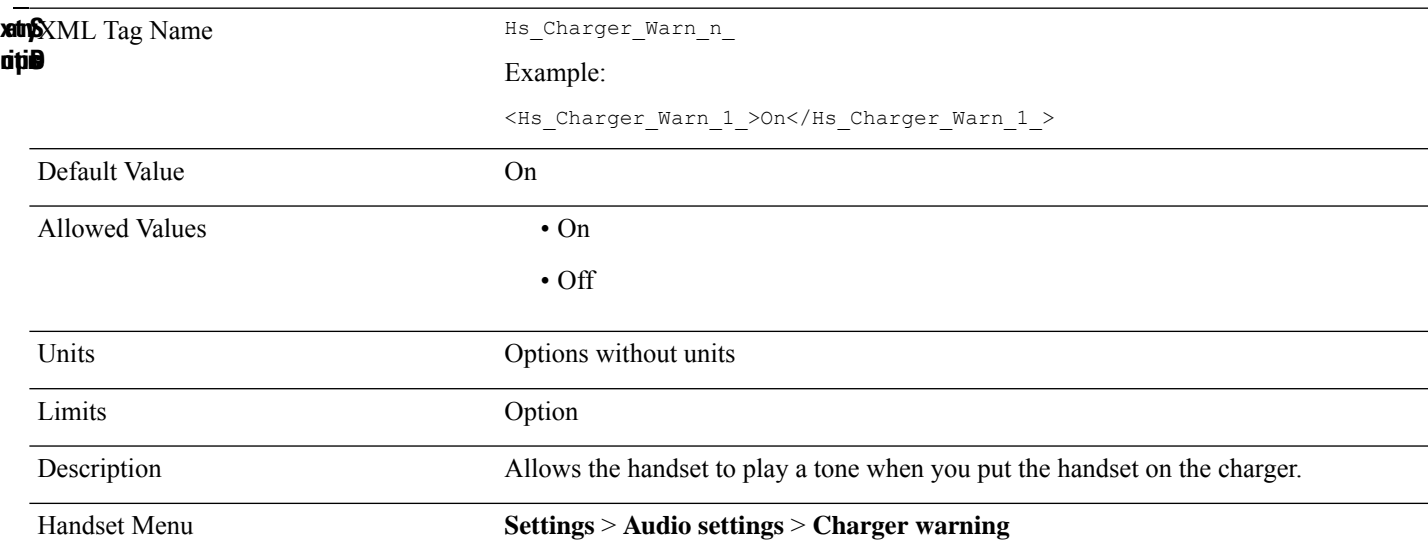

### **Hs\_Confirm\_Sound\_n\_**

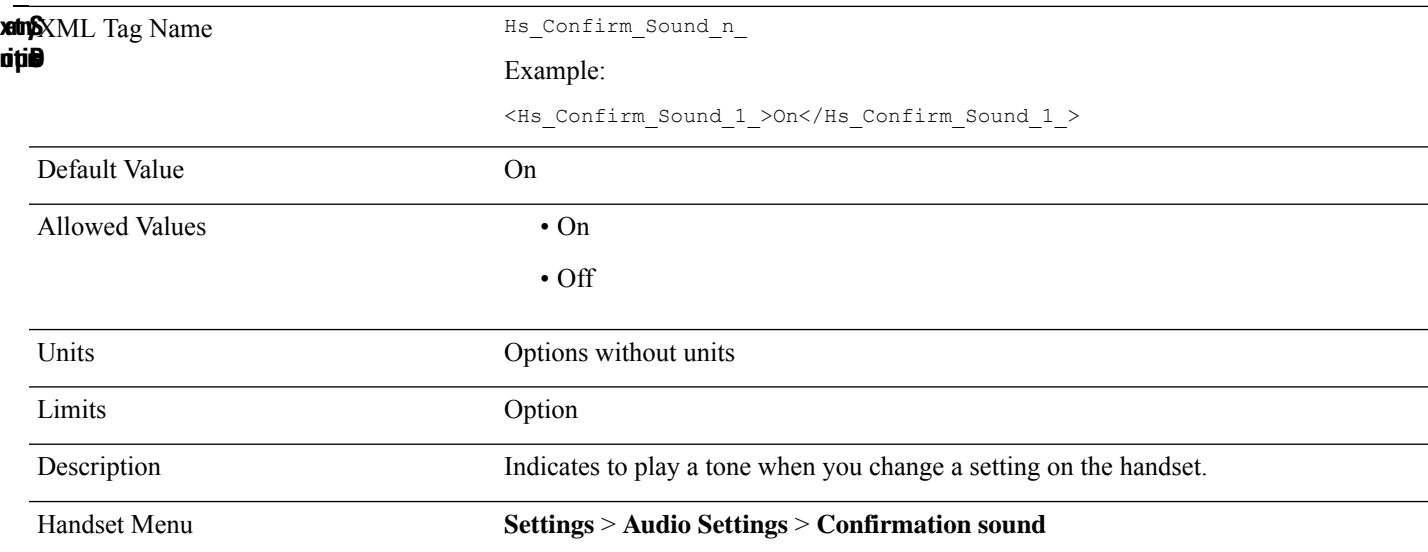

# **Hs\_Coverage\_Warn\_n\_**

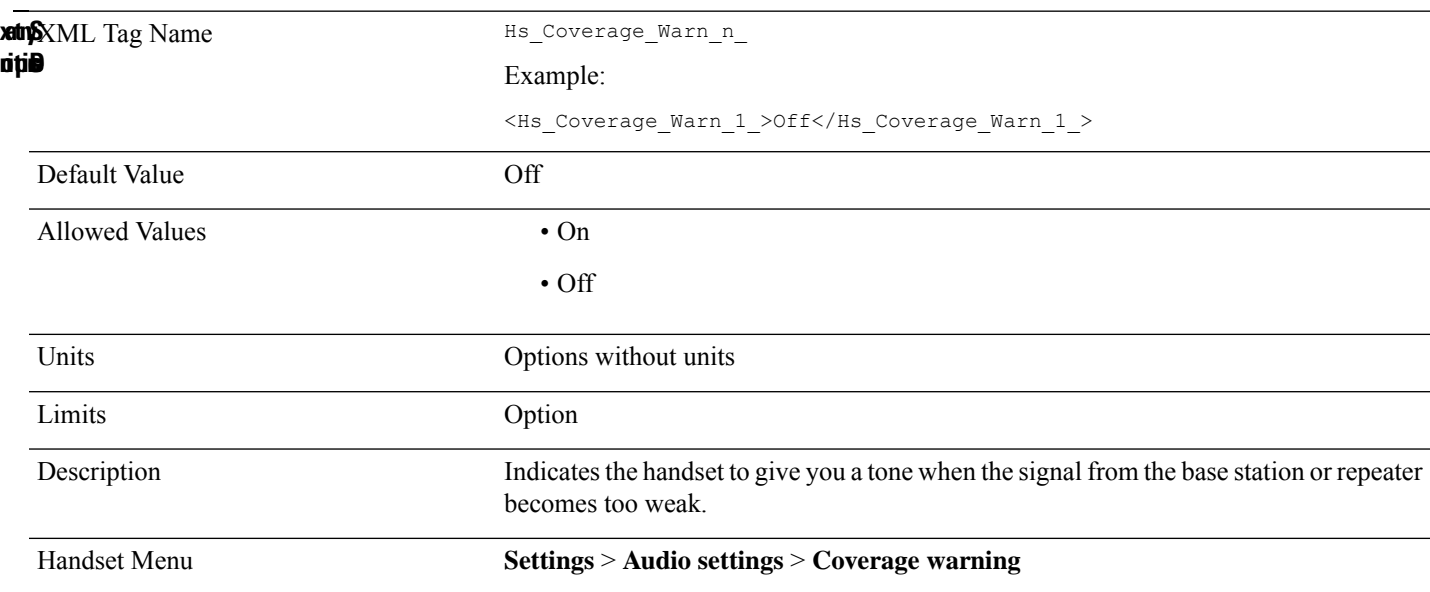

## **Hs\_Hide\_Number\_n\_**

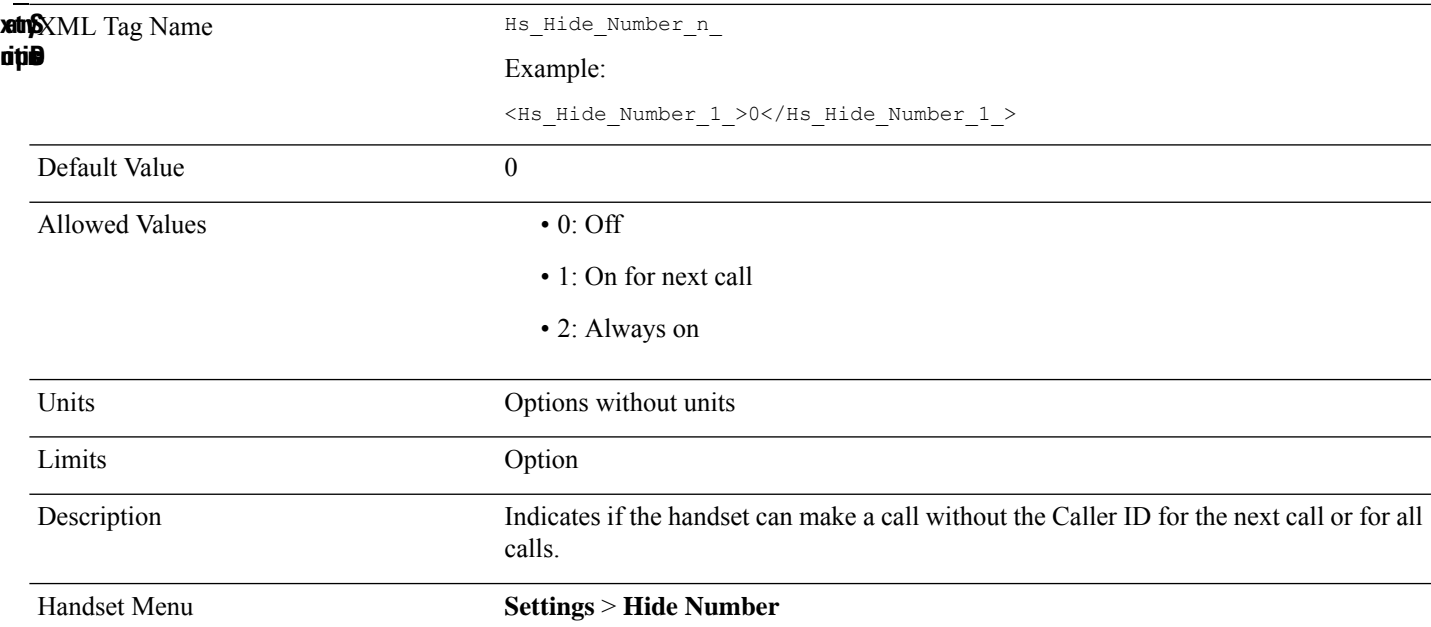

## **Hs\_Idle\_Clock\_n\_**

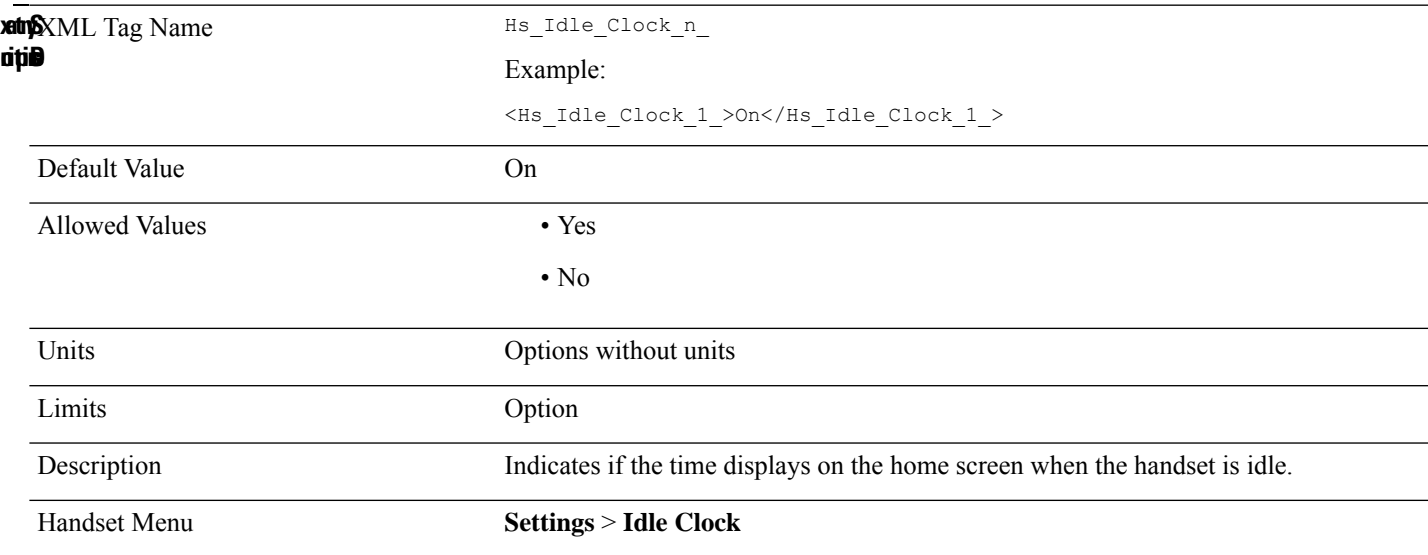

### **Hs\_Idle\_Screen\_n\_**

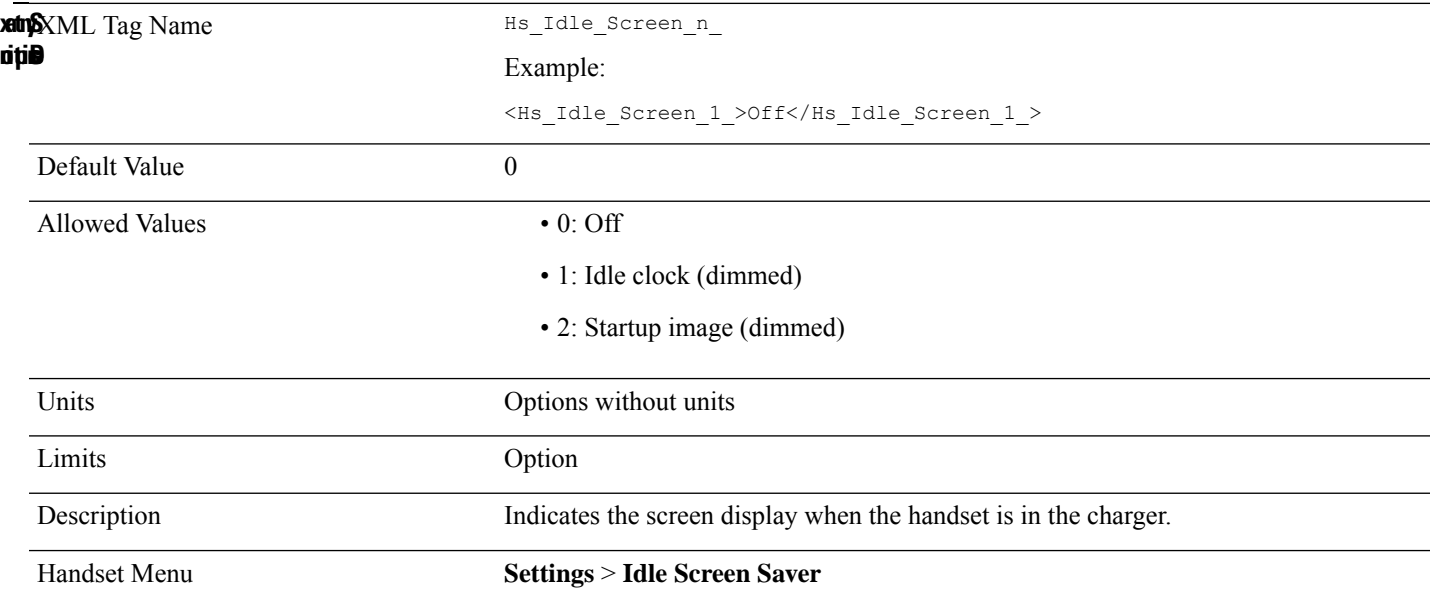

# **Hs\_Key\_Sound\_n\_**

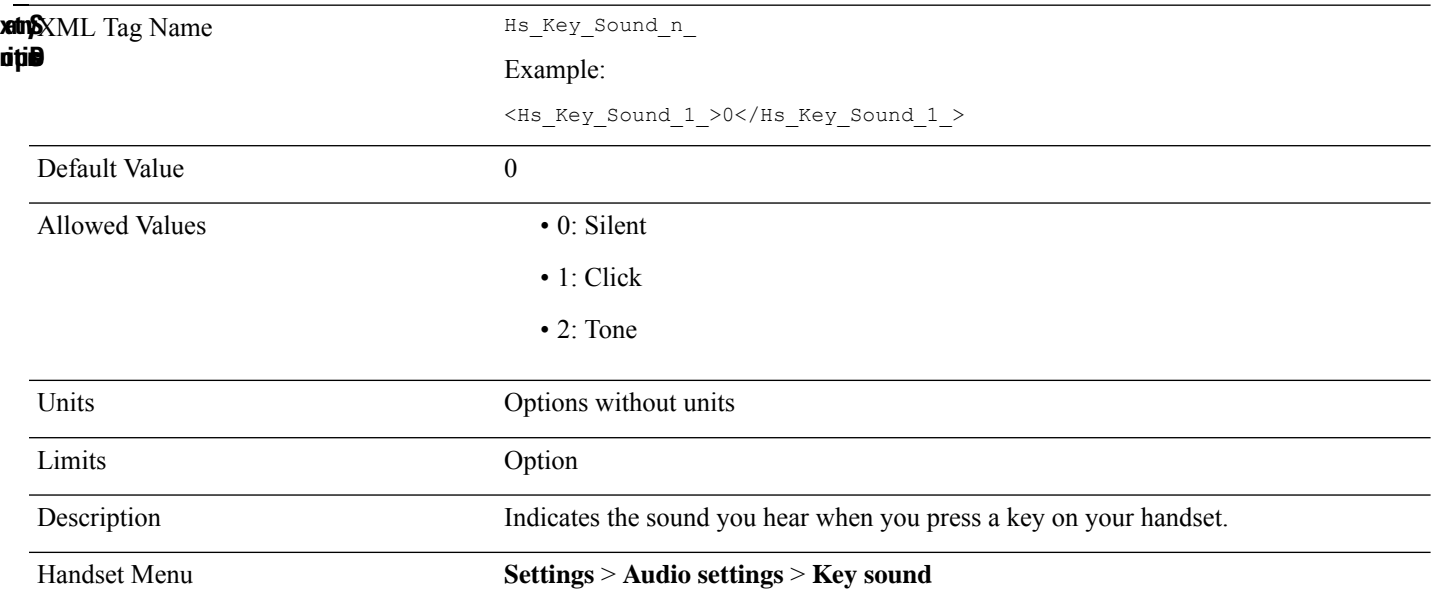

# **Hs\_Led\_Green\_n\_**

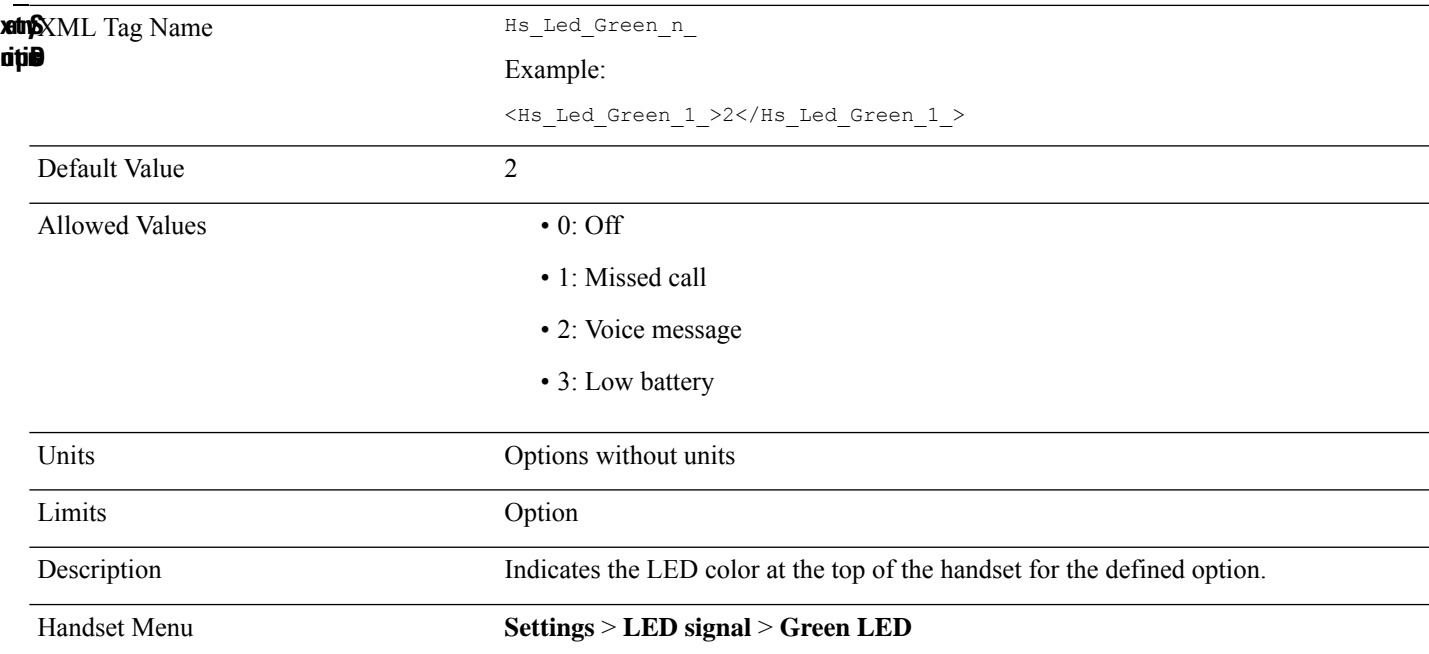

# **Hs\_Led\_Orange\_n\_**

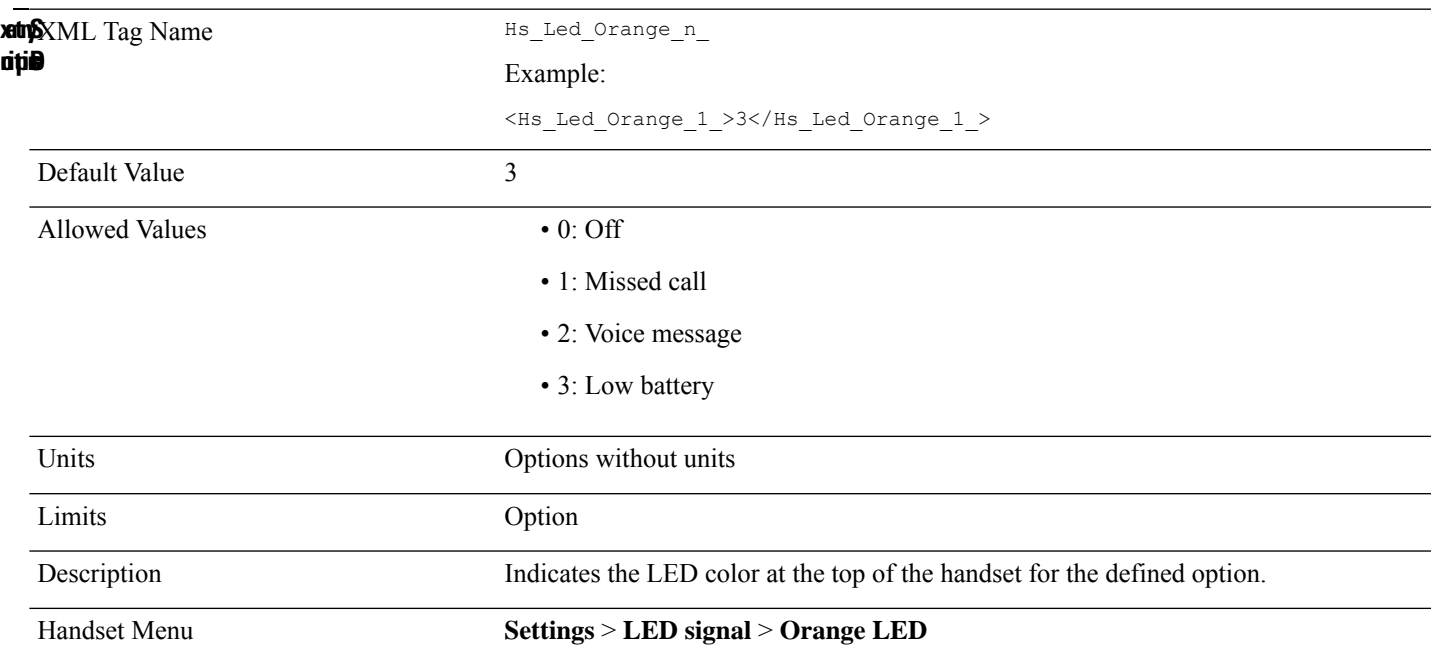

### **Hs\_Led\_Red\_n\_**

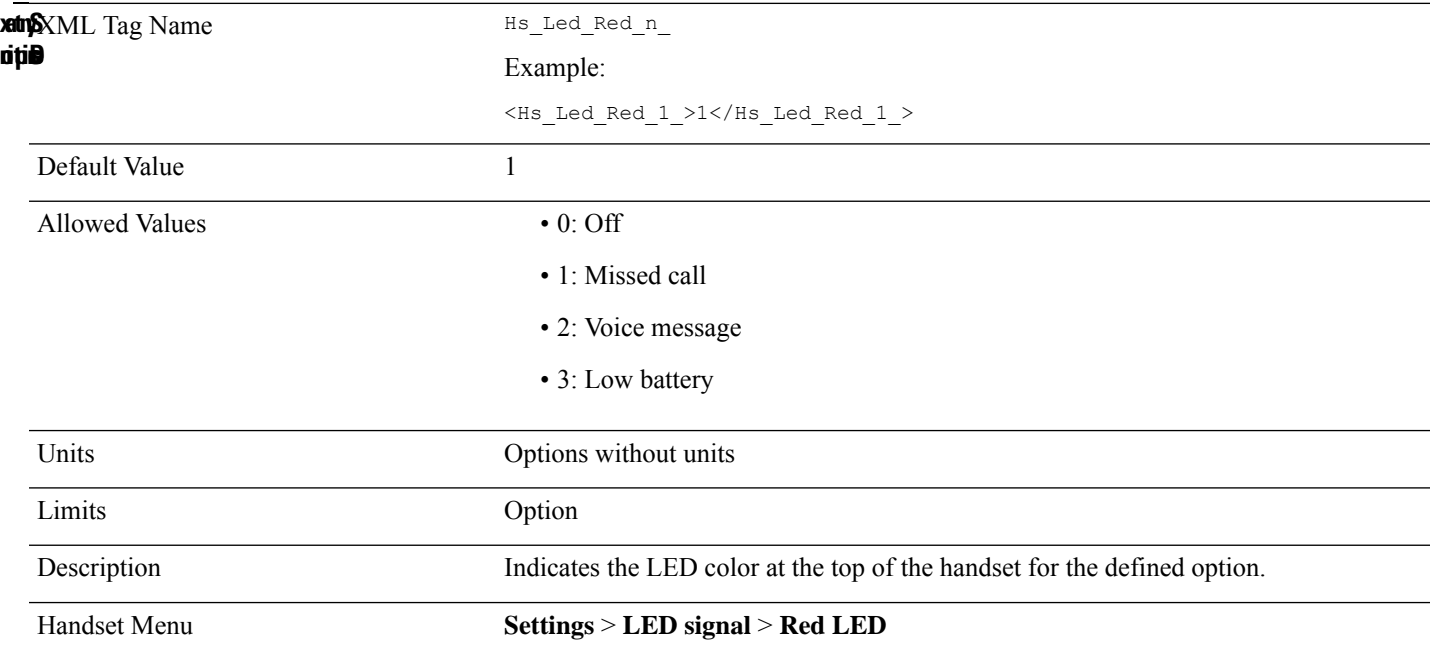

# **Hs\_Line\_n\_**

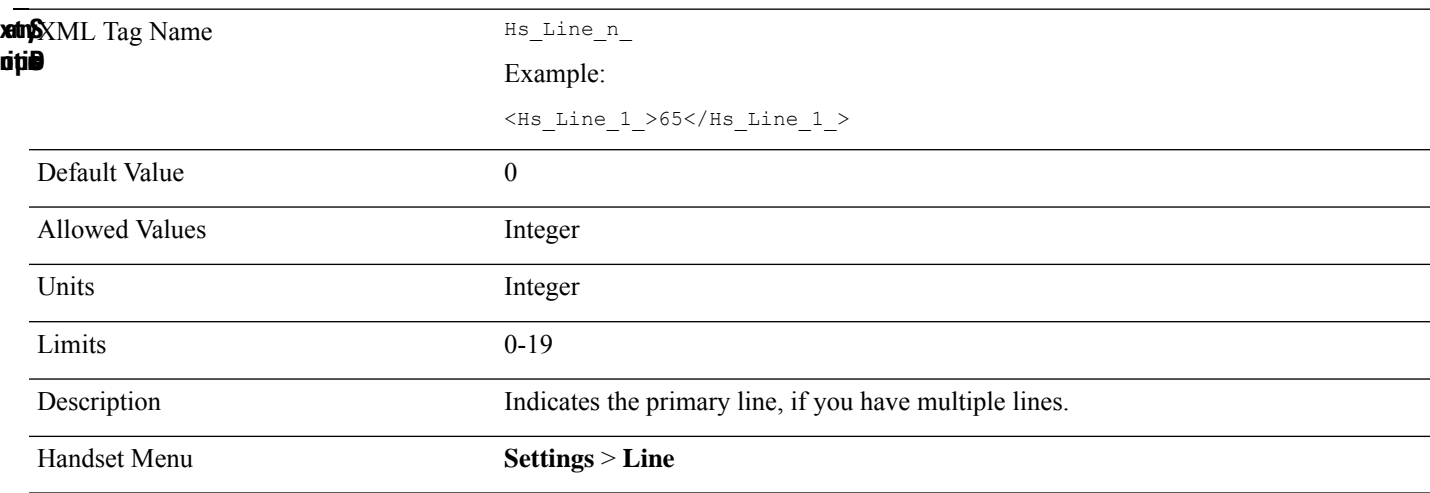

### **Hs\_Msg\_Display\_n\_**

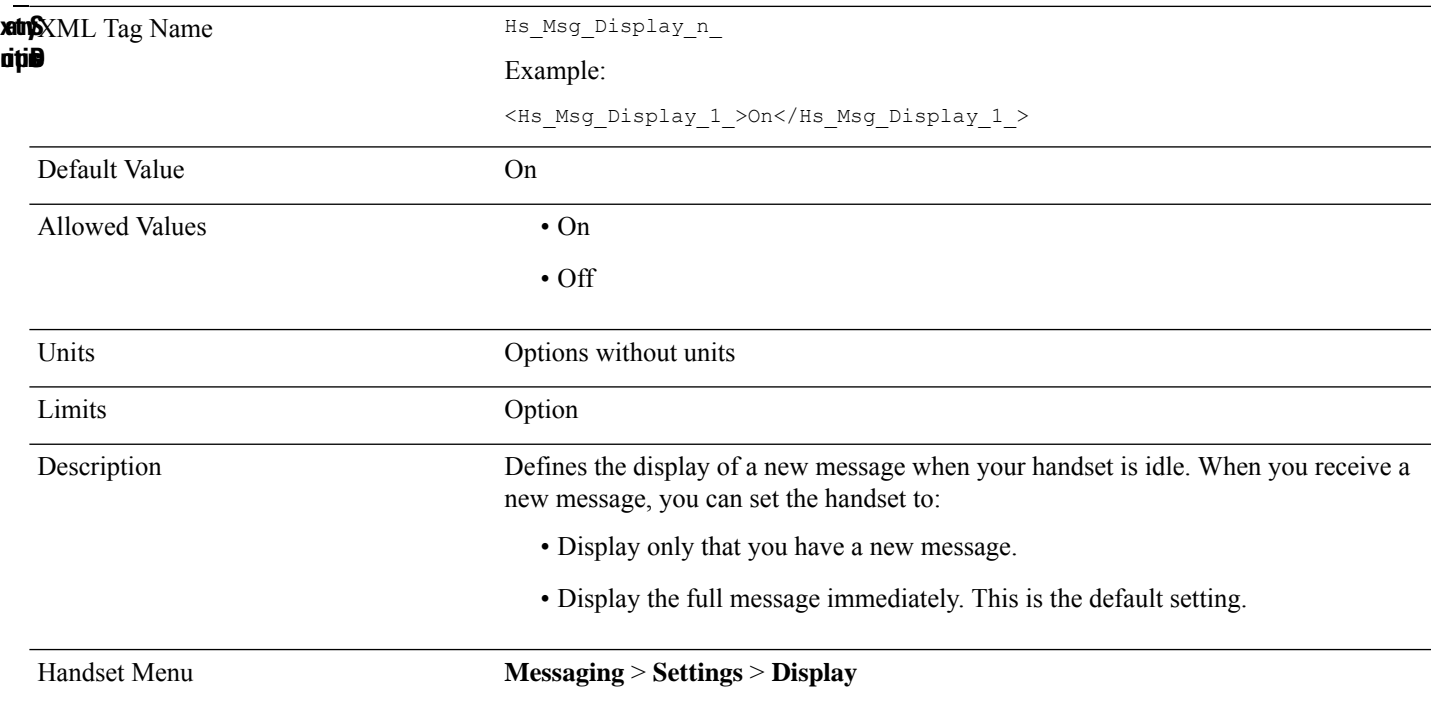

# **Hs\_Msg\_Overwrite\_Old\_n\_**

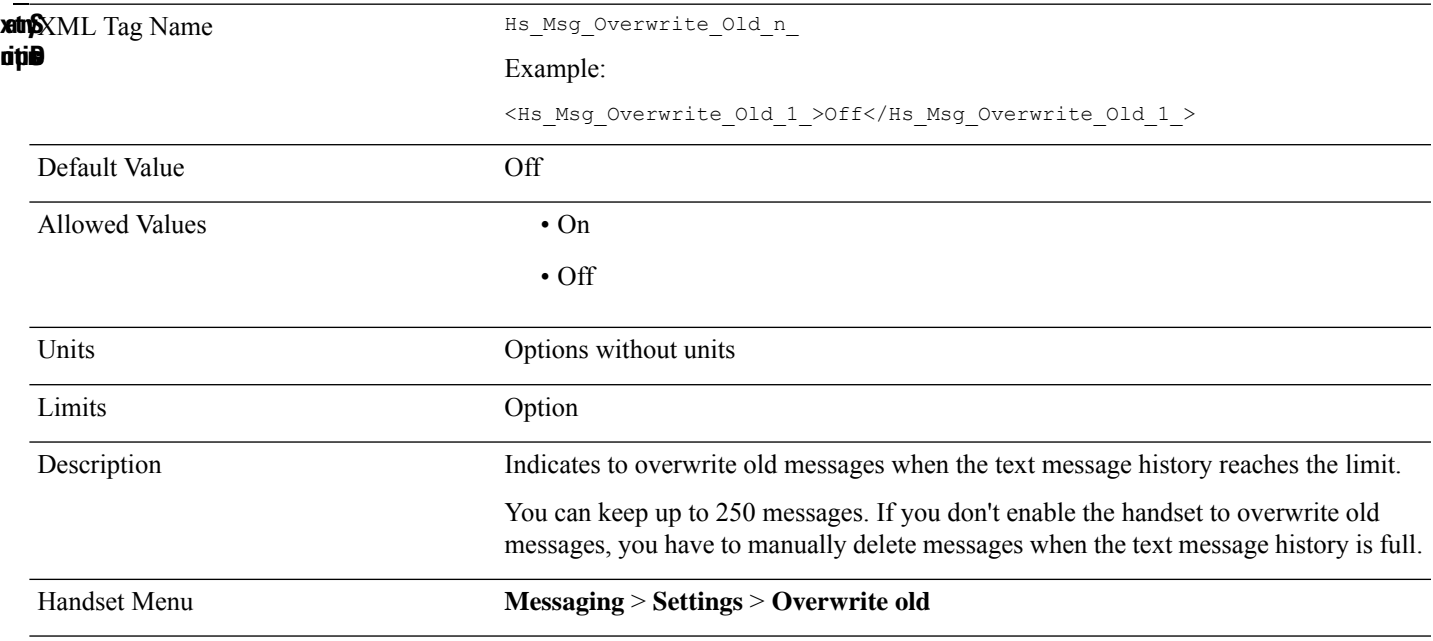

## **Hs\_Msg\_Send\_n\_**

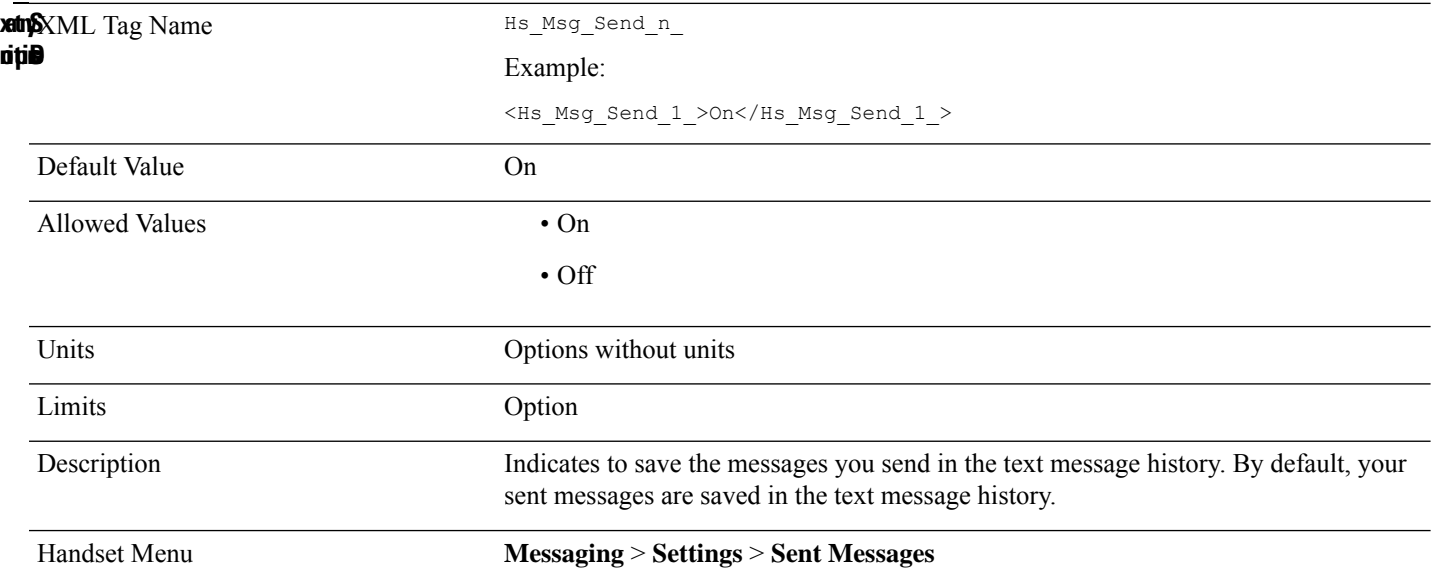

## **Hs\_Name\_n\_**

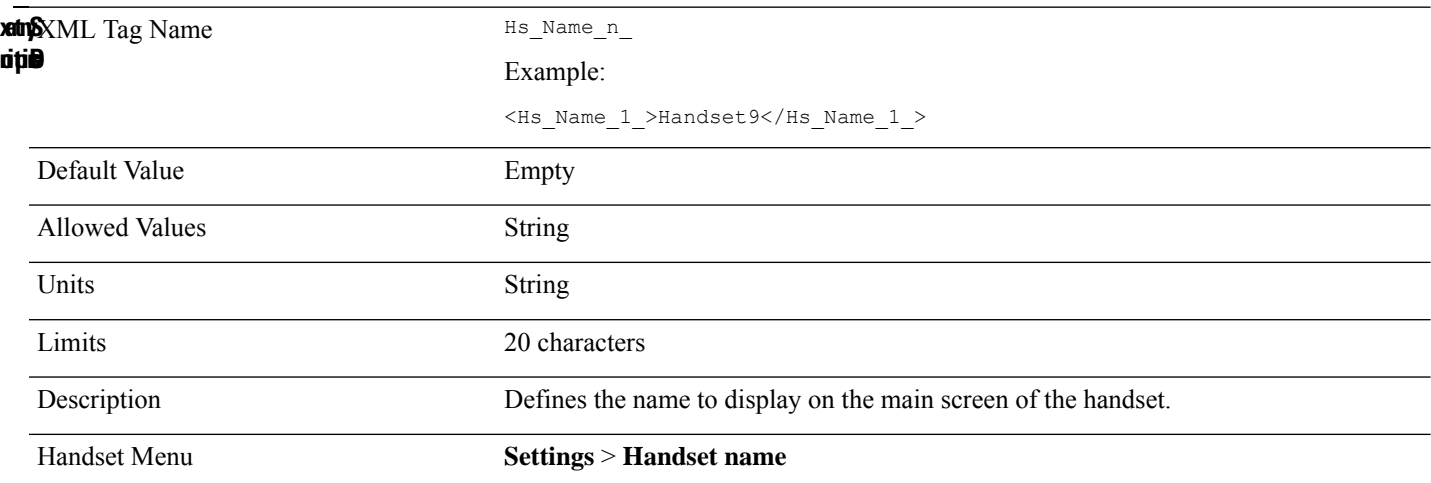

## **Hs\_Phone\_Lock\_n\_**

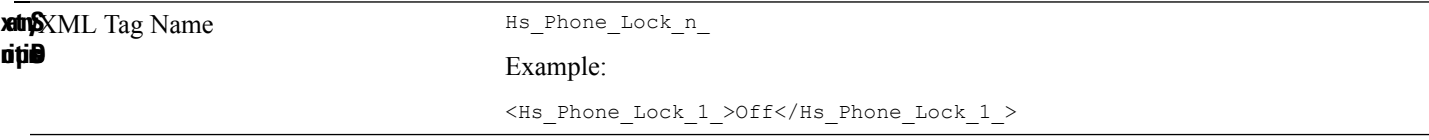

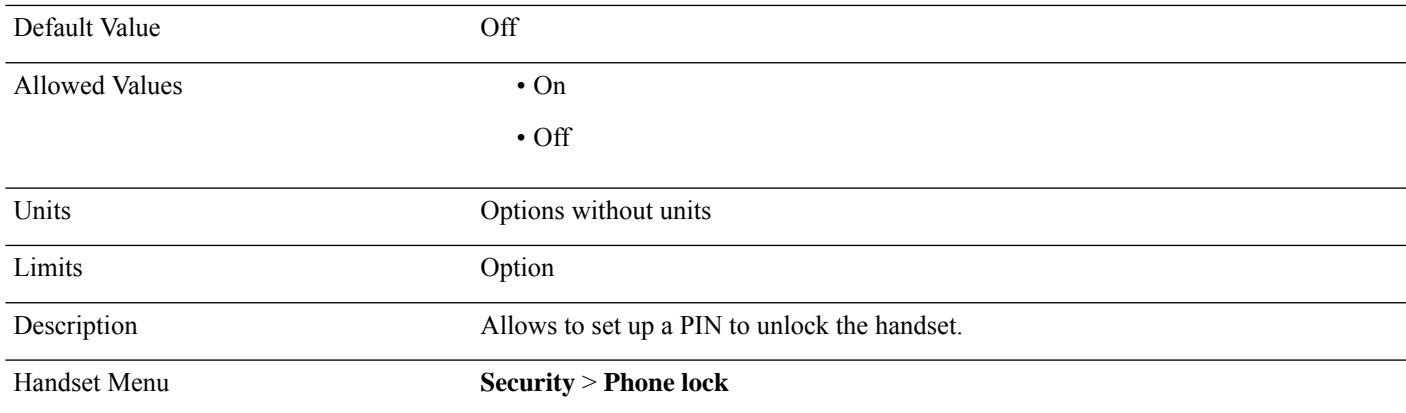

#### **Hs\_Power\_Save\_n\_**

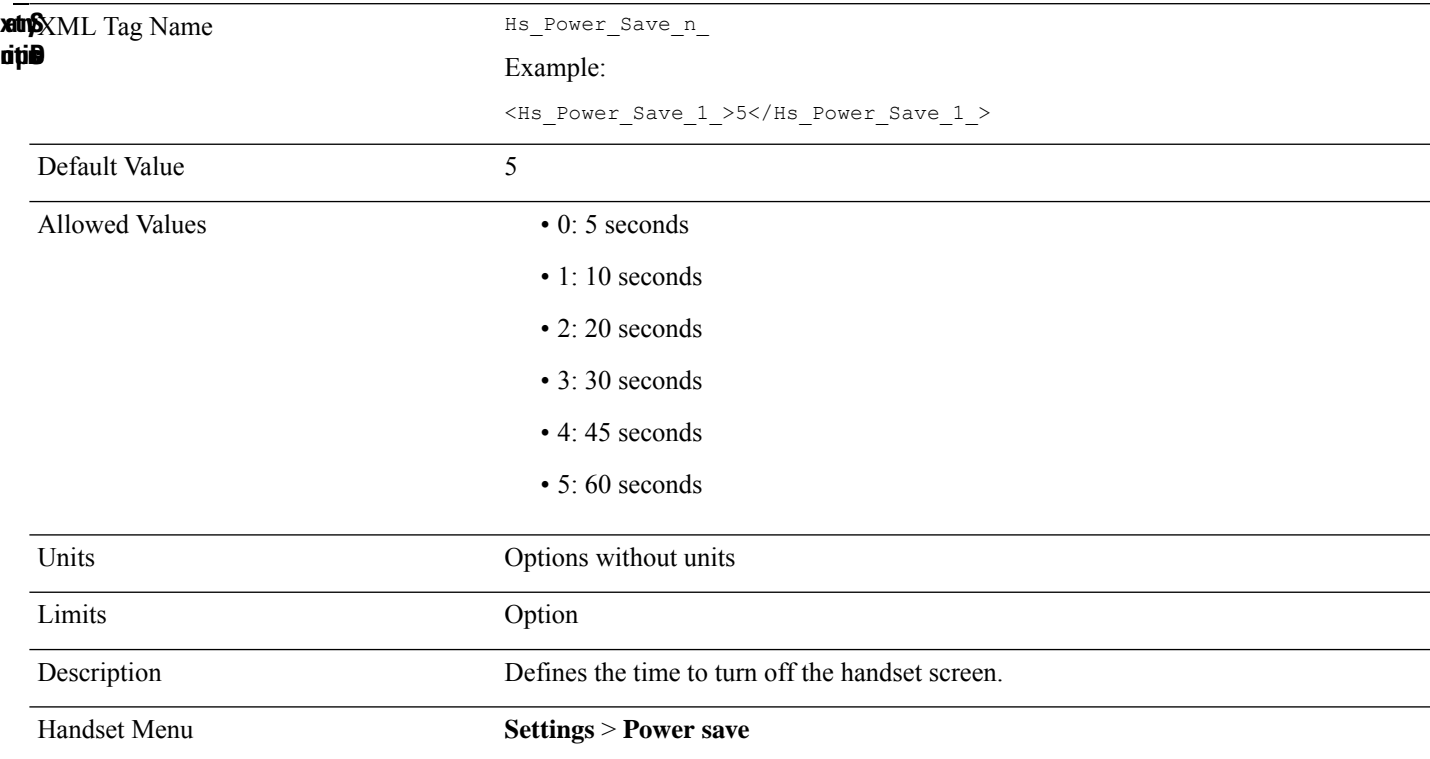

### **Hs\_Ptt\_n\_**

**Syntax** XML Tag Name **Description**  $Hs$ <sub>\_Ptt\_n\_</sub> Example: <Hs\_Ptt\_1\_>Off</Hs\_Ptt\_1\_>

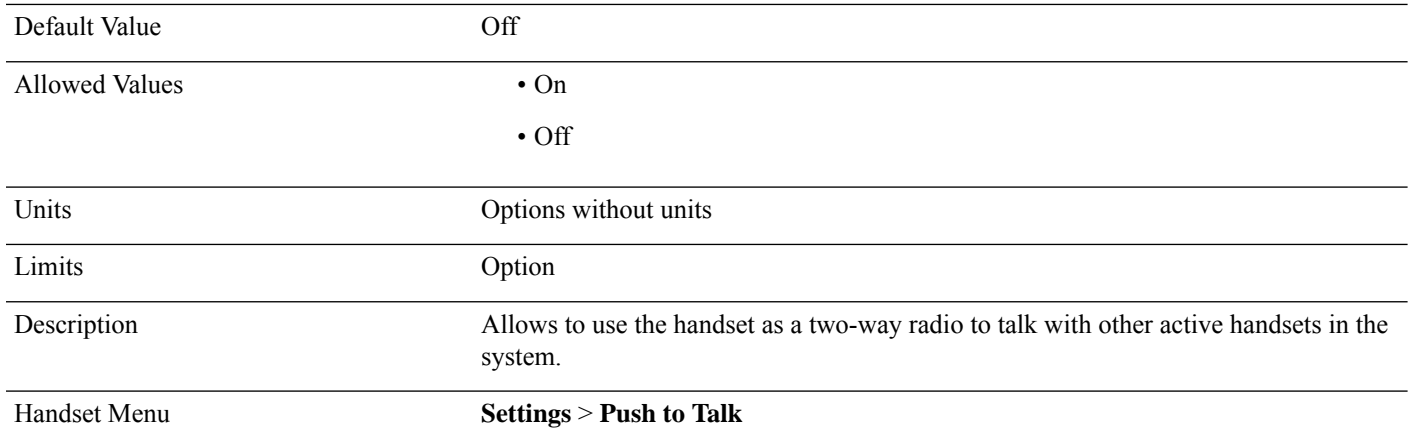

## **Hs\_Rec\_Alarm\_Enable\_n\_**

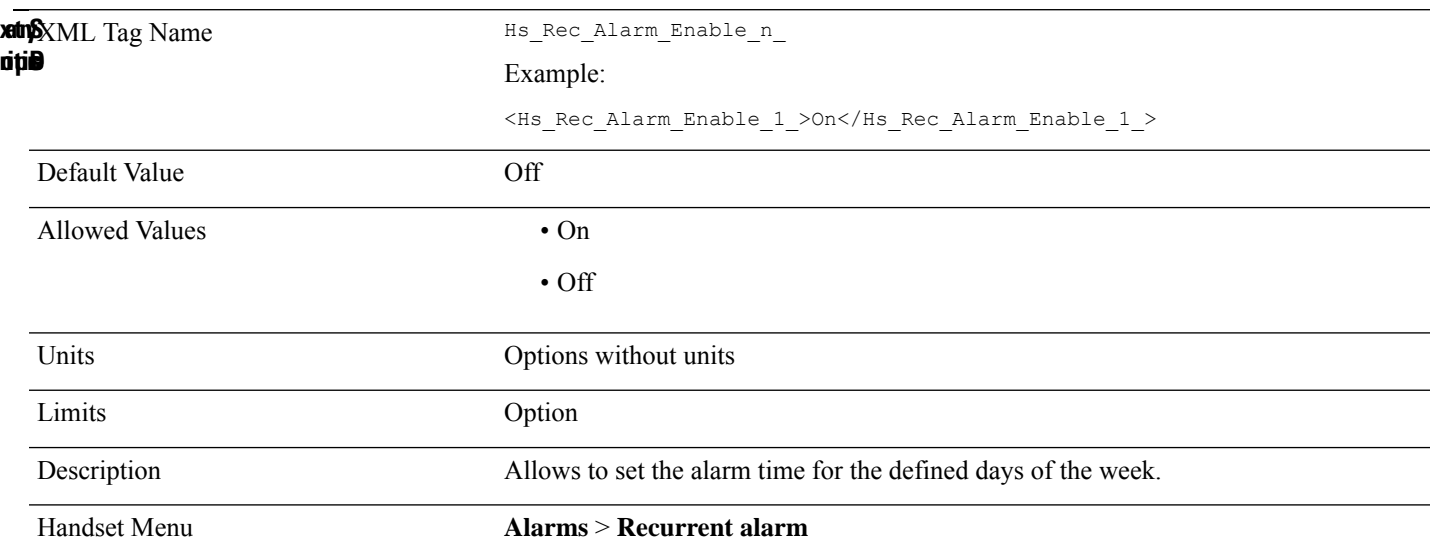

## **Hs\_Rec\_Alarm\_n\_**

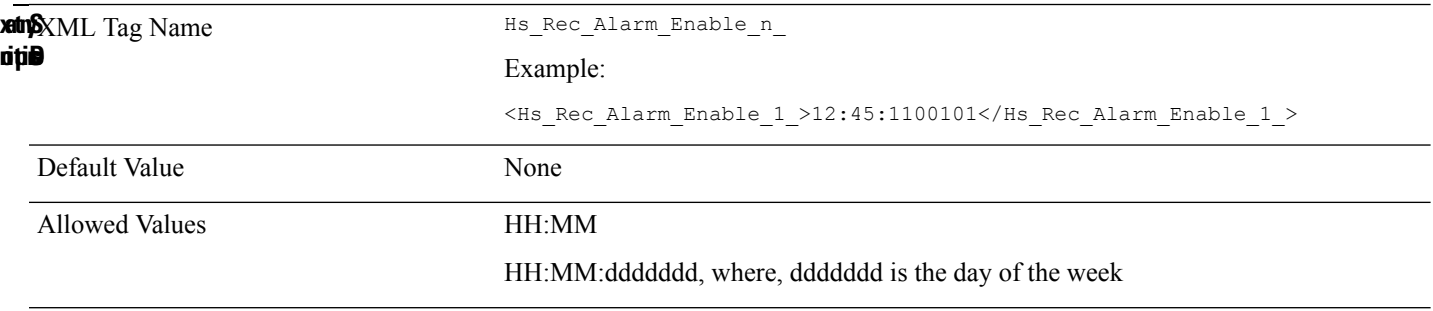

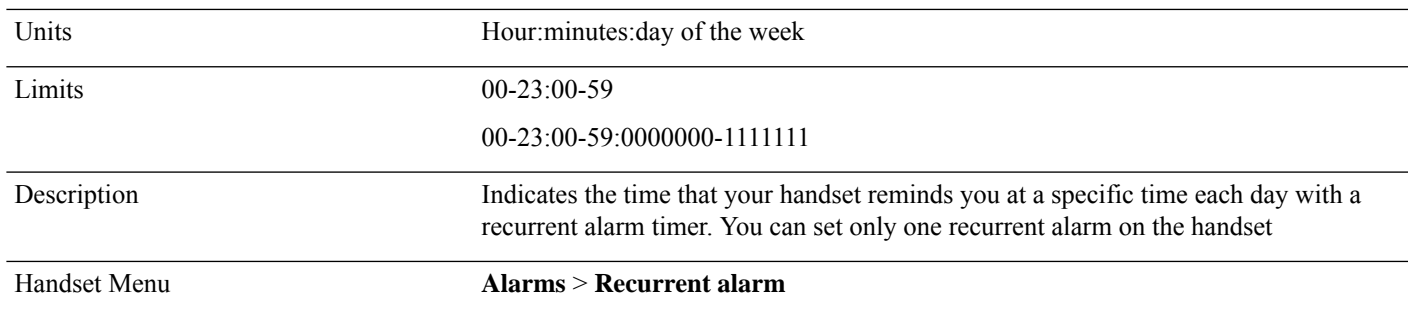

### **Hs\_Ring\_Emerg\_High\_n\_**

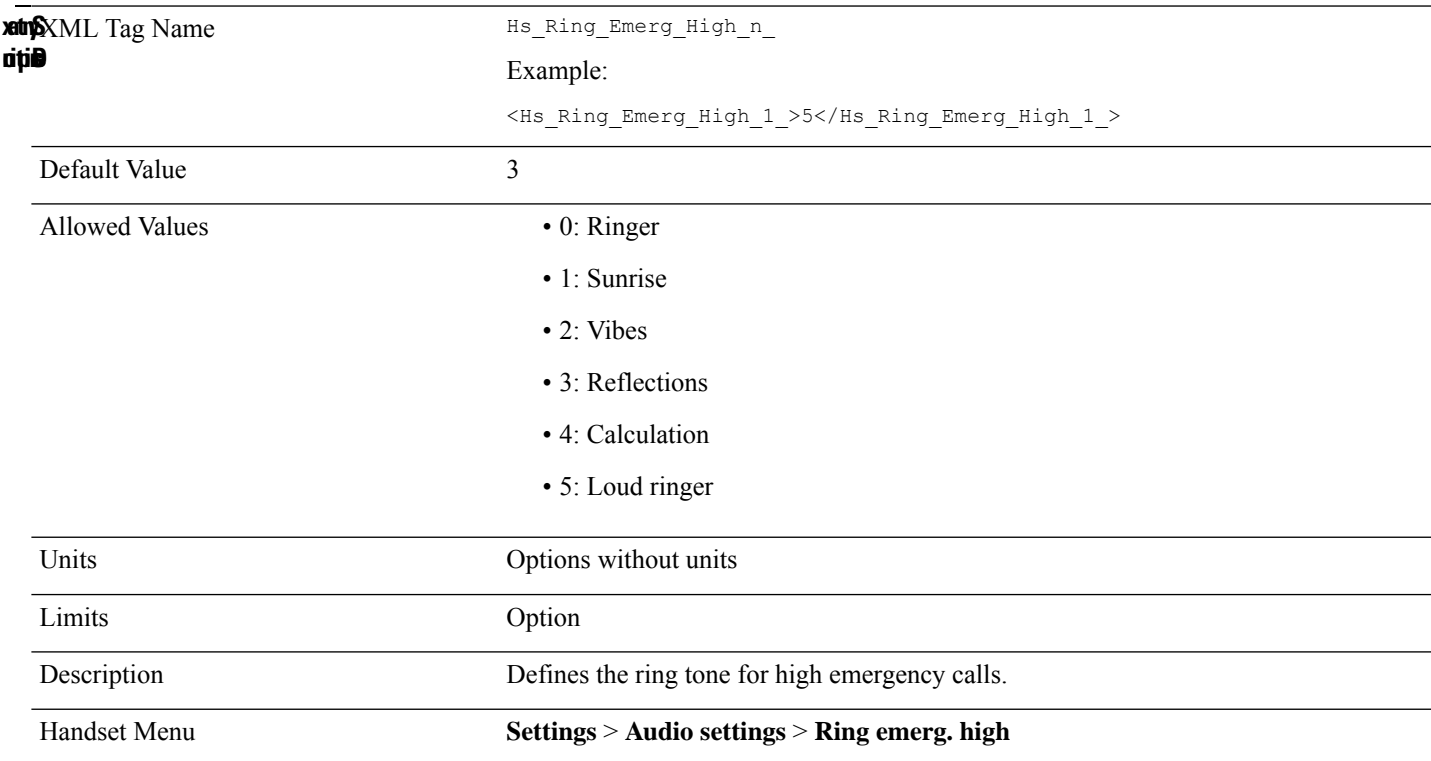

### **Hs\_Ring\_Emerg\_Low\_n\_**

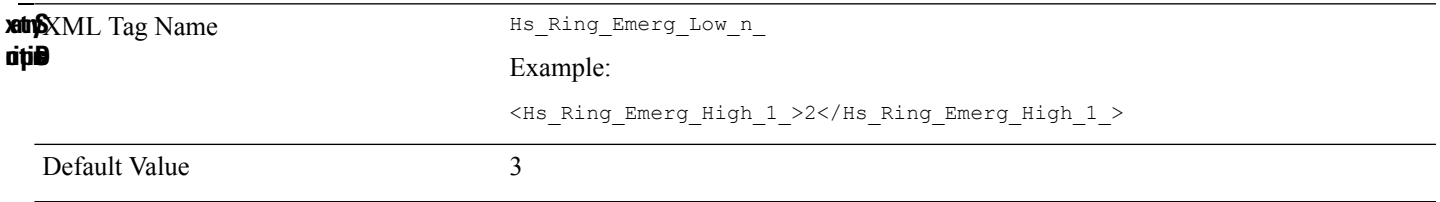

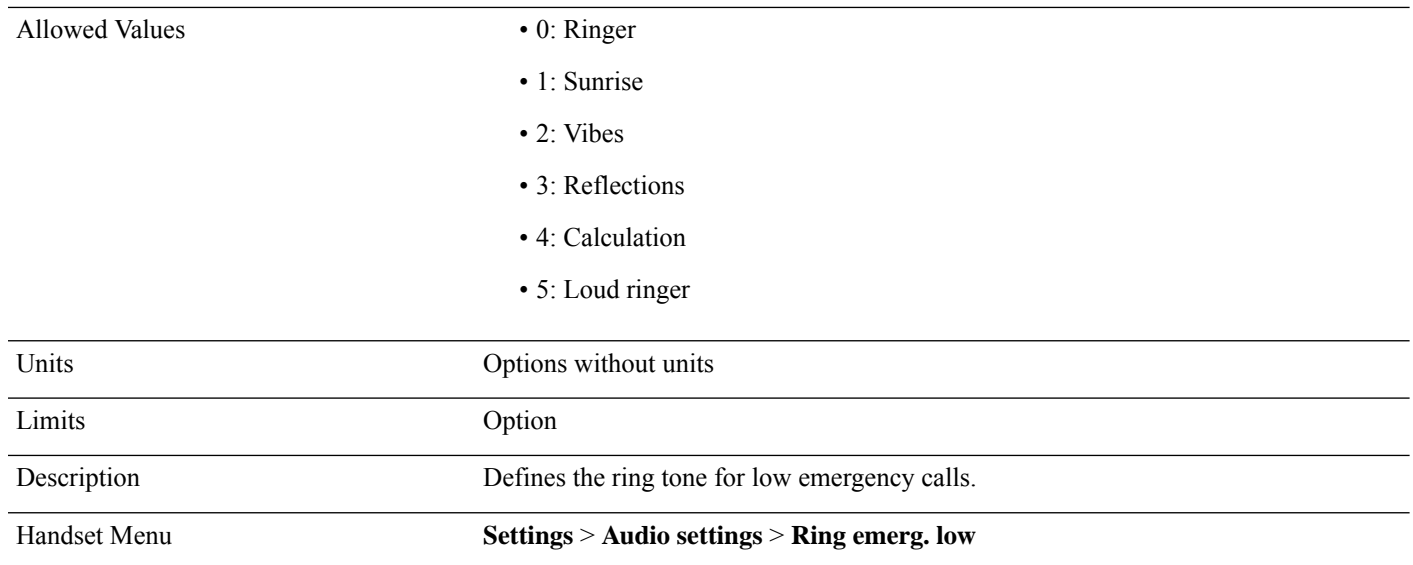

# **Hs\_Ring\_Emerg\_Mid\_n\_**

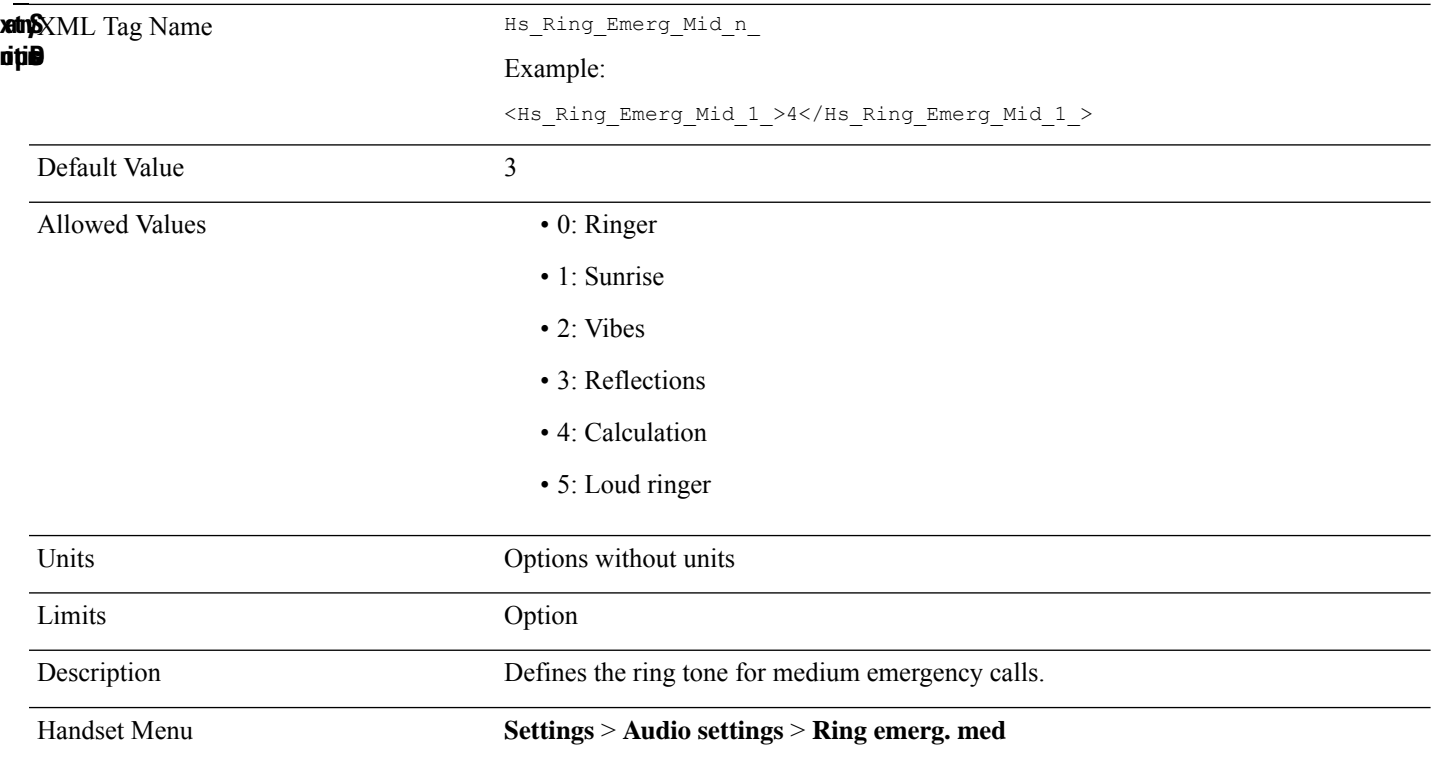

# **Hs\_Ring\_Mel\_n\_**

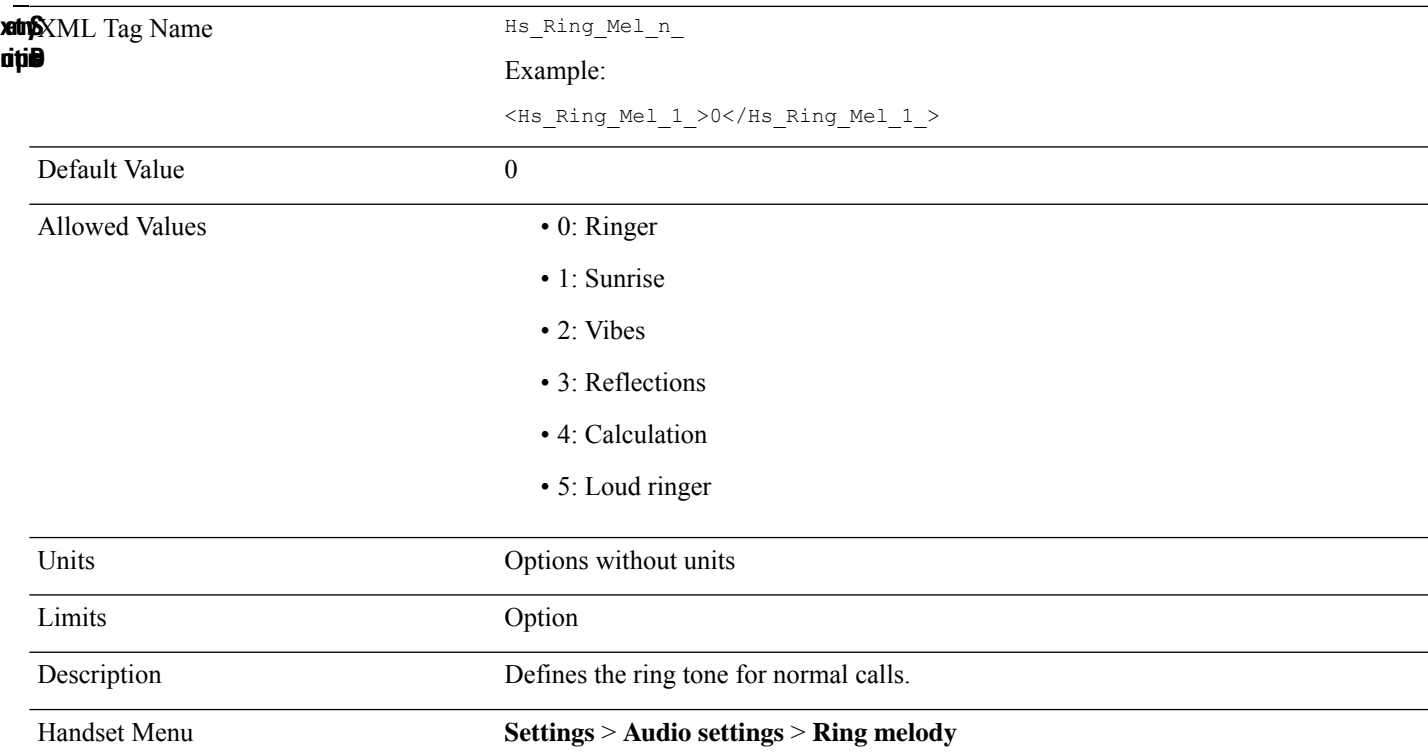

## **Hs\_Ring\_Norm\_Msg\_n\_**

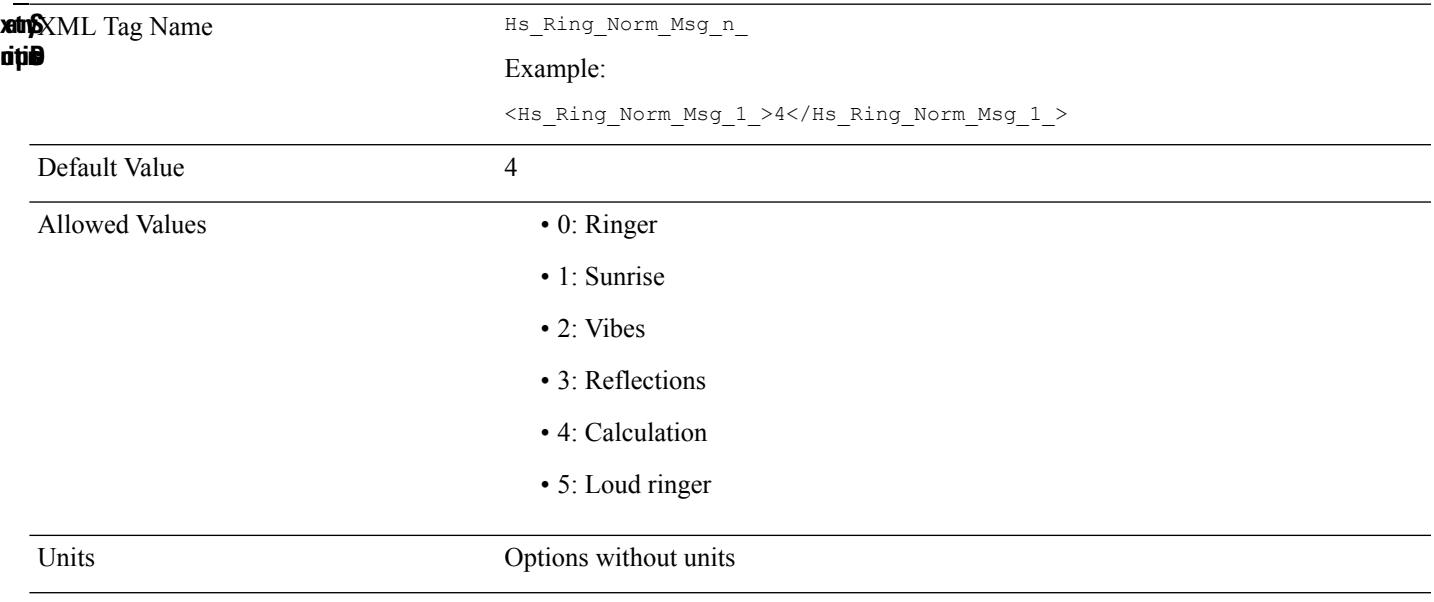

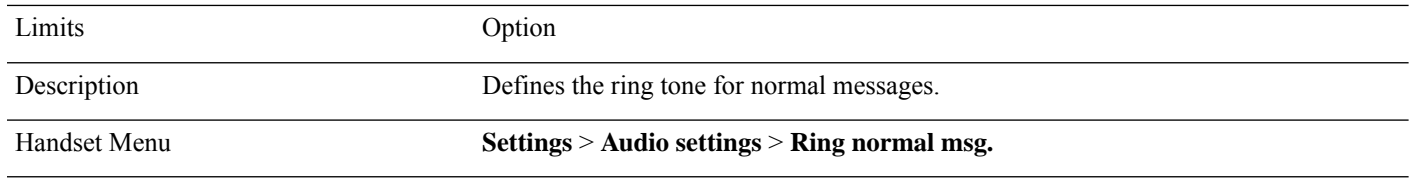

## **Hs\_Ring\_Urgent\_Msg\_n\_**

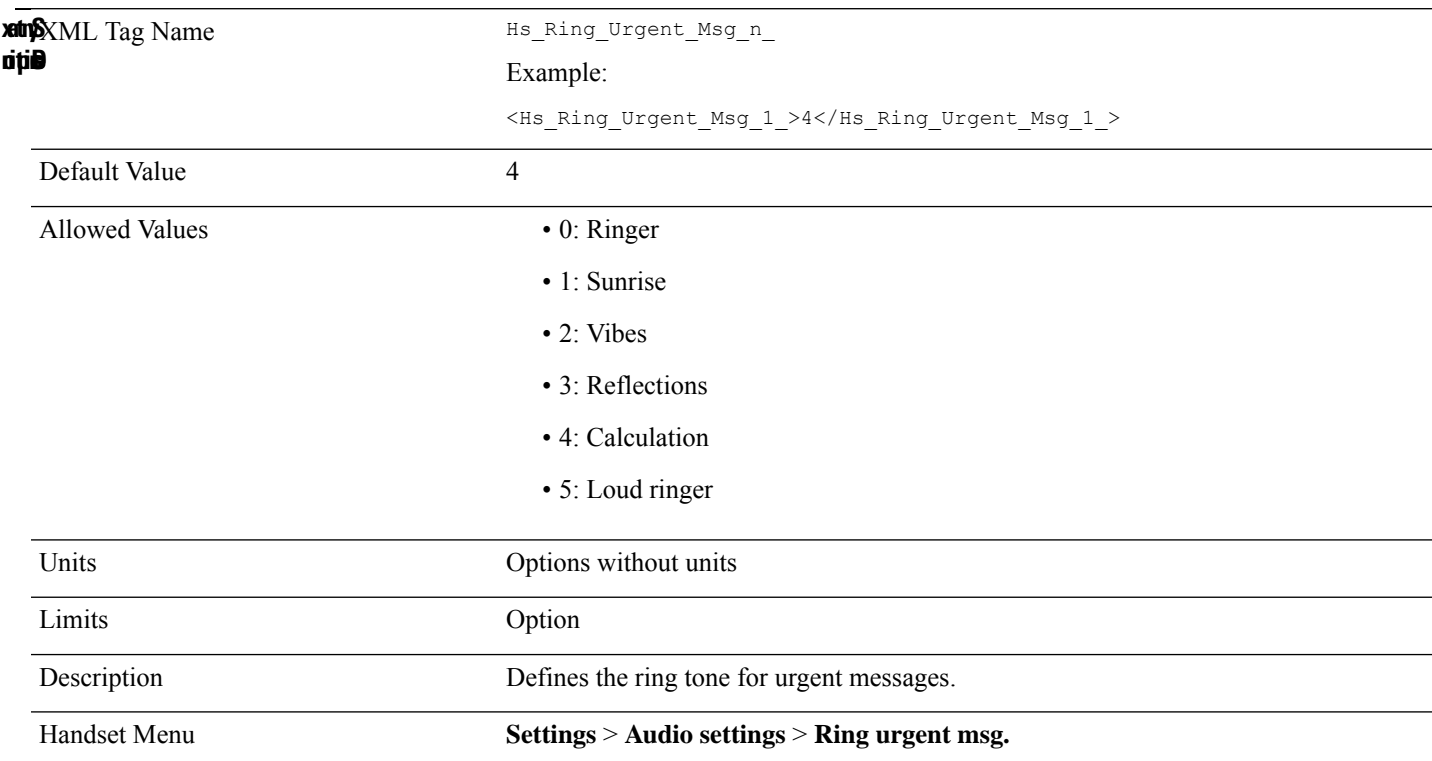

# **Hs\_Ring\_Vol\_n\_**

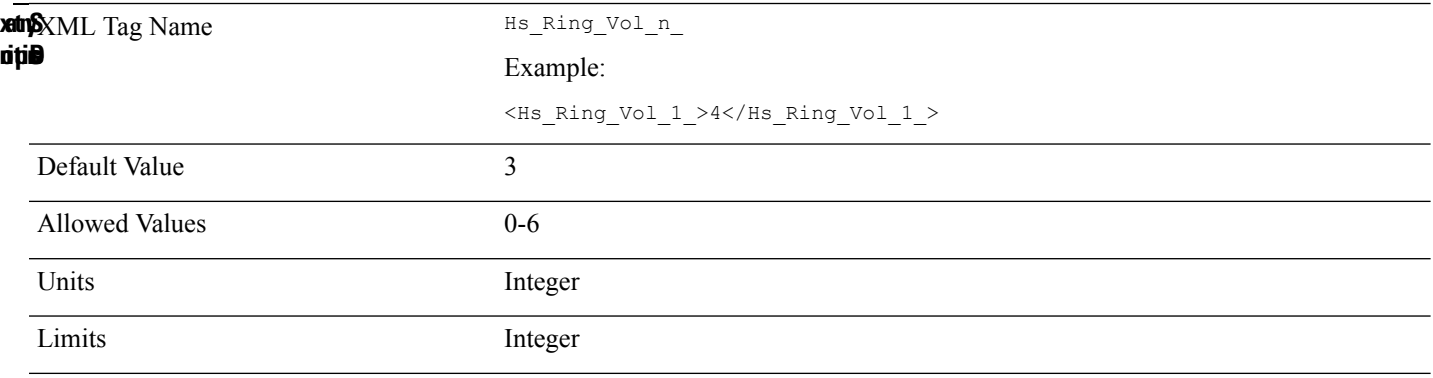
Allows to change the volume of the ringer. This volume does not impact the volume level when you are on a call. Description Handset Menu **Settings** > **Audio settings** > **Ring volume**

#### **Hs\_Select\_Network\_n\_**

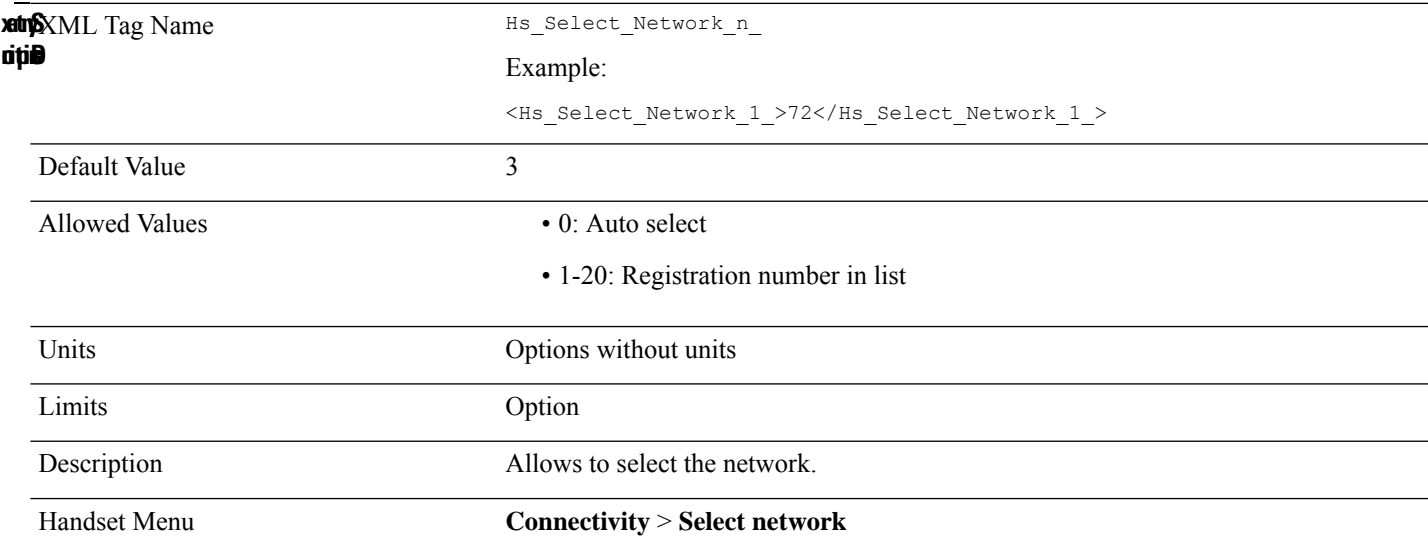

### **Hs\_Silent\_Charging\_n\_**

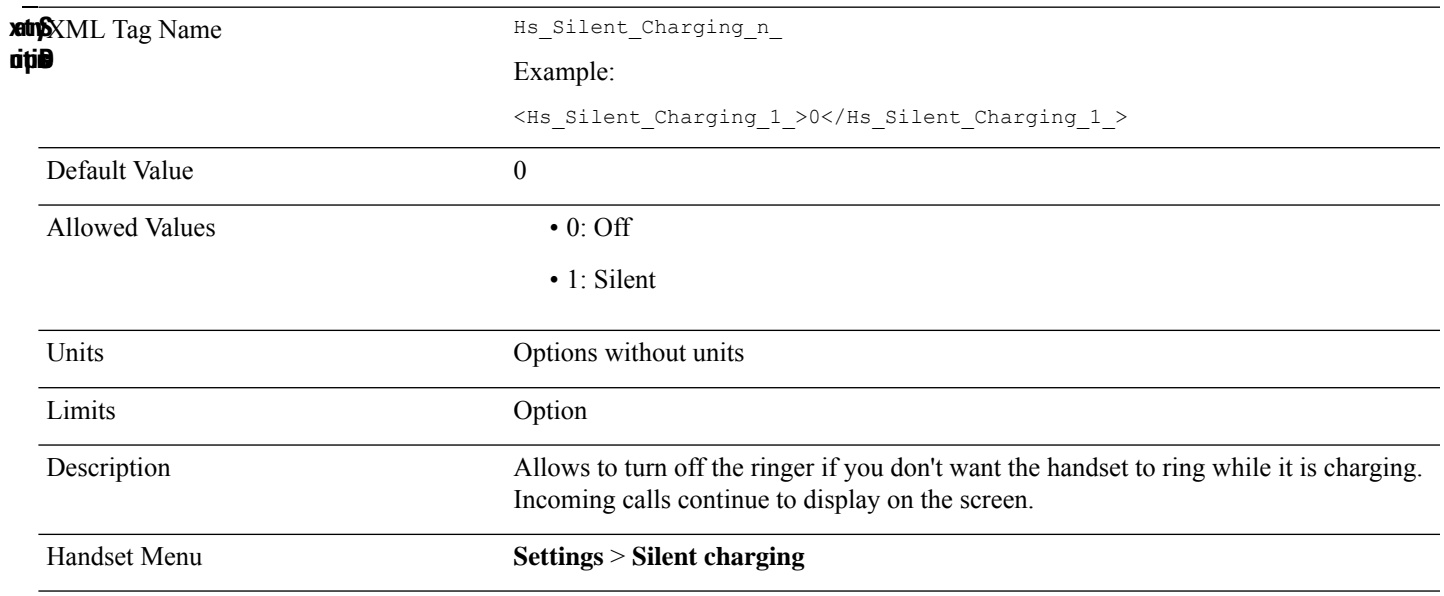

## **Hs\_Silent\_n\_**

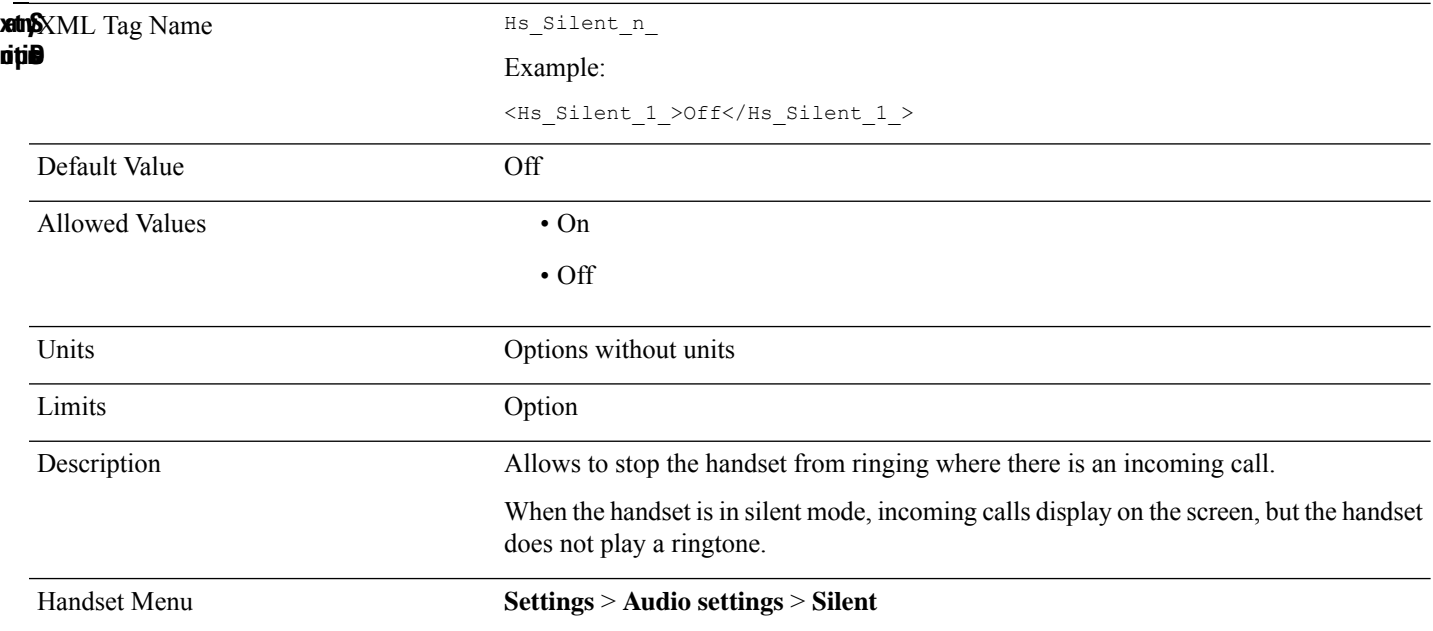

# **Hs\_Unlock\_Pin\_n\_**

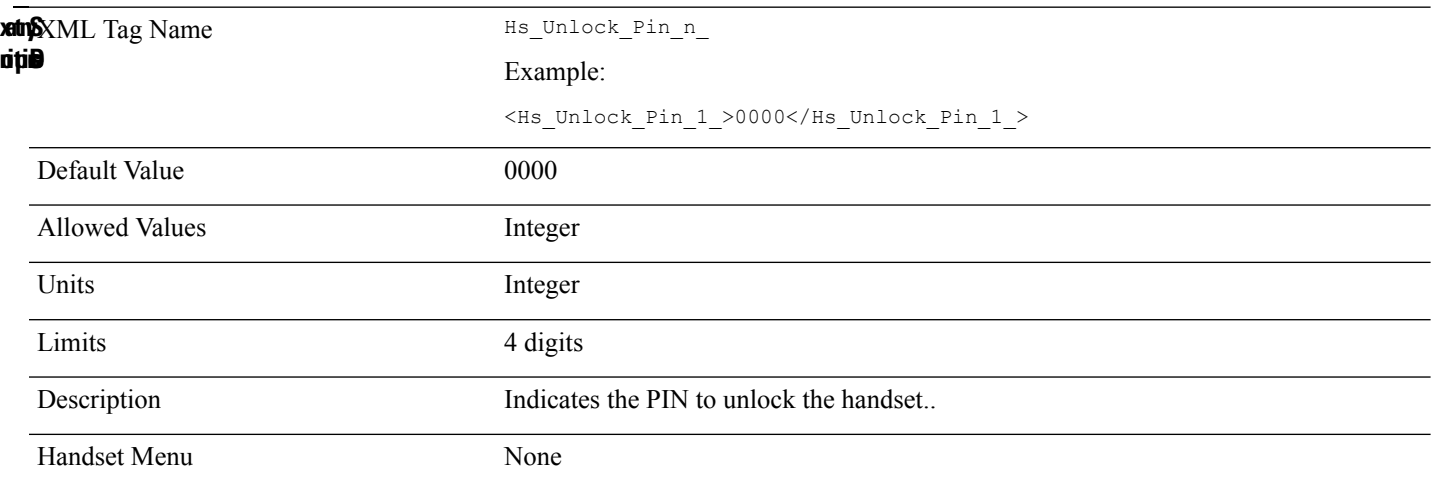

## **Hs\_Vibrate\_n\_**

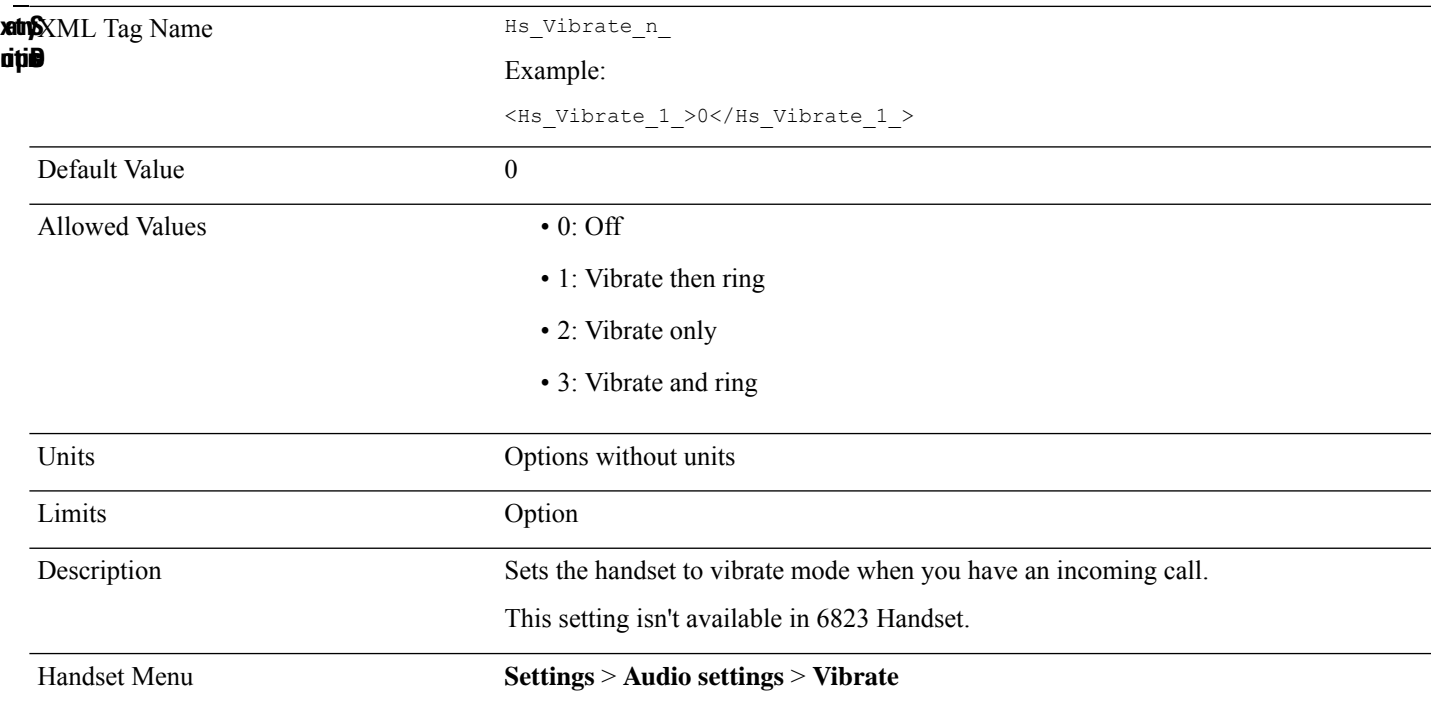

© 2024 Cisco Systems, Inc. All rights reserved.

#### aludu cisco.

Cisco Systems, Inc. San Jose, CA 95134-1706 USA

**Americas Headquarters Asia Pacific Headquarters Europe Headquarters** CiscoSystems(USA)Pte.Ltd. Singapore

CiscoSystemsInternationalBV Amsterdam,TheNetherlands

Cisco has more than 200 offices worldwide. Addresses, phone numbers, and fax numbers are listed on the Cisco Website at www.cisco.com/go/offices.